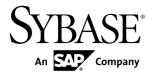

**Reference: Statements and Options** 

SAP Sybase IQ 16.0 SP01

DOCUMENT ID: DC00801-01-1601-01

LAST REVISED: May 2013

Copyright © 2013 by SAP AG or an SAP affiliate company. All rights reserved.

No part of this publication may be reproduced or transmitted in any form or for any purpose without the express permission of SAP AG. The information contained herein may be changed without prior notice.

Some software products marketed by SAP AG and its distributors contain proprietary software components of other software vendors. National product specifications may vary.

These materials are provided by SAP AG and its affiliated companies ("SAP Group") for informational purposes only, without representation or warranty of any kind, and SAP Group shall not be liable for errors or omissions with respect to the materials. The only warranties for SAP Group products and services are those that are set forth in the express warranty statements accompanying such products and services, if any. Nothing herein should be construed as constituting an additional warranty.

SAP and other SAP products and services mentioned herein as well as their respective logos are trademarks or registered trademarks of SAP AG in Germany and other countries. Please see <a href="http://www.sap.com/corporate-en/legal/copyright/index.epx#trademark">http://www.sap.com/corporate-en/legal/copyright/index.epx#trademark</a> for additional trademark information and notices.

# **Contents**

| Aud | ience                                     | 1  |
|-----|-------------------------------------------|----|
| SQL | Statements                                | 3  |
|     | Common Elements in SQL Syntax             | 3  |
|     | Syntax Conventions                        |    |
|     | Statement Applicability Indicators        |    |
|     | ALLOCATE DESCRIPTOR Statement [ESQL]      | 5  |
|     | ALTER DATABASE Statement                  | 7  |
|     | ALTER DBSPACE Statement                   | 9  |
|     | ALTER DOMAIN Statement                    | 13 |
|     | ALTER EVENT Statement                     | 14 |
|     | ALTER FUNCTION Statement                  | 16 |
|     | ALTER INDEX Statement                     |    |
|     | ALTER LDAP SERVER Statement               | 20 |
|     | ALTER LOGICAL SERVER Statement            | 22 |
|     | ALTER LOGIN POLICY Statement              | 24 |
|     | Login Policy Options                      |    |
|     | LDAP Login Policy Options                 |    |
|     | Multiplex Login Policy Configuration      |    |
|     | Logical Server Access Configuration       |    |
|     | ALTER LS POLICY Statement                 |    |
|     | LS Policy Options                         |    |
|     | ALTER MULTIPLEX RENAME Statement          | _  |
|     | ALTER MULTIPLEX SERVER Statement          |    |
|     | ALTER PROCEDURE Statement                 |    |
|     | ALTER ROLE Statement                      |    |
|     | ALTER SEQUENCE statement                  |    |
|     | ALTER SERVER Statement                    |    |
|     | ALTER SERVICE Statement                   |    |
|     | ALTER SPATIAL REFERENCE SYSTEM Statement. |    |
|     | ALTER TABLE Statement                     |    |
|     | ALTER TEXT INDEX Statement                | 66 |

| ALTER TEXT CONFIGURATION Statement             | 68   |
|------------------------------------------------|------|
| ALTER TRIGGER statement                        | 70   |
| ALTER USER Statement                           | 71   |
| ALTER VIEW Statement                           | 75   |
| Identifying and Fixing Invalid Dependent Views |      |
|                                                | 77   |
| BACKUP Statement                               |      |
| BEGIN END Statement                            | 84   |
| BEGIN PARALLEL IQ END PARALLEL IQ              |      |
| Statement                                      |      |
| BEGIN TRANSACTION Statement [T-SQL]            | 88   |
| CALL Statement                                 | 90   |
| CASE Statement                                 | 92   |
| CHECKPOINT Statement                           | 94   |
| CLEAR Statement [Interactive SQL]              | 94   |
| CLOSE Statement [ESQL] [SP]                    | 95   |
| COMMENT Statement                              | 96   |
| COMMIT Statement                               | .102 |
| CONFIGURE Statement [Interactive SQL]          | .104 |
| CONNECT Statement [ESQL] [Interactive SQL]     | 104  |
| CREATE DATABASE Statement                      | .107 |
| CREATE DBSPACE Statement                       | .117 |
| CREATE DOMAIN Statement                        | .121 |
| CREATE EVENT Statement                         | .123 |
| CREATE EXISTING TABLE Statement                | 129  |
| CREATE EXTERNLOGIN Statement                   |      |
| CREATE FUNCTION Statement                      |      |
| CREATE FUNCTION Statement (Java UDF)           |      |
| CREATE INDEX Statement                         |      |
| CREATE LDAP SERVER Statement                   | 150  |
| CREATE LOGICAL SERVER Statement                | .153 |
| CREATE LOGIN POLICY Statement                  | .155 |
| Login Policy Options                           | .157 |
| LDAP Login Policy Options                      | .160 |
| Multiplex Login Policy Configuration           | .161 |

iv SAP Sybase IQ

| CREATE LS POLICY Statement                 | 162   |
|--------------------------------------------|-------|
| CREATE MESSAGE Statement [T-SQL]           | .163  |
| CREATE MULTIPLEX SERVER Statement          | .164  |
| CREATE PROCEDURE Statement                 | .165  |
| Referencing Temporary Tables Within        |       |
| Procedures                                 |       |
| CREATE PROCEDURE Statement [T-SQL]         | .172  |
| CREATE PROCEDURE Statement (External       |       |
| Procedures)                                |       |
| CREATE PROCEDURE Statement (Java UDF)      |       |
| CREATE PROCEDURE Statement (Table UDF      | ,     |
|                                            |       |
| CREATE ROLE Statement                      |       |
| CREATE SCHEMA Statement                    |       |
| CREATE SEQUENCE statement                  |       |
| CREATE SERVER Statement                    |       |
| CREATE SERVICE Statement                   |       |
| CREATE SPATIAL REFERENCE SYSTEM Statemen   |       |
| CREATE SPATIAL UNIT OF MEASURE Statement . |       |
|                                            |       |
| CREATE TABLE Statement                     |       |
| CREATE TEXT CONFIGURATION Statement        |       |
| CREATE TRIGGER statement                   |       |
| CREATE USER Statement                      |       |
| CREATE VARIABLE Statement                  |       |
| CREATE VIEW Statement                      |       |
| DEALLOCATE DESCRIPTOR Statement [ESQL]     |       |
| Declaration Section [ESQL]                 |       |
| DECLARE Statement                          |       |
| DECLARE CURSOR Statement [ESQL] [SP]       | .240  |
| DECLARE CURSOR Statement [T-SQL]           | .245  |
| DECLARE LOCAL TEMPORARY TABLE Statement    | . 246 |
| DELETE Statement                           |       |
| DELETE (positioned) Statement [ESQL] [SP]  | .250  |

| DESCRIBE Statement [ESQL]               | 251   |
|-----------------------------------------|-------|
| DISCONNECT Statement [Interactive SQL]  | .254  |
| DROP Statement                          |       |
| DROP CONNECTION Statement               | .259  |
| DROP DATABASE Statement                 | .260  |
| DROP EXTERNLOGIN Statement              | 261   |
| DROP LDAP SERVER Statement              | 262   |
| DROP LOGIN POLICY Statement             | .263  |
| DROP LOGICAL SERVER Statement           | 264   |
| DROP LS POLICY Statement                | 265   |
| DROP MULTIPLEX SERVER Statement         | 265   |
| DROP ROLE Statement                     |       |
| DROP SEQUENCE statement                 |       |
| DROP SERVER Statement                   | 269   |
| DROP SERVICE Statement                  |       |
| DROP SPATIAL REFERENCE SYSTEM Statement | . 270 |
| DROP SPATIAL UNIT OF MEASURE Statement  | 271   |
| DROP STATEMENT Statement [ESQL]         |       |
| DROP TEXT CONFIGURATION Statement       |       |
| DROP TEXT INDEX Statement               |       |
| DROP TRIGGER statement                  |       |
| DROP USER Statement                     |       |
| DROP VARIABLE Statement                 |       |
| EXECUTE Statement [ESQL]                |       |
| EXECUTE Statement [T-SQL]               |       |
| EXECUTE IMMEDIATE Statement [ESQL] [SP] |       |
| EXIT Statement [Interactive SQL]        |       |
| FETCH Statement [ESQL] [SP]             |       |
| FOR Statement                           |       |
| FOR JSON Statement                      |       |
| FORWARD TO Statement                    |       |
| FROM Clause                             |       |
| GET DESCRIPTOR Statement [ESQL]         |       |
| GOTO Statement [T-SQL]                  |       |
| GRANT CHANGE PASSWORD Statement         | 304   |

vi SAP Sybase IQ

| GRANT CONNECT Statement                | 306 |
|----------------------------------------|-----|
| GRANT CREATE Statement                 | 308 |
| GRANT Object-Level Privilege Statement | 309 |
| GRANT EXECUTE Statement                | 310 |
| GRANT INTEGRATED LOGIN Statement       | 311 |
| GRANT KERBEROS LOGIN Statement         | 312 |
| GRANT ROLE Statement                   | 312 |
| GRANT SET USER Statement               | 317 |
| GRANT System Privilege Statement       | 319 |
| List of All System Privileges          | 320 |
| GRANT USAGE ON SEQUENCE Statement      | 323 |
| IF Statement                           | 323 |
| IF Statement [T-SQL]                   | 325 |
| INCLUDE Statement [ESQL]               | 326 |
| INSERT Statement                       | 327 |
| INSTALL JAVA Statement                 | 336 |
| IQ UTILITIES Statement                 | 338 |
| LEAVE Statement                        |     |
| LOAD TABLE Statement                   | 343 |
| Storage Sizes                          | 361 |
| LOCK TABLE Statement                   | 362 |
| LOOP Statement                         | 364 |
| MESSAGE Statement                      | 366 |
| OPEN Statement [ESQL] [SP]             | 369 |
| OUTPUT Statement [Interactive SQL]     | 371 |
| PARAMETERS Statement [Interactive SQL] | 374 |
| PREPARE Statement [ESQL]               | 375 |
| PRINT Statement [T-SQL]                | 378 |
| PUT Statement [ESQL]                   | 379 |
| RAISERROR Statement [T-SQL]            | 381 |
| READ Statement [Interactive SQL]       |     |
| REFRESH TEXT INDEX Statement           | 384 |
| RELEASE SAVEPOINT Statement            | 386 |
| REMOVE Statement                       | 387 |
| RESIGNAL Statement                     | 388 |

| RESTORE DATABASE Statement                   | 389 |
|----------------------------------------------|-----|
| RESUME Statement                             | 395 |
| RETURN Statement                             |     |
| REVOKE CHANGE PASSWORD Statement             | 398 |
| REVOKE CONNECT Statement                     | 399 |
| REVOKE CREATE Statement                      | 400 |
| REVOKE EXECUTE Statement                     | 401 |
| REVOKE INTEGRATED LOGIN Statement            | 401 |
| REVOKE KERBEROS LOGIN Statement              | 402 |
| REVOKE Object-Level Privilege Statement      | 403 |
| REVOKE ROLE Statement                        | 404 |
| REVOKE SET USER Statement                    | 407 |
| REVOKE System Privilege Statement            | 408 |
| List of All System Privileges                | 410 |
| REVOKE USAGE ON SEQUENCE Statement           | 412 |
| ROLLBACK Statement                           | 413 |
| ROLLBACK TO SAVEPOINT Statement              |     |
| ROLLBACK TRANSACTION Statement [T-SQL]       | 414 |
| SAVEPOINT Statement                          |     |
| SAVE TRANSACTION Statement [T-SQL]           | 416 |
| SELECT Statement                             |     |
| SET Statement [ESQL]                         |     |
| SET Statement [T-SQL]                        | 427 |
| SET CONNECTION Statement [ESQL] [Interactive |     |
| SQL]                                         |     |
| SET DESCRIPTOR Statement [ESQL]              |     |
| SET OPTION Statement                         |     |
| SET OPTION Statement [Interactive SQL]       |     |
| SET SQLCA Statement [ESQL]                   |     |
| SETUSER Statement                            |     |
| SIGNAL Statement                             |     |
| START DATABASE Statement [Interactive SQL]   |     |
| START ENGINE Statement [Interactive SQL]     |     |
| START JAVA Statement                         |     |
| STOP DATABASE Statement [Interactive SQL]    | 441 |

viii SAP Sybase IQ

| STOP ENGINE Statement [Interactive SQL]   | 442 |
|-------------------------------------------|-----|
| STOP JAVA Statement                       |     |
| TRIGGER EVENT Statement                   | 443 |
| TRUNCATE Statement                        | 444 |
| TRUNCATE TEXT INDEX Statement             | 445 |
| UNION Operation                           | 446 |
| UPDATE Statement                          | 448 |
| UPDATE (positioned) Statement [ESQL] [SP] | 451 |
| VALIDATE Statement                        |     |
| VALIDATE LDAP SERVER Statement            | 455 |
| WAITFOR Statement                         | 458 |
| WHENEVER Statement [ESQL]                 | 459 |
| WHILE Statement [T-SQL]                   | 460 |
| Database Options                          |     |
| Introduction to Database Options          | 463 |
| Current Option Settings                   |     |
| Scope and Duration of Database Options    | 465 |
| Temporary Options                         | 466 |
| PUBLIC Options                            | 466 |
| SECURITY Options                          | 466 |
| SYSTEM Options                            | 467 |
| Delete an Option Setting                  | 467 |
| Initial Option Settings                   | 468 |
| Deprecated Database Options               | 469 |
| General Database Options                  | 469 |
| Data Extraction Options                   | 474 |
| Transact-SQL Compatibility Options        | 474 |
| Transact-SQL Option Settings for Adaptive |     |
| Server Enterprise Compatibility           | 475 |
| Interactive SQL Options                   | 476 |
| Alphabetical List of Options              | 477 |
| AFFINITY_AUTOEXCLUDE_TIMEOUT Opti         | ion |
|                                           | 477 |
| AGGREGATION PREFERENCE Option             | 478 |

| ALLOW_NULLS_BY_DEFAULT Option [TSQL]                            | <i>4</i> 70 |
|-----------------------------------------------------------------|-------------|
| ALLOW_SNAPSHOT_VERSIONING Option ANSI_CLOSE_CURSORS_ON_ROLLBACK |             |
| Option [TSQL]                                                   | <b>480</b>  |
| ANSI_PERMISSIONS Option [TSQL]                                  |             |
| ANSINULL Option [TSQL]                                          |             |
| ANSI_SUBSTRING Option [TSQL]                                    |             |
| ANSI_UPDATE_CONSTRAINTS Option                                  |             |
| ALLOW_READ_CLIENT_FILE Option                                   |             |
| ASE_BINARY_DISPLAY Option                                       |             |
| ASE_FUNCTION_BEHAVIOR Option                                    |             |
| AUDITING Option [database]                                      |             |
| BASE_TABLES_IN_RLV_STORE Option                                 |             |
| BIT_VECTOR_PINNABLE_CACHE_PERCEN                                |             |
|                                                                 | .489        |
| BLOCKING Option                                                 |             |
| BLOCKING_TIMEOUT Option                                         |             |
| BT_PREFETCH_MAX_MISS Option                                     |             |
| BT_PREFETCH_SIZE Option                                         |             |
| BTREE_PAGE_SPLIT_PAD_PERCENT Option                             |             |
|                                                                 | .493        |
| CACHE_AFFINITY_PERCENT Option                                   | .494        |
| CACHE_PARTITIONS Option                                         |             |
| CHAINED Option [TSQL]                                           | .495        |
| CHECKPOINT_TIME Option                                          | .496        |
| CIS_ROWSET_SIZE Option                                          |             |
| CLOSE_ON_ENDTRANS Option [TSQL]                                 | .497        |
| CONTINUE_AFTER_RAISERROR Option                                 |             |
| [TSQL]                                                          | .498        |
| CONVERSION_ERROR Option [TSQL]                                  |             |
| CONVERSION_MODE Option                                          | .499        |
| CONVERT_VARCHAR_TO_1242 Option                                  | .506        |
| COOPERATIVE_COMMIT_TIMEOUT Option                               |             |
| COOPERATIVE_COMMITS Option                                      | .507        |

| CREATE_HG_WITH_EXACT_DISTINCTS       | 508  |
|--------------------------------------|------|
| CREATE_HG_AND_FORCE_PHYSICAL_DEL     |      |
| ETE                                  | 509  |
| CURSOR_WINDOW_ROWS Option            | .510 |
| DATE_FIRST_DAY_OF_WEEK Option        |      |
| DATE_FORMAT Option                   |      |
| DATE_ORDER Option                    |      |
| DBCC_LOG_PROGRESS Option             |      |
| DBCC_PINNABLE_CACHE_PERCENT Option   |      |
|                                      | .515 |
| DEBUG_MESSAGES Option                |      |
| DEDICATED_TASK Option                | .517 |
| DEFAULT_DBSPACE Option               |      |
| DEFAULT_DISK_STRIPING Option         |      |
| DEFAULT_HAVING_SELECTIVITY_PPM       |      |
| Option                               | .519 |
| DEFAULT_ISQL_ENCODING Option         |      |
| [Interactive SQL]                    | .520 |
| DEFAULT_KB_PER_STRIPE Option         | 521  |
| DEFAULT_LIKE_MATCH_SELECTIVITY_PPM   |      |
| Option                               | .522 |
| DEFAULT_LIKE_RANGE_SELECTIVITY_PPM   |      |
| Option                               | .523 |
| DEFAULT_PROXY_TABLE_ROW_COUNT        |      |
| DEFAULT_PROXY_TABLE_ROW_COUNT Option | .523 |
| DEFAULT_TABLE_UDF_ROW_COUNT Option   |      |
|                                      | .524 |
| DELAYED_COMMIT_TIMEOUT Option        | .525 |
| DELAYED_COMMITS Option               | .525 |
| DISABLE_RI_CHECK Option              |      |
| DIVIDE_BY_ZERO_ERROR Option [TSQL]   | 526  |
| DQP_ENABLED Option                   |      |
| DQP_ENABLED_OVER_NETWORK Option      | 528  |
| EARLY_PREDICATE_EXECUTION Option     | .528 |
| ENABLE ASYNC IO Option               | .530 |

| ENABLE_LOB_VARIABLES Option                       | .530  |
|---------------------------------------------------|-------|
| EXTENDED_JOIN_SYNTAX Option                       | .531  |
| FLOATING_POINT_ACCUMULATOR Option                 | .532  |
| FORCE_DROP Option                                 | .532  |
| FORCE_NO_SCROLL_CURSORS Option                    | .533  |
| FORCE_UPDATABLE_CURSORS Option                    | .534  |
| FP_LOOKUP_SIZE Option                             | .535  |
| FP_LOOKUP_SIZE_PPM Option                         | .535  |
| FP_NBIT_AUTOSIZE_LIMIT Option                     | .536  |
| FP_NBIT_ENFORCE_LIMITS Option                     | .538  |
| FP_NBIT_IQ15_COMPATIBILITY Option                 | .539  |
| FP_NBIT_LOOKUP_MB Option                          |       |
| FP_NBIT_ROLLOVER_MAX_MB Option                    | .542  |
| FP_PREDICATE_WORKUNIT_PAGES Option                |       |
|                                                   |       |
| FPL_EXPRESSION_MEMORY_KB Option                   |       |
| GARRAY_FILL_FACTOR_PERCENT Option                 |       |
| ${\sf GARRAY\_INSERT\_PREFETCH\_SIZE\ Option\ }.$ | .545  |
| GARRAY_PAGE_SPLIT_PAD_PERCENT                     |       |
| Option                                            | .545  |
| GARRAY_RO_PREFETCH_SIZE Option                    |       |
| HASH_PINNABLE_CACHE_PERCENT Option                |       |
|                                                   |       |
| HASH_THRASHING_PERCENT Option                     |       |
| HG_DELETE_METHOD Option                           |       |
| HG_SEARCH_RANGE Option                            |       |
| HTTP_SESSION_TIMEOUT Option                       |       |
| ${\tt IDENTITY\_ENFORCE\_UNIQUENESS\ Option\ }.$  |       |
| IDENTITY_INSERT Option                            |       |
| IN_SUBQUERY_PREFERENCE Option                     |       |
| INDEX_ADVISOR Option                              |       |
| INDEX_ADVISOR_MAX_ROWS Option                     |       |
| INDEX_PREFERENCE Option                           |       |
| INFER_SUBQUERY_PREDICATES Option                  | .558  |
| IQGOVERN_MAX_PRIORITY Option                      | . 559 |

xii SAP Sybase IQ

| IQGOVERN_PRIORITY Option             | . 559 |
|--------------------------------------|-------|
| IQGOVERN_PRIORITY_TIME Option        | .560  |
| ISOLATION_LEVEL Option               | .561  |
| JAVA_LOCATION Option                 | .561  |
| JAVA_VM_OPTIONS Option               |       |
| JOIN_EXPANSION_FACTOR Option         | .562  |
| JOIN_OPTIMIZATION Option             | .563  |
| JOIN_PREFERENCE Option               |       |
| JOIN_SIMPLIFICATION_THRESHOLD Option |       |
|                                      |       |
| LF_BITMAP_CACHE_KB Option            | .567  |
| LOAD_ZEROLENGTH_ASNULL Option        | .568  |
| LOG_CONNECT Option                   | .569  |
| LOG_CURSOR_OPERATIONS Option         | .570  |
| LOG_DEADLOCKS Option                 | .570  |
| LOGIN_MODE Option                    |       |
| LOGIN_PROCEDURE Option               | .572  |
| MAIN_RESERVED_DBSPACE_MB Option      |       |
| MAX_CARTESIAN_RESULT Option          |       |
| MAX_CLIENT_NUMERIC_PRECISION Option  |       |
|                                      |       |
| MAX_CLIENT_NUMERIC_SCALE Option      |       |
| MAX_CUBE_RESULT Option               |       |
| MAX_CURSOR_COUNT Option              | .576  |
| MAX_HASH_ROWS Option                 | .577  |
| MAX_IQ_THREADS_PER_CONNECTION        |       |
| Option                               |       |
| MAX_IQ_THREADS_PER_TEAM Option       |       |
| MAX_JOIN_ENUMERATION Option          | .579  |
| MAX_PARTITIONED_HASH_MB Option       | .580  |
| MAX_PREFIX_PER_CONTAINS_PHRASE       |       |
| Option                               |       |
| MAX_QUERY_PARALLELISM Option         |       |
| MAX_QUERY_TIME Option                |       |
| MAX_STATEMENT_COUNT Option           | .583  |

| MAX_TEMP_SPACE_PER_CONNECTION      |      |
|------------------------------------|------|
| Option                             |      |
| MINIMIZE_STORAGE Option            | .585 |
| MIN_PASSWORD_LENGTH Option         | .586 |
| MIN_ROLE_ADMINS Option             |      |
| MONITOR_OUTPUT_DIRECTORY Option    | .587 |
| MPX_AUTOEXCLUDE_TIMEOUT Option     | .588 |
| MPX_HEARTBEAT_FREQUENCY Option     | .588 |
| MPX_IDLE_CONNECTION_TIMEOUT Option |      |
|                                    | .589 |
| MPX_LIVENESS_TIMEOUT Option        | .589 |
| MPX_MAX_CONNECTION_POOL_SIZE       |      |
| Option                             |      |
| MPX_MAX_UNUSED_POOL_SIZE Option    |      |
| MPX_WORK_UNIT_TIMEOUT Option       |      |
| NEAREST_CENTURY Option [TSQL]      |      |
| NOEXEC Option                      |      |
| NON_ANSI_NULL_VARCHAR Option       |      |
| NON_KEYWORDS Option [TSQL]         |      |
| NOTIFY_MODULUS Option              | .595 |
| ODBC_DISTINGUISH_CHAR_AND_VARCHA   |      |
| R Option                           | .595 |
| ON_CHARSET_CONVERSION_FAILURE      |      |
| Option                             |      |
| ON_ERROR Option [Interactive SQL]  |      |
| ON_TSQL_ERROR Option [TSQL]        |      |
| OS_FILE_CACHE_BUFFERING Option     | .599 |
| OS_FILE_CACHE_BUFFERING_TEMPDB     |      |
| Option                             |      |
| POST_LOGIN_PROCEDURE Option        |      |
| PRECISION Option                   |      |
| PREFETCH Option                    |      |
| PREFETCH_BUFFER_LIMIT Option       |      |
| PREFETCH_BUFFER_PERCENT Option     |      |
| PREFETCH GARRAY PERCENT Option     | .604 |

xiv SAP Sybase IQ

| PREFETCH_SORT_PERCENT Option       | .605 |
|------------------------------------|------|
| PRESERVE_SOURCE_FORMAT Option      |      |
| [database]                         | .606 |
| QUERY_DETAIL Option                | 606  |
| QUERY_NAME Option                  | 607  |
| QUERY_PLAN Option                  |      |
| QUERY_PLAN_AFTER_RUN Option        | .608 |
| QUERY_PLAN_AS_HTML Option          | .609 |
| QUERY_PLAN_AS_HTML_DIRECTORY       |      |
| Option                             |      |
| QUERY_PLAN_MIN_TIME Option         | .612 |
| QUERY_PLAN_TEXT_ACCESS Option      | 613  |
| QUERY_PLAN_TEXT_CACHING Option     | 614  |
| QUERY_ROWS_RETURNED_LIMIT Option   | 615  |
| QUERY_TEMP_SPACE_LIMIT Option      | .615 |
| QUERY_TIMING Option                | .616 |
| QUOTED_IDENTIFIER Option [TSQL]    | .617 |
| RECOVERY_TIME Option               | .618 |
| RESERVED_KEYWORDS Option           | .618 |
| RETURN_DATE_TIME_AS_STRING Option  | 619  |
| REVERT_TO_V15_OPTIMIZER Option     | .620 |
| ROUND_TO_EVEN Option               | 620  |
| ROW_COUNT Option                   | .621 |
| RV_AUTO_MERGE_EVAL_INTERVAL Option |      |
|                                    | .622 |
| RV_MAX_ACTIVE_SUBFRAGMENT_COUNT    |      |
| Option                             |      |
| RV_MERGE_NODE_MEMSIZE Option       | 623  |
| RV_MERGE_TABLE_MEMPERCENT Option   | .624 |
| RV_MERGE_TABLE_NUMROWS Option      | .625 |
| RV_RESERVED_DBSPACE_MB Option      | .625 |
| SCALE Option                       | 626  |
| SNAPSHOT_VERSIONING Option         |      |
| SIGNIFICANTDIGITSFORDOUBLEEQUALITY |      |
| Ontion                             | 628  |

| SORT_COLLATION OptionSORT_PINNABLE_CACHE_PERCENT Option     | 628          |
|-------------------------------------------------------------|--------------|
| SONT_FINNABLE_CACHE_FENCENT Option                          | .629         |
| SQL_FLAGGER_ERROR_LEVEL Option                              |              |
| [TSQL]                                                      | .630         |
| SQL_FLAGGER_WARNING_LEVEL Option                            | 004          |
| STRING_RTRUNCATION Option [TSQL]                            |              |
| SUBQUERY_CACHING_PREFERENCE                                 | .032         |
| Option                                                      | .633         |
| SUBQUERY_FLATTENING_PERCENT Option                          |              |
|                                                             | .634         |
| SUBQUERY_FLATTENING_PREFERENCE                              | COE          |
| OptionSUBQUERY_PLACEMENT_PREFERENCE                         | .രാാ         |
| Option                                                      |              |
| SUPPRESS_TDS_DEBUGGING Option                               |              |
| SWEEPER_THREADS_PERCENT Option                              | .638         |
| TDS_EMPTY_STRING_IS_NULL Option                             | 000          |
| [database]                                                  | .638         |
| TEMP_EXTRACT_APPEND Option                                  |              |
| TEMP_EXTRACT_BINARY Option<br>TEMP_EXTRACT_COLUMN_DELIMITER | .040         |
| Option                                                      | .641         |
| TEMP_EXTRACT_DIRECTORY Option                               |              |
| TEMP_EXTRACT_ESCAPE_QUOTES Option                           |              |
|                                                             |              |
| TEMP_EXTRACT_NAMEn Options                                  | .643         |
| TEMP_EXTRACT_NULL_AS_EMPTY Option                           | C 1 E        |
| TEMP_EXTRACT_NULL_AS_ZERO Option                            |              |
| TEMP_EXTRACT_NOTE_AS_ZERO Option TEMP_EXTRACT_QUOTE Option  |              |
| TEMP_EXTRACT_QUOTES Option                                  |              |
| TEMP_EXTRACT_QUOTES_ALL Option                              | .548<br>.648 |
| TEMP_EXTRACT_ROW_DELIMITER Option                           | .649         |

xvi SAP Sybase IQ

|       | TEMP_EXTRACT_SIZEn Options       | 650  |
|-------|----------------------------------|------|
|       | TEMP_EXTRACT_SWAP Option         | 651  |
|       | TEMP_RESERVED_DBSPACE_MB Option  | .652 |
|       | TEMP_SPACE_LIMIT_CHECK Option    | 652  |
|       | TEXT_DELETE_METHOD Option        | 653  |
|       | TIME_FORMAT Option               | 654  |
|       | TIMESTAMP_FORMAT Option          | 655  |
|       | TOP_NSORT_CUTOFF_PAGES Option    | 656  |
|       | TRIM_PARTIAL_MBC Option          | 657  |
|       | TRUSTED_CERTIFICATES_FILE Option | 658  |
|       | TSQL_VARIABLES Option [TSQL]     | 658  |
|       | USER_RESOURCE_RESERVATION Option |      |
|       | VERIFY_PASSWORD_FUNCTION Option  | 659  |
|       | WASH_AREA_BUFFERS_PERCENT Option |      |
|       |                                  | 662  |
|       | WAIT_FOR_COMMIT Option           |      |
|       | WD_DELETE_METHOD Option          | 663  |
| Index |                                  | 665  |

### Contents

xviii SAP Sybase IQ

# **Audience**

This book is for Sybase® IQ users who require reference material for SAP® Sybase® IQ SQL statements and database options.

Reference material for other aspects of SAP Sybase IQ, including language elements, data types, functions, system procedures, and system tables is provided in *Reference: Building Blocks, Tables, and Procedures.* Other books provide more context on how to perform particular tasks. This reference book is the place to look for information such as available SQL syntax, parameters, and options. For command line utility start-up parameters, see the *Utility Guide*.

Audience

# **SQL Statements**

Descriptions of the SQL statements available in SAP Sybase IQ, including some that can be used only from Embedded SQL or Interactive SQL.

# **Common Elements in SQL Syntax**

Language elements that are found in the syntax of many SQL statements.

For more information on the elements described here, see *Identifiers, Search Conditions*, *Expressions*, and *Strings* in *Reference: Building Blocks, Tables, and Procedures > SQL Language Elements*.

- column-name an identifier that represents the name of a column.
- condition an expression that evaluates to TRUE, FALSE, or UNKNOWN.
- connection-name a string representing the name of an active connection.
- data-type a storage data type.
- expression an expression.
- filename a string containing a file name.
- host-variable a C language variable, declared as a host variable, preceded by a colon.
- indicator-variable a second host variable of type short intimmediately following a normal host variable. An indicator variable must also be preceded by a colon. Indicator variables are used to pass NULL values to and from the database.
- number any sequence of digits followed by an optional decimal part and preceded by an optional negative sign. Optionally, the number can be followed by an 'e' and then an exponent. For example,

```
42
-4.038
.001
3.4e10
1e-10
```

- owner an identifier representing the user ID who owns a database object.
- role-name an identifier representing the role name of a foreign key.
- savepoint-name an identifier that represents the name of a savepoint.
- search-condition a condition that evaluates to TRUE, FALSE, or UNKNOWN.
- special-value one of the special values described in *Reference: Building Blocks, Tables, and Procedures > SQL Language Elements > Special Values*.
- statement-label an identifier that represents the label of a loop or compound statement.
- table-list a list of table names, which might include correlation names. For more information, see FROM clause.

- table-name an identifier that represents the name of a table.
- userid an identifier representing a user name. The user ID is not case-sensitive and is unaffected by the setting of the CASE RESPECT property of the database.
- variable-name an identifier that represents a variable name.

#### See also

4

• FROM Clause on page 295

## **Syntax Conventions**

Conventions used in the SQL syntax descriptions.

- Keywords all SQL keywords appear in UPPERCASE; however, SQL keywords are caseinsensitive, so you can type keywords in any case. For example, SELECT is the same as
  Select, which is the same as select.
- Placeholders items that must be replaced with appropriate identifiers or expressions are shown in *italics*.
- Continuation lines beginning with an ellipsis ( ... ) are a continuation from the previous line.
- Optional portions optional portions of a statement are enclosed by square brackets. For example:

```
RELEASE SAVEPOINT [ savepoint-name ]
```

This example indicates that the *savepoint-name* is optional. Do not type the square brackets.

Repeating items – lists of repeating items are shown with an element of the list followed by
an ellipsis. One or more list elements are allowed. When more than one is specified, they
must be separated by commas if indicated as such. For example:

```
UNIQUE ( column-name [ , ... ] )
```

The example indicates that you can specify *column-name* more than once, separated by commas. Do not type the square brackets.

• Alternatives – when one option must be chosen, the alternatives are enclosed in curly braces. For example:

```
[ QUOTES { ON | OFF } ]
```

The example indicates that if you choose the QUOTES option, you must provide one of ON or OFF. Do not type the braces.

• One or more options – if you choose more than one, separate your choices by commas. For example:

```
{ CONNECT, DBA, RESOURCE }
```

# **Statement Applicability Indicators**

Some statement titles are followed by an indicator in square brackets that shows where the statement can be used.

These indicators are as follows:

- [ESQL] the statement is for use in Embedded SQL.
- [Interactive SQL] the statement is for use only in Interactive SQL (**dbisql**).
- [SP] the statement is for use in stored procedures or batches.
- [T-SQL] the statement is implemented for compatibility with Adaptive Server<sup>®</sup>
   Enterprise. In some cases, the statement cannot be used in stored procedures that are not Transact-SQL format. In other cases, there is an alternative statement that is closer to the ISO/ANSI SQL standard that is recommended unless Transact-SQL compatibility is an issue.

If two sets of brackets are used, the statement can be used in both environments. For example, [ESQL] [SP] means a statement can be used either in Embedded SQL or in stored procedures.

# **ALLOCATE DESCRIPTOR Statement [ESQL]**

Allocates space for a SQL descriptor area (SQLDA).

### **Syntax**

```
ALLOCATE DESCRIPTOR descriptor-name
... [ WITH MAX { integer | host-variable } ]
```

### **Parameters**

• WITH MAX – lets you specify the number of variables within the descriptor area. The default size is 1.

### **Examples**

• Example 1 – this sample program includes an example of ALLOCATE DESCRIPTOR statement usage:

```
#include <stdio.h>
#include <stdlib.h>
#include <string.h>

EXEC SQL INCLUDE SQLCA;
#include <sqldef.h>

EXEC SQL BEGIN DECLARE SECTION;
```

```
int x;
short type;
         numcols;
int
char string[100];
a sql statement number stmt = 0;
EXEC SOL END DECLARE SECTION;
int main(int argc, char * argv[])
 struct sqlda * sqlda1;
 if(!db init(&sqlca)) {
     return 1;
    db string connect(&sqlca, "UID=dba;PWD=sql;DBF=d:\\IQ-16 0\
\sample.db");
 EXEC SQL ALLOCATE DESCRIPTOR sqlda1 WITH MAX 25;
 EXEC SQL PREPARE :stmt FROM
       'select * from Employees';
 EXEC SQL DECLARE curs CURSOR FOR :stmt;
 EXEC SOL OPEN curs;
 EXEC SQL DESCRIBE :stmt into sqlda1;
 EXEC SQL GET DESCRIPTOR sqlda1 :numcols=COUNT;
     // how many columns?
  if ( numcols > 25 ) {
     // reallocate if necessary
     EXEC SQL DEALLOCATE DESCRIPTOR sqlda1;
     EXEC SQL ALLOCATE DESCRIPTOR sqlda1
         WITH MAX : numcols;
 type = DT STRING; // change the type to string
 EXEC SQL SET DESCRIPTOR sqlda1 VALUE 2 TYPE = :type;
 fill sqlda( sqlda1 ); // allocate space for the variables
 EXEC SOL FETCH ABSOLUTE 1 curs USING DESCRIPTOR sqlda1;
 EXEC SQL GET DESCRIPTOR sqlda1 VALUE 2 :string = DATA;
 printf("name = %s", string);
 EXEC SQL DEALLOCATE DESCRIPTOR sqlda1;
 EXEC SQL CLOSE curs;
 EXEC SQL DROP STATEMENT :stmt;
 db string disconnect( &sqlca, "" );
 db fini( &sqlca );
 return 0;
```

### **Usage**

You must declare the following in your C code prior to using this statement:

```
struct sqlda * descriptor name
```

You must still call **fill\_sqlda** to allocate space for the actual data items before doing a fetch or any statement that accesses the data within a descriptor area.

### **Standards**

- SQL—Vendor extension to ISO/ANSI SQL grammar.
- Sybase—Supported by Open Client/Open Server.

#### See also

• DEALLOCATE DESCRIPTOR Statement [ESQL] on page 237

### **ALTER DATABASE Statement**

Upgrades a database created with a previous version of the software, adds or removes  $jConnect^{TM}$  for  $JDBC^{TM}$  support, or defines management of system procedure execution. Run this statement with DBISQL Interactive SQL.

### **Syntax**

```
ALTER DATABASE UPGRADE

[ PROCEDURE ON ]

[ JCONNECT { ON | OFF } ]

[ RESTART { ON | OFF } ]

[ SYSTEM PROCEDURE AS DEFINER {ON | OFF}]
```

### **Parameters**

- PROCEDURE drops and re-creates all dbo- and sys-owned procedures in the database.
- **JCONNECT** to allow the SAP Sybase IQ jConnect JDBC driver to access system catalog information, you must specify ON. This installs jConnect system tables and procedures. To exclude the jConnect system objects, specify OFF. You can still use JDBC, as long as you do not access system catalog information. The default is to include jConnect support (JCONNECT ON).
- **RESTART** when ON (default) is specified and the AutoStop connection parameter is set to NO, the database restarts after it is upgraded. Otherwise, the database is stopped after an upgrade.
- **SYSTEM PROCEDURE AS DEFINER** defines whether a privileged system procedure runs with the privileges of the invoker (the person executing the procedure) or the definer (the owner of the procedure).
  - **OFF** all privileged system procedures execute with the privileges of the invoker. Use **sp\_proc\_priv()** to identify the system privileges required to run a system procedure.

- ON (default), or not specified
  - when upgrading a pre-16.0 database, pre-16.0 privileged system procedures
    execute with the privileges of the definer and 16.0 or later privileged system
    procedures execute with the privileges of the invoker.
  - when upgrading a database that is version 16.0 or later, the default is the behavior of the database being upgraded.

**Note:** Changing the execution model after upgrade may result in loss of functionality on custom stored procedures and applications that explicitly grant EXECUTE privilege on system procedures. It may also impact the ability to run system procedures. See *Reference: Building Blocks, Tables, and Procedures > System Procedures.* 

### **Examples**

• Example 1 – disables jConnect support:

ALTER DATABASE UPGRADE JCONNECT OFF

### Usage

The **ALTER DATABASE** statement upgrades databases created with earlier versions of the software. This applies to maintenance releases as well as major releases.

When you upgrade a database, SAP Sybase IQ makes these changes:

- Upgrades the system tables to the current version.
- Adds any new database options.
- Enables new features in the current version.

You can also use **ALTER DATABASE UPGRADE** simply to add jConnect features, if the database was created with the current version of the software.

#### Note:

- See the *Installation and Configuration Guide* for backup recommendations before you upgrade.
- Be sure to start the server in a way that restricts user connections before you run ALTER DATABASE UPGRADE. For instructions and other upgrade caveats, see the *Migration* guide for your platform.
- Use the **iqunload** utility to upgrade databases created in versions earlier than 15.0. See the *Migration* guide for your platform.

After using ALTER DATABASE UPGRADE, shut down the database.

#### Side effects:

· Automatic commit

### **Standards**

- SQL—Vendor extension to ISO/ANSI SQL grammar.
- Sybase—Not supported by Adaptive Server Enterprise.

### **Permissions**

Requires the ALTER DATABASE system privilege.

### See also

• CREATE DATABASE Statement on page 107

### **ALTER DBSPACE Statement**

Changes the read/write mode, changes the size, or extends an existing dbspace.

### **Syntax**

```
ALTER DBSPACE dbspace-name
   { ADD new-file-spec [, new-file-spec ... ]
     DROP FILE logical-file-name [, FILE logical-file-name ...]
    RENAME TO newname | RENAME 'new-file-pathname'
     READONLY | READWRITE
     ONLINE | OFFLINE
    STRIPING { ON | OFF }
   | STRIPESIZEKB size-in-KB
ALTER FILE file-name
   { READONLY | [ FORCE ] READWRITE }
    SIZE file-size [ KB | MB | GB | TB ]
   | ADD file-size [ KB | MB | GB | TB | PAGES ] }
RENAME PATH 'new-file-pathname'
RENAME TO newname
new-file-spec:
   FILE logical-file-name 'file-path' iq-file-opts
iq-file-opts:
   [ [ SIZE ] file-size ]
   ...[ KB | MB | GB | TB ]
    [ RESERVE reserve-size [ KB | MB | GB | TB ] ]
```

### **Parameters**

ADD – adds one or more files to the specified dbspace. The dbfile name and the physical
file path are required for each file and must be unique. You can add files to IQ main, IQ
shared temporary, or IQ temporary dbspaces. You may add a file to a read-only dbspace,
but the dbspace remains read-only. You can add files to multiplex shared temporary
dbspaces only in read-only mode (the default for ADD FILE).

A catalog dbspace may contain only one file, so ADD FILE may not be used on catalog dbspaces.

For an RLV dbspace, use ADD FILE on simplex servers only. You cannot add a file to a multiplex RLV dbspace.

When used in the ALTER FILE clause, extends the size of the file in units of pages, kilobytes (KB), megabytes (MB), gigabytes (GB), or terabytes (TB). The default is MB. You can ADD only if the free list (an allocation map) has sufficient room and if the dbspace has sufficient reserved space.

- **DROP FILE** removes the specified file from an IQ dbspace. The file must be empty. You cannot drop the last file from the specified dbspace. Instead use DROP DBSPACE if the dbspace contains only one file. Rename TO clause—Renames the *dbspace-name* to a new name. The new name must be unique in the database. You cannot rename IQ\_SYSTEM\_MAIN, IQ\_SYSTEM\_MSG, IQ\_SYSTEM\_TEMP, IQ\_SHARED\_TEMP, or SYSTEM.
- **RENAME TO** when used with the DROP FILE clause, renames the pathname of the dbspace that contains a single file. It is semantically equivalent to the RENAME PATH clause. An error is returned if the dbspace contains more than one file.

When used with the ALTER FILE clause, renames the specified file's logical name to a new name. The new name must be unique in the database.

• **READONLY** – when used with the DROP clause, changes any dbspace except IQ\_SYSTEM\_MAIN, IQ\_SYSTEM\_TEMP, IQ\_SYSTEM\_MSG, IQ\_SHARED\_TEMP, and SYSTEM to read-only. Disallows DML modifications to any object currently assigned to the dbspace. Can only be used for dbspaces in the IO main store.

When used with the ALTER FILE clause, changes the specified file to read-only. The file must be associated with an IQ main dbspace. You cannot change files in IQ SHARED TEMP to READONLY status.

- **READWRITE** when used with the DROP FILE clause, changes the dbspace to readwrite. The dbspace must be online. Can only be used for dbspaces in the IQ main store.
  - When used with the ALTER FILE clause, changes specified IQ main or temporary store dbfile to read-write. The file must be associated with an IQ main or temporary dbspace.
- **ONLINE** puts an offline dbspace and all associated files online. Can only be used for dbspaces in the IQ main store.
- **OFFLINE** puts an online read-only dbspace and all associated files offline. (Returns an error if the dbspace is read-write, offline already, or not of the IQ main store.) Can only be used for dbspaces in the IQ main store.
- **STRIPING** changes the disk striping on the dbspace as specified. When disk striping is set ON, data is allocated from each file within the dbspace in a round-robin fashion. For

example, the first database page written goes to the first file, the second page written goes to the next file within given dbspace, and so on. Read-only dbspaces are skipped.

- **STRIPESIZEKB** specifies the number of kilobytes (KB) to write to each file before the disk striping algorithm moves to the next stripe for the specified dbspace.
- FORCE READWRITE when used with the ALTER FILE clause, changes the status of the specified shared temporary store dbfile to read-write, although there may be known file status problems on secondary nodes. The file may be associated with an IQ main, shared temporary, or temporary dbspace, but because new dbfiles in IQ\_SYSTEM\_MAIN and user main are created read-write, this clause only affects shared temporary dbspaces.
- SIZE specifies the new size of the file in units of kilobytes (KB), megabytes (MB), gigabytes (GB), or terabytes (TB). The default is megabytes. You can increase the size of the dbspace only if the free list (an allocation map) has sufficient room and if the dbspace has sufficient reserved space. You can decrease the size of the dbspace only if the portion to be truncated is not in use.
- RENAME PATH when used with the ALTER FILE clause, renames the file pathname
  associated with the specified file. This clause merely associates the file with the new file
  path instead of the old path. The clause does not actually change the operating system file
  name. You must change the file name through your operating system. The dbspace must be
  offline to rename the file path. The new path is used when the dbspace is altered online or
  when the database is restarted.

You may not rename the path of a file in <code>IQ\_SYSTEM\_MAIN</code>, because if the new path were not accessible, the database would be unable to start. If you need to rename the path of a file in <code>IQ\_SYSTEM\_MAIN</code>, make the file read-only, empty the file, drop the file, and add the file again with the new file path name. Enclose the physical file path to the dbfile in single quotes.

### **Examples**

• **Example 1** – changes the mode of a dbspace called DspHist to READONLY:

```
ALTER DBSPACE DspHist READONLY
```

• Example 2 – adds 500MB to the dbspace DspHist by adding the file FileHist3 of size 500MB:

```
ALTER DBSPACE DspHist
ALTER FILE FileHist3 ADD 500MB
```

• Example 3 – on a UNIX system, adds two 500MB files to the dbspace DspHist:

```
ALTER DBSPACE DspHist ADD

FILE FileHist3 '/History1/data/file3' SIZE 500MB,

FILE FileHist4 '/History1/data/file4' SIZE 500
```

• Example 4 – increases the size of the dbspace  $IQ\_SYSTEM\_TEMP$  by 2GB:

ALTER DBSPACE IQ SYSTEM TEMP ADD 2 GB

• **Example 5** – removes two files from dbspace DspHist. Both files must be empty:

```
ALTER DBSPACE DspHist DROP FILE FileHist4
```

• **Example 6** – increases the size of the dbspace IQ\_SYSTEM\_MAIN by 1000 pages. (ADD clause defaults to pages):

```
ALTER DBSPACE IQ SYSTEM MAIN ADD 1000
```

### Usage

**ALTER DBSPACE** changes the read-write mode, changes the online/offline state, alters the file size, renames the dbspace name, file logical name or file path, or sets the dbspace striping parameters. For details about existing dbspaces, run **sp\_iqdbspace** procedure, **sp\_iqdbspaceinfo** procedure, **sp\_iqflle** procedure, **sp\_iqdbspaceobjectinfo**, and **sp\_iqobjectinfo**. Dbspace and dbfile names are always case-insensitive. The physical file paths are case-sensitive, if the database is CASE RESPECT and the operating system supports case-sensitive files. Otherwise, the file paths are case-insensitive.

Enclose dbspace and dbfile names either in no quotes or in double quotes.

In Windows, if you specify a path, any backslash characters (\) must be doubled if they are followed by an n or an x. This prevents them being interpreted as a newline character (\n) or as a hexadecimal number (\x), according to the rules for strings in SQL. It is safer to always double the backslash.

### Side effects:

- Automatic commit
- Automatic checkpoint
- A mode change to READONLY causes immediate relocation of the internal database structures on the dbspace to one of the read-write dbspaces.

### **Standards**

- SQL—Vendor extension to ISO/ANSI SQL grammar.
- Sybase—Not supported by Adaptive Server Enterprise.

### **Permissions**

Requires the MANAGE ANY DBSPACE system privilege.

### See also

- *CREATE DATABASE Statement* on page 107
- CREATE DBSPACE Statement on page 117
- *DROP Statement* on page 255

### **ALTER DOMAIN Statement**

Renames a user-defined domain or data type. Does not rename Java types.

### **Syntax**

```
ALTER { DOMAIN | DATATYPE } user-type
RENAME new-name
```

### **Parameters**

- **new-name** an identifier representing the new domain name.
- **user-type** user-defined data type of the domain being renamed.

### **Examples**

• Example 1 – renames the Address domain to MailingAddress:

```
ALTER DOMAIN Address RENAME MailingAddress
```

### <u>Usage</u>

The **ALTER DOMAIN** statement updates the name of the user-defined domain or data type in the SYSUSERTYPE system table.

You must recreate any procedures, views or events that reference the user-defined domain or data type, or else they will continue to reference the former name.

#### Side effects:

· Automatic commit

### **Permissions**

Must be the database user who created the domain or requires the ALTER DATATYPE or ALTER ANY OBJECT system privilege.

### See also

• CREATE DOMAIN Statement on page 121

### **ALTER EVENT Statement**

Changes the definition of an event or its associated handler for automating predefined actions. Also alters the definition of scheduled actions.

### **Syntax**

```
ALTER EVENT event-name
   [ DELETE TYPE | TYPE event-type ]
   { WHERE { trigger-condition | NULL }
   | { ADD | [ MODIFY ] | DELETE } SCHEDULE schedule-spec}
   [ ENABLE | DISABLE ]
   [ [ MODIFY ] HANDLER compound-statement | DELETE HANDLER}
event-type:
   BackupEnd
        "Connect"
        ConnectFailed
        DatabaseStart
        DBDiskSpace
        "Disconnect"
        GlobalAutoincrement
        GrowDB
        GrowLog
        GrowTemp
        IQMainDBSpaceFree
        IQTempDBSpaceFree
        LogDiskSpace
        "RAISERROR"
        Serveridle
        TempDiskSpace
trigger-condition:
   event_condition( condition-name )
     { =
         <
         >
         !=
         <=
       | >= } value
schedule-spec:
   [ schedule-name ]
     { START TIME start-time | BETWEEN start-time AND end-time }
     [ EVERY period { HOURS | MINUTES | SECONDS } ]
     [ ON { ( day-of-week, ... ) | ( day-of-month, ... ) } ]
     [ START DATE start-date ]
```

### <u>Parameters</u>

• **DELETE TYPE** – removes an association of the event with an event type.

- **ADD** | **MODIFY** | **DELETE SCHEDULE** changes the definition of a schedule. Only one schedule can be altered in any one ALTER EVENT statement.
- WHERE determines the condition under which an event is fired. The WHERE NULL option deletes a condition.

**Note:** For other parameter descriptions, see the CREATE EVENT Statement.

### **Examples**

• **Example 1** – lists event names by querying the system table SYSEVENT:

```
SELECT event id, event name FROM SYS.SYSEVENT
```

• **Example 2** – lists schedule names by querying the system table SYSSCHEDULE:

```
SELECT event id, sched name FROM SYS.SYSSCHEDULE
```

### **Usage**

ALTER EVENT lets you alter an event definition created with CREATE EVENT. Possible uses include:

- Change an event handler during development.
- Define and test an event handler without a trigger condition or schedule during a
  development phase, and then add the conditions for execution using ALTER EVENT once
  the event handler is completed.
- Disable an event handler temporarily by disabling the event.

When you alter an event using ALTER EVENT, specify the event name and, optionally, the schedule name.

Each event has a unique event ID. Use the event\_id columns of SYSEVENT and SYSSCHEDULE to match the event to the associated schedule.

#### Side effects:

Automatic commit

### **Permissions**

Requires one of:

- MANAGE ANY EVENT system privilege.
- ALTER ANY OBJECT system privilege.

#### See also

- BEGIN ... END Statement on page 84
- CREATE EVENT Statement on page 123

### ALTER FUNCTION Statement

Modifies an existing function. Include the entire modified function in the **ALTER FUNCTION** statement.

### **Syntax**

Syntax 1

```
ALTER FUNCTION [ owner.] function-name function-definition

function-definition:
    CREATE FUNCTION syntax

Syntax 2

ALTER FUNCTION [ owner.] function-name
    SET HIDDEN

Syntax 3

ALTER FUNCTION [ owner.] function-name
```

### **Parameters**

**RECOMPILE** 

• **SET HIDDEN** – to scramble the definition of the associated function and cause it to become unreadable. The function can be unloaded and reloaded into other databases.

**Warning!** The SET HIDDEN clause setting is irreversible. If you need the original source again, you must maintain it outside the database.

• **RECOMPILE** – to recompile a user-defined function. When you recompile a function, the definition stored in the catalog is re-parsed and the syntax is verified. The preserved source for a function is not changed by recompiling. When you recompile a function, the definitions scrambled by the SET HIDDEN clause remain scrambled and unreadable.

### <u>Usage</u>

• **Syntax 1** – identical in syntax to the **CREATE FUNCTION** statement except for the first word. Either version of the **CREATE FUNCTION** statement can be altered.

Existing permissions on the function are maintained and do not have to be reassigned. If a **DROP FUNCTION** and **CREATE FUNCTION** were carried out, execute permissions must be reassigned.

#### Side effects:

Automatic commit

### **Standards**

• SQL—Vendor extension to ISO/ANSI SQL grammar.

### **Permissions**

Alter a Watcom SQL or Transact-SQL function – Requires one of:

- ALTER ANY PROCEDURE system privilege.
- ALTER ANY OBJECT system privilege.
- You own the function.

Alter an external C/C++ Scalar or Aggregate, or external Java function – Requires one of:

- Requires CREATE EXTERNAL REFERENCE system privilege.
- Also requires one of:
  - ALTER ANY PROCEDURE system privilege.
  - ALTER ANY OBJECT system privilege.
  - You own the function.

#### See also

- ALTER PROCEDURE Statement on page 36
- *CREATE FUNCTION Statement* on page 133
- DROP Statement on page 255

### **ALTER INDEX Statement**

Renames indexes in base or global temporary tables, foreign key role names of indexes and foreign keys explicitly created by a user, or changes the clustered nature of an index on a catalog store table. You cannot rename indexes created to enforce key constraints.

### **Syntax**

### **Parameters**

- **ON** specifies the name of the table that contains the index or foreign key to rename.
- **RENAME** specifies the new name of the index or foreign key role.
- MOVE moves the specified index, unique constraint, foreign key, or primary key to the specified dbspace. For unique constraint or foreign key, you must specify its unique index name.
- cluster-clause specifies whether the index should be changed to CLUSTERED or NONCLUSTERED. Applies to catalog store tables only and only one index on a table can be clustered.

### **Examples**

• **Example 1** – move the primary key, HG for c5, from dbspace Dsp4 to Dsp8:

```
CREATE TABLE foo (
    c1 INT IN Dsp1,
    c2 VARCHAR(20),
    c3 CLOB IN Dsp2,
    c4 DATE,
    c5 BIGINT,
    PRIMARY KEY (c5) IN Dsp4) IN Dsp3);
CREATE DATE INDEX c4 date ON foo (c4) IN Dsp5;
ALTER INDEX PRIMARY KEY ON foo MOVE TO Dsp8;
```

• **Example 2** – move DATE index from Dsp5 to Dsp9:

```
ALTER INDEX c4 date ON foo MOVE TO Dsp9
```

 Example 3 – rename an index COL1\_HG\_OLD in the table jal.mytable to COL1 HG NEW:

```
ALTER INDEX COL1 HG OLD ON jal.mytable RENAME AS COL1 HG NEW
```

Example 4 - rename a foreign key role name ky\_dept\_id in table dba. Employees
to emp dept id:

```
ALTER INDEX FOREIGN KEY ky_dept_id
ON dba.Employees
RENAME TO emp_dept_id
```

### Usage

You must have CREATE privilege on the new dbspace and be the table owner or have the MANAGE ANY DBSPACE system privilege.

**Note:** Attempts to alter an index in a local temporary table return the error index not found. Attempts to alter a nonuser-created index, such as a default index (FP), return the

error Cannot alter index. Only indexes in base tables or global temporary tables with an owner type of USER can be altered.

#### Side effects:

• Automatic commit. Clears the Results tab in the Results pane in Interactive SQL. Closes all cursors for the current connection.

# **Standards**

- SQL—ISO/ANSI SQL compliant.
- Sybase—Not supported by Adaptive Server Enterprise.

# **Permissions**

move-clause for materialized view requires one of:

- MANAGE ANY DBSPACE system privilege.
- ALTER ANY INDEX system privilege.
- ALTER ANY OBJECT system privilege.
- You own the materialized view along with one of:
  - CREATE ANY OBJECT system privilege.
  - CREATE privilege on the target dbspace.

move-clause for all other indexes requires one of:

- MANAGE ANY DBSPACE system privilege.
- ALTER ANY INDEX system privilege.
- ALTER ANY OBJECT system privilege.
- You own the underlying table or have REFERENCE privilege on the table along with one
  of:
  - CREATE ANY OBJECT system privilege.
  - CREATE privilege on the target dbspace.

**cluster-clause** for materialized view requires one of:

- ALTER ANY INDEX system privilege.
- ALTER ANY OBJECT system privilege.
- · You own the materialized view.

**cluster-clause** for all other indexes, requires one of:

- ALTER ANY INDEX system privilege.
- ALTER ANY OBJECT system privilege.
- REFERENCE privilege on the table.
- You own the table.

All other clauses require one of:

- ALTER ANY INDEX system privilege.
- ALTER ANY OBJECT system privilege.
- REFERENCE privilege on the table.
- You own the underlying table.

#### See also

- ALTER TABLE Statement on page 52
- CREATE INDEX Statement on page 142
- CREATE TABLE Statement on page 205

# **ALTER LDAP SERVER Statement**

Any changes to an LDAP server configuration object are applied on subsequent connections. Any connection already started when the change is applied does not immediately reflect the change.

# **Syntax**

### **Parameters**

- URL identifies the host (by name or by IP address), port number, and the search to be
  performed for the DN lookup for a given user ID. This value is validated for correct LDAP
  URL syntax before it is stored in the ISYSLDAPSERVER system table. The maximum
  size for this string is 1024 bytes.
- ACCESS ACCOUNT user created in the LDAP server for use by SAP Sybase IQ, not a
  user within SAP Sybase IQ. The distinguished name (DN) for this user is used to connect
  to the LDAP server. This user has permissions within the LDAP server to search for DNs
  by user ID in the locations specified by the SEARCH DN URL. The maximum size for this
  string is 1024 bytes.

- **IDENTIFIED BY** provides the password associated with the ACCESS ACCOUNT user. The password is stored using symmetric encryption on disk. Use the value NULL to clear the password and set it to none. The maximum size of a clear text password is 255 bytes.
- IDENTIFIED BY ENCRYPTED configures the password associated with the ACCESS ACCOUNT distinguished name in an encrypted format. The binary value is the encrypted password and is stored on disk as is. Use the value NULL to clear the password and set it to none. The maximum size of the binary is 289 bytes. The encrypted key should be a valid varbinary value. Do not enclose the encrypted key in quotation marks.
- AUTHENTICATION URL identifies the host (by name or IP address) and the port
  number of the LDAP server to use for authentication of the user. This is the value defined
  for URL\_string and is validated for correct LDAP URL syntax before it is stored in
  ISYSLDAPSERVER system table. The DN of the user obtained from a prior DN search
  and the user password bind a new connection to the authentication URL. A successful
  connection to the LDAP server is considered proof of the identity of the connecting user.
  The maximum size for this string is 1024 bytes.
- CONNECTION TIMEOUT specifies the connection timeout from SAP Sybase IQ to the LDAP server for both DN searches and authentication. This value is in milliseconds, with a default value of 10 seconds.
- CONNECTION RETRIES specifies the number of retries on connections from SAP Sybase IQ to the LDAP server for both DN searches and authentication. The valid range of values is 1–60, with a default value of 3.
- TLS defines whether the TLS or Secure LDAP protocol is used for connections to the LDAP server for both DN searches and authentication. When set to ON, the TLS protocol is used and the URL would being with "ldap://" When set to OFF (or not specified), Secure LDAP protocol is used and the URL begins with "ldaps://". When using the TLS protocol, specify the database security option TRUSTED\_CERTIFICATES\_FILE with a file name containing the certificate of the Certificate Authority (CA) that signed the certificate used by the LDAP server.
- WITH ACTIVATE activates the LDAP server configuration object for immediate use
  upon creation. This permits the definition and activation of LDAP User Authentication in
  one statement. The LDAP server configuration object state changes to READY when
  WITH ACTIVATE is used.

# **Examples**

- Example 1 suspends the LDAP server configuration object named apps\_primary:
   ALTER LDAP SERVER apps\_primary SUSPEND
- **Example 2** changes the LDAP server configuration object named apps\_primary to use a different URL for authentication on host fairfax, sets the port number to 1066,

sets the number of connection retries to 10, and finally activates the LDAP server configuration object:

```
ALTER LDAP SERVER apps_primary
AUTHENTICATION URL 'ldap://my_LDAPserver:1066/'
CONNECTION RETRIES 10
WITH ACTIVATE
```

# Usage

In addition to resetting LDAP server configuration object values for attributes, the **ALTER LDAP SERVER** statement allows an administrator to make manual adjustments to a server's state and behavior by putting the LDAP server configuration object in maintenance mode and returning it to service from maintenance mode.

# **Standards**

ANSI SQL - Compliance level: Transact-SQL extension.

# **Permissions**

Requires the MANAGE ANY LDAP SERVER system privilege.

# **ALTER LOGICAL SERVER Statement**

Modifies configuration for the existing user-defined logical server in the database. This statement enforces consistent shared system temporary store settings across physical nodes shared by logical servers.

# **Syntax**

```
ALTER LOGICAL SERVER logical-server-name
{ alter-ls-clause } [ WITH STOP SERVER ]

alter-ls-clause:
{ADD MEMBERSHIP '(' { ls-member, ... } ')'
| DROP MEMBERSHIP '(' { ls-member, ... } ')'
| POLICY policy-name }

ls-member:
FOR LOGICAL COORDINATOR | mpx-server-name
```

## **Parameters**

- **logical-server-name** refers to an existing user-defined logical server name.
- WITH STOP SERVER automatically shuts down all servers in the logical server when the TEMP\_DATA\_IN\_SHARED\_TEMP database option is changed directly or indirectly.

# Applies to

Multiplex only.

# **Examples**

• **Example 1** – alters a user-defined logical server by adding multiplex nodes n1 and n2 to logical server ls1:

```
ALTER LOGICAL SERVER 1s1 ADD MEMBERSHIP (n1, n2)
```

• **Example 2** – adds logical membership of COORDINATOR and drop a named membership of the current coordinator node n1 from logical server ls1:

```
ALTER LOGICAL SERVER 1s1 ADD MEMBERSHIP (FOR LOGICAL COORDINATOR) ALTER LOGICAL SERVER 1s1 DROP MEMBERSHIP (n1)
```

• Example 3 – changes the logical server policy for logical server 1s2 to policy 1sp1.

```
ALTER LOGICAL SERVER 1s2 POLICY 1sp1
```

# **Usage**

The SYS.ISYSIQLSMEMBER system table stores definitions for the logical server memberships.

A member node that is added to or dropped from a logical server starts or stops accepting logical server connections only after the TLV log corresponding to **ALTER LOGICAL SERVER** is played on that node. Existing connections of a logical server continue to run on a node when that node is dropped from the logical server, however, distributed processing is stopped for these connections.

An error is returned if:

- Any ls-member specified with the ADD MEMBERSHIP clause is already a member of the logical server.
- Any ls-member specified with the DROP MEMBERSHIP clause is not an existing member of the logical server.
- A logical server membership change causes a node to belong to multiple logical servers assigned to a single login policy. Logical server membership in a login policy cannot overlap.

### **Permissions**

Requires the MANAGE MULTIPLEX system privilege.

# **ALTER LOGIN POLICY Statement**

Changes existing login policies or configures logical server access.

# **Syntax**

Syntax 1

# Syntax 2

```
ALTER LOGIN POLICY policy-name policy-option
policy-option:
  policy-option-name = policy-option-value
policy-option-value:
   { UNLIMITED | DEFAULT | value }
policy-option-name:
  AUTO_UNLOCK_TIME
   | CHANGE_PASSWORD_DUAL_CONTROL
    DEFAULT_LOGICAL_SERVER
   | LOCKED
   | MAX_CONNECTIONS
   | MAX_DAYS_SINCE_LOGIN
  | MAX_FAILED_LOGIN_ATTEMPTS
  | MAX_NON_DBA_CONNECTIONS
   | PASSWORD_EXPIRY_ON_NEXT_LOGIN
   | PASSWORD_LIFE_TIME
   | ROOT_AUTO_UNLOCK_TIME
   LDAP_SECONDARY_SERVER
    LDAP_AUTO_FAILBACK_PERIOD
```

```
LDAP_FAILOVER_TO_STD
LDAP REFRESH DN
```

# **Parameters**

- policy-name the name of the login policy. Specify root to modify the root login policy.
- **policy-option-name** the name of the policy option. See *Login Policy Options* and *LDAP Login Policy Options* for details on each option.
- policy-option-value the value assigned to the login policy option. If you specify
  UNLIMITED, no limits are used. If you specify DEFAULT, the default limits are used. See
  Login Policy Options and LDAP Login Policy Options for supported values for each
  option.

# **Applies to**

Simplex and multiplex.

# **Examples**

- Example 1 see *Logical Server Access Configuration* and *Multiplex Login Policy Configuration*:
- **Example 2** sets the password\_life\_time value to UNLIMITED and the max\_failed\_login\_attempts value to 5 in the Test1 login policy:

```
ALTER LOGIN POLICY Test1
password_life_time=UNLIMITED
max failed login attempts=5;
```

# Usage

If you do not specify a policy option, values for this login policy are taken from the root login policy. New policies do not inherit the MAX\_NON\_DBA\_CONNECTIONS and ROOT\_AUTO\_UNLOCK\_TIME policy options.

All new databases include a root login policy. You can modify the root login policy values, but you cannot delete the policy.

# **Permissions**

Requires the MANAGE ANY LOGIN POLICY system privilege.

# **Login Policy Options**

Available options for root and user-defined login policies.

| Option                                 | Description                                                                                                    |  |
|----------------------------------------|----------------------------------------------------------------------------------------------------|--|
| AUTO_UN-<br>LOCK_TIME                  | The time period after which locked accounts not granted the MANAGE ANY USER system privilege are automatically unlocked. This option can be defined in any login policy, including the root login policy.                                                                                                    |  |
|                                        | <ul> <li>Values – 0 – UNLIMITED</li> <li>Default – UNLIMITED</li> <li>Applies to – All users not granted the MANAGE ANY USER system privilege.</li> </ul>                                                                                                    |  |
| CHANGE_PASS-<br>WORD_DUAL_CON-<br>TROL | Requires input from two users, each granted the CHANGE PASSWORD system privilege, to change the password of another user.  • Values – ON, OFF  • Default – OFF  • Applies to – All users.                                                                                                    |  |
| DEFAULT_LOGI-<br>CAL_SERVER            | If the connection string specifies no logical server, the user connects to the DEFAULT_LOGICAL_SERVER option specified in the user's login policy.  • Values –  • Name of an existing user-defined logical server  • ALL – allows access to all logical servers.  • AUTO – value of the default logical server in the root login policy.  • COORDINATOR – the current coordinator node.  • NONE – denies access to any multiplex server.  • OPEN – use alone or with the name of a user-defined logical server. Allows access to all multiplex nodes that are not members of any user-defined logical servers.  • SERVER – allows access to all of the multiplex nodes, subject to the semantics of the SERVER logical server.  • Default – AUTO  • Applies to – All users. Requires MANAGE MULTIPLEX system privilege. |  |

| Option                         | Description                                                                                                    |  |
|--------------------------------|----------------------------------------------------------------------------------------------------|--|
| LOCKED                         | If set ON, users cannot establish new connections. This setting temporarily denies access to login policy users. Logical server overrides for this option are not allowed.            |  |
|                                | <ul> <li>Values – ON, OFF</li> <li>Default – OFF</li> </ul>                                                                                                    |  |
|                                | Applies to – All users except those with the MANAGE ANY USER system privilege.                                                                                                    |  |
| MAX_CONNEC-<br>TIONS           | The maximum number of concurrent connections allowed for a user. You can specify a per-logical-server setting for this option.                                                        |  |
|                                | • Values – 0 – 2147483647<br>• Default – UNLIMITED                                                                                                    |  |
|                                | Applies to – All users except those with the SERVER OPERATOR or DROP CONNECTION system privilege.                                                                                     |  |
| MAX_DAYS_SINCE_<br>LOGIN       | The maximum number of days that can elapse between two successive logins by the same user.                                                                                            |  |
|                                | • Values – 0 – 2147483647                                                                                                    |  |
|                                | Default – UNLIMITED     Applies to – All users except those with the MANAGE ANY USER system privilege.                                                                                |  |
| MAX_FAILED_LOG-<br>IN_ATTEMPTS | The maximum number of failed attempts, since the last successful attempt, to log into the user account before the account is locked.                                                  |  |
|                                | • Values – 0 – 2147483647                                                                                                    |  |
|                                | <ul> <li>Default – UNLIMITED</li> <li>Applies to – All users.</li> </ul>                                                                                                    |  |
| MAX_NON_DBA_C<br>ONNECTIONS    | The maximum number of concurrent connections that a user without SERVER OPERATOR or DROP CONNECTION system privileges comake. This option is supported only in the root login policy. |  |
|                                | • Values – 0 – 2147483647                                                                                                    |  |
|                                | <ul> <li>Default – UNLIMITED</li> <li>Applies to – All users except those with the SERVER OPERATOR or<br/>DROP CONNECTION privilege.</li> </ul>                                       |  |

| Option                                  | Description                                                                                                    |
|-----------------------------------------|----------------------------------------------------------------------------------------------------|
| PASSWORD_EXPI-<br>RY_ON_NEXT_LOG-<br>IN | If set ON, the user's password expires at the next login.  • Values – ON, OFF  • Default – OFF  • Applies to – All users.  Note: This functionality is not currently implemented when logging in to Sybase Control Center. A user will not be prompted to change their password. He or she will be prompted, however, when logging in to SAP Sybase IQ outside of Sybase Control Center (for example, using Interactive SQL). |
| PASS-<br>WORD_GRACE_TIM<br>E            | The number of days before password expiration during which login is allowed but the default post_login procedure issues warnings.  • Values – 0 – 2147483647  • Default – 0  • Applies to – All users.                                                                                                    |
| PASS-<br>WORD_LIFE_TIME                 | The maximum number of days before a password must be changed.  • Values – 0 – 2147483647  • Default – UNLIMITED  • Applies to – All users.                                                                                                    |
| ROOT_AUTO_UN-<br>LOCK_TIME              | The time period after which locked accounts granted the MANAGE ANY USER system privilege are automatically unlocked. This option can be defined only in the root login policy.  • Values – 0 – UNLIMITED  • Default – 15  • Applies to – All users granted the MANAGE ANY USER system privilege.                                                                                                    |

# **LDAP Login Policy Options**

Available login policy options for LDAP user authentication

| Option                              | Description                                                                                                    |
|-------------------------------------|----------------------------------------------------------------------------------------------------|
| LDAP_PRI-<br>MARY_SERV-<br>ER       | Specifies the name of the primary LDAP server.  • Values – n/a  • Default – None  • Applies to – All users.                                                                                                    |
| LDAP_SECON-<br>DARY_SERV-<br>ER     | Specifies the name of the secondary LDAP server.  • Values – n/a  • Default – None  • Applies to – All users.                                                                                                    |
| LDAP_AU-<br>TO_FAIL-<br>BACK_PERIOD | Specifies the time period, in minutes, after which automatic failback to the primary server is attempted.  • Values – 0 - 2147483647  • Default – 15 minutes  • Applies to – All users.                                                                                                    |
| LDAP_FAIL-<br>OVER_TO_STD           | Permits authentication with standard authentication when authentication with the LDAP server fails due to system resources, network outage, connection timeouts, or similar system failures. However, it does not permit an actual authentication failure returned from an LDAP server to fail over to standard authentication.  • Values – ON, OFF  • Default – ON  • Applies to – All users. |

| Option               | Description                                                                                                    |
|----------------------|----------------------------------------------------------------------------------------------------|
| LDAP_RE-<br>FRESH_DN | Updates the ldap_refresh_dn value in the ISYSLOGINPOLICYOPTION system table with the current time, stored in Coordinated Universal Time (UTC).                                                                                                    |
|                      | Each time a user authenticates with LDAP, if the value of ldap_refresh_dn in ISYSLOGINPOLICYOPTION is more recent than the value of user_dn in ISYSUSER, a search for a new user DN occurs. The user_dn value is then updated with the new user DN and the user_dn_changed_at value is again updated to the current time. |
|                      | <ul> <li>Values – NOW</li> <li>Initial value for ROOT policy – NULL</li> </ul>                                                                                                    |
|                      | <ul> <li>Initial value for user-defined login policy – Current time stored in UTC</li> <li>Applies to – All users.</li> </ul>                                                                                                    |

# **Multiplex Login Policy Configuration**

Configure login policies for multiplex servers.

# **Example**

This example overrides the login policy settings on a logical server, increasing the maximum number of connections on logical server ls1:

ALTER LOGIN POLICY 1p1 max connections=20 LOGICAL SERVER 1s1;

# Usage

Applies only to multiplex.

Any login management commands you execute on any multiplex server automatically propagate to all servers in the multiplex. For best performance, execute these commands, or any DDL, on the coordinator.

An override at the logical server level override means that a particular login policy option has different settings for different logical servers. SYS.ISYSIQLSLOGINPOLICYOPTION stores login policy option values for logical-server override. For each logical-server override of a login policy option, a corresponding row exists in ISYSIOLSLOGINPOLICYOPTION.

# **Logical Server Access Configuration**

Configure logical server access.

# Example 1

Assume that the root login policy allows access to logical servers 1s4 and 1s5 and login policy 1p1 exists with no logical server assignment. The statement below effectively assigns login policy 1p1 to logical servers 1s4 and 1s5.

Assign logical server 1s1 to login policy 1p1:

ALTER LOGIN POLICY 1p1 ADD LOGICAL SERVER 1s1

# Example 2

This statement allows access of logical servers 1s2 and 1s3 from login policy 1p1:

ALTER LOGIN POLICY 1p1 ADD LOGICAL SERVER 1s2, 1s3

# **Example 3**

Modify login policy 1p1 to allow access to 1s3 and 1s4only:

ALTER LOGIN POLICY 1p1 ADD LOGICAL SERVER 1s4

ALTER LOGIN POLICY 1p1 DROP LOGICAL SERVER 1s1, 1s2

or:

ALTER LOGIN POLICY 1p1 SET LOGICAL SERVER 1s3, 1s4

# **Example 4**

Modify login policylp1 to deny access to any logical servers:

ALTER LOGIN POLICY 1p1 SET LOGICAL SERVER NONE

# Example 5

Drop current logical server assignments of login policylp1 and allow it to inherit the logical server assignments of the root login policy:

ALTER LOGIN POLICY 1p1 SET LOGICAL SERVER DEFAULT

### Usage

ADD, DROP, or SET clauses let you configure the logical server assignments of a login policy:

- ADD adds new logical server assignments to a login policy.
- DROP deletes existing logical server assignments from a login policy.
- SET replaces all logical server assignments for a login policy with a new set of logical server.

Use only one ADD, DROP, or SET clause. Use SERVER, NONE, and DEFAULT clauses only with the SET clause. Specify a particular logical server name only once per ls-assignment list or ls-override list.

An error is returned if:

- Any logical server specified with the ADD clause is already assigned to the login policy.
- Any logical server specified with the DROP clause is currently not assigned to the login policy.
- Logical server assignment change may cause a membership overlap among assigned logical servers.

SYS.ISYSIQLOGINPOLICYLSINFO stores logical server assignment information. For each logical-server override of a login policy option, a corresponding row exists in ISYSIQLOGINPOLICYLSINFO.

# **ALTER LS POLICY Statement**

Modifies some or all option values for the root logical server policy or a user-created logical server policy. This statement enforces consistent shared system temporary store settings across physical nodes shared by logical servers.

# **Syntax**

```
ALTER LS POLICY 1s-policy-name ls-option-value-list
[ WITH STOP SERVER ]

ls-option-value-list:
{ ls-option-name = ls-policy-option-value } ...

ls-option-name:
ALLOW_COORDINATOR_AS_MEMBER
| DQP_ENABLED
| LOGIN_REDIRECTION
| REDIRECTION_WAITERS_THRESHOLD
| TEMP_DATA_IN_SHARED_TEMP
```

### **Parameters**

- **ls-policy-name** the name of the logical server policy. Specify root to modify the root logical server policy.
- **ls-option-value-list** the name of the logical server policy option. See *LS Policy Options* for details on each option.
- **ls-policy-option-value** any unspecified option inherits its value from the root logical server policy. See *LS Policy Options* for supported values for each option
- WITH STOP SERVER automatically shuts down all servers in the logical server when the TEMP DATA IN SHARED TEMP option is changed directly or indirectly.

# Applies to

Multiplex only.

# **Examples**

• **Example 1** – alters the logical server policy:

```
ALTER LS POLICY root
ALLOW_COORDINATOR_AS_MEMBER=ON
```

• Example 2 – alters the logical server policy and causes servers to shut down automatically when the option value changes:

```
ALTER LS POLICY root
TEMP_DATA_IN_SHARED_TEMP=ON WITH STOP SERVER
```

# Usage

If you want a smaller IQ\_SYSTEM\_TEMP dbspace, set TEMP\_DATA\_IN\_SHARED\_TEMP to ON, which writes temporary data to IQ\_SHARED\_TEMP instead of IQ\_SYSTEM\_TEMP. In a distributed query processing environment, however, setting both DQP\_ENABLED and TEMP\_DATA\_IN\_SHARED\_TEMP to ON may saturate your SAN with additional data in IQ\_SHARED\_TEMP, where additional I/O operations against IQ\_SHARED\_TEMP may adversely affect DQP performance.

# **Permissions**

Requires the MANAGE MULTIPLEX system privilege.

# **LS Policy Options**

Available options for root and user-defined LS policies.

| Option                           | Description                                                                                                    |
|----------------------------------|----------------------------------------------------------------------------------------------------|
| ALLOW_COORDINA-<br>TOR_AS_MEMBER | Can only be set for the ROOT logical server policy. When ON (the default), the coordinator can be a member of any user-defined logical server. OFF prevents the coordinator from being used as a member of any user-defined logical servers.  • Values – ON, OFF  • Default – ON                                     |
| DQP_ENABLED                      | When set to 0, query processing is not distributed. When set to 1 (the default), query processing is distributed as long as a writable shared temporary file exists. When set to 2, query processing is distributed over the network, and the shared temporary store is not used.  • Values – 0, 1, 2  • Default – 1 |

| Option                             | Description                                                                                                    |
|------------------------------------|----------------------------------------------------------------------------------------------------|
| LOGIN_REDIRECTION                  | When ON, enables login redirection for logical servers governed by specified login policy. When OFF (the default), disables login redirection at the logical server level, allowing external connection management.  • Values – ON, OFF  • Default – OFF                                                                                                    |
| REDIRECTION_WAIT-<br>ERS_THRESHOLD | Specifies how many connections can queue before SAP Sybase IQ redirects a connection to this logical server to another server. Can be any integer value; default is 5.  • Values – Integer  • Default – 5                                                                                                    |
| TEMP_DA-<br>TA_IN_SHARED_TEMP      | When ON, all temporary table data and eligible scratch data writes to the shared temporary store, provided that the shared temporary store has at least one read-write file added. You must restart all multiplex nodes after setting this option or after adding a read-write file to the shared temporary store. (If the shared temporary store contains no read-write file, or if you do not restart nodes, data is written to IQ_SYSTEM_TEMP instead.) When OFF (the default), all temporary table data and scratch data writes to the local temporary store.  • Values – ON, OFF  • Default – OFF |

# **ALTER MULTIPLEX RENAME Statement**

Renames the multiplex and stores the multiplex name in SYS.ISYSIQINFO system table.

# **Syntax**

ALTER MULTIPLEX RENAME multiplex-name

# **Applies to**

Multiplex only.

# **Usage**

When a multiplex is created, it is named after the coordinator. This statement is automatically committed.

# **Permissions**

Requires the MANAGE MULTIPLEX system privilege.

# ALTER MULTIPLEX SERVER Statement

Changes the name, catalog file path, role, or status of the given server.

# **Syntax**

Syntax 1

```
ALTER MULTIPLEX SERVER server-name server-option

server-option:
{ RENAME new-server-name}
| DATABASE 'dbfile'
| ROLE { WRITER | READER | COORDINATOR }
| STATUS { INCLUDED | EXCLUDED }
| ASSIGN AS FAILOVER SERVER
| host-port-list }

host-port-list:
{ HOST ' hostname ' PORT port number ...}
{ PRIVATE HOST ' hostname ' PORT port number ...}
```

Syntax 2

```
ALTER MULTIPLEX SERVER server-name PRIVATE NULL
```

#### **Parameters**

- **RENAME** changes the name of the given server. The server automatically shuts down and the next restart requires the new name.
- **DATABASE** changes the catalog file path for the given server. The server automatically shuts down and the next restart requires the new catalog path. The user must relocate the catalog file.
- ROLE changes the role of the given server. Users cannot change the role of coordinator
  or role to coordinator. If the role of the writer node changes to reader, the server shuts
  down.
- STATUS changes the status of the given server. A failover node cannot be excluded unless it is the last node to be excluded. The server automatically shuts down after exclusion. After including a node, you synchronize and restart it.
- **ASSIGN** designates the given server as the new failover server. The node should not be in the excluded state. The ASSIGN AS FAILOVER clause is a standalone clause that cannot be used with any other **ALTER MULTIPLEX SERVER** clause.

The coordinator must be running, but you can run the **ALTER MULTIPLEX SERVER** command from any server in the multiplex. (Run all DDL statements on the coordinator.)

In all cases except when altering role from reader to writer, the named server is automatically shut down.

host-port-list – Shut down the target server before you exclude it. If you do not, an
excluded server automatically shuts down and requires ALTER MULTIPLEX SERVER
server-name STATUS INCLUDED and a synchronize to rejoin the multiplex.

# Applies to

Multiplex only.

# **Examples**

• **Example 1** – excludes secondary server mpx\_writer1:

```
ALTER MULTIPLEX SERVER mpx writer1 STATUS EXCLUDED
```

# **Permissions**

Requires the MANAGE MULTIPLEX system privilege.

# **ALTER PROCEDURE Statement**

Replaces an existing procedure with a modified version. Include the entire modified procedure in the **ALTER PROCEDURE** statement, and reassign user permissions on the procedure.

# **Syntax**

```
Syntax 1
ALTER PROCEDURE [ owner.] procedure-name procedure-definition
Syntax 2
ALTER PROCEDURE [ owner.]procedure-name
   REPLICATE { ON | OFF }
Syntax 3
ALTER PROCEDURE [ owner.] procedure-name
   SET HIDDEN
Syntax 4
ALTER PROCEDURE [ owner.]procedure-name
   RECOMPILE
Syntax 5
ALTER PROCEDURE
   [ owner.]procedure-name ( [ parameter, ...] )
   [ RESULT (result-column, ...)]
  EXTERNAL NAME 'external-call' [ LANGUAGE JAVA [ environment-name ] }
```

```
environment-name:

DISALLOW | ALLOW SERVER SIDE REQUESTS

external-call:

[column-name:] function-name@library; ...
```

### **Parameters**

- **procedure-definition CREATE PROCEDURE** syntax following the name.
- **REPLICATE** if a procedure needs to be relocated to other sites using SAP Sybase Replication Server, use the REPLICATE ON clause.
- **SET HIDDEN** to obfuscate the definition of the associated procedure and cause it to become unreadable. The procedure can be unloaded and reloaded into other databases.

**Note:** This setting is irreversible. It is recommended that you retain the original procedure definition outside of the database.

- RECOMPILE recompiles a stored procedure. When you recompile a procedure, the
  definition stored in the catalog is re-parsed and the syntax is verified.
  - The procedure definition is not changed by recompiling. You can recompile procedures with definitions hidden with the SET HIDDEN clause, but their definitions remain hidden.
- RESULT for procedures that generate a result set but do not include a RESULT clause, the database server attempts to determine the result set characteristics for the procedure and stores the information in the catalog. This can be useful if a table referenced by the procedure has been altered to add, remove, or rename columns since the procedure was created.
- environment-name DISALLOW is the default. ALLOW indicates that server-side connections are allowed.

#### Note:

- Do not specify ALLOW unless necessary. Use of teh ALLOW clause slows down certain types of SAP Sybase IQ table joins.
- Do not use UDFs with both ALLOW SERVER SIDE REQUESTS and DISALLOW SERVER SIDE REQUESTS clauses in the same query.

### Usage

The ALTER PROCEDURE statement must include the entire new procedure. You can use PROC as a synonym for PROCEDURE. Both Watcom and Transact-SQL dialect procedures can be altered through the use of ALTER PROCEDURE. Existing permissions on the procedure are not changed. If you execute DROP PROCEDURE followed by CREATE PROCEDURE, execute permissions are reassigned.

You cannot combine Syntax 2 with Syntax 1.

When using the **ALTER PROCEDURE** statement for table UDFs, the same set of restrictions apply as for the *CREATE PROCEDURE Statement (External Procedures)*.

# **Standards**

- SQL—Vendor extension to ISO/ANSI SQL grammar.
- Sybase—Not supported by Adaptive Server Enterprise.

# **Permissions**

Alter a Watcom-SQL or Transcat-SQL procedure – Requires one of:

- ALTER ANY PROCEDURE system privilege.
- ALTER ANY OBJECT system privilege.
- You own the procedure.

Alter an external C/C++ or external environment procedure – Requires CREATE EXTERNAL REFERENCE system privilege. Also requires one of:

- ALTER ANY PROCEDURE system privilege.
- ALTER ANY OBJECT system privilege.
- You own the procedure.

#### See also

• CREATE PROCEDURE Statement on page 165

# **ALTER ROLE Statement**

Migrates a compatibility role to a user-defined system role, then automatically drops the compatibility role.

**Note:** You cannot use the ALTER ROLE statement to migrate SYS\_AUTH\_SA\_ROLE or SYS\_AUTH\_SSO\_ROLE. These roles are automatically migrated when SYS\_AUTH\_DBA\_ROLE is migrated.

# **Syntax**

Syntax 1 – To migrate SYS\_AUTH\_DBA\_ROLE

```
ALTER ROLE predefined_sys_role_name
MIGRATE TO new role name [, new sa role name, new sso role name]
```

Syntax 2 – To migrate all other compatibility roles

```
ALTER ROLE predefined_sys_role_name
MIGRATE TO new role name
```

# **Parameters**

- **predefined\_sys\_role\_name** the name of a compatibility role that still exists (has not already been dropped) in the database.
- **new\_role\_name** the name of the new role cannot begin with the prefix SYS\_ or end with the suffix \_ROLE.
- **new\_sa\_role\_name** required only when migrating SYS\_AUTH\_DBA\_ROLE. The new role to which the underlying system privileges of SYS\_AUTH\_SA\_ROLE are to be migrated to cannot already exist in the database, and the new role name cannot begin with the prefix SYS\_ or end with the suffix \_ROLE.
- new\_sso\_role\_name required only when migrating SYS\_AUTH\_DBA\_ROLE. The
  new role to which the underlying system privileges of SYS\_AUTH\_SSO\_ROLE are to be
  migrated to cannot already exist in the database, and the new role name cannot begin with
  the prefix SYS\_ or end with the suffix \_ROLE.

# **Examples**

Example 1 – migrates SYS\_AUTH\_DBA\_ROLE to the new roles Custom\_DBA,
 Custom\_SA, and Custom\_SSO respectively. It then automatically migrates all users,
 underlying system privileges, and roles granted to SYS\_AUTH\_DBA\_ROLE to the
 applicable new roles. Finally, it drops SYS\_AUTH\_DBA\_ROLE,
 SYS\_AUTH\_SA\_ROLE,

```
ALTER ROLE SYS_AUTH_DBA_ROLE
MIGRATE TO Custom DBA, Custom SA, Custom SSO
```

Example 2 – migrates SYS\_AUTH\_OPERATOR\_ROLE role to the new role
 Operator\_role. It then automatically migrates all users, underlying system
 privileges, and roles granted to SYS\_AUTH\_OPERATOR\_ROLE to the new role and
 drops SYS\_AUTH\_OPERATOR\_ROLE.

```
ALTER ROLE SYS_AUTH_OPERATOR_ROLE MIGRATE TO Operator role
```

#### Usage

During the migration process:

- · A new user-defined role is created.
- All of the system privileges currently granted to the migrating predefined role are automatically granted to the new user-defined role.
- All users and roles currently granted to the migrating predefined role are automatically granted to the new user-defined role.
- The compatibility role is dropped.

Since no role administrator was specified during the migration process, only global role administrators can manage the new role. Use the CREATE ROLE statement to add role administrators with appropriate administrative rights to the role.

# **Standards**

ANSI SQL - Compliance level: Transact-SQL extension.

# **Permissions**

Requires the MANAGE ROLES system privilege granted with administrative rights.

# **ALTER SEQUENCE statement**

Alters a sequence. This statement applies to SAP Sybase IQ catalog store tables only.

# Syntax

```
ALTER SEQUENCE [ owner.] sequence-name
[ RESTART WITH signed-integer ]
[ INCREMENT BY signed-integer ]
[ MINVALUE signed-integer | NO MINVALUE ]
[ MAXVALUE signed-integer | NO MAXVALUE ]
[ CACHE integer | NO CACHE ]
[ CYCLE | NO CYCLE ]
```

#### **Parameters**

**RESTART WITH clause** – Restarts the named sequence with the specified value.

**INCREMENT BY clause** – Defines the amount the next sequence value is incremented from the last value assigned. The default is 1. Specify a negative value to generate a descending sequence. An error is returned if the INCREMENT BY value is 0.

**MINVALUE clause** – Defines the smallest value generated by the sequence. The default is 1. An error is returned if MINVALUE is greater than (2^63-1) or less than -(2^63-1). An error is also returned if MINVALUE is greater than MAXVALUE.

**MAXVALUE clause** – Defines the largest value generated by the sequence. The default is 2^63-1. An error is returned if MAXVALUE is greater than 2^63-1 or less than -(2^63-1).

**CACHE clause** – Specifies the number of preallocated sequence values that are kept in memory for faster access. When the cache is exhausted, the sequence cache is repopulated and a corresponding entry is written to the transaction log. At checkpoint time, the current value of the cache is forwarded to the ISYSSEQUENCE system table. The default is 100.

**CYCLE clause** – Specifies whether values should continue to be generated after the maximum or minimum value is reached.

#### Remarks

If the named sequence cannot be located, an error message is returned.

# Privileges

You must be the owner of the sequence, or have one of the following privileges:

```
ALTER ANY SEQUENCE system privilege ALTER ANY OBJECT system privilege
```

### Side effects

None

# Standards and compatibility

• **SQL/2008** – The ALTER SEQUENCE statement is part of optional SQL language feature T176 of the SQL/2008 standard. The CACHE clause is a vendor extension.

# **Example**

The following example sets a new maximum value for a sequence named Test:

```
ALTER SEQUENCE Test
MAXVALUE 1500;
```

# **ALTER SERVER Statement**

Modifies the attributes of a remote server. Changes made by **ALTER SERVER** do not take effect until the next connection to the remote server.

# **Syntax**

```
ALTER SERVER server-name
   [ CLASS 'server-class' ]
   [ USING 'connection-info' ]
   [ CAPABILITY 'cap-name' { ON | OFF } ]
   [ CONNECTION CLOSE [ CURRENT | ALL | connection-id ] ]
server-class:
   ASEJDBC
      SAODBC
      | ASEODBC
      DB2ODBC
      MSSODBC
      ORAODBC
      | ODBC }
connection-info:
 { machine-name:port-number [ /dbname ] | data-source-name }
```

# **Parameters**

- cap-name the name of a server capability
- **CLASS** changes the server class. For more information on server classes.
- **USING** if a JDBC-based server class is used, the USING clause is *hostname:port-number* [/dbname] where:
  - **hostname** the machine on which the remote server runs.
  - **portnumber** the TCP/IP port number on which the remote server listens. The default port number for SAP Sybase IQ and SQL Anywhere is 2638.
  - dbname for SQL Anywhere remote servers, if you do not specify a dbname, the
    default database is used. For Adaptive Server Enterprise, the default is the master
    database, and an alternative to using dbname is to another database by some other
    means (for example, in the FORWARD TO statement).

If an ODBC-based server class is used, the USING clause is the *data-source-name*, which is the ODBC Data Source Name.

CAPABILITY – turns a server capability ON or OFF. Server capabilities are stored in the
system table SYSCAPABILITY. The names of these capabilities are stored in the system
table SYSCAPABILITYNAME. The SYSCAPABILITY table contains no entries for a
remote server until the first connection is made to that server. At the first connection, SAP
Sybase IQ interrogates the server about its capabilities and then populates
SYSCAPABILITY. For subsequent connections, the server's capabilities are obtained
from this table.

In general, you need not alter a server's capabilities. It might be necessary to alter capabilities of a generic server of class ODBC.

CONNECTION CLOSE – when a user creates a connection to a remote server, the
remote connection is not closed until the user disconnects from the local database. The
CONNECTION CLOSE clause allows you to explicitly close connections to a remote
server. You may find this useful when a remote connection becomes inactive or is no longer
needed.

These SQL statements are equivalent and close the current connection to the remote server:

```
ALTER SERVER server-name CONNECTION CLOSE
ALTER SERVER server-name CONNECTION CLOSE CURRENT
```

You can close both ODBC and JDBC connections to a remote server using this syntax. You do not need the SERVER OPERATOR system privilege to execute either of these statements.

You can also disconnect a specific remote ODBC connection by specifying a connection ID, or disconnect all remote ODBC connections by specifying the ALL keyword. If you attempt to close a JDBC connection by specifying the connection ID or the ALL keyword,

an error occurs. When the connection identified by *connection-id* is not the current local connection, the user must have the SERVER OPERATOR system privilege to be able to close the connection.

# **Examples**

 Example 1 – changes the server class of the Adaptive Server Enterprise server named ase\_prod so its connection to SAP Sybase IQ is ODBC-based. The Data Source Name is ase prod.

```
ALTER SERVER ase_prod
CLASS 'ASEODBC'
USING 'ase_prod'
```

• **Example 2** – changes a capability of server infodc:

```
ALTER SERVER infodc
CAPABILITY 'insert select' OFF
```

• Example 3 – closes all connections to the remote server named rem test:

```
ALTER SERVER rem_test
CONNECTION CLOSE ALL
```

Example 4 – closes the connection to the remote server named rem\_test that has the
connection ID 142536:

```
ALTER SERVER rem_test
CONNECTION CLOSE 142536
```

# Usage

Side effects:

Automatic commit

# **Standards**

- SQL—Vendor extension to ISO/ANSI SQL grammar.
- Sybase—Supported by Open Client/Open Server.

### **Permissions**

Requires the SERVER OPERATOR system privilege.

#### See also

- *CREATE SERVER Statement* on page 192
- DROP SERVER Statement on page 269

# ALTER SERVICE Statement

Causes the database server to act as a Web server

# **Syntax**

```
ALTER SERVICE service-name
  [ TYPE service-type-string ]
   [ attributes ]
   [ AS statement' ]
attributes:
   [ AUTHORIZATION { ON | OFF } ]
   [ SECURE { ON | OFF } ]
   [ USER { user-name | NULL } ]
   [ URL [ PATH/ ] { ON | OFF | ELEMENTS } ]
   [ USING { SOAP-prefix | NULL } ]
service-type-string:
    'RAW'
     'HTML '
     'XML '
     'SOAP '
     'DISH ' }
```

#### **Parameters**

- **service-type-string** Web service names may be any sequence of alphanumeric characters or "/", "-", "-", ":", "!", "~", "\*", "(", or "")", except that the first character cannot begin with a slash (/) and the name cannot contain two or more consecutive slash characters.
- **AUTHORIZATION** determines whether users must specify a user name and password when connecting to the service. The default value is ON.
  - If authorization is OFF, the AS clause is required and a single user must be identified by the USER clause. All requests are run using that user's account and permissions.
  - If authorization is ON, all users must provide a user name and password. Optionally, you can limit the users that are permitted to use the service by providing a user or role name using the USER clause. If the user name is NULL, all known users can access the service.

Run production systems with authorization turned on. Grant permission to use the service by adding users to a role.

 SECURE – indicates whether unsecure connections are accepted. ON indicates that only HTTPS connections are to be accepted. Service requests received on the HTTP port are

- automatically redirected to the HTTPS port. If set to OFF, both HTTP and HTTPS connections are accepted. The default value is OFF.
- USER if authorization is disabled, this parameter becomes mandatory and specifies the user ID used to execute all service requests. If authorization is enabled (the default), this optional clause identifies the user or role permitted access to the service. The default value is NULL, which grants access to all users.
- URL determines whether URI paths are accepted and, if so, how they are processed. OFF indicates that nothing must follow the service name in a URI request. ON indicates that the remainder of the URI is interpreted as the value of a variable named *url*. ELEMENTS indicates that the remainder of the URI path is to be split at the slash characters into a list of up to 10 elements. The values are assigned to variables named url plus a numeric suffix of between 1 and 10; for example, the first three variable names are url1, url2, and url3. If fewer than 10 values are supplied, the remaining variables are set to NULL. If the service name ends with the character /, then URL must be set to OFF. The default value is OFF.
- **USING** applies only to DISH services. The parameter specifies a name prefix. Only SOAP services whose names begin with this prefix are handled.
- **service-type-string** identifies the type of the service. The type must be one of the listed service types. There is no default value.
  - RAW sends the result set to the client without any further formatting. You can produce formatted documents by generating the required tags explicitly within your procedure.
  - **HTML** formats the result set of a statement or procedure into an HTML document that contains a table.
  - XML assumes the result set is an XML format. If it is not already so, it is automatically
    converted to XML RAW format.
  - SOAP formats the result set as a Simple Object Access Protocol (SOAP) response.
     The request must be a valid SOAP request. For more information about the SOAP standards, see <a href="https://www.w3.org/TR/SOAP">www.w3.org/TR/SOAP</a>
  - DISH determine SOAP Handler, or DISH, service acts as a proxy for one or more SOAP services. In use, it acts as a container that holds and provides access to a number of SOAP services. A Web Services Description Language (WSDL) file is automatically generated for each of the included SOAP services. The included SOAP services are identified by a common prefix, which must be specified in the USING clause.
- statement if the statement is NULL, the URI must specify the statement to be executed.
   Otherwise, the specified SQL statement is the only one that can be executed through the service. The statement is mandatory for SOAP services, and ignored for DISH services.
   The default value is NULL.

All services that are run in production systems must define a statement. The statement can be NULL only if authorization is enabled.

# **Examples**

 Example 1 – to set up a Web server quickly, starts a database server with the -xs switch, then execute these statements:

```
CREATE SERVICE tables TYPE 'HTML'
ALTER SERVICE tables
AUTHORIZATION OFF
USER DBA
AS SELECT * FROM SYS.ISYSTABAfter executing these statements, use
any Web browser to open the URL http://localhost/tables.
```

# Usage

You cannot rename Web services.

# **Standards**

- SQL—Vendor extension to ISO/ANSI SQL grammar.
- Sybase—Not supported by Adaptive Server Enterprise.

#### **Permissions**

Requires the MANAGE ANY WEB SERVICE system privilege.

#### See also

- CREATE SERVICE Statement on page 194
- DROP SERVICE Statement on page 269

# **ALTER SPATIAL REFERENCE SYSTEM Statement**

Changes the settings of an existing spatial reference system. See the Remarks section for considerations before altering a spatial reference system

### **Syntax**

```
ALTER SPATIAL REFERENCE SYSTEM

srs-name
[srs-attribute [srs-attribute...]]

srs-attribute:
SRID srs-id
| DEFINITION { definition-string | NULL }
| ORGANIZATION { organization-name IDENTIFIED BY organization-srs-id | NULL }
| TRANSFORM DEFINITION { transform-definition-string | NULL }
| LINEAR UNIT OF MEASURE linear-unit-name | ANGULAR UNIT OF MEASURE { angular-unit-name | NULL }
| TYPE { ROUND EARTH | PLANAR }
| COORDINATE coordinate-name { UNBOUNDED | BETWEEN low-number
```

```
AND high-number }
    | ELLIPSOID SEMI MAJOR AXIS semi-major-axis-length { SEMI MINOR AXIS
semi-minor-axis-length
     | INVERSE FLATTENING inverse-flattening-ratio }
     | SNAP TO GRID { grid-size | DEFAULT }
     | TOLERANCE { tolerance-distance | DEFAULT }
     | POLYGON FORMAT polygon-format
     | STORAGE FORMAT storage-format
grid-size:
   DOUBLE: usually between 0 and 1
axis-order:
   { 'x/y/z/m' | 'long/lat/z/m' | 'lat/long/z/m' }
polygon-format:
   { 'CounterClockWise' | 'Clockwise' | 'EvenOdd' }
storage-format:
   { 'Internal' | 'Original' | 'Mixed' }
```

# **Parameters**

- **IDENTIFIED BY** the SRID number for the spatial reference system.
- **DEFINITION** set, or override, default coordinate system settings. If any attribute is set in a clause other than the DEFINITION clause, it takes the value specified in the other clause regardless of what is specified in the DEFINITION clause.

definition-string is a string in the Spatial Reference System Well Known Text syntax as defined by SQL/MM and OGC. For example, the following query returns the definition for WGS 84.

```
SELECT ST_SpatialRefSys::ST_FormatWKT( definition )
FROM ST_SPATIAL_REFERENCE_SYSTEMS
WHERE srs_id=4326;
```

In Interactive SQL, if you double-click the value returned, an easier to read version of the value appears.

When the DEFINITION clause is specified, definition-string is parsed and used to choose default values for attributes. For example, definition-string may contain an AUTHORITY element that defines the organization-name and *organization-srs-id*.

Parameter values in definition-string are overridden by values explicitly set using the SQL statement clauses. For example, if the ORGANIZATION clause is specified, it overrides the value for ORGANIZATION in definition-string.

- **ORGANIZATION** information about the organization that created the spatial reference system that the spatial reference system is based on.
- **TRANSFORM DEFINITION** a description of the transform to use for the spatial reference system. Currently, only the PROJ.4 transform is supported. The transform definition is used by the ST\_Transform method when transforming data between spatial

reference systems. Some transforms may still be possible even if there is no transform-definition-string defined.

• LINEAR UNIT OF MEASURE – the linear unit of measure for the spatial reference system. The value you specify must match a linear unit of measure defined in the ST UNITS OF MEASURE system view.

If this clause is not specified, and is not defined in the DEFINITION clause, the default is METRE. To add predefined units of measure to the database, use the sa\_install\_feature system procedure.

To add custom units of measure to the database, use the CREATE SPATIAL UNIT OF MEASURE statement.

**Note:** While both METRE and METER are accepted spellings, METRE is preferred as it conforms to the SQL/MM standard.

• ANGULAR UNIT OF MEASURE – the angular unit of measure for the spatial reference system. The value you specify must match an angular unit of measure defined in the ST UNITS OF MEASURE system table.

If this clause is not specified, and is not defined in the DEFINITION clause, the default is DEGREE for geographic spatial reference systems and NULL for non-geographic spatial reference systems.

The angular unit of measure must be non-NULL for geographic spatial reference systems and it must be NULL for non-geographic spatial reference systems.

The angular unit of measure must be non-NULL for geographic spatial reference systems and it must be NULL for non-geographic spatial reference systems. To add predefined units of measure to the database, use the sa\_install\_feature system procedure.

To add custom units of measure to the database, use the CREATE SPATIAL UNIT OF MEASURE statement.

• TYPE – control how the SRS interprets lines between points. For geographic spatial reference systems, the TYPE clause can specify either ROUND EARTH (the default) or PLANAR. The ROUND EARTH model interprets lines between points as great elliptic arcs. Given two points on the surface of the Earth, a plane is selected that intersects the two points and the center of the Earth. This plane intersects the Earth, and the line between the two points is the shortest distance along this intersection.

For two points that lie directly opposite each other, there is not a single unique plane that intersects the two points and the center of the Earth. Line segments connecting these antipodal points are not valid and give an error in the ROUND EARTH model.

The ROUND EARTH model treats the Earth as a spheroid and selects lines that follow the curvature of the Earth. In some cases, it may be necessary to use a planar model where a line between two points is interpreted as a straight line in the equirectangular projection where x=long, y=lat.

In the following example, the blue line shows the line interpretation used in the ROUND EARTH model and the red line shows the corresponding PLANAR model.

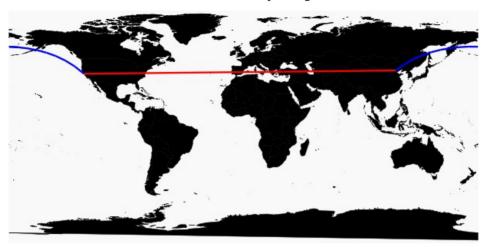

The PLANAR model may be used to match the interpretation used by other products. The PLANAR model may also be useful because there are some limitations for methods that are not supported in the ROUND EARTH model (such as ST\_Area, ST\_ConvexHull) and some are partially supported (ST\_Distance only supported between point geometries). Geometries based on circularstrings are not supported in ROUND EARTH spatial reference systems.

For non-geographic SRSs, the type must be PLANAR (and that is the default if the TYPE clause is not specified and either the DEFINITION clause is not specified or it uses a non-geographic definition).

• **COORDINATE** – the bounds on the spatial reference system's dimensions. coordinate-name is the name of the coordinate system used by the spatial reference system. For non-geographic coordinate systems, coordinate-name can be x, y, or m. For geographic coordinate systems, coordinate-name can be LATITUDE, LONGITUDE, z, or m.

Specify UNBOUNDED to place no bounds on the dimensions. Use the BETWEEN clause to set low and high bounds.

The X and Y coordinates must have associated bounds. For geographic spatial reference systems, the longitude coordinate is bounded between -180 and 180 degrees and the latitude coordinate is bounded between -90 and 90 degrees by default the unless COORDINATE clause overrides these settings. For non-geographic spatial reference systems, the CREATE statement must specify bounds for both X and Y coordinates.

LATITUDE and LONGITUDE are used for geographic coordinate systems. The bounds for LATITUDE and LONGITUDE default to the entire Earth, if not specified.

• **ELLIPSOID** – the values to use for representing the Earth as an ellipsoid for spatial reference systems of type ROUND EARTH. If the DEFINITION clause is present, it can

specify ellipsoid definition. If the ELLIPSOID clause is specified, it overrides this default ellipsoid.

The Earth is not a perfect sphere because the rotation of the Earth causes a flattening so that the distance from the center of the Earth to the North or South pole is less than the distance from the center to the equator. For this reason, the Earth is modeled as an ellipsoid with different values for the semi-major axis (distance from center to equator) and semi-minor axis (distance from center to the pole). It is most common to define an ellipsoid using the semi-major axis and the inverse flattening, but it can instead be specified using the semi-minor axis (for example, this approach must be used when a perfect sphere is used to approximate the Earth). The semi-major and semi-minor axes are defined in the linear units of the spatial reference system, and the inverse flattening (1/f) is a ratio:

```
1/f = (semi-major-axis) / (semi-major-axis - semi-minor-axis)
```

product-name uses the ellipsoid definition when computing distance in geographic spatial reference systems.

- SNAP TO GRID flat-Earth (planar) spatial reference systems, use the SNAP TO GRID clause to define the size of the grid SAP Sybase IQ uses when performing calculations. By default, SAP Sybase IQ selects a grid size so that 12 significant digits can be stored at all points in the space bounds for X and Y. For example, if a spatial reference system bounds X between -180 and 180 and Y between -90 and 90, then a grid size of 0.000000001 (1E-9) is selected.
- TOLERANCE flat-Earth (planar) spatial reference systems, use the TOLERANCE clause to specify the precision to use when comparing points. If the distance between two points is less than tolerance-distance, the two points are considered equal. Setting tolerance-distance allows you to control the tolerance for imprecision in the input data or limited internal precision. By default, tolerance-distance is set to be equal to grid-size.

When set to 0, two points must be exactly equal to be considered equal.

For round-Earth spatial reference systems, TOLERANCE must be set to 0.

POLYGON FORMAT – internally, SAP Sybase IQ interprets polygons by looking at the
orientation of the constituent rings. As one travels a ring in the order of the defined points,
the inside of the polygon is on the left side of the ring. The same rules are applied in
PLANAR and ROUND EARTH spatial reference systems.

The interpretation used by SAP Sybase IQ is a common but not universal interpretation. Some products use the exact opposite orientation, and some products do not rely on ring orientation to interpret polygons. The POLYGON FORMAT clause can be used to select a polygon interpretation that matches the input data, as needed. The following values are supported:

• **CounterClockwise** – input follows SAP Sybase IQ's internal interpretation: the inside of the polygon is on the left side while following ring orientation.

- Clockwise input follows the opposite of SAP Sybase IQ's approach: the inside of the polygon is on the right side while following ring orientation.
- **EvenOdd** (default) The orientation of rings is ignored and the inside of the polygon is instead determined by looking at the nesting of the rings, with the exterior ring being the largest ring and interior rings being smaller rings inside this ring. A ray is traced from a point within the rings and radiating outward crossing all rings. If the number the ring being crossed is an even number, it is an outer ring. If it is odd, it is an inner ring.
- STORAGE FORMAT control what is stored when spatial data is loaded into the database. Possible values are:
  - Internal SAP Sybase IQ stores only the normalized representation. Specify this when the original input characteristics do not need to be reproduced. This is the default for planar spatial reference systems (TYPE PLANAR).
  - Original SAP Sybase IQ stores only the original representation. The original input characteristics can be reproduced, but all operations on the stored values must repeat normalization steps, possibly slowing down operations on the data.
  - Mixed SAP Sybase IQ stores the internal version and, if it is different from the
    original version, SQL Anywhere stores the original version as well. By storing both
    versions, the original representation characteristics can be reproduced and operations
    on stored values do not need to repeat normalization steps. However, storage
    requirements may increase significantly because potentially two representations are
    being stored for each geometry. Mixed is the default format for round-Earth spatial
    reference systems (TYPE ROUND EARTH).

# **Examples**

• **Example** – changes the polygon format of a fictitious spatial reference system named mySpatialRef to EvenOdd:

```
ALTER SPATIAL REFERENCE SYSTEM mySpatialRef POLYGON FORMAT 'EvenOdd';
```

# **Usage**

You cannot alter a spatial reference system if there is existing data that references it. For example, if you have a column declared as ST\_Point(SRID=8743), you cannot alter the spatial reference system with SRID 8743. This is because many spatial reference system attributes, such as storage format, impact the storage format of the data. If you have data that references the SRID, create a new spatial reference system and transform the data to the new SRID.

#### **Standards**

ANSI SQL – Compliance level: Transact-SQL extension.

### **Permissions**

Requires one of:

Reference: Statements and Options

- You are the owner of the spatial reference system.
- ALTER privilege on the spatial reference system
- MANAGE ANY SPATIAL OBJECT system privilege
- ALTER ANY OBJECT system privilege.

# **ALTER TABLE Statement**

Modifies a table definition.

# **Syntax**

Syntax 1

```
ALTER TABLE table_name ALTER OWNER TO new_owner
[ { PRESERVE | DROP } PERMISSIONS ]
[ { PRESERVE | DROP } FOREIGN KEYS ]
```

Syntax 2

```
ALTER TABLE [ owner.] table-name
   I { ENABLE | DISABLE } RLV STORE
   { alter-clause, ... }
alter-clause:
   ADD create-clause
       | ALTER column-name column-alteration
       | ALTER [ CONSTRAINT constraint-name ] CHECK ( condition )
       | DROP drop-object
       RENAME rename-object
        move-clause
       | SPLIT PARTITION range-partition-name
            INTO( range-partition-decl-1, range-partition-decl-2
       | MERGE PARTITION partition-name-1 INTO partition-name-2
       UNPARTITION

    PARTITION BY

         range-partitioning-scheme
create-clause:
   column-name column-definition [ column-constraint ]
   | table-constraint
   | [ PARTITION BY ] range-partitioning-scheme
column definition:
    column-name data-type [ NOT NULL | NULL ]
    [ IN dbspace-name ]
    [ DEFAULT default-value | IDENTITY ]
column-constraint:
   [ CONSTRAINT constraint-name ]
   ₹ UNIQUE
     | PRIMARY KEY
     | REFERENCES table-name [ (column-name ) ] [ actions ]
     | CHECK ( condition )
```

```
| IQ UNIQUE ( integer )
table-constraint:
   [ CONSTRAINT constraint-name ]
   { UNIQUE ( column-name [ , ... ] )
      | PRIMARY KEY ( column-name [ , ... ] )
      | foreign-key-constraint
      | CHECK ( condition )
foreign-key-constraint:
   FOREIGN KEY [ role-name ] [ ( column-name [ , ... ] ) ]
   ... REFERENCES table-name [ ( column-name [ , ... ] ) ]
   ... [ actions ]
actions:
   [ ON { UPDATE | DELETE } { RESTRICT } ]
column-alteration:
  { column-data-type | alterable-column-attribute } [ alterable-column-attribute ... ]
    | ADD [ constraint-name ] CHECK ( condition )
    | DROP { DEFAULT | CHECK | CONSTRAINT constraint-name }
alterable-column-attribute:
   [ NOT ] NULL
   | DEFAULT default-value
   | [ CONSTRAINT constraint-name ] CHECK { NULL | ( condition )
default-value:
   CURRENT { DATABASE | DATE | REMOTE USER | TIME | TIMESTAMP | USER |
PUBLISHER )
  | string
   I global variable
   | [ - ] number
   | ( constant-expression )
  | built-in-function ( constant-expression )
  | AUTOINCREMENT
   I NULL
   USER
drop-object:
   { column-name
   | CHECK constraint-name
   CONSTRAINT
   | UNIQUE ( index-columns-list )
   | PRIMARY KEY
   | FOREIGN KEY fkey-name
   | [ PARTITION ] range-partition-name
rename-object:
```

```
new-table-name
    | column-name TO new-column-name
    | CONSTRAINT constraint-name TO new-constraint-name
    [ PARTITION ] range-partition-name TO new-range-partition-name
move-clause:
   { ALTER column-name
        MOVE
        { PARTITION ( range-partition-name TO new-dbspace-name)
           | TO new-dbspace-name }
        | MOVE PARTITION range-partition-name TO new-dbspace-name
        | MOVE TO new-dbspace-name
        | MOVE METADATA TO new-dbspace-name
range-partitioning-scheme:
   RANGE ( partition-key )
    ( range-partition-decl [, range-partition-decl . . . ] )
partition-kev:
   column-name
range-partition-decl:
  range-partition-name VALUES <= ( {constant | MAX } ) [ IN dbspace-
name ]
```

# **Parameters**

- { ENABLE | DISABLE } RLV STORE registers this table with the RLV store for realtime in-memory updates. Not supported for IQ temporary tables. This value overrides the value of the database option BASE\_TABLES\_IN\_RLV. Requires the CREATE TABLE system privilege and CREATE permissions on the RLV store dbspace to set this value to ENABLE.
- ADD column-definition [ column-constraint ] add a new column to the table.

The table must be empty to specify NOT NULL. The table might contain data when you add an IDENTITY or DEFAULT AUTOINCREMENT column. If the column has a default IDENTITY value, all rows of the new column are populated with sequential values. You can also add FOREIGN constraint as a column constraint for a single column key. The value of the IDENTITY/DEFAULT AUTOINCREMENT column uniquely identifies every row in a table.

The IDENTITY/DEFAULT AUTOINCREMENT column stores sequential numbers that are automatically generated during inserts and updates. DEFAULT AUTOINCREMENT columns are also known as IDENTITY columns. When using IDENTITY/DEFAULT AUTOINCREMENT, the column must be one of the integer data types, or an exact numeric type, with scale 0. See *CREATE TABLE Statement* for more about column constraints and IDENTITY/DEFAULT AUTOINCREMENT columns.

**IQ UNIQUE** constraint – Defines the expected cardinality of a column and determines whether the column loads as Flat FP or NBit FP. An IQ UNIQUE(n) value explicitly set to

0 loads the column as Flat FP. Columns without an IQ UNIQUE constraint implicitly load as NBit up to the limits defined by the FP\_NBIT\_AUTOSIZE\_LIMIT, FP\_NBIT\_LOOKUP\_MB, and FP\_NBIT\_ROLLOVER\_MAX\_MB options.

Using IQ UNIQUE with an *n* value less than the FP\_NBIT\_AUTOSIZE\_LIMIT is not necessary. Auto-size functionality automatically sizes all low or medium cardinality columns as NBit. Use IQ UNIQUE in cases where you want to load the column as Flat FP or when you want to load a column as NBit when the number of distinct values exceeds the FP\_NBIT\_AUTOSIZE\_LIMIT.

#### Note:

- Consider memory usage when specifying high IQ UNIQUE values. If machine resources are limited, avoid loads with FP\_NBIT\_ENFORCE\_LIMITS='OFF' (default).
  - Prior to SAP Sybase IQ 16.0, an IQ UNIQUE *n* value > 16777216 would rollover to Flat FP. In 16.0, larger IQ UNIQUE values are supported for tokenization, but may require significant memory resource requirements depending on cardinality and column width.
- BIT, BLOB, and CLOB data types do not support NBit dictionary compression. If FP\_NBIT\_IQ15\_COMPATIBILITY='OFF', a non-zero IQ UNIQUE column specification in a CREATE TABLE or ALTER TABLE statement that includes these data types returns an error.
- ALTER *column-name* column-alteration change the column definition:
  - **SET DEFAULT** *default-value* Change the default value of an existing column in a table. You can also use the MODIFY clause for this task, but ALTER is ISO/ANSI SQL compliant, and MODIFY is not. Modifying a default value does not change any existing values in the table.
  - DROP DEFAULT Remove the default value of an existing column in a table. You can also use the MODIFY clause for this task, but ALTER is ISO/ANSI SQL compliant, and MODIFY is not. Dropping a default does not change any existing values in the table.
  - ADD Add a named constraint or a CHECK condition to the column. The new
    constraint or condition applies only to operations on the table after its definition. The
    existing values in the table are not validated to confirm that they satisfy the new
    constraint or condition.
  - **CONSTRAINT** *column-constraint-name* The optional column constraint name lets you modify or drop individual constraints at a later time, rather than having to modify the entire column constraint.
  - [CONSTRAINT constraint-name] CHECK (condition) Use this clause to add a CHECK constraint on the column.

- **SET COMPUTE** (*expression*) Change the expression associated with a computed column. The values in the column are recalculated when the statement is executed, and the statement fails if the new expression is invalid.
- **DROP COMPUTE** Change a column from being a computed column to being a non-computed column. This statement does not change any existing values in the table.
- ADD table-constraint add a constraint to the table.

You can also add a foreign key constraint as a table constraint for a single-column or multicolumn key. If PRIMARY KEY is specified, the table must not already have a primary key created by the CREATE TABLE statement or another ALTER TABLE statement. See *CREATE TABLE Statement* for a full explanation of table constraints.

**Note:** You cannot MODIFY a table or column constraint. To change a constraint, DELETE the old constraint and ADD the new constraint.

- **DROP** *drop-object* drops a table object:
  - **DROP** *column-name* Drop the column from the table. If the column is contained in any multicolumn index, uniqueness constraint, foreign key, or primary key, then the index, constraint, or key must be deleted before the column can be deleted. This does not delete CHECK constraints that refer to the column. An IDENTITY/DEFAULT AUTOINCREMENT column can only be deleted if IDENTITY\_INSERT is turned off and the table is not a local temporary table.
  - **DROP CHECK** Drop all check constraints for the table. This includes both table check constraints and column check constraints.
  - DROP CONSTRAINT constraint-name Drop the named constraint for the table or specified column.
  - **DROP UNIQUE** ( *column-name*, ... ) Drop the unique constraints on the specified column(s). Any foreign keys referencing the unique constraint (rather than the primary key) are also deleted. Reports an error if there are associated foreign-key constraints. Use ALTER TABLE to delete all foreign keys that reference the primary key before you delete the primary key constraint.
  - DROP PRIMARY KEY Drop the primary key. All foreign keys referencing the primary
    key for this table are also deleted. Reports an error if there are associated foreign key
    constraints. If the primary key is unenforced, DELETE returns an error if associated
    unenforced foreign key constraints exist.
  - **DROP FOREIGN KEY** *role-name* Drop the foreign key constraint for this table with the given role name. Retains the implicitly created non-unique HG index for the foreign key constraint. Users can explicitly remove the HG index with the DROP INDEX statement.
  - DROP [ PARTITION ] Drop the specified partition. The rows in partition P1 are deleted and the partition definition is dropped. You cannot drop the last partition because dropping the last partition would transform a partitioned table to a non-partitioned table. (To merge a partitioned table, use an UNPARTITION clause instead.) For example:

```
CREATE TABLE foo (c1 INT, c2 INT)

PARTITION BY RANGE (c1)

(P1 VALUES <= (100) IN dbsp1,

P2 VALUES <= (200) IN dbsp2,

P3 VALUES <= (MAX) IN dbsp3

) IN dbsp4);

LOAD TABLE ....

ALTER TABLE DROP PARTITION P1;
```

- **RENAME** *rename-object* renames an object in the table:
  - **RENAME** *new-table-name* Change the name of the table to the *new-table-name*. Any applications using the old table name must be modified. Also, any foreign keys that were automatically assigned the same name as the old table name do not change names.
  - **RENAME** *column-name* **TO** *new-column-name* Change the name of the column to *new-column-name*. Any applications using the old column name must be modified.
  - **RENAME** [ **PARTITION** ] Rename an existing partition.
  - **RENAME** *constraint-name* **TO** *new-constraint-name* Change the name of the constraint to *new-constraint-name*. Any applications using the old constraint name must be modified.
- MOVE clause moves a table object. A table object can only reside in one dbspace. Any
  type of ALTER MOVE blocks any modification to the table for the entire duration of the
  move.
  - MOVE TO Move all table objects including columns, indexes, unique constraints, primary key, foreign keys, and metadata resided in the same dbspace as the table is mapped to the new dbspace. The ALTER Column MOVE TO clause cannot be requested on a partitioned table.
  - MOVE TABLE METADATA Move the metadata of the table to a new dbspace. For a partitioned table, MOVE TABLE METADATA also moves metadata that is shared among partitions.
  - **MOVE PARTITION** Move the specified partition to the new dbspace.
- **PARTITION BY RANGE** maps data to partitions based on a range of partition keys established for each partition.

A non-partitioned table can be partitioned if all existing rows belong to the first partition. You can specify a different dbspace for the first partition than the dbspace of the column or table. But existing rows are not moved. Instead, the proper dbspace for the column/partition is kept in SYS.ISYSIQPARTITIONCOLUMN for existing columns. Only the default or max identity column(s) that are added later for the first partition are stored in the specified dbspace for the first partition.

**Note:** ALTER TABLE does not support hash partitioning, hash-range partitioning, or subpartitioning.

- **MERGE PARTITION** merge *partition-name-1* into *partition-name-2*. Two partitions can be merged if they are adjacent partitions and the data resides on the same dbspace. You can only merge a partition with a lower partition value into the adjacent partition with a higher partition value. Note that the server does not check CREATE permission on the dbspace into which the partition is merged. For an example of how to create adjacent partitions, see CREATE TABLE Statement examples.
- **RENAME PARTITION** rename an existing PARTITION.
- UNPARTITION remove partitions from a partitioned table. Each column is placed in a single dbspace. Note that the server does not check CREATE permission on the dbspace to which data of all partitions is moved. ALTER TABLE UNPARTITION blocks all database activities.
- ALTER OWNER change the owner of a table. The ALTER OWNER clause may not be used in conjunction with any other [alter-clause] clauses of the ALTER TABLE statement.
  - [PRESERVE | DROP] PERMISSIONS If you do not want the new owner to have the same privileges as the old owner, use the DROP permissions clause (default) to drop all explicitly-granted privileges that allow a user access to the table. Implicitly-granted privileges given to the owner of the table are given to the new owner and dropped from the old owner.
  - [PRESERVE | DROP] FOREIGN KEYS If you want to prevent the new owner from accessing data in referenced tables, use the DROP FOREIGN KEYS clause (default) to drop all foreign keys within the table, as well as all foreign keys referring to the table. Use of the PRESERVE FOREIGN KEYS clause with the DROP PERMISSIONS clause fails unless all referencing tables are owned by the new owner.

#### The ALTER TABLE ALTER OWNER statement fails if:

- Another table with the same name as the original table exists and is owned by the new user.
- The PRESERVE FOREIGN KEYS and PRESERVE PERMISSIONS clauses are both specified and there is a foreign key owned by a user other than the new table owner referencing the table that relies on implicitly-granted permissions (such as those given to the owner of a table). To avoid this failure, explicitly grant SELECT permissions to the referring table's original owner, or drop the foreign keys.
- The PRESERVE FOREIGN KEYS clause is specified, but the PRESERVE PERMISSIONS clause is NOT, and there is a foreign key owned by a user other than the new table owner referencing the table. To avoid this failure, drop the foreign keys.
- The PRESERVE FOREIGN KEYS clause is specified and the table contains a foreign
  key that relies on implicitly-granted permissions (such as those given to the owner of a
  table). To avoid this failure, explicitly GRANT SELECT permissions to the new owner
  on the referenced table, or drop the foreign keys.
- The table contains a column with a default value that refers to a sequence, and the USAGE permission of the sequence generator relies on implicitly-granted permissions

(such as those given to the owner of a sequence). To avoid this failure, explicitly grant USAGE permission on the sequence generator to the new owner of the table.

• Enabled materialized views that depend on the original table exist.

## **Examples**

• Example 1 – adds a new column to the Employees table showing which office they work in:

```
ALTER TABLE Employees
ADD office CHAR(20)
```

• Example 2 – drops the office column from the Employees table:

```
ALTER TABLE Employees
DROP office
```

• Example 3 – Adds a column to the Customers table assigning each customer a sales contact:

```
ALTER TABLE Customers
ADD SalesContact INTEGER
REFERENCES Employees (EmployeeID)
```

Example 4 – adds a new column CustomerNum to the Customers table and assigns a
default value of 88:

```
ALTER TABLE Customers
ADD CustomerNum INTEGER DEFAULT 88
```

• Example 5 – moves FP indexes for c2, c4, and c5, from dbspace Dsp3 to Dsp6. FP index for c1 remains in Dsp1. FP index for c3 remains in Dsp2. The primary key for c5 remains in Dsp4. DATE index c4 date remains in Dsp5.

• **Example 6** – moves only **FP** index c1 from dbspace Dsp1 to Dsp7:

```
ALTER TABLE foo ALTER c1 MOVE TO Dsp7
```

• Example 7 – uses many ALTER TABLE clauses to move, split, rename, and merge partitions.

Create a partitioned table:

```
CREATE TABLE bar ( c1 INT,
```

```
c2 DATE,
c3 VARCHAR(10))

PARTITION BY RANGE(c2)
(p1 VALUES <= ('2005-12-31') IN dbsp1,
p2 VALUES <= ('2006-12-31') IN dbsp2,
P3 VALUES <= ('2007-12-31') IN dbsp3,
P4 VALUES <= ('2008-12-31') IN dbsp4);

INSERT INTO bar VALUES(3, '2007-01-01', 'banana nut');
INSERT INTO BAR VALUES(4, '2007-09-09', 'grape jam');
INSERT INTO BAR VALUES(5, '2008-05-05', 'apple cake');
```

Move partition p2 to dbsp5:

```
ALTER TABLE bar MOVE PARTITION p2 TO DBSP5;
```

Split partition p4 into 2 partitions:

```
ALTER TABLE bar SPLIT PARTITION p4 INTO
(P41 VALUES <= ('2008-06-30') IN dbsp4,
P42 VALUES <= ('2008-12-31') IN dbsp4);
```

This **SPLIT PARTITION** reports an error, as it requires data movement. Not all existing rows are in the same partition after split.

```
ALTER TABLE bar SPLIT PARTITION p3 INTO

(P31 VALUES <= ('2007-06-30') IN dbsp3,

P32 VALUES <= ('2007-12-31') IN dbsp3);
```

This error is reported:

```
No data move is allowed, cannot split partition p3.
```

This **SPLIT PARTITION** reports an error, because it changes the partition boundary value:

```
ALTER TABLE bar SPLIT PARTITION p2 INTO (p21 VALUES <= ('2006-06-30') IN dbsp2, P22 VALUES <= ('2006-12-01') IN dbsp2);
```

This error is reported:

```
Boundary value for the partition p2 cannot be changed.
```

Merge partition p3 into p2. An error is reported as a merge from a higher boundary value partition into a lower boundary value partition is not allowed.

```
ALTER TABLE bar MERGE PARTITION p3 into p2;
```

This error is reported:

```
Partition 'p2' is not adjacent to or before partition 'p3'.
```

Merge partition p2 into p3:

```
ALTER TABLE bar MERGE PARTITION p2 INTO P3;
```

Rename partition p1 to p1 new:

```
ALTER TABLE bar RENAME PARTITION pl TO pl_new;
```

## Unpartition table bar:

```
ALTER TABLE bar UNPARTITION;
```

Partition table bar. This command reports an error, because all rows must be in the first partition.

```
ALTER TABLE bar PARTITION BY RANGE(c2)

(p1 VALUES <= ('2005-12-31') IN dbsp1,

P2 VALUES <= ('2006-12-31') IN DBSP2,

P3 VALUES <= ('2007-12-31') IN dbsp3,

P4 VALUES <= ('2008-12-31') IN dbsp4);
```

### This error is reported:

```
All rows must be in the first partition.
```

#### Partition table bar:

```
ALTER TABLE bar PARTITION BY RANGE(c2)

(p1 VALUES <= ('2008-12-31') IN dbsp1,

P2 VALUES <= ('2009-12-31') IN dbsp2,

P3 VALUES <= ('2010-12-31') IN dbsp3,

P4 VALUES <= ('2011-12-31') IN dbsp4);
```

 Example 8 – changes a table tab1 so that it is no longer registered for in-memory realtime updates in the RLV store.

```
ALTER TABLE tab1 DISABLE RLV STORE
```

## **Usage**

The ALTER TABLE statement changes table attributes (column definitions and constraints) in a table that was previously created. The syntax allows a list of alter clauses; however, only one table constraint or column constraint can be added, modified, or deleted in each ALTER TABLE statement. ALTER TABLE is prevented whenever the statement affects a table that is currently being used by another connection. ALTER TABLE can be time consuming, and the server does not process requests referencing the same table while the statement is being processed.

**Note:** You cannot alter local temporary tables, but you can alter global temporary tables when they are in use by only one connection.

SAP Sybase IQ enforces REFERENCES and CHECK constraints. Table and/or column check constraints added in an ALTER TABLE statement are evaluated, only if they are defined on one of the new columns added, as part of that alter table operation. For details about CHECK constraints, see *CREATE TABLE Statement*.

If **SELECT** \*is used in a view definition and you alter a table referenced by the **SELECT** \*, then you must run **ALTER VIEW** <*viewname*>**RECOMPILE** to ensure that the view definition is correct and to prevent unexpected results when querying the view.

#### Side effects:

- Automatic commit. The ALTER and DROP options close all cursors for the current connection. The Interactive SQL data window is also cleared.
- A checkpoint is carried out at the beginning of the ALTER TABLE operation.
- Once you alter a column or table, any stored procedures, views or other items that refer to the altered column no longer work.

## **Standards**

- SQL Vendor extension to ISO/ANSI SQL grammar.
- Sybase Some clauses are supported by Adaptive Server Enterprise.

## **Permissions**

### Syntax 1

Requires one of:

- ALTER ANY TABLE system privilege
- ALTER ANY OBJECT system privilege
- ALTER privilege on the table
- You own the table

## Syntax 2

The system privileges required for syntax 1 varies depending upon the clause used.

| Clause | Privilege Required                                                                                                    |
|--------|----------------------------------------------------------------------------------------------------|
| Add    | Requires one of:                                                                                                    |
|        | <ul> <li>ALTER ANY TABLE system privilege</li> <li>ALTER ANY OBJECT system privilege</li> <li>ALTER privilege on the underlying table</li> <li>You own the underlying table</li> </ul> |
|        | UNIQUE, PRIMARY KEY, FOREIGN<br>KEY, or IQ UNIQUE column constraint –<br>Requires above along with REFERENCE<br>privilege on the underlying table.                                     |
|        | FOREIGN KEY table constraint requires above along with one of:                                                                                                    |
|        | CREATE ANY INDEX system privilege     CREATE ANY OBJECT system privilege     REFERENCE privilege on the base table                                                                     |
|        | PARTITION BY RANGE requires above along with one of:                                                                                                    |
|        | CREATE ANY OBJECT system privilege     CREATE permission on the dbspaces where the partitions are being created                                                                        |
| Alter  | Requires one of:                                                                                                    |
|        | <ul> <li>ALTER ANY TABLE system privilege</li> <li>ALTER ANY OBJECT system privilege</li> <li>ALTER permission on the table</li> <li>You own the table.</li> </ul>                     |
|        | To alter a primary key or unique constraint, also requires REFERENCE permission on the table.                                                                                          |

| Clause | Privilege Required                                                                                                    |
|--------|----------------------------------------------------------------------------------------------------|
| Drop   | Drop a column with no constraints – Requires one of:                                                                                                    |
|        | <ul> <li>ALTER ANY OBJECT system privilege</li> <li>ALTER ANY TABLE system privilege</li> <li>ALTER permission on the underlying table</li> <li>You own the underlying table</li> </ul> |
|        | Drop a column or table with a constraint requires above along with REFERENCE permission if using ALTER permission.                                                                      |
|        | Drop a partition on table owned by self – None required.                                                                                                    |
|        | Drop a partition on table owned by other users – Requires one of:                                                                                                    |
|        | <ul> <li>ALTER ANY TABLE system privilege</li> <li>ALTER ANY OBJECT system privilege</li> <li>ALTER permission on the table</li> </ul>                                                  |
| RENAME | Requires one of:                                                                                                    |
|        | <ul> <li>ALTER ANY TABLE system privilege</li> <li>ALTER ANY OBJECT system privilege</li> <li>ALTER permission on the table</li> <li>You own the table</li> </ul>                       |

| Clause                          | Privilege Required                                                                                                    |  |
|---------------------------------|----------------------------------------------------------------------------------------------------|--|
| Move                            | Requires one of:                                                                                                    |  |
|                                 | <ul> <li>ALTER ANY TABLE system privilege</li> <li>ALTER ANY OBJECT system privilege</li> <li>MANAGE ANY DBSPACE system privilege</li> <li>ALTER privilege on the underlying table</li> <li>You own the underlying table</li> </ul> |  |
|                                 | Also requires one of the following:                                                                                                    |  |
|                                 | CREATE ANY OBJECT system privilege     CREATE privilege on the dbspace to which the partition is being moved                                                                                                    |  |
| Split Partition                 | Partition on table owned by self – None required.                                                                                                    |  |
|                                 | Partition on table owned by other users – Requires one of:                                                                                                    |  |
|                                 | SELECT ANY TABLE system privilege     SELECT privilege on table                                                                                                    |  |
|                                 | Also requires one of:                                                                                                    |  |
|                                 | <ul> <li>ALTER ANY TABLE system privilege</li> <li>ALTER ANY OBJECT system privilege</li> <li>ALTER privilege on the table</li> </ul>                                                                                               |  |
| Merge Partition,<br>Unpartition | Table owned by self – None required.  Table owned by other users – Requires one of:                                                                                                    |  |
|                                 | <ul> <li>ALTER ANY TABLE system privilege</li> <li>ALTER ANY OBJECT system privilege</li> <li>ALTER privilege on the table</li> </ul>                                                                                               |  |

| Clause                         | Privilege Required                                                                                                    |  |
|--------------------------------|----------------------------------------------------------------------------------------------------|--|
| Partition By                   | Requires one of:  CREATE ANY OBJECT system privilege CREATE permission on the dbspaces where the partitions are being created Also requires one of: ALTER ANY TABLE system privilege ALTER ANY OBJECT system privilege ALTER permission on the table You own the table |  |
| Enable or disable<br>RLV store | Requires one of:  • ALTER ANY TABLE system privilege • ALTER ANY OBJECT system privilege                                                                                                    |  |

#### See also

- CREATE TABLE Statement on page 205
- DROP Statement on page 255
- IDENTITY\_INSERT Option on page 551
- FP\_NBIT\_AUTOSIZE\_LIMIT Option on page 536
- FP\_NBIT\_ENFORCE\_LIMITS Option on page 538
- FP\_NBIT\_LOOKUP\_MB Option on page 540
- FP\_NBIT\_ROLLOVER\_MAX\_MB Option on page 542

# **ALTER TEXT INDEX Statement**

Renames, moves or alters the definition of a TEXT index.

Note: This statement requires the Unstructured Data Analytics (IQ\_UDA) license.

### **Syntax**

```
ALTER TEXT INDEX [ owner.] text-index-name
ON [ owner.] table-name
alter-clause

alter-clause:
    rename-object | move-object
```

```
rename-object:
    RENAME { AS | TO } new-name

move-object:
    MOVE TO dbspace-name
```

### **Parameters**

- RENAME rename the TEXT index.
- MOVE move the TEXT index to the specified dbspace.

## **Examples**

• Example – creates a TEXT index, MyTextIndex, defining it as IMMEDIATE REFRESH, rename the TEXT index to Text\_index\_daily, and move the TEXT index to a dbspace named tispace:

```
CREATE TEXT INDEX MyTextIndex ON Customers (CompanyName)
IMMEDIATE REFRESH;
ALTER TEXT INDEX MyTextIndex ON Customers RENAME AS
Text_index_daily;
ALTER TEXT INDEX Text Index Daily ON Customers MOVE TO tispace;
```

## **Usage**

Side Effects:

· Automatic commit.

## **Permissions**

**move-object** clause – Requires one of:

- ALTER ANY INDEX system privilege.
- ALTER ANY OBJECT system privilege.
- REFERENCE permission on the underlying table.
- You own the underlying table

**rename-object** clause – Requires one of:

- ALTER ANY INDEX system privilege.
- ALTER ANY OBJECT system privilege.
- MANAGE ANY DBSPACE
- One of the following:
  - You own the underlying table being indexed.
  - REFERENCE privilege on the table along with one of the following:
    - CREATE ANY OBJECT system privilege.

CREATE privilege on the target dbspace.

## **ALTER TEXT CONFIGURATION Statement**

Alters a text configuration object.

Note: This statement requires the Unstructured Data Analytics (IQ UDA) license.

## **Syntax**

```
ALTER TEXT CONFIGURATION [ owner.] config-name
STOPLIST stoplist
| DROP STOPLIST
| { MINIMUM | MAXIMUM } TERM LENGTH integer
| TERM BREAKER
| { GENERIC
| [ EXTERNAL NAME | library-and-entry-point-name-string ]
| NGRAM }
| PREFILTER EXTERNAL NAME | library-and-entry-point-name-string
| DROP PREFILTER
```

## **Parameters**

- stoplist a string-expression used to create or replace the list of terms to ignore when building a TEXT index. Terms specified in this list are also ignored in a query. Separate stoplist terms with spaces.
  - Stoplist terms cannot contain whitespace and should not contain non-alphanumeric characters. Non-alphanumeric characters are interpreted as spaces and break the term into multiple terms. For example, "and/or" is interpreted as the two terms "and" and "or". The maximum number of stoplist terms is 7999.
- **DROP STOPLIST** use to drop the stoplist for a text configuration object.
- **MINIMUM TERM LENGTH** specifies the minimum length, in characters, of a term to include in the TEXT index. The value specified in the MINIMUM TERM LENGTH clause is ignored when using NGRAM TEXT indexes.
  - Terms that are shorter than this setting are ignored when building or refreshing the TEXT index. The value of this option must be greater than 0. If you set this option to be higher than MAXIMUM TERM LENGTH, the value of MAXIMUM TERM LENGTH is automatically adjusted to be the same as the new MINIMUM TERM LENGTH value.
- MAXIMUM TERM LENGTH with GENERIC TEXT indexes, specifies the maximum length, in characters, of a term to include in the TEXT index. Terms that are longer than this setting are ignored when building or refreshing the TEXT index.
  - The value of MAXIMUM TERM LENGTH must be less than or equal to 60. If you set this option to be lower than MINIMUM TERM LENGTH, the value of MINIMUM TERM

LENGTH is automatically adjusted to be the same as the new MAXIMUM TERM LENGTH value.

• **TERM BREAKER** – specifies the name of the algorithm to use for separating column values into terms. The choices for IN SYSTEM tables are GENERIC (the default) or NGRAM. The GENERIC algorithm treats any string of one or more alphanumerics, separated by non-alphanumerics, as a term.

The NGRAM algorithm breaks strings into n-grams. An n-gram is an n-character substring of a larger string. The NGRAM term breaker is required for fuzzy (approximate) matching, or for documents that do not use whitespace or non-alphanumeric characters to separate terms. NGRAM is supported for IN SYSTEM tables.

NGRAM term breaker is built on TEXT indexes, so use text configuration object settings to define whether to use an NGRAM or GENERIC TEXT index.

TERM BREAKER can include the specification for the external term breaker library using EXTERNAL NAME and the library entry point.

- library-and-entry-point-name-string [operating-system:]function-name@library
- **PREFILTER EXTERNAL NAME** specifies the entry\_point and the library name of the external pre-filter library provided by external vendors.
- **DROP PREFILTER** drops the external prefilter and sets NULL to the prefilter columns in ISYSTEXTCONFIG table.

## **Examples**

• **Example 1** – creates a text configuration object, maxTerm16, and then change the maximum term length to 16:

```
CREATE TEXT CONFIGURATION maxTerm16 FROM default_char;
ALTER TEXT CONFIGURATION maxTerm16 MAXIMUM TERM LENGTH 16;
```

• **Example 2** – adds stoplist terms to the maxTerm16 configuration object:

```
ALTER TEXT CONFIGURATION maxTerm16
STOPLIST 'because about therefore only';
```

• Example 3 – updates the text configuration object, my\_text\_config, to use the entry point my\_term\_breaker in the external library mytermbreaker.dll for breaking the text:

```
CREATE TEXT CONFIGURATION my_text_config FROM default_char;
ALTER TEXT CONFIGURATION my_text_config
TERM BREAKER GENERIC EXTERNAL NAME
'platform:my_term_breaker@mytermbreaker';
```

• Example 4 – updates the text configuration object, my\_text\_config, to use the entry point my\_prefilter in the external library myprefilter.dll for prefiltering the documents:

```
ALTER TEXT CONFIGURATION my_text_config PREFILTER EXTERNAL NAME 'platform:my prefilter@myprefilter';
```

## **Usage**

TEXT indexes are dependent on a text configuration object. SAP Sybase IQ TEXT indexes use immediate refresh, and cannot be truncated; you must drop the indexes before you can alter the text configuration object. To view the settings for text configuration objects, query the SYSTEXTCONFIG system view.

#### Side Effects:

· Automatic commit.

### **Permissions**

**TERM BREAKER** or **PREFILTER EXTERNAL NAME** clause – Requires the CREATE ANY EXTERNAL REFERENCE system privilege, along with one of:

- ALTER ANY TEXT CONFIGURATION system privilege.
- ALTER ANY OBJECT system privilege.
- You own the text configuration object.

All other clauses – Requires the ALTER ANY TEXT CONFIGURATION system privilege, regardless of whether the user is the owner of the configuration object.

## ALTER TRIGGER statement

Replaces a trigger definition with a modified version. You must include the entire new trigger definition in the ALTER TRIGGER statement.

## Syntax 1 - Change the definition of a trigger

```
ALTER TRIGGER trigger-name trigger-definition

trigger-definition: CREATE TRIGGER syntax
```

### Syntax 2 - Obfuscate a trigger definition

```
ALTER TRIGGER trigger-name ON [owner.] table-name SET HIDDEN
```

### Remarks

 Syntax 1 – The ALTER TRIGGER statement is identical in syntax to the CREATE TRIGGER statement except for the first word.

Either the Transact-SQL or Watcom SQL form of the CREATE TRIGGER syntax can be used.

Syntax 2 – You can use SET HIDDEN to obfuscate the definition of the associated trigger
and cause it to become unreadable. The trigger can be unloaded and reloaded into other
databases.

Note: The SET HIDDEN operation is irreversible.

## Privileges

You must be the owner of the underlying table, or have the one of the following privileges:

ALTER privilege on the underlying table with the CREATE ANY OBJECT system privilege

ALTER ANY TRIGGER system privilege

ALTER ANY OBJECT system privilege

To alter a trigger on a view owned by someone else, you must have either the ALTER ANY TRIGGER and ALTER ANY VIEW system privileges, or you must have the ALTER ANY OBJECT system privilege.

#### Side effects

Automatic commit.

Standards and compatibility

• **SQL/2008** – Vendor extension.

# **ALTER USER Statement**

Changes user settings.

## **Syntax**

Syntax 1 – Change the definition of a database user

```
ALTER USER user-name
| [ IDENTIFIED BY password ]
| [ LOGIN POLICY policy-name ]
| [ FORCE PASSWORD CHANGE { ON | OFF } ]
```

Syntax 2 – Refresh the Distinguished Name (DN) for an LDAP user

```
ALTER USER user-name
REFRESH DN
```

Syntax 3 – Revert a user's login policy to the original values

```
ALTER USER user-name
RESET LOGIN POLICY
```

Syntax 4 – Change a user's password when CHANGE\_PASSWORD\_DUAL\_CONTROL is enabled in a user's login policy.

ALTER USER user-name
IDENTIFIED [FIRST | LAST] BY password part

## **Parameters**

- **user-name** name of the user.
- IDENTIFIED BY the password for the user. Clause is not supported (ERROR) when CHANGE\_PASSWORD\_DUAL\_CONTROL option is enabled in a user's login policy
- IDENTIFIED[ FIRST | LAST ] BY clause mandatory when CHANGE\_PASSWORD\_DUAL\_CONTROL option is enabled in a target user's login policy. FIRST | LAST keyword specifies the part of the dual password part being defined.
- **policy-name** name of the login policy to assign the user. No change is made if you do not specify a login policy. No change is made if the LOGIN POLICY clause is not specified.
- FORCE PASSWORD CHANGE controls whether the user must specify a new
  password upon logging in. This setting overrides the
  PASSWORD\_EXPIRY\_ON\_NEXT\_LOGIN option setting in the user's login policy.

**Note:** This functionality is not currently implemented when logging in to Sybase Control Center. A user will not be prompted to change their password. He or she will be prompted, however, when logging in to SAP Sybase IQ outside of Sybase Control Center (for example, using Interactive SQL).

- RESET LOGIN POLICY reverts the settings of the user's login to the original values in
  the login policy. This usually clears all locks that are implicitly set due to the user
  exceeding the failed logins or exceeding the maximum number of days since the last login.
  When you reset a login policy, a user can access an account that has been locked for
  exceeding a login policy option limit such as MAX\_FAILED\_LOGIN\_ATTEMPTS or
  MAX\_DAYS\_SINCE\_LOGIN.
- REFRESH DN clears the saved DN and timestamp for a user, which is used during LDAP authentication.

### **Examples**

• Example 1 – alters a user named SQLTester. The password is set to welcome. The SQLTester user is assigned to the Test1 login policy and the password does not expire on the next login:

```
ALTER USER SQLTester
IDENTIFIED BY welcome
LOGIN POLICY Test1
FORCE PASSWORD CHANGE OFF
```

• **Example 2** – clears the distinguished name (DN) and timestamp for a user named Mary used for LDAP authentication:

ALTER USER Mary REFRESH DN

• Example 3 – sets the password for user3 to PassPart1PassPart2. This assumes that user1 and user2 have the CHANGE PASSWORD system privilege and the change\_password\_dual\_control option is enabled (ON) in the login policy for user3:

User1 enters:

ALTER USER user3 IDENTIFIED FIRST BY PassPart1

User2 enters:

ALTER USER user3 IDENTIFIED LAST BY PassPart2

Once set, user3 logs on by entering the password PassPart1PassPart2.

## **Usage**

User IDs and passwords cannot:

- Begin with white space, single quotes, or double quotes
- End with white space
- Contain semicolons

Passwords cannot exceed 255 characters.

If you set the PASSWORD\_EXPIRY\_ON\_NEXT\_LOGIN value to ON, the passwords of all users assigned to this login policy expire immediately when he or she next logs in. You can use the **ALTER USER** and **LOGIN POLICY** clauses to force users to change their passwords at the next login.

If the CHANGE\_PASSWORD\_DUAL CONTROL login policy option is disable (OFF) during the dual password change process:

- the target user will be unable to log in with the single password part already defined. The ALTER USER command must be reissued using single password control syntax.
- If the option is disabled after the dual password change process is complete, but before the target user logs in, there is no impact on the target user. The target user must log in using both password parts.

If the target user is already logged in when the dual password change process occurs, the user cannot change their password in the current session until both parts of the new password are set. Once the dual password change process is complete, the target user can use **GRANT CONNECT**, **ALTER USER**, **sp\_password**, or **sp\_iqpassword** to the password without first logging out. The prompt to enter the current password, use the new dual control password, not the password originally entered for the current session.

The **GRANT CONNECT** statement is not supported during for the dual password change process to set either password part. However, once the dual password change process is complete, the target user can use the **GRANT CONNECT** statement, **ALTER USER**, **sp\_password**, or **sp\_iqpassword** to change their password without first logging out.

As soon as both parts of the password are successfully specified by users with the CHANGE PASSWORD system privilege, the password for the target user is automatically expired. This forces the target user to change the password the next time he or she logs in.

The encryption algorithm used for hashing the user passwords is FIPS-certified encryption support:

- The DLL is called **dbfips10.dll**
- The HASH function accepts the algorithms: SHA1\_FIPS SHA256\_FIPS
- If the -fips server option is specified and an algorithm that is not FIPS-certified is given to
  the HASH function, the database server uses SHA1\_FIPS instead of SHA1, SHA256\_FIPS
  instead of SHA256, and returns an error if MD5 is used (MD5 is not a FIPS-certified
  algorithm).
- If the **-fips** option is specified, the database server uses SHA256\_FIPS for password hashing.

## **Standards**

- SQL Vendor extension to ISO/ANSI SQL grammar.
- Sybase Not supported by Adaptive Server Enterprise.

## **Permissions**

- To change own password None required.
- To change the password of any user Requires the CHANGE PASSWORD system privilege.
- To use the LOGIN POLICY, FORCE PASSWORD CHANGE, RESET LOGIN POLICY, or REFRESH DN clauses requires the MANAGE ANY USER system privilege.

#### See also

- *COMMENT Statement* on page 96
- CREATE LOGIN POLICY Statement on page 155
- *CREATE USER Statement* on page 230
- DROP LOGIN POLICY Statement on page 263
- DROP USER Statement on page 275
- ALTER LOGIN POLICY Statement on page 24
- GRANT ROLE Statement on page 312
- GRANT System Privilege Statement on page 319
- REVOKE System Privilege Statement on page 408
- REVOKE ROLE Statement on page 404

## **ALTER VIEW Statement**

Replaces a view definition with a modified version.

## **Syntax**

Syntax 1 – Alter the structure of the view

```
ALTER VIEW

... [ owner.]view-name [ ( column-name [ , ... ] ) ]

... AS select-statement

... [ WITH CHECK OPTION ]
```

Syntax 2 – Change attributes for the view

```
ALTER VIEW
... [ owner.] view-name
... { SET HIDDEN | RECOMPILE | DISABLE | ENABLE }
```

## **Parameters**

- AS the SELECT statement on which the view is based must not contain an ORDER BY
  clause, a subquery in the SELECT list, or a TOP or FIRST qualification. It may have a
  GROUP BY clause and may be a UNION.
- WITH CHECK OPTION rejects any updates and inserts to the view that do not meet
  the criteria of the views as defined by its SELECT statement. However, SAP Sybase IQ
  currently ignores this option (it supports the syntax for compatibility reasons).
- SET HIDDEN obfuscate the definition of the view and cause the view to become hidden from view, for example in Sybase Control Center. Explicit references to the view still work.

### **Warning!** The SET HIDDEN operation is irreversible.

When you use SET HIDDEN, you can unload and reload the view into other databases. Debugging using the debugger does not show the view definition, nor is it available through procedure profiling. If you need to change the definition of a hidden view, you must drop the view and create it again using the **CREATE VIEW** statement.

- **RECOMPILE** recreate the column definitions for the view. Identical in functionality to the ENABLE clause, except you can use it on a view that is not disabled.
- **DISABLE** disable the view from use by the database server.

When you use the DISABLE clause, the view is no longer available for use by the database server to answer queries. Disabling a view is similar to dropping one, except that the view definition remains in the database. Disabling a view also disables any dependent views.

Therefore, the DISABLE clause requires exclusive access, not only to the view being disabled, but to any dependent views, which are also disabled.

• **ENABLE** – enable a disabled view, which causes the database server to recreate the column definitions for the view. Before you enable a view, you must enable any views on which it depends.

## **Usage**

When you alter a view, existing permissions on the view are maintained and do not require reassignment. Instead of using the **ALTER VIEW** statement, you could also drop the view and recreate it using **DROP VIEW** and **CREATE VIEW**, respectively. If you do this, view permissions must be reassigned.

After completing the view alteration using Syntax 1, the database server recompiles the view. Depending on the type of change you made, if there are dependent views, the database server attempts to recompile them. If you made changes that impact a dependent view, that view may become invalid, requiring you to alter the definition for the dependent view.

**Warning!** If the **SELECT** statement defining the view contains an asterisk (\*), the number of the columns in the view could change if columns were added or deleted from the underlying tables. The names and data types of the view columns could also change.

Altering the structure of a view requires that you replace the entire view definition with a new definition, much as you would when creating the view using the **CREATE VIEW** statement.

#### Side effects:

- Automatic commit
- All procedures and triggers are unloaded from memory, so that any procedure or trigger
  that references the view reflects the new view definition. The unloading and loading of
  procedures and triggers can have a performance impact if you regularly alter views.

## **Standards**

- SQL—Vendor extension to ISO/ANSI SQL grammar.
- Sybase—Not supported by Adaptive Server Enterprise.

## **Permissions**

**RECOMPILE** or **ENABLE** clause – For view requires one of:

- ALTER ANY VIEW system privilege.
- ALTER ANY OBJECT system privilege.
- You own the view.
- Also require one of:
  - SELECT ANY TABLE system privilege.

SELECT privilege on the underlying tables of the view.

For materialized view requires one of:

- ALTER ANY MATERIALNESS VIEW system privilege.
- ALTER ANY OBJECT system privilege.
- · You own the materialized view.
- Also require one of:
  - SELECT ANY TABLE system privilege.
  - SELECT privilege on the underlying tables of the materialized view.

### **DISABLE** clause – For view requires one of:

- · ALTER ANY VIEW system privilege.
- ALTER ANY OBJECT system privilege.
- You own the view.

For materialized view requires one of:

- ALTER ANY MATERIALIZED VIEW system privilege.
- ALTER ANY OBJECT system privilege.
- You own the materialized view.

All other clauses require one of:

- ALTER ANY OBJECT system privilege.
- You own the view.

#### See also

- CREATE VIEW Statement on page 234
- DROP Statement on page 255
- Identifying and Fixing Invalid Dependent Views on page 77

## **Identifying and Fixing Invalid Dependent Views**

Check for, and correct, any dependent views that become invalid due to changes to their underlying tables.

Under most circumstances the database server automatically recompiles views to keep them valid if the underlying tables change. However, if your table alteration removes or materially changes something referenced by the view definition, then the dependent view becomes invalid. For example, if you remove a column referenced in the view definition, then the dependent view is no longer valid. Correct the view definition and manually recompile the view.

1. Run sa dependent views to get the list of dependent views.

- 2. Perform the DDL operation that alters the table. The server automatically disables dependent views, and attempts to recompile them once the DDL is complete.
- 3. Check that all the views listed by **sa\_dependent\_views** are valid. For example, perform a simple test such as **SELECT** \* **FROM myview**.
- **4.** If a view is invalid, it is likely you will need to alter the view definition to resolve the issue. Examine the view definition against the DDL change that you made and make the necessary changes. Run **ALTER VIEW RECOMPILE** to correct the view definition.
- **5.** Test the corrected view to make sure it works. For example, perform a simple test such as **SELECT \* FROM myview**.

The **sa\_dependent\_views** system procedure returns the list of all dependent views for a given table or view.

### See also

• ALTER VIEW Statement on page 75

## **BACKUP Statement**

Backs up an SAP Sybase IQ database on one or more archive devices.

## **Syntax**

```
BACKUP DATABASE
   [ backup-option... ]
   TO archive device [ archive-option... ]
   ... [ WITH COMMENT string ]
backup-option:

    READWRITE FILES ONLY □

   READONLY dbspace-or-file [, ... ] }
   CRC { ON | OFF }
   ATTENDED { ON | OFF }
   BLOCK FACTOR integer
   { FULL | INCREMENTAL | INCREMENTAL SINCE FULL }
   VIRTUAL { DECOUPLED |
   ENCAPSULATED 'shell command' }
   WITH COMMENT comment.
dbspace-or-file:
   { DBSPACES identifier-list | FILES identifier-list }
identifier-list:
   identifier [, ... ]
archive-option:
 SIZE integer STACKER integer
```

## **Parameters**

- TO specify the name of the archive\_device to be used for backup, delimited with single quotation marks. The archive\_device is a file name or tape drive device name for the archive file. If you use multiple archive devices, specify them using separate TO clauses. (A comma-separated list is not allowed.) Archive devices must be distinct. The number of TO clauses determines the amount of parallelism SAP Sybase IQ attempts with regard to output devices.
- WITH COMMENT specify an optional comment recorded in the archive file and in the backup history file. Maximum length is 32KB. If you do not specify a value, a NULL string is stored.
- READWRITE FILES ONLY restricts FULL, INCREMENTAL, and INCREMENTAL SINCE FULL backups to only the set of read-write files in the database. The read-write dbspaces/files must be SAP Sybase IQ dbspaces.
  - If READWRITE FILES ONLY clause is used with an INCREMENTAL or INCREMENTAL SINCE FULL backup, the backup will not back up data on read-only dbspaces or dbfiles that has changed since the depends-on backup. If READWRITE FILES ONLY is not specified for an INCREMENTAL or INCREMENTAL SINCE FULL backup, the backup backs up all database pages that have changed since the depends-on backup, both on read-write and read-only dbspaces.
- **CRC** activates 32-bit cyclical redundancy checking on a per block basis (in addition to whatever error detection is available in the hardware). When you specify this clause, the numbers computed on backup are verified during any subsequent RESTORE operation, affecting performance of both commands. The default is ON.
- ATTENDED applies only when backing up to a tape device. If ATTENDED ON clause (the default) is used, a message is sent to the application that issued the BACKUP statement if the tape drive requires intervention. This might happen, for example, when a new tape is required. If you specify OFF, BACKUP does not prompt for new tapes. If additional tapes are needed and OFF has been specified, SAP Sybase IQ gives an error and aborts the BACKUP command. However, a short delay is included to account for the time an automatic stacker drive requires to switch tapes.
- **BLOCK FACTOR** *integer* specify the number of blocks to write at one time. The value must be greater than 0, or SAP Sybase IQ generates an error message. Its default is 25 for UNIX systems and 15 for Windows systems (to accommodate the smaller fixed tape block sizes). This clause effectively controls the amount of memory used for buffers. The actual amount of memory is this value times the block size times the number of threads used to extract data from the database. Set BLOCK FACTOR to at least 25.
- FULL | INCREMENTAL | INCREMENTAL SINCE FULL -
  - FULL specify a full backup; all blocks in use in the database are saved to the archive
    devices. This is the default action.

- INCREMENTAL specify an incremental backup; all blocks changed since the last backup of any kind are saved to the archive devices. The keyword INCREMENTAL is not allowed with READONLY FILES.
- **INCREMENTAL SINCE FULL** specify an incremental backup; all blocks changed since the last full backup are saved to the archive devices.
- **VIRTUAL DECOUPLED** specify a decoupled virtual backup. For the backup to be complete, you must copy the SAP Sybase IQ dbspaces after the decoupled virtual backup finishes, and then perform a nonvirtual incremental backup.
- VIRTUAL ENCAPSULATED specify an encapsulated virtual backup. The 'shell-command' argument can be a string or variable containing a string that is executed as part of the encapsulated virtual backup. The shell commands execute a system-level backup of the IQ store as part of the backup operation. For security reasons, it is recommended that an absolute path be specified in the 'shell-command,' and file protections on that directory be in place to prevent execution of an unintended program.
- SIZE clause Specify maximum tape or file capacity per output device (some platforms do not reliably detect end-of-tape markers). No volume used on the corresponding device should be shorter than this value. This value applies to both tape and disk files but not third-party devices. Units are kilobytes (KB), although in general, less than 1GB is inappropriate. For example, for a 3.5GB tape, specify 3500000. Defaults are by platform and medium. The final size of the backup file will not be exact, because backup writes in units of large blocks of data.

| Platform | Default SIZE for Tape                                                                   | Default SIZE for Disk |
|----------|-----------------------------------------------------------------------------------------|-----------------------|
| UNIX     | none                                                                                    | 2GB                   |
| Windows  | 1.5GB SIZE must be a multiple of 64. Other values are rounded down to a multiple of 64. | 1.5GB                 |

Table 1. BACKUP default sizes

The SIZE parameter is per output device. SIZE does not limit the number of bytes per device; SIZE limits the file size. Each output device can have a different SIZE parameter. During backup, when the amount of information written to a given device reaches the value specified by the SIZE parameter, BACKUP does one of the following:

- If the device is a file system device, BACKUP closes the current file and creates another file of the same name, with the next ascending number appended to the file name, for example, bkup1.dat1.1, bkup1.dat1.2, bkup1.dat1.3.
- If the device is a tape unit, BACKUP closes the current tape and you need to mount another tape.
- STACKER specify that the device is automatically loaded, and specifies the number of
  tapes with which it is loaded. This value is not the tape position in the stacker, which could
  be zero. When ATTENDED is OFF and STACKER is ON, SAP Sybase IQwaits for a
  predetermined amount of time to allow the next tape to be autoloaded. The number of tapes

supplied along with the SIZE clause are used to determine whether there is enough space to store the backed-up data. Do not use this clause with third-party media management devices.

## **Examples**

• Example 1 – this UNIX example backs up the iqdemo database onto tape devices / dev/rmt/0 and /dev/rmt/2 on a Sun Solaris platform. On Solaris, the letter n after the device name specifies the "no rewind on close" feature. Always specify this feature with BACKUP, using the naming convention appropriate for your UNIX platform (Windows does not support this feature). This example backs up all changes to the database since the last full backup:

```
BACKUP DATABASE
INCREMENTAL SINCE FULL
TO '/dev/rmt/On' SIZE 10000000
TO '/dev/rmt/2n' SIZE 15000000
```

**Note:** Size units are kilobytes (KB), although in most cases, size of less than 1GB are inappropriate. In this example, the specified sizes are 10GB and 15GB.

• **Example 2** – these **BACKUP** commands specify read-only files and dbspaces:

```
BACKUP DATABASE READONLY DBSPACES dsp1
TO '/dev/rmt/0'

BACKUP DATABASE READONLY FILES dsp1_f1, dsp1_f2
TO 'bkp.f1f2'

BACKUP DATABASE READONLY DBSPACES dsp2, dsp3
READONLY FILES dsp4_f1, dsp5_f2
TO 'bkp.RO'
```

## **Usage**

The SAP Sybase IQ database might be open for use by many readers and writers when you execute a **BACKUP** command. It acts as a read-only user and relies on the Table Level Versioning feature of SAP Sybase IQ to achieve a consistent set of data.

**BACKUP** implicitly issues a **CHECKPOINT** prior to commencing, and then it backs up the catalog tables that describe the database (and any other tables you have added to the catalog store). During this first phase, SAP Sybase IQ does not allow any metadata changes to the database (such as adding or dropping columns and tables). Correspondingly, a later **RESTORE** of the backup restores only up to that initial **CHECKPOINT**.

The **BACKUP** command lets you specify full or incremental backups. You can choose two kinds of incremental backups. INCREMENTAL backsup only those blocks that have changed and committed since the last BACKUP of any type (incremental or full). INCREMENTAL SINCE FULL backs up all of the blocks that have changed since the last full backup. The first type of incremental backup can be smaller and faster to do for **BACKUP** commands, but slower and more complicated for **RESTORE** commands. The opposite is true for the other type of

incremental backup. The reason is that the first type generally results in N sets of incremental backup archives for each full backup archive. If a restore is required, a user with the SERVER OPERATOR system privilege must **RESTORE** the full backup archive first, and then each incremental archive in the proper order. (SAP Sybase IQ keeps track of which ones are needed.) The second type requires the user with the SERVER OPERATOR system privilege to restore only the full backup archive and the last incremental archive.

Incremental virtual backup is supported using the VIRTUAL DECOUPLED and VIRTUAL ENCAPSULATED parameters of the **BACKUP** statement.

Although you can perform an OS-level copy of tablespaces to make a virtual backup of one or more read-only dbspaces, use the virtual backup statement, because it records the backup in the SAP Sybase IQ system tables.

**BACKUP** and **RESTORE** write your SAP Sybase IQ data in parallel to or from all of the archive devices you specify. The catalog store is written serially to the first device. Faster backups and restores result from greater parallelism.

SAP Sybase IQ supports a maximum of 36 hardware devices for backup. For faster backups, specifying one or two devices per core will help to avoid hardware and IO contention. Set the SIZE parameter on the **BACKUP** command to avoid creating multiple files per backup device and consider the value used in the BLOCK FACTOR clause on the **BACKUP** command.

**BACKUP** overwrites existing archive files unless you move the old files or use a different *archive\_device* name or path.

The backup API DLL implementation lets you specify arguments to pass to the DLL when opening an archive device. For third-party implementations, the archive\_device string has this format:

'DLLidentifier::vendor specific information'

## A specific example:

'spsc::workorder=12;volname=ASD002'

The archive\_device string length can be up to 1023 bytes. The DLLidentifier portion must be 1 to 30 bytes in length and can contain only alphanumeric and underscore characters. The vendor\_specific\_information portion of the string is passed to the third-party implementation without checking its contents. Do not specify the SIZE or STACKER clauses of the BACKUP command when using third-party implementations, as that information should be encoded in the vendor\_specific\_information portion of the string.

**Note:** Only certain third-party products are certified with SAP Sybase IQ using this syntax. See the *Release Bulletin* for additional usage instructions or restrictions. Before using any third-party product to back up your SAP Sybase IQ database in this way, make sure it is certified. See the *Release Bulletin*, or see the SAP Sybase Certification Reports for the SAP Sybase IQ product in *Technical Documents at http://www.sybase.com/support/techdocs/*.

For the Sybase implementation of the backup API, you need to specify only the tape device name or file name. For disk devices, you should also specify the SIZE value, or SAP Sybase IQ assumes that each created disk file is no larger than 2GB on UNIX, or 1.5GB on Windows.

An example of an archive device for the SAP Sybase API DLL that specifies a tape device for certain UNIX systems is:

```
'/dev/rmt/0'
```

It is your responsibility to mount additional tapes if needed, or to ensure that the disk has enough space to accommodate the backup.

When multiple devices are specified, **BACKUP** distributes the information across all devices. Other issues for **BACKUP** include:

- BACKUP does not support raw devices as archival devices.
- Windows systems support only fixed-length I/O operations to tape devices (for more information about this limitation, see your *Installation and Configuration Guide*). Although Windows supports tape partitioning, SAP Sybase IQ does not use it, so do not use another application to format tapes for BACKUP. Windows has a simpler naming strategy for its tape devices, where the first tape device is ||.|tape0, the second is ||.|tape1, and so on.

Warning! For backup (and for most other situations) SAP Sybase IQ treats the leading backslash in a string as an escape character, when the backslash precedes an n, an x, or another backslash. For this reason, when you specify backup tape devices, you must double each backslash required by the Windows naming convention. For example, indicate the first Windows tape device you are backing up to as '\\\.\\tape0', the second as '\\\.\\tape1', and so on. If you omit the extra backslashes, or otherwise misspell a tape device name, and write a name that is not a valid tape device on your system, SAP Sybase IQ interprets this name as a disk file name.

- SAP Sybase IQ does not rewind tapes before using them. You must ensure the tapes used for **BACKUP** or **RESTORE** are at the correct starting point before putting them in the tape device. SAP Sybase IQ does rewind tapes after using them on rewinding devices.
- During **BACKUP** and **RESTORE** operations, if SAP Sybase IQ cannot open the archive device (for example, when it needs the media loaded) and the ATTENDED clause is ON, it waits for ten seconds and tries again. It continues these attempts indefinitely until either it is successful or the operation is terminated with a Ctrl+C.
- If you enter Ctrl+C, **BACKUP** fails and returns the database to the state it was in before the backup started.
- If disk striping is used, such as on a RAID device, the striped disks are treated as a single device.

## Side effects:

Automatic commit

## **Standards**

- SQL—Vendor extension to ISO/ANSI SQL grammar.
- Sybase—Not supported by Adaptive Server Enterprise.

## **Permissions**

Requires one of:

- BACK UP DATABASE system privilege.
- You own the database.

#### See also

• RESTORE DATABASE Statement on page 389

# **BEGIN ... END Statement**

Groups SQL statements together.

## **Syntax**

```
[ statement-label : ]
  ... BEGIN [ NOT ] ATOMIC ]
  ... [ local-declaration ; ... ]
  ... statement-list
  ... [ EXCEPTION [ exception-case ... ] ]
  ... END [ statement-label ]
local-declaration:
  { variable-declaration
   | cursor-declaration
  | exception-declaration
   | temporary-table-declaration }
variable-declaration:
  DECLARE variable-name [ , ... ] data-type
   [{ = | DEFAULT} initial-value]
initial-value:
  special-value
  | string
  | [ - ] number
  | ( constant-expression )
  | built-in-function ( constant-expression )
   | NULL
special-value:
  CURRENT {
      DATABASE
      | DATE
      | PUBLISHER
```

```
| TIME
| TIMESTAMP
| USER
| UTC TIMESTAMP }
| USER
```

## **Parameters**

- **statement-label** if specified, it must match the beginning *statement-label*. You can use the **LEAVE** statement to resume execution at the first statement after the compound statement. The compound statement that is the body of a procedure has an implicit label that is the same as the name of the procedure.
- **initial-value** if specified, the variable is set to that value and the data type must match the type defined by *data-type*. If you do not specify an initial-value, the variable contains the NULL value until a **SET** statement assigns a different value.

## **Examples**

• **Example 1** – the body of a procedure is a compound statement:

```
CREATE PROCEDURE TopCustomer (OUT TopCompany CHAR(35), OUT
TopValue INT)
BEGIN
 DECLARE err notfound EXCEPTION FOR
   SQLSTATE '02000';
 DECLARE curThisCust CURSOR FOR
   SELECT CompanyName, CAST (
        sum(SalesOrderItems.Quantity *
        Products.UnitPrice) AS INTEGER) VALUE
   FROM Customers
       LEFT OUTER JOIN Salesorders
       LEFT OUTER JOIN SalesOrderItems
       LEFT OUTER JOIN Products
   GROUP BY CompanyName ;
 DECLARE This Value INT ;
 DECLARE ThisCompany CHAR(35);
 SET TopValue = 0;
 OPEN curThisCust;
 CustomerLoop:
 LOOP
   FETCH NEXT curThisCust
     INTO ThisCompany, ThisValue;
   IF SQLSTATE = err notfound THEN
     LEAVE CustomerLoop ;
   END IF ;
   IF ThisValue > TopValue THEN
     SET TopValue = ThisValue ;
     SET TopCompany = ThisCompany;
   END IF ;
 END LOOP CustomerLoop;
```

```
CLOSE curThisCust ;
END
```

## Usage

The body of a procedure is a compound statement. Compound statements can also be used in control statements within a procedure.

A compound statement allows one or more SQL statements to be grouped together and treated as a unit. A compound statement starts with **BEGIN** and ends with **END**. Immediately after **BEGIN**, a compound statement can have local declarations that exist only within the compound statement. A compound statement can have a local declaration for a variable, a cursor, a temporary table, or an exception. Local declarations can be referenced by any statement in that compound statement, or in any compound statement nested within it. Local declarations are invisible to other procedures that are called from within a compound statement.

An atomic statement is a statement executed completely or not at all. For example, an **UPDATE** statement that updates thousands of rows might encounter an error after updating many rows. If the statement does not complete, all changes revert back to their original state. Similarly, if you specify that the **BEGIN** statement is atomic, the statement is executed either in its entirety or not at all.

## **Standards**

- SQL—Vendor extension to ISO/ANSI SQL grammar.
- Sybase—Supported by Adaptive Server Enterprise. This does not mean that all statements inside a compound statement are supported.

**BEGIN** and **END** keywords are not required in Transact-SQL.

**BEGIN** and **END** are used in Transact-SQL to group a set of statements into a single compound statement, so that control statements such as **IF** ... **ELSE**, which affect the performance of only a single SQL statement, can affect the performance of the whole group. The ATOMIC keyword is not supported by Adaptive Server Enterprise.

In Transact-SQL. **DECLARE** statements need not immediately follow **BEGIN**, and the cursor or variable that is declared exists for the duration of the compound statement. You should declare variables at the beginning of the compound statement for compatibility.

## **Permissions**

None

#### See also

- DECLARE LOCAL TEMPORARY TABLE Statement on page 246
- DECLARE CURSOR Statement [ESQL] [SP] on page 240
- *LEAVE Statement* on page 342

- *RESIGNAL Statement* on page 388
- SIGNAL Statement on page 437

## BEGIN PARALLEL IQ ... END PARALLEL IQ Statement

Groups **CREATE INDEX** statements together for execution at the same time.

## **Syntax**

```
... BEGIN PARALLEL IQ
statement-list
... END PARALLEL IQ
```

## **Parameters**

• statement-list – a list of CREATE INDEX statements

## **Examples**

 Example 1 – this statement executes atomically. If one command fails, the entire statement rolls back:

```
BEGIN PARALLEL IQ

CREATE HG INDEX c1_HG on table1 (col1);

CREATE HNG INDEX c12_HNG on table1 (col12);

CREATE LF INDEX c1_LF on table1 (col1);

CREATE HNG INDEX c2_HNG on table1 (col2);

END PARALLEL IO
```

### Usage

The **BEGIN PARALLEL IQ** ... **END PARALLEL IQ** statement lets you execute a group of **CREATE INDEX** statements as though they are a single DDL statement, creating indexes on multiple IQ tables at the same time. While this statement is executing, you and other users cannot issue other DDL statements.

#### Note:

- This statement does not support RLV-enabled tables.
- This statement does not support TEXT indexes.

## Side effects:

· Automatic commit

### **Standards**

- SQL—Vendor extension to ISO/ANSI SQL grammar.
- Sybase—Not supported by Adaptive Server Enterprise. For support of statements inside the statement, see *CREATE INDEX Statement*.

### **Permissions**

None

#### See also

• *CREATE INDEX Statement* on page 142

# **BEGIN TRANSACTION Statement [T-SQL]**

Use this statement to begin a user-defined transaction.

**Note: BEGIN TRANSACTION** is a T-SQL construct and must contain only valid T-SQL commands. You cannot mix T-SQL and non-T-SQL commands.

## **Syntax**

```
BEGIN TRAN [SACTION] [ transaction-name ]
```

## **Examples**

• Example 1 – reports successive values of @@trancount as 0, 1, 2, 1, 0 and prints the values on the server window:

```
PRINT @@trancount
BEGIN TRANSACTION
PRINT @@trancount
BEGIN TRANSACTION
PRINT @@trancount
COMMIT TRANSACTION
PRINT @@trancount
COMMIT TRANSACTION
PRINT @@trancount
COMMIT TRANSACTION
PRINT @@trancount
```

Do not rely on the value of @@trancount for more than keeping track of the number of explicit **BEGIN TRANSACTION** statements that have been issued.

When Adaptive Server Enterprise starts a transaction implicitly, the @@trancount variable is set to 1. SAP Sybase IQ does not set the @@trancount value to 1 when a transaction is started implicitly. So, the SAP Sybase IQ @@trancount variable has a value of zero before any **BEGIN TRANSACTION** statement (even though there is a current transaction), while in Adaptive Server Enterprise (in chained mode) it has a value of 1.

For transactions starting with a **BEGIN TRANSACTION** statement, @@trancount has a value of 1 in both SAP Sybase IQ and Adaptive Server Enterprise after the first **BEGIN** 

**TRANSACTION** statement. If a transaction is implicitly started with a different statement, and a **BEGIN TRANSACTION** statement is then executed, @@trancount has a value of 2 in both SAP Sybase IQ, and Adaptive Server Enterprise after the **BEGIN TRANSACTION** statement.

## Usage

The optional parameter *transaction-name* is the name assigned to this transaction. It must be a valid identifier. Use transaction names only on the outermost pair of nested **BEGIN/COMMIT** or **BEGIN/ROLLBACK** statements.

When executed inside a transaction, the **BEGIN TRANSACTION** statement increases the nesting level of transactions by one. The nesting level is decreased by a **COMMIT** statement. When transactions are nested, only the outermost **COMMIT** makes the changes to the database permanent.

Both Adaptive Server Enterprise and SAP Sybase IQ have two transaction modes.

The default Adaptive Server Enterprise transaction mode, called unchained mode, commits each statement individually, unless an explicit **BEGIN TRANSACTION** statement is executed to start a transaction. In contrast, the ISO SQL/2003 compatible chained mode only commits a transaction when an explicit **COMMIT** is executed or when a statement that carries out an autocommit (such as data definition statements) is executed.

You can control the mode by setting the chained database option. The default setting for ODBC and embedded SQL connections in SAP Sybase IQ is On, in which case SAP Sybase IQ runs in chained mode. (ODBC users should also check the AutoCommit ODBC setting). The default for TDS connections is Off.

In unchained mode, a transaction is implicitly started before any data retrieval or modification statement. These statements include: **DELETE**, **INSERT**, **OPEN**, **FETCH**, **SELECT**, and **UPDATE**. You must still explicitly end the transaction with a **COMMIT** or **ROLLBACK** statement.

You cannot alter the chained option within a transaction.

**Note:** When calling a stored procedure, you should ensure that it operates correctly under the required transaction mode.

The current nesting level is held in the global variable @@trancount. The @@trancount variable has a value of zero before the first **BEGIN TRANSACTION** statement is executed, and only a **COMMIT** executed when @@trancount is equal to one makes changes to the database permanent.

A **ROLLBACK** statement without a transaction or savepoint name always rolls back statements to the outermost **BEGIN TRANSACTION** (explicit or implicit) statement, and cancels the entire transaction.

## **Standards**

- SOL—Vendor extension to ISO/ANSI SOL grammar.
- Sybase—Supported by Adaptive Server Enterprise.

## **Permissions**

None

### See also

- COMMIT Statement on page 102
- ROLLBACK TRANSACTION Statement [T-SQL] on page 414
- SAVE TRANSACTION Statement [T-SQL] on page 416
- ISOLATION\_LEVEL Option on page 561

# **CALL Statement**

Invokes a procedure.

## **Syntax**

```
Syntax 1
[ variable = ] CALL procedure-name ( [ expression ] [ , ... ] )
Syntax 2
[ variable = ] CALL procedure-name ( [ parameter-name = expression ] [ , ... ] )
```

## **Examples**

• **Example 1** – calls the sp\_customer\_list procedure. This procedure has no parameters, and returns a result set:

```
CALL sp_customer_list()
```

• Example 2 – creates a procedure to return the number of orders placed by the customer whose ID is supplied, creates a variable to hold the result, calls the procedure, and displays the result:

```
CREATE PROCEDURE OrderCount (IN CustomerID INT, OUT Orders INT)
BEGIN
SELECT COUNT("DBA".SalesOrders.ID)
INTO Orders
FROM "DBA".Customers
KEY LEFT OUTER JOIN "DBA".SalesOrders
WHERE "DBA".Customers.ID = CustomerID;
END
go
```

### Usage

**CALL** invokes a procedure that has been previously created with a **CREATE PROCEDURE** statement. When the procedure completes, any INOUT or OUT parameter values are copied back.

You can specify the argument list by position or by using keyword format. By position, arguments match up with the corresponding parameter in the parameter list for the procedure. By keyword, arguments match the named parameters.

Procedure arguments can be assigned default values in the **CREATE PROCEDURE** statement, and missing parameters are assigned the default value, or, if no default is set, NULL.

Inside a procedure, **CALL** can be used in a **DECLARE** statement when the procedure returns result sets.

Note: You cannot reference a Table UDF in a CALL SQL statement.

Procedures can return an integer value (as a status indicator, say) using the **RETURN** statement. You can save this return value in a variable using the equality sign as an assignment operator:

```
CREATE VARIABLE returnval INT ;
returnval = CALL proc_integer ( arg1 = val1, ... )
```

**Note:** Use of this statement to invoke a function is deprecated. To call functions, use an assignment statement to invoke the function and assign its result to a variable. For example:

```
DECLARE varname INT;
SET varname=test();
```

## **Standards**

- SQL—Vendor extension to ISO/ANSI SQL grammar.
- Sybase—Not supported by Adaptive Server Enterprise. For an alternative that is supported, see *EXECUTE Statement [ESQL]*.

### **Permissions**

Requires one of:

- EXECUTE ANY PROCEDURE system privilege.
- EXECUTE permission for the procedure
- You own the procedure

### See also

- CREATE PROCEDURE Statement on page 165
- EXECUTE Statement [ESQL] on page 276
- GRANT EXECUTE Statement on page 310

# **CASE Statement**

The **CASE** statement is a control statement that lets you choose a list of SQL statements to execute based on the value of an expression.

### **Syntax**

```
CASE value-expression
...WHEN [ constant | NULL ] THEN statement-list ...
... [ WHEN [ constant | NULL ] THEN statement-list ] ...
...ELSE statement-list
... END
```

## **Examples**

• **Example 1** – classifies the products listed in the Products table of the demo database into one of shirt, hat, shorts, or unknown:

```
CREATE PROCEDURE ProductType (IN product id INT, OUT type
CHAR (10))
 BEGIN
 DECLARE prod name CHAR(20);
 SELECT name INTO prod name FROM "GROUPO". "Products"
 WHERE ID = product id;
 CASE prod name
 WHEN 'Tee Shirt' THEN
   SET type = 'Shirt'
 WHEN 'Sweatshirt' THEN
   SET type = 'Shirt'
 WHEN 'Baseball Cap' THEN
   SET type = 'Hat'
 WHEN 'Visor' THEN
   SET type = 'Hat'
 WHEN 'Shorts' THEN
   SET type = 'Shorts'
   SET type = 'UNKNOWN'
```

```
END CASE ;
END
```

## **Usage**

If a WHEN clause exists for the value of *value-expression*, the *statement-list* in the WHEN clause is executed. If no appropriate WHEN clause exists, and an ELSE clause exists, the *statement-list* in the ELSE clause is executed. Execution resumes at the first statement after the END.

**Note:** The ANSI standard allows two forms of **CASE** statements. Although SAP Sybase IQ allows both forms, when **CASE** is in the predicate, for best performance you must use the form shown here.

If you require the other form (also called ANSI syntax) for compatibility with SQL Anywhere, use this syntax:

```
CASE

WHEN [ search-condition | NULL] THEN statement-list ...

[ WHEN [ search-condition | NULL] THEN statement-list ] ...

[ ELSE statement-list ]

END [ CASE ]
```

With this ANSI syntax form, the statements are executed for the first satisfied search-condition in the **CASE** statement. The ELSE clause is executed if none of the *search-conditions* are met. If the expression can be NULL, use the following syntax for the first *search-condition*:

```
WHEN search-condition IS NULL THEN statement-list
```

**Attention:** Do not confuse the syntax of the **CASE** statement with that of the CASE expression.

## **Standards**

- SQL—Vendor extension to ISO/ANSI SQL grammar.
- Sybase—Not supported by Adaptive Server Enterprise.

### **Permissions**

None

#### See also

• BEGIN ... END Statement on page 84

# **CHECKPOINT Statement**

Checkpoints the database.

## **Syntax**

CHECKPOINT

### Usage

**CHECKPOINT** forces the database server to execute a checkpoint. Checkpoints are also performed automatically by the database server according to an internal algorithm. Applications do not normally need to issue **CHECKPOINT**.

SAP Sybase IQ uses checkpoints differently than OLTP databases such as SQL Anywhere. OLTP databases tend to have short transactions that affect only a small number of rows. Writing entire pages to disk would be very expensive for them. Instead, OLTP databases generally write to disk at checkpoints, and write only the changed data rows. SAP Sybase IQ is an OLAP database. A single OLAP transaction can change thousands or millions of rows of data. For this reason, the database server does not wait for a checkpoint to occur to perform physical writes. It writes updated data pages to disk after each transaction commits. For an OLAP database, writing full pages of data to disk is much more effective than writing small amounts of data at arbitrary checkpoints.

Adjusting the checkpoint time or issuing explicit checkpoints may be unnecessary. Controlling checkpoints is less important in SAP Sybase IQ than in OLTP database products, because SAP Sybase IQ writes the actual data pages after each transaction commits.

## **Standards**

- SQL—Vendor extension to ISO/ANSI SQL grammar.
- Sybase—Supported by Adaptive Server Enterprise.

### **Permissions**

Requires the CHECKPOINT system privilege.

# **CLEAR Statement [Interactive SQL]**

Closes any open result sets in Interactive SQL (dbisql).

### **Syntax**

**CLEAR** 

### Usage

Closes any open result sets and leaves the contents of the SQL Statements pane unchanged Side effects:

The **CLEAR** statement closes the cursor associated with the data being cleared.

### **Standards**

- SQL—Vendor extension to ISO/ANSI SQL grammar.
- Sybase—Not applicable.

## **Permissions**

None

### See also

• EXIT Statement [Interactive SQL] on page 282

# **CLOSE Statement [ESQL] [SP]**

Closes a named cursor.

## **Syntax**

```
CLOSE cursor-name
cursor-name:
   { identifier | host-variable }
```

### **Examples**

• Example 1 – closes cursors in Embedded SQL:

```
EXEC SQL CLOSE employee_cursor;
EXEC SQL CLOSE :cursor_var;
```

• Example 2 – uses a cursor:

```
CREATE PROCEDURE TopCustomer (OUT TopCompany CHAR(35), OUT
TopValue INT)
BEGIN

DECLARE err_notfound EXCEPTION
FOR SQLSTATE '02000';
DECLARE curThisCust CURSOR FOR
SELECT CompanyName,
CAST( sum(SalesOrderItems.Quantity *
Products.UnitPrice) AS INTEGER) VALUE
FROM Customers
LEFT OUTER JOIN SalesOrders
```

```
LEFT OUTER JOIN SalesOrderItems
   LEFT OUTER JOIN Products
 GROUP BY CompanyName ;
 DECLARE This Value INT ;
 DECLARE ThisCompany CHAR(35);
 SET TopValue = 0;
 OPEN curThisCust ;
 CustomerLoop:
 LOOP
   FETCH NEXT curThisCust
   INTO ThisCompany, ThisValue;
   IF SQLSTATE = err notfound THEN
     LEAVE CustomerLoop ;
   END IF ;
   IF ThisValue > TopValue THEN
     SET TopValue = ThisValue ;
     SET TopCompany = ThisCompany;
     END IF ;
  END LOOP CustomerLoop ;
  CLOSE curThisCust ;
END
```

### **Standards**

- SQL—Vendor extension to ISO/ANSI SQL grammar.
- Sybase—Supported by Adaptive Server Enterprise.

## **Permissions**

The cursor must have been previously opened.

### See also

- DECLARE CURSOR Statement [ESQL] [SP] on page 240
- OPEN Statement [ESQL] [SP] on page 369
- PREPARE Statement [ESQL] on page 375

# **COMMENT Statement**

Stores a comment, in the system tables, about a database object.

## **Syntax**

```
COMMENT ON
{ COLUMN [ owner.]table-name.column-name
| DBSPACE dbspace-name
| EVENT event-name
| EXTERNAL [ENVIRONMENT] OBJECT object-name
| EXTERNAL ENVIRONMENT environment-name
| EXTERNAL OBJECT object-name
| FOREIGN KEY [ owner.] table-name.role-name
```

```
INDEX [ [owner.] table.] index-name
     INTEGRATED LOGIN integrated-login-id
   | JAVA CLASS java-class-name
   | JAVA JAR java-jar-name
   | KERBEROS LOGIN "client-Kerberos-principal"
   | LDAP SERVER | ldap-server-name
   | LOGICAL SERVER logical-server-name
     LOGIN POLICY policy-name
     LS POLICY 1s-policy-name
   | MATERIALIZED VIEW [owner.] materialized-view-name
   | PRIMARY KEY ON [owner.] table-name
   | PROCEDURE [owner.]table-name
   | ROLE role-name
   | SERVICE web-service-name
   | SEQUENCE [owner.] sequence-name
   | SPATIAL REFERENCE SYSTEM srs-name
   | SPATIAL UNIT OF MEASURE uom-identifier
   | TABLE [ owner.] table-name
    TEXT CONFIGURATION [ owner.] text-config-name
   | TEXT INDEX text-index-name
   | TRIGGER [[owner.] table-name.] trigger-name
     USER userid
   | VIEW [ owner.] view-name
IS comment
environment-name:
   JAVA | PERL | PHP | C_ESQL32 | C_ESQL64 | C_ODBC32 | C_ODBC64
comment:
{ string | NULL }
```

## **Examples**

• Example 1 – adds a comment to the Employees table:

```
COMMENT
ON TABLE Employees
IS "Employee information"
```

• **Example 2** – removes the comment from the Employees table:

```
COMMENT
ON TABLE Employees
IS NULL
```

### Usage

The **COMMENT** statement updates remarks in the ISYSREMARK system table. You can remove a comment by setting it to NULL. The owner of a comment on an index or trigger is the owner of the table on which the index or trigger is defined.

The **COMMENT ON DBSPACE**, **COMMENT ON JAVA JAR**, and **COMMENT ON JAVA CLASS** statements allow you to set the Remarks column in the SYS.ISYSREMARK system table. Remove a comment by setting it to NULL.

You cannot add comments for local temporary tables.

**Note:** Materialized views are supported only for SQL Anywhere tables in the IQ catalog store.

# **Standards**

- SQL Vendor extension to ISO/ANSI SQL grammar.
- Sybase Not supported by Adaptive Server Enterprise.

# **Permissions**

| Clause                           | Privilege Required                                                                                                    |  |  |
|----------------------------------|----------------------------------------------------------------------------------------------------|--|--|
| COLUMN                           | Any one of:  • You own the table  • CREATE ANY TABLE system privilege  • ALTER ANY TABLE system privilege  • CREATE ANY OBJECT system privilege  • ALTER ANY OBJECT system privilege  • COMMENT ANY OBJECT system privilege |  |  |
| DBSPACE                          | MANAGE ANY DBSPACE system privilege                                                                                                    |  |  |
| EVENT                            | Any one of:  • MANAGE ANY EVENT  • CREATE ANY OBJECT  • ALTER ANY OBJECT  • COMMENT ANY OBJECT                                                                                                    |  |  |
| EXTERNAL [ENVIRONMENT]<br>OBJECT | MANAGE ANY EXTERNAL OBJECT system privilege                                                                                                    |  |  |
| EXTERNAL ENVIRONMENT             | MANAGE ANY EXTERNAL ENVIRONMENT system privilege                                                                                                    |  |  |
| FOREIGN KEY                      | Any one of:  • You own the table  • CREATE ANY TABLE system privilege  • ALTER ANY TABLE system privilege  • CREATE ANY OBJECT system privilege  • ALTER ANY OBJECT system privilege  • COMMENT ANY OBJECT system privilege |  |  |

| Clause                 | Privilege Required                                                                                                    |  |  |
|------------------------|----------------------------------------------------------------------------------------------------|--|--|
| INDEX                  | Any one of:  • You own the index  • CREATE ANY INDEX system privilege  • ALTER ANY INDEX system privilege  • COMMENT ANY OBJECT system privilege  • CREATE ANY OBJECT system privilege  • ALTER ANY OBJECT system privilege                        |  |  |
| INTEGRATED LOGIN       | MANAGE ANY USER system privilege                                                                                                    |  |  |
| JAVA CLASS or JAVA JAR | MANAGE ANY EXTERNAL OBJECT system privilege                                                                                                    |  |  |
| KERBEROS LOGIN         | MANAGE ANY USER system privilege                                                                                                    |  |  |
| LDAP SERVER            | MANAGE ANY LDAP SERVER system privilege                                                                                                    |  |  |
| LOGICAL SERVER         | MANAGE MULTIPLEX system privilege                                                                                                    |  |  |
| LOGIN POLICY           | MANAGE ANY LOGIN POLICY system privilege                                                                                                    |  |  |
| LS POLICY              | MANAGE MULTIPLEX system privilege                                                                                                    |  |  |
| MATERIALIZE VIEW       | Any one of:  • You own the view  • CREATE ANY MATERIALIZED VIEW system privilege  • ALTER ANY MATERIALIZED VIEW system privilege  • CREATE ANY OBJECT system privilege  • ALTER ANY OBJECT system privilege  • COMMENT ANY OBJECT system privilege |  |  |
| PRIMARY KEY ON         | Any one of:  • You own the table  • CREATE ANY TABLE system privilege  • ALTER ANY TABLE system privilege  • CREATE ANY OBJECT system privilege  • ALTER ANY OBJECT system privilege  • COMMENT ANY OBJECT system privilege                        |  |  |

| Clause                   | Privilege Required                                                                                                    |  |  |
|--------------------------|----------------------------------------------------------------------------------------------------|--|--|
| PROCEDURE                | Any one of:  • You own the procedure  • CREATE ANY PROCEDURE system privilege  • ALTER ANY PROCEDURE system privilege  • CREATE ANY OBJECT system privilege  • ALTER ANY OBJECT system privilege  • COMMENT ANY OBJECT system privilege |  |  |
| SEQUENCE                 | Any one of:  • You own the sequence  • CREATE ANY SEQUENCE system privilege  • ALTER ANY SEQUENCE system privilege  • CREATE ANY OBJECT system privilege  • ALTER ANY OBJECT system privilege  • COMMENT ANY OBJECT system privilege    |  |  |
| SERVICE                  | MANAGE ANY WEB SERVICE system privilege                                                                                                    |  |  |
| SPATIAL REFERENCE SYSTEM | Any one of:  COMMENT ANY OBJECT CREATE ANY OBJECT ALTER ANY OBJECT MANAGE ANY SPATIAL OBJECT                                                                                                    |  |  |
| SPATIAL UNIT OF MEASURE  | Any one of:  COMMENT ANY OBJECT CREATE ANY OBJECT ALTER ANY OBJECT MANAGE ANY SPATIAL OBJECT                                                                                                    |  |  |
| ROLE                     | System role – administrative privilege over the role being commented on.  User-defined role – MANAGE ROLES system privilege or administrative privilege over the role being commented on.                                               |  |  |

| Clause             | Privilege Required                                                                                                    |  |  |
|--------------------|----------------------------------------------------------------------------------------------------|--|--|
| TABLE              | Any one of:  • You own the table  • CREATE ANY TABLE system privilege  • ALTER ANY TABLE system privilege  • CREATE ANY OBJECT system privilege  • ALTER ANY OBJECT system privilege  • COMMENT ANY OBJECT system privilege                                           |  |  |
| TEXT CONFIGURATION | Any one of:  • You created the text configuration  • CREATE ANY TEXT CONFIGURATION system privileg  • ALTER ANY TEXT CONFIGURATION system privilege  • CREATE ANY OBJECT system privilege  • ALTER ANY OBJECT system privilege  • COMMENT ANY OBJECT system privilege |  |  |
| TEXT INDEX         | Any one of:  • You created the text index  • CREATE ANY INDEX system privilege  • ALTER ANY INDEX system privilege  • CREATE ANY OBJECT system privilege  • ALTER ANY OBJECT system privilege  • COMMENT ANY OBJECT system privilege                                  |  |  |
| TRIGGER            | Any one of:  • You created the trigger  • CREATE ANY TRIGGER system privilege  • ALTER ANY TRIGGER system privilege  • CREATE ANY OBJECT system privilege  • ALTER ANY OBJECT system privilege  • COMMENT ANY OBJECT system privilege                                 |  |  |
| USER               | MANAGE ANY USER system privilege                                                                                                    |  |  |

| VIEW Any one of:  • You own the view                                                                                                    | Clause | Privilege Required                                                                                                    |  |  |
|----------------------------------------------------------------------------------------------------|--------|----------------------------------------------------------------------------------------------------|--|--|
| <ul> <li>CREATE ANY VIEW system privilege</li> <li>ALTER ANY VIEW system privilege</li> <li>CREATE ANY OBJECT system privilege</li> <li>ALTER ANY OBJECT system privilege</li> <li>COMMENT ANY OBJECT system privilege</li> </ul> | VIEW   | <ul> <li>You own the view</li> <li>CREATE ANY VIEW system privilege</li> <li>ALTER ANY VIEW system privilege</li> <li>CREATE ANY OBJECT system privilege</li> <li>ALTER ANY OBJECT system privilege</li> </ul> |  |  |

# **COMMIT Statement**

Makes changes to the database permanent, or terminates a user-defined transaction.

# **Syntax**

```
Syntax 1 - \text{To} end a transaction and makes all changes permanent COMMIT [ WORK ]
```

```
Syntax 2 – To construct nested transactions
```

```
COMMIT TRAN [SACTION ] [ transaction-name ]
```

## **Examples**

• **Example 1** – commits the current transaction:

```
COMMIT
```

• **Example 2** – this Transact-SQL batch reports successive values of @@trancount as 0, 1, 2, 1, 0:

```
PRINT @@trancount
BEGIN TRANSACTION
PRINT @@trancount
BEGIN TRANSACTION
PRINT @@trancount
COMMIT TRANSACTION
PRINT @@trancount
COMMIT TRANSACTION
PRINT @@trancount
COMMIT TRANSACTION
PRINT @@trancount
go
```

## **Usage**

• **Syntax 1** – Data definition statements carry out commits automatically. For information, see the *Side effects* listing for each SQL statement.

**COMMIT** fails if the database server detects any invalid foreign keys. This makes it impossible to end a transaction with any invalid foreign keys. Usually, foreign key

integrity is checked on each data manipulation operation. However, if the database option WAIT\_FOR\_COMMIT is set ON or a particular foreign key was defined with a **CHECK ON COMMIT** clause, the database server delays integrity checking until the **COMMIT** statement is executed

Syntax 2 – Nested transactions are similar to savepoints. When executed as the outermost
of a set of nested transactions, the statement makes changes to the database permanent.
When executed inside a transaction, COMMIT TRANSACTION decreases the nesting level
of transactions by one. When transactions are nested, only the outermost COMMIT makes
the changes to the database permanent.

The optional parameter *transaction-name* is the name assigned to this transaction. It must be a valid identifier. Use transaction names only on the outermost pair of nested **BEGIN/COMMIT** or **BEGIN/ROLLBACK** statements.

You can use a set of options to control the detailed behavior of the **COMMIT** statement. See *COOPERATIVE\_COMMIT\_TIMEOUT Option*, *COOPERATIVE\_COMMITS Option*, *DELAYED\_COMMITS Option*, and *DELAYED\_COMMIT\_TIMEOUT Option*. You can use the **Commit** connection property to return the number of commits on the current connection.

### Side effects:

- Closes all cursors except those opened WITH HOLD.
- Deletes all rows of declared temporary tables on this connection, unless they were declared using ON COMMIT PRESERVE ROWS.

### **Standards**

- SQL—ISO/ANSI SQL compliant.
- Sybase—Supported by Adaptive Server Enterprise. Syntax 2 is a Transact-SQL extension to ISO/ANSI SQL grammar.

## **Permissions**

Must be connected to the database.

#### See also

- BEGIN TRANSACTION Statement [T-SQL] on page 88
- CONNECT Statement [ESQL] [Interactive SQL] on page 104
- DISCONNECT Statement [Interactive SQL] on page 254
- ROLLBACK Statement on page 413
- SAVEPOINT Statement on page 415
- SET CONNECTION Statement [ESQL] [Interactive SQL] on page 429
- COOPERATIVE\_COMMIT\_TIMEOUT Option on page 506
- COOPERATIVE COMMITS Option on page 507

- DELAYED\_COMMITS Option on page 525
- DELAYED COMMIT TIMEOUT Option on page 525

# **CONFIGURE Statement [Interactive SQL]**

Activates the Interactive SQL (dbisql) configuration window.

## **Syntax**

### CONFIGURE

## **Usage**

The **dbisql** configuration window displays the current settings of all **dbisql** options. It does not display or let you modify database options.

If you select Permanent, the options are written to the SYSOPTION table in the database and the database server performs an automatic **COMMIT**. If you do not choose Permanent, and instead click OK, options are set temporarily and remain in effect for the current database connection only.

### **Standards**

- SQL—Vendor extension to ISO/ANSI SQL grammar.
- Sybase—Not supported by Adaptive Server Enterprise.

## **Permissions**

None

#### See also

• SET OPTION Statement on page 431

# **CONNECT Statement [ESQL] [Interactive SQL]**

Establishes a connection to the database identified by *database-name* running on the server identified by *engine-name*.

### **Syntax**

Syntax 1

#### CONNECT

```
... [ TO engine-name ]
... [ DATABASE database-name ]
```

```
...[ AS connection-name ]
...[ USER ] userid [ IDENTIFIED BY ]
```

### Syntax 2

```
CONNECT USING connect-string
```

### **Parameters**

- **engine-name** identifier, string, or host-variable
- database-name identifier, string, or host-variable
- **connection-name** identifier, string, or host-variable
- **userid** identifier, string, or host-variable
- **password** identifier, string, or host-variable
- **connect-string** a list of parameter settings of the form keyword=*value*, and must be enclosed in single quotes.
- **AS** connection can optionally be named by specifying the clause. This allows multiple connections to the same database, or multiple connections to the same or different database servers, all simultaneously. Each connection has its own associated transaction. You might even get locking conflicts between your transactions if, for example, you try to modify the same record in the same database from two different connections.

### **Examples**

• Example 1 – CONNECT usage within Embedded SQL:

```
EXEC SQL CONNECT AS :conn_name
USER :userid IDENTIFIED BY :password;
EXEC SQL CONNECT USER "dba" IDENTIFIED BY "sql";
```

Example 2 – CONNECT usage from dbisql:

Connect to a database from **dbisql**. Prompts display for user ID and password:

```
CONNECT
```

Connect to the default database as DBA, from **dbisql**. A password prompt displays:

```
CONNECT USER "DBA"
```

Connect to the demo database as the DBA, from **dbisql**,where *<machine>\_iqdemo* is the engine name:

```
CONNECT
TO <machine>_iqdemo
USER "DBA"
IDENTIFIED BY sql
```

Connect to the demo database using a connect string, from **dbisql**:

```
CONNECT
USING 'UID=DBA; PWD=sql; DBN=iqdemo'
```

### **Usage**

• Embedded SQL behavior – in Embedded SQL, if no *engine-name* is specified, the default local database server is assumed (the first database server started). If no *database-name* is specified, the first database on the given server is assumed.

The WHENEVER statement, SET SQLCA, and some DECLARE statements do not generate code and thus might appear before the CONNECT statement in the source file. Otherwise, no statements are allowed until a successful CONNECT statement has been executed.

The user ID and password are used for permission checks on all dynamic SQL statements. By default, the password is case-sensitive; the user ID is not. You can connect without a password by using a host variable for the password and setting the value of the host variable to be the null pointer.

• dbisql behavior – if no database or server is specified in the CONNECT statement, dbisql remains connected to the current database, rather than to the default server and database. If a database name is specified without a server name, dbisql attempts to connect to the specified database on the current server. You must specify the database name defined in the -n database switch, not the database file name. If a server name is specified without a database name, dbisql connects to the default database on the specified server. For example, if this batch is executed while connected to a database, the two tables are created in the same database.

```
CREATE TABLE t1 (c1 int );
CONNECT DBA IDENTIFIED BY sql;
CREATE TABLE t2 (c1 int );
```

No other database statements are allowed until a successful **CONNECT** statement has been executed.

The user ID and password are used for checking the permissions on SQL statements. If the password or the user ID and password are not specified, the user is prompted to type the missing information. By default, the password is case-sensitive; the user ID is not.

Multiple connections are managed through the concept of a current connection. After a successful connect statement, the new connection becomes the current one. To switch to a different connection, use **SET CONNECTION**. Executing a **CONNECT** statement does not close the existing connection (if any). Use **DISCONNECT** to drop connections.

Static SQL statements use the user ID and password specified with the -l option on the **SQLPP** statement line. If no -l option is given, then the user ID and password of the **CONNECT** statement are used for static SQL statements also.

### **Standards**

• SQL—Vendor extension to ISO/ANSI SQL grammar.

 Sybase—Open Client Embedded SQL supports a different syntax for the CONNECT statement.

### **Permissions**

None

#### See also

- DISCONNECT Statement [Interactive SQL] on page 254
- GRANT CONNECT Statement on page 306
- SET CONNECTION Statement [ESQL] [Interactive SQL] on page 429

# CREATE DATABASE Statement

Creates a database consisting of several operating system files.

### **Syntax**

```
CREATE DATABASE db-name
   ... [ TRANSACTION ] { LOG ON [ log-file-name ]
          [ MIRROR mirror-file-name ] } ]
   ... [ CASE { RESPECT | IGNORE } ]
   ... [ PAGE SIZE catalog-page-size ]
   ... [ COLLATION collation-label[( collation-tailoring-string ) ] ]
   ... [ ENCRYPTED { algorithm-key-spec | OFF } ]
   ... [ BLANK PADDING ON ]
   ... [ JCONNECT { ON | OFF } ]
   ... [ IQ PATH iq-file-name ]
   ... [ IQ SIZE iq-file-size ]
   ... [ IQ PAGE SIZE ig-page-size ]
   ... [ BLOCK SIZE block-size ]
   ... [ IQ RESERVE sizeMB ]
   ... [ TEMPORARY RESERVE sizeMB ]
   ... [ MESSAGE PATH message-file-name ]
   ... [ TEMPORARY PATH temp-file-name ]
   ... [ TEMPORARY SIZE temp-db-size ]
   ... [ DBA USER userid ]
     [ DBA PASSWORD password ]
   ... [ SYSTEM PROCEDURE AS DEFINER {ON | OFF} ]
file-name:
   db-name
   | log-file-name
   | mirror-file-name
   | ig-file-name
   | message-file-name
   | temp-file-name
catalog-page-size (bytes):
   { 4096 | 8192 | 16384 | 32768 }
```

```
iq-page-size (bytes):
   { 65536 | 131072 | 262144 | 524288 }
block-size (bytes):
   { 4096 | 8192 | 16384 | 32768 }
collation-label:
  string
collation-tailoring-string:
   keyword=value
collation-tailoring-string:
   keyword=value
algorithm-key-spec:
   ON
   [ ON ] KEY key [ ALGORITHM AES-algorithm ]
     [ ON ] ALGORITHM AES-algorithm KEY key
   | [ ON ] ALGORITHM \SIMPLE'
AES-algorithm:
   'AES' | 'AES256' | 'AES FIPS' | 'AES256 FIPS'
quoted string
```

### **Parameters**

- TRANSACTION LOG a file where the database server logs all changes made to the database. The transaction log plays a key role in system recovery. If you do not specify any TRANSACTION LOG clause, or if you omit a path for the file name, it is placed in the same directory as the .db file. However, you should place it on a different physical device from the .db and .iq. It cannot be created on a raw partition
- MIRROR an identical copy of a transaction log, usually maintained on a separate device, for greater protection of your data. By default, SAP Sybase IQ does not use a mirrored transaction log. If you do want to use a transaction log mirror, you must provide a file name. If you use a relative path, the transaction log mirror is created relative to the directory of the catalog store (db-name.db). Tip: Always create a mirror copy of the transaction log.
- CASE for databases created with CASE RESPECT, all affected values are case-sensitive in comparisons and string operations. Database object names such as columns, procedures, or user IDs, are unaffected. Dbspace names are always case-insensitive, regardless of the CASE specification. The default (RESPECT) is that all comparisons are case-sensitive. CASE RESPECT provides better performance than CASE IGNORE.
- PAGE SIZE page size for the SQL Anywhere segment of the database (containing the catalog tables) can be 4096, 8192, 16384, or 32768 bytes. Normally, use the default, 4096 (4KB). Large databases might need a larger page size than the default and may see performance benefits as a result. The smaller values might limit the number of columns

your database can support. If you specify a page size smaller than 4096, SAP Sybase IQ uses a page size of 4096.

• COLLATION – the collation sequence used for sorting and comparison of character data types in the database. The collation provides character comparison and ordering information for the encoding (character set) being used. If the COLLATION clause is not specified, SAP Sybase IQ chooses a collation based on the operating system language and encoding. For most operating systems, the default collation sequence is ISO\_BINENG, which provides the best performance. In ISO\_BINENG, the collation order is the same as the order of characters in the ASCII character set. All uppercase letters precede all lowercase letters (for example, both 'A' and 'B' precede 'a').

You can choose the collation from a list of supported collations. For SQL Anywhere databases created on an SAP Sybase IQ server, the collation can also be the Unicode Collation Algorithm (UCA). If UCA is specified, also specify the ENCODING clause. SAP Sybase IQ does not support any of the UCA-based collations for IQ databases. If a UCA-based collation is specified in the CREATE DATABASE statement for a database, the server returns the error UCA collation is not supported and database creation fails. A collation sequence cannot be changed after the database is created.

Optionally, you can specify collation tailoring options (*collation-tailoring-string*) for additional control over the sorting and comparing of characters. These options take the form of keyword=value pairs, assembled in parentheses, following the collation name.

Collation tailoring options for SAP Sybase IQ contains the supported keyword, allowed alternate forms, and allowed values for the collation tailoring option (collation-tailoring-string) for an SAP Sybase IQ database.

**Keyword Alternate Allowed Values** Collation **Forms** CaseSensi-CaseSensi-All supporrespect – respect case differences between lettive, Case tivity ted collaters. For the UCA collation, this is equivalent to tions UpperFirst. For other collations, the value of respect depends on the collation itself.

ignore – ignore case differences between let-

**UpperFirst** – always sort upper case first (Aa). **LowerFirst** – always sort lowercase first (aA).

Table 2. Collation Tailoring Option for SAP Sybase IQ

**Note:** Several collation tailoring options are supported when you specify the UCA collation for a SQL Anywhere database created on an SAP Sybase IQ server. For all other collations and for SAP Sybase IQ, only case sensitivity tailoring is supported. Also,

ters.

Reference: Statements and Options

databases created with collation tailoring options cannot be started using a pre-15.0 database server.

ENCRYPTED – makes the data stored in your physical database file unreadable. Use the
CREATE DATABASE ENCRYPTED keyword without the TABLE keyword to encrypt
the entire database. Use the ENCRYPTED TABLE clause to enable only table encryption
for SQL Anywhere tables. Table-level encryption is not supported for SAP Sybase IQ
tables. Enabling table encryption means that the tables that are subsequently created or
altered using the ENCRYPTED clause are encrypted using the settings you specified at
database creation.

There are two levels of database encryption: simple and strong.

- Simple encryption is equivalent to obfuscation. The data is unreadable, but someone
  with cryptographic expertise could decipher the data. For simple encryption, specify
  the CREATE DATABASE clause ENCRYPTED ON ALGORITHM 'SIMPLE',
  ENCRYPTED ALGORITHM 'SIMPLE', or specify the ENCRYPTED ON clause without
  specifying an algorithm or key.
- Strong encryption is achieved through the use of a 128-bit algorithm and a security key. The data is unreadable and virtually undecipherable without the key. For strong encryption, specify the CREATE DATABASE clause ENCRYPTED ON ALGORITHM with a 128-bit or 256-bit AES algorithm and use the KEY clause to specify an encryption key. You should choose a value for your key that is at least 16 characters long, contains a mix of uppercase and lowercase, and includes numbers, letters, and special characters.

This encryption key is required each time you start the database.

You can specify encryption only during database creation. To introduce encryption to an existing database requires a complete unload, database re-creation, and reload of all data. If the ENCRYPTED clause is used but no algorithm is specified, the default is AES. By default, encryption is OFF.

**Warning!** Protect your encryption key! Store a copy of your key in a safe location. A lost key results in a completely inaccessible database from which there is no recovery.

- BLANK PADDING trailing blanks are ignored for comparison purposes (BLANK PADDING ON), and Embedded SQL programs pad strings that are fetched into character arrays. This option is provided for compatibility with the ISO/ANSI SQL standard.
   CREATE DATABASE no longer supports BLANK PADDING OFF.
- **JCONNECT** to use the SAP Sybase jConnect for JDBC driver to access system catalog information, install jConnect support. Set JCONNECT to OFF to exclude the jConnect system objects (the default is ON). You can still use JDBC, as long as you do not access system information.
- IQ PATH the path name of the main segment file containing the SAP Sybase IQ data.
   You can specify an operating system file or a raw partition of an I/O device. (The Installation and Configuration Guide guide for your platform describes the format for

specifying a raw partition.) SAP Sybase IQ automatically detects which type based on the path name you specify. If you use a relative path, the file is created relative to the directory of the catalog store (the .db file).

If you omit the IQ PATH clause, specifying any of these options generates an error: IQ SIZE, IQ PAGE SIZE, BLOCK SIZE, MESSAGE PATH, TEMPORARY PATH, and TEMPORARY SIZE.

• IQ SIZE – the size in MB of either the raw partition or the operating system file you specify with the IQ PATH clause. For raw partitions, you should always take the default by not specifying IQ SIZE, which allows SAP Sybase IQ to use the entire raw partition; if you specify a value for IQ SIZE, the value must match the size of the I/O device or SAP Sybase IQ returns an error. For operating system files, you can specify a value from the minimum in the following table up to a maximum of 4TB.

The default size for an operating system file depends on IQ PAGE SIZE:

| IQ PAGE<br>SIZE | IQ SIZE De-<br>fault | TEMPORARY<br>SIZE Default | Minimum<br>Explicit IQ<br>SIZE | Minimum Ex-<br>plicit TEMPO-<br>RARY SIZE |
|-----------------|----------------------|---------------------------|--------------------------------|-------------------------------------------|
| 65536           | 4096000              | 2048000                   | 4MB                            | 2MB                                       |
| 131072          | 8192000              | 4096000                   | 8MB                            | 4MB                                       |
| 262144          | 16384000             | 8192000                   | 16MB                           | 8MB                                       |
| 524288          | 32768000             | 16384000                  | 32MB                           | 16MB                                      |

Table 3. Default and Minimum Sizes of IQ and Temporary Store Files

• IQ PAGE SIZE – the page size, in bytes, for the SAP Sybase IQ segment of the database (containing the IQ tables and indexes). The value must be a power of 2, from 65536 to 524288 bytes. The default is 131072 (128KB). Other values for the size are changed to the next larger size. The IQ page size determines the default I/O transfer block size and maximum data compression for your database.

For best performance, use these minimum page sizes:

- 64KB (IQ PAGE SIZE 65536) for databases whose largest table contains up to 1 billion rows, or a total size less than 8TB. This is the absolute minimum for a new database. On 32-bit platforms, a 64KB IQ page size gives the best performance.
- 128KB (IQ PAGE SIZE 131072) for databases on a 64-bit platform whose largest table contains more than 1 billion rows and fewer than 4 billion rows, or might grow to a total size of 8TB or greater. 128KB is the default IQ page size.
- 256KB (IQ PAGE SIZE 262144) for databases on a 64-bit platform whose largest table contains more than 4 billion rows, or might grow to a total size of 8TB or greater.
- **BLOCK SIZE** the I/O transfer block size, in bytes, for the SAP Sybase IQ segment of the database. The value must be less than IQ PAGE SIZE, and must be a power of two

between 4096 and 32768. Other values for the size are changed to the next larger size. The default value depends on the value of the IQ PAGE SIZE clause. For most applications, the default value is optimum.

- IQ RESERVE size, in megabytes, of space to reserve for the main IQ store (IQ\_SYSTEM\_MAIN dbspace), so that the dbfile can be increased in size in the future. The sizeMB parameter can be any number greater than 0. You cannot change the reserve after the dbspace is created. When IQ RESERVE is specified, the database uses more space for internal (free list) structures. If reserve size is too large, the space needed for the internal structures can be larger than the specified size, which results in an error.
- TEMPORARY RESERVE size, in megabytes, of space to reserve for the temporary IQ store (IQ\_SYSTEM\_TEMP dbspace), so that the dbfile can be increased in size in the future. The sizeMB parameter can be any number greater than 0. You cannot change the reserve after the dbspace is created. When TEMPORARY RESERVE is specified, the database uses more space for internal (free list) structures. If reserve size is too large, the space needed for the internal structures can be larger than the specified size, which results in an error.

**Note:** Reserve and mode for temporary dbspaces are lost if the database is restored from a backup.

- MESSAGE PATH path name of the segment containing the SAP Sybase IQ messages
  trace file. You must specify an operating system file; the message file cannot be on a raw
  partition. If you use a relative path or omit the path, the message file is created relative to
  the directory of the .db file.
- TEMPORARY SIZE size, in megabytes, of either the raw partition or the operating system file you specify with the TEMPORARY PATH clause. For raw partitions, always use the default by not specifying TEMPORARY SIZE, which allows SAP Sybase IQ to use the entire raw partition. The default for operating system files is always one-half the value of IQ SIZE. If the IQ store is on a raw partition and the temporary store is an operating system file, the default TEMPORARY SIZE is half the size of the IQ store raw partition.
- DBA USER user name for the default user account granted the SYS\_AUTH\_DBA\_ROLE system role. If you do not specify this clause, SAP Sybase IQ creates a default DBA user ID.
- DBA PASSWORD password for the default user account granted the SYS\_AUTH\_DBA\_ROLE system role.
- SYSTEM PROCEDURE AS DEFINER defines whether a privileged system procedure runs with the privileges of the invoker (the person executing the procedure) or the definer (the owner of the procedure). OFF (default), or not specified, means all privileged system procedures execute with the privileges of the invoker. Use sp\_proc\_priv() to identify the system privileges required to run a system procedure.

ON means that pre-16.0 privileged system procedures execute with the privileges of the definer. 16.0 or later privileged system procedures execute with the privileges of the invoker.

## **Examples**

• Example 1 – this Windows example creates an SAP Sybase IQ database named mydb with its corresponding mydb.db, mydb.iq, mydb.iqtmp, and mydb.iqmsg files in the C:\s1\data directory:

```
CREATE DATABASE 'C:\\s1\\data\\mydb'
BLANK PADDING ON
IQ PATH 'C:\\s1\\data'
IQ SIZE 2000
IQ PAGE SIZE 131072
```

• **Example 2** – this UNIX command creates an SAP Sybase IQ database with raw devices for IQ PATH and TEMPORARY PATH. The default IQ page size of 128KB applies.

```
CREATE DATABASE '/s1/data/bigdb'
IQ PATH '/dev/md/rdsk/bigdb'
MESSAGE PATH '/s1/data/bigdb.iqmsg'
TEMPORARY PATH '/dev/md/rdsk/bigtmp'
```

• Example 3 – this Windows command creates an SAP Sybase IQ database with a raw device for IQ PATH. Note the doubled backslashes in the raw device name (a Windows requirement):

```
CREATE DATABASE 'company'
IQ PATH '\\\.\E:'
JCONNECT OFF
IQ SIZE 40
```

• **Example 4** – this UNIX example creates a strongly encrypted SAP Sybase IQ database using the AES encryption algorithm with the key "is!seCret."

```
CREATE DATABASE 'marvin.db'
BLANK PADDING ON
CASE RESPECT
COLLATION 'ISO_BINENG'
IQ PATH '/filesystem/marvin.main1'
IQ SIZE 6400
IQ PAGE SIZE 262144
TEMPORARY PATH '/filesystem/marvin.temp1'
TEMPORARY SIZE 3200
ENCRYPTED ON KEY 'is!seCret' ALGORITHM 'AES'
```

## **Usage**

Creates a database with the supplied name and attributes. The IQ PATH clause is required for creating the SAP Sybase IQ database; otherwise, you create a standard SQL Anywhere database.

When SAP Sybase IQ creates a database, it automatically generates four database files to store different types of data that constitute a database. Each file corresponds to a dbspace, the logical name by which SAP Sybase IQ identifies database files:

- *db-name.db* is the file that holds the catalog dbspace, SYSTEM. It contains the system tables and stored procedures describing the database and any standard SQL Anywhere database objects you add. If you do not include the . db extension, SAP Sybase IQ adds it. This initial dbspace contains the catalog store, and you can later add dbspaces to increase its size. It cannot be created on a raw partition.
- *db-name.iq* is the default name of the file that holds the main data dbspace, IQ\_SYSTEM\_MAIN, which contains the IQ tables and indexes. You can specify a different file name with the IQ PATH clause. This initial dbspace contains the IQ store.

**Warning!** IQ\_SYSTEM\_MAIN is a special dbspace that contains all structures necessary for the database to open: the IQ db\_identity blocks, the IQ checkpoint log, the IQ rollforward/rollback bitmaps of each committed transaction and each active checkpointed transaction, the incremental backup bitmaps, and the freelist root pages. IQ SYSTEM MAIN is always online when the database is open.

The administrator can allow user tables to be created in IQ\_SYSTEM\_MAIN, especially if these tables are small, important tables. However, it is more common that immediately after creating the database, the administrator creates a second main dbspace, revokes create privilege in dbspace IQ\_SYSTEM\_MAIN from all users, grants create privilege on the new main dbspace to selected users, and sets PUBLIC.default\_dbspace to the new main dbspace.

- db-name.iqtmp is the default name of the file that holds the initial temporary dbspace, IQ\_SYSTEM\_TEMP. It contains the temporary tables generated by certain queries. The required size of this file can vary depending on the type of query and amount of data. You can specify a different name using the TEMPORARY PATH clause. This initial dbspace contains the temporary store.
- db-name.iqmsg is the default name of the file that contains the messages trace dbspace, IQ\_SYSTEM\_MSG. You can specify a different file name using the MESSAGE PATH clause.

In addition to these files, a database has a transaction log file (db-name.log), and might have a transaction log mirror file.

### File names and the **CREATE DATABASE** statement:

The file names (*db-name*, *log-file-name*, *mirror-file-name*, *iq-file-name*, *message-file-name*, *temp-file-name*) are strings containing operating system file names. As literal strings, they must be enclosed in single quotes.

• In Windows, if you specify a path, any backslash characters (\) must be doubled if they are followed by an n or an x. This prevents them being interpreted as a newline character (\n) or as a hexadecimal number (\x), according to the rules for strings in SQL. It is safer to always double the backslash. For example:

```
CREATE DATABASE 'c:\\sybase\\mydb.db'
LOG ON 'e:\\logdrive\\mydb.log'
JCONNECT OFF
IQ PATH 'c:\\sybase\\mydb'
IQ SIZE 40
```

- If you specify no path, or a relative path:
  - The catalog store file (*db-name.db*) is created relative to the working directory of the server.
  - The IQ store, temporary store, and message log files are created in the same directory as, or relative to, the catalog store.

Relative path names are recommended.

**Warning!** The database file, temporary dbspace, and transaction log file must be located on the same physical machine as the database server. Do not place database files and transaction log files on a network drive. The transaction log should be on a separate device from its mirror, however.

On UNIX-like operating systems, you can create symbolic links, which are indirect pointers that contain the path name of the file to which they point. You can use symbolic links as relative path names. There are several advantages to creating a symbolic link for the database file name:

- Symbolic links to raw devices can have meaningful names, while the actual device name syntax can be obscure.
- A symbolic name might eliminate problems restoring a database file that was moved to a new directory since it was backed up.

To create a symbolic link, use the **In -s** command. For example:

```
ln -s /disk1/company/iqdata/company.iq company_iq_store
```

Once you create this link, you can specify the symbolic link in commands like **CREATE DATABASE** or **RESTORE** instead of the fully qualified path name.

When you create a database or a dbspace, the path for every dbspace file must be unique. If your **CREATE DATABASE** command specifies the identical path and file name for these two stores, you receive an error.

You can create a unique path in any of these ways:

- Specify a different extension for each file (for example, mydb.iq and mydb.iqtmp)
- Specify a different file name (for example, mydb.iq and mytmp.iq)
- Specify a different path name (for example, /iqfiles/main/iq and /iqfiles/temp/iq) or different raw partitions
- Omit TEMPORARY PATH when you create the database. In this case, the temporary store is created in the same path as the catalog store, with the default name and extension dbname.iqtmp, where *dbname* is the database name.

**Warning!** To maintain database consistency on UNIX-like operating systems, you must specify file names that are links to different files. SAP Sybase IQ cannot detect the target where linked files point. Even if the file names in the command differ, make sure they do not point to the same operating system file.

Character strings inserted into tables are always stored in the case they are entered, regardless of whether the database is case-sensitive or not. If the string Value is inserted into a character data type column, the string is always stored in the database with an uppercase V and the remainder of the letters lowercase. **SELECT** statements return the string as Value. If the database is not case-sensitive, however, all comparisons make Value the same as value, VALUE, and so on. The SAP Sybase IQ server may return results in any combination of lowercase and uppercase, so you cannot expect case-sensitive results in a database that is case-insensitive (CASE IGNORE).

For example, given this table and data:

```
CREATE TABLE tb (id int NOT NULL,

string VARCHAR(30) NOT NULL);
INSERT INTO tb VALUES (1, 'ONE');
SELECT * FROM tb WHERE string = 'oNe';
```

The result of the **SELECT** can be "oNe" (as specified in the WHERE clause) and not necessarily "ONE" (as stored in the database).

Similarly, the result of:

```
SELECT * FROM the Where string = 'One';

can be "One" and the result of:

SELECT * FROM the Where string = 'One';

can be "ONe".
```

All databases are created with at least one user ID:

DBA

and password:

sal

In new databases, all passwords are case-sensitive, regardless of the case-sensitivity of the database. The user ID is unaffected by the CASE RESPECT setting.

When you start a database, its page size cannot be larger than the page size of the current server. The server page size is taken from the first set of databases started or is set on the server command line using the **-gp** command line option.

Command line length for any statement is limited to the catalog page size. The 4KB default is large enough in most cases; however, in a few cases, a larger PAGE SIZE value is needed to accommodate very long commands, such as **RESTORE** commands that reference numerous dbspaces. A larger page size might also be needed to execute queries involving large numbers of tables or views.

Because the default catalog page size is 4KB, this is a problem only when the connection is to a database such as utility\_db, which has a page size of 1024. This restriction may cause **RESTORE** commands that reference numerous dbspaces to fail. To avoid the problem, make sure the length of SQL command lines is less than the catalog page size.

Alternatively, start the engine with **-gp 32768** to increase catalog page size.

Side effects:

· Automatic commit

### **Standards**

- SQL—Vendor extension to ISO/ANSI SQL grammar.
- Sybase—Adaptive Server Enterprise provides a CREATE DATABASE statement, but with different options.

### **Permissions**

The permissions required to execute this statement are set using the **-gu** server command line option, as follows:

- **NONE** No user can issue this statement.
- **DBA** Requires the SERVER OPERATOR system privilege.
- UTILITY\_DB Only those users who can connect to the utility\_db database can issue this statement.

The account under which the server is running must have write permissions on the directories where files are created.

### See also

- CREATE DBSPACE Statement on page 117
- DROP DATABASE Statement on page 260

# CREATE DBSPACE Statement

Creates a new dbspace and the associated dbfiles for the IQ main store, catalog store, or RLV store.

# **Syntax**

Syntax 1 – Use for catalog store dbspaces only (SQL Anywhere (SA) dbspaces).

CREATE DBSPACE dbspace-name AS file-path CATALOG STORE

Syntax 2 – Use for IQ main store dbspaces.

Reference: Statements and Options

```
CREATE DBSPACE dbspace-name USING file-specification
[ IQ STORE ] iq-dbspace-opts
```

Syntax 3 – Use for RLV dbspaces.

### **Parameters**

- **new-file-spec** creates a dbspace for the IQ main store. You can specify one or more dbfiles for the IQ main store. The dbfile name and physical file path are required for each file, and must be unique.
- **RESERVE** specifies the size in kilobytes (KB), megabytes (MB), gigabytes (GB), or terabytes (TB) of space to reserve, so that the dbspace can be increased in size in the future. The *size* parameter can be any number greater than 0; megabytes is the default. You cannot change the reserve after the dbspace dbfile is created.
  - When RESERVE is specified, the database uses more space for internal (free list) structures. If reserve size is too large, the space needed for the internal structures can be larger than the specified size, which results in an error.
- dbspace-name and dbfile-name internal names for dbspaces and dbfiles. A database
  can have as many as (32KB 1) dbspaces, including the initial dbspaces created when you
  create the database. However, your operating system might limit the number of dbfiles per
  database.
- **file-path** the actual operating system file name of the dbfile, with a preceding path where necessary. *file-path* without an explicit directory is created in the same directory as the catalog store of the database. Any relative directory is relative to the catalog store.
- SIZE specifies the size, from 0 to 4 terabytes, of the operating system file specified in *file-path*. The default depends on the store type and block size. For the IQ main store, the default number of bytes equals 1000\* the block size. You cannot specify the SIZE clause

for the catalog store. A SIZE value of 0 creates a dbspace of minimum size, which is 8MB for the IQ main store.

For raw partitions, do not explicitly specify SIZE. SAP Sybase IQ automatically sets this parameter to the maximum raw partition size, and returns an error if you attempt to specify another size.

• **STRIPESIZEKB** – specifies the number of kilobytes (KB) to write to each file before the disk striping algorithm moves to the next stripe for the specified dbspace.

If you do not specify striping or stripe size, the default values of the options DEFAULT\_DISK\_STRIPING and DEFAULT\_KB\_PER\_STRIPE apply.

### **Examples**

• Example 1 – creates a dbspace called DspHist for the IQ main store with two dbfiles on a UNIX system. Each dbfile is 1GB in size and can grow 500MB:

```
CREATE DBSPACE DspHist USING FILE

FileHist1 '/History1/data/file1'

SIZE 1000 RESERVE 500,

FILE FileHist2 '/History1/data/file2'

SIZE 1000 RESERVE 500;
```

• **Example 2** – creates a second catalog dbspace called DspCat2:

```
CREATE DBSPACE DspCat2 AS 'catalog_file2' CATALOG STORE;
```

• **Example 3** – creates an IQ main dbspace called EmpStore1 for the IQ store (three alternate syntax examples):

```
CREATE DBSPACE EmpStore1
USING FILE EmpStore1
'EmpStore1.IQ' SIZE 8 MB IQ STORE;

CREATE DBSPACE EmpStore1
USING FILE EmpStore1
'EmpStore1.IQ' 8 IQ STORE;

CREATE DBSPACE EmpStore1
USING FILE EmpStore1
USING FILE EmpStore1
'EmpStore1.IQ' 8;
```

• **Example 4** – creates a RLV store dbspace called d1:

```
CREATE DBSPACE d1
USING FILE f1
'f1.iq' SIZE 100 IQ RLV STORE;
```

### Usage

**CREATE DBSPACE** creates a new dbspace for the IQ main store, catalog store, or RLV store. The dbspace you add can be on a different disk device than the initial dbspace, allowing you to create stores that are larger than one physical device.

Syntax 1 creates a dbspace for the catalog store, where both dbspace and dbfile have the same logical name. Each dbspace in the catalog store has a single file.

The dbspace name and dbfile names are always case-insensitive. The physical file paths have the case sensitivity of the operating system if the database is CASE RESPECT, and are case-insensitive if the database is CASE IGNORE.

You cannot create a dbspace for an IQ temporary store. A single temporary dbspace, IQ\_SYSTEM\_TEMP, is created when you create a new database or upgrade one that was created in a version earlier than SAP Sybase IQ 15.3. You can add additional files to the IQ\_SYSTEM\_TEMP dbspace using the **ALTER DBSPACE ADD FILE** syntax.

**Note:** Creating a RLV dbspace containing a minimum of one file is a prerequisite for RLV storage. Before enabling RLV storage on a simplex server, check that the RLV dbspace exists.

You can create a unique path in any of these ways:

- Specify a different extension for each file (for example, mydb.iq)
- Specify a different file name (for example, mydb2.iq)
- Specify a different path name (for example, /iqfiles/main/iq) or different raw partitions

**Warning!** On UNIX platforms, to maintain database consistency, specify file names that are links to different files. SAP Sybase IQ cannot detect the target where linked files point. Even if the file names in the command differ, make sure they do not point to the same operating system file.

### Side effects:

- Automatic commit
- Automatic checkpoint.

### **Standards**

- SQL—Vendor extension to ISO/ANSI SQL grammar.
- Sybase—Not supported by Adaptive Server Enterprise.

### **Permissions**

Requires the MANAGE ANY DBSPACE system privilege.

### See also

- CREATE DATABASE Statement on page 107
- DROP Statement on page 255

# **CREATE DOMAIN Statement**

Creates a user-defined data type in the database.

### **Syntax**

```
CREATE { DOMAIN | DATATYPE } domain-name data-type
  ... [ NOT ] NULL ]
  ... [ DEFAULT ]
default-value:
  special-value
  | string
  | global variable
  | [ - ] number
  | ( constant-expression )
  | built-in-function( constant-expression )
   AUTOINCREMENT
   ☐ CURRENT DATABASE
   ☐ CURRENT REMOTE USER
   I NULL
  I TIMESTAMP
   special-value:
  CURRENT
     ₹ DATE
         I TIME
          TIMESTAMP
         USER
         | PUBLISHER }
      USER
```

### **Parameters**

• data-type – built-in data type, with precision and scale

# **Examples**

• Example 1 – create a data type named address, which holds a 35-character string, and which may be NULL:

```
CREATE DOMAIN address CHAR( 35 ) NULL
```

### Usage

User-defined data types are aliases for built-in data types, including precision and scale values, where applicable. They improve convenience and encourage consistency in the database.

**Note:** Use **CREATE DOMAIN**, rather than **CREATE DATATYPE**, as **CREATE DOMAIN** is the ANSI/ISO SQL3 term.

The user who creates a data type is automatically made the owner of that data type. No owner can be specified in the **CREATE DATATYPE** statement. The user-defined data type name must be unique, and all users can access the data type without using the owner as prefix.

User-defined data types are objects within the database. Their names must conform to the rules for identifiers. User-defined data type names are always case-insensitive, as are built-in data type names.

By default, user-defined data types allow NULLs unless the **allow\_nulls\_by\_default** database option is set to OFF. In this case, new user-defined data types by default do not allow NULLs. The nullability of a column created on a user-defined data type depends on the setting of the definition of the user-defined data type, not on the setting of the **allow\_nulls\_by\_default** option when the column is referenced. Any explicit setting of NULL or NOT NULL in the column definition overrides the user-defined data type setting.

The **CREATE DOMAIN** statement allows you to specify DEFAULT values on user-defined data types. The DEFAULT value specification is inherited by any column defined on the data type. Any DEFAULT value explicitly specified on the column overrides that specified for the data type.

The **CREATE DOMAIN** statement lets you incorporate a rule, called a CHECK condition, into the definition of a user-defined data type.

SAP Sybase IQ enforces CHECK constraints for base, global temporary. local temporary tables, and user-defined data types.

To drop the data type from the database, use the **DROP** statement. You must be either the owner of the data type or have the CREATE DATATYPE or CREATE ANY OBJECT system privilege in order to drop a user-defined data type.

### Side effects:

Automatic commit

### **Standards**

- SQL—ISO/ANSI SQL compliant.
- Sybase—Not supported by Adaptive Server Enterprise. Transact-SQL provides similar
  functionality using the sp\_addtype system procedure and the CREATE DEFAULT and
  CREATE RULE statements.

### **Permissions**

Requires one of:

- CREATE DATATYPE system privilege.
- CREATE ANY OBJECT system privilege.

### See also

• DROP Statement on page 255

# **CREATE EVENT Statement**

Defines an event and its associated handler for automating predefined actions. Also defines scheduled actions.

### **Syntax**

### event-type:

```
BackupEnd
      "Connect"
      ConnectFailed
      DatabaseStart
      DBDiskSpace
      "Disconnect"
      GlobalAutoincrement
      GrowDB
      GrowLog
      GrowTemp
      IQMainDBSpaceFree
      IQTempDBSpaceFree
      LogDiskSpace
      "RAISERROR"
      Serveridle
      TempDiskSpace
```

trigger-condition:

```
event_condition( condition-name )
{ =
```

```
| <
| >
| !=
| <=
| >= } value
```

schedule-spec:

```
[ schedule-name ]
{ START TIME start-time | BETWEEN start-time AND end-time }
[ EVERY period { HOURS | MINUTES | SECONDS } ]
[ ON { ( day-of-week, ... ) | ( day-of-month, ... ) } ]
[ START DATE start-date ]
```

## **Parameters**

• **event-name** – an event has a creator, which is the user creating the event, and the event handler executes with the permissions of that creator. This is the same as stored procedure execution. You cannot create events owned by other users. You can list event names by querying the system table SYSEVENT. For example:

```
SELECT event id, event name FROM SYS.SYSEVENT
```

- **event-type** one of a set of system-defined event types. The event types are case-insensitive. To specify the conditions under which this *event-type* triggers the event, use the WHERE clause.
  - **DiskSpace** if the database contains an event handler for one of the DiskSpace types, the database server checks the available space on each device associated with the relevant file every 30 seconds.
    - In the event the database has more than one dbspace, on separate drives, DBDiskSpace checks each drive and acts depending on the lowest available space.
  - **LogDiskSpace** checks the location of the transaction log and any mirrored transaction log, and reports based on the least available space.
  - **Globalautoincrement** fires when the GLOBAL AUTOINCREMENT default value for a table is within one percent of the end of its range. A typical action for the handler could be to request a new value for the GLOBAL\_DATABASE\_ID clause.
    - You can use the **EVENT\_CONDITION** function with Remaining Values as an argument for this event type.
  - **ServerIdle** if the database contains an event handler for the ServerIdle type, the server checks for server activity every 30 seconds.
- WHERE clause the trigger condition determines the condition under which an event is fired. For example, to take an action when the disk containing the transaction log becomes more than 80% full, use this triggering condition:

```
...
WHERE event_condition( 'LogDiskSpacePercentFree' ) < 20
...
```

The argument to the EVENT\_CONDITION function must be valid for the event type. You can use multiple AND conditions to make up the WHERE clause, but you cannot use OR conditions or other conditions.

• SCHEDULE – specifies when scheduled actions are to take place. The sequence of times acts as a set of triggering conditions for the associated actions defined in the event handler. You can create more than one schedule for a given event and its associated handler. This permits complex schedules to be implemented. While it is compulsory to provide a schedule name when there is more than one schedule, it is optional if you provide only a single schedule.

You can list schedule names by querying the system table SYSSCHEDULE. For example:

```
SELECT event id, sched name FROM SYS.SYSSCHEDULE
```

Each event has a unique event ID. Use the event\_id columns of SYSEVENT and SYSSCHEDULE to match the event to the associated schedule.

When a nonrecurring scheduled event has passed, its schedule is deleted, but the event handler is not deleted.

Scheduled event times are calculated when the schedules are created, and again when the event handler completes execution. The next event time is computed by inspecting the schedule or schedules for the event, and finding the next schedule time that is in the future. If an event handler is instructed to run every hour between 9:00 and 5:00, and it takes 65 minutes to execute, it runs at 9:00, 11:00, 1:00, 3:00, and 5:00. If you want execution to overlap, you must create more than one event.

The subclauses of a schedule definition are as follows:

- START DATE the date on which scheduled events are to start occurring. The default is
  the current date.
- START TIME the first scheduled time for each day on which the event is scheduled. If a START DATE is specified, the START TIME refers to that date. If no START DATE is specified, the START TIME is on the current day (unless the time has passed) and each subsequent day.
- BETWEEN ... AND a range of times during the day outside of which no scheduled times occur. If a START DATE is specified, the scheduled times do not occur until that date.
- EVERY an interval between successive scheduled events. Scheduled events occur
  only after the START TIME for the day, or in the range specified by BETWEEN ...
  AND.
- **ON** a list of days on which the scheduled events occur. The default is every day. These can be specified as days of the week or days of the month.
  - Days of the week are Monday, Tuesday, and so on. The abbreviated forms of the day, such as Mon, Tue, and so on, may also be used. The database server recognizes both full-length and abbreviated day names in any of the languages supported by SAP Sybase IQ.

Days of the month are integers from 0 to 31. A value of 0 represents the last day of any month.

Each time a scheduled event handler is completed, the next scheduled time and date is calculated.

- If the EVERY clause is used, find whether the next scheduled time falls on the current day, and is before the end of the BETWEEN ...AND range. If so, that is the next scheduled time.
- If the next scheduled time does not fall on the current day, find the next date on which
  the event is to be executed.
- Find the START TIME for that date, or the beginning of the BETWEEN ... AND range.
- ENABLE | DISABLE by default, event handlers are enabled. When DISABLE is
  specified, the event handler does not execute even when the scheduled time or triggering
  condition occurs. A TRIGGER EVENT statement does not cause a disabled event handler
  to be executed
- AT to execute events at remote or consolidated databases in a SQL Remote setup, use this
  clause to restrict the databases at which the event is handled. By default, all databases
  execute the event.
- HANDLER each event has one handler. Like the body of a stored procedure, the handler
  is a compound statement. There are some differences, though: you can use an
  EXCEPTION clause within the compound statement to handle errors, but not the ON
  EXCEPTION RESUME clause provided within stored procedures.

### **Examples**

• Example 1 – instructs the database server to carry out an automatic incremental backup daily at 1 a.m.:

```
CREATE EVENT IncrementalBackup
SCHEDULE
START TIME '1:00AM' EVERY 24 HOURS
HANDLER
BEGIN
BACKUP DATABASE INCREMENTAL
TO 'backups/daily.incr'
END
```

• Example 2 – instructs the database server to call the system stored procedure sp\_iqspaceused every 10 minutes, then store in a table the returned current date and time, the current number of connections to the database, and current information about the use of main and temporary IQ store:

```
CREATE TABLE mysummary(dt DATETIME, users INT, mainKB UNSIGNED BIGINT, mainPC UNSIGNED INT,
```

```
tempKB UNSIGNED BIGINT,
tempPC UNSIGNED INT);
CREATE EVENT mysummary
```

```
SCHEDULE sched_mysummary

START TIME '00:01 AM' EVERY 10 MINUTES

HANDLER

BEGIN

DECLARE mt UNSIGNED BIGINT;

DECLARE mu UNSIGNED BIGINT;

DECLARE tt UNSIGNED BIGINT;

DECLARE tu UNSIGNED BIGINT;

DECLARE conncount UNSIGNED INT;

SET conncount = DB_PROPERTY('ConnCount');

CALL SP_IQSPACEUSED(mt,mu,tt,tu);

INSERT INTO mysummary VALUES( NOW(),

conncount, mu, (mu*100)/mt, tu,

(tu*100)/tt);

END;
```

• Example 3 – posts a message to the server log when free disk space on the device containing the transaction log file falls below 30 percent, but execute the handler no more than once every 300 seconds.

```
CREATE EVENT LowTxnLogDiskSpace
TYPE DBDiskSpace
WHERE event_condition( 'DBFreePercent' ) < 30
AND event_condition( 'Interval' ) >= 300
HANDLER
BEGIN
message 'Disk space for Transaction Log is low.';
END;
```

#### Usage

Events can be used in two main ways:

- **Scheduling actions** the database server carries out a set of actions on a schedule of times. You can use this capability to schedule backups, validity checks, queries to fill up reporting tables, and so on.
- **Event handling actions** the database server carries out a set of actions when a predefined event occurs. The events that can be handled include disk space restrictions (when a disk fills beyond a specified percentage), when the server is idle, and so on.

An event definition includes two distinct pieces. The trigger condition can be an occurrence, such as a disk filling up beyond a defined threshold. A schedule is a set of times, each of which acts as a trigger condition. When a trigger condition is satisfied, the event handler executes. The event handler includes one or more actions specified inside a compound statement (**BEGIN... END**).

If no trigger condition or schedule specification is supplied, only an explicit **TRIGGER EVENT** statement can trigger the event. During development, you might want to develop and test event

handlers using **TRIGGER EVENT** and add the schedule or WHERE clause once testing is complete.

Event errors are logged to the database server console.

When event handlers are triggered, the server makes context information, such as the connection ID that caused the event to be triggered, available to the event handler using the **EVENT PARAMETER** function.

**Note:** Although statements that return result sets are disallowed in events, you can allow an event to call a stored procedure and insert the procedure results into a temporary table.

#### Side Effects:

- · Automatic commit.
- The actions of an event handler are committed if no error is detected during execution, and rolled back if errors are detected.

#### **Standards**

- SQL—Vendor extension to ISO/ANSI SQL grammar.
- Sybase—Not supported by Adaptive Server Enterprise.

#### **Permissions**

Requires one of:

- MANAGE ANY EVENT system privilege.
- CREATE ANY OBJECT system privilege.

Event handlers execute on a separate connection, with the privileges of the event owner. To execute with privileges other than MANAGE ANY EVENT system privilege, you can call a procedure from within the event handler: the procedure executes with the permissions of its owner. The separate connection does not count towards the ten-connection limit of the personal database server.

#### See also

- *ALTER EVENT Statement* on page 14
- BEGIN ... END Statement on page 84
- *COMMENT Statement* on page 96
- DROP Statement on page 255
- TRIGGER EVENT Statement on page 443

## CREATE EXISTING TABLE Statement

Creates a new proxy table that represents an existing table on a remote server.

## **Syntax**

```
CREATE EXISTING TABLE [owner.] table_name
  [ ( column-definition, ... ) ]
  AT 'location-string'

column-definition:
    column-name data-type [ NOT NULL ]

location-string:
    remote-server-name.[db-name].[owner].object-name | remote-server-name;[db-name];[owner];object-name
```

## **Parameters**

- **column-definition** if you do not specify column definitions, SAP Sybase IQ derives the column list from the metadata it obtains from the remote table. If you do specify column definitions, SAP Sybase IQ verifies them. When SAP Sybase IQ checks column names, data types, lengths, and null properties:
  - Column names must match identically (although case is ignored).
  - Data types in CREATE EXISTING TABLE must match or be convertible to the data types
    of the column on the remote location. For example, a local column data type is defined
    as NUMERIC, whereas the remote column data type is MONEY. You may encounter
    some errors, if you select from a table in which the data types do not match or other
    inconsistencies exist.
  - Each column's NULL property is checked. If the local column's NULL property is not identical to the remote column's NULL property, a warning message is issued, but the statement is not aborted.
  - Each column's length is checked. If the lengths of CHAR, VARCHAR, BINARY, DECIMAL, and NUMERIC columns do not match, a warning message is issued, but the command is not aborted. You might choose to include only a subset of the actual remote column list in your **CREATE EXISTING** statement.
- AT specifies the location of the remote object. The AT clause supports the semicolon (;) as a delimiter. If a semicolon is present anywhere in the location string, the semicolon is the field delimiter. If no semicolon is present, a period is the field delimiter. This allows you to use file names and extensions in the database and owner fields. Semicolon field delimiters are used primarily with server classes that are not currently supported; however, you can also use them where a period would also work as a field delimiter.

For example, this statement maps the table proxy\_a1 to the SQL Anywhere database mydb on the remote server myasa:

```
CREATE EXISTING TABLE proxy_a1
AT 'myasa;mydb;;a1'
```

## **Examples**

• Example 1 – create a proxy table named nation for the nation table at the remote server server a:

```
CREATE EXISTING TABLE nation
( n_nationkey int,
 n_name char(25),
 n_regionkey int,
 n_comment char(152))
AT 'server a.db1.joe.nation'
```

• Example 2 – create a proxy table named blurbs for the blurbs table at the remote server \_a. SAP Sybase IQ derives the column list from the metadata it obtains from the remote table:

```
CREATE EXISTING TABLE blurbs
AT 'server_a.db1.joe.blurbs'
```

• **Example 3** – create a proxy table named rda\_employee for the Employees table at the SAP Sybase IQ remote server remote igdemo srv:

```
CREATE EXISTING TABLE rda_employee
AT 'remote iqdemo srv..dba.Employees'
```

#### <u>Usage</u>

**CREATE EXISTING TABLE** is a variant of the **CREATE TABLE** statement. The EXISTING keyword is used with **CREATE TABLE** to specify that a table already exists remotely, and that its metadata is to be imported into SAP Sybase IQ. This establishes the remote table as a visible entity to its users. SAP Sybase IQ verifies that the table exists at the external location before it creates the table.

Tables used as proxy tables cannot have names longer than 30 characters.

If the object does not exist (either as a host data file or remote server object), the statement is rejected with an error message.

Index information from the host data file or remote server table is extracted and used to create rows for the system table sysindexes. This defines indexes and keys in server terms and enables the query optimizer to consider any indexes that might exist on this table.

Referential constraints are passed to the remote location when appropriate.

In a simplex environment, you cannot create a proxy table that refers to a remote table on the same node. In a multiplex environment, you cannot create a proxy table that refers to the remote table defined within the multiplex.

For example, in a simplex environment, if you try to create proxy table proxy\_e, which refers to base table <code>Employees</code> defined on the same node, the CREATE EXISTING TABLE statement is rejected with an error message. In a multiplex environment, the CREATE EXISTING TABLE statement is rejected if you create proxy table <code>proxy\_e</code> from any node (coordinator or secondary) that refers to remote table <code>Employees</code> defined within a multiplex.

#### **Standards**

- SQL—ISO/ANSI SQL compliant.
- Sybase—Supported by Open Client/Open Server.

## **Permissions**

For table to be owned by self – Requires one of:

- CREATE ANY TABLE system privilege.
- CREATE ANY OBJECT system privilege.

For table to be owned by any user – Requires the CREATE ANY TABLE system privilege.

#### See also

• CREATE TABLE Statement on page 205

## **CREATE EXTERNLOGIN Statement**

Assigns an alternate login name and password to be used when communicating with a remote server.

#### **Syntax**

```
CREATE EXTERNLOGIN login-name
TO remote-server
REMOTE LOGIN remote-user
[ IDENTIFIED BY remote-password ]
```

#### **Parameters**

- **login-name** specifies the local user login name. When using integrated logins, the *login-name* is the database user to which the Windows user ID is mapped.
- **TO** specifies the name of the remote server.

- REMOTE LOGIN specifies the user account on remote-server for the local user loginname.
- **IDENTIFIED BY** specifies that *remote-password* is the password for *remote-user*. If you omit the IDENTIFIED BY clause, the password is sent to the remote server as NULL. If you specify IDENTIFIED BY " " (an empty string), the password sent is the empty string.

#### **Examples**

• **Example 1** – maps the local user named DBA to the user sa with password 4TKNOX when connecting to the server sybase1:

```
CREATE EXTERNLOGIN dba
TO sybase1
REMOTE LOGIN sa
IDENTIFIED BY 4TKNOX
```

### <u>Usage</u>

Changes made by **CREATE EXTERNLOGIN** do not take effect until the next connection to the remote server.

By default, SAP Sybase IQ uses the names and passwords of its clients whenever it connects to a remote server on behalf of those clients. **CREATE EXTERNLOGIN** assigns an alternate login name and password to be used when communicating with a remote server. It stores the password internally in encrypted form.

The *remote\_server* must be known to the local server by an entry in the ISYSSERVER system table. For more information, see the *CREATE SERVER Statement*.

Creating a remote login with the **CREATE EXTERNLOGIN** statement and defining a remote server with a **CREATE SERVER** statement sets up an external login and password for the INSERT...LOCATION such that any user can use the login and password in any context. This avoids possible errors due to inaccessibility of the login or password, and is the recommended way to connect to a remote server.

**Note:** If you rely on the user ID and password of the current connection, and a user changes the password, you must stop and restart the server before the new password takes effect on the remote server. Remote logins created with **CREATE EXTERNLOGIN** are unaffected by changes to the password for the default user ID.

Sites with automatic password expiration should plan for periodic updates of passwords for external logins.

**CREATE EXTERNLOGIN** cannot be used from within a transaction.

The remote-user and remote-password combination must be valid on remote-server.

Side Effects

Automatic commit

### **Standards**

- SQL—ISO/ANSI SQL compliant.
- Sybase—Supported by Open Client/Open Server.

#### **Permissions**

Requires the MANAGE ANY USER system privilege.

#### See also

- DROP EXTERNLOGIN Statement on page 261
- *INSERT Statement* on page 327
- CREATE SERVER Statement on page 192

## **CREATE FUNCTION Statement**

Creates a user-defined function in the database. A function can be created for another user by specifying an owner name. Subject to permissions, a user-defined function can be used in exactly the same way as other non-aggregate functions.

## **Syntax**

Syntax 1

```
CREATE [ OR REPLACE ] [ TEMPORARY ] FUNCTION [ owner.] function-name
( [ parameter, ... ] )
   SQL SECURITY { INVOKER | DEFINER } ]
  RETURNS data-type ON EXCEPTION RESUME
   | [ NOT ] DETERMINISTIC
  { compound-statement | AS tsql-compound-statement
   | EXTERNAL NAME library-call
   | EXTERNAL NAME java-call LANGUAGE JAVA }
parameter:
  IN parameter-name data-type [ DEFAULT expression ]
routine-characteristics:
   ON EXCEPTION RESUME | [ NOT ] DETERMINISTIC
tsql-compound-statement:
  sal-statement
    sql-statement ...
library-call:
   '[ operating-system:] function-name@library; ...'
operating-system:
```

```
UNIX
java-call:
    '[ package-name.]class-name.method-name method-signature'

method-signature:
    ([ field-descriptor, ....] ) return-descriptor

field-descriptor and return-descriptor:
    Z | B | S | I | J | F | D | C | V | [descriptor | L class-name;
```

#### Syntax 2

```
CREATE FUNCTION [ owner.] function-name ( [ parameter, ... ] )
   RETURNS data-type
   URL url-string
   [ HEADER header-string ]
   [ SOAPHEADER soap-header-string ]
   [ TYPE { 'HTTP[:{ GET | POST } ] ' | 'SOAP[:{ RPC | DOC } ]' } ]
   [ NAMESPACE namespace-string ]
   [ CERTIFICATE certificate-string ]
   [ CLIENTPORT clientport-string ]
   [ PROXY proxy-string ]

url-string:
   ' { HTTP | HTTPS | HTTPS_FIPS }://[user:password@]hostname[:port][/path] '

parameter:
   IN parameter-name data-type [ DEFAULT expression ]
```

## **Parameters**

• **CREATE** [ **OR REPLACE** ] – parameter names must conform to the rules for database identifiers. They must have a valid SQL data type and be prefixed by the keyword IN, signifying that the argument is an expression that provides a value to the function.

The CREATE clause creates a new function, while the OR REPLACE clause replaces an existing function with the same name. When a function is replaced, the definition of the function is changed but the existing permissions are preserved. You cannot use the OR REPLACE clause with temporary functions.

• **TEMPORARY** – the function is visible only by the connection that created it, and that it is automatically dropped when the connection is dropped. Temporary functions can also be explicitly dropped. You cannot perform **ALTER**, **GRANT**, or **REVOKE** operations on them, and unlike other functions, temporary functions are not recorded in the catalog or transaction log.

Temporary functions execute with the permissions of their creator (current user), and can only be owned by their creator. Therefore, do not specify owner when creating a temporary function. They can be created and dropped when connected to a read-only database.

SQL SECURITY – defines whether the function is executed as the INVOKER, the user
who is calling the function, or as the DEFINER, the user who owns the function. The
default is DEFINER.

When INVOKER is specified, more memory is used because annotation must be done for each user that calls the procedure. Also, name resolution is done as the invoker as well. Therefore, take care to qualify all object names (tables, procedures, and so on) with their appropriate owner.

- data-type LONG BINARY and LONG VARCHAR are not permitted as return-value data types.
- **compound-statement** a set of SQL statements bracketed by **BEGIN** and **END**, and separated by semicolons. See *BEGIN* ... *END Statement*.
- **tsql-compound-statement** a batch of Transact-SQL statements.
- external-name a wrapper around a call to a function in an external library and can have
  no other clauses following the RETURNS clause. The library name may include the file
  extension, which is typically .dll on Windows and .so on UNIX. In the absence of the
  extension, the software appends the platform-specific default file extension for libraries.

The external-name clause is not supported for temporary functions.

- **LANGUAGE JAVA** a wrapper around a Java method. For information on calling Java procedures, see *CREATE PROCEDURE Statement*.
- ON EXCEPTION RESUME uses Transact-SQL-like error handling. See CREATE PROCEDURE Statement.
- **[NOT] DETERMINISTIC** function is re-evaluated each time it is called in a query. The results of functions not specified in this manner may be cached for better performance, and re-used each time the function is called with the same parameters during query evaluation.

Functions that have side effects, such as modifying the underlying data, should be declared as NOT DETERMINISTIC. For example, a function that generates primary key values and is used in an **INSERT** ... **SELECT** statement should be declared NOT DETERMINISTIC:

```
CREATE FUNCTION keygen( increment INTEGER )
RETURNS INTEGER
NOT DETERMINISTIC
BEGIN
DECLARE keyval INTEGER;
UPDATE counter SET x = x + increment;
SELECT counter.x INTO keyval FROM counter;
RETURN keyval
END
INSERT INTO new_table
SELECT keygen(1), ...
FROM old_table

CREATE FUNCTION keygen( increment INTEGER )
RETURNS INTEGER
```

```
NOT DETERMINISTIC

BEGIN

DECLARE keyval INTEGER;

UPDATE counter SET x = x + increment;

SELECT counter.x INTO keyval FROM counter;

RETURN keyval

END

INSERT INTO new_table

SELECT keygen(1), ...

FROM old table
```

Functions may be declared as DETERMINISTIC if they always return the same value for given input parameters. All user-defined functions are treated as deterministic unless they are declared NOT DETERMINISTIC. Deterministic functions return a consistent result for the same parameters and are free of side effects. That is, the database server assumes that two successive calls to the same function with the same parameters will return the same result without unwanted side-effects on the semantics of the query.

• URL – for use only when defining an HTTP or SOAP web services client function. Specifies the URL of the web service. The optional user name and password parameters provide a means of supplying the credentials needed for HTTP basic authentication. HTTP basic authentication base-64 encodes the user and password information and passes it in the "Authentication" header of the HTTP request.

For web service client functions, the return type of SOAP and HTTP functions must one of the character data types, such as VARCHAR. The value returned is the body of the HTTP response. No HTTP header information is included. If more information is required, such as status information, use a procedure instead of a function.

Parameter values are passed as part of the request. The syntax used depends on the type of request. For HTTP:GET, the parameters are passed as part of the URL; for HTTP:POST requests, the values are placed in the body of the request. Parameters to SOAP requests are always bundled in the request body.

- HEADER when creating HTTP web service client functions, use this clause to add or
  modify HTTP request header entries. Only printable ASCII characters can be specified for
  HTTP headers, and they are case-insensitive. For more information about how to use this
  clause, see the HEADER clause of the CREATE PROCEDURE Statement.
- SOAPHEADER when declaring a SOAP Web service as a function, use this clause to
  specify one or more SOAP request header entries. A SOAP header can be declared as a
  static constant, or can be dynamically set using the parameter substitution mechanism
  (declaring IN, OUT, or INOUT parameters for hd1, hd2, and so on). A web service
  function can define one or more IN mode substitution parameters, but cannot define an
  INOUT or OUT substitution parameter.
- **TYPE** specifies the format used when making the web service request. If SOAP is specified or no type clause is included, the default type SOAP:RPC is used. HTTP implies

HTTP:POST. Since SOAP requests are always sent as XML documents, HTTP:POST is always used to send SOAP requests.

- NAMESPACE applies to SOAP client functions only and identifies the method
  namespace usually required for both SOAP:RPC and SOAP:DOC requests. The SOAP
  server handling the request uses this namespace to interpret the names of the entities in the
  SOAP request message body. The namespace can be obtained from the WSDL description
  of the SOAP service available from the web service server. The default value is the
  procedure's URL, up to but not including the optional path component.
- CERTIFICATE to make a secure (HTTPS) request, a client must have access to the certificate used by the HTTPS server. The necessary information is specified in a string of semicolon-separated key/value pairs. The certificate can be placed in a file and the name of the file provided using the file key, or the whole certificate can be placed in a string, but not both. These keys are available:

| Key         | Abbreviation | Description                               |
|-------------|--------------|-------------------------------------------|
| file        |              | File name of certificate                  |
| certificate | cert         | The certificate                           |
| company     | со           | Company specified in the certificate      |
| unit        |              | Company unit specified in the certificate |
| name        |              | Common name specified in the certificate  |

Certificates are required only for requests that are either directed to an HTTPS server or can be redirected from an insecure to a secure server.

- CLIENTPORT identifies the port number on which the HTTP client procedure
  communicates using TCP/IP. It is provided for and recommended only for connections
  across firewalls, as firewalls filter according to the TCP/UDP port. You can specify a single
  port number, ranges of port numbers, or a combination of both; for example,
  CLIENTPORT '85,90-97'.
- **PROXY** specifies the URI of a proxy server. For use when the client must access the network through a proxy. Indicates that the procedure is to connect to the proxy server and send the request to the web service through it.

## **Examples**

• **Example 1** – concatenates a firstname string and a lastname string:

```
CREATE FUNCTION fullname (
firstname CHAR(30),
lastname CHAR(30))
RETURNS CHAR(61)
BEGIN
DECLARE name CHAR(61);
```

```
SET name = firstname || ' ' || lastname;
RETURN (name);
END
```

This example illustrates the use of the **fullname** function.

Return a full name from two supplied strings:
 SELECT fullname ('joe', 'smith')

```
fullname('joe', 'smith')
joe smith
```

• List the names of all employees:

```
SELECT fullname (givenname, surname)
FROM Employees
```

```
fullname (givenname, surname)

Fran Whitney

Matthew Cobb

Philip Chin

Julie Jordan

Robert Breault
...
```

• **Example 2** – uses Transact-SQL syntax:

```
CREATE FUNCTION DoubleIt (@Input INT)
RETURNS INT
AS
DECLARE @Result INT
SELECT @Result = @Input * 2
RETURN @Result
```

The statement SELECT DoubleIt (5) returns a value of 10.

• **Example 3** – creates an external function written in Java:

```
CREATE FUNCTION dba.encrypt( IN name char(254) )
RETURNS VARCHAR
EXTERNAL NAME
'Scramble.encrypt (Ljava/lang/String;)Ljava/lang/String;'
LANGUAGE JAVA
```

#### Usage

To modify a user-defined function, or to hide the contents of a function by scrambling its definition, use the **ALTER FUNCTION** statement.

When functions are executed, not all parameters need to be specified. If a default value is provided in the **CREATE FUNCTION** statement, missing parameters are assigned the default values. If an argument is not provided by the caller and no default is set, an error is given.

Side Effects

Automatic commit

#### **Standards**

- SQL—ISO/ANSI SQL compliant.
- Sybase—Not supported by Adaptive Server Enterprise.

### **Permissions**

For function to be owned by self – Requires the CREATE PROCEDURE system privilege.

For function to be owned by any user – Requires one of:

- CREATE ANY PROCEDURE system privilege.
- CREATE ANY OBJECT system privilege.

To create a function containing an external reference, regardless of whether or not they are the owner of the function, also requires the CREATE EXTERNAL REFERENCE system privilege.

#### See also

- ALTER FUNCTION Statement on page 16
- BEGIN ... END Statement on page 84
- CREATE PROCEDURE Statement on page 165
- DROP Statement on page 255
- *RETURN Statement* on page 396

## **CREATE FUNCTION Statement (Java UDF)**

Creates a new external Java table UDF function in the database.

## **Syntax**

```
CREATE [ OR REPLACE | TEMPORARY ] FUNCTION [ owner.] function-name
   ( [ parameter, ... ] )
   [ SQL SECURITY { INVOKER | DEFINER } ]
   RETURNS data-type
   ON EXCEPTION RESUME
   | [ NOT ] DETERMINISTIC
   { compound-statement | AS tsql-compound-statement
   | EXTERNAL NAME ' java-call' LANGUAGE JAVA [ ALLOW | DISALLOW SERVER SIDE
   REQUESTS] environment-name}
```

```
parameter:
    IN parameter-name data-type [ DEFAULT expression ]

tsql-compound-statement:
    sql-statement
    sql-statement ...

java-call:
    '[ package-name.]class-name.method-name method-signature'

method-signature:
    ([ field-descriptor, ....] ) return-descriptor

field-descriptor and return-descriptor:
    Z | B | S | I | J | F | D | C | V | [descriptor | L class-name;
```

### **Parameters**

• **CREATE** [ **OR REPLACE** ] – parameter names must conform to the rules for database identifiers. They must have a valid SQL data type and be prefixed by the keyword IN, signifying that the argument is an expression that provides a value to the function.

The CREATE clause creates a new function, while the OR REPLACE clause replaces an existing function with the same name. When a function is replaced, the definition of the function is changed but the existing permissions are preserved. You cannot use the OR REPLACE clause with temporary functions.

• **TEMPORARY** – the function is visible only by the connection that created it, and that it is automatically dropped when the connection is dropped. Temporary functions can also be explicitly dropped. You cannot perform **ALTER**, **GRANT**, or **REVOKE** operations on them, and unlike other functions, temporary functions are not recorded in the catalog or transaction log.

Temporary functions execute with the permissions of their creator (current user), and can only be owned by their creator. Therefore, do not specify owner when creating a temporary function. They can be created and dropped when connected to a read-only database.

SQL SECURITY – defines whether the function is executed as the INVOKER, the user
who is calling the function, or as the DEFINER, the user who owns the function. The
default is DEFINER.

When INVOKER is specified, more memory is used because annotation must be done for each user that calls the procedure. Also, name resolution is done as the invoker as well. Therefore, take care to qualify all object names (tables, procedures, and so on) with their appropriate owner.

 data-type – LONG BINARY and LONG VARCHAR are not permitted as return-value data types.

- **compound-statement** a set of SQL statements bracketed by **BEGIN** and **END**, and separated by semicolons. See *BEGIN* ... *END Statement*.
- **tsql-compound-statement** a batch of Transact-SQL statements.
- **[NOT] DETERMINISTIC** function is re-evaluated each time it is called in a query. The results of functions not specified in this manner may be cached for better performance, and re-used each time the function is called with the same parameters during query evaluation.

Functions that have side effects, such as modifying the underlying data, should be declared as NOT DETERMINISTIC. For example, a function that generates primary key values and is used in an **INSERT** ... **SELECT** statement should be declared NOT DETERMINISTIC:

```
CREATE FUNCTION keygen (increment INTEGER)
RETURNS INTEGER
NOT DETERMINISTIC
BEGIN
 DECLARE keyval INTEGER;
 UPDATE counter SET x = x + increment;
 SELECT counter.x INTO keyval FROM counter;
 RETURN keyval
END
INSERT INTO new table
SELECT keygen(1), ...
FROM old table
CREATE FUNCTION keygen (increment INTEGER)
RETURNS INTEGER
NOT DETERMINISTIC
BEGIN
 DECLARE keyval INTEGER;
 UPDATE counter SET x = x + increment;
 SELECT counter.x INTO keyval FROM counter;
 RETURN kevval
END
INSERT INTO new table
SELECT keygen (1), ...
FROM old table
```

Functions may be declared as DETERMINISTIC if they always return the same value for given input parameters. All user-defined functions are treated as deterministic unless they are declared NOT DETERMINISTIC. Deterministic functions return a consistent result for the same parameters and are free of side effects. That is, the database server assumes that two successive calls to the same function with the same parameters will return the same result without unwanted side-effects on the semantics of the query.

- **LANGUAGE JAVA** a wrapper around a Java method. For information on calling Java procedures, see *CREATE PROCEDURE Statement*.
- **environment-name** a wrapper around a Java method.

The DISALLOW clause is the default. The ALLOW clause indicates that server-side connections are allowed.

**Note:** Do not specify the ALLOW clause unless necessary. ALLOW slows down certain types of SAP Sybase IQ table joins. Do not use UDFs with both the ALLOW and DISALLOW SERVER SIDE REQUESTS clauses in the same query.

#### **Examples**

• **Example 1** – creates an external function written in Java:

```
CREATE FUNCTION dba.encrypt( IN name char(254) )
RETURNS VARCHAR
EXTERNAL NAME
'Scramble.encrypt (Ljava/lang/String;)Ljava/lang/String;'
LANGUAGE JAVA
```

### **Usage**

When functions are executed, not all parameters need to be specified. If a default value is provided in the **CREATE FUNCTION** statement, missing parameters are assigned the default values. If an argument is not provided by the caller and no default is set, an error is given.

#### **Standards**

- SQL—ISO/ANSI SQL compliant.
- Sybase—Not supported by Adaptive Server Enterprise.

#### **Permissions**

For function to be owned by self – Requires the CREATE PROCEDURE system privilege For function to be owned by any user – Requires one of:

- CREATE ANY PROCEDURES system privilege.
- CREATE ANY OBJECT system privilege.

To create a function containing an external reference, regardless of whether or not they are the owner of the function, also requires the CREATE EXTERNAL REFERENCE system privilege.

## **CREATE INDEX Statement**

Creates an index on a specified table, or pair of tables. Once an index is created, it is never referenced in a SQL statement again except to delete it using the **DROP INDEX** statement.

#### **Syntax**

```
CREATE [ UNIQUE ] [ index-type ] INDEX [ IF NOT EXISTS ] index-name
...ON [ owner.]table-name
... ( column-name [ , column-name ] ...)
```

#### **Parameters**

• index-type – for columns in SAP Sybase IQ tables, you can specify an index-type of HG (High\_Group), HNG (High\_Non\_Group), LF (Low\_Fast), WD (Word), DATE, TIME, or DTTM (Datetime). If you do not specify an index-type, an HG index is created by default.

To create an index on the relationship between two columns in an IQ main store table, you can specify an index-type of CMP (Compare). Columns must be of identical data type, precision and scale. For a CHAR, VARCHAR, BINARY or VARBINARY column, precision means that both columns have the same width.

For maximum query speed, the correct type of index for a column depends on:

- The number of unique values in the column
- How the column is going to be used in queries
- The amount of disk space available

You can specify multiple indexes on a column of an IQ main store table, but these must be of different index types. **CREATE INDEX** does not let you add a duplicate index type. SAP Sybase IQ chooses the fastest index available for the current query or portion of the query. However, each additional index type might significantly add to the space requirements of that table.

• **column-name** – specifies the name of the column to be indexed. A column name is an identifier preceded by an optional correlation name. (A correlation name is usually a table name. For more information on correlation names, see *FROM Clause*.) If a column name has characters other than letters, digits, and underscore, enclose it in quotation marks ("").

If you omit the UNIQUE clause, you can specify only an HG index. Foreign keys require nonunique indexes and composite foreign keys require nonunique composite HG indexes. The multicolumn composite key for both unique and nonunique HG indexes has a maximum width of 5300 bytes. CHAR or VARCHAR data cannot be more than 255 bytes when it is part of a composite key or single-column HG, LF, HNG, DATE, TIME, or DTTM indexes.

• UNIQUE – ensures that no two rows in the table have identical values in all the columns in the index. Each index key must be unique or contain a NULL in at least one column. You can create unique HG indexes with more than one column, but you cannot create multicolumn indexes using other index types. You cannot specify UNIQUE with the CMP, HNG, WD, DATE, TIME, or DTTM index types.

SAP Sybase IQ allows the use of NULL in data values on a user created unique multicolumn HG index, if the column definition allows for NULL values and a constraint (primary key or unique) is not being enforced. See "Multicolumn indexes" in *Notes* for more information.

- IF NOT EXISTS if the named object already exists, no changes are made and an error is not returned.
- IN specifies index placement. If you omit the IN clause, the index is created in the dbspace where the table is created. An index is always placed in the same type of dbspace (IQ store or temporary store) as its table. When you load the index, the data is spread across any database files of that type with room available. SAP Sybase IQ ensures that any dbspace-name you specify is appropriate for the index. If you try to specify IQ\_SYSTEM\_MAIN or other main dbspaces for indexes on temporary tables, or vice versa, you receive an error. Dbspace names are always case-insensitive, regardless of the CREATE DATABASE...CASE IGNORE or CASE RESPECT specification.
- **DELIMITED BY** specifies separators to use in parsing a column string into the words to be stored in the WD index of that column. If you omit this clause or specify the value as an empty string, SAP Sybase IQ uses the default set of separators. The default set of separators is designed for the default collation order (ISO-BINENG). It includes all 7-bit ASCII characters that are not 7-bit ASCII alphanumeric characters, except for the hyphen and the single quotation mark are part of words by default. There are 64 separators in the default separator set. For example, if the column value is this string:

```
The cat is on the mat
```

and the database was created with the CASE IGNORE setting using default separators, these words are stored in the WD index from this string:

```
cat is mat on the
```

If you specify multiple DELIMITED BY and LIMIT clauses, no error is returned, but only the last clause of each type is used.

• separators-string – must be a sequence of 0 or more characters in the collation order used when the database was created. Each character in the separators string is treated as a separator. If there are no characters in the separators string, the default set of separators is used. (Each separator must be a single character in the collation sequence being used.) There cannot be more than 256 characters (separators) in the separators string.

To specify tab as a delimiter, you can either type a <TAB> character within the separator string, or use the hexadecimal ASCII code of the tab character,  $\xspace$ x09. "\t" specifies two separators, \ and the letter t. To specify newline as a delimiter, you can type a <RETURN> character or the hexadecimal ASCII code  $\xspace$ x0a.

| For these delimiters | Use this separators string in the DELIMITED BY clause |
|----------------------|-------------------------------------------------------|
| tab                  | ' ' (type <tab>)or '\x09'</tab>                       |
| newline              | ' '(type <return>) or '\x0a'</return>                 |

Table 4. Tab and Newline as Delimiters

- LIMIT can be used for the creation of the WD index only. Specifies the maximum word length that is permitted in the WD index. Longer words found during parsing causes an error. The default is 255 bytes. The minimum permitted value is 1 and the maximum permitted value is 255. If the maximum word length specified in the CREATE INDEX statement or determined by default exceeds the column width, the used maximum word length is silently reduced to the column width. Using a lower maximum permitted word length allows insertions, deletions, and updates to use less space and time. The empty word (two adjacent separators) is silently ignored. After a WD index is created, any insertions into its column are parsed using the separators and maximum word size determined at create time. These separators and maximum word size cannot be changed after the index is created.
- **NOTIFY** gives notification messages after n records are successfully added for the index. The messages are sent to the standard output device. A message contains information about memory usage, database space, and how many buffers are in use. The default is 100,000 records. To turn off NOTIFY, set it to 0.

• \_

## **Examples**

• Example 1 – creates a Compare index on the projected\_earnings and current\_earnings columns. These columns are decimal columns with identical precision and scale.

```
CREATE CMP INDEX proj_curr_cmp
ON sales_data
( projected_earnings, current_earnings )
```

• **Example 2** – creates a High\_Group index on the ID column of the SalesOrderItems table. The data pages for this index are allocated from dbspace Dsp5.

```
CREATE HG INDEX id_hg
ON SalesOrderItems
( ID ) IN Dsp5
```

• **Example 3** – creates a High\_Group index on the SalesOrderItems table for the ProductID column:

```
CREATE HG INDEX item_prod_hg
ON Sales_OrderItems
( ProductID)
```

• Example 4 – creates a Low\_Fast index on the SalesOrderItems table for the same ProductID column without any notification messages:

```
CREATE LF INDEX item_prod
ON SalesOrderItems
( ProductID)
NOTIFY 0
```

• Example 5 – creates a WD index on the earnings\_report table. Specify that the delimiters of strings are space, colon, semicolon, and period. Limit the length of the strings to 25.

```
CREATE WD INDEX earnings_wd
ON earnings_report_table(varchar)
DELIMITED BY ':;.'
LIMIT 25
```

Example 6 - creates a DTTM index on the SalesOrders table for the OrderDate column:

```
CREATE DTTM INDEX order_dttm
ON SalesOrders
( OrderDate )
```

## Usage

- Index ownership—There is no way to specify the index owner in the CREATE INDEX
  statement. Indexes are automatically owned by the owner of the table on which they are
  defined. The index name must be unique for each owner.
- No indexes on views—Indexes cannot be created for views.
- Index name—The name of each index must be unique for a given table.
- Exclusive table use—**CREATE INDEX** is prevented whenever the statement affects a table currently being modified by another connection. However, queries are allowed on a table that is also adding an index.
- CHAR columns—After a WD index is created, any insertions into its column are parsed using the separators, and maximum word size cannot be changed after the index is created. For CHAR columns, specify a space as at least one of the separators or use the default separator set. SAP Sybase IQ automatically pads CHAR columns to the maximum column width. If your column contains blanks in addition to the character data, queries on WD indexed data might return misleading results. For example, column CompanyName contains two words delimited by a separator, but the second word is blank padded:

```
'Concord' 'Farms '
```

Suppose that a user entered this query:

```
SELECT COUNT(*) FROM Customers WHERE CompanyName contains ('Farms')
```

The parser determines that the string contains:

`Farms

instead of:

'Farms'

and returns 0 instead of 1. You can avoid this problem by using VARCHAR instead of CHAR columns.

- Data types:
  - You cannot use CREATE INDEX to create an index on a column with BIT data.
  - Only the default index, **CMP** index, or **WD** index can be created on CHAR and VARCHAR data with more than 255 bytes.
  - Only the default and **WD** index types can be created on LONG VARCHAR data.
  - Only the default index, **CMP** index, and **TEXT** index types can be created on BINARY and VARBINARY data with more than 255 bytes.
  - An HNG index or a CMP index cannot be created on a column with FLOAT, REAL, or DOUBLE data.
  - A **TIME** index can be created only on a column having the data type TIME.
  - A **DATE** index can be created only on a column having the data type DATE.
  - A DTTM index can be created only on a column having the data type DATETIME or TIMESTAMP.
- Multicolumn indexes—You can create a unique or nonunique HG index with more than
  one column. SAP Sybase IQ implicitly creates a nonunique HG index on a set of columns
  that makes up a foreign key.

**HG** and **CMP** are the only types of indexes that can have multiple columns. You cannot create a unique **HNG** or **LF** index with more than one column, and you cannot create a **DATE**. **TIME**. or **DTTM** index with more than one column.

The maximum width of a multicolumn concatenated key is 5KB (5300 bytes). The number of columns allowed depends on how many columns can fit into 5KB. CHAR or VARCHAR data greater than 255 bytes are not allowed as part of a composite key in single-column **HG**, **LF**, **HNG**, **DATE**, **TIME**, or **DTTM** indexes.

An **INSERT** on a multicolumn index must include all columns of the index.

Queries with a single column in the **ORDER BY** clause run faster using multicolumn **HG** indexes. For example:

```
SELECT abs (x) from t1 ORDER BY x
```

In the above example, the **HG** index vertically projects x in sorted order.

To enhance query performance, use multicolumn **HG** indexes to run **ORDER BY** operations on more than one column (that can also include **ROWID**) in the **SELECT** or **ORDER BY** clause with these conditions:

 All projected columns, plus all ordering columns (except ROWID), exist within the index

Reference: Statements and Options

• The ordering keys match the leading **HG** columns, in order

If more than one multicolumn **HG** index satisfies these conditions, the index with the lowest distinct counts is used.

If a query has an **ORDER BY** clause, and the **ORDER BY** column list is a prefix of a multicolumn index where all columns referenced in the **SELECT** list are present in a multicolumn index, then the multicolumn index performs vertical projection; for example:

```
SELECT x,z,y FROM T
ORDER BY x,y
```

If expressions exist on base columns in the **SELECT** list, and all the columns referenced in all the expressions are present in the multicolumn index, then the query will use a multicolumn index; for example:

```
SELECT power(x,2), x+y, sin(z) FROM T
ORDER BY x,y
```

In addition to the two previous examples, if the **ROWID()** function is in the **SELECT** list expressions, multicolumn indexes will be used. For example:

```
SELECT rowid()+x, z FROM T
ORDER BY x,y,z
```

In addition to the three previous examples, if **ROWID()** is present at the end of an **ORDER BY** list, and if the columns of that list—except for **ROWID()**—use multicolumn indexes in the exact order, multicolumn indexes will be used for the query. For example:

```
SELECT z,y FROM T
ORDER BY x,y,z,ROWID()
```

SAP Sybase IQ allows the use of NULL in data values on a user created unique multicolumn **HG** index, if the column definition allows for NULL values and a constraint (primary key or unique) is not being enforced. The rules for this feature are as follows:

- A NULL is treated as an undefined value.
- Multiple rows with NULL values in a unique index column or columns are allowed.
  - In a single column index, multiple rows with a NULL value in an index column are allowed.
  - **2.** In a multicolumn index, multiple rows with a NULL value in index column or columns are allowed, as long as non-NULL values in the rest of the columns guarantee uniqueness in that index.
  - **3.** In a multicolumn index, multiple rows with NULL values in all columns participating in the index are allowed.

These examples illustrate these rules. Given the table table1:

```
CREATE TABLE table1 (c1 INT NULL, c3 INT NOT NULL);
```

Create a unique single column **HG** index on a column that allows NULLs:

```
CREATE UNIQUE HG INDEX c1 hg1 ON table1 (c1);
```

According to rule 1 above, you can insert a NULL value into an index column in multiple rows:

```
INSERT INTO table1(c1,c2,c3) VALUES (NULL,1,1);
INSERT INTO table1(c1,c2,c3) VALUES (NULL,2,2);
```

Create a unique multicolumn **HG** index on a columns that allows NULLs:

```
CREATE UNIQUE HG INDEX c1c2 hg2 ON table1(c1,c2);
```

According to rule 2 above, you must guarantee uniqueness in the index. The following **INSERT** does not succeed, since the multicolumn index c1c2\_hg2 on row 1 and row 3 has the same value:

```
INSERT INTO table1(c1,c2,c3) VALUES (NULL,1,3);
```

These **INSERT** operations are successful, however, according to rules 1 and 3:

```
INSERT INTO table1(c1,c2,c3) VALUES (NULL,NULL,3);
INSERT INTO table1(c1,c2,c3) VALUES (NULL,NULL,4);
```

Uniqueness is preserved in the multicolumn index.

This **UPDATE** operation is successful, as rule 3 allows multiple rows with NULL values in all columns in the multicolumn index:

```
UPDATE table1 SET c2=NULL WHERE c3=1
```

When a multicolumn **HG** index is governed by a unique constraint, a NULL value is not allowed in any column participating in the index.

Parallel index creation—You can use the BEGIN PARALLEL IQ ... END PARALLEL IQ statement to group CREATE INDEX statements on multiple IQ main store tables, so that they execute as though they are a single DDL statement. See BEGIN PARALLEL IQ ... END PARALLEL IQ Statement for more information.

Warning! Using the CREATE INDEX command on a local temporary table containing uncommitted data fails and generates the error message Local temporary table, <tablename>, must be committed in order to create an index. Commit the data in the local temporary table before creating an index.

Side Effects

Automatic commit

#### **Standards**

- SQL—Vendor extension to ISO/ANSI SQL grammar.
- Sybase—Adaptive Server Enterprise has a more complex CREATE INDEX statement than SAP Sybase IQ. While the Adaptive Server Enterprise syntax is permitted in SAP Sybase IQ, some clauses and keywords are ignored. For the full syntax of the Adaptive Server Enterprise CREATE INDEX statement, see the Adaptive Server Enterprise Reference Manual, Volume 2: Commands.

Adaptive Server Enterprise indexes can be either *clustered* or *nonclustered*. A clustered index almost always retrieves data faster than a nonclustered index. Only one clustered index is permitted per table.

SAP Sybase IQ does not support clustered indexes. The CLUSTERED and NONCLUSTERED keywords are allowed by SQL Anywhere, but are ignored by SAP Sybase IQ. If no *index-type* is specified, SAP Sybase IQ creates an HG index on the specified column(s).

SAP Sybase IQ does not permit the DESC keyword.

Index names must be unique on a given table for both SAP Sybase IQ and Adaptive Server Enterprise.

### **Permissions**

Requires CREATE privilege on the dbspace where the index is being created. Also requires one of::

- CREATE ANY INDEX system privilege.
- CREATE ANY OBJECT system privilege.
- REFERENCE privilege on the underlying table of the index.
- You own the underlying table of the index.

#### See also

- BEGIN PARALLEL IQ ... END PARALLEL IQ Statement on page 87
- *DROP Statement* on page 255
- INDEX\_PREFERENCE Option on page 557
- FROM Clause on page 295

## **CREATE LDAP SERVER Statement**

Creates a new LDAP server configuration object for LDAP user authentication. Parameters defined during the creation of an LDAP server configuration object are stored in the ISYSLDAPSERVER (system view SYSLDAPSERVER) system table.

## **Syntax**

```
CREATE LDAP SERVER ldapua-server-name

[ ldapua-server-attribs ]

[ WITH ACTIVATE ]

ldapua-server-attribs:

SEARCH DN

URL { 'URL_string' | NULL }

| ACCESS ACCOUNT { 'DN_string' | NULL }

| IDENTIFIED BY ( 'password' | NULL }

| IDENTIFIED BY ENCRYPTED { encrypted-password | NULL }

| AUTHENTICATION URL { 'URL_string' | NULL }

| CONNECTION TIMEOUT timeout_value

| CONNECTION RETRIES retry_value
```

| TLS { ON | OFF }

#### **Parameters**

- URL identifies the host (by name or by IP address), port number, and the search to be
  performed for the DN lookup for a given user ID. This value is validated for correct LDAP
  URL syntax before it is stored in the ISYSLDAPSERVER system table. The maximum
  size for this string is 1024 bytes.
- ACCESS ACCOUNT user created in the LDAP server for use by SAP Sybase IQ, not a
  user within SAP Sybase IQ. The distinguished name (DN) for this user is used to connect
  to the LDAP server. This user has permissions within the LDAP server to search for DNs
  by user ID in the locations specified by the SEARCH DN URL. The maximum size for this
  string is 1024 bytes.
- IDENTIFIED BY provides the password associated with the ACCESS ACCOUNT
  user. The password is stored using symmetric encryption on disk. Use the value NULL to
  clear the password and set it to none. The maximum size of a clear text password is 255
  bytes.
- **IDENTIFIED BY ENCRYPTED** configures the password associated with the ACCESS ACCOUNT distinguished name in an encrypted format. The binary value is the encrypted password and is stored on disk as is. Use the value NULL to clear the password and set it to none. The maximum size of the binary is 289 bytes. The encrypted key should be a valid varbinary value. Do not enclose the encrypted key in quotation marks.
- AUTHENTICATION URL identifies the host (by name or IP address) and the port number of the LDAP server to use for authentication of the user. This is the value defined for URL\_string and is validated for correct LDAP URL syntax before it is stored in ISYSLDAPSERVER system table. The DN of the user obtained from a prior DN search and the user password bind a new connection to the authentication URL. A successful connection to the LDAP server is considered proof of the identity of the connecting user. The maximum size for this string is 1024 bytes.
- CONNECTION TIMEOUT specifies the connection timeout from SAP Sybase IQ to the LDAP server for both DN searches and authentication. This value is in milliseconds, with a default value of 10 seconds.
- **CONNECTION RETRIES** specifies the number of retries on connections from SAP Sybase IQ to the LDAP server for both DN searches and authentication. The valid range of values is 1–60, with a default value of 3.
- TLS defines whether the TLS or Secure LDAP protocol is used for connections to the LDAP server for both DN searches and authentication. When set to ON, the TLS protocol is used and the URL would being with "ldap://" When set to OFF (or not specified), Secure LDAP protocol is used and the URL begins with "ldaps://". When using the TLS protocol, specify the database security option TRUSTED\_CERTIFICATES\_FILE with a file name

Reference: Statements and Options

- containing the certificate of the Certificate Authority (CA) that signed the certificate used by the LDAP server.
- WITH ACTIVATE activates the LDAP server configuration object for immediate use
  upon creation. This permits the definition and activation of LDAP User Authentication in
  one statement. The LDAP server configuration object state changes to READY when
  WITH ACTIVATE is used.

## **Examples**

• Example 1 – sets the search parameters, the authentication URL, and sets a three second timeout, and activates the server so it can begin authenticating users. It connects to the LDAP server without TLS or SECURE LDAP protocols.

```
SET OPTION PUBLIC.login_mode = 'Standard, LDAPUA'
CREATE LDAP SERVER apps_primary
SEARCH DN
    URL 'ldap://my_LDAPserver:389/dc=MyCompany, dc=com??sub?cn=*'
    ACCESS ACCOUNT 'cn=aseadmin, cn=Users, dc=mycompany, dc=com'
    IDENTIFIED BY 'Secret99Password'
AUTHENTICATION URL 'ldap://my_LDAPserver:389/'
CONNECTION TIMEOUT 3000
WITH ACTIVATE
```

• Example 2 – uses the same search parameters as example 1, but specifies "Idaps" so that a Secure LDAP connection is established with the LDAP server on host my\_LDAP server, port 636. Only LDAP clients using the Secure LDAP protocol may now connect on this port. The database security option TRUSTED\_CERTIFICATE\_FILE must be set with a file name containing the certificate of the certificate authority (CA) that signed the certificate used by the LDAP server at "Idaps://my\_LDAP server:636". During the handshake with the LDAP server, the certificate presented by the LDAP server is checked by the SAP Sybase IQ server (the LDAP client) to ensure that it is signed by one of the certificates listed in the file. This establishes trust by the client that the server is who it says it is. The ACCESS ACCOUNT and IDENTIFIED BY parameters establish trust by the LDAP server that the client is who it says it is.

**Note:** The TLS parameter must be OFF when Secure LDAP is used instead of TLS protocol.

```
SET OPTION PUBLIC.login_mode = 'Standard, LDAPUA'
SET OPTION PUBLIC.trusted_certificates_file = '/mycompany/shared/
trusted.txt'
CREATE LDAP SERVER secure_primary
SEARCH DN
    URL 'ldaps://my_LDPAserver:636/dc=MyCompany,dc=com??sub?
cn=*'
    ACCESS ACCOUNT 'cn=aseadmin, cn=Users, dc=mycompany, dc=com'
    IDENTIFIED BY 'Secret99Password'
AUTHENTICATION URL 'ldaps://my_LDAPserver:636/'
CONNECTION TIMEOUT 3000
```

```
TLS OFF
WITH ACTIVATE
```

Example 3 – establishes the TLS protocol on port 389. It also requires database security
option TRUSTED\_CERTIFICATE\_FILE to be set with a file name and provides the same
type of security as example 2. In this example, the TLS protocol is ON to facilitate wider
support by LDAP server vendors.

**Note:** Check the requirements of all your LDAP servers when deciding how to configure Secure LDAP or TLS for an SAP Sybase IQ server.

```
SET OPTION PUBLIC.login_mode = 'Standard, LDAPUA'

SET OPTION PUBLIC.trusted_certificates_file = '/mycompany/shared/
trusted.txt'

CREATE LDAP SERVER tls_primary

SEARCH DN

URL 'ldap://my_LDAPserver:389/dc=MyCompany, dc=com??sub?cn=*'

ACCESS ACCOUNT 'cn=aseadmin, cn=Users, dc=mycompany, dc=com'

IDENTIFIED BY 'Secret99Password'

AUTHENTICATION URL 'ldap://my_LDAPserver:389/'
CONNECTION TIMEOUT 3000

TLS ON
WITH ACTIVATE
```

## **Standards**

ANSI SQL - Compliance level: Transact-SQL extension.

#### **Permissions**

Requires the MANAGE ANY LDAP SERVER system privilege.

## **CREATE LOGICAL SERVER Statement**

Creates a user-defined logical server. This statement enforces consistent shared system temporary store settings across physical nodes shared by logical servers.

## **Syntax**

#### **Parameters**

- logical-server-name any user-specified identifier except:
  - ALL
  - AUTO
  - COORDINATOR
  - DEFAULT
  - NONE
  - OPEN
  - SERVER
- MEMBERSHIP to define a logical membership to the coordinator, include FOR LOGICAL COORDINATOR in the MEMBERSHIP clause.

When no members are specified during the creation of a logical server, the logical server is created empty.

**Note:** Implicit logical server membership definitions, such as those for OPEN and SERVER logical servers, are not stored at all.

The SYS.ISYSLOGICALMEMBER system table stores definitions for the logical server memberships.

Changing the **ALLOW\_COORDINATOR\_AS\_MEMBER** option of the root logical server policy from ON to OFF does not affect the membership information stored in the catalog. Instead, it affects only the effective configuration of the logical server.

You can define a logical server membership to the current coordinator either by specifying the multiplex server name or by using the FOR LOGICAL COORDINATOR clause, even when **ALLOW\_COORDINATOR\_AS\_MEMBER** option is set to OFF. Membership definition is stored in the catalog, but is inactive while that multiplex server acts as the coordinator.

The catalog stores the logical server and its membership definitions.

• **POLICY** – associates a logical server with a user-defined logical server policy. If no POLICY clause is specified, the logical server is associated with the root policy.

The SYS.ISYSIQLOGICALSERVER system table stores information about the logical server policy for a corresponding logical server.

- **ls-policy-name** any user-specified identifier except ROOT.
- WITH STOP SERVER automatically shuts down all servers in the logical server when the TEMP\_DATA\_IN\_SHARED\_TEMP option is changed directly or indirectly.

## Applies to

Multiplex only.

## **Examples**

 Example 1 – creates a user-defined logical server Is1 with three multiplex nodes as its members:

```
CREATE LOGICAL SERVER 1s1 MEMBERSHIP ( n1, n2, n3 )
```

• **Example 2** – creates a user-defined logical server *ls1* with three member nodes, and defines the logical server policy name *lsp1*:

```
CREATE LOGICAL SERVER 1s1 MEMBERSHIP ( w1_svr, w2_svr, r2_svr ) POLICY 1sp1
```

• Example 3 – creates servers as in Example 2, except that WITH STOP SERVER automatically shuts down all servers in the logical server when the TEMP DATA IN SHARED TEMP option is changed directly or indirectly:

```
CREATE LOGICAL SERVER 1s1 MEMBERSHIP ( w1_svr, w2_svr, r2_svr ) POLICY 1sp1 WITH STOP SERVER
```

Example 4 – creates a user-defined logical server *ls1* with logical server policy *lspolicy1* and no member nodes:

```
CREATE LOGICAL SERVER 1s1 POLICY 1spolicy1
```

• Example 5 – where *n1* is the current coordinator, creates a logical server *ls2* with the named membership of multiplex nodes *n1* and *n3* and logical membership of the coordinator. Also sets the logical server policy of *ls2* to *lspolicy2*.

```
CREATE LOGICAL SERVER 1s2 POLICY
MEMBERSHIP FOR LOGICAL COORDINATOR
1spolicy1, n1, n2, n3 POLICY 1spolicy2
```

#### **Permissions**

Requires the MANAGE MULTIPLEX system privilege.

## **CREATE LOGIN POLICY Statement**

Creates a login policy in the database.

## **Syntax**

```
CREATE LOGIN POLICY policy-name policy-option

policy-option:
    policy-option-name = policy-option-value

policy-option-value:
    { UNLIMITED | DEFAULT | value }

policy-option-name:
    AUTO_UNLOCK_TIME
    | CHANGE PASSWORD_DUAL_CONTROL
```

```
| DEFAULT_LOGICAL_SERVER
| LOCKED
| MAX_CONNECTIONS
| MAX_DAYS_SINCE_LOGIN
| MAX_FAILED_LOGIN_ATTEMPTS
| MAX_NON_DBA_CONNECTIONS
| PASSWORD_EXPIRY_ON_NEXT_LOGIN
| PASSWORD_GRACE_TIME
| PASSWORD_LIFE_TIME
| ROOT_AUTO_UNLOCK_TIME
| LDAP_PRIMARY_SERVER
| LDAP_SECONDARY_SERVER
| LDAP_SECONDARY_SERVER
| LDAP_FAILOVER_TO_STD
| LDAP_REFRESH_DN
```

### **Parameters**

- policy-name the name of the login policy. Specify root to modify the root login policy.
- **policy-option-name** the name of the policy option. See *Login Policy Options* and *LDAP Login Policy Options* for details on each option.
- policy-option-value the value assigned to the login policy option. If you specify UNLIMITED, no limits are used. If you specify DEFAULT, the default limits are used. See Login Policy Options and LDAP Login Policy Options for supported values for each option.

## **Applies to**

Simplex and multiplex.

## **Examples**

• **Example 1** – creates the Test1 login policy. This login policy has an unlimited password life and allows the user a maximum of five attempts to enter a correct password before the account is locked.

```
CREATE LOGIN POLICY Test1
password_life_time=UNLIMITED
max_failed_login_attempts=5;
```

#### **Usage**

If you do not specify a policy option, values for this login policy are taken from the root login policy. New policies do not inherit the MAX\_NON\_DBA\_CONNECTIONS and ROOT\_AUTO\_UNLOCK\_TIME policy options.

## **Permissions**

Requires MANAGE ANY LOGIN POLICY system privilege.

The following system privileges can override the noted login policy options:

| Exception System Privilege       | Login Policy Option  |
|----------------------------------|----------------------|
| SERVER OPERATOR or DROP CONNEC-  | MAX_NON_DBA_CONNS    |
| TION system privilege            | MAX_CONNECTIONS      |
| MANAGE ANY USER system privilege | LOCKED               |
|                                  | MAX_DAYS_SINCE_LOGIN |

# **Login Policy Options**

Available options for root and user-defined login policies.

| Option                                 | Description                                                                                                    |
|----------------------------------------|----------------------------------------------------------------------------------------------------|
| AUTO_UN-<br>LOCK_TIME                  | The time period after which locked accounts not granted the MANAGE ANY USER system privilege are automatically unlocked. This option can be defined in any login policy, including the root login policy.  • Values – 0 – UNLIMITED  • Default – UNLIMITED  • Applies to – All users not granted the MANAGE ANY USER system privilege. |
| CHANGE_PASS-<br>WORD_DUAL_CON-<br>TROL | Requires input from two users, each granted the CHANGE PASSWORD system privilege, to change the password of another user.  • Values – ON, OFF  • Default – OFF  • Applies to – All users.                                                                                                    |

| Option                      | Description                                                                                                    |  |
|-----------------------------|----------------------------------------------------------------------------------------------------|--|
| DEFAULT_LOGI-<br>CAL_SERVER | If the connection string specifies no logical server, the user connects to the DEFAULT_LOGICAL_SERVER option specified in the user's login policy.  • Values –  • Name of an existing user-defined logical server                                                                                                    |  |
|                             | <ul> <li>ALL – allows access to all logical servers.</li> <li>AUTO – value of the default logical server in the root login policy.</li> <li>COORDINATOR – the current coordinator node.</li> <li>NONE – denies access to any multiplex server.</li> <li>OPEN – use alone or with the name of a user-defined logical server. Allows access to all multiplex nodes that are not members of any user-defined logical servers.</li> <li>SERVER – allows access to all of the multiplex nodes, subject to the semantics of the SERVER logical server.</li> <li>Default – AUTO</li> </ul> |  |
|                             | Applies to – All users. Requires MANAGE MULTIPLEX system privilege.                                                                                                    |  |
| LOCKED                      | If set ON, users cannot establish new connections. This setting temporarily denies access to login policy users. Logical server overrides for this option are not allowed.  • Values – ON, OFF  • Default – OFF  • Applies to – All users except those with the MANAGE ANY USER system privilege.                                                                                                    |  |
| MAX_CONNECTIONS             | <ul> <li>The maximum number of concurrent connections allowed for a user. You can specify a per-logical-server setting for this option.</li> <li>Values - 0 - 2147483647</li> <li>Default - UNLIMITED</li> <li>Applies to - All users except those with the SERVER OPERATOR or DROP CONNECTION system privilege.</li> </ul>                                                                                                    |  |

| Option                         | Description                                                                                                    |
|--------------------------------|----------------------------------------------------------------------------------------------------|
| MAX_DAYS_SINCE_<br>LOGIN       | The maximum number of days that can elapse between two successive logins by the same user.                                                                                                    |
|                                | <ul> <li>Values – 0 – 2147483647</li> <li>Default – UNLIMITED</li> </ul>                                                                                                    |
|                                | Applies to – All users except those with the MANAGE ANY USER system privilege.                                                                                                    |
| MAX_FAILED_LOG-<br>IN_ATTEMPTS | The maximum number of failed attempts, since the last successful attempt, to log into the user account before the account is locked.                                                                                                    |
|                                | • Values – 0 – 2147483647                                                                                                    |
|                                | <ul> <li>Default – UNLIMITED</li> <li>Applies to – All users.</li> </ul>                                                                                                    |
| MAX_NON_DBA_C<br>ONNECTIONS    | The maximum number of concurrent connections that a user without SERVER OPERATOR or DROP CONNECTION system privileges can make. This option is supported only in the root login policy.                                                                                                    |
|                                | • Values – 0 – 2147483647                                                                                                    |
|                                | <ul> <li>Default – UNLIMITED</li> <li>Applies to – All users except those with the SERVER OPERATOR or<br/>DROP CONNECTION privilege.</li> </ul>                                                                                                    |
| PASSWORD_EXPI-                 | If set ON, the user's password expires at the next login.                                                                                                    |
| RY_ON_NEXT_LOG-<br>IN          | • Values – ON, OFF                                                                                                    |
|                                | <ul><li>Default – OFF</li><li>Applies to – All users.</li></ul>                                                                                                    |
|                                | Note: This functionality is not currently implemented when logging in to Sybase Control Center. A user will not be prompted to change their password. He or she will be prompted, however, when logging in to SAP Sybase IQ outside of Sybase Control Center (for example, using Interactive SQL). |
| PASS-<br>WORD_GRACE_TIM        | The number of days before password expiration during which login is allowed but the default post_login procedure issues warnings.                                                                                                    |
| E                              | • Values – 0 – 2147483647                                                                                                    |
|                                | <ul> <li>Default – 0</li> <li>Applies to – All users.</li> </ul>                                                                                                    |

| Option                     | Description                                                                                                    |
|----------------------------|----------------------------------------------------------------------------------------------------|
| PASS-<br>WORD_LIFE_TIME    | The maximum number of days before a password must be changed.  • Values – 0 – 2147483647  • Default – UNLIMITED  • Applies to – All users.                                                                                                    |
| ROOT_AUTO_UN-<br>LOCK_TIME | The time period after which locked accounts granted the MANAGE ANY USER system privilege are automatically unlocked. This option can be defined only in the root login policy.  • Values – 0 – UNLIMITED  • Default – 15  • Applies to – All users granted the MANAGE ANY USER system privilege. |

# **LDAP Login Policy Options**

Available login policy options for LDAP user authentication

| Option                              | Description                                                                                                    |
|-------------------------------------|----------------------------------------------------------------------------------------------------|
| LDAP_PRI-<br>MARY_SERV-<br>ER       | Specifies the name of the primary LDAP server.  • Values – n/a  • Default – None  • Applies to – All users.                                                                             |
| LDAP_SECON-<br>DARY_SERV-<br>ER     | Specifies the name of the secondary LDAP server.  • Values – n/a  • Default – None  • Applies to – All users.                                                                           |
| LDAP_AU-<br>TO_FAIL-<br>BACK_PERIOD | Specifies the time period, in minutes, after which automatic failback to the primary server is attempted.  • Values – 0 - 2147483647  • Default – 15 minutes  • Applies to – All users. |

| Option                    | Description                                                                                                    |
|---------------------------|----------------------------------------------------------------------------------------------------|
| LDAP_FAIL-<br>OVER_TO_STD | Permits authentication with standard authentication when authentication with the LDAP server fails due to system resources, network outage, connection timeouts, or similar system failures. However, it does not permit an actual authentication failure returned from an LDAP server to fail over to standard authentication.  • Values – ON, OFF  • Default – ON  • Applies to – All users.                                                                                                    |
| LDAP_RE-<br>FRESH_DN      | Updates the ldap_refresh_dn value in the ISYSLOGINPOLICYOPTION system table with the current time, stored in Coordinated Universal Time (UTC).  Each time a user authenticates with LDAP, if the value of ldap_refresh_dn in ISYSLOGINPOLICYOPTION is more recent than the value of user_dn in ISYSUSER, a search for a new user DN occurs. The user_dn value is then updated with the new user DN and the user_dn_changed_at value is again updated to the current time.  • Values – NOW  • Initial value for ROOT policy – NULL |
|                           | <ul> <li>Initial value for user-defined login policy – Current time stored in UTC</li> <li>Applies to – All users.</li> </ul>                                                                                                    |

## **Multiplex Login Policy Configuration**

Configure login policies for multiplex servers.

## Example

This example overrides the login policy settings on a logical server, increasing the maximum number of connections on logical server ls1:

ALTER LOGIN POLICY 1p1 max connections=20 LOGICAL SERVER 1s1;

## Usage

Applies only to multiplex.

Any login management commands you execute on any multiplex server automatically propagate to all servers in the multiplex. For best performance, execute these commands, or any DDL, on the coordinator.

An override at the logical server level override means that a particular login policy option has different settings for different logical servers. SYS.ISYSIQLSLOGINPOLICYOPTION stores login policy option values for logical-server override. For each logical-server override

of a login policy option, a corresponding row exists in ISYSIOLSLOGINPOLICYOPTION.

## **CREATE LS POLICY Statement**

Creates a user-defined logical server policy. This statement enforces consistent shared system temporary store settings across physical nodes shared by logical servers.

## **Syntax**

## **Parameters**

- **ls-policy-name** the name of the logical server policy. You can specify any identifier except root for the policy name.
- **ls-option-value-list** the name of the logical server policy option. See *LS Policy Options* for details on each option.
- **ls-policy-option-value** any unspecified option inherits its value from the root logical server policy. See *LS Policy Options* for supported values for each option
- WITH STOP SERVER automatically shuts down all servers in the logical server when the TEMP\_DATA\_IN\_SHARED\_TEMP option is changed directly or indirectly.

## **Applies to**

Multiplex only.

### **Examples**

• **Example 1** – creates a user-defined logical server policy named *lspolicy1*:

```
CREATE LS POLICY lspolicy1
ALLOW_COORDINATOR_AS_MEMBER=ON;
```

### Usage

If you want a smaller IQ\_SYSTEM\_TEMP dbspace, set TEMP\_DATA\_IN\_SHARED\_TEMP to ON, which writes temporary data to IQ\_SHARED\_TEMP instead of IQ\_SYSTEM\_TEMP. In a distributed query processing environment, however, setting both DQP\_ENABLED and TEMP\_DATA\_IN\_SHARED\_TEMP to ON may saturate your SAN with additional data in IQ\_SHARED\_TEMP, where additional I/O operations against IQ\_SHARED\_TEMP may adversely affect DQP performance.

### **Standards**

- SQL vendor extension to ISO/ANSI SQL grammar.
- Sybase not supported by Adaptive Server Enterprise.

## **Permissions**

Requires the MANAGE MULTIPLEX system privilege.

# **CREATE MESSAGE Statement [T-SQL]**

Adds a user-defined message to the SYSUSERMESSAGES system table for use by **PRINT** and **RAISERROR** statements.

# **Syntax**

```
CREATE MESSAGE message-number
... AS 'message-text'
```

#### **Parameters**

- **message\_number** the message number of the message to add. The message number for a user-defined message must be 20000 or greater.
- message\_text he text of the message to add. The maximum length is 255 bytes. PRINT and RAISERROR recognize placeholders in the message text to print out. A single message can contain up to 20 unique placeholders in any order. These placeholders are replaced with the formatted contents of any arguments that follow the message when the text of the message is sent to the client.

Placeholders are numbered to allow reordering of the arguments when translating a message to a language with a different grammatical structure. A placeholder for an argument appears as "%nn!"—a percent sign (%), followed by an integer from 1 to 20, followed by an exclamation mark (!)—where the integer represents the position of the argument in the argument list, "%1!" is the first argument, "%2!" is the second argument, and so on.

Reference: Statements and Options

### Usage

**CREATE MESSAGE** associates a message number with a message string. The message number can be used in **PRINT** and **RAISERROR** statements.

There is no parameter corresponding to the *language* argument for **sp\_addmessage**.

Side Effects

Automatic commit

### **Standards**

- SQL—Vendor extension to ISO/ANSI SQL grammar.
- Sybase—The functionality of **CREATE MESSAGE** is provided by the **sp\_addmessage** procedure in Adaptive Server Enterprise.

## **Permissions**

Requires one of:

- CREATE MESSAGE system privilege.
- CREATE ANY OBJECT system privilege.

#### See also

- PRINT Statement [T-SQL] on page 378
- RAISERROR Statement [T-SQL] on page 381

# **CREATE MULTIPLEX SERVER Statement**

Creates a multiplex server.

### Syntax

```
CREATE MULTIPLEX SERVER server-name DATABASE
  'dbfile' host-port list [ ROLE { READER | WRITER } ]
  [ STATUS | { INCLUDED | EXCLUDED } ]
host-port-list:
  {[ PRIVATE ] HOST ' hostname ' PORT port number }
```

### **Parameters**

PRIVATE – specifies that the particular HOST PORT pair is for private interconnection.
 A separate private interconnection for multiplex interprocess communication (MIPC) enables highly available and high-performance network configurations. SAP Sybase IQ

automatically opens private ports; you need not list them in the host-port-list used to start the server. All public and private ports require unique port numbers to avoid conflicts.

- server-name the name of the multiplex server based on the rules for server startup option
   -n.
- ROLE default if not specified is READER.
- STATUS default if not specified is INCLUDED.

### Applies to

Multiplex only.

### Usage

If you plan to use UNIX soft (symbolic) links for server paths, create the soft link before you run **CREATE MULTIPLEX SERVER**. When you start the new server, the database file path must match the database file path specified when creating that server.

When creating the initial multiplex server, both coordinator node and secondary node rows are added to SYS.ISYSIQMPXSERVER. The transaction log records this operation as two separate **CREATE MULTIPLEX SERVER** commands, one for the coordinator node and one for the secondary node.

After creating the first secondary node, the coordinator shuts down automatically.

The SYS.ISYSIQMPXSERVER system table stores the HOST hostname PORT portname pairs in its connection info string as host:port[;host:port...].

**Note:** Use multiple host:port pairs if the computer the multiplex server is running on has multiple redundant network cards mapped to different network addresses.

You may specify the clauses DATABASE, host-port list, ROLE and STATUS in any order.

When you add a server, the coordinator must be running, but you can run the **CREATE MULTIPLEX SERVER** command from any server in the multiplex.

This statement is automatically committed.

### **Permissions**

Requires the MANAGE MULTIPLEX system privilege.

# **CREATE PROCEDURE Statement**

Creates a new user-defined SQL procedure in the database.

To create external procedure interfaces, see *CREATE PROCEDURE Statement (External Procedures)*.

Reference: Statements and Options

### **Syntax**

```
CREATE [ OR REPLACE | TEMPORARY ] PROCEDURE [ owner.]procedure-name
( [ parameter, ...] ) {
      [ SQL SECURITY { INVOKER | DEFINER } ]
      [ RESULT ( result-column, ...) | NO RESULT SET ]
      [ ON EXCEPTION RESUME ] compound statement | AT location-string

parameter:
    parameter mode parameter-name data-type [ DEFAULT expression ] |
SQLCODE | SQLSTATE

parameter mode:
      IN | OUT | INOUT

result-column:
      column-name data-type
```

### **Parameters**

• **parameter-name** – parameter names must conform to the rules for other database identifiers, such as column names, and must be a valid SQL data type. The keywords have the following meanings:

Parameters can be prefixed by one of the keywords IN, OUT or INOUT. If no keyword is specified, parameters are INOUT by default. The keywords have the following meanings:

- IN parameter is an expression that provides a value to the procedure.
- **OUT** parameter is a variable that could be given a value by the procedure.
- **INOUT** parameter is a variable that provides a value to the procedure, and could be given a new value by the procedure.
- SQLSTATE and SQLCODE special parameters that output the SQLSTATE or SQLCODE value when the procedure ends (they are OUT parameters). Whether or not a SQLSTATE and SQLCODE parameter is specified, the SQLSTATE and SQLCODE special values can always be checked immediately after a procedure call to test the return status of the procedure.

The SQLSTATE and SQLCODE special values are modified by the next SQL statement. Providing SQLSTATE or SQLCODE as procedure arguments allows the return code to be stored in a variable.

- CREATE creates a new procedure.
- **OR REPLACE** replaces an existing procedure with the same name. This clause changes the definition of the procedure, but preserves existing permissions.

You cannot use the OR REPLACE clause with temporary procedures. Also, an error is returned if the procedure being replaced is already in use.

• **TEMPORARY** – the stored procedure is visible only by the connection that created it, and that it is automatically dropped when the connection is dropped. You can also explicitly

drop temporary stored procedures. You cannot perform **ALTER**, **GRANT**, or **REVOKE** on them, and, unlike other stored procedures, temporary stored procedures are not recorded in the catalog or transaction log.

Temporary procedures execute with the permissions of their creator (current user), or specified owner. You can specify an owner for a temporary procedure when:

- The temporary procedure is created within a permanent stored procedure
- The temporary and permanent procedure both have the same owner

To drop the owner of a temporary procedure, drop the temporary procedure first.

You can create and drop temporary stored procedures when you are connected to a readonly database; they cannot be external procedures.

For example, the following temporary procedure drops the table called CustRank, if it exists. For this example, the procedure assumes that the table name is unique and can be referenced by the procedure creator without specifying the table owner:

```
CREATE TEMPORARY PROCEDURE drop_table( IN @TableName char(128) )
BEGIN

IF EXISTS ( SELECT 1 FROM SYS.SYSTAB WHERE
table_name = @TableName )
THEN EXECUTE IMMEDIATE
'DROP TABLE "' || @TableName || '"';
MESSAGE 'Table "' || @TableName ||
'" dropped' to client;
END IF;
END;
CALL drop table( 'CustRank' )
```

• **RESULT** – declares the number and type of columns in the result set. The parenthesized list following the RESULT keyword defines the result column names and types. This information is returned by the Embedded SQL DESCRIBE or by ODBC SQLDescribeCol when a **CALL** statement is being described. Allowed data types are listed in *Reference: Building Blocks, Tables, and Procedures > SQL Data Types*.

Some procedures can produce more than one result set, depending on how they are executed. For example, this procedure returns two columns under some circumstances, and one in others.

```
CREATE PROCEDURE names( IN formal char(1))
BEGIN
   IF formal = 'n' THEN
        SELECT GivenName
        FROM Employees
ELSE
        SELECT Surname, GivenName
        FROM Employees
END IF
END
```

Procedures with variable result sets must be written without a RESULT clause, or in Transact-SQL. Their use is subject to these limitations:

- Embedded SQL you must DESCRIBE the procedure call after the cursor for the
  result set is opened, but before any rows are returned, in order to get the proper shape of
  result set. The CURSOR cursor-name clause on the DESCRIBE statement is required.
- ODBC, OLE DB, ADO.NET variable result-set procedures can be used by ODBC applications. The proper description of the result sets is carried out by the driver or provider.
- **Open Client applications** variable result-set procedures can be used by Open Client applications.

If your procedure returns only one result set, use a RESULT clause. The presence of this clause prevents ODBC and Open Client applications from describing the result set again after a cursor is open.

To handle multiple result sets, ODBC must describe the currently executing cursor, not the procedure's defined result set. Therefore, ODBC does not always describe column names as defined in the RESULT clause of the procedure definition. To avoid this problem, use column aliases in the **SELECT** statement that generates the result set.

- **NO RESULT SET** declares that this procedure returns no result set. This is useful when an external environment needs to know that a procedure does not return a result set.
- SQL SECURITY defines whether the procedure is executed as the INVOKER (the user
  who is calling the procedure), or as the DEFINER (the user who owns the procedure). The
  default is DEFINER.

Extra memory is used when you specify SQL SECURITY INVOKER, because annotation must be done for each user that calls the procedure. Also, name resolution is performed as the invoker as well. Therefore, qualify all object names (tables, procedures, and so on) with their appropriate owner. For example, suppose user1 creates this procedure:

```
CREATE PROCEDURE user1.myProcedure()

RESULT( columnA INT )

SQL SECURITY INVOKER

BEGIN

SELECT columnA FROM table1;

END;
```

If user2 attempts to run this procedure and a table user2.table1 does not exist, a table lookup error results. Additionally, if a user2.table1 does exist, that table is used instead of the intended user1.table1. To prevent this situation, qualify the table reference in the statement (user1.table1, instead of just table1).

ON EXCEPTION RESUME – the procedure takes an action that depends on the setting of
the ON\_TSQL\_ERROR option. If ON\_TSQL\_ERROR option is set to CONDITIONAL
(which is the default) the execution continues if the next statement handles the error;
otherwise, it exits.

Error-handling statements include:

- IF
- **SELECT** @variable =
- CASE
- LOOP
- LEAVE
- CONTINUE
- CALL
- EXECUTE
- SIGNAL
- RESIGNAL
- DECLARE
- SET VARIABLE

Do not use explicit error-handling code with an ON EXCEPTION RESUME clause.

See ON\_TSQL\_ERROR Option [TSQL].

• AT location-string – creates a *proxy stored procedure* on the current database for a remote procedure specified by *location-string*. The AT clause supports the semicolon (;) as a field delimiter in *location-string*. If no semicolon is present, a period is the field delimiter. This allows file names and extensions to be used in the database and owner fields.

## **Examples**

• **Example 1** – uses a case statement to classify the results of a query:

```
CREATE PROCEDURE ProductType (IN product id INT, OUT type
CHAR (10))
BEGIN
 DECLARE prod name CHAR(20);
 SELECT name INTO prod name FROM "GROUPO". "Products"
 WHERE ID = product id;
 CASE prod name
 WHEN 'Tee Shirt' THEN
   SET type = 'Shirt'
 WHEN 'Sweatshirt' THEN
   SET type = 'Shirt'
 WHEN 'Baseball Cap' THEN
   SET type = 'Hat'
 WHEN 'Visor' THEN
   SET type = 'Hat'
 WHEN 'Shorts' THEN
    SET type = 'Shorts'
    SET type = 'UNKNOWN'
 END CASE ;
```

• Example 2 – uses a cursor and loop over the rows of the cursor to return a single value:

```
CREATE PROCEDURE TopCustomer (OUT TopCompany CHAR(35), OUT TopValue INT)
```

```
BEGIN
 DECLARE err notfound EXCEPTION
   FOR SOLSTATE '02000';
 DECLARE curThisCust CURSOR FOR
 SELECT CompanyName, CAST( sum(SalesOrderItems.Quantity *
 Products.UnitPrice) AS INTEGER) VALUE
 FROM Customers
 LEFT OUTER JOIN SalesOrders
 LEFT OUTER JOIN SalesorderItems
 LEFT OUTER JOIN Products
 GROUP BY CompanyName ;
 DECLARE This Value INT ;
 DECLARE ThisCompany CHAR(35);
 SET TopValue = 0;
 OPEN curThisCust;
 CustomerLoop:
 LOOP
   FETCH NEXT curThisCust
   INTO ThisCompany, ThisValue;
   IF SQLSTATE = err notfound THEN
    LEAVE CustomerLoop ;
   END IF ;
   IF ThisValue > TopValue THEN
     SET TopValue = ThisValue ;
     SET TopCompany = ThisCompany;
     END IF ;
 END LOOP CustomerLoop;
 CLOSE curThisCust;
END
```

## **Usage**

**CREATE PROCEDURE** creates a procedure in the database. A procedure is invoked with a **CALL** statement. You can create permanent or temporary (TEMPORARY) stored procedures. You can use PROC as a synonym for PROCEDURE.

**Note:** There are two ways to create stored procedures: ISO/ANSI SQL and T-SQL. **BEGIN TRANSACTION**, for example, is T-SQL-specific when using **CREATE PROCEDURE** syntax. Do not mix syntax when creating stored procedures. See *CREATE PROCEDURE Statement [T-SQL]*.

When procedures are executed using **CALL**, not all parameters need to be specified. If a default value is provided in the **CREATE PROCEDURE** statement, missing parameters are assigned the default values. If an argument is not provided in the **CALL** statement, and no default is set, an error is given.

Remote procedures can return only up to 254 characters in output variables.

If a remote procedure can return a result set, even if it does not return one in all cases, then the local procedure definition must contain a RESULT clause.

For information on remote servers, see CREATE SERVER Statement.

#### Side Effects

Automatic commit

### **Standards**

- SQL—ISO/ANSI SQL compliant.
- Sybase—The Transact-SQL CREATE PROCEDURE statement is different.
- SQLJ—The syntax extensions for Java result sets are as specified in the proposed SQLJ1 standard.

## **Permissions**

Watcom SQL or Transact SQL procedure to be owned by self – Requires CREATE PROCEDURE system privilege.

Watcom SQL or Transact SQL procedure to be owned by any user – Requires one of:

- CREATE ANY PROCEDURE system privilege.
- CREATE ANY OBJECT system privilege.

Remote procedure to be owned by self – Requires all of:

- CREATE EXTERNAL REFERENCE system privilege.
- CREATE PROCEDURE system privilege.

Remote procedure to be owned by any user – Requires CREATE EXTERNAL REFERENCE system privilege. Also requires one of:

- CREATE ANY PROCEDURE system privilege.
- CREATE ANY OBJECT system privilege.

#### See also

- Referencing Temporary Tables Within Procedures on page 172
- BEGIN ... END Statement on page 84
- *CALL Statement* on page 90
- CREATE PROCEDURE Statement [T-SQL] on page 172
- CREATE PROCEDURE Statement (External Procedures) on page 175
- CREATE SERVER Statement on page 192
- DROP Statement on page 255
- EXECUTE IMMEDIATE Statement [ESQL] [SP] on page 279
- GRANT EXECUTE Statement on page 310
- RAISERROR Statement [T-SQL] on page 381
- ON\_TSQL\_ERROR Option [TSQL] on page 598

Reference: Statements and Options

# **Referencing Temporary Tables Within Procedures**

Sharing a temporary table between procedures can cause problems if the table definitions are inconsistent.

For example, suppose you have two procedures procA and procB, both of which define a temporary table, temp\_table, and call another procedure called sharedProc. Neither procA nor procB has been called yet, so the temporary table does not yet exist.

Now, suppose that the procA definition for temp\_table is slightly different than the definition in procB—while both used the same column names and types, the column order is different.

When you call procA, it returns the expected result. However, when you call procB, it returns a different result

This is because when procA was called, it created temp\_table, and then called sharedProc. When sharedProc was called, the **SELECT** statement inside of it was parsed and validated, and then a parsed representation of the statement is cached so that it can be used again when another **SELECT** statement is executed. The cached version reflects the column ordering from the table definition in procA.

Calling procB causes the temp\_table to be recreated, but with different column ordering. When procB calls sharedProc, the database server uses the cached representation of the **SELECT** statement. So, the results are different.

You can avoid this from happening by doing one of the following:

- ensure that temporary tables used in this way are defined consistently
- consider using a global temporary table instead

# CREATE PROCEDURE Statement [T-SQL]

Creates a new procedure that is compatible with Adaptive Server Enterprise.

### **Syntax**

This subset of the Transact-SQL CREATE PROCEDURE statement is supported in SAP Sybase IQ:

```
CREATE [ OR REPLACE ] PROCEDURE [ owner.] procedure_name
    ... [ [ ( ] @parameter_name data-type [ = default ] [ OUTPUT ] [ , ... ]
[ ) ] ]
    ... [ WITH RECOMPILE ]
    ... AS
    ... statement-list
```

### **Parameters**

- CREATE creates a new procedure.
- **OR REPLACE** replaces an existing procedure with the same name. This clause changes the definition of the procedure, but preserves existing permissions.

### <u>Usage</u>

Differences between Transact-SQL and SAP Sybase IQ SQL statements:

- Variable names prefixed by @ the "@" sign denotes a Transact-SQL variable name; SAP Sybase IQ variables can be any valid identifier and the @ prefix is optional.
- Input and output parameters SAP Sybase IQ procedure parameters are specified as IN, OUT, or INOUT; Transact-SQL procedure parameters are INPUT parameters by default or can be specified as OUTPUT. Those parameters declared as INOUT or as OUT in SAP Sybase IQ should be declared with OUTPUT in Transact-SQL.
- Parameter default values SAP Sybase IQ procedure parameters are given a default value using the keyword DEFAULT; Transact-SQL uses an equality sign (=) to provide the default value.
- **Returning result sets** SAP Sybase IQ uses a RESULT clause to specify returned result sets. In Transact-SQL procedures, the column names or alias names of the first query are returned to the calling environment:

```
CREATE PROCEDURE showdept @deptname varchar(30)
AS

SELECT Employees.Surname, Employees.givenName
FROM Departments, Employees
WHERE Departments.DepartmentName = @deptname
AND Departments.DepartmentID =
Employees.DepartmentID
```

### The corresponding SAP Sybase IQ procedure:

• **Procedure body** – the body of a Transact-SQL procedure is a list of Transact-SQL statements prefixed by the AS keyword. The body of an SAP Sybase IQ procedure is a compound statement, bracketed by BEGIN and END keywords.

**Note:** There are two ways to create stored procedures: T-SQL and SQL/92. **BEGIN TRANSACTION**, for example, is T-SQL specific when using **CREATE PROCEDURE** syntax. Do not mix syntax when creating stored procedures.

#### Side Effects

Automatic commit

## **Standards**

- SQL—Transact-SQL extension to ISO/ANSI SQL grammar.
- Sybase—SAP Sybase IQ supports a subset of the Adaptive Server Enterprise CREATE PROCEDURE statement syntax.

If the Transact-SQL **WITH RECOMPILE** optional clause is supplied, it is ignored. SQL Anywhere always recompiles procedures the first time they are executed after a database is started, and stores the compiled procedure until the database is stopped. Groups of procedures are not supported.

### **Permissions**

Watcom SQL or Transact SQL procedure to be owned by self – Requires CREATE PROCEDURE system privilege.

Watcom SQL or Transact SQL procedure to be owned by any user – Requires one of:

- CREATE ANY PROCEDURE system privilege.
- CREATE ANY OBJECT system privilege.

Remote procedure to be owned by self – Requires all of:

- CREATE EXTERNAL REFERENCE system privilege.
- CREATE PROCEDURE system privilege.

Remote procedure to be owned by any user – Requires CREATE EXTERNAL REFERENCE system privilege. Also requires one of:

- CREATE ANY PROCEDURE system privilege.
- CREATE ANY OBJECT system privilege.

#### See also

• CREATE PROCEDURE Statement on page 165

# **CREATE PROCEDURE Statement (External Procedures)**

Creates an interface to a native or external procedure.

For **CREATE PROCEDURE** reference information for Java UDFs, see *CREATE PROCEDURE Statement (Java UDF)*. For **CREATE PROCEDURE** reference information for table UDFs, see *CREATE PROCEDURE Statement (Table UDF)* 

### **Syntax**

```
CREATE[ OR REPLACE ] PROCEDURE [ owner.]procedure-name ( [ parameter,
   [ SQL SECURITY { INVOKER | DEFINER } ]
   [ RESULT ( result-column, ...) | NO RESULT SET ]
   [ DYNAMIC RESULT SETS integer-expression ]
   [ EXTERNAL NAME 'native-call'
     | EXTERNAL NAME 'c-call' LANGUAGE { C_ESQL32 | C_ESQL64 | C_ODBC32
 C ODBC64
      | EXTERNAL NAME 'perl-call' LANGUAGE PERL
      | EXTERNAL NAME 'php-call' LANGUAGE PHP
      | EXTERNAL NAME 'java-call' LANGUAGE JAVA }
parameter:
   parameter mode parameter-name data-type [ DEFAULT expression ] |
SQLCODE | SQLSTATE
parameter mode:
   IN | OUT | INOUT
result-column:
   column-name data-type
native-call:
   [operating-system:] function-name@library
c-call:
   [operating-system:] function-name@library; ...
  <file=perl-file> $sa_perl_return = perl-subroutine( $sa_perl_arg0[, ...] )
php-call:
   <file=php-file> print php-func( $argv[1][, ...])
java-call:
   [package-name.]class-name.method-name method-signature
operating-system:
   Unix
method-signature:
( [ field-descriptor, ... ] ) return-descriptor
```

Reference: Statements and Options

### **Parameters**

- **CREATE** creates a new procedure.
- **OR REPLACE** replaces an existing procedure with the same name. This clause changes the definition of the procedure, but preserves existing permissions.
- **parameter** parameter names must conform to the rules for other database identifiers, such as column names, and must be a valid SQL data type. The keywords have the following meanings:

Parameters can be prefixed by one of the keywords IN, OUT or INOUT. If no keyword is specified, parameters are INOUT by default. The keywords have the following meanings:

- IN parameter is an expression that provides a value to the procedure.
- **OUT** parameter is a variable that could be given a value by the procedure.
- **INOUT** parameter is a variable that provides a value to the procedure, and could be given a new value by the procedure.

**Note:** TABLE parameters cannot be declared as INOUT or OUT. See *CREATE PROCEDURE Statement (Table UDF)*.

When procedures are executed using **CALL**, not all parameters need to be specified. If a default value is provided in the **CREATE PROCEDURE** statement, missing parameters are assigned the default values. If an argument is not provided in the **CALL** statement, and no default is set, an error is given.

Note: You cannot CALL a table UDF. Use the CREATE PROCEDURE statement.

• **RESULT** – declares the number and type of columns in the result set. The parenthesized list following the RESULT keyword defines the result column names and types. This information is returned by the Embedded SQL DESCRIBE or by ODBC SQLDescribeCol when a **CALL** statement is being described. Allowed data types are listed in *Reference: Building Blocks, Tables, and Procedures > SQL Data Types*.

Embedded SQL (LANGUAGE C\_ESQL32, LANGUAGE C\_ESQL64) or ODBC (LANGUAGE C\_ODBC32, LANGUAGE C\_ODBC64) external procedures can return 0 or 1 result sets.

Perl or PHP (LANGUAGE PERL, LANGUAGE PHP) external procedures cannot return result sets. Procedures that call native functions loaded by the database server cannot return result sets.

CLR or Java (LANGUAGE CLR, LANGUAGE JAVA) external procedures can return 0, 1, or more result sets.

- **NO RESULT SET** declares that this procedure returns no result set. This is useful when an external environment needs to know that a procedure does not return a result set.
- DYNAMIC RESULT SETS Use this clause with LANGUAGE CLR and LANGUAGE
  JAVA calls. This clause is meaningful only if you specify LANGUAGE. If you specify a
  RESULT clause, DYNAMIC RESULT SETS defaults to 1. If you do not specify a
  RESULT clause, DYNAMIC RESULT SETS defaults to 0. Note that procedures that call
  into Perl or PHP (LANGUAGE PERL, LANGUAGE PHP) external functions cannot
  return result sets. Procedures that call native functions loaded by the database server
  cannot return result sets.

The C\_ESQL32, C\_ESQL64, C\_ODBC32, and C\_ODBC64 external environments can also return result sets (like CLR and JAVA), but they are restricted to only one dynamic result set.

Procedures that call into Perl or PHP (LANGUAGE PERL, LANGUAGE PHP) external functions cannot return result sets. Procedures that call native functions loaded by the database server cannot return result sets.

SQL SECURITY – defines whether the procedure is executed as the INVOKER (the user
who is calling the procedure), or as the DEFINER (the user who owns the procedure). The
default is DEFINER. For external calls, this clause establishes the ownership context for
unqualified object references in the external environment.

Extra memory is used when you specify SQL SECURITY INVOKER, because annotation must be done for each user that calls the procedure. Also, name resolution is performed as the invoker as well. Therefore, qualify all object names (tables, procedures, and so on) with their appropriate owner. For example, suppose user1 creates this procedure:

```
CREATE PROCEDURE user1.myProcedure()

RESULT( columnA INT )

SQL SECURITY INVOKER

BEGIN

SELECT columnA FROM table1;

END;
```

If user2 attempts to run this procedure and a table user2.table1 does not exist, a table lookup error results. Additionally, if a user2.table1 does exist, that table is used

instead of the intended user1.table1. To prevent this situation, qualify the table reference in the statement (user1.table1, instead of just table1).

• **EXTERNAL NAME** – a procedure using the EXTERNAL NAME clause with no LANGUAGE attribute defines an interface to a native function written in a programming language such as C. The native function is loaded by the database server into its address space.

The library name can include the file extension, which is typically .dll on Windows and .so on UNIX. In the absence of the extension, the software appends the platform-specific default file extension for libraries. This is a formal example:

```
CREATE PROCEDURE mystring( IN instr LONG VARCHAR )
EXTERNAL NAME
'mystring@mylib.dll;Unix:mystring@mylib.so';
```

A simpler way to write the preceding EXTERNAL NAME clause, using platform-specific defaults:

```
CREATE PROCEDURE mystring( IN instr LONG VARCHAR )
EXTERNAL NAME 'mystring@mylib';
```

When called, the library containing the function is loaded into the address space of the database server. The native function executes as part of the server. In this case, if the function causes a fault, then the database server terminates. Because of this, loading and executing functions in an external environment using the LANGUAGE attribute is recommended. If a function causes a fault in an external environment, the database server continues to run.

EXTERNAL NAME c-call LANGUAGE { C\_ESQL32 | C\_ESQL64 | C\_ODBC32 | C\_ODBC64 }: – to call a compiled native C function in an external environment instead of within the database server, the stored procedure or function is defined with the EXTERNAL NAME clause followed by the LANGUAGE attribute specifying one of C\_ESQL32, C\_ESQL64, C\_ODBC32, or C\_ODBC64.

When the LANGUAGE attribute is specified, then the library containing the function is loaded by an external process and the external function will execute as part of that external process. In this case, if the function causes a fault, then the database server will continue to run.

The following is a sample procedure definition.

```
CREATE PROCEDURE ODBCinsert(
   IN ProductName CHAR(30),
   IN ProductDescription CHAR(50)
)

NO RESULT SET

EXTERNAL NAME 'ODBCexternalInsert@extodbc.dll'

LANGUAGE C ODBC32;
```

EXTERNAL NAME perl-call LANGUAGE CLR – to call a Perl function in an external
environment, the procedure interface is defined with an EXTERNAL NAME clause
followed by the LANGUAGE PERL attribute.

A Perl stored procedure or function behaves the same as a SQL stored procedure or function with the exception that the code for the procedure or function is written in Perl and the execution of the procedure or function takes place outside the database server (that is, within a Perl executable instance).

### Sample procedure definition:

```
CREATE PROCEDURE PerlWriteToConsole( IN str LONG VARCHAR)
NO RESULT SET
EXTERNAL NAME '<file=PerlConsoleExample>
WriteToServerConsole( $sa_perl_arg0 )'
LANGUAGE PERL;
```

EXTERNAL NAME perl-call LANGUAGE PHP – to call a PHP function in an external
environment, the procedure interface is defined with an EXTERNAL NAME clause
followed by the LANGUAGE PHP attribute.

A PHP stored procedure or function behaves the same as a SQL stored procedure or function with the exception that the code for the procedure or function is written in PHP and the execution of the procedure or function takes place outside the database server (that is, within a PHP executable instance).

### Sample procedure definition:

```
CREATE PROCEDURE PHPPopulateTable()
NO RESULT SET
EXTERNAL NAME '<file=ServerSidePHPExample>
ServerSidePHPSub()'
LANGUAGE PHP;
```

• EXTERNAL NAME java-call LANGUAGE JAVA – A Java method signature is a compact character representation of the types of the parameters and the type of the return value.

To call a Java method in an external environment, the procedure interface is defined with an **EXTERNAL NAME** clause followed by the LANGUAGE JAVA attribute.

A Java-interfacing stored procedure or function behaves the same as a SQL stored procedure or function with the exception that the code for the procedure or function is written in Java and the execution of the procedure or function takes place outside the database server (that is, within a Java Virtual Machine).

### Sample procedure definition:

```
CREATE PROCEDURE HelloDemo( IN name LONG VARCHAR )
NO RESULT SET
EXTERNAL NAME 'Hello.main([Ljava/lang/String;)V'
LANGUAGE JAVA;
```

The descriptors for arguments and return values from Java methods have the following meanings:

| Field Type   | Java Data Type                                                                                                    |
|--------------|----------------------------------------------------------------------------------------------------|
| В            | byte                                                                                                    |
| С            | char                                                                                                    |
| D            | double                                                                                                    |
| F            | float                                                                                                    |
| I            | int                                                                                                    |
| J            | long                                                                                                    |
| Lclass-name; | an instance of the <i>class-name</i> class. The class name must be fully qualified, and any dot in the name must be replaced by a back-slash. For example, java/lang/String |
| s            | short                                                                                                    |
| V            | void                                                                                                    |
| z            | boolean                                                                                                    |
| [            | use one for each dimension of an array                                                                                                    |

# For example:

```
double some_method(
  boolean a,
  int b,
  java.math.BigDecimal c,
  byte [][] d,
  java.sql.ResultSet[] d ) {
}
```

### has the signature:

```
'(ZILjava/math/BigDecimal;[[B[Ljava/sql/ResultSet;)D'
```

## **Usage**

The body of a procedure consists of a compound statement. For information on compound statements, see *BEGIN* ... *END Statement*.

**Note:** There are two ways to create stored procedures: ISO/ANSI SQL and T-SQL. **BEGIN TRANSACTION**, for example, is T-SQL specific when using **CREATE PROCEDURE** syntax. Do not mix syntax when creating stored procedures. See *CREATE PROCEDURE Statement [T-SQL]*.

If a stored procedure returns a result set, it cannot also set output parameters or return a return value.

You cannot create TEMPORARY external call procedures.

When referencing a temporary table from multiple procedures, a potential issue can arise if the temporary table definitions are inconsistent and statements referencing the table are cached.

You can create permanent stored procedures that call external or native procedures written in a variety of programming languages. You can use **PROC** as a synonym for **PROCEDURE**.

#### Side Effects

Automatic commit

### **Standards**

- SQL—ISO/ANSI SQL compliant.
- Sybase—The Transact-SQL CREATE PROCEDURE statement is different.
- SQLJ—The syntax extensions for Java result sets are as specified in the proposed SQLJ1 standard.

### **Permissions**

External procedure to be owned by self – Requires:

- CREATE EXTERNAL REFERENCE system privilege.
- CREATE PROCEDURE system privilege.

External procedure to be owned by any user – Requires CREATE EXTERNAL REFERENCE system privilege. Also requires one of:

- CREATE ANY PROCEDURE system privilege.
- CREATE ANY OBJECT system privilege.

### See also

- ALTER PROCEDURE Statement on page 36
- BEGIN ... END Statement on page 84
- *CALL Statement* on page 90
- CREATE PROCEDURE Statement on page 165
- CREATE PROCEDURE Statement [T-SQL] on page 172
- DROP Statement on page 255
- EXECUTE IMMEDIATE Statement [ESQL] [SP] on page 279
- GRANT EXECUTE Statement on page 310

# **CREATE PROCEDURE Statement (Java UDF)**

Creates an interface to an external Java table UDF.

For **CREATE PROCEDURE** reference information for external procedures, see *CREATE PROCEDURE Statement (External Procedures)*. For **CREATE PROCEDURE** reference information for table UDFs, see *CREATE PROCEDURE Statement (Table UDF)* 

Reference: Statements and Options

### **Syntax**

Syntax 1 – For a query referencing at least one SAP Sybase IQ table:

```
CREATE[ OR REPLACE ] PROCEDURE
  [ owner.] procedure-name ( [ parameter, ...] )
  [ RESULT (result-column, ...)]
  [ SQL SECURITY { INVOKER | DEFINER } ]
  EXTERNAL NAME 'java-call' [ LANGUAGE java ] }

parameter:
  [ IN parameter_mode parameter-name data-type
  [ DEFAULT expression ]

result-column:
    column-name data-type

java:
  [ ALLOW | DISALLOW SERVER SIDE REQUESTS ]

java-call:
    '[ package-name.] class-name.method-name method-signature'
```

Syntax 2 – For a query referencing catalog store tables only:

```
CREATE [ OR REPLACE ] PROCEDURE
   [ owner.]procedure-name ( [ parameter, ...] )
   [ RESULT (result-column, ...)]
   I NO RESULT SET
   [ DYNAMIC RESULT SETS integer-expression ]
   [ SQL SECURITY { INVOKER | DEFINER } ]
   EXTERNAL NAME 'java-call' [ LANGUAGE Java ] }
parameter:
   [ IN | OUT | INOUT ] parameter_mode parameter-name data-type
   [ DEFAULT expression ]
result-column:
   column-name data-type
java:
  [ ALLOW | DISALLOW SERVER SIDE REQUESTS ]
iava-call:
  '[ package-name.]class-name.method-name method-signature'
```

### **Parameters**

 java – DISALLOW is the default. ALLOW indicates that server-side connections are allowed.

**Note:** Do not specify ALLOW unless necessary. A setting of ALLOW slows down certain types of SAP Sybase IQ table joins. If you change a procedure definition from ALLOW to DISALLOW, or vice-versa, the change will not be recognized until you make a new connection.

Do not use UDFs with both ALLOW SERVER SIDE REQUESTS and DISALLOW SERVER SIDE REQUESTS in the same query.

### Usage

If your query references SAP Sybase IQ tables, note that different syntax and parameters apply compared to a query that references only catalog store tables.

Java table UDFs are only supported in the **FROM** clause.

For Java table functions, exactly one result set is allowed. If the Java table functions are joined with an SAP Sybase IQ table or if a column from an SAP Sybase IQ table is an argument to the Java table function then only one result set is supported.

If the Java table function is the only item in the FROM clause then N number of result sets are allowed.

# **Standards**

- SOL—ISO/ANSI SOL compliant.
- Sybase—The Transact-SQL CREATE PROCEDURE statement is different.
- SQLJ—The syntax extensions for Java result sets are as specified in the proposed SQLJ1 standard.

# **Permissions**

Unless creating a temporary procedure, a user must have the CREATE PROCEDURE system privilege to create a procedure for themselves. To create UDF procedure for others, a user must specify an owner and have either the CREATE ANY PROCEDURES or CREATE ANY OBJECT system privilege. If a procedure has an external reference, a user must also have the CREATE EXTERNAL REFERENCE system privilege, in addition to the previously mentioned system privileges, regardless of whether or not they are the owner of procedure.

# **CREATE PROCEDURE Statement (Table UDF)**

Creates an interface to an external table user-defined function (table UDF). Users must be specifically licensed to use table UDFs.

For **CREATE PROCEDURE** reference information for external procedures, see *CREATE PROCEDURE Statement (External Procedures)*. For **CREATE PROCEDURE** reference information for Java UDFs, see *CREATE PROCEDURE Statement (Java UDF)* 

## **Syntax**

```
CREATE[ OR REPLACE ] PROCEDURE
[ owner.]procedure-name ( [ parameter[, ...] )
| RESULT result-column [, ...] )
[ SQL SECURITY { INVOKER | DEFINER } ]
EXTERNAL NAME 'external-call'
```

```
parameter:
   [IN] parameter-name data-type [ DEFAULT expression ]
   | [IN] parameter-name table-type

table-type:
   TABLE( column-name data-type [, ...] )

external-call:
   [column-name:] function-name@library; ...
```

### **Parameters**

• IN – the parameter is an object that provides a value for a scalar parameter or a set of values for a TABLE parameter to the UDF.

**Note:** TABLE parameters cannot be declared as INOUT or OUT. You can only have one table parameter (the position of which is not important).

- OR REPLACE specifying OR REPLACE (CREATE OR REPLACE PROCEDURE)
  creates a new procedure, or replaces an existing procedure with the same name. This
  clause changes the definition of the procedure, but preserves existing permissions. An
  error is returned if you attempt to replace a procedure that is already in use.
- **RESULT** declares the column names and their data types for the result set of the external UDF. The data types of the columns must be a valid SQL data type (e.g., a column in the result set cannot have TABLE as data type). The set of datums in the result implies the TABLE. External UDFs can only have one result set of type TABLE.

**Note:** TABLE is not an output value. A table UDF cannot have LONG VARBINARY or LONG VARCHAR data types in its result set, but a table parameterized function (TPF) can have large object (LOB) data in its result set.

A TPF cannot produce LOB data, but can have columns in the result set as LOB data types. However, the only way to get LOB data in the output is to pass a column from an input table to the output table. The describe attribute

EXTFNAPIV4\_DESCRIBE\_COL\_VALUES\_SUBSET\_OF\_INPUT allows this, as illustrated in the sample file tpf blob.cxx.

 SQL SECURITY – defines whether the procedure is executed as the INVOKER (the user who is calling the UDF), or as the DEFINER (the user who owns the UDF). The default is DEFINER.

When SQL SECURITY INVOKER is specified, more memory is used because annotation must be done for each user that calls the procedure. Also, when SQL SECURITY INVOKER is specified, name resolution is done as the invoker as well. Therefore, care should be taken to qualify all object names (tables, procedures, and so on) with their appropriate owner. For example, suppose user1 creates this procedure:

```
CREATE PROCEDURE user1.myProcedure()
RESULT( columnA INT )
```

```
SQL SECURITY INVOKER
BEGIN
SELECT columnA FROM table1;
END;
```

If user2 attempts to run this procedure and a table user2.table1 does not exist, a table lookup error results. Additionally, if a user2.table1 does exist, that table is used instead of the intended user1.table1. To prevent this situation, qualify the table reference in the statement (user1.table1, instead of just table1).

• **EXTERNAL NAME** – An external UDF must have EXTERNAL NAME clause which defines an interface to a function written in a programming language such as C. The function is loaded by the database server into its address space.

The library name can include the file extension, which is typically .dll on Windows and .so on UNIX. In the absence of the extension, the software appends the platform-specific default file extension for libraries. This is a formal example.

```
CREATE PROCEDURE mystring( IN instr CHAR(255),
    IN input_table TABLE(A INT) )
    RESULT (CHAR(255))

EXTERNAL NAME
'mystring@mylib.dll;Unix:mystring@mylib.so'
```

A simpler way to write the preceding EXTERNAL NAME clause, using platform-specific defaults, is as follows:

```
CREATE PROCEDURE mystring( IN instr CHAR(255),
    IN input_table TABLE(A INT) )
    RESULT (CHAR(255))

EXTERNAL NAME 'mystring@mylib'
```

### **Usage**

You define table UDFs using the a\_v4\_extfn API. **CREATE PROCEDURE** statement reference information for external procedures that do not use the a\_v3\_extfn or a\_v4\_extfn APIs is located in a separate topic. **CREATE PROCEDURE** statement reference information for Java UDFs is located in a separate topic.

The CREATE PROCEDURE statement creates a procedure in the database. To create a procedure for themselves, a user must have the CREATE PROCEDURE system privilege. To create a procedure for others, a user must specify the owner of the procedure and must have either the CREATE ANY PROCEDURE or CREATE ANY OBJECT system privilege. If the procedure contains an external reference, the user must have the CREATE EXTERNAL REFERENCE system privilege in addition to previously mentioned system privileges, regardless of who owns the procedure.

If a stored procedure returns a result set, it cannot also set output parameters or return a return value.

When referencing a temporary table from multiple procedures, a potential issue can arise if the temporary table definitions are inconsistent and statements referencing the table are cached. Use caution when referencing temporary tables within procedures.

You can use the **CREATE PROCEDURE** statement to create external table UDFs implemented in a different programming language than SQL. However, be aware of the table UDF restrictions before creating external UDFs.

The data type for a scalar parameter, a result column, and a column of a TABLE parameter must be a valid SQL data type.

Parameter names must conform to the rules for other database identifiers such as column names. They must be a valid SQL data type.

TPFs support a mix scalar parameters and single table parameter. A TABLE parameter must define a schema for an input set of rows to be processed by the UDF. The definition of a TABLE parameter includes column names and column data types.

```
TABLE (c1 INT, c2 CHAR (20))
```

The above example defines a schema with the two columns c1 and c2 of types INT and CHAR(20). Each row processed by the UDF must be a tuple with two (2) values. Table parameters, unlike scalar parameters cannot be assigned a default value.

### **Standards**

- SQL—ISO/ANSI SQL compliant.
- Sybase—The Transact-SQL CREATE PROCEDURE statement is different.
- SQLJ—The syntax extensions for Java result sets are as specified in the proposed SQLJ1 standard.

### **Permissions**

Unless creating a temporary procedure, a user must have the CREATE PROCEDURE system privilege to create a UDF for themselves. To create a UDF for others, they must specify the owner of the procedure and must have either the CREATE ANY PROCEDURE or CREATE ANY OBJECT system privilege. If the procedure contains an external reference, a user must also have the CREATE EXTERNAL REFERENCE system privilege, in addition to the previously mentioned system privileges.

# **CREATE ROLE Statement**

Creates a new role, extends an existing user to act as a role, or manages role administrators on a role.

## **Syntax**

```
CREATE [ OR REPLACE ] ROLE { role_name | FOR USER userID }
    [ WITH ADMIN [ ONLY ] admin name [ . . . , ] , [ SYS_MANAGE_ROLES_ROLE ]
```

### **Parameters**

- role\_name unless you are using the OR REPLACE clause, role\_name cannot already
  exist in the database.
- **OR REPLACE** *role\_name* must already exist in the database. If *role\_name* does not already exist, a new user-defined role is created. All current administrators are replaced by those specified in the *admin\_name* [...] clause as follows:
  - All existing role administrators granted the WITH ADMIN OPTION not included on the new role administrators list become members of the role with no administrative rights on the role.
  - All existing role administrators granted the WITH ADMIN ONLY OPTION not included on the new role administrators list are removed as members of the role.

When using the OR REPLACE clause, if an existing role administrator is included on the new role administrators list he or she retains his or her original administrative rights if they are higher than the replacement rights. For example, User A is an existing role administrator originally granted WITH ADMIN rights on the role. New role administrators are granted WITH ADMIN ONLY rights. If User A is included on this list, User A retains the higher WITH ADMIN rights.

- **FOR USER** when using the FOR USER clause without the OR REPLACE, *userID* must be the name of an existing user that currently does not have the ability to act as a role.
- admin\_name list of users to be designated administrators of the role.
- WITH ADMIN each admin\_name specified is granted administrative privileges over the role in addition to all underlying system privileges. WITH ADMIN clause is not valid when SYS MANAGE ROLES ROLE is included on the list.
- WITH ADMIN ONLY each *admin\_name* specified is granted administrative privileges only over the role, not the underlying system privileges.
- SYS\_MANAGE\_ROLES\_ROLE allows global role administrators to administer the
  role. Can be specified in conjunction with the WITH ADMIN ONLY clause.

Reference: Statements and Options

## **Examples**

Example 1 – creates the role Sales. Only global role administrator can administer the
role.

```
CREATE ROLE Sales
```

• Example 2 – extends the existing user Jane to act as a role.

```
CREATE OR REPLACE ROLE FOR USER Jane
```

• **Example 3** – creates the role Finance with Mary and Jeff as role administrators with administrative rights to the role. Global role administrators cannot administer this role.

```
CREATE ROLE Finance
WITH ADMIN Mary, Jeff
```

• **Example 3** – creates the role Marketing with Mary and Jeff as role administrators. Global role administrators can also manage this role.

```
CREATE ROLE Finance
WITH ADMIN ONLY Mary, Jeff, SYS MANAGE ROLES ROLE
```

• Example 4 – Finance is an existing role with Harry and Susan as role administrators with administrative rights. You want to keep Susan as an administrator, replace Harry, and add the global role administrator. The new role administrators will have administrative rights only.

This statement keeps Susan as an administrator, but Susan retains administrative rights to the role since the original administrative rights granted were higher. Harry is replaced by Bob and Sarah, with administrative rights only, and the global role administrator is added to the role. Harry remains a member of the role, but has no administrative rights.

```
CREATE OR REPLACE ROLE Finance
WITH ADMIN ONLY Susan, Bob, Sarah, SYS MANAGE ROLE ROLE
```

### Usage

If you specify role administrators (*admin\_name*), but do not include the global role administrator (SYS\_MANAGE\_ROLES\_ROLE), global role administrators will be unable to manage the new role. Therefore, it is recommended that you not specify role administrators during the creation process. Use the OR REPLACE clause to add them afterwards.

If you do not specify an ADMIN clause, the default WITH ADMIN ONLY clause is used and the default administrator is the global roles administrator (SYS\_MANAGE\_ROLES\_ROLE).

When replacing role administrators, if the role has a global role administrator, it must be included on the new role administrators list or it is removed from the role.

However, when using the WITH ADMIN clause to grant role administrators, since the clause is not valid for global role administrators, you must use the **GRANT ROLE** statement to re-add the global role administrator (SYS\_MANAGE\_RILES\_ROLE) to the role. Failure to perform this grant means global role administrators are unable to manage the role.

### **Standards**

ANSI SOL - Compliance level: Transact-SOL extension.

### **Permissions**

- Create a new role Requires the MANAGE ROLES system privilege.
- OR REPLACE clause Requires the MANAGE ROLES system privilege along with administrative rights over the role being replaced.

# CREATE SCHEMA Statement

Creates a schema, which is a collection of tables, views, and permissions and their associated permissions, for a database user.

### **Syntax**

### Usage

The *userid* must be the user ID of the current connection. You cannot create a schema for another user. The user ID is not case-sensitive.

If any of the statements in the **CREATE SCHEMA** statement fail, the entire **CREATE SCHEMA** statement is rolled back.

**CREATE SCHEMA** statement is simply a way to collect individual **CREATE** and **GRANT** statements into one operation. There is no SCHEMA database object created in the database, and to drop the objects you must use individual **DROP TABLE** or **DROP VIEW** statements. To revoke permissions, use a **REVOKE** statement for each permission granted.

**Note:** The **CREATE SCHEMA** statement is invalid on an active multiplex.

Individual **CREATE** or **GRANT** statements are not separated by statement delimiters. The statement delimiter marks the end of the **CREATE SCHEMA** statement itself.

The individual **CREATE** or **GRANT** statements must be ordered such that the objects are created before permissions are granted on them.

Creating more than one schema for a user is not recommended and might not be supported in future releases.

Side Effects

Automatic commit

### **Standards**

- SQL—ISO/ANSI SQL compliant.
- Sybase—SAP Sybase IQ does not support the use of REVOKE statements within the CREATE SCHEMA statement, and does not allow its use within Transact-SQL batches or procedures.

### **Permissions**

Requires the CREATE ANY OBJECT system privilege.

### See also

- CREATE TABLE Statement on page 205
- CREATE VIEW Statement on page 234
- GRANT CREATE Statement on page 308

# **CREATE SEQUENCE statement**

Creates a sequence that can be used to generate primary key values that are unique across multiple tables, and for generating default values for a table. This statement applies to SAP Sybase IQ catalog store tables only.

# Syntax

```
CREATE [ OR REPLACE ] SEQUENCE [ owner.] sequence-name
[ INCREMENT BY signed-integer ]
[ START WITH signed-integer ]
[ MINVALUE signed-integer | NO MINVALUE ]
[ MAXVALUE signed-integer | NO MAXVALUE ]
[ CACHE integer | NO CACHE ]
[ CYCLE | NO CYCLE ]
```

#### **Parameters**

**OR REPLACE clause** – Specifying OR REPLACE creates a new sequence, or replaces an existing sequence with the same name. If you do not use the OR REPLACE clause, an error is returned if you specify the name of a sequence that already exists for the current user.

**INCREMENT BY clause** – Defines the amount the next sequence value is incremented from the last value assigned. The default is 1. Specify a negative value to generate a descending sequence. An error is returned if the INCREMENT BY value is 0.

**START WITH clause** – Defines the starting sequence value. If you do not specify a value for the START WITH clause, MINVALUE is used for ascending sequences and MAXVALUE is used for descending sequences. An error is returned if the START WITH value is beyond the range specified by MINVALUE or MAXVALUE.

**MINVALUE clause** – Defines the smallest value generated by the sequence. The default is 1. An error is returned if MINVALUE is greater than (2^63-1) or less than -(2^63-1). An error is also returned if MINVALUE is greater than MAXVALUE.

**MAXVALUE clause** – Defines the largest value generated by the sequence. The default is 2^63-1. An error is returned if MAXVALUE is greater than 2^63-1 or less than -(2^63-1).

**CACHE clause** – Specifies the number of preallocated sequence values that are kept in memory for faster access. When the cache is exhausted, the sequence cache is repopulated and a corresponding entry is written to the transaction log. At checkpoint time, the current value of the cache is forwarded to the ISYSSEQUENCE system table. The default is 100.

**CYCLE clause** – Specifies whether values should continue to be generated after the maximum or minimum value is reached.

The default is NO CYCLE, which returns an error once the maximum or minimum value is reached.

### Remarks

A sequence is a database object that allows the automatic generation of numeric values. A sequence is not bound to a specific or unique table column and is only accessible through the table column to which it is applied.

Sequences can generate values in one of the following ways:

Increment or decrement monotonically without bound
Increment or decrement monotonically to a user-defined limit and stop
Increment or decrement monotonically to a user-defined limit and cycle back to the
beginning and start again

You control the behavior when the sequence runs out of values using the CYCLE clause.

If a sequence is increasing and it exceeds the MAXVALUE, MINVALUE is used as the next sequence value if CYCLE is specified. If a sequence is decreasing and it falls below MINVALUE, MAXVALUE is used as the next sequence value if CYCLE is specified. If CYCLE is not specified, an error is returned.

Sequence values cannot be used with views or materialized view definitions.

### **Privileges**

You must have the CREATE ANY SEQUENCE or CREATE ANY OBJECT system privilege to create sequences.

### Side effects

None

### Standards and compatibility

SQL/2008 – Sequences comprise SQL/2008 language feature T176. SAP Sybase IQ does
not allow optional specification of the sequence data type—this behavior can be achieved
with a CAST when using the sequence.

In addition, the following are vendor extensions:

```
CACHE clause
OR REPLACE syntax
CURRVAL expression
Use of sequences in DEFAULT expressions
```

# **Example**

The following example creates a sequence named Test that starts at 4, increments by 2, does not cycle, and caches 15 values at a time:

```
CREATE SEQUENCE Test
START WITH 4
INCREMENT BY 2
NO MAXVALUE
NO CYCLE
CACHE 15;
```

# **CREATE SERVER Statement**

Adds a server to the ISYSSERVER table.

## **Syntax**

### **Parameters**

- USING if a JDBC-based server class is used, the USING clause is hostname:portnumber [/dbname] where:
  - **hostname** the machine on which the remote server runs.
  - **portnumber** the TCP/IP port number on which the remote server listens. The default port number for SAP Sybase IQ and SQL Anywhere is 2638.
  - **dbname** for SQL Anywhere remote servers, if you do not specify a *dbname*, the default database is used. For Adaptive Server Enterprise, the default is the master database, and an alternative to using *dbname* is to another database by some other means (for example, in the **FORWARD TO** statement).

If an ODBC-based server class is used, the USING clause is the *data-source-name*, which is the ODBC Data Source Name.

• **READ ONLY** – specifies that the remote server is a read-only data source. Any update request is rejected by SAP Sybase IQ.

### **Examples**

• **Example 1** – create a remote server for the JDBC-based Adaptive Server Enterprise server named ase prod. Its machine name is "banana" and port number is 3025.

```
CREATE SERVER ase_prod
CLASS 'asejdbc'
USING 'banana:3025'
```

• **Example 2** – create a SQL Anywhere remote server named testasa on the machine "apple" with listening on port number 2638:

```
CREATE SERVER testasa
CLASS 'asajdbc'
USING 'apple:2638'
```

• **Example 3** – create a remote server for the Oracle server named oracle723. Its ODBC Data Source Name is "oracle723":

```
CREATE SERVER oracle723
CLASS 'oraodbc'
USING 'oracle723'
```

## <u>Usage</u>

**CREATE SERVER** defines a remote server from the SAP Sybase IQ catalogs.

Side Effects

Automatic commit

### **Standards**

- SQL—ISO/ANSI SQL compliant.
- Sybase—Supported by Open Client/Open Server.

## **Permissions**

Requires the SERVER OPERATOR system privilege.

### See also

- ALTER SERVER Statement on page 41
- DROP SERVER Statement on page 269

# **CREATE SERVICE Statement**

Permits a database server to act as a Web server.

## **Syntax**

```
CREATE SERVICE service-name-string
  TYPE service-type-string
   [ attributes ] [
  AS statement 1
attributes:
     [ AUTHORIZATION { ON | OFF } ]
   [ SECURE { ON | OFF } ]
   [ USER { user-name | NULL } ]
  [ URL [ PATH/ ] { ON | OFF | ELEMENTS } ]
   [ USING { SOAP-prefix | NULL } ]
service-type-string:
    'RAW'
    'HTML '
    'XML'
     'SOAP '
     'DISH ' }
```

## **Parameters**

- **service-name-string** Web service names may be any sequence of alphanumeric characters or "/", "-", "-", ":", "!", "~", "\*", "(", or "")", except that the first character cannot begin with a slash (/) and the name cannot contain two or more consecutive slash characters.
- **AUTHORIZATION** determines whether users must specify a user name and password when connecting to the service. The default value is ON.

- If authorization is OFF, the AS clause is required and a single user must be identified by the USER clause. All requests are run using that user's account and permissions.
- If authorization is ON, all users must provide a user name and password. Optionally, you can limit the users that are permitted to use the service by providing a user or role name using the USER clause. If the user name is NULL, all known users can access the service.

Run production systems with authorization turned on. Grant permission to use the service by adding users to a role.

- SECURE indicates whether unsecure connections are accepted. ON indicates that only
  HTTPS connections are to be accepted. Service requests received on the HTTP port are
  automatically redirected to the HTTPS port. If set to OFF, both HTTP and HTTPS
  connections are accepted. The default value is OFF.
- USER if authorization is disabled, this parameter becomes mandatory and specifies the
  user ID used to execute all service requests. If authorization is enabled (the default), this
  optional clause identifies the user or role permitted access to the service. The default value
  is NULL, which grants access to all users.
- URL determines whether URI paths are accepted and, if so, how they are processed. OFF indicates that nothing must follow the service name in a URI request. ON indicates that the remainder of the URI is interpreted as the value of a variable named *url*. ELEMENTS indicates that the remainder of the URI path is to be split at the slash characters into a list of up to 10 elements. The values are assigned to variables named url plus a numeric suffix of between 1 and 10; for example, the first three variable names are url1, url2, and url3. If fewer than 10 values are supplied, the remaining variables are set to NULL. If the service name ends with the character /, then URL must be set to OFF. The default value is OFF.
- **USING** applies only to DISH services. The parameter specifies a name prefix. Only SOAP services whose names begin with this prefix are handled.
- **service-type-string** identifies the type of the service. The type must be one of the listed service types. There is no default value.
  - RAW sends the result set to the client without any further formatting. You can produce formatted documents by generating the required tags explicitly within your procedure.
  - **HTML** formats the result set of a statement or procedure into an HTML document that contains a table.
  - XML assumes the result set is an XML format. If it is not already so, it is automatically
    converted to XML RAW format.
  - **SOAP** formats the result set as a Simple Object Access Protocol (SOAP) response. The request must be a valid SOAP request. For more information about the SOAP standards, see <a href="https://www.w3.org/TR/SOAP">www.w3.org/TR/SOAP</a>
  - **DISH** determine SOAP Handler, or DISH, service acts as a proxy for one or more SOAP services. In use, it acts as a container that holds and provides access to a number

of SOAP services. A Web Services Description Language (WSDL) file is automatically generated for each of the included SOAP services. The included SOAP services are identified by a common prefix, which must be specified in the **USING** clause.

• **statement** – if the statement is NULL, the URI must specify the statement to be executed. Otherwise, the specified SQL statement is the only one that can be executed through the service. The statement is mandatory for SOAP services, and ignored for DISH services. The default value is NULL.

All services that are run in production systems must define a statement. The statement can be NULL only if authorization is enabled.

# **Examples**

• Example 1 – sets up a Web server quickly, start a database server with the -xs switch, then execute this statement:

```
CREATE SERVICE tables TYPE 'HTML'
AUTHORIZATION OFF USER DBA
AS SELECT * FROM SYS.ISYSTAB
```

After executing this statement, use any Web browser to open the URL http://localhost/tables.

# Usage

The **CREATE SERVICE** statement causes the database server to act as a web server. A new entry is created in the SYSWEBSERVICE system table.

## **Standards**

- SQL—ISO/ANSI SQL compliant.
- Sybase—Not supported by Adaptive Server Enterprise.

# **Permissions**

Requires the MANAGE ANY WEB SERVICE system privilege.

### See also

- ALTER SERVICE Statement on page 44
- DROP SERVICE Statement on page 269

# CREATE SPATIAL REFERENCE SYSTEM Statement

Creates or replaces a spatial reference system.

## **Syntax**

```
□ CREATE SPATIAL REFERENCE SYSTEM IF NOT EXISTS →
    [ srs-attribute ] [ srs-attribute ... ]
srs-attribute:
    SRID srs-id
    | DEFINITION { definition-string | NULL }
   | ORGANIZATION { organization-name | IDENTIFIED BY organization-srs-id
 NULL }
     TRANSFORM DEFINITION { transform-definition-string | NULL }
    | LINEAR UNIT OF MEASURE linear-unit-name
    | ANGULAR UNIT OF MEASURE { angular-unit-name | NULL }
    | TYPE { ROUND EARTH | PLANAR }
    | COORDINATE coordinate-name { UNBOUNDED | BETWEEN low-number
AND high-number }
    | ELLIPSOID SEMI MAJOR AXIS semi-major-axis-length { SEMI MINOR AXIS
semi-minor-axis-length
    | INVERSE FLATTENING inverse-flattening-ratio }
    | SNAP TO GRID { grid-size | DEFAULT }
    | TOLERANCE { tolerance-distance | DEFAULT }
    | POLYGON FORMAT polygon-format
    | STORAGE FORMAT storage-format
arid-size:
   DOUBLE: usually between 0 and 1
axis-order:
   { 'x/y/z/m' | 'long/lat/z/m' | 'lat/long/z/m' }
polygon-format:
   { 'CounterClockWise' | 'Clockwise' | 'EvenOdd' }
storage-format:
{ 'Internal' | 'Original' | 'Mixed' }
```

### **Parameters**

• OR REPLACE – Specifying OR REPLACE creates the spatial reference system if it does not already exist in the database, and replaces it if it does exist. An error is returned if you attempt to replace a spatial reference system while it is in use. An error is also returned if you attempt to replace a spatial reference system that already exists in the database without specifying the OR REPLACE clause.

- IF NOT EXISTS Specifying CREATE SPATIAL REFERENCE IF NOT EXISTS checks to see if a spatial reference system by that name already exists. If it does not exist, the database server creates the spatial reference system. If it does exist, no further action is performed and no error is returned.
- **IDENTIFIED BY** the SRID (*srs-id*) for the spatial reference system. If the spatial reference system is defined by an organization with an *organization-srs-id*, then *srs-id* should be set to that value.

If the IDENTIFIED BY clause is not specified, then the SRID defaults to the *organization-srs-id* defined by either the ORGANIZATION clause or the DEFINITION clause. If neither clause defines an *organization-srs-id* that could be used as a default SRID, an error is returned.

When the spatial reference system is based on a well known coordinate system, but has a different geodesic interpretation, set the srs-id value to be 1000000000 (one billion) plus the well known value. For example, the SRID for a planar interpretation of the geodetic spatial reference system WGS 84 (ID 4326) would be 1000004326.

With the exception of SRID 0, spatial reference systems provided by SAP Sybase IQ that are not based on well known systems are given a SRID of 2000000000 (two billion) and above. The range of SRID values from 2000000000 to 2147483647 is reserved by SAP Sybase IQ and you should not create SRIDs in this range.

To reduce the possibility of choosing a SRID that is reserved by a defining authority such as OGC or by other vendors, you should not choose a SRID in the range 0 - 32767 (reserved by EPSG), or in the range 2147483547 - 2147483647.

Also, since the SRID is stored as a signed 32-bit integer, the number cannot exceed 231-1 or 2147483647.

• **DEFINITION** – set, or override, default coordinate system settings. If any attribute is set in a clause other than the DEFINITION clause, it takes the value specified in the other clause regardless of what is specified in the DEFINITION clause.

definition-string is a string in the Spatial Reference System Well Known Text syntax as defined by SQL/MM and OGC. For example, the following query returns the definition for WGS 84.

```
SELECT ST_SpatialRefSys::ST_FormatWKT( definition )
   FROM ST_SPATIAL_REFERENCE_SYSTEMS
   WHERE srs_id=4326;
```

In Interactive SQL, if you double-click the value returned, an easier to read version of the value appears.

When the DEFINITION clause is specified, definition-string is parsed and used to choose default values for attributes. For example, definition-string may contain an AUTHORITY element that defines the organization-name and *organization-srs-id*.

Parameter values in definition-string are overridden by values explicitly set using the SQL statement clauses. For example, if the ORGANIZATION clause is specified, it overrides the value for ORGANIZATION in definition-string.

- **ORGANIZATION** information about the organization that created the spatial reference system that the spatial reference system is based on.
- TRANSFORM DEFINITION a description of the transform to use for the spatial reference system. Currently, only the PROJ.4 transform is supported. The transform definition is used by the ST\_Transform method when transforming data between spatial reference systems. Some transforms may still be possible even if there is no transform-definition-string defined.
- LINEAR UNIT OF MEASURE the linear unit of measure for the spatial reference system. The value you specify must match a linear unit of measure defined in the ST UNITS OF MEASURE system view.

If this clause is not specified, and is not defined in the DEFINITION clause, the default is METRE. To add predefined units of measure to the database, use the sa\_install\_feature system procedure.

To add custom units of measure to the database, use the CREATE SPATIAL UNIT OF MEASURE statement

**Note:** While both METRE and METER are accepted spellings, METRE is preferred as it conforms to the SQL/MM standard.

• ANGULAR UNIT OF MEASURE – the angular unit of measure for the spatial reference system. The value you specify must match an angular unit of measure defined in the ST UNITS OF MEASURE system table.

If this clause is not specified, and is not defined in the DEFINITION clause, the default is DEGREE for geographic spatial reference systems and NULL for non-geographic spatial reference systems.

The angular unit of measure must be non-NULL for geographic spatial reference systems and it must be NULL for non-geographic spatial reference systems.

The angular unit of measure must be non-NULL for geographic spatial reference systems and it must be NULL for non-geographic spatial reference systems. To add predefined units of measure to the database, use the sa install feature system procedure.

To add custom units of measure to the database, use the CREATE SPATIAL UNIT OF MEASURE statement.

• TYPE – control how the SRS interprets lines between points. For geographic spatial reference systems, the TYPE clause can specify either ROUND EARTH (the default) or PLANAR. The ROUND EARTH model interprets lines between points as great elliptic arcs. Given two points on the surface of the Earth, a plane is selected that intersects the two

points and the center of the Earth. This plane intersects the Earth, and the line between the two points is the shortest distance along this intersection.

For two points that lie directly opposite each other, there is not a single unique plane that intersects the two points and the center of the Earth. Line segments connecting these antipodal points are not valid and give an error in the ROUND EARTH model.

The ROUND EARTH model treats the Earth as a spheroid and selects lines that follow the curvature of the Earth. In some cases, it may be necessary to use a planar model where a line between two points is interpreted as a straight line in the equirectangular projection where x=long, y=lat.

In the following example, the blue line shows the line interpretation used in the ROUND EARTH model and the red line shows the corresponding PLANAR model.

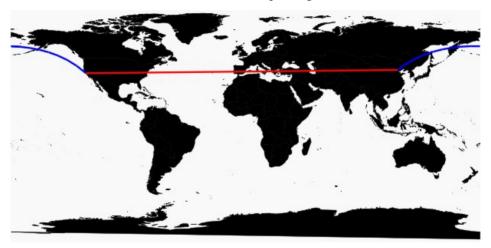

The PLANAR model may be used to match the interpretation used by other products. The PLANAR model may also be useful because there are some limitations for methods that are not supported in the ROUND EARTH model (such as ST\_Area, ST\_ConvexHull) and some are partially supported (ST\_Distance only supported between point geometries). Geometries based on circularstrings are not supported in ROUND EARTH spatial reference systems.

For non-geographic SRSs, the type must be PLANAR (and that is the default if the TYPE clause is not specified and either the DEFINITION clause is not specified or it uses a non-geographic definition).

• **COORDINATE** – the bounds on the spatial reference system's dimensions. coordinate-name is the name of the coordinate system used by the spatial reference system. For non-geographic coordinate systems, coordinate-name can be x, y, or m. For geographic coordinate systems, coordinate-name can be LATITUDE, LONGITUDE, z, or m.

Specify UNBOUNDED to place no bounds on the dimensions. Use the BETWEEN clause to set low and high bounds.

The X and Y coordinates must have associated bounds. For geographic spatial reference systems, the longitude coordinate is bounded between -180 and 180 degrees and the latitude coordinate is bounded between -90 and 90 degrees by default the unless COORDINATE clause overrides these settings. For non-geographic spatial reference systems, the CREATE statement must specify bounds for both X and Y coordinates.

LATITUDE and LONGITUDE are used for geographic coordinate systems. The bounds for LATITUDE and LONGITUDE default to the entire Earth, if not specified.

• **ELLIPSOID** – the values to use for representing the Earth as an ellipsoid for spatial reference systems of type ROUND EARTH. If the DEFINITION clause is present, it can specify ellipsoid definition. If the ELLIPSOID clause is specified, it overrides this default ellipsoid.

The Earth is not a perfect sphere because the rotation of the Earth causes a flattening so that the distance from the center of the Earth to the North or South pole is less than the distance from the center to the equator. For this reason, the Earth is modeled as an ellipsoid with different values for the semi-major axis (distance from center to equator) and semi-minor axis (distance from center to the pole). It is most common to define an ellipsoid using the semi-major axis and the inverse flattening, but it can instead be specified using the semi-minor axis (for example, this approach must be used when a perfect sphere is used to approximate the Earth). The semi-major and semi-minor axes are defined in the linear units of the spatial reference system, and the inverse flattening (1/f) is a ratio:

```
1/f = (semi-major-axis) / (semi-major-axis - semi-minor-axis)
```

product-name uses the ellipsoid definition when computing distance in geographic spatial reference systems.

- SNAP TO GRID flat-Earth (planar) spatial reference systems, use the SNAP TO GRID clause to define the size of the grid SAP Sybase IQ uses when performing calculations. By default, SAP Sybase IQ selects a grid size so that 12 significant digits can be stored at all points in the space bounds for X and Y. For example, if a spatial reference system bounds X between -180 and 180 and Y between -90 and 90, then a grid size of 0.000000001 (1E-9) is selected.
- TOLERANCE flat-Earth (planar) spatial reference systems, use the TOLERANCE clause to specify the precision to use when comparing points. If the distance between two points is less than tolerance-distance, the two points are considered equal. Setting tolerance-distance allows you to control the tolerance for imprecision in the input data or limited internal precision. By default, tolerance-distance is set to be equal to grid-size.

When set to 0, two points must be exactly equal to be considered equal.

For round-Earth spatial reference systems, TOLERANCE must be set to 0.

POLYGON FORMAT – internally, SAP Sybase IQ interprets polygons by looking at the
orientation of the constituent rings. As one travels a ring in the order of the defined points,
the inside of the polygon is on the left side of the ring. The same rules are applied in
PLANAR and ROUND EARTH spatial reference systems.

The interpretation used by SAP Sybase IQ is a common but not universal interpretation. Some products use the exact opposite orientation, and some products do not rely on ring orientation to interpret polygons. The POLYGON FORMAT clause can be used to select a polygon interpretation that matches the input data, as needed. The following values are supported:

- **CounterClockwise** input follows SAP Sybase IQ's internal interpretation: the inside of the polygon is on the left side while following ring orientation.
- **Clockwise** input follows the opposite of SAP Sybase IQ's approach: the inside of the polygon is on the right side while following ring orientation.
- EvenOdd (default) The orientation of rings is ignored and the inside of the polygon is instead determined by looking at the nesting of the rings, with the exterior ring being the largest ring and interior rings being smaller rings inside this ring. A ray is traced from a point within the rings and radiating outward crossing all rings. If the number the ring being crossed is an even number, it is an outer ring. If it is odd, it is an inner ring.
- STORAGE FORMAT control what is stored when spatial data is loaded into the database. Possible values are:
  - Internal SAP Sybase IQ stores only the normalized representation. Specify this when the original input characteristics do not need to be reproduced. This is the default for planar spatial reference systems (TYPE PLANAR).
  - **Original** SAP Sybase IQ stores only the original representation. The original input characteristics can be reproduced, but all operations on the stored values must repeat normalization steps, possibly slowing down operations on the data.
  - Mixed SAP Sybase IQ stores the internal version and, if it is different from the
    original version, SQL Anywhere stores the original version as well. By storing both
    versions, the original representation characteristics can be reproduced and operations
    on stored values do not need to repeat normalization steps. However, storage
    requirements may increase significantly because potentially two representations are
    being stored for each geometry. Mixed is the default format for round-Earth spatial
    reference systems (TYPE ROUND EARTH).

# **Examples**

• **Example 1** – creates a spatial reference system named mySpatialRS:

```
CREATE SPATIAL REFERENCE SYSTEM "mySpatialRS"
IDENTIFIED BY 1000026980
LINEAR UNIT OF MEASURE "metre"
TYPE PLANAR
COORDINATE X BETWEEN 171266.736269555 AND 831044.757769222
COORDINATE Y BETWEEN 524881.608973277 AND 691571.125115319
DEFINITION 'PROJCS["NAD83 / Kentucky South",
GEOGCS["NAD83",
DATUM["North_American_Datum_1983",
SPHEROID["GRS 1980",
6378137,298.257222101,AUTHORITY["EPSG","7019"]],
AUTHORITY["EPSG","6269"]],
```

```
PRIMEM["Greenwich", 0, AUTHORITY["EPSG", "8901"]],
UNIT["degree", 0.01745329251994328, AUTHORITY["EPSG", "9122"]],
AUTHORITY["EPSG","4269"]],
UNIT["metre", 1, AUTHORITY["EPSG", "9001"]],
PROJECTION["Lambert Conformal Conic 2SP"],
PARAMETER ["standard parallel \overline{1}", 37.\overline{9}33333333333333],
PARAMETER["standard parallel 2", 36.7333333333333],
PARAMETER["latitude of origin", 36.33333333333333, ],
PARAMETER ["central meridian", -85.75],
PARAMETER["false easting", 500000],
PARAMETER["false northing", 500000],
AUTHORITY["EPSG","26980"],
AXIS["X", EAST],
AXIS["Y", NORTH]]'
TRANSFORM DEFINITION '+proj=lcc
+lat 1=37.933333333333331+lat 2=36.7333333333333+lat 0=36.3333333
3333334+lon 0=-85.75+x 0=500000+y 0=500000+ellps=GRS80+datum=NAD8
3+units=m+no defs';
```

#### Usage

For a geographic spatial reference system, you can specify both a LINEAR and an ANGULAR unit of measure; otherwise for non-geographic, you specify only a LINEAR unit of measure. The LINEAR unit of measure is used for computing distance between points and areas. The ANGULAR unit of measure tells how the angular latitude/longitude are interpreted and is NULL for projected coordinate systems, non-NULL for geographic coordinate systems.

All derived geometries returned by operations are normalized.

When working with data that is being synchronized with a non-SQL Anywhere database, STORAGE FORMAT should be set to either 'Original' or 'Mixed' so that the original characteristics of the data can be preserved.

## **Standards**

ANSI SQL – Compliance level: Transact-SQL extension.

### **Permissions**

Requires one of:

- MANAGE ANY SPATIAL OBJECT system privilege.
- CREATE ANY OBJECT system privilege.

# **CREATE SPATIAL UNIT OF MEASURE Statement**

Creates or replaces a spatial unit of measurement.

#### **Syntax**

```
CREATE [ OR REPLACE ] SPATIAL UNIT OF MEASURE identifier

TYPE { LINEAR | ANGULAR }

[ CONVERT USING number ]
```

#### **Parameters**

- OR REPLACE including the OR REPLACE creates a new spatial unit of measure, or
  replaces an existing spatial unit of measure with the same name. This clause preserves
  existing privileges. An error is returned if you attempt to replace a spatial unit that is
  already in use.
- **TYPE** defines whether the unit of measure is used for angles (ANGULAR) or distances (LINEAR).
- **CONVERT USING** the conversion factor for the spatial unit relative to the base unit. For linear units, the base unit is METRE. For angular units, the base unit is RADIAN.

# **Examples**

• **Example 1** – creates a spatial unit of measure named Test:

```
CREATE SPATIAL UNIT OF MEASURE Test
TYPE LINEAR
CONVERT USING 15;
```

#### Usage

The CONVERT USING clause is used to define how to convert a measurement in the defined unit of measure to the base unit of measure (radians or meters). The measurement is multiplied by the supplied conversion factor to get a value in the base unit of measure. For example, a measurement of 512 millimeters would be multiplied by a conversion factor of 0.001 to get a measurement of 0.512 metres.

Spatial reference systems always include a linear unit of measure to be used when calculating distances (ST\_Distance or ST\_Length), or area. For example, if the linear unit of measure for a spatial reference system is miles, then the area unit used is square miles. In some cases, spatial methods accept an optional parameter that specifies the linear unit of measure to use. For example, if the linear unit of measure for a spatial reference system is in miles, you could retrieve the distance between two geometries in meters by using the optional parameter 'metre'.

For projected coordinate systems, the X and Y coordinates are specified in the linear unit of the spatial reference system. For geographic coordinate systems, the latitude and longitude are

specified in the angular units of measure associated with the spatial reference system. In many cases, this angular unit of measure is degrees but any valid angular unit of measure can be used.

You can use the sa\_install\_feature system procedure to add predefined units of measure to your database.

# **Standards**

ANSI SQL – Compliance level: Transact-SQL extension.

## **Permissions**

Requires one of:

- MANAGE ANY SPATIAL OBJECT system privilege.
- CREATE ANY OBJECT system privilege.

# CREATE TABLE Statement

Creates a new table in the database or on a remote server.

# **Syntax**

```
CREATE [ { GLOBAL | LOCAL } TEMPORARY ] TABLE
   [ IF NOT EXISTS ] [ owner. ] table-name
  ... ( column-definition [ column-constraint ] ...
   [ , column-definition [ column-constraint ] ...]
   [ , table-constraint ] ... )
  | { ENABLE | DISABLE } RLV STORE
  ...[ IN dbspace-name ]
   ... [ ON COMMIT { DELETE | PRESERVE } ROWS ]
   [ AT location-string ]
   PARTITION BY
     range-partitioning-scheme
     | hash-partitioning-scheme
     | composite-partitioning-scheme ]
column-definition:
   column-name data-type
    [ [ NOT ] NULL ]
    [ DEFAULT default-value | IDENTITY ]
    [ PARTITION | SUBPARTITION ( partition-name IN dbspace-name
[ , ... ] ) ]
default value:
   special-value
  | string
  | global variable
  | [ - ] number
  | ( constant-expression )
```

```
| built-in-function( constant-expression )
   AUTOINCREMENT
   CURRENT DATABASE
    CURRENT REMOTE USER
     NULL
   I TIMESTAMP
   special value:
   CURRENT
   DATE
    TIME
   I TIMESTAMP
     USER
   | PUBLISHER |
   USER
column-constraint:
   [ CONSTRAINT constraint-name ] {
     ₹ UNIQUE

    □ PRIMARY KEY

        | REFERENCES table-name [ ( column-name ) ] [ action ]
      [ IN dbspace-name ]
      | CHECK ( condition )
      | IQ UNIQUE ( integer )
    }
table-constraint:
   [ CONSTRAINT constraint-name ]
      { UNIQUE ( column-name [ , column-name ] ... )
        PRIMARY KEY ( column-name [ , column-name ] ... )
   [ IN dbspace-name ]
      | foreign-key-constraint
      | CHECK ( condition )
      | IQ UNIQUE ( integer )
   }
foreign-key-constraint:
   FOREIGN KEY [ role-name ] [ ( column-name [ , column-name ] ... ) ]
   ...REFERENCES table-name [ ( column-name [ , column-name ] ... ) ]
   ...[ actions ] [ IN dbspace-name ]
actions:
   [ ON { UPDATE | DELETE } RESTRICT ]
location-string:
   { remote-server-name. [ db-name ].[ owner ].object-name
      | remote-server-name; [ db-name ]; [ owner ]; object-name }
range-partitioning-scheme:
   RANGE (partition-key) (range-partition-decl [,range-partition-
decl ... ] )
partition-key:
```

# **Parameters**

IN – used in the column-definition, column-constraint, table-constraint, foreign-key, and
partition-decl clauses to specify the dbspace where the object is to be created. If the IN
clause is omitted, SAP Sybase IQ creates the object in the dbspace where the table is
assigned.

Specify SYSTEM with this clause to put either a permanent or temporary table in the catalog store. Specify IQ\_SYSTEM\_TEMP to store temporary user objects (tables, partitions, or table indexes) in IQ\_SYSTEM\_TEMP or, if the

**TEMP\_DATA\_IN\_SHARED\_TEMP** option is set 'ON', and the IQ\_SHARED\_TEMP dbspace contains RW files, in IQ\_SHARED\_TEMP. (You cannot specify the IN clause with IQ\_SHARED\_TEMP.) All other use of the IN clause is ignored. By default, all permanent tables are placed in the main IQ store, and all temporary tables are placed in the temporary IQ store. Global temporary and local temporary tables can never be in the IQ store.

The following syntax is unsupported:

```
CREATE LOCAL TEMPORARY TABLE tab1(c1 int) IN IQ SHARED TEMP
```

- ON COMMIT allowed for temporary tables only. By default, the rows of a temporary table are deleted on COMMIT.
- AT creates a proxy table that maps to a remote location specified by the location-string clause. Proxy table names must be 30 characters or less. The AT clause supports semicolon (;) delimiters. If a semicolon is present anywhere in the location-string clause, the semicolon is the field delimiter. If no semicolon is present, a period is the field delimiter. This allows file names and extensions to be used in the database and owner fields.

Semicolon field delimiters are used primarily with server classes not currently supported; however, you can also use them in situations where a period would also work as a field delimiter. For example, this statement maps the table proxy\_a to the SQL Anywhere database mydb on the remote server myasa:

```
CREATE TABLE proxy_a1
AT 'myasa;mydb;;a1'
```

Foreign-key definitions are ignored on remote tables. Foreign-key definitions on local tables that refer to remote tables are also ignored. Primary key definitions are sent to the remote server if the server supports primary keys.

In a simplex environment, you cannot create a proxy table that refers to a remote table on the same node. In a multiplex environment, you cannot create a proxy table that refers to the remote table defined within the multiplex.

- IF NOT EXISTS if the named object already exists, no changes are made and an error is not returned.
- { ENABLE | DISABLE } RLV STORE registers this table with the RLV store for realtime in-memory updates. Not supported for IQ temporary tables. This value overrides the value of the database option BASE\_TABLES\_IN\_RLV. Requires the CREATE TABLE system privilege and CREATE permissions on the RLV store dbspace to set this value to ENABLE.
- **column-definition** defines a table column. Allowable data types are described in *Reference: Building Blocks, Tables, and Procedures >SQL Data Types.* Two columns in the same table cannot have the same name. You can create up to 45,000 columns; however, there might be performance penalties in tables with more than 10,000 columns.
  - [NOT] NULL] includes or excludes NULL values. If NOT NULL is specified, or if the column is in a UNIQUE or PRIMARY KEY constraint, the column cannot contain any NULL values. The limit on the number of columns per table that allow NULLs is approximately 8\*(database-page-size 30).
  - DEFAULT default-value specify a default column value with the DEFAULT keyword in the CREATE TABLE (and ALTER TABLE) statement. A DEFAULT value is used as the value of the column in any INSERT (or LOAD) statement that does not specify a column value.
  - **DEFAULT AUTOINCREMENT** the value of the DEFAULT AUTOINCREMENT column uniquely identifies every row in a table. Columns of this type are also known as IDENTITY columns, for compatibility with Adaptive Server Enterprise. The IDENTITY/DEFAULT AUTOINCREMENT column stores sequential numbers that are automatically generated during inserts and updates. When using IDENTITY or DEFAULT AUTOINCREMENT, the column must be one of the integer data types, or an exact numeric type, with scale 0. The column value might also be NULL. You must qualify the specified table name with the owner name.

ON inserts into the table. If a value is not specified for the IDENTITY/DEFAULT AUTOINCREMENT column, a unique value larger than any other value in the column is generated. If an INSERT specifies a value for the column, it is used; if the specified value is not larger than the current maximum value for the column, that value is used as a starting point for subsequent inserts.

Deleting rows does not decrement the IDENTITY/AUTOINCREMENT counter. Gaps created by deleting rows can only be filled by explicit assignment when using an

insert. The database option IDENTITY\_INSERT must be set to the table name to perform an insert into an IDENTITY/AUTOINCREMENT column.

For example, this creates a table with an IDENTITY column and explicitly adds some data to it:

```
CREATE TABLE mytable(c1 INT IDENTITY);
SET TEMPORARY OPTION IDENTITY_INSERT = "DBA".mytable;
INSERT INTO mytable VALUES(5);
```

After an explicit insert of a row number less than the maximum, subsequent rows without explicit assignment are still automatically incremented with a value of one greater than the previous maximum.

You can find the most recently inserted value of the column by inspecting the @@identity global variable.

- **IDENTITY** a Transact-SQL-compatible alternative to using the AUTOINCREMENT default. In SAP Sybase IQ, the identity column may be created using either the IDENTITY or the DEFAULT AUTOINCREMENT clause.
- **table-constraint** helps ensure the integrity of data in the database. There are four types of integrity constraints:
  - UNIQUE identifies one or more columns that uniquely identify each row in the table. No two rows in the table can have the same values in all the named columns. A table may have more than one unique constraint.
  - PRIMARY KEY the same as a UNIQUE constraint except that a table can have only
    one primary-key constraint. You cannot specify the PRIMARY KEY and UNIQUE
    constraints for the same column. The primary key usually identifies the best identifier
    for a row. For example, the customer number might be the primary key for the customer
    table.
  - FOREIGN KEY restricts the values for a set of columns to match the values in a
    primary key or uniqueness constraint of another table. For example, a foreign-key
    constraint could be used to ensure that a customer number in an invoice table
    corresponds to a customer number in the customer table.

You cannot create foreign-key constraints on local temporary tables. Global temporary tables must be created with ON COMMIT PRESERVE ROWS.

CHECK – allows arbitrary conditions to be verified. For example, a check constraint
could be used to ensure that a column called Gender contains only the values male or
female. No row in a table is allowed to violate a constraint. If an INSERT or UPDATE
statement would cause a row to violate a constraint, the operation is not permitted and
the effects of the statement are undone.

Column identifiers in column check constraints that start with the symbol '@' are placeholders for the actual column name. A statement of the form:

```
CREATE TABLE t1(c1 INTEGER CHECK (@foo < 5))
```

is exactly the same as this statement:

```
CREATE TABLE t1(c1 INTEGER CHECK (c1 < 5))
```

Column identifiers appearing in table check constraints that start with the symbol '@' are not placeholders.

If a statement would cause changes to the database that violate an integrity constraint, the statement is effectively not executed and an error is reported. (Effectively means that any changes made by the statement before the error was detected are undone.)

SAP Sybase IQ enforces single-column UNIQUE constraints by creating an HG index for that column.

**Note:** You cannot define a column with a BIT data type as a UNIQUE or PRIMARY KEY constraint. Also, the default for columns of BIT data type is to not allow NULL values; you can change this by explicitly defining the column as allowing NULL values.

• **column-constraint** – restricts the values the column can hold. Column and table constraints help ensure the integrity of data in the database. If a statement would cause a violation of a constraint, execution of the statement does not complete, any changes made by the statement before error detection are undone, and an error is reported. Column constraints are abbreviations for the corresponding table constraints. For example, these are equivalent:

```
CREATE TABLE Products (
    product_num integer UNIQUE
)
CREATE TABLE Products (
    product_num integer,
    UNIQUE ( product_num )
)
```

Column constraints are normally used unless the constraint references more than one column in the table. In these cases, a table constraint must be used.

- IQ UNIQUE defines the expected cardinality of a column and determines whether
  the column loads as Flat FP or NBit FP. An IQ UNIQUE(n) value explicitly set to 0
  loads the column as Flat FP. Columns without an IQ UNIQUE constraint implicitly
  load as NBit up to the limits defined by the FP\_NBIT\_AUTOSIZE\_LIMIT,
  FP\_NBIT\_LOOKUP\_MB, and FP\_NBIT\_ROLLOVER\_MAX\_MB options:
  - FP\_NBIT\_AUTOSIZE\_LIMIT limits the number of distinct values that load as NBit
  - FP\_NBIT\_LOOKUP\_MB sets a threshold for the total NBit dictionary size
  - FP\_NBIT\_ROLLOVER\_MAX\_MB sets the dictionary size for implicit NBit rollovers from NBit to Flat FP
  - FP\_NBIT\_ENFORCE\_LIMITS enforces NBit dictionary sizing limits. This
    option is OFF by default

Using IQ UNIQUE with an n value less than the FP\_NBIT\_AUTOSIZE\_LIMIT is not necessary. Auto-size functionality automatically sizes all low or medium cardinality

columns as NBit. Use IQ UNIQUE in cases where you want to load the column as Flat FP or when you want to load a column as NBit when the number of distinct values exceeds the FP\_NBIT\_AUTOSIZE\_LIMIT.

#### Note:

- Consider memory usage when specifying high IQ UNIQUE values. If machine resources are limited, avoid loads with FP\_NBIT\_ENFORCE\_LIMITS='OFF' (default).
  - Prior to SAP Sybase IQ 16.0, an IQ UNIQUE *n* value > 16777216 would rollover to Flat FP. In 16.0, larger IQ UNIQUE values are supported for tokenization, but may require significant memory resource requirements depending on cardinality and column width.
- BIT, BLOB, and CLOB datatypes do not support NBit dictionary compression. If FP\_NBIT\_IQ15\_COMPATIBILITY='OFF', a non-zero IQ UNIQUE column specification in a CREATE TABLE or ALTER TABLE statement that includes these data types returns an error.
- column-constraint and table-constraint clauses column and table constraints help ensure the integrity of data in the database.
  - PRIMARY KEY or PRIMARY KEY (column-name, ...) the primary key for the table consists of the listed columns, and none of the named columns can contain any NULL values. SAP Sybase IQ ensures that each row in the table has a unique primary key value. A table can have only one PRIMARY KEY.
    - When the second form is used (PRIMARY KEY followed by a list of columns), the primary key is created including the columns in the order in which they are defined, not the order in which they are listed.
    - When a column is designated as PRIMARY KEY, FOREIGN KEY, or UNIQUE, SAP Sybase IQ creates a High\_Group index for it automatically. For multicolumn primary keys, this index is on the primary key, not the individual columns. For best performance, you should also index each column with a HG or LF index separately.
  - REFERENCES primary-table-name [(primary-column-name)] defines the column as a foreign key for a primary key or a unique constraint of a primary table. Normally, a foreign key would be for a primary key rather than an unique constraint. If a primary column name is specified, it must match a column in the primary table which is subject to a unique constraint or primary key constraint, and that constraint must consist of only that one column. Otherwise the foreign key references the primary key of the second table. Primary key and foreign key must have the same data type and the same precision, scale, and sign. Only a non unique single-column HG index is created for a single-column foreign key. For a multicolumn foreign key, SAP Sybase IQ creates a non unique composite HG index. The maximum width of a multicolumn composite key for a unique or non unique HG index is 1KB.

A temporary table cannot have a foreign key that references a base table and a base table cannot have a foreign key that references a temporary table. Local temporary tables cannot have or be referenced by a foreign key.

• FOREIGN KEY [role-name] [(...)] REFERENCES primary-table-name [(...)] — defines foreign-key references to a primary key or a unique constraint in another table. Normally, a foreign key would be for a primary key rather than an unique constraint. (In this description, this other table is called the primary table.)

If the primary table column names are not specified, the primary table columns are the columns in the table's primary key. If foreign key column names are not specified, the foreign-key columns have the same names as the columns in the primary table. If foreign-key column names are specified, then the primary key column names must be specified, and the column names are paired according to position in the lists.

If the primary table is not the same as the foreign-key table, either the unique or primary key constraint must have been defined on the referenced key. Both referenced key and foreign key must have the same number of columns, of identical data type with the same sign, precision, and scale.

The value of the row's foreign key must appear as a candidate key value in one of the primary table's rows unless one or more of the columns in the foreign key contains nulls in a null allows foreign key column.

Any foreign-key column not explicitly defined is automatically created with the same data type as the corresponding column in the primary table. These automatically created columns cannot be part of the primary key of the foreign table. Thus, a column used in both a primary key and foreign key must be explicitly created.

*role-name* is the name of the foreign key. The main function of *role-name* is to distinguish two foreign keys to the same table. If no *role-name* is specified, the role name is assigned as follows:

- **1.** If there is no foreign key with a *role-name* the same as the table name, the table name is assigned as the *role-name*.
- **2.** If the table name is already taken, the *role-name* is the table name concatenated with a zero-padded 3-digit number unique to the table.

The referential integrity action defines the action to be taken to maintain foreign-key relationships in the database. Whenever a primary key value is changed or deleted from a database table, there may be corresponding foreign key values in other tables that should be modified in some way. You can specify an ON DELETE clause, followed by the RESTRICT clause.

• **RESTRICT** – generates an error if you try to update or delete a primary key value while there are corresponding foreign keys elsewhere in the database. Generates an error if you try to update a foreign key so that you create new values unmatched by a candidate key. This is the default action, unless you specify that LOAD optionally reject rows that violate referential integrity. This enforces referential integrity at the statement level.

If you use CHECK ON COMMIT without specifying any actions, then RESTRICT is implied as an action for DELETE. SAP Sybase IQ does not support CHECK ON COMMIT.

a global temporary table cannot have a foreign key that references a base table and a base table cannot have a foreign key that references a global temporary table. Local temporary tables cannot have or be referenced by a foreign key.

• **CHECK** ( **condition** ) – no row is allowed to fail the condition. If an INSERT statement would cause a row to fail the condition, the operation is not permitted and the effects of the statement are undone.

The change is rejected only if the condition is FALSE; in particular, the change is allowed if the condition is UNKNOWN. CHECK condition is not enforced by SAP Sybase IQ.

**Note:** If possible, do not define referential integrity foreign key-primary key relationships in SAP Sybase IQ unless you are certain there are no orphan foreign keys.

- **Remote Tables** foreign-key definitions are ignored on remote tables. Foreign-key definitions on local tables that refer to remote tables are also ignored. Primary-key definitions are sent to the remote server if the server supports it.
- PARTITION BY divides large tables into smaller, more manageable storage objects.
   Partitions share the same logical attributes of the parent table, but can be placed in separate dbspaces and managed individually. SAP Sybase IQ supports several table partitioning schemes:
  - · hash-partitions
  - · range-partitions
  - composite-partitions

A partition-key is the column or columns that contain the table partitioning keys. Partition keys can contain NULL and DEFAULT values, but cannot contain:

- LOB (BLOB or CLOB) columns
- BINARY, or VARBINARY columns
- CHAR or VARCHAR columns whose length is over 255 bytes
- · BIT columns
- FLOAT/DOUBLE/REAL columns
- PARTITION BY RANGE partitions rows by a range of values in the partitioning column. Range partitioning is restricted to a single partition key column and a maximum of 1024 partitions. In a range-partitioning-scheme, the partition-key is the column that contains the table partitioning keys:

```
range-partition-decl:
  partition-name VALUES <= ( {constant-expr | MAX } [ ,</pre>
```

```
{ constant-expr | MAX }]...)
[ IN dbspace-name ]
```

The partition-name is the name of a new partition on which table rows are stored. Partition names must be unique within the set of partitions on a table. The partition-name is required.

• VALUE – specifies the inclusive upper bound for each partition (in ascending order). The user must specify the partitioning criteria for each range partition to guarantee that each row is distributed to only one partition. NULLs are allowed for the partition column and rows with NULL as partition key value belong to the first table partition. However, NULL cannot be the bound value.

There is no lower bound (MIN value) for the first partition. Rows of NULL cells in the first column of the partition key will go to the first partition. For the last partition, you can either specify an inclusive upper bound or MAX. If the upper bound value for the last partition is not MAX, loading or inserting any row with partition key value larger than the upper bound value of the last partition generates an error.

- Max denotes the infinite upper bound and can only be specified for the last partition.
- IN specifies the dbspace in the partition-decl on which rows of the partition should reside.

These restrictions affect partitions keys and bound values for range partitioned tables:

- Partition bounds must be constants, not constant expressions.
- Partition bounds must be in ascending order according to the order in which the
  partitions were created. That is, the upper bound for the second partition must be higher
  than for the first partition, and so on.
  - In addition, partition bound values must be compatible with the corresponding partition-key column data type. For example, VARCHAR is compatible with CHAR.
- If a bound value has a different data type than that of its corresponding partition key column, SAP Sybase IQ converts the bound value to the data type of the partition key column, with these exceptions:
- Explicit conversions are not allowed. This example attempts an explicit conversion from INT to VARCHAR and generates an error:

```
CREATE TABLE Employees(emp_name VARCHAR(20))
PARTITION BY RANGE(emp_name)
(p1 VALUES <= (CAST (1 AS VARCHAR(20))),
p2 VALUES <= (CAST (10 AS VARCHAR(20)))
```

Implicit conversions that result in data loss are not allowed. In this example, the
partition bounds are not compatible with the partition key type. Rounding assumptions
may lead to data loss and an error is generated:

```
CREATE TABLE emp_id (id INT) PARTITION BY RANGE(id) (p1 VALUES <= (10.5), p2 VALUES <= (100.5))
```

• In this example, the partition bounds and the partition key data type are compatible. The bound values are directly converted to float values. No rounding is required, and conversion is supported:

```
CREATE TABLE id_emp (id FLOAT)
PARTITION BY RANGE(id) (p1 VALUES <= (10),
p2 VALUES <= (100))
```

 Conversions from non-binary data types to binary data types are not allowed. For example, this conversion is not allowed and returns an error:

```
CREATE TABLE newemp (name BINARY)

PARTITION BY RANGE(name)
(p1 VALUES <= ("Maarten"),
p2 VALUES <= ("Zymmerman")
```

- NULL cannot be used as a boundary in a range-partitioned table.
- The row will be in the first partition if the cell value of the 1st column of the partition key evaluated to be NULL. SAP Sybase IQ supports only single column partition keys, so any NULL in the partition key distributes the row to the first partition.
- PARTITION BY HASH maps data to partitions based on partition-key values
  processed by an internal hashing function. Hash partition keys are restricted to a maximum
  of eight columns with a combined declared column width of 5300 bytes or less. For hash
  partitions, the table creator determines only the partition key columns; the number and
  location of the partitions are determined internally.

In a hash-partitioning declaration, the partition-key is a column or group of columns, whose composite value determines the partition where each row of data is stored:

```
hash-partitioning-scheme:
   HASH ( partition-key [ , partition-key, ... ] )
```

#### Restrictions –

- You can only hash partition a base table. Attempting to partitioning a global temporary table or a local temporary table raises an error.
- You cannot add, drop, merge, or split a hash partition.
- You cannot add or drop a column from a hash partition key.
- PARTITION BY HASH RANGE subpartitions a hash-partitioned table by range. In a
  hash-range-partitioning-scheme declaration, a SUBPARTITION BY RANGE clause adds
  a new range subpartition to an existing hash-range partitioned table:

```
hash-range-partitioning-scheme:

PARTITION BY HASH ( partition-key [ , partition-key, ... ] )

[ SUBPARTITION BY RANGE ( range-partition-decl [ , range-partition-decl ... ] ) ]
```

The hash partition specifies how the data is logically distributed and colocated; the range subpartition specifies how the data is physically placed. The new range subpartition is logically partitioned by hash with the same hash partition keys as the existing hash-range partitioned table. The range subpartition key is restricted to one column.

#### Restrictions –

• You can only hash partition a base table. Attempting to partitioning a global temporary table or a local temporary table raises an error.

- You cannot add, drop, merge, or split a hash partition.
- You cannot add or drop a column from a hash partition key.

**Note:** Range-partitions and composite partitioning schemes, like hash-range partitions, require the separately licensed VLDB Management option.

# **Examples**

• Example 1 - create a table named SalesOrders2 with five columns. Data pages for columns FinancialCode, OrderDate, and ID are in dbspace Dsp3. Data pages for integer column CustomerID are in dbspace Dsp1. Data pages for CLOB column History are in dbspace Dsp2. Data pages for the primary key, HG for ID, are in dbspace Dsp4:

```
CREATE TABLE SalesOrders2 (
FinancialCode CHAR(2),
CustomerID int IN Dsp1,
History CLOB IN Dsp2,
OrderDate TIMESTAMP,
ID BIGINT,
PRIMARY KEY(ID) IN Dsp4
) IN Dsp3
```

• Example 2 – create a table fin\_code2 with four columns. Data pages for columns code, type, and id are in the default dbspace, which is determined by the value of the database option DEFAULT\_DBSPACE. Data pages for CLOB column description are in dbspace Dsp2. Data pages from foreign key fk1, HG for c1 are in dbspace Dsp4:

```
CREATE TABLE fin_code2 (
code INT,
type CHAR(10),
description CLOB IN Dsp2,
id BIGINT,
FOREIGN KEY fk1(id) REFERENCES SalesOrders(ID) IN Dsp4
)
```

• Example 3 – create a table t1 where partition p1 is adjacent to p2 and partition p2 is adjacent to p3:

```
CREATE TABLE t1 (c1 INT, c2 INT)
PARTITION BY RANGE(c1)
(p1 VALUES <= (0), p2 VALUES <= (10), p3 VALUES <= (100))
```

• **Example 4** – create a RANGE partitioned table bar with six columns and three partitions, mapping data to partitions based on dates:

```
CREATE TABLE bar (
    c1 INT IQ UNIQUE(65500),
    c2 VARCHAR(20),
    c3 CLOB PARTITION (P1 IN Dsp11, P2 IN Dsp12,
        P3 IN Dsp13),
    c4 DATE,
    c5 BIGINT,
```

Data page allocation for each partition:

| Partition  | Dbspa-<br>ces | Columns                                  |
|------------|---------------|------------------------------------------|
| P1         | Dsp31         | c1, c2, c4, c5                           |
| P1         | Dsp11         | c3                                       |
| P1         | Dsp21         | с6                                       |
| P2         | Dsp32         | c1, c2, c4, c5                           |
| P2         | Dsp12         | c3                                       |
| P2         | Dsp22         | с6                                       |
| P3         | Dsp33         | c1, c2, c4, c5, c6                       |
| Р3         | Dsp13         | c3                                       |
| P1, P2, P3 | Dsp1          | lookup store of c1 and other shared data |
| P1, P2, P3 | Dsp2          | primary key (HG for c5)                  |

• Example 5 – create a HASH partitioned (table tb142) that includes a PRIMARY KEY (column c1) and a HASH PARTITION KEY (columns c4 and c3).

```
CREATE TABLE tb142 (
c1 BIGINT NOT NULL,
c2 CHAR(2) IQ UNIQUE(50),
c3 DATE IQ UNIQUE(36524),
c4 VARCHAR(200),
PRIMARY KEY (c1)
)
PARTITION BY HASH ( c4, c3 )
```

• **Example 6** – create a hash-ranged partitioned table with a PRIMARY KEY (column c1), a hash partition key (columns c4 and c2) and a range subpartition key (column c3).

```
CREATE TABLE tb142 (
   c1 BIGINT NOT NULL,
   c2 CHAR(2) IQ UNIQUE(50),
   c3 DATE,
   c4 VARCHAR(200),
```

```
PRIMARY KEY (c1)) IN Dsp1

PARTITION BY HASH ( c4, c2 )
SUBPARTITION BY RANGE ( c3 )
( P1 VALUES <= (2011/03/31) IN Dsp31,
    P2 VALUES <= (2011/06/30) IN Dsp32,
    P3 VALUES <= (2011/09/30) IN Dsp33);
```

• Example 7 – create a table for a library database to hold information on borrowed books:

• **Example 8** – create table t1 at the remote server SERVER\_A and create a proxy table named t1 that is mapped to the remote table:

```
CREATE TABLE t1
(a INT,
b CHAR(10))
AT 'SERVER A.db1.joe.t1'
```

• Example 9 – create table tab1 that contains a column c1 with a default value of the special constant LAST USER:

```
CREATE TABLE tab1(c1 CHAR(20) DEFAULT LAST USER)
```

• **Example 10** – create a local temporary table tab1 that contains a column c1:

```
CREATE LOCAL TEMPORARY TABLE tab1(c1 int) IN IQ SYSTEM TEMP
```

The example creates tab1 in the IQ SYSTEM TEMP dbspace in the following cases:

- DQP\_ENABLED logical server policy option is set ON but there are no read-write files in IQ\_SHARED\_TEMP
- DQP\_ENABLED option is OFF, TEMP\_DATA\_IN\_SHARED\_TEMP logical server
  policy option is ON, but there are no read-write files in IQ\_SHARED\_TEMP
- Both the DQP\_ENABLED option and the TEMP\_DATA\_IN\_SHARED\_TEMP option are set OFF

The example creates the same table tab1 in the IQ\_SHARED\_TEMP dbspace in the following cases:

- DQP ENABLED is ON and there are read-write files in IQ\_SHARED\_TEMP
- DQP\_ENABLED is OFF, TEMP\_DATA\_IN\_SHARED\_TEMP is ON, and there are read-write files in IQ\_SHARED\_TEMP
- **Example 11** create a table tabl that is enabled to use row-level versioning, and real-time storage in the in-memory RLV store.

```
CREATE TABLE tab1 ( c1 INT, c2 CHAR(25) ) ENABLE RLV STORE
```

## Usage

You can create a table for another user by specifying an owner name. If GLOBAL TEMPORARY or LOCAL TEMPORARY is not specified, the table is referred to as a base table. Otherwise, the table is a temporary table.

A created global temporary table exists in the database like a base table and remains in the database until it is explicitly removed by a DROP TABLE statement. The rows in a temporary table are visible only to the connection that inserted the rows. Multiple connections from the same or different applications can use the same temporary table at the same time and each connection sees only its own rows. A given connection inherits the schema of a global temporary table as it exists when the connection first refers to the table. The rows of a temporary table are deleted when the connection ends.

When you create a local temporary table, omit the owner specification. If you specify an owner when creating a temporary table, for example, CREATE TABLE dbo. #temp(col1 int), a base table is incorrectly created.

An attempt to create a base table or a global temporary table will fail, if a local temporary table of the same name exists on that connection, as the new table cannot be uniquely identified by owner.table.

You can, however, create a local temporary table with the same name as an existing base table or global temporary table. References to the table name access the local temporary table, as local temporary tables are resolved first.

For example, consider this sequence:

```
CREATE TABLE t1 (c1 int);
INSERT t1 VALUES (9);

CREATE LOCAL TEMPORARY TABLE t1 (c1 int);
INSERT t1 VALUES (8);

SELECT * FROM t1;
```

The result returned is 8. Any reference to t1 refers to the local temporary table t1 until the local temporary table is dropped by the connection.

In a procedure, use the CREATE LOCAL TEMPORARY TABLE statement, instead of the DECLARE LOCAL TEMPORARY TABLE statement, when you want to create a table that persists after the procedure completes. Local temporary tables created using the CREATE LOCAL TEMPORARY TABLE statement remain until they are either explicitly dropped, or until the connection closes.

Local temporary tables created in IF statements using CREATE LOCAL TEMPORARY TABLE also persist after the IF statement completes.

SAP Sybase IQ does not support the CREATE TABLE ENCRYPTED clause for table-level encryption of SAP Sybase IQ tables. However, the CREATE TABLE ENCRYPTED clause is supported for SQL Anywhere tables in an SAP Sybase IQ database.

#### Side Effects

Automatic commit

#### **Standards**

• SQL-Vendor extension to ISO/ANSI SQL grammar.

These are vendor extensions:

- The { IN | ON } dbspace-name clause
- The **ON COMMIT** clause
- Some of the default values
- Supported by Adaptive Server Enterprise, with some differences.
  - Temporary tables You can create a temporary table by preceding the table name in a
     CREATE TABLE statement with a pound sign (#). These temporary tables are SAP
     Sybase IQ declared temporary tables, which are available only in the current
     connection. For information about declared temporary tables, see DECLARE LOCAL
     TEMPORARY TABLE Statement.
  - Physical placement Physical placement of a table is carried out differently in SAP Sybase IQ and in Adaptive Server Enterprise. The ON segment-name clause supported by Adaptive Server Enterprise is supported in SAP Sybase IQ, but segment-name refers to an IQ dbspace.
  - Constraints SAP Sybase IQ does not support named constraints or named defaults, but does support user-defined data types that allow constraint and default definitions to be encapsulated in the data type definition. It also supports explicit defaults and CHECK conditions in the CREATE TABLE statement.
  - NULL default By default, columns in Adaptive Server Enterprise default to NOT NULL, whereas in SAP Sybase IQ the default setting is NULL, to allow NULL values. This setting can be controlled using the ALLOW\_NULLS\_BY\_DEFAULT option. See ALLOW\_NULLS\_BY\_DEFAULT Option [TSQL]. To make your data definition statements transferable, explicitly specify NULL or NOT NULL.

# **Permissions**

| Table Type                      | Privileges Required                                                                                                    |
|---------------------------------|----------------------------------------------------------------------------------------------------|
| Base table in the IQ main store | Table owned by self – Requires CREATE privilege on the dbspace where the table is created. Also requires one of:                                                                                                    |
|                                 | <ul><li>CREATE TABLE system privilege.</li><li>CREATE ANY OBJECT system privilege.</li></ul>                                                                                                    |
|                                 | Table owned by any user – Requires CREATE privilege on the dbspace where the table is created. Also requires one of:                                                                                                    |
|                                 | <ul><li>CREATE ANY TABLE system privilege.</li><li>CREATE ANY OBJECT system privilege.</li></ul>                                                                                                    |
| Global temporary table          | Table owned by self – Requires one of:                                                                                                    |
|                                 | <ul> <li>CREATE TABLE system privilege.</li> <li>CREATE ANY OBJECT system privilege.</li> <li>Table owned by any user – Requires one of:</li> <li>CREATE ANY TABLE system privilege.</li> <li>CREATE ANY OBJECT system privilege.</li> </ul> |
| Proxy table                     | Table owned by self – Requires one of:                                                                                                    |
|                                 | <ul> <li>CREATE PROXY TABLE system privilege.</li> <li>CREATE ANY TABLE system privilege.</li> <li>CREATE ANY OBJECT system privilege.</li> </ul>                                                                                            |
|                                 | <ul> <li>Table owned by any user – Requires one of:</li> <li>CREATE ANY TABLE system privilege.</li> <li>CREATE ANY OBJECT system privilege.</li> </ul>                                                                                      |

#### See also

- ALLOW\_NULLS\_BY\_DEFAULT Option [TSQL] on page 479
- ALTER TABLE Statement on page 52
- CREATE DBSPACE Statement on page 117
- CREATE INDEX Statement on page 142
- DECLARE LOCAL TEMPORARY TABLE Statement on page 246
- *DROP Statement* on page 255
- FP\_NBIT\_AUTOSIZE\_LIMIT Option on page 536
- FP\_NBIT\_ENFORCE\_LIMITS Option on page 538
- FP\_NBIT\_LOOKUP\_MB Option on page 540

• FP\_NBIT\_ROLLOVER\_MAX\_MB Option on page 542

# CREATE TEXT CONFIGURATION Statement

Creates a text configuration object.

**Note:** This statement requires the Unstructured Data Analytics (IO UDA) license.

## **Syntax**

```
CREATE TEXT CONFIGURATION [ owner.] new-config-name

FROM [ owner.] existing-config-name
```

#### **Parameters**

FROM – specifies the name of a text configuration object to use as the template for
creating the new text configuration object. The names of the default text configuration
objects are DEFAULT\_CHAR and DEFAULT\_NCHAR. DEFAULT\_CHAR is supported
for SAP Sybase IQ tables only; DEFAULT\_NCHAR is supported on SQL Anywhere
tables only.

# **Examples**

• Example 1 – creates a text configuration object, max\_term\_sixteen, using the default\_char text configuration object, then use ALTER TEXT CONFIGURATION to change the maximum term length for max\_term\_sixteen to 16:

```
CREATE TEXT CONFIGURATION max_term_sixteen FROM default_char;

ALTER TEXT CONFIGURATION max term sixteen MAXIMUM TERM LENGTH 16;
```

# **Usage**

Create a text configuration object using another text configuration object as a template, then alter the options as needed using the **ALTER TEXT CONFIGURATION** statement.

To view the list of all text configuration objects and their settings in the database, query the SYSTEXTCONFIG system view.

#### Side Effects:

Automatic commit.

#### **Permissions**

Text configuration object to be owned by self –

Requires CREATE TEXT CONFIGURATION system privilege.

Text configuration object to be owned by any user – Requires one of:

- CREATE ANY TEXT CONFIGURATION system privilege.
- CREATE ANY OBJECT system privilege.

All text configuration objects have PUBLIC access. Any user with privilege to create a **TEXT** index can use any text configuration object.

# **CREATE TEXT INDEX Statement**

Creates a TEXT index and specifies the text configuration object to use.

**Note:** This statement requires the Unstructured Data Analytics (IQ\_UDA) license.

## **Syntax**

```
CREATE TEXT INDEX text-index-name
ON [ owner.] table-name( column-name, ...)
[ IN dbspace-name ]
[ CONFIGURATION [ owner.] text-configuration-name]
[ IMMEDIATE REFRESH ]
```

### **Parameters**

- **ON** specifies the table and column on which to build the TEXT index.
- **IN** specifies the dbspace in which the TEXT index is located. If this clause is not specified, then the TEXT index is created in the same dbspace as the underlying table.
- **CONFIGURATION** specifies the text configuration object to use when creating the TEXT index. If this clause is not specified, the default\_char text configuration object is used.
- IMMEDIATE REFRESH (default) refreshes the TEXT index each time changes in the
  underlying table impact data in the TEXT index. Only permitted value for tables in SAP
  Sybase IQ main store. Once created, the IMMEDIATE REFRESH clause cannot be
  changed.

# **Examples**

• Example 1 - creates a TEXT index, myTxtIdx, on the CompanyName column of the Customers table in the iqdemo database, using the max\_term\_sixteen text configuration object:

```
CREATE TEXT INDEX myTxtIdx ON Customers (CompanyName);
CONFIGURATION max_term_sixteen;
```

# **Usage**

You cannot create a TEXT index on views or temporary tables, or on an IN SYSTEM materialized view. The **BEGIN PARALLEL IQ...END PARALLEL IQ** statement does not support **CREATE TEXT INDEX**.

Side Effects:

Automatic commit.

# **Permissions**

Requites one of:

- CREATE ANY INDEX system privilege along with CREATE privilege on the dbspace where the index is being created.
- CREATE ANY OBJECT system privilege.

# **CREATE TRIGGER statement**

Creates a trigger on a table.

## Syntax

```
CREATE [ OR REPLACE ] TRIGGER trigger-name trigger-type
{ trigger-event-list | UPDATE OF column-list }
[ ORDER integer ] ON table-name
[ REFERENCING [ OLD AS old-name ]
  [ NEW AS new-name ]
  [ REMOTE AS remote-name ] ]
[ FOR EACH { ROW | STATEMENT } ]
[ WHEN ( search-condition ) ]
trigger-body
column-list: column-name[, ...]
trigger-type :
BEFORE
| AFTER
I INSTEAD OF
| RESOLVE
trigger-event-list: trigger-event[, ...
trigger-event :
DELETE
| INSERT
| UPDATE ( column-name )
| UPDATING [ ( column-name-string ) ]
trigger-body: a BEGIN statement.
```

#### Parameters 1 4 1

**OR REPLACE clause** – Specifying OR REPLACE creates a new trigger, or replaces an existing trigger with the same name.

*trigger-event* – Triggers can be fired by the following events. You can define either multiple triggers for DELETE, INSERT, or UPDATE events, or one trigger for an UPDATE OF *column-list* event:

- **DELETE clause** Invoked whenever a row of the associated table is deleted.
- **INSERT clause** Invoked whenever a new row is inserted into the table associated with the trigger.
- UPDATE clause Invoked whenever a row of the associated table is updated.
  - If you specify an UPDATE clause, you must also supply a REFERENCING clause to avoid syntax errors.
- **UPDATE OF** *column-list* **clause** Invoked whenever a row of the associated table is updated and a column in the *column-list* is modified. This type of trigger event cannot be used in a *trigger-event-list*; it must be the only trigger event defined for the trigger. This clause cannot be used in an INSTEAD OF trigger.
  - You can write separate triggers for each event that you need to handle or, if you have some shared actions and some actions that depend on the event, you can create a trigger for all events and use an IF statement to distinguish the action taking place.
- UPDATING clause The argument for UPDATING is a quoted string (for example, UPDATING ( 'mycolumn' )). The argument for UPDATE is an identifier (for example, UPDATE ( mycolumn )). The two versions are interoperable, and are included for compatibility with SQL dialects of other vendors' DBMS.

If you specify an UPDATING clause, then you must also supply a REFERENCING clause to avoid syntax errors.

*trigger-type* – Row-level triggers can be defined to execute BEFORE, AFTER, or INSTEAD OF an insert, update, or delete operation. Statement-level triggers can be defined to execute INSTEAD OF or AFTER the statement.

BEFORE UPDATE triggers fire any time an UPDATE occurs on a row, whether the new value differs from the old value. That is, if a *column-list* is specified for a BEFORE UPDATE trigger, then the trigger fires if any of the columns in *column-list* appear in the SET clause of the UPDATE statement. If a *column-list* is specified for an AFTER UPDATE trigger, then the trigger is fired only if the value of any of the columns in *column-list* is *changed* by the UPDATE statement.

INSTEAD OF triggers are the only form of trigger that you can define on a regular view. INSTEAD OF triggers replace the triggering action with another action. When an INSTEAD OF trigger fires, the triggering action is skipped and the specified action is performed. INSTEAD OF triggers can be defined as a row-level or a statement-level trigger. A statement-level INSTEAD OF trigger replaces the entire statement, including all row-level operations. If

a statement-level INSTEAD OF trigger fires, then no row-level triggers fire as a result of that statement. However, the body of the statement-level trigger could perform other operations that, in turn, cause other row-level triggers to fire.

If you are defining an INSTEAD OF trigger, then you cannot use the UPDATE OF *column-list* clause, the ORDER clause, or the WHEN clause.

**ORDER clause** – When defining additional triggers of the same type (insert, update, or delete) to fire at the same time (before, after, or resolve), you must specify an ORDER clause to tell the database server the order in which to fire the triggers. Order numbers must be unique among same-type triggers configured to fire at the same time. If you specify an order number that is not unique, then an error is returned. Order numbers do not need to be in consecutive order (for example, you could specify 1, 12, 30). The database server fires the triggers starting with the lowest number.

If you omit the ORDER clause, or specify 0, then the database server assigns the order of 1. However, if another same-type trigger is already set to 1, then an error is returned.

When adding additional triggers, you may need to modify the existing same-type triggers for the event, depending on whether the actions of the triggers interact. If they do not interact, then the new trigger must have an ORDER value higher than the existing triggers. If they do interact, you need to consider what the other triggers do, and you may need to change the order in which they fire.

The ORDER clause is not supported for INSTEAD OF triggers since there can only be one INSTEAD OF trigger of each type (insert, update, or delete) defined on a table or view.

**REFERENCING clause** – The REFERENCING OLD and REFERENCING NEW clauses allow you to refer to the inserted, deleted, or updated rows. With this clause an UPDATE is treated as a delete followed by an insert.

An INSERT takes the REFERENCING NEW clause, which represents the inserted row. There is no REFERENCING OLD clause.

A DELETE takes the REFERENCING OLD clause, which represents the deleted row. There is no REFERENCING NEW clause.

An UPDATE takes the REFERENCING OLD clause, which represents the row before the update, and it takes the REFERENCING NEW clause, which represents the row after the update.

The meanings of REFERENCING OLD and REFERENCING NEW differ, depending on whether the trigger is a row-level or a statement-level trigger. For row-level triggers, the REFERENCING OLD clause allows you to refer to the values in a row before an update or delete, and the REFERENCING NEW clause allows you to refer to the inserted or updated values. The OLD and NEW rows can be referenced in BEFORE and AFTER triggers. The REFERENCING NEW clause allows you to modify the new row in a BEFORE trigger before the insert or update operation takes place.

For statement-level triggers, the REFERENCING OLD and REFERENCING NEW clauses refer to declared temporary tables holding the old and new values of the rows.

**FOR EACH clause** – To declare a trigger as a row-level trigger, use the FOR EACH ROW clause. To declare a trigger as a statement-level trigger, you can either use a FOR EACH STATEMENT clause or omit the FOR EACH clause. For clarity, it is recommended that you specify the FOR EACH STATEMENT clause if you are declaring a statement-level trigger.

**WHEN clause** – The trigger fires only for rows where the search-condition evaluates to true. The WHEN clause can be used only with row level triggers. This clause cannot be used in an INSTEAD OF trigger.

*trigger-body* – The trigger body contains the actions to take when the triggering action occurs, and consists of a BEGIN statement.

You can include trigger operation conditions in the BEGIN statement. Trigger operation conditions perform actions depending on the trigger event that caused the trigger to fire. For example, if the trigger is defined to fire for both updates and deletes, you can specify different actions for the two conditions.

#### Remarks

The CREATE TRIGGER statement creates a trigger associated with a table in the database, and stores the trigger in the database.

You cannot define a trigger on a materialized view. If you do, a SQLE\_INVALID\_TRIGGER\_MATVIEW error is returned.

A trigger is declared as either a row-level trigger, in which case it executes before or after each row is modified, or a statement-level trigger, in which case it executes after the entire triggering statement is completed.

CREATE TRIGGER puts a table lock on the table and requires exclusive use of the table.

#### Privileges

You must have the CREATE ANY TRIGGER or CREATE ANY OBJECT system privilege. Additionally, you must be the owner of the table the trigger is built on or have one of the following privileges:

ALTER privilege on the table ALTER ANY TABLE system privilege ALTER ANY OBJECT system privilege

To create a trigger on a view owned by someone else, you must have either the CREATE ANY TRIGGER or CREATE ANY OBJECT system privilege, and you must have either the ALTER ANY VIEW or ALTER ANY OBJECT system privilege.

#### Side effects

Automatic commit.

Reference: Statements and Options

## Standards and compatibility

SQL/2008 – CREATE TRIGGER is part of optional SQL language feature T211 "Basic trigger capability" of the SQL/2008 standard. Row triggers are optional SQL language feature T212, while INSTEAD OF triggers are optional SQL language feature T213.

Some features of SAP Sybase IQ triggers are vendor extensions. These include:

- The optional OR REPLACE syntax. If an existing trigger is replaced, authorization of the creation of the new trigger instance is bypassed.
- The ORDER clause. In SQL/2008, triggers are fired in the order they were created.
- RESOLVE triggers are a vendor extension.
- Transact-SQL ROW and RESOLVE triggers are not supported by Adaptive Server Enterprise. The SAP Sybase IQ Transact-SQL dialect does not support Transact-SQL INSTEAD OF triggers, though these are supported by Adaptive Server Enterprise. Transact-SQL triggers are defined using different syntax.

## **Example**

This example creates a statement-level trigger. First, create a table as shown in this CREATE TABLE statement (requires the CREATE TABLE system privilege):

```
CREATE TABLE t0
( id INTEGER NOT NULL,
  times TIMESTAMP NULL DEFAULT CURRENT TIMESTAMP,
  remarks TEXT NULL,
  PRIMARY KEY ( id )
);
```

#### Next, create a statement-level trigger for this table:

```
CREATE TRIGGER myTrig AFTER INSERT ORDER 4 ON t0
REFERENCING NEW AS new name
FOR EACH STATEMENT
BEGIN
 DECLARE @id1 INTEGER;
  DECLARE @times1 TIMESTAMP;
 DECLARE @remarks1 LONG VARCHAR;
 DECLARE @err notfound EXCEPTION FOR SQLSTATE VALUE '02000';
//declare a cursor for table new name
  DECLARE new1 CURSOR FOR
  SELECT id, times, remarks FROM new name;
 OPEN new1;
 //Open the cursor, and get the value
 LoopGetRow:
 LOOP
     FETCH NEXT new1 INTO @id1, @times1,@remarks1;
     IF SQLSTATE = @err notfound THEN
  LEAVE LoopGetRow
     END IF:
     //print the value or for other use
     PRINT (@remarks1);
 END LOOP LoopGetRow;
```

```
CLOSE new1 END;
```

The following example replaces the myTrig trigger created in the previous example.

```
CREATE OR REPLACE TRIGGER myTrig AFTER INSERT ORDER 4 ON tO
REFERENCING NEW AS new_name
FOR EACH STATEMENT
BEGIN
FOR L1 AS new1 CURSOR FOR
SELECT id, times, remarks FROM new_name
DO
//print the value or for other use
PRINT (@remarks1);
END FOR;
END;
```

The next example shows how you can use REFERENCING NEW in a BEFORE UPDATE trigger. This example ensures that postal codes in the new Employees table are in uppercase. You must have SELECT, ALTER, and UPDATE privileges on GROUPO.Employees to execute this statement:

```
CREATE TRIGGER emp_upper_postal_code

BEFORE UPDATE OF PostalCode

ON GROUPO.Employees

REFERENCING NEW AS new_emp

FOR EACH ROW

WHEN ( ISNUMERIC( new_emp.PostalCode ) = 0 )

BEGIN

-- Ensure postal code is uppercase (employee might be
-- in Canada where postal codes contain letters)

SET new_emp.PostalCode = UPPER(new_emp.PostalCode)

END;

UPDATE GROUPO.Employees SET state='ON', PostalCode='n2x 4y7' WHERE

EmployeeID=191;

SELECT PostalCode FROM GROUPO.Employees WHERE EmployeeID = 191;
```

The next example shows how you can use REFERENCING OLD in a BEFORE DELETE trigger. This example prevents deleting an employee from the Employees table who has not been terminated.

```
CREATE TRIGGER TR_check_delete_employee
BEFORE DELETE
ON Employees
REFERENCING OLD AS current_employee
FOR EACH ROW WHEN ( current_employee.Terminate IS NULL )
BEGIN
RAISERROR 30001 'You cannot delete an employee who has not been fired';
END;
```

The next example shows how you can use REFERENCING NEW and REFERENCING OLD in a BEFORE UPDATE trigger. This example prevents a decrease in an employee's salary.

```
CREATE TRIGGER TR_check_salary_decrease

BEFORE UPDATE

ON GROUPO.Employees

REFERENCING OLD AS before_update

NEW AS after_update

FOR EACH ROW

BEGIN

IF after_update.salary < before_update.salary THEN

RAISERROR 30002 'You cannot decrease a salary';

END IF;

END;
```

The next example shows how you can use REFERENCING NEW in a BEFORE INSERT and UPDATE trigger. The following example creates a trigger that fires before a row in the SalesOrderItems table is inserted or updated.

```
CREATE TRIGGER TR_update_date

BEFORE INSERT, UPDATE

ON GROUPO.SalesOrderItems

REFERENCING NEW AS new_row

FOR EACH ROW

BEGIN

SET new_row.ShipDate = CURRENT TIMESTAMP;

END;
```

The following trigger displays a message on the **Messages** tab of the Interactive SQL **Results** pane showing which action caused the trigger to fire.

```
CREATE TRIGGER tr BEFORE INSERT, UPDATE, DELETE
ON sample table
REFERENCING OLD AS t1old
FOR EACH ROW
BEGIN
   DECLARE msg varchar (255);
   SET msg = 'This trigger was fired by an ';
   IF INSERTING THEN
       SET msg = msg || 'insert'
   ELSEIF DELETING THEN
       set msq = msq || 'delete'
    ELSEIF UPDATING THEN
       set msg = msg || 'update'
   END IF;
   MESSAGE msg TO CLIENT
END;
```

# **CREATE USER Statement**

Creates a user.

#### **Syntax**

```
CREATE USER user-name [ IDENTIFIED BY password ]
[ LOGIN POLICY policy-name ]
[ FORCE PASSWORD CHANGE { ON | OFF } ]
```

## **Parameters**

- user-name name of the user.
- **IDENTIFIED BY** the password for the user.
- **policy-name** name of the login policy to assign the user. No change is made if you do not specify a login policy.
- FORCE PASSWORD CHANGE controls whether the user must specify a new
  password upon logging in. This setting overrides the
  PASSWORD\_EXPIRY\_ON\_NEXT\_LOGIN option setting in the user's login policy.

**Note:** This functionality is not currently implemented when logging in to Sybase Control Center. A user will not be prompted to change their password. He or she will be prompted, however, when logging in to SAP Sybase IQ outside of Sybase Control Center (for example, using Interactive SQL).

- password You do not have to specify a password for the user. A user without a password
  cannot connect to the database. This is useful if you are creating a role and do not want
  anyone to connect to the database using the role user ID. A user ID must be a valid
  identifier. User IDs and passwords cannot:
  - Begin with white space, single quotes, or double quotes
  - End with white space
  - Contain semicolons

A password can be either a valid identifier, or a string (maximum 255 characters) placed in single quotes. Passwords are case-sensitive. The password should be composed of 7-bit ASCII characters, as other characters may not work correctly if the database server cannot convert them from the client's character set to UTF-8.

You can use the VERIFY\_PASSWORD\_FUNCTION option to specify a function to implement password rules (for example, passwords must include at least one digit). If you do use a password verification function, you cannot specify more than one user ID and password in the **GRANT CONNECT** statement.

The encryption algorithm used for hashing the user passwords is FIPS-certified encryption support:

- The DLL is called dbfips10.dll
- The HASH function accepts the algorithms: SHA1 FIPS SHA256 FIPS
- If the -fips server option is specified and an algorithm that is not FIPS-certified is given to the HASH function, the database server uses SHA1\_FIPS instead of SHA1, SHA256\_FIPS instead of SHA256, and returns an error if MD5 is used (MD5 is not a FIPS-certified algorithm).
- If the -fips option is specified, the database server uses SHA256\_FIPS for password hashing.

# **Examples**

 Example 1 – creates a user named SQLTester with the password welcome. The SQLTester user is assigned to the Test1 login policy and the password expires on the next login:

```
CREATE USER SQLTester IDENTIFIED BY welcome
LOGIN POLICY Test1
FORCE PASSWORD CHANGE ON;
```

# **Standards**

- SQL Vendor extension to ISO/ANSI SQL grammar.
- Sybase Not supported by Adaptive Server Enterprise.

# **Permissions**

Requires the MANAGE ANY USER system privilege.

#### See also

- COMMENT Statement on page 96
- CREATE LOGIN POLICY Statement on page 155
- DROP LOGIN POLICY Statement on page 263
- DROP USER Statement on page 275
- GRANT ROLE Statement on page 312
- GRANT System Privilege Statement on page 319
- VERIFY PASSWORD FUNCTION Option on page 659
- ALTER LOGIN POLICY Statement on page 24

# **CREATE VARIABLE Statement**

Creates a new variable of the specified data type.

# **Syntax**

```
CREATE [OR REPLACE] VARIABLE identifier data-type
  [{= | DEFAULT} initial-value]
initial-value:
  special-value
  | string
  | [ - ] number
  | ( constant-expression )
  | built-in-function ( constant-expression )
  | NULL
special-value:
```

## **Parameters**

- OR REPLACE pecifying the OR REPLACE clause drops the named variable if it already exists and replaces its definition. You can use the OR REPLACE clause as an alternative to the VAREXISTS function in SQL scripts.
- **initial-value** the data type must match the type defined by *data-type*.

If you specify *initial-value*, the variable is set to that value. If you do not specify *initial-value*, the variable contains the NULL value until a **SET** statement assigns a different value.

# **Examples**

• Example 1 – this code fragment inserts a large text value into the database:

```
EXEC SQL BEGIN DECLARE SECTION;
char buffer[5000];
EXEC SQL END DECLARE SECTION;
EXEC SQL CREATE VARIABLE hold blob VARCHAR;
EXEC SQL SET hold blob = '';
for(;;) {
    /* read some data into buffer ... */
    size = fread( buffer, 1, 5000, fp );
    if( size <= 0 ) break;
    /* add data to blob using concatenation
    Note that concatenation works for binary
    data too! */
    EXEC SQL SET hold blob = hold blob || :buffer;
}
EXEC SQL INSERT INTO some table VALUES ( 1, hold blob );
EXEC SQL DROP VARIABLE hold blob;</pre>
```

# Usage

A variable can be used in a SQL expression anywhere a column name is allowed. If a column name exists with the same name as the variable, the variable value is used.

A variable can be used in a SQL expression anywhere a column name is allowed. Name resolution is performed as follows:

Match any aliases specified in the query's SELECT list.

- Match column names for any referenced tables.
- Assume the name is a variable

Variables belong to the current connection, and disappear when you disconnect from the database, or when you use the **DROP VARIABLE** statement. Variables are not visible to other connections. **COMMIT** or **ROLLBACK** statements do not affect variables.

Variables created with the **CREATE VARIABLE** statement persist for a connection even when the statement is issued within a **(BEGIN...END)** statement. You must use **DECLARE** to create variables that only persist within a **(BEGIN...END)** statement, for example, within stored procedures.

Variables are useful for creating large text or binary objects for **INSERT** or **UPDATE** statements from Embedded SQL programs.

Local variables in procedures and triggers are declared within a compound statement.

# **Standards**

- SQL—Vendor extension to ISO/ANSI SQL grammar.
- Sybase—Not supported by Adaptive Server Enterprise.

# **Permissions**

None

#### See also

- BEGIN ... END Statement on page 84
- DECLARE Statement on page 238
- DROP VARIABLE Statement on page 276
- SET Statement [ESQL] on page 426

# **CREATE VIEW Statement**

Creates a view on the database. Views are used to give a different perspective on the data even though it is not stored that way.

# **Syntax**

```
CREATE [ OR REPLACE ] VIEW
    ... [ owner.]view-name [ ( column-name [ , ... ] ) ]
    ... AS select-without-order-by
    ... [ WITH CHECK OPTION ]
```

### **Parameters**

- **OR REPLACE** replaces an existing view with the same name. Existing permissions are preserved, but **INSTEAD OF** triggers on the view are dropped.
- **column-name** specifies the names of the columns in the view. If the column name list is not specified, the view columns are given names from the select list items. To use the names from the select list items, each item must be a simple column name or have an alias name specified (see *SELECT Statement*).
- view-name The default owner of a view is the current user ID. A view name can be used in place of a table name in SELECT, DELETE, UPDATE, and INSERT statements. Views, however, do not physically exist in the database as tables. They are derived each time they are used. The view is derived as the result of the SELECT statement specified in the CREATE VIEW statement. Table names used in a view should be qualified by the user ID of the table owner. Otherwise, a different user ID might not be able to find the table or might get the wrong table.
- **AS** the **SELECT** statement on which the view is based must not contain an ORDER BY clause, a subquery in the SELECT list, or a TOP or FIRST qualification. It may have a GROUP BY clause and may be a UNION.
- WITH CHECK OPTION rejects any updates and inserts to the view that do not meet the criteria of the views as defined by its **SELECT** statement. However, SAP Sybase IQ currently ignores this option (it supports the syntax for compatibility reasons).

## **Examples**

Example 1 – creates a view showing all information for male employees only. This view
has the same column names as the base table:

```
CREATE VIEW male_employee
AS SELECT *
FROM Employees
WHERE Sex = 'M'
```

• Example 2 – creates a view showing employees and the departments to which they belong:

```
CREATE VIEW emp_dept
AS SELECT Surname, GivenName, DepartmentName
FROM Employees JOIN Departments
ON Employees.DepartmentID = Departments.DepartmentID
```

## <u>Usage</u>

You cannot add or drop IDENTIFY or AUTOINCREMENT columns from a view.

Views can be updated unless the **SELECT** statement defining the view contains a GROUP BY clause, an aggregate function, or involves a UNION operation. An update to the view causes the underlying tables to be updated.

Side Effects

Automatic commit

### **Standards**

- SQL—Vendor extension to ISO/ANSI SQL grammar.
- Sybase—Supported by Adaptive Server Enterprise.

### **Permissions**

View to be owned by self – Requires CREATE VIEW system privilege. Also requires one of:

- SELECT ANY TABLE system privilege.
- SELECT object permission on the underlying tables of the view.

View to be owned by any user – Requires one of:

- CREATE ANY VIEW system privilege.
- CREATE ANY OBJECT system privilege.
- Also requires one of:
  - SELECT ANY TABLE system privilege.
  - SELECT object privilege on the underlying tables of the view.

Materialized view to be owned by self – Requires CREATE MATERIALIZED VIEW system privilege. Also requires one of:

- CREATE ANY OBJECT system privilege.
- CREATE privilege on the dbspace where the materialized view is being created.
- Also requires one of:
  - SELECT ANY TABLE system privilege.
  - SELECT privilege on the underlying tables of the materialized view.

Materialized view to be owned by any user – Requires one of:

- CREATE ANY MATERIALIZED VIEW system privilege.
- CREATE ANY OBJECT system privilege.
- Also requires one of:
  - CREATE ANY OBJECT system privilege.
  - CREATE privilege on the dbspace where the materialized view is being created.

And also requires one of:

- SELECT ANY TABLE system privilege.
- SELECT privilege on the underlying tables of the materialized view.

#### See also

- CREATE TABLE Statement on page 205
- DROP Statement on page 255

• SELECT Statement on page 417

# **DEALLOCATE DESCRIPTOR Statement [ESQL]**

Frees memory associated with a SQL descriptor area.

### **Syntax**

**DEALLOCATE DESCRIPTOR** descriptor-name: string

### **Examples**

• Example 1 – see ALLOCATE DESCRIPTOR Statement [ESQL].

### <u>Usage</u>

Frees all memory associated with a descriptor area, including the data items, indicator variables, and the structure itself.

## **Standards**

- SQL—Vendor extension to ISO/ANSI SQL grammar.
- Sybase—Supported by Open Client/Open Server.

## **Permissions**

None

#### See also

- ALLOCATE DESCRIPTOR Statement [ESQL] on page 5
- SET DESCRIPTOR Statement [ESQL] on page 430

# **Declaration Section [ESQL]**

Declares host variables in an Embedded SQL program. Host variables are used to exchange data with the database.

### **Syntax**

EXEC SQL BEGIN DECLARE SECTION;
... C declarations
EXEC SQL END DECLARE SECTION;

## **Examples**

• Example 1 –

```
EXEC SQL BEGIN DECLARE SECTION;
char *emp_lname, initials[5];
int dept;
EXEC SQL END DECLARE SECTION;
```

## **Usage**

A declaration section is a section of C variable declarations surrounded by the **BEGIN DECLARE SECTION** and **END DECLARE SECTION** statements. A declaration section makes the SQL preprocessor aware of C variables that are used as host variables. Not all C declarations are valid inside a declaration section.

### **Standards**

• SQL—Vendor extension to ISO/ANSI SQL grammar.

### **Permissions**

None

### See also

• BEGIN ... END Statement on page 84

## **DECLARE Statement**

Declares a SQL variable within a compound statement (BEGIN... END).

## **Syntax**

```
{ DATABASE | DATE | PUBLISHER | TIME | TIMESTAMP | USER | UTC TIMESTAMP } | USER
```

### **Parameters**

• **initial-value** – the variable is set to that value. The data type must match the type defined by *data-type*. If you do not specify an **initial-value**, the variable contains the NULL value until a **SET** statement assigns a different value.

### **Examples**

Example 1 – this batch illustrates the use of the DECLARE statement and prints a message
on the server window:

```
BEGIN
  DECLARE varname CHAR(61);
  SET varname = 'Test name';
  MESSAGE varname;
END
```

## **Usage**

Use the **DECLARE** statement to declare variables used in the body of a procedure. The variable persists for the duration of the compound statement in which it is declared and must be unique within the compound statement.

The body of a procedure is a compound statement, and variables must be declared immediately following **BEGIN**. In a Transact-SQL procedure or trigger, there is no such restriction.

## **Standards**

- SQL—ISO/ANSI SQL compliant.
- Sybase—Supported by Adaptive Server Enterprise.
  - To be compatible with Adaptive Server Enterprise, the variable name must be preceded by an @.
  - In Adaptive Server Enterprise, a variable that is declared in a procedure or trigger exists for the duration of the procedure or trigger. In SAP Sybase IQ, if a variable is declared inside a compound statement, it exists only for the duration of that compound statement (whether it is declared in an SAP Sybase IQ SQL or Transact-SQL compound statement).

### **Permissions**

None

### See also

• BEGIN ... END Statement on page 84

# **DECLARE CURSOR Statement [ESQL] [SP]**

Declares a cursor. Cursors are the primary means for manipulating the results of queries.

### **Syntax**

### **Parameters**

- **statement-name** identifier or host-variable. Statements are named using the **PREPARE** statement. Cursors can be declared only for a prepared **SELECT** or **CALL**.
- **SCROLL** a cursor declared as SCROLL supports the NEXT, PRIOR, FIRST, LAST, ABSOLUTE, and RELATIVE options of the **FETCH** statement. A SCROLL cursor lets you fetch an arbitrary row in the result set while the cursor is open.
- **NO SCROLL** a cursor declared as NO SCROLL is restricted to moving forward through the result set using only the **FETCH NEXT** and **FETCH ABSOLUTE (0)** seek operations.
- DYNAMIC SCROLL a cursor declared as DYNAMIC SCROLL supports the NEXT, PRIOR, FIRST, LAST, ABSOLUTE, and RELATIVE clauses of the FETCH statement. A DYNAMIC SCROLL cursor lets you fetch an arbitrary row in the result set while the cursor is open.
  - Since rows cannot be returned to once the cursor leaves the row, there are no sensitivity restrictions on the cursor. Consequently, when a NO SCROLL cursor is requested, SAP Sybase IQ supplies the most efficient kind of cursor, which is an asensitive cursor.
- **READ ONLY** (default) A cursor declared FOR READ ONLY may not be used in a positioned **UPDATE** or a positioned **DELETE** operation.

A cursor declared FOR READ ONLY sees the version of table(s) on which the cursor is declared when the cursor is opened, not the version of table(s) at the time of the first **FETCH**.

For example, when the cursor is fetched, only one row can be fetched from the table:

```
CREATE TABLE t1 ( c1 INT );
INSERT t1 VALUES ( 1 );

BEGIN
DECLARE t1_cursor CURSOR FOR SELECT * FROM t1
FOR READ ONLY;
OPEN t1_cursor;
INSERT t1 VALUES ( 2 );
FETCH T1_CURSOR;
END
```

• **UPDATE** – you can update the cursor result set of a cursor declared FOR UPDATE. Only asensitive behavior is supported for updatable cursors; any other sensitivity is ignored.

When the cursor is opened, exclusive table locks are taken on all tables that are opened for update. Standalone **LOAD TABLE**, **UPDATE**, **INSERT**, **DELETE**, and **TRUNCATE** statements are not allowed on tables that are opened for update in the same transaction, since SAP Sybase IQ permits only one statement to modify a table at a time. You can open only one updatable cursor on a specific table at a time.

Updatable cursors are allowed to scroll, except over Open Client.

• **USING** – you can declare a cursor on a variable in stored procedures and user-defined functions. The variable is a string containing a **SELECT** statement for the cursor. The variable must be available when the **DECLARE** is processed, and so must be one of the following.

A parameter to the procedure. For example:

```
create function get_row_count(in qry varchar)
returns int
begin
    declare crsr cursor using qry;
    declare rowcnt int;

set rowcnt = 0;
    open crsr;
    lp: loop
        fetch crsr;
        if SQLCODE <> 0 then leave lp end if;
        set rowcnt = rowcnt + 1;
    end loop;
    return rowcnt;
end
```

Nested inside another **BEGIN...END** after the variable has been assigned a value. For example:

## **Examples**

• Example 1 – declares a scroll cursor in Embedded SQL:

```
EXEC SQL DECLARE cur_employee SCROLL CURSOR FOR SELECT * FROM Employees;
```

• Example 2 – declares a cursor for a prepared statement in Embedded SQL:

```
EXEC SQL PREPARE employee_statement
FROM 'SELECT emp_lname FROM Employees';
EXEC SQL DECLARE cur_employee CURSOR
FOR employee statement;
```

Example 3 – uses cursors in a stored procedure:

```
BEGIN

DECLARE cur_employee CURSOR FOR

SELECT emp_lname
FROM Employees;

DECLARE name CHAR(40);

OPEN cur_employee;

LOOP
FETCH NEXT cur_employee INTO name;
...

END LOOP;
CLOSE cur_employee;

END
```

## <u>Usage</u>

The **DECLARE CURSOR** statement declares a cursor with the specified name for a **SELECT** statement or a **CALL** statement.

Embedded SQL

Statements are named using the **PREPARE** statement. Cursors can be declared only for a prepared **SELECT** or **CALL**.

**Updatable Cursor Support** 

SAP Sybase IQ supports updatable cursors.

SAP Sybase IQ supports one type of cursor sensitivity, which is defined in terms of which changes to underlying data are visible. All SAP Sybase IQ cursors are asensitive, which means that changes might be reflected in the membership, order, or values of the result set seen through the cursor, or might not be reflected at all.

With an asensitive cursor, changes effected by positioned **UPDATE** and positioned **DELETE** statements are visible in the cursor result set, except where client-side caching prevents seeing these changes. Inserted rows are not visible.

Rows that are updated so that they no longer meet the requirements of the **WHERE** clause of the open cursor are still visible.

When using cursors, there is always a trade-off between efficiency and consistency. As ensitive cursors provide efficient performance at the expense of consistency.

SAP Sybase IQ supports updatable cursors on single tables.

LONG VARCHAR and LONG BINARY data types are not supported in updatable cursors.

Scalar user-defined functions and user-defined aggregate functions are not supported in updatable cursors.

Supported query specifications for updatable cursors in SAP Sybase IQ are:

- Expressions in the select list against columns that are not functionally dependent on columns being updated
- Arbitrary subqueries with asensitive behavior, that is, changes to data referenced by subqueries are not visible in the cursor result set
- ORDER BY clause; the ORDER BY columns may be updated, but the result set does not reorder
- Columns that meet these requirements:
  - No CAST on a column
  - Base columns of a base table in the **SELECT** clause
  - There are no expressions or functions on that column in the **SELECT** clause and it is not duplicated in the select list (for example, SELECT c1, c1).
  - Base columns of a base table restricted to those listed in the **FOR UPDATE OF** *columnname-list* clause, if the clause is specified.

SAP Sybase IQ does not permit updatable cursors on queries that contain any operator that precludes a one-to-one mapping of result set rows to rows in a base table; specifically:

- SELECT DISTINCT
- Operator that has a UNION
- Operator that has a GROUP BY

- Operator that has a SET function
- Operator that has an **OLAP** function, with the exception of **RANK()**

See the description of the *UPDATE* (positioned) Statement [ESQL] [SP] for information on the columns and expressions allowed in the **SET** clause for the update of a row in the result set of a cursor.

SAP Sybase IQ supports inserts only on updatable cursors where all nonnullable, nonidentity columns are both selected and updatable.

In SAP Sybase IQ, **COMMIT** and **ROLLBACK** are not allowed inside an open updatable cursor, even if the cursor is opened as a hold cursor. SAP Sybase IQ does support **ROLLBACK TO SAVEPOINT** inside an updatable cursor.

Any failure that occurs after the cursor is open results in a rollback of all operations that have been performed through this open cursor.

**Updatable Cursor Limitations** 

A declared cursor is read-only and not updatable in cases where:

- The data extraction facility is enabled with the TEMP\_EXTRACT\_NAME1 option set to a
  pathname
- ANSI CLOSE CURSORS ON ROLLBACK is set OFF
- · CHAINED is set OFF
- The statement is **INSERT SELECT** or **SELECT INTO**
- · More than one table is included
- No updatable columns exist

If SAP Sybase IQ fails to set an updatable cursor when requested, see the .iqmsg file for related information.

There is a limitation regarding updatable cursors and ODBC. A maximum of 65535 rows or records can be updated, deleted, or inserted at a time using these ODBC functions:

- SQLSetPos SQL\_UPDATE, SQL\_DELETE, and SQL\_ADD
- SQLBulkOperations SQL\_ADD, SQL\_UPDATE\_BY\_BOOKMARK, and SQL\_DELETE\_BY\_BOOKMARK

There is an implementation-specific limitation to the maximum value in the statement attribute that controls the number of effected rows to the largest value of an UNSIGNED SMALL INT, which is 65535.

SQLSetStmtAttr(HANDLE, SQL ATTR ROW ARRAY SIZE, VALUE, 0)

**Updatable Cursor Differences** 

SAP Sybase IQ updatable cursors differ from ANSI SQL3 standard behavior as follows:

Hold cursor update close on commit.

- SAP Sybase IQ locks tables when the cursor is open.
- All updates, deletes, and insert operations are applied when the cursor is closed, in this order: deletes first, then updates, then inserts.

**Note:** Use the **sp\_iqcursorinfo** system procedure to display detailed information about cursors currently open on the server.

### **Standards**

- SQL—Vendor extension to ISO/ANSI SQL grammar.
- Sybase—Supported by Open Client/Open Server.

### **Permissions**

None

#### See also

- *CALL Statement* on page 90
- DELETE (positioned) Statement [ESQL] [SP] on page 250
- FETCH Statement [ESQL] [SP] on page 283
- OPEN Statement [ESQL] [SP] on page 369
- PREPARE Statement [ESQL] on page 375
- SELECT Statement on page 417
- *UPDATE (positioned) Statement [ESQL] [SP]* on page 451

# **DECLARE CURSOR Statement [T-SQL]**

Declares a cursor that is compatible with Adaptive Server Enterprise.

### **Syntax**

```
DECLARE cursor-name
... CURSOR FOR select-statement
...[ FOR { READ ONLY | UPDATE } ]
```

#### Usage

SAP Sybase IQ supports a **DECLARE CURSOR** syntax that is not supported in Adaptive Server Enterprise. For information on the full **DECLARE CURSOR** syntax, see *DECLARE CURSOR Statement [ESQL] [SP]*.

**Note:** Use the **sp\_iqcursorinfo** system procedure to display detailed information about cursors currently open on the server.

### **Standards**

- SQL—The FOR UPDATE and FOR READ ONLY options are Transact-SQL extensions to ISO/ANSI SQL grammar.
- Sybase—There are some features of the Adaptive Server Enterprise **DECLARE CURSOR** statement that are not supported in SAP Sybase IQ.
  - In the SAP Sybase IQ dialect, DECLARE CURSOR in a procedure or batch must immediately follow the BEGIN keyword. In the Transact-SQL dialect, there is no such restriction.
  - In Adaptive Server Enterprise, when a cursor is declared in a procedure or batch, it exists for the duration of the procedure or batch. In SAP Sybase IQ, if a cursor is declared inside a compound statement, it exists only for the duration of that compound statement (whether it is declared in an SAP Sybase IQ or Transact-SQL compound statement).

## **Permissions**

None

### See also

• DECLARE CURSOR Statement [ESQL] [SP] on page 240

# **DECLARE LOCAL TEMPORARY TABLE Statement**

Declares a local temporary table.

### **Syntax**

```
DECLARE LOCAL TEMPORARY TABLE table-name
... ( column-definition [ column-constraint ] ...
[ , column-definition [ column-constraint ] ... ]
[ , table-constraint ] ... )
...[ ON COMMIT { DELETE | PRESERVE } ROWS
]
```

### **Examples**

• Example 1 – declares a local temporary table in Embedded SQL:

```
EXEC SQL DECLARE LOCAL TEMPORARY TABLE MyTable (
   number INT
);
```

• Example 2 – declares a local temporary table in a stored procedure:

```
BEGIN

DECLARE LOCAL TEMPORARY TABLE TempTab (
number INT
);
```

```
END
```

## **Usage**

**DECLARE LOCAL TEMPORARY TABLE** declares a temporary table.

A local temporary table and the rows in it are visible only to the connection that created the table and inserted the rows. By default, the rows of a temporary table are deleted on **COMMIT**.

Declared local temporary tables within compound statements exist within the compound statement. Otherwise, the declared local temporary table exists until the end of the connection.

See *CREATE TABLE Statement* for definitions of *column-definition*, *column-constraint*, and *table-constraint* syntax. See *SELECT Statement* for an example of how to select data into a temporary table.

Once you create a local temporary table, either implicitly or explicitly, you cannot create another temporary table of that name for as long as the temporary table exists. For example, you can create a local temporary table implicitly:

```
select * into #tmp from table1
```

or you can create a local temporary table with an explicit by declaration:

```
declare local temporary table foo
```

Then if you try to select into #tmp or foo, or declare #tmp or foo again, you receive an error indicating that #tmp or foo already exists.

When you declare a local temporary table, omit the owner specification. If you specify the same owner.table in more than one **DECLARE LOCAL TEMPORARY TABLE** statement in the same session, a syntax error is reported. For example, an error is reported when these statements are executed in the same session:

```
DECLARE LOCAL TEMPORARY TABLE user1.temp(col1 int);
DECLARE LOCAL TEMPORARY TABLE user1.temp(col1 int);
```

If the owner name is omitted, then the error Item temp already exists is reported:

```
DECLARE LOCAL TEMPORARY TABLE temp(col1 int);
DECLARE LOCAL TEMPORARY TABLE temp(col1 int);
```

An attempt to create a base table or a global temporary table fails, if a local temporary table of the same name exists on that connection, as the new table cannot be uniquely identified by *owner.table*.

You can, however, create a local temporary table with the same name as an existing base table or global temporary table. References to the table name access the local temporary table, as local temporary tables are resolved first.

For example, consider this sequence:

```
CREATE TABLE t1 (c1 int);
INSERT t1 VALUES (9);

DECLARE LOCAL TEMPORARY TABLE t1 (c1 int);
INSERT t1 VALUES (8);

SELECT * FROM t1;
```

The result returned is 8. Any reference to t1 refers to the local temporary table t1 until the local temporary table is dropped by the connection.

You cannot use the ALTER TABLE and DROP INDEX statements on local temporary tables.

You cannot use the **sp\_iqindex**, **sp\_iqtablesize**, and **sp\_iqindexsize** stored procedures on local temporary tables.

### **Standards**

- SQL—Vendor extension to ISO/ANSI SQL grammar.
- Sybase—Adaptive Server Enterprise does not support DECLARE TEMPORARY TABLE.

### **Permissions**

None

### See also

- CREATE TABLE Statement on page 205
- SELECT Statement on page 417

## **DELETE Statement**

Deletes all the rows from the named table that satisfy the search condition. If no WHERE clause is specified, all rows from the named table are deleted.

## **Syntax**

```
DELETE [ FROM ] [ owner.]table-name
...[ FROM table-list ]
...[ WHERE search-condition ]
```

## **Examples**

• **Example 1** – removes employee 105 from the database:

```
DELETE
FROM Employees
WHERE EmployeeID = 105
```

• Example 2 – removes all data prior to 1993 from the Financial Data table:

```
DELETE
FROM FinancialData
WHERE Year < 1993
```

 Example 3 – removes all names from the Contacts table if they are already present in the Customers table:

```
DELETE
FROM Contacts
FROM Contacts, Customers
WHERE Contacts.Surname = Customers.Surname
AND Contacts.GivenName = Customers.GivenName
```

## **Usage**

**DELETE** can be used on views provided the **SELECT** statement defining the view has only one table in the FROM clause and does not contain a GROUP BY clause, an aggregate function, or involve a **UNION** operation.

The optional second FROM clause in the **DELETE** statement allows rows to be deleted based on joins. If the second FROM clause is present, the WHERE clause qualifies the rows of this second FROM clause. Rows are deleted from the table name given in the first FROM clause.

**Note:** You cannot use the **DELETE** statement on a join virtual table. If you attempt to delete from a join virtual table, an error is reported.

There is a potential ambiguity in table names in **DELETE** statements with two FROM clauses that use correlation names, as illustrated in the following statement.

```
DELETE
FROM table_1
FROM table_1 AS alias_1, table_2 AS alias_2
WHERE ...
```

The table <code>table\_1</code> is identified without a correlation name in the first FROM clause, but with a correlation name in the second FROM clause. In this case, <code>table\_1</code> in the first clause is identified with <code>alias\_1</code> in the second clause. In this illustration, there is only one instance of <code>table\_1</code>.

This is an exception to the general rule that where the same table is identified with and without a correlation name in the same statement, two instances of the table are considered.

Consider this example:

```
DELETE

FROM table_1

FROM table_1 AS alias_1, table_1 AS alias_2

WHERE ...
```

In this case, there are two instances of table\_1 in the second FROM clause. There is no way of identifying which instance the first FROM clause should be identified with. The usual rules

of correlation names apply, and table\_1 in the first FROM clause is identified with neither instance in the second clause: there are three instances of table 1 in the statement.

## **Standards**

- SQL—Vendor extension to ISO/ANSI SQL grammar.
- Sybase—Supported by Adaptive Server Enterprise, including the vendor extension.

## **Permissions**

Requires DELETE privilege on the table.

#### See also

- FROM Clause on page 295
- INSERT Statement on page 327
- TRUNCATE Statement on page 444

# **DELETE (positioned) Statement [ESQL] [SP]**

Deletes the data at the current location of a cursor.

## **Syntax**

```
DELETE [ FROM table-spec ]
    WHERE CURRENT OF cursor-name

cursor-name:
    identifier | hostvar

table-spec:
    [ owner.] correlation-name
```

### **Parameters**

- **FROM** the table FROM which rows are deleted is determined as follows:
  - If no FROM clause is included, the cursor can only be on a single table.
  - If the cursor is for a joined query (including using a view containing a join), you must use the FROM clause. Only the current row of the specified table is deleted. The other tables involved in the join are not affected.
  - If you include a FROM clause and do not specify table owner, table-spec is first matched against any correlation names.
    - If a correlation name exists, table-spec is identified with the correlation name.
    - If a correlation name does not exist, table-spec must be unambiguously identifiable as a table name in the cursor.

• If a FROM clause is included, and a table owner is specified, table-spec must be unambiguously identifiable as a table name in the cursor.

### **Examples**

• **Example 1** – removes the current row from the database:

```
DELETE WHERE CURRENT OF cur employee
```

### Usage

This form of the **DELETE** statement deletes the current row of the specified cursor. The current row is defined to be the last row fetched from the cursor.

The positioned **DELETE** statement can be used on a cursor open on a view as long as the view is updatable.

Changes effected by positioned **DELETE** statements are visible in the cursor result set, except where client-side caching prevents seeing these changes.

### **Standards**

- SQL—The range of cursors that can be updated may contain vendor extensions to ISO/ANSI SQL grammar if the ANSI UPDATE CONSTRAINTS option is set to OFF.
- Sybase—Embedded SQL use is supported by Open Client/Open Server. Procedure and trigger use is supported in SQL Anywhere.

### **Permissions**

Requires DELETE privilege on tables used in the cursor.

#### See also

- DECLARE CURSOR Statement [ESQL] [SP] on page 240
- *INSERT Statement* on page 327
- *UPDATE Statement* on page 448
- *UPDATE (positioned) Statement [ESQL] [SP]* on page 451

# **DESCRIBE Statement [ESQL]**

Gets information about the host variables required to store data retrieved from the database or host variables used to pass data to the database.

### **Syntax**

```
DESCRIBE .... [ USER TYPES ]
```

Reference: Statements and Options

### **Parameters**

- **statement-name** identifier or host-variable. If you specify a statement name, the statement must have been previously prepared using the **PREPARE** statement with the same statement name and the SQLDA must have been previously allocated (see *ALLOCATE DESCRIPTOR Statement [ESQL]*).
- cursor-name declared cursor. The cursor must have been previously declared and opened. The default action is to describe the OUTPUT. Only SELECT statements and CALL statements have OUTPUT. A DESCRIBE OUTPUT on any other statement, or on a cursor that is not a dynamic cursor, indicates no output by setting the sqld field of the SQLDA to zero.
- sqlda-name identifier
- USER TYPES returns information about user-defined data types of a column. Typically, such a DESCRIBE is done when a previous DESCRIBE returns an indicator of DT\_HAS\_USERTYPE\_INFO.

The information returned is the same as for a **DESCRIBE** without the USER TYPES clause, except that the sqlname field holds the name of the user-defined data type, instead of the name of the column.

If **DESCRIBE** uses the LONG NAMES clause, the sqldata field holds this information.

- ALL describes INPUT and OUTPUT with one request to the database server. This has a
  performance benefit in a multiuser environment. The INPUT information is filled in the
  SQLDA first, followed by the OUTPUT information. The sqld field contains the total
  number of INPUT and OUTPUT variables. The DT\_DESCRIBE\_INPUT bit in the
  indicator variable is set for INPUT variables and clear for OUTPUT variables.
- BIND VARIABLES FOR equivalent to the INPUT clause. When used with the INPUT clause, DESCRIBE BIND VARIABLES does not set up the data types in the SQLDA: this needs to be done by the application.
- **SELECT LIST FOR** equivalent to the OUTPUT clause.
- INPUT fills in the name fields in the SQLDA with the bind variable names. A bind variable is a value supplied by the application when the database executes the statements. Bind variables can be considered parameters to the statement. INPUT clause also puts the number of bind variables in the sqld field of the SQLDA.

**DESCRIBE** uses the indicator variables in the SQLDA to provide additional information. DT\_PROCEDURE\_IN and DT\_PROCEDURE\_OUT are bits that are set in the indicator variable when a **CALL** statement is described. DT\_PROCEDURE\_IN indicates an IN or INOUT parameter and DT\_PROCEDURE\_OUT indicates an INOUT or OUT parameter. Procedure RESULT columns has both bits clear. After a DESCRIBE OUTPUT, these bits can be used to distinguish between statements that have result sets (need to use **OPEN**, **FETCH**, **RESUME**, **CLOSE**) and statements that do not (need to use **EXECUTE**). DESCRIBE INPUT sets DT\_PROCEDURE\_IN and DT\_PROCEDURE\_OUT appropriately only when a bind variable is an argument to a **CALL** statement; bind variables within an expression that is an argument in a **CALL** statement sets the bits.

- **OUTPUT** fills in the data type and length in the SQLDA for each select list item. The name field is also filled in with a name for the select list item. If an alias is specified for a select list item, the name is that alias. Otherwise, the name derives from the select list item: if the item is a simple column name, it is used; otherwise, a substring of the expression is used. **DESCRIBE** also puts the number of select list items in the sqld field of the SQLDA.
  - If the statement being described is a UNION of two or more SELECT statements, the column names returned for DESCRIBE OUTPUT are the same column names which would be returned for the first SELECT statement.
  - If you describe a CALL statement, DESCRIBE OUTPUT fills in the data type, length, and name in the SQLDA for each INOUT or OUT parameter in the procedure.
     DESCRIBE OUTPUT also puts the number of INOUT or OUT parameters in the sqld field of the SQLDA.
  - If you describe a CALL statement with a result set, OUTPUT fills in the data type, length, and name in the SQLDA for each RESULT column in the procedure definition. DESCRIBE OUTPUT also puts the number of result columns in the sqld field of the SQLDA.
- LONG NAMES retrieves column names for a statement or cursor. Without this clause, there is a 29-character limit on the length of column names: with the clause, names of an arbitrary length are supported. If LONG NAMES is used, the long names are placed into the SQLDATA field of the SQLDA, as if you were fetching from a cursor. None of the other fields (SQLLEN, SQLTYPE, and so on) are filled in. The SQLDA must be set up like a FETCH SQLDA: it must contain one entry for each column, and the entry must be a string type. The default specification for the long names is TABLE.COLUMN.
- WITH VARIABLE RESULT describes procedures that might have more than one
  result set, with different numbers or types of columns. If WITH VARIABLE RESULT is
  used, the database server sets the SQLCOUNT value after the describe to one of these
  values:
  - 0 the result set may change: the procedure call should be described again following each OPEN statement.
  - 1 the result set is fixed. No redescribing is required.

## **Examples**

• **Example 1** – how to use the **DESCRIBE** statement:

```
sqlda = alloc_sqlda( 3 );
EXEC SQL DESCRIBE OUTPUT
  FOR employee_statement
  INTO sqlda;
if( sqlda->sqld > sqlda->sqln ) {
  actual_size = sqlda->sqld;
  free_sqlda( sqlda );
  sqlda = alloc_sqlda( actual_size );
  EXEC SQL DESCRIBE OUTPUT
    FOR employee_statement
    INTO sqlda;
}
```

### Usage

**DESCRIBE** sets up the named SQLDA to describe either the OUTPUT (equivalently **SELECT LIST**) or the INPUT (BIND VARIABLES) for the named statement.

### **Standards**

- SQL— Some clauses are vendor extensions to ISO/ANSI SQL grammar.
- Sybase—Some clauses supported by Open Client/Open Server.

## **Permissions**

None

#### See also

- ALLOCATE DESCRIPTOR Statement [ESQL] on page 5
- DECLARE CURSOR Statement [ESQL] [SP] on page 240
- OPEN Statement [ESOL] [SP] on page 369
- PREPARE Statement [ESQL] on page 375

# **DISCONNECT Statement [Interactive SQL]**

Drops a connection with the database.

## **Syntax**

```
DISCONNECT [ { connection-name | CURRENT | ALL } ]
```

## **Parameters**

- connection-name identifier, string, or host-variable
- ALL drops all of the connections of the application to all database environments.
- **CURRENT** (default) Drops the current connection.

## **Examples**

• **Example 1** – how to use **DISCONNECT** in Embedded SQL:

```
EXEC SQL DISCONNECT : conn name
```

• Example 2 – how to use **DISCONNECT** from **dbisql** to disconnect all connections:

```
DISCONNECT ALL
```

### Usage

The **DISCONNECT** statement drops a connection with the database server and releases all resources used by it. If the connection to be dropped was named on the **CONNECT** statement, then the name can be specified.

An implicit **ROLLBACK** is executed on connections that are dropped.

## **Standards**

- SQL—ISO/ANSI SQL compliant.
- Sybase—Supported by Open Client/Open Server.

### **Permissions**

None

#### See also

- CONNECT Statement [ESQL] [Interactive SQL] on page 104
- SET CONNECTION Statement [ESQL] [Interactive SQL] on page 429

# **DROP Statement**

Removes objects from the database.

### **Syntax**

```
DROP
{ DBSPACE dbspace-name
| { DATATYPE [ IF EXISTS ]
| DOMAIN [ IF EXISTS ] } datatype-name
```

```
| EVENT [ IF EXISTS ] event-name
| INDEX [ IF EXISTS ] [ [ owner].table-name.]index-name
| MESSAGE message-number
| TABLE [ IF EXISTS ] [ owner.]table-name
| VIEW [ IF EXISTS ] [ owner.]view-name
| MATERIALIZED VIEW [ IF EXISTS ] [ owner.]view-name
| PROCEDURE [ IF EXISTS ] [ owner.]procedure-name
| FUNCTION [ IF EXISTS ] [ owner.]function-name }
```

### **Parameters**

- **IF EXISTS** use if you do not want an error returned when the **DROP** statement attempts to remove a database object that does not exist.
- **INDEX** deletes any explicitly created index. It deletes an implicitly created index only if there are no unique or foreign-key constraints or associated primary key.

**DROP INDEX** for a nonunique HG index fails if an associated unenforced foreign key exists.

**Warning!** Do not delete views owned by the DBO user. Deleting such views or changing them into tables might cause problems.

**DROP INDEX** is prevented whenever the statement affects a table that is currently being used by another connection.

 TABLE – DROP TABLE is prevented if the primary table has foreign-key constraints associated with it, including unenforced foreign-key constraints

**DROP TABLE** is also prevented if the table has an IDENTITY column and IDENTITY\_INSERT is set to that table. To drop the table you must clear IDENTITY\_INSERT, that is, set IDENTITY\_INSERT to '' (an empty string), or set to another table name.

A foreign key can have either a nonunique single or a multicolumn HG index. A primary key may have unique single or multicolumn HG indexes. You cannot drop the HG index implicitly created for an existing foreign key, primary key, and unique constraint.

The four initial dbspaces are SYSTEM, IQ\_SYSTEM\_MAIN, IQ\_SYSTEM\_TEMP, and IQ\_SYSTEM\_MSG. You cannot drop these initial dbspaces, but you may drop dbspaces from the IQ main store or catalog store, which may contain multiple dbspaces, as long as at least one dbspace remains with readwrite mode.

You must drop tables in the dbspace before you can drop the dbspace. An error is returned if the dbspace still contains user data; other structures are automatically relocated when the dbspace is dropped. You can drop a dbspace only after you make it read-only.

**Note:** A dbspace may contain data at any point after it is used by a command, thereby preventing a **DROP DBSPACE** on it.

**DROP TABLE**is prevented whenever the statement affects a table that is currently being used by another connection.

- PROCEDURE DROP PROCEDURE is prevented when the procedure is in use by another connection.
- **DATATYPE DROP DATATYPE** is prevented if the data type is used in a table. You must change data types on all columns defined on the user-defined data type to drop the data type. It is recommended that you use **DROP DOMAIN** rather than **DROP DATATYPE**, as **DROP DOMAIN** is the syntax used in the ANSI/ISO SQL3 draft.

### **Examples**

• **Example 1** – drop the Departments table from the database:

```
DROP TABLE Departments
```

• Example 2 – drop the emp dept view from the database:

```
DROP VIEW emp dept
```

### Usage

**DROP** removes the definition of the indicated database structure. If the structure is a dbspace, then all tables with any data in that dbspace must be dropped or relocated prior to dropping the dbspace; other structures are automatically relocated. If the structure is a table, all data in the table is automatically deleted as part of the dropping process. Also, all indexes and keys for the table are dropped by **DROP TABLE**.

**DROP DBSPACE** is prevented whenever the statement affects a table that is currently being used by another connection. **DROP PROCEDURE** is prevented when the procedure is in use by another connection.

#### Side Effects

- Automatic commit. Clears the Data window in dbisql. DROP TABLE and DROP INDEX close all cursors for the current connection.
- Local temporary tables are an exception; no commit is performed when one is dropped.

#### **Standards**

- SQL—ISO/ANSI SQL compliant.
- Sybase—Supported by Adaptive Server Enterprise.

### **Permissions**

**DBSPACE** clause – Requires the DROP ANY OBJECT system privilege and user must be the only connection to the database.

**DOMAIN** clause – Requires one of:

Reference: Statements and Options

- DROP DATATYPE system privilege.
- DROP ANY OBJECT system privilege.
- You own the object.

### **FUNCTION** clause – Requires one of:

- DROP ANY PROCEDURE system privilege.
- DROP ANY OBJECT system privilege.
- You own the function.

### **INDEX** clause – Requires one of:

- DROP ANY INDEX system privilege.
- DROP ANY OBJECT system privilege.
- REFERENCE privilege on the underlying table being indexed.
- You own the underlying table being indexed.

DBA or users with the appropriate privilege can drop an index on tables that are owned other users without using a fully-qualified name. All other users must provide a fully-qualified index name to drop an index on a base table owned by the DBA.

### **MATERIALIZED VIEW** clause – Requires one of:

- DROP ANY MATERIALIZED VIEW system privilege.
- DROP ANY OBJECT system privilege.
- You own the materialized view.

#### **PROCEDURE** clause – Requires one of:

- DROP ANY PROCEDURE system privilege.
- DROP ANY OBJECT system privilege.
- You own the procedure.

### **TABLES** clause – Requires one of:

- DROP ANY TABLE system privilege.
- DROP ANY OBJECT system privilege.
- You own the table.

Global temporary tables cannot be dropped unless all users that have referenced the temporary table have disconnected.

## **VIEW** clause – Requires one of:

- DROP ANY VIEW system privilege.
- DROP ANY OBJECT system privilege.
- You own the view.

All other clauses – Requires one of:

- DROP ANY OBJECT system privilege.
- You own the object.

## **DROP CONNECTION Statement**

Drops any user connection to the database.

### **Syntax**

DROP CONNECTION connection-id

### **Parameters**

• **connection-id** – obtained using the **connection\_property** function to request the connection number. This statement returns the connection ID of the current connection:

```
SELECT connection property ( 'number' )
```

### **Examples**

• Example 1 – drop connection with ID number 4:

```
DROP CONNECTION 4
```

## <u>Usage</u>

You cannot drop your current connection; you must first create another connection, then drop your first connection.

### **Standards**

- SQL—Vendor extension to ISO/ANSI SQL grammar.
- Sybase—Not supported by Adaptive Server Enterprise.

### **Permissions**

Requires the DROP CONNECTION system privilege.

#### See also

• CONNECT Statement [ESQL] [Interactive SQL] on page 104

## **DROP DATABASE Statement**

Drops a database and its associated dbspace segment files.

## **Syntax**

```
DROP DATABASE db-filename [ KEY key-spec ]
```

### **Parameters**

- key-spec a string, including mixed cases, numbers, letters, and special characters. It
  might be necessary to protect the key from interpretation or alteration by the command
  shell.
- db-filename corresponds to the database file name you defined for the database using CREATE DATABASE. If you specified a directory path for this value in the CREATE DATABASE command, you must also specify the directory path for DROP DATABASE. Otherwise, SAP Sybase IQ looks for the database files in the default directory where the server files reside.

## **Examples**

Example 1 – drops database mydb:

```
DROP DATABASE 'mydb.db'
```

• Example 2 – drops the encrypted database marvin.db, which was created with the key is!seCret:

```
DROP DATABASE 'marvin.db' KEY 'is!seCret'
```

Example 3 – drops the database temp.db from the /s1/temp directory on a UNIX system:

```
DROP DATABASE '/s1/temp/temp.db'
```

### Usage

**DROP DATABASE** drops all the database segment files associated with the IQ store and temporary store before it drops the catalog store files.

You must stop a database before you can drop it. If the connection parameter AUTOSTOP=no is used, you may need to issue a **STOP DATABASE** statement.

You cannot execute a **DROP DATABASE** statement to drop an IQ database that has a DatabaseStart event defined for it.

### **Standards**

- SQL—Vendor extension to ISO/ANSI SQL grammar.
- Sybase—Not supported by Adaptive Server Enterprise.

### **Permissions**

The permissions required to execute this statement are set using the **-gu** server command line option, as follows:

- **NONE** No user can issue this statement.
- **DBA** Requires the SERVER OPERATOR system privilege.
- UTILITY\_DB Only those users who can connect to the utility\_db database can
  issue this statement.

### See also

- CREATE DATABASE Statement on page 107
- STOP DATABASE Statement [Interactive SQL] on page 441

## **DROP EXTERNLOGIN Statement**

Drops an external login from the SAP Sybase IQ system tables.

### **Syntax**

```
DROP EXTERNLOGIN login-name
TO remote-server
```

#### **Parameters**

- **login-name** specifies the local user login name.
- TO specifies the name of the remote server. The alternate login name of the local user and password for that server is the external login that is deleted.

## **Examples**

• **Example 1** – drops the login dba from the remote database sybase1:

```
DROP EXTERNLOGIN dba TO sybase1
```

### Usage

Changes made by **DROP EXTERNLOGIN** do not take effect until the next connection to the remote server.

Reference: Statements and Options

#### Side Effects

Automatic commit

### **Standards**

- SQL—ISO/ANSI SQL compliant.
- Sybase—Supported by Open Client/Open Server.

## **Permissions**

Requires the MANAGE ANY USER system privilege.

#### See also

• CREATE EXTERNLOGIN Statement on page 131

## **DROP LDAP SERVER Statement**

Removes the named LDAP server configuration object from the SYSLDAPSERVER system view after verifying that the LDAP server configuration object is not in a READY or ACTIVE state.

## **Syntax**

```
DROP LDAP SERVER ldapua-server-name
[ WITH DROP ALL REFERENCES ] [ WITH SUSPEND ]
```

### **Parameters**

- WITH DROP ALL REFERENCES allows the removal of an LDAP server configuration object from service that has a reference in a login policy.
- WITH SUSPEND allows an LDAP server configuration object to be dropped even if in a READY or ACTIVE state.

### **Examples**

Example 1 – assuming that references to the LDAP server configuration object have been
removed from all login policies, the following two sets of commands are equivalent. Using
the WITH DROP ALL REFERENCES and WITH SUSPEND parameters eliminates the
need to execute an ALTER LDAP SERVER statement before the DROP LDAP SERVER
statement:

```
DROP LDAP SERVER ldapserver1 WITH DROP ALL REFERENCES WITH SUSPEND is equivalent to
```

ALTER LDAP SERVER ldapserver1 WITH SUSPEND DROP LDAP SERVER ldapserver1 WITH DROP ALL REFERENCES

### **Usage**

The **DROP LDAP SERVER** statement fails when it is issued against an LDAP server configuration object that is in a READY or ACTIVE state. This ensures that an LDAP server configuration object in active use cannot be accidentally dropped. The **DROP LDAP SERVER** statement also fails if a login policy exists with a reference to the LDAP server configuration object.

### **Standards**

ANSI SQL – Compliance level: Transact-SQL extension.

### **Permissions**

Requires the MANAGE ANY LDAP SERVER system privilege.

## **DROP LOGIN POLICY Statement**

Removes a login policy from the database.

## **Syntax**

DROP LOGIN POLICY policy-name

### **Examples**

• **Example 1** – create and then delete the Test11 login policy:

```
CREATE LOGIN POLICY Test11;
DROP LOGIN POLICY Test11;
```

### Usage

A **DROP LOGIN POLICY** statement fails if you attempt to drop a policy that is assigned to a user. You can use either the **ALTER USER** statement to change the policy assignment of the user or **DROP USER** to drop the user.

### **Permissions**

Requires the MANAGE ANY LOGIN POLICY system privilege.

#### See also

- ALTER USER Statement on page 71
- CREATE LOGIN POLICY Statement on page 155

- DROP USER Statement on page 275
- ALTER LOGIN POLICY Statement on page 24

## **DROP LOGICAL SERVER Statement**

Drops a user-defined logical server. This statement enforces consistent shared system temporary store settings across physical nodes shared by logical servers.

### **Syntax**

```
DROP LOGICAL SERVER logical-server-name
[ WITH STOP SERVER ]
```

### **Parameters**

 WITH STOP SERVER – automatically shuts down all servers in the logical server when the TEMP DATA IN SHARED TEMP option is changed directly or indirectly.

## Applies to

Multiplex only.

## **Examples**

• **Example 1** – drops a user-defined logical server ls1:

```
DROP LOGICAL SERVER 1s1
```

### Usage

SAP Sybase IQ performs the following catalog changes internally when dropping a logical server:

- Drops all membership definitions of the logical server.
- Drops its logical server assignment from each login policy that has an explicit assignment
  to the subject logical server. If it is the only logical server assigned to the login policy, SAP
  Sybase IQ sets the logical server assignment for the login policy to NONE.
- Removes the logical server entry from ISYSIQ.LOGICALSERVER.

#### **Permissions**

Requires the MANAGE MULTIPLEX system privilege.

## **DROP LS POLICY Statement**

Removes a logical server policy from the multiplex.

## **Syntax**

DROP LS POLICY 1s-policy-name

### **Parameters**

• **ls-policy-name** – any policy name except ROOT and must refer to a policy not currently used for any logical server.

## **Applies to**

Multiplex.

## **Examples**

• **Example 1** – deletes the Test20 logical server policy:

```
DROP LS POLICY Test20
```

## **Standards**

ANSI SQL - Compliance level: Transact-SQL extension.

## **Permissions**

Requires the MANAGE MULTIPLEX system privilege.

## **DROP MULTIPLEX SERVER Statement**

Deletes a server from the multiplex.

### **Syntax**

```
DROP MULTIPLEX SERVER { server-name} [drop_mpx_server_clause]

drop_mpx_server_clause:
   { WITH DROP MEMBERSHIP | WITH DROP LOGICAL SERVER }
```

Reference: Statements and Options

### **Parameters**

- WITH DROP MEMBERSHIP fails with an error, when one or more logical server
  memberships exist for the multiplex server being dropped. Use the WITH DROP
  MEMBERSHIP clause to drop the multiplex server along with all of its memberships.
- WITH DROP LOGICAL SERVER drops the last secondary server along with all
  user-defined logical servers. When dropping the last secondary server, the DROP
  MULTIPLEX SERVER command fails, when there are one or more user-defined logical
  servers.

**Note:** The WITH DROP LOGICAL SERVER clause is only valid when dropping the last secondary server. An error is reported otherwise.

## Applies to

Multiplex only.

### **Examples**

• **Example 1** – drops a multiplex server named *writer1*:

DROP MULTIPLEX SERVER writer1

## **Usage**

Shut down each multiplex server before dropping it. This statement automatically commits.

If not already stopped as recommended, the dropped server automatically shuts down after executing this statement.

Dropping the last secondary server converts the multiplex back to simplex. After dropping the last secondary server within the multiplex, the coordinator automatically shuts down. If required, it needs to be restarted.

### **Permissions**

Requires the MANAGE MULTIPLEX system privilege.

## **DROP ROLE Statement**

Removes a user-defined role from the database or converts a user-extended role to a regular user.

## **Syntax**

```
DROP ROLE [ FROM USER ] role_name
     [ WITH REVOKE ]
```

## **Parameters**

- role\_name must be the name of a role that already exists in the database.
- **FROM USER** required to convert a user-extended role back to act as a regular user rather than remove it from the database. The *role\_name* must exist in the database.

The user retains any login privileges, system privileges, and roles granted to the user-extended role and becomes the owner of any objects owned by the user-extended role. Any users granted to the user-extended are immediately revoked.

WITH REVOKE – required when dropping a standalone or user-extended role to which
users have been granted the underlying system privileges of the role with either the WITH
ADMIN OPTION or WITH NO ADMIN OPTION clause.

## **Examples**

• **Example 1** – converts a user-extended role named Joe that has not been granted to other users or roles back to a regular user:

```
DROP ROLE FROM USER Joe
```

• Example 2 – drops a user-extended role named Jack that has not been granted to other users or roles from the database:

```
DROP ROLE Jack
```

• **Example 3** – converts a user-extended role named Sam that has been granted to other user or roles back to a regular role:

```
DROP ROLE FROM USER Sam WITH REVOKE
```

• **Example 4** – drops a standalone role named Sales2 that has been granted to other users or roles from the database:

```
DROP ROLE Sales2 WITH REVOKE
```

### Usage

A user-defined role can be dropped from the database or converted back to a regular user at any time as long as all dependent roles left meet the minimum required number of administrative users with active passwords.

## **Standards**

ANSI SQL – Compliance level: Transact-SQL extension.

## **Permissions**

- Requires administrative rights over the role being dropped.
- If the role being dropped owns objects, none are in use by any user in any session at the time the DROP statement is executed.

## **DROP SEQUENCE statement**

Drops a sequence. This statement applies to SAP Sybase IQ catalog store tables only.

### Syntax

```
DROP SEQUENCE [ owner.] sequence-name
```

### Remarks

If the named sequence cannot be located, an error message is returned. When you drop a sequence, all synonyms for the name of the sequence are dropped automatically by the database server.

## Privileges

You must be the owner of the sequence, or have the DROP ANY SEQUENCE or DROP ANY OBJECT system privilege.

### Side effects

None

### Standards and compatibility

• **SQL/2008** – Sequences comprise SQL/2008 optional language feature T176.

### **Example**

The following example creates and then drops a sequence named Test:

```
CREATE SEQUENCE Test
START WITH 4
INCREMENT BY 2
NO MAXVALUE
NO CYCLE
CACHE 15;
DROP SEQUENCE Test;
```

## **DROP SERVER Statement**

Drops a remote server from the SAP Sybase IQ system tables.

### **Syntax**

DROP SERVER server-name

### **Examples**

• **Example 1** – this example drops the server IQ prod:

DROP SERVER iq prod

### Usage

Before **DROP SERVER** succeeds, you must drop all the proxy tables that have been defined for the remote server.

Side Effects

Automatic commit

## **Standards**

- SQL—ISO/ANSI SQL compliant.
- Sybase—Supported by Open Client/Open Server.

### **Permissions**

Requites the SERVER OPERATOR system privilege.

### See also

• CREATE SERVER Statement on page 192

# **DROP SERVICE Statement**

Deletes a Web service.

### **Syntax**

DROP SERVICE service-name

Reference: Statements and Options

### **Examples**

• **Example 1** – drops a Web service named tables:

```
DROP SERVICE tables
```

### **Usage**

**DROP SERVICE** deletes a Web service.

## **Standards**

- SQL—ISO/ANSI SQL compliant.
- Sybase—Not supported by Adaptive Server Enterprise.

## **Permissions**

Requires the MANAGE ANY WEB SERVICE system privilege.

#### See also

- ALTER SERVICE Statement on page 44
- CREATE SERVICE Statement on page 194

# **DROP SPATIAL REFERENCE SYSTEM Statement**

Drops a spatial reference system.

## **Syntax**

DROP SPATIAL REFERENCE SYSTEM [ IF EXISTS ] name

### **Parameters**

IF EXISTS – prevents an error from being returned when the DROP SPATIAL
REFERENCE SYSTEM statement attempts to remove a spatial reference system that does
not exist.

### **Standards**

ANSI SQL - Compliance level: Transact-SQL extension.

### **Permissions**

Requires one of:

MANAGE ANY SPATIAL OBJECT system privilege.

- DROP ANY OBJECT system privilege.
- You own the spatial references system

## **DROP SPATIAL UNIT OF MEASURE Statement**

Drops a spatial unit of measurement.

#### **Syntax**

DROP SPATIAL UNIT OF MEASURE [ IF EXISTS ] identifier

#### **Parameters**

 IF EXISTS – prevents an error from being returned when the DROP SPATIAL UNIT OF MEASURE statement attempts to remove a spatial unit of measure that does not exist.

### **Examples**

 Example – the following example drops a fictitious spatial unit of measure named Test:

```
DROP SPATIAL UNIT OF MEASURE Test;
```

#### **Standards**

ANSI SQL – Compliance level: Transact-SQL extension.

#### **Permissions**

Requires one of:

- MANAGE ANY SPATIAL OBJECT system privilege.
- DROP ANY OBJECT system privilege.
- You own the spatial unit of measure

# **DROP STATEMENT Statement [ESQL]**

Frees resources used by the named prepared statement. These resources are allocated by a successful **PREPARE** statement, and are normally not freed until the database connection is released.

#### **Syntax**

**DROP STATEMENT** [ owner.] statement-name

#### **Parameters**

• **statement-name** – identifier or host-variable

#### **Examples**

• **Example 1** – drops the statements s1 and stmt:

```
EXEC SQL DROP STATEMENT S1;
EXEC SQL DROP STATEMENT :stmt;
```

#### **Standards**

- SQL—Vendor extension to ISO/ANSI SQL grammar.
- Sybase—Not supported in Open Client/Open Server

#### **Permissions**

Must have prepared the statement.

#### See also

• PREPARE Statement [ESQL] on page 375

# **DROP TEXT CONFIGURATION Statement**

Drops a text configuration object.

Note: This statement requires the Unstructured Data Analytics (IO UDA) license.

#### **Syntax**

```
DROP TEXT CONFIGURATION [ owner.] text-config-name
```

#### **Examples**

• **Example 1** – creates and drops the mytextconfig text configuration object:

```
CREATE TEXT CONFIGURATION mytextconfig FROM default_char; DROP TEXT CONFIGURATION mytextconfig;
```

#### **Usage**

Use **DROP TEXT CONFIGURATION** to drop a text configuration object.

Attempting to drop a text configuration object with dependent TEXT indexes results in an error. You must drop the dependent TEXT indexes before dropping the text configuration object.

Text configuration objects are stored in the ISYSTEXTCONFIG system table.

#### Side Effects:

Automatic commit.

#### **Permissions**

Text configuration object owned by self – None required.

Table configuration object owned by any user – Requires one of:

- DROP ANY TEXT CONFIGURATION system privilege.
- DROP ANY OBJECT system privilege.

## **DROP TEXT INDEX Statement**

Removes a TEXT index from the database.

Note: This statement requires the Unstructured Data Analytics (IQ\_UDA) license.

### **Syntax**

```
DROP TEXT INDEX text-index-name
ON [ owner ] table-name
```

### **Parameters**

• **ON** – specifies the table on which the TEXT index is built.

## **Examples**

• Example 1 – creates and drops the TextIdx TEXT index:

```
CREATE TEXT INDEX TextIdx ON Customers ( Street );
DROP TEXT INDEX TextIdx ON Customers;
```

### **Usage**

You must drop dependent TEXT indexes before you can drop a text configuration object.

Side Effects:

· Automatic commit.

#### **Permissions**

Requires one of:

- DROP ANY INDEX system privilege.
- DROP ANY OBJECT system privilege.

- REFERENCE privilege on the table being indexed.
- You own the underlying table.

## **DROP TRIGGER statement**

Removes a trigger from the database.

#### Syntax

```
DROP TRIGGER [ IF EXISTS ] [ owner.] [ table-name.]trigger-name
```

#### Remarks

Use the IF EXISTS clause if you do not want an error returned when the DROP statement attempts to remove a database object that does not exist.

#### Privileges

To drop a trigger on a table, one of the following must be true:

- You are the owner of the table.
- You have ALTER privilege on the table.
- You have the ALTER ANY TABLE system privilege.
- You have the ALTER ANY OBJECT system privilege.

To drop a trigger on a view owned by someone else, you must have either the ALTER ANY VIEW or ALTER ANY OBJECT system privilege.

#### Side effects

Automatic commit. Clears the **Results** tab in the **Results** pane in Interactive SQL.

#### Standards and compatibility

 SQL/2008 – DROP TRIGGER comprises part of optional SQL language feature T211, "Basic trigger capability", of the SQL/2008 standard. The IF EXISTS clause is a vendor extension.

#### Example

This example creates, and then drops, a trigger called emp\_upper\_postal\_code to ensure that postal codes are in upper case before updating the Employees table. If the trigger does not exist, an error is returned.

```
CREATE TRIGGER emp_upper_postal_code
BEFORE UPDATE OF PostalCode
ON GROUPO.Employees
REFERENCING NEW AS new_emp
FOR EACH ROW
WHEN ( ISNUMERIC( new_emp.PostalCode ) = 0 )
BEGIN
-- Ensure postal code is uppercase (employee might be
```

```
-- in Canada where postal codes contain letters)
SET new_emp.PostalCode = UPPER(new_emp.PostalCode)
END;
DROP TRIGGER MyTrigger;
```

# **DROP USER Statement**

Removes a user.

#### **Syntax**

DROP USER user-name

#### **Parameters**

• **user-name** – name of the user to remove.

### **Examples**

• **Example 1** – drops the user SQLTester from the database:

```
DROP USER SQLTester
```

#### **Standards**

- SQL ISO/ANSI SQL compliant.
- Sybase Not supported by Adaptive Server Enterprise.

#### **Permissions**

Requires the MANAGE ANY USER system privilege.

**Note:** When dropping a user, any objects owned by this user and any permissions granted by this user will be removed.

#### See also

- CREATE LOGIN POLICY Statement on page 155
- *CREATE USER Statement* on page 230
- DROP LOGIN POLICY Statement on page 263
- ALTER LOGIN POLICY Statement on page 24
- GRANT ROLE Statement on page 312
- GRANT System Privilege Statement on page 319
- REVOKE System Privilege Statement on page 408
- REVOKE ROLE Statement on page 404

## DROP VARIABLE Statement

Eliminates a SQL variable that was created using the **CREATE VARIABLE** statement.

### **Syntax**

```
DROP VARIABLE [ IF EXISTS ] identifier
```

#### **Parameters**

• **IF EXISTS** – prevents an error being returned when the **DROP VARIABLE** statement attempts to remove a database object that does not exist.

### **Usage**

Variables are automatically eliminated when the database connection is released. Variables are often used for large objects, so eliminating them after use or setting them to NULL can free up significant resources (primarily disk space).

### **Standards**

- SQL—Vendor extension to ISO/ANSI SQL grammar.
- Sybase—Not supported by Adaptive Server Enterprise.

## **Permissions**

None

#### See also

- CREATE VARIABLE Statement on page 232
- SET Statement [ESQL] on page 426

# **EXECUTE Statement [ESQL]**

Executes a SQL statement.

## **Syntax**

Syntax 1 – Executes the named dynamic statement that was previously prepared

```
EXECUTE statement-name
... [ { USING DESCRIPTOR sqlda-name | USING host-variable-list } ]
... [ { INTO DESCRIPTOR into-sqlda-name | INTO into-host-variable-list ]
... [ ARRAY :nnn } ]
```

Syntax 2 - A short form to **PREPARE** and **EXECUTE** a statement that does not contain bind variables or output

```
EXECUTE IMMEDIATE statement
```

#### **Parameters**

- **statement-name** identifier or host-variable
- sqlda-name identifier
- into-sqlda-name identifier
- **statement** string or host-variable
- **USING** OUTPUT from a **SELECT** statement or a **CALL** statement is put either into the variables in the variable list or into the program data areas described by the named SQLDA. The correspondence is one to one from the OUTPUT (selection list or parameters) to either the host variable list or the SQLDA descriptor array.
- INTO if used with an INSERT statement, the inserted row is returned in the second
  descriptor. For example, when using autoincrement primary keys that generate primarykey values, EXECUTE provides a mechanism to refetch the row immediately and
  determine the primary-key value assigned to the row.
- **ARRAY** used with prepared **INSERT** statements to allow wide inserts, which insert more than one row at a time and which might improve performance. The value nnn is the number of rows to be inserted. The SQLDA must contain nnn \* (columns per row) variables. The first row is placed in SQLDA variables 0 to (columns per row)-1, and so on.

## **Examples**

• Example 1 – executes a DELETE:

```
EXEC SQL EXECUTE IMMEDIATE
'DELETE FROM Employees WHERE EmployeeID = 105';
```

• Example 2 – executes a prepared DELETE statement:

```
EXEC SQL PREPARE del_stmt FROM
'DELETE FROM Employees WHERE EmployeeID = :a';
EXEC SQL EXECUTE del stmt USING :employee number;
```

• **Example 3** – executes a prepared query:

```
EXEC SQL PREPARE sel1 FROM
'SELECT Surname FROM Employees WHERE EmployeeID = :a';
EXEC SQL EXECUTE sel1 USING :employee number INTO :emp lname;
```

#### <u>Usage</u>

Syntax 1 — If the dynamic statement contains host variable placeholders which supply information for the request (bind variables), then either the *sqlda-name* must specify a C

variable which is a pointer to an SQLDA containing enough descriptors for all bind variables occurring in the statement, or the bind variables must be supplied in the *host-variable-list*.

Syntax 2 — The SQL statement contained in the string or host variable is immediately executed and is dropped on completion.

**EXECUTE** can be used for any SQL statement that can be prepared. Cursors are used for **SELECT** statements or **CALL** statements that return many rows from the database.

**Note:** You cannot reference a Table UDF in an **EXECUTE** statement.

After successful execution of an **INSERT**, **UPDATE**, or **DELETE** statement, the sqlerrd[2] field of the SQLCA (SQLCOUNT) is filled in with the number of rows affected by the operation.

#### **Standards**

- SQL—Vendor extension to ISO/ANSI SQL grammar.
- Sybase—Supported in Open Client/Open Server.

## **Permissions**

Permissions are checked on the statement being executed.

#### See also

- DECLARE CURSOR Statement [ESQL] [SP] on page 240
- PREPARE Statement [ESQL] on page 375

# **EXECUTE Statement [T-SQL]**

Invokes a procedure, as an Adaptive Server Enterprise-compatible alternative to the **CALL** statement.

## **Syntax**

## **Examples**

• **Example 1** – creates the procedure p1:

```
CREATE PROCEDURE p1(@var INTEGER = 54)
AS
PRINT 'on input @var = %1! ', @var
DECLARE @intvar integer
SELECT @intvar=123
SELECT @var=@intvar
PRINT 'on exit @var = %1!', @var;
```

Execute the procedure, supplying the input value of 23 for the parameter. If you are connected from an Open Client application, **PRINT** messages are displayed on the client window. If you are connected from an ODBC or Embedded SQL application, messages display on the database server window.

```
EXECUTE p1 23
```

An alternative way of executing the procedure, which is useful if there are several parameters:

```
EXECUTE p1 @var = 23
```

Execute the procedure, using the default value for the parameter:

```
EXECUTE p1
```

Execute the procedure and store the return value in a variable for checking return status:

```
EXECUTE @status = p1 23
```

### **Usage**

**EXECUTE** executes a stored procedure, optionally supplying procedure parameters and retrieving output values and return status information.

**EXECUTE** is implemented for Transact-SQL compatibility, but can be used in either Transact-SQL or SAP Sybase IQ batches and procedures.

**Note:** You cannot reference a Table UDF in an **EXECUTE** statement.

#### **Permissions**

Must be the owner of the procedure, have EXECUTE permission for the procedure, or have the EXECUTE ANY PROCEDURE system privilege.

#### See also

• CALL Statement on page 90

# **EXECUTE IMMEDIATE Statement [ESQL] [SP]**

Extends the range of statements that can be executed from within procedures. It lets you execute dynamically prepared statements, such as statements that are constructed using the parameters passed in to a procedure.

## **Syntax**

```
Syntax 1
```

```
EXECUTE IMMEDIATE [ execute-option ] string-expression
execute-option:
    WITH QUOTES [ ON | OFF ]
```

Reference: Statements and Options

```
| WITH ESCAPES { ON | OFF }
| WITH RESULT SET { ON | OFF }

Syntax 2

EXECUTE ( string-expression )
```

#### **Parameters**

WITH QUOTES [ON] – any double quotes in the string expression are assumed to
delimit an identifier. When not specified, the treatment of double quotes in the string
expression depends on the current setting of the QUOTED\_IDENTIFIER database option.

**WITH QUOTES** is useful when an object name that is passed into the stored procedure is used to construct the statement that is to be executed, but the name might require double quotes and the procedure might be called when **QUOTED\_IDENTIFIER** is set to OFF.

See QUOTED\_IDENTIFIER Option [TSQL].

WITH ESCAPES – causes any escape sequences (such as \n, \x, or \\) in the string
expression to be ignored. For example, two consecutive backslashes remain as two
backslashes, rather than being converted to a single backslash. The default setting is ON.

You can use **WITH ESCAPES OFF** for easier execution of dynamically constructed statements referencing file names that contain backslashes.

string-expression – in some contexts, escape sequences in the *string-expression* are transformed before EXECUTE IMMEDIATE is executed. For example, compound statements are parsed before being executed, and escape sequences are transformed during this parsing, regardless of the WITH ESCAPES setting. In these contexts, WITH ESCAPES OFF prevents further translations from occurring. For example:

```
BEGIN

DECLARE String1 LONG VARCHAR;

DECLARE String2 LONG VARCHAR;

EXECUTE IMMEDIATE

'SET String1 = ''One backslash: \\\\''';

EXECUTE IMMEDIATE WITH ESCAPES OFF

'SET String2 = ''Two backslashes: \\\\''';

SELECT String1, String2

END
```

• WITH RESULT SET – when specified with ON, the EXECUTE IMMEDIATE statement returns a result set. With this clause, the containing procedure is marked as returning a result set. If you do not include this clause, an error is reported when the procedure is called if the statement does not produce a result set.

**Note:** The default option is OFF, meaning that no result set is produced when the statement is executed.

### **Examples**

• **Example 1** – creates a table, where the table name is supplied as a parameter to the procedure. The full **EXECUTE IMMEDIATE** statement must be on a single line.

Call the procedure and create table mytable:

```
CALL CreateTableProc( 'mytable' )
```

### <u>Usage</u>

Literal strings in the statement must be enclosed in single quotes, and must differ from any existing statement name in a **PREPARE** or **EXECUTE IMMEDIATE** statement. The statement must be on a single line.

Only global variables can be referenced in a statement executed by **EXECUTE IMMEDIATE**.

Only syntax 2 can be used inside Transact-SQL stored procedures.

Side Effects

None. However, if the statement is a data definition statement with an automatic commit as a side effect, then that commit does take place.

## **Standards**

- SQL—ISO/ANSI SQL compliant.
- Sybase—Supported in Open Client/Open Server.

## **Permissions**

None. The statement is executed with the permissions of the owner of the procedure, not with the permissions of the user who calls the procedure.

#### See also

- BEGIN ... END Statement on page 84
- CREATE PROCEDURE Statement on page 165
- QUOTED\_IDENTIFIER Option [TSQL] on page 617

# **EXIT Statement [Interactive SQL]**

Leaves Interactive SQL.

### **Syntax**

```
{ EXIT | QUIT | BYE } [ return-code ]

return-code:

number | connection-variable
```

#### **Examples**

• Example 1 – sets the Interactive SQL return value to 1 if there are any rows in table T, or to 0 if T contains no rows:

```
CREATE VARIABLE rowCount INT;
CREATE VARIABLE retcode INT;
SELECT COUNT(*) INTO rowCount FROM T;
IF( rowCount > 0 ) THEN
    SET retcode = 1;
ELSE
    SET retcode = 0;
END IF;
EXIT retcode;
```

**Note:** You cannot write the following the statement, because **EXIT** is an Interactive SQL statement (not a SQL statement), and you cannot include any Interactive SQL statement in other SQL block statements:

```
CREATE VARIABLE rowCount INT;

SELECT COUNT(*) INTO rowCount FROM T;

IF( rowCount > 0 ) THEN

EXIT 1; // <-- not allowed

ELSE

EXIT 0; // <-- not allowed

END IF;
```

#### Usage

Closes the Interactive SQL window, if you are running Interactive SQL as a windowed program, or terminates Interactive SQL altogether when run in command-prompt (batch) mode. In both cases, the database connection is also closed. Before closing the database connection, Interactive SQL automatically executes a **COMMIT** statement, if the COMMIT\_ON\_EXIT option is set to ON. If this option is set to OFF, Interactive SQL performs an implicit **ROLLBACK**. By default, the COMMIT\_ON\_EXIT option is set to ON.

The optional return code can be used in batch files to indicate success or failure of the commands in an Interactive SQL command file. The default return code is 0.

#### Side Effects

- Automatically performs a commit, if option COMMIT\_ON\_EXIT is set to ON (the
  default); otherwise this statement performs an implicit rollback.
- On Windows operating systems, the optional return value is available as ERRORLEVEL.

#### **Standards**

- SQL—Vendor extension to ISO/ANSI SQL grammar.
- Sybase—Not applicable by Adaptive Server Enterprise.

#### **Permissions**

None

#### See also

• SET OPTION Statement on page 431

# FETCH Statement [ESQL] [SP]

Retrieves one row from the named cursor. The cursor must have been previously opened.

### **Syntax**

```
FETCH
{ NEXT | PRIOR | FIRST | LAST | ABSOLUTE row-count | RELATIVE row-count } ... cursor-name
... { [ INTO host-variable-list ] | USING DESCRIPTOR sqlda-name | INTO variable-list } ... [ PURGE ] [ BLOCK n ] [ ARRAY fetch-count ] ... INTO variable-list ... IQ CACHE row-count
```

These clauses are for use in Embedded SQL only:

- USING DESCRIPTOR sqlda-name
- INTO host-variable-list
- PURGE
- BLOCK n
- ARRAY fetch-count
- Use of host-variable in cursor-name and row-count

#### **Parameters**

- cursor-name identifier or host variable
- **qlda-name** identifier
- host-variable-list may contain indicator variables
- **row-count** number or host variable
- **fetch-count** integer or host variable
- **INTO** if it is not specified, then **FETCH** positions the cursor only.OPEN initially positions the cursor before the first row. An optional positional parameter can be specified that allows the cursor to be moved before a row is fetched.
- NEXT (default) Causes the cursor to advance one row before the row is fetched.
- **PRIOR** moves the cursor back one row before fetching.
- ABSOLUTE used to go to a particular row. A zero indicates the position before the first row.

A one (1) indicates the first row, and so on. Negative numbers are used to specify an absolute position from the end of the cursor. A negative one (-1) indicates the last row of the cursor. FIRST is a short form for ABSOLUTE 1. LAST is a short form for ABSOLUTE -1.

**Note:** SAP Sybase IQ handles the FIRST, LAST, ABSOLUTE, and negative RELATIVE clauses less efficiently than some other DBMS products, so there is a performance impact when using them.

• **RELATIVE** – moves the cursor by a specified number of rows in either direction before fetching.

A positive number indicates moving forward and a negative number indicates moving backwards. Thus, a NEXT is equivalent to RELATIVE 1 and PRIOR is equivalent to RELATIVE -1. RELATIVE 0 retrieves the same row as the last fetch statement on this cursor.

- **BLOCK** gives the client and server a hint as to how many rows may be fetched by the application. The special value of 0 means the request is sent to the server and a single row is returned (no row blocking).
- **PURGE** causes the client to flush its buffers of all rows and then send the fetch request to the server. This fetch request may return a block of rows.
- ARRAY allows wide fetches, which retrieve more than one row at a time, and which
  might improve performance. To use wide fetches in Embedded SQL, include the FETCH
  statement in your code:

EXEC SQL FETCH . . . ARRAY nnn

- where ARRAY nnn is the last item of the **FETCH** statement. The fetch count nnn can be a host variable. The SQLDA must contain nnn \* (columns per row) variables. The first row is placed in SQLDA variables 0 to (columns per row)-1, and so on.
- IQ CACHE specifies the maximum number of rows buffered in the FIFO queue. If you do not specify a value for IQ CACHE, the value of the CURSOR\_WINDOW\_ROWS database option is used. The default setting of CURSOR\_WINDOW\_ROWS is 200.

### **Examples**

• **Example 1** – embedded SQL example:

```
EXEC SQL DECLARE cur_employee CURSOR FOR
SELECT EmployeeID, Surname FROM Employees;
EXEC SQL OPEN cur_employee;
EXEC SQL FETCH cur_employee
INTO :emp number, :emp name:indicator;
```

• **Example 2** – procedure example:

```
BEGIN

DECLARE cur_employee CURSOR FOR

SELECT Surname
FROM Employees;

DECLARE name CHAR(40);

OPEN cur_employee;
LOOP
FETCH NEXT cur_employee into name;

.

END LOOP
CLOSE cur_employee;

END
```

## **Usage**

One row from the result of **SELECT** is put into the variables in the variable list. The correspondence from the select list to the host variable list is one-to-one.

One or more rows from the result of **SELECT** are put either into the variables in the variable list or into the program data areas described by the named SQLDA. In either case, the correspondence from the select list to either the host variable list or the SQLDA descriptor array is one-to-one.

A cursor declared FOR READ ONLY sees the version of table(s) on which the cursor is declared when the cursor is opened, not the version of table(s) at the time of the first **FETCH** 

If the **FETCH** includes a positioning parameter and the position is outside the allowable cursor positions, then the SQLE NOTFOUND warning is issued.

**DECLARE CURSOR** must appear before **FETCH** in the C source code, and the **OPEN** statement must be executed before **FETCH**. If a host variable is being used for the cursor name, then the **DECLARE** statement actually generates code and thus must be executed before **FETCH**.

In the multiuser environment, rows can be fetched by the client more than one at a time. This is referred to as block fetching or multirow fetching. The first fetch causes several rows to be sent back from the server. The client buffers these rows and subsequent fetches are retrieved from these buffers without a new request to the server.

If the SQLSTATE\_NOTFOUND warning is returned on the fetch, then the sqlerrd[2] field of the SQLCA (SQLCOUNT) contains the number of rows that the attempted fetch exceeded the allowable cursor positions. (A cursor can be on a row, before the first row or after the last row.) The value is 0 if the row was not found but the position is valid, for example, executing **FETCH** with a RELATIVE 1 clause when positioned on the last row of a cursor. The value is positive if the attempted fetch was further beyond the end of the cursor, and negative if the attempted fetch was further before the beginning of the cursor.

After successful execution of the **FETCH** statement, the sqlerrd[1] field of the SQLCA (SQLIOCOUNT) is incremented by the number of input/output operations required to perform the fetch. This field is actually incremented on every database statement.

The server returns in SQLCOUNT the number of records fetched and always returns a SQLCOUNT greater than zero unless there is an error. Older versions of the server only return a single row and the SQLCOUNT is set to zero. Thus a SQLCOUNT of zero with no error condition indicates one valid row has been fetched.

#### **Standards**

- SQL—ISO/ANSI SQL compliant.
- Sybase—Supported in Adaptive Server Enterprise.

## **Permissions**

The cursor must be opened and the user must have SELECT permission on the tables referenced in the declaration of the cursor

#### See also

- DECLARE CURSOR Statement [ESQL] [SP] on page 240
- OPEN Statement [ESQL] [SP] on page 369
- PREPARE Statement [ESQL] on page 375
- CURSOR\_WINDOW\_ROWS Option on page 510

## **FOR Statement**

Repeats the execution of a statement list once for each row in a cursor.

#### **Syntax**

```
[ statement-label: ]
FOR for-loop-name AS cursor-name [ cursor-type ] CURSOR
```

```
{ FOR statement
   ... [ { FOR { UPDATE cursor-concurrency | FOR READ ONLY } ]
       | USING variable-name }
       DO statement-list
   END FOR [ statement-label ]
cursor-type:
   NO SCROLL
   DYNAMIC SCROLL
     SCROLL
   INSENSITIVE
  I SENSITIVE
cursor-concurrency:
   BY { VALUES
  I TIMESTAMP
   LOCK }
variable-name:
  identifier
```

#### **Parameters**

- NO SCROLL a cursor declared NO SCROLL is restricted to moving forward through
  the result set using FETCH NEXT and FETCH RELATIVE 0 seek operations. As rows cannot
  be returned to once the cursor leaves the row, there are no sensitivity restrictions on the
  cursor. When a NO SCROLL cursor is requested, the database server supplies the most
  efficient kind of cursor, which is an asensitive cursor.
- DYNAMIC SCROLL DYNAMIC SCROLL is the default cursor type. DYNAMIC SCROLL cursors can use all formats of the FETCH statement. When a DYNAMIC SCROLL cursor is requested, the database server supplies an asensitive cursor. When using cursors there is always a trade-off between efficiency and consistency. Asensitive cursors provide efficient performance at the expense of consistency.
- SCROLL a cursor declared SCROLL can use all formats of the FETCH statement. When
  a SCROLL cursor is requested, the database server supplies a value-sensitive cursor. The
  database server must execute value-sensitive cursors in such a way that result set
  membership is guaranteed. DYNAMIC SCROLL cursors are more efficient and should be
  used unless the consistent behavior of SCROLL cursors is required.
- INSENSITIVE a cursor declared INSENSITIVE has its values and membership fixed
  over its lifetime. The result set of the SELECT statement is materialized when the cursor is
  opened. FETCHING from an INSENSITIVE cursor does not see the effect of any other
  INSERT, UPDATE, MERGE, PUT, or DELETE statement from any connection, including
  the connection that opened the cursor.
- SENSITIVE a cursor declared SENSITIVE is sensitive to changes to membership or values of the result set.

### **Examples**

• Example 1 – this code fragment illustrates the use of the FOR loop:

#### Usage

**FOR** is a control statement that lets you execute a list of SQL statements once for each row in a cursor.

The **FOR** statement is equivalent to a compound statement with a **DECLARE** for the cursor and a **DECLARE** of a variable for each column in the result set of the cursor, followed by a loop that fetches one row from the cursor into the local variables and executes *statement-list* once for each row in the cursor.

The name and data type of the local variables that are declared are derived from the *statement* used in the cursor. With a **SELECT** statement, the data type is the data type of the expressions in the select list. The names are the select list item aliases where they exist; otherwise, they are the names of the columns. Any select list item that is not a simple column reference must have an alias. With a **CALL** statement, the names and data types are taken from the RESULT clause in the procedure definition.

The **LEAVE** statement can be used to resume execution at the first statement after the **END FOR**. If the ending *statement-label* is specified, it must match the beginning *statement-label*.

## **Standards**

- SQL—ISO/ANSI SQL compliant.
- Sybase—Not supported in Adaptive Server Enterprise.

## **Permissions**

None

#### See also

- DECLARE CURSOR Statement [ESQL] [SP] on page 240
- FETCH Statement [ESQL] [SP] on page 283
- *LEAVE Statement* on page 342
- LOOP Statement on page 364

## FOR JSON Statement

You can execute a SQL query against your database and return the results as a JSON document by using the FOR JSON clause in a SELECT statement.

JavaScript Object Notation (JSON) is a language-independent, text-based data interchange format developed for the serialization of JavaScript data. JSON also represents two structured types: objects and arrays. For more details about JSON format, see <a href="http://www.json.org">http://www.json.org</a>

### **Syntax**

```
...For JSON mode

mode:
RAW | AUTO | EXPLICIT
```

#### **Parameters**

- **mode** controls the output format
- RAW returns query results as a flattened JSON representation. Although this mode is more verbose, it can be easier to parse. The RAW clause is the recommended method for retrieving query results as JSON objects as it is the easiest method to parse and understand.
- AUTO returns query results as nested JSON objects, based on query joins. Use the AUTO clause in a query when you want the result set to show the hierarchical relationship between the JSON objects.
- EXPLICIT allows you to specify how column data is represented. You can specify
  columns as simple values, objects, or nested objects to produce uniform or heterogeneous
  arrays.

The EXPLICIT clause uses a column alias to provide a detailed format specification. If an alias is not present, then the given column is output as a value. An alias must be present to express a value (or object) within a nested structure. You must name the first two columns in the select-list tag and parent. A union of multiple queries can return nested JSON output by specifying the tag and parent relationship within each query.

#### **Examples**

• Example 1 – use JSON RAW to return employee information from the Employees table:

```
SELECT
emp.EmployeeID,
so.CustomerID,
so.Region
FROM Employees AS emp KEY JOIN SalesOrders AS so WHERE
emp.EmployeeID <= 195
```

```
ORDER BY 1
FOR JSON RAW;
```

• Example 2 – unlike the results returned if using FOR JSON AUTO, which would hierarchically nest the results, using FOR JSON RAW returns a flattened result set:

```
[
    { "EmployeeID" : 129, "CustomerID" : 107, "Region" :
"Eastern" },
    { "EmployeeID" : 129, "CustomerID" : 119, "Region" :
"Western" },
    ...
    { "EmployeeID" : 129, "CustomerID" : 131, "Region" :
"Eastern" },
    { "EmployeeID" " 195, "CustomerID" : 176, "Region" : "Eastern" }
]
```

• Example 3 – unlike FOR JSON RAW, using FOR JSON AUTO returns a nested hierarchy of data, where an emp or Employee object is composed of an so or SalesOrders object that contains an array of CustomerID data:

• **Example 4** – use FOR JSON EXPLICIT to return employee information from the Employees table:

Returns result identical to that of the FOR JSON RAW example:

```
[
    { "EmployeeID" : 129, "CustomerID" : 107, "Region" :
"Eastern" },
    { "EmployeeID" : 129, "CustomerID" : 119, "Region" :
"Western" },
    ...
    { "EmployeeID" : 129, "CustomerID" : 131, "Region" :
"Eastern" },
    { "EmployeeID" " 195, "CustomerID" : 176, "Region" : "Eastern" }
]
```

• Example 5 – returns a result that is similar to the result of the FOR JSON AUTO example:

```
SELECT
     1
                    AS tag,
     NULL
                    AS parent,
     emp.EmployeeID AS [emp!1!EmployeeID],
                   AS [so!2!CustomerID],
                 AS [!2!Region]
FROM Employees as emp where emp.EmployeeID <= 195
UNION ALL
SELECT
     2.
     1,
     emp.EmployeeID,
     so.CustomerID,
     so.Region
FROM Employees as emp KEY JOIN SalesOrders as so where
emp.EmployeeID <= 195
ORDER BY 3, 1
FOR JSON EXPLICIT;
```

The above query returns the following result:

```
{"emp": [{"EmployeeID":102}]},
{"emp":[{"EmployeeID":105}]},
{"emp":
  [{"EmployeeID":129,
   "so":[
      {"CustomerID":101, "Region": "Eastern"},
      {"CustomerID":205, "Region": "Eastern"}
 }]
{"emp":[{"EmployeeID":148}]},
{"emp":[{"EmployeeID":160}]},
{"emp":[{"EmployeeID":184}]},
{"emp":[{"EmployeeID":191}]},
{"emp":
  [{"EmployeeID":195,
      {"CustomerID":101, "Region": "Eastern"},
      {"CustomerID":209, "Region": "Western"}
```

```
}]
}
]
```

Besides the ordering of the arrays and the inclusion of employees with no sales orders, the format above differs from the FOR JSON AUTO results only in that emp is an array of structures. In FOR JSON AUTO it is understood that emp only has a single object. FOR JSON EXPLICIT uses an array encapsulation that supports aggregation.

The following example removes the emp encapsulation and returns Region as a value. This example demonstrates how the FOR JSON EXPLICIT mode provides a granular formatting control to produce something between the RAW and AUTO modes.

```
SELECT
    1
                 AS tag,
    NULL
                AS parent,
    encapsulation
                AS [so!2!id],
    null
                                            // change
"CustomerID" to just "id"
   null AS [!2!]
                                       // stipulate that
region should be emitted as a value
FROM Employees AS emp WHERE emp.EmployeeID <= 195
UNION ALL
SELECT
    2,
    1,
    emp.EmployeeID,
    so.CustomerID,
    so.Region
FROM Employees as emp KEY JOIN SalesOrders AS so WHERE
emp.EmployeeID <= 195
ORDER BY 3, 1
FOR JSON EXPLICIT;
```

In the query result, so is no longer an array of objects, but is now a two-dimensional array:

```
]
}
]
```

The following example is similar to using FOR JSON RAW, but employeeID, CustomerID, and Region are output as values, not name/value pairs:

```
SELECT

1 AS tag,
NULL AS parent,
emp.EmployeeID, // no alias directives
so.CustomerID,
so.Region

FROM Employees AS emp KEY JOIN SalesOrders AS so WHERE
emp.EmployeeID <= 195
ORDER BY 3
FOR JSON EXPLICIT;
```

The query returns the following result, where a two-dimensional array composed of EmployeeID, CustomerID, and Region is produced:

```
[
[129,107,"Eastern"],
...
[195,176,"Eastern"]
]
```

### **Usage**

The FOR JSON clause can be used in any SELECT statement, including subqueries, queries with a GROUP BY clause or aggregate functions, and view definitions. Using the FOR JSON clause represents relational data as a JSON array composed of arrays, objects, and scalar elements.

The format for the alias directive is

```
[encapsulating_object!tag!name!qualifier]
```

#### where:

- ! delimits directive criteria.
- encapsulating object emits an encapsulating (array) object for the select-list item.
- **tag** defines an identifier for the column used in subsequent queries. It also establishes nesting criteria (relative to its parent).
- name assigns a name for the (name/value pair) object.
- qualifier can be either element (the default), or hide to obfuscate the element from the result set.

## **Standards**

ANSI SQL – Compliance level: Transact-SQL extension.

## **Permissions**

None

## **FORWARD TO Statement**

Sends native syntax to a remote server.

### **Syntax**

```
Syntax 1
```

```
FORWARD TO server-name { sql-statement }
Syntax 2
FORWARD TO [ server-name ]
```

### **Parameters**

- **server-name** the name of the remote server.
- *sql-statement* a command in the native syntax of the remote server. The command or group of commands is enclosed in curly braces ({}) or single quotes.
- server-name if you specify a server-name, but do not specify a statement in the
   FORWARD TO query, your session enters passthrough mode, and all subsequent queries
   are passed directly to the remote server. To turn passthrough mode OFF, issue the
   FORWARD TO statement without a server\_name specification.

**Note:** The **FORWARD TO** statement is a server directive and cannot be used in stored procedures, triggers, events, or batches.

### **Examples**

• **Example 1** – a passthrough session with the remote server ase prod:

```
FORWARD TO aseprod
SELECT * from titles
SELECT * from authors
FORWARD TO
```

### <u>Usage</u>

**FORWARD TO** enables users to specify the server to which a passthrough connection is required. The statement can be used:

- To send a statement to a remote server (Syntax 1)
- To place SAP Sybase IQ into passthrough mode for sending a series of statements to a remote server (Syntax 2)

When establishing a connection to *server-name* on behalf of the user, the server uses:

- A remote login alias set using **CREATE EXTERNLOGIN**
- If a remote login alias is not set up, the name and password used to communicate with SAP Sybase IQ

If the connection cannot be made to the server specified, the reason is contained in a message returned to the user.

After statements are passed to the requested server, any results are converted into a form that can be recognized by the client program.

#### Side Effects

 The remote connection is set to AUTOCOMMIT (unchained) mode for the duration of the FORWARD TO session. Any work that was pending prior to the FORWARD TO statement is automatically committed.

### **Standards**

- SQL—ISO/ANSI SQL compliant.
- Sybase—Supported by Open Client/Open Server.

#### **Permissions**

None

#### See also

- *CREATE EXTERNLOGIN Statement* on page 131
- CREATE SERVER Statement on page 192

## **FROM Clause**

Specifies the database tables or views involved in a **SELECT** statement.

### **Syntax**

```
table-expression [,...]

table-expression:
   table-name
| view-name
| procedure-name
| common-table-expression
| (subquery) [[ AS] derived-table-name [column_name, ...)]]
| derived-table
| join-expression
| (table-expression, ...)
| openstring-expression
```

```
| apply-expression
  | contains-expression
   | dml-derived-table
table-name:
   [ userid.]table-name ]
   [ [ AS ] correlation-name ]
   [ FORCE INDEX ( index-name ) ]
view-name:
   [ userid.] view-name [ [ AS ] correlation-name ]
procedure-name:
   [ owner, ] procedure-name ([ parameter, ...])
     WITH ( column-name datatype,)]
   [ [ AS] correlation-name ]
parameter:
   scalar-expression | table-parameter
table-parameter:
   TABLE(select-statement) [ OVER ( table-parameter-over )]
table-parameter-over:
   [ PARTITION BY { ANY
   | NONE| table-expression } ]
   [ ORDER BY { expression | integer }
   [ ASC | DESC ] [, ...] ]
derived-table:
   ( select-statement )
       [ AS ] correlation-name [ ( column-name, ... ) ]
join-expression:
   table-expression join-operator table-expression
       [ ON join-condition ]
join-operator:
   [ KEY | NATURAL ] [ join-type ] JOIN | CROSS JOIN
join-type:
   INNER
     | LEFT [ OUTER ]
     | RIGHT [ OUTER ]
     | FULL [ OUTER ]
openstring-expression:
   OPENSTRING ( { FILE | VALUE } string-expression )
     WITH ( rowset-schema )
       [ OPTION ( scan-option ... ) ]
       [ AS ] correlation-name
apply-expression:
   table-expression { CROSS | OUTER } APPLY table-expression
contains-expression:
```

```
{ table-name | view-name } CONTAINS
   ( column-name [,...], contains-query )
   [ [ AS ] score-correlation-name ]
rowset-schema:
  column-schema-list
       | TABLE [owner.]table-name [ (column-list)]
column-schema-list:
   { column-name user-or-base-type | filler() } [ , ... ]
column-list:
   { column-name | filler() } [ , ... ]
scan-option:
  BYTE ORDER MARK { ON | OFF }
   | COMMENTS INTRODUCED BY comment-prefix
   | DELIMITED BY string
   | ENCODING encoding
   | ESCAPE CHARACTER character
  | ESCAPES { ON | OFF }
  | FORMAT | TEXT | BCP
   | HEXADECIMAL { ON | OFF }
   | QUOTE string
  | QUOTES { ON | OFF }
   | ROW DELIMITED BY string
   | SKIP integer
   | STRIP { ON | OFF | LTRIM | RTRIM | BOTH }
contains-query:
   string
dml-derived-table:
   ( dml-statement ) REFERENCING ( [ table-version-names | NONE ] )
dml-statement:
  insert-statement
   update-statement
   delete-statement
table-version-names:
   OLD [ AS ] correlation-name [ FINAL [ AS ] correlation-name ]
    | FINAL [ AS ] correlation-name
```

#### **Parameters**

- table-name a base table or temporary table. Tables owned by a different user can be
  qualified by specifying the user ID. Tables owned by groups to which the current user
  belongs are found by default without specifying the user ID.
- **view-name** specifies a view to include in the query. As with tables, views owned by a different user can be qualified by specifying the user ID. Views owned by groups to which

the current user belongs are found by default without specifying the user ID. Although the syntax permits table hints on views, these hints have no effect.

- **procedure-name** a stored procedure that returns a result set. This clause applies to the FROM clause of SELECT statements only. The parentheses following the procedure name are required even if the procedure does not take parameters. DEFAULT can be specified in place of an optional parameter.
- parameter specifies a scalar-parameter or table-parameter clause. A scalar-parameter are any objects of a valid SQL datatype. A table-parameter can be specified using a table, view or common table-expression name which are treated as new instance of this object if the object is also used outside the table-parameter.

This query illustrates a valid **FROM** clause where the two references to the same table T are treated as two different instances of the same table T.

```
SELECT * FROM T, my_proc(TABLE(SELECT T.Z, T.X FROM T)
OVER(PARTITION BY T.Z));
```

Table Parameterized Function (TPF) Example—This query illustrates a valid **FROM** clause.

```
SELECT * FROM R, SELECT * FROM my_udf(1);
SELECT * FROM my_tpf(1, TABLE(SELECT c1, c2 FROM t))
  (my proc(R.X, TABLE T OVER PARTITION BY T.X)) AS XX;
```

If a subquery is used to define the TABLE parameter, then the following restrictions must hold:

- The table-parameter clause must be of type IN.
- PARTITION BY or ORDER BY clauses must refer to the columns of the derived table
  and outer references. An expression in the expression-list can be an integer K which
  refers to the Kth column of the TABLE input parameter.

**Note:** A Table UDF can only be referenced in a **FROM** clause of a SQL statement.

• **PARTITION BY** – logically specifies how the invocation of the function will be performed by the execution engine. The execution engine must invoke the function for each partition and the function must process a whole partition in each invocation.

PARTITION BY clause also specifies how the input data must be partitioned such that each invocation of the function will process exactly one partition of data. The function must be invoked the number of times equal to the number of partitions. For TPF, the parallelism characteristics are established through dynamic negotiation between the server and the UDF at the runtime. If the TPF can be executed in parallel, for N input partitions, the function can be instantiated M times, with M <=N. Each instantiation of the function can be invoked more than once, each invocation consuming exactly one partition.

You can specify only one TABLE input parameter for PARTITION BY *expression-list* or PARTITION BY ANY clause. For all other TABLE input parameters you must specify, explicit or implicit PARTITION BY NONE clause.

**Note:** The execution engine can invoke the function in any order of the partitions and the function is assumed to return the same result sets regardless of the partitions order. Partitions cannot be split among two invocations of the function.

- **ORDER BY** specifies that the input data in each partition is expected to be sorted by *expression-list* by the execution engine. The UDF expects each partition to have this physical property. If only one partition exists, the whole input data is ordered based on the ORDER BY specification. ORDER BY clause can be specified for any of the TABLE input parameters with PARTITION BY NONE or without PARTITION BY clause.
- derived-table you can supply a SELECT statement instead of table or view name in the FROM clause. A SELECT statement used in this way is called a derived table, and it must be given an alias. For example, the following statement contains a derived table, MyDerivedTable, which ranks products in the Products table by UnitPrice.

• **join-expression, join-operator, join-type** – the join-type keywords are:

| Keyword          | Description                                                                                                    |
|------------------|----------------------------------------------------------------------------------------------------|
| CROSS JOIN       | Returns the Cartesian product (cross product) of the two source tables                                                                                |
| NATURAL JOIN     | Compares for equality all corresponding columns with the same names in two tables (a special case equijoin; columns are of same length and data type) |
| KEY JOIN         | Restricts foreign-key values in the first table to be equal to the primary-key values in the second table                                             |
| INNER JOIN       | Discards all rows from the result table that do not have corresponding rows in both tables                                                            |
| LEFT OUTER JOIN  | Preserves unmatched rows from the left table, but discards unmatched rows from the right table                                                        |
| RIGHT OUTER JOIN | Preserves unmatched rows from the right table, but discards unmatched rows from the left table                                                        |
| FULL OUTER JOIN  | Retains unmatched rows from both the left and the right tables                                                                                        |

Do not mix comma-style joins and keyword-style joins in the **FROM** clause. The same query can be written two ways, each using one of the join styles. The ANSI syntax keyword style join is preferable.

This query uses a comma-style join:

```
SELECT *
  FROM Products pr, SalesOrders so, SalesOrderItems si
WHERE pr.ProductID = so.ProductID
  AND pr.ProductID = si.ProductID;
```

The same query can use the preferable keyword-style join:

```
SELECT *
  FROM Products pr INNER JOIN SalesOrders so
   ON (pr.ProductID = so.ProductID)
INNER JOIN SalesOrderItems si
  ON (pr.ProductID = si.ProductID);
```

The ON clause filters the data of inner, left, right, and full joins. Cross joins do not have an ON clause. In an inner join, the ON clause is equivalent to a WHERE clause. In outer joins, however, the ON and WHERE clauses are different. The ON clause in an outer join filters the rows of a cross product and then includes in the result the unmatched rows extended with nulls. The WHERE clause then eliminates rows from both the matched and unmatched rows produced by the outer join. You must take care to ensure that unmatched rows you want are not eliminated by the predicates in the WHERE clause.

You cannot use subqueries inside an outer join ON clause.

- openstring-expression Specify an OPENSTRING clause to query within a file or a
  BLOB, treating the content of these sources as a set of rows. When doing so, you also
  specify information about the schema of the file or BLOB for the result set to be generated,
  since you are not querying a defined structure such as a table or view. This clause applies to
  the FROM clause of a SELECT statement. It is not supported for UPDATE or DELETE
  statements.
- apply-expression Use this clause to specify a join condition where the right table-expression is evaluated for every row in the left table-expression. For example, you can use an apply expression to evaluate a function, procedure, or derived table for each row in a table expression.
- contains-expression Use the CONTAINS clause after a table name to filter the table, and return only those rows matching the full text query specified with contains-query.

  Every matching row of the table is returned, along with a score column that can be referred to using score-correlation-name, if it is specified. If score-correlation-name is not specified, then the score column can be referred to by the default correlation name, contains.
- dml-derived-table Supports the use of a DML statement (INSERT, UPDATE, or DELETE) as a table expression in a query's FROM clause.

#### **Examples**

• Example 1 – these are valid FROM clauses:

```
FROM Employees
```

```
FROM Employees NATURAL JOIN Departments
...
FROM Customers
KEY JOIN SalesOrders
KEY JOIN SalesOrderItems
KEY JOIN Products
...
```

• Example 2 – this query illustrates how to use derived tables in a query:

#### Usage

The **SELECT** statement requires a table list to specify which tables are used by the statement.

**Note:** Although this description refers to tables, it also applies to views unless otherwise noted.

The **FROM** table list creates a result set consisting of all the columns from all the tables specified. Initially, all combinations of rows in the component tables are in the result set, and the number of combinations is usually reduced by join conditions and/or **WHERE** conditions.

Tables owned by a different user can be qualified by specifying the *userid*. Tables owned by roles to which the current user belongs are found by default without specifying the user ID.

The correlation name is used to give a temporary name to the table for this SQL statement only. This is useful when referencing columns that must be qualified by a table name but the table name is long and cumbersome to type. The correlation name is also necessary to distinguish between table instances when referencing the same table more than once in the same query. If no correlation name is specified, then the table name is used as the correlation name for the current statement.

If the same correlation name is used twice for the same table in a table expression, that table is treated as if it were only listed once. For example, in:

```
SELECT *
FROM SalesOrders
KEY JOIN SalesOrderItems,
SalesOrders
KEY JOIN Employees
```

The two instances of the SalesOrders table are treated as one instance that is equivalent to:

```
SELECT *
FROM SalesOrderItems
KEY JOIN SalesOrders
KEY JOIN Employees
```

By contrast, the following is treated as two instances of the Person table, with different correlation names HUSBAND and WIFE.

```
SELECT *
FROM Person HUSBAND, Person WIFE
```

Join columns require like data types for optimal performance.

 Performance Considerations – Depending on the query, SAP Sybase IQ allows between 16 and 64 tables in the FROM clause with the optimizer turned on; however, performance might suffer if you have more than 16 to 18 tables in the FROM clause in very complex queries.

**Note:** If you omit the **FROM** clause, or if all tables in the query are in the SYSTEM dbspace, the query is processed by SQL Anywhere instead of SAP Sybase IQ and might behave differently, especially with respect to syntactic and semantic restrictions and the effects of option settings.

If you have a query that does not require a **FROM** clause, you can force the query to be processed by SAP Sybase IQ by adding the clause **FROM iq\_dummy**, where iq\_dummy is a one-row, one-column table that you create in your database.

## **Standards**

- SQL—ISO/ANSI SQL compliant.
- Sybase—The JOIN clause is not supported in some versions of Adaptive Server Enterprise. Instead, you must use the WHERE clause to build joins.

## **Permissions**

Must be connected to the database.

#### See also

- *DELETE Statement* on page 248
- SELECT Statement on page 417

# **GET DESCRIPTOR Statement [ESQL]**

Retrieves information about variables within a descriptor area, or retrieves actual data from a variable in a descriptor area.

### **Syntax**

```
GET DESCRIPTOR descriptor-name
   { ...hostvar = COUNT } | VALUE n assignment [,...] }

assignment:
   hostvar = { TYPE
   | LENGTH
   | PRECISION
   | SCALE
   | DATA
   | INDICATOR
   | NAME
   | NULLABLE
   | RETURNED_LENGTH }
```

## **Examples**

• Example 1 – for an example, see ALLOCATE DESCRIPTOR Statement [ESQL].

## <u>Usage</u>

The value *n* specifies the variable in the descriptor area about which information is retrieved.

Type checking is performed when doing **GET DESCRIPTOR** ... **DATA** to ensure that the host variable and the descriptor variable have the same data type. LONG VARCHAR and LONG BINARY are not supported by **GET DESCRIPTOR** ... **DATA**.

If an error occurs, it is returned in the SQLCA.

### **Standards**

- SQL—ISO/ANSI SQL compliant.
- Sybase—Supported by Open Client/Open Server.

### **Permissions**

None

#### See also

- ALLOCATE DESCRIPTOR Statement [ESQL] on page 5
- DEALLOCATE DESCRIPTOR Statement [ESQL] on page 237

• SET DESCRIPTOR Statement [ESQL] on page 430

# **GOTO Statement [T-SQL]**

Branches to a labeled statement.

### **Syntax**

```
label : GOTO label
```

#### **Examples**

• Example 1 – this Transact-SQL batch prints the message "yes" on the server window four times:

### **Usage**

Any statement in a Transact-SQL procedure or batch can be labeled. The label name is a valid identifier followed by a colon. In the **GOTO** statement, the colon is not used.

### **Standards**

- SQL—ISO/ANSI SQL compliant.
- Sybase—Adaptive Server Enterprise supports the GOTO statement.

## **Permissions**

None

# **GRANT CHANGE PASSWORD Statement**

Allows users to manage passwords for other users and administer the CHANGE PASSWORD system privilege.

### **Syntax**

```
GRANT CHANGE PASSWORD ( target_user_list | ANY | ANY WITH ROLES target_role_list )
TO userID [,...]
[ WITH ADMIN [ONLY] OPTION | WITH NO ADMIN OPTION]
```

#### **Parameters**

- target\_user\_list users the grantee has the potential to impersonate. The list must consist
  of existing users or user-extended roles with login passwords. Separate the userIDs in the
  list with commas.
- **ANY** all database users with login passwords become potential target users to manage passwords for each grantee.
- ANY WITH ROLES target\_role\_list list of target roles for each grantee. Any users who
  are granted any of the target roles become potential target users for each grantee. The
  target\_role\_list must consist of existing roles and the users who are granted said roles must
  consist of database users with login passwords. Use commas to separate multiple userIDs.
- **userID** must be the name of an existing user or role that has a login password. Separate multiple userIDs with commas.
- WITH ADMIN OPTION (valid with the ANY clause only) The user can both manage passwords and grant the CHANGE PASSWORD system privilege to another user.
- WITH ADMIN ONLY OPTION (valid with the ANY clause only) The user can grant the CHANGE PASSWORD system privilege to another user, but cannot manage passwords of other users.
- WITH NO ADMIN OPTION the user can manage passwords, but cannot grant the CHANGE PASSWORD system privilege to another user.

#### **Examples**

 Example 1 – grants Sally and Laurel the ability to mange the password of Bob, Sam, and Peter:

```
GRANT CHANGE PASSWORD (Bob, Sam, Peter) TO (Sally, Laurel)
```

- Example 2 grants Mary the right to grant the CHANGE PASSWORD system privilege to any user in the database. However, since the system privilege is granted with the WITH ADMIN ONLY OPTION clause, Mary cannot manage the password of any other user.

  GRANT CHANGE PASSWORD (ANY) TO Mary WITH ADMIN ONLY OPTION
- **Example 3** grants Steve and Joe the ability to manage the password of any member of Role1 or Role2:

GRANT CHANGE PASSWORD (ANY WITH ROLES Role1, Role2) TO Steve, Joe

#### Usage

A user can be granted the ability to mange the password of any user in the database (ANY) or only specific users (*target\_users\_list*) or members of specific roles (ANY WITH ROLES *target\_roles\_list*). Administrative rights to the CHANGE PASSWORD system privilege can only be granted when using the ANY clause.

Reference: Statements and Options

If no clause is specified, ANY is used by default. If no administrative clause is specified in the grant statement, the WITH NO ADMIN OPTION clause is used.

By default, the CHANGE PASSWORD system privilege is granted to the SYS\_AUTH\_SA\_ROLE compatibility role with the WITH NO ADMIN OPTION clause and to the SYS\_AUTH\_SSO\_ROLE compatibility role with the ADMIN ONLY OPTION clause, if they exist.

#### **Standards**

ANSI SQL – Compliance level: Transact-SQL extension.

#### **Permissions**

- Requires the CHANGE PASSWORD system privilege granted with administrative rights.
- Each target user specified (target\_users\_list) is an existing user or user-extended role with a login password.
- Each target role specified (target\_roles\_list) must be an existing user-extended or user-defined role.

#### See also

- ALTER USER Statement on page 71
- REVOKE CHANGE PASSWORD Statement on page 398

# **GRANT CONNECT Statement**

Grants CONNECT privilege to a user.

## **Syntax**

```
GRANT CONNECT
TO userID [,...]
IDENTIFIED BY password [,...]
```

#### **Parameters**

• **userID** – must be the name of an existing user or role that has a login password. Separate multiple userIDs with commas.

#### **Examples**

Example 1 – creates two new users for the database named Laurel and Hardy:

```
GRANT CONNECT TO Laurel, Hardy
IDENTIFIED BY Stan, Ollie
```

• Example 2 – creates user Jane with no password:

GRANT CONNECT TO Jane

• Example 3 – changes the password for Bob to newpassword:

GRANT CONNECT TO Bob IDENTIFIED BY newpassword

### **Usage**

**GRANT CONNECT** can be used to create a new user or also be used by any user to change their own password.

**Tip:** Use the **CREATE USER** statement rather than the **GRANT CONNECT** statement to create users.

If you inadvertently enter the user ID of an existing user when you are trying to add a new user, you are actually changing the password of the existing user. You do not receive a warning because this behavior is considered normal.

The stored procedures **sp\_addlogin** and **sp\_adduser** can also be used to add users. These procedures display an error if you try to add an existing user ID.

**Note:** Use system procedures, not **GRANT** and **REVOKE** statements to add and remove user IDs.

A user without a password cannot connect to the database. This is useful when you are creating groups and you do not want anyone to connect to the role user ID. To create a user without a password, do not include the IDENTIFIED BY clause.

When specifying a password, it must be a valid identifier Passwords have a maximum length of 255 bytes. If the VERIFY\_PASSWORD\_FUNCTION database option is set to a value other than the empty string, the GRANT CONNECT TO statement calls the function identified by the option value. The function returns NULL to indicate that the password conforms to rules. If the VERIFY\_PASSWORD\_FUNCTION option is set, you can specify only one *userid* and *password* with the GRANT CONNECT statement.

Invalid names for database user IDs and passwords include those that:

- Begin with white space or single or double quotes
- End with white space
- Contain semicolons

#### **Standards**

- SQL Other syntaxes are vendor extensions to ISO/ANSI SQL grammar.
- Sybase The security model is different in Adaptive Server Enterprise and SAP Sybase IQ, so other syntaxes differ.

#### **Permissions**

- If you are creating a new user, you must have the MANAGE ANY USER system privilege.
- Any user can change his or her own password.
- If you are changing another user's password, you must have the CHANGE PASSWORD system privilege.

**Note:** If you are changing another user's password, the other user cannot be connected to the database.

#### See also

- CREATE USER Statement on page 230
- REVOKE CONNECT Statement on page 399

# **GRANT CREATE Statement**

Grants CREATE privilege on a specified dbspace to the specified users and roles.

# **Syntax**

```
GRANT CREATE
ON dbspace_name
TO userID [,...]
```

#### **Parameters**

• **userID** – must be the name of an existing user or role that has a login password. Separate multiple userIDs with commas.

### **Examples**

• Example 1 – grants users Lawrence and Swift CREATE privilege on dbspace DspHist:

```
GRANT CREATE ON DspHist
TO LAWRENCE, SWIFT
```

• Example 2 – grants CREATE privilege on dbspace DspHist to users Fiona and Ciaran:

```
GRANT CREATE ON DspHist TO Fiona, Ciaran
```

### **Standards**

• SQL – other syntaxes are vendor extensions to ISO/ANSI SQL grammar.

• Sybase – the security model is different in Adaptive Server Enterprise and SAP Sybase IQ, so other syntaxes differ.

## **Permissions**

Requires the MANAGE ANY DBSPACE system privilege.

#### See also

• REVOKE CREATE Statement on page 400

# **GRANT Object-Level Privilege Statement**

Grants database object-level privileges on individual tables or views to a user or role.

## **Syntax**

```
GRANT object-level-privilege [, ...]
  ON [ owner.] object-name
  TO userID [,...]
  [ WITH GRANT OPTION ]

object-level-privilege:
  ALL [ PRIVILEGES ]
  | ALTER
  | DELETE
  | INSERT
  | LOAD
  | REFERENCE [ ( column-name [, ...] ) ]
  | SELECT [ ( column-name [, ...] ) ]
  | TRUNCATE
  | UPDATE [ ( column-name, ...) ] }
```

### **Parameters**

- **userID** must be the name of an existing user or immutable role. The list must consist of existing users with login passwords. Separate the userIDs in the list with commas.
- ALL grants all privileges to users
- ALTER users can alter this table with the ALTER TABLE statement. This privilege is not allowed for views.
- **DELETE** users can delete rows from this table or view.
- **INSERT** users can insert rows into the named table or view.
- LOAD users can load data into the named table or view.
- **REFERENCES** users can create indexes on the named tables, and foreign keys that reference the named tables. If column names are specified, then users can reference only

those columns. REFERENCES privileges on columns cannot be granted for views, only for tables.

- **SELECT** users can look at information in this view or table. If column names are specified, then the users can look at only those columns. **SELECT** permissions on columns cannot be granted for views, only for tables.
- TRUNCATE users can truncate the named table or view.
- **UPDATE** users can update rows in this view or table. If column names are specified, users can update only those columns. UPDATE privileges on columns cannot be granted for views, only for tables. To update a table, users must have both SELECT and UPDATE privilege on the table.
- WITH GRANT OPTION the named user ID is also given privileges to grant the same privileges to other user IDs.

#### **Usage**

You can list the table privileges, or specify ALL to grant all privileges at once.

### **Standards**

- SQL Syntax is an entry-level feature.
- Sybase Syntax is supported in Adaptive Server Enterprise.

### **Permissions**

Requires one of:

- MANAGE ANY OBJECT PRIVILEGE system privilege
- You have been granted the specific object privilege with the WITH GRANT OPTION clause on the table.
- You own of the table.

#### See also

• REVOKE Object-Level Privilege Statement on page 403

# **GRANT EXECUTE Statement**

Grants EXECUTE privilege on a procedure or user-defined function.

# **Syntax**

```
GRANT EXECUTE
ON [ owner.] {procedure-name | user-defined-function-name }
TO userID [,...]
```

#### **Parameters**

• **userID** – must be the name of an existing user or role that has a login password. Separate multiple userIDs with commas.

#### **Standards**

- SQL syntax is a Persistent Stored Module feature.
- Sybase the security model is different in Adaptive Server Enterprise and SAP Sybase IQ, so other syntaxes differ.

#### **Permissions**

Requires one of:

- MANAGE ANY OBJECT PRIVILEGE system privilege.
- You own the procedure.

#### See also

• REVOKE EXECUTE Statement on page 401

# **GRANT INTEGRATED LOGIN Statement**

Creates an explicit integrated login mapping between one or more Windows user profiles and an existing database user ID. This allows a user who successfully logged in to their local machine to connect to a database without having to provide a user ID or password.

## **Syntax**

#### **GRANT INTEGRATED LOGIN**

```
TO user_profile_name [, ...]
AS USER userID [,...]
```

#### **Parameters**

• **userID** – must be the name of an existing user or role that has a login password. Separate multiple userIDs with commas.

#### **Standards**

- SQL other syntaxes are vendor extensions to ISO/ANSI SQL grammar.
- Sybase the security model is different in Adaptive Server Enterprise and SAP Sybase IQ, so other syntaxes differ.

#### **Permissions**

Requires the MANAGE ANY USER system privilege.

#### See also

• REVOKE INTEGRATED LOGIN Statement on page 401

# **GRANT KERBEROS LOGIN Statement**

Creates a Kerberos-authenticated login mapping from one or more Kerberos principals to an existing database user ID. This allows a user who has successfully logged in to Kerberos (user who has a valid Kerberos ticket-granting ticket) to connect to a database without having to provide a user ID or password.

## **Syntax**

```
GRANT KERBEROS LOGIN

TO client-Kerberos-principal [, ...]

AS USER userID [,...]
```

#### **Parameters**

• **userID** – must be the name of an existing user or role that has a login password. Separate multiple userIDs with commas.

## **Standards**

- SQL other syntaxes are vendor extensions to ISO/ANSI SQL grammar.
- Sybase the security model is different in Adaptive Server Enterprise and SAP Sybase IQ, so other syntaxes differ.

# **Permissions**

Requires the MANAGE ANY USER system privilege.

### See also

• REVOKE KERBEROS LOGIN Statement on page 402

# **GRANT ROLE Statement**

Grants roles to users or other roles, with or without administrative rights.

## **Syntax**

```
GRANT ROLE role_name [, ...]
TO grantee [, ...]
```

```
{WITH NO ADMIN | WITH ADMIN | ONLY | } OPTION |
      WITH NO SYSTEM PRIVILEGE INHERITANCE
role name:
   dbo<sup>†††</sup>

    diagnostics<sup>†††</sup>

     PUBLIC<sup>†††</sup>
      rs_systabgroup<sup>†††</sup>
      SA DEBUG<sup>††</sup>
      SYS<sup>†††</sup>
     SYS_AUTH_SA_ROLE
    | SYS AUTH SSO ROLE
    | SYS AUTH DBA ROLE<sup>††</sup>
      SYS_AUTH_RESOURCE_ROLE †
      SYS_AUTH_BACKUP_ROLE<sup>†</sup>
      SYS AUTH VALIDATE ROLE †
      SYS AUTH WRITEFILE ROLE
      SYS_AUTH_WRITEFILECLIENT_ROLE
      SYS AUTH READFILE ROLE
      SYS AUTH READFILECLIENT ROLE
      SYS AUTH PROFILE ROLE
      SYS AUTH USER ADMIN ROLE
      SYS AUTH SPACE ADMIN ROLE
      SYS AUTH MULTIPLEX ADMIN ROLE
      SYS_AUTH_OPERATOR_ROLE
      SYS_AUTH_PERMS_ADMIN_ROLE
      SYS REPLICATE ADMIN ROLE † † †
      SYS RUN REPLICATE ROLE † † †
      SYS_SPATIAL_ADMIN_ROLE<sup>†††</sup>
     user-defined role name
```

- The WITH NO SYSTEM PRIVILEGE INHERITANCE clause can be used when granting select compatibility roles to other roles. It prevents automatic inheritance of the compatibility role's underlying system privileges by members of the role. When granted to user-extended roles, the WITH NO SYSTEM PRIVILEGE INHERITANCE clause applies to members of the role only. The user acting as a role automatically inherits the underlying system privileges regardless of the clause.
- The WITH NO ADMIN OPTION WITH NO SYSTEM PRIVILEGE INHERITANCE and WITH NO SYSTEM PRIVILEGE INHERITANCE clauses are semantically equivalent.
- <sup>†</sup>The WITH ADMIN OPTION or WITH ADMIN ONLY clauses can not be specified in combination with the WITH NO SYSTEM PRIVILEGE INHERITANCE clause when granting the SYS\_AUTH\_BACKUP\_ROLE, SYS\_AUTH\_RESOURCE\_ROLE, or SYS\_AUTH\_VALIDATE\_ROLE roles.
- ††The WITH ADMIN OPTION clause can only be specified in combination with the WITH NO SYSTEM PRIVILEGE INHERITANCE clause when granting the SYS\_AUTH\_DBA\_ROLE or SYS\_RUN\_REPLICATION\_ROLE roles.
- †††The WITH ADMIN OPTION and WITH ADMIN ONLY OPTION clauses are not supported for system roles.

#### **Parameters**

- role\_name must already exist in the database. Separate multiple role names with commas.
- **grantee** must be the name of an existing user or role that has a login password. Separate multiple userIDs with commas.
- WITH NO ADMIN OPTION each *grantee* is granted the underlying system privileges of each *role\_name*, but cannot grant *role\_name* to another user.
- WITH ADMIN ONLY OPTION each *userID* is granted administrative privileges over each *role\_name*, but not the underlying system privileges of *role\_name*.
- WITH ADMIN OPTION each userID is granted the underlying system privileges of each *role\_name*, along with the ability to grant *role\_name* to another user.
- WITH NO SYSTEM PRIVILEGE INHERITANCE the underlying system
  privileges of the granting role are not inherited by the members of the receiving role.
  However, if the receiving role is a user-extended role, the underlying system privileges are
  granted to the extended user.

## **Examples**

• Example 1 – grants Sales\_Role to Sally, with administrative privileges, which means she can grant or revoke Sales\_Role to other users as well as perform any authorized tasks granted by the role:

```
GRANT ROLE Sales Role TO Sally WITH ADMIN OPTION
```

• Example 2 – grants the compatibility role SYS\_AUTH\_PROFILE\_ROLE to the role Sales\_Admin with no administrative rights. Sales\_Admin is a standalone role and Mary and Peter have been granted Sales\_Admin. Since SYS\_AUTH\_PROFILE\_ROLE is an inheritable compatibility role, Mary and Peter are granted the underlying system privileges of Sales\_Role. Since the role is granted with no administrative rights, they cannot grant or revoke the role.

```
GRANT ROLE SYS_AUTH_PROFILE_ROLE TO Sales_Role WITH NO ADMIN OPTION
```

• Example 3 – grants the compatibility role SYS\_AUTH\_BACKUP\_ROLE to Tom with no administrative rights. Tom is a user-extended role to which Betty and Laurel have been granted. Since SYS\_AUTH\_BACKUP\_ROLE is a non-inheritable compatibility role, the underlying system privileges of the role are not granted to Betty and Laurel. However, since Tom is an extended user, the underlying system privileges are granted directly to Tom.

```
GRANT ROLE SYS_AUTH_BACKUP_ROLE TO TOM WITH NO SYSTEM PRIVILEGE INHERITANCE
```

### Usage

Use of the WITH ADMIN OPTION or WITH ADMIN ONLY OPTION clause allows the grantee to grant or revoke the role, but does not allow the grantee to drop the role.

By default, if no administrative clause is specified in the grant statement, each compatibility role is granted with these default administrative rights:

| WITH ADMIN OPTION                     | WITH ADMIN ONLY OP-<br>TION | WITH NO ADMIN OP-<br>TION          |
|---------------------------------------|-----------------------------|------------------------------------|
| SYS_AUTH_SA_ROLE<br>SYS_AUTH_SSO_ROLE | SYS_AUTH_DBA_ROLE           | SYS_AUTH_RE-<br>SOURCE_ROLE        |
|                                       |                             | SYS_AUTH_BACK-<br>UP_ROLE          |
|                                       |                             | SYS_AUTH_VALI-<br>DATE_ROLE        |
|                                       |                             | SYS_AUTH_WRITE-<br>FILE_ROLE       |
|                                       |                             | SYS_AUTH_WRITEFILE-<br>CLIENT_ROLE |
|                                       |                             | SYS_AUTH_READ-<br>FILE_ROLE        |
|                                       |                             | SYS_AUTH_READFILE-<br>CLIENT_ROLE  |
|                                       |                             | SYS_AUTH_PRO-<br>FILE_ROLE         |
|                                       |                             | SYS_AUTH_USER_AD-<br>MIN_ROLE      |
|                                       |                             | SYS_AUTH_SPACE_AD-<br>MIN_ROLE     |
|                                       |                             | SYS_AUTH_MULTI-<br>PLEX_ADMIN_ROLE |
|                                       |                             | SYS_AUTH_OPERA-<br>TOR_ROLE        |
|                                       |                             | SA_DEBUG                           |
|                                       |                             | SYS_RUN_REPLICA-<br>TION_ROLE      |

The SYS\_AUTH\_PERMS\_ADMIN\_ROLE role grants these underlying roles with these default administrative rights:

| WITH ADMIN OPTION             | WITH NO ADMIN OPTION        |
|-------------------------------|-----------------------------|
| SYS_AUTH_BACKUP_ROLE          | MANAGE ROLES                |
| SYS_AUTH_OPERATOR_ROLE        | MANAGE ANY OBJECT PRIVILEGE |
| SYS_AUTH_USER_ADMIN_ROLE      | CHANGE PASSWORD             |
| SYS_AUTH_SPACE_ADMIN_ROLE     |                             |
| SYS_AUTH_MULTIPLEX_ADMIN_ROLE |                             |
| SYS_AUTH_RESOURCE_ROLE        |                             |
| SYS_AUTH_VALIDATE_ROLE        |                             |
| SYS_AUTH_PROFILE_ROLE         |                             |
| SYS_AUTH_WRITEFILE_ROLE       |                             |
| SYS_AUTH_WRITEFILECLIENT_ROLE |                             |
| SYS_AUTH_READFILE_ROLE        |                             |
| SYS_AUTH_READFILECLIENT_ROLE  |                             |

# **Standards**

- SQL Other syntaxes are vendor extensions to ISO/ANSI SQL grammar.
- Sybase Syntax is supported in Adaptive Server Enterprise.

### **Permissions**

- Requires MANAGE ROLES system privilege to grant these system roles:
  - dbo
  - · diagnostics
  - PUBLIC
  - rs\_systabgroup
  - SA\_DEBUG SYS
  - SYS
  - SYS\_REPLICATION\_ADMIN\_ROLE
  - SYS\_RUN\_REPLICATION\_ROLE
  - SYS\_SPATIAL\_ADMIN\_ROLE
- Requires administrative privilege over the role to grant these roles:
  - SYS\_AUTH\_SA\_ROLE
  - SYS\_AUTH\_SSO\_ROLE
  - SYS\_AUTH\_DBA\_ROLE
  - SYS\_AUTH\_RESOURCE\_ROLE
  - SYS\_AUTH\_BACKUP\_ROLE

- SYS\_AUTH\_VALIDATE\_ROLE
- SYS AUTH WRITEFILE ROLE
- SYS AUTH WRITEFILECLIENT ROLE
- SYS AUTH READFILE ROLE
- SYS AUTH READFILECLIENT ROLE
- SYS AUTH PROFILE ROLE
- SYS AUTH USER ADMIN ROLE
- SYS AUTH SPACE ADMIN ROLE
- SYS AUTH MULTIPLEX ADMIN ROLE
- SYS\_AUTH\_OPERATOR\_ROLE
- SYS\_AUTH\_PERMS\_ADMIN\_ROLE
- <user-defined role name>

#### See also

- CREATE USER Statement on page 230
- REVOKE System Privilege Statement on page 408
- REVOKE ROLE Statement on page 404
- VERIFY PASSWORD FUNCTION Option on page 659

# **GRANT SET USER Statement**

Grants the ability for one user to impersonate another user and to administer the SET USER system privilege.

#### **Syntax**

```
GRANT SET USER ( target_users_list | ANY | ANY WITH ROLES target_roles_list )

TO userID [,...] [ WITH ADMIN [ ONLY ] OPTION | WITH NO ADMIN OPTION ]
```

#### **Parameters**

- target\_users\_list must consist of existing users with login passwords and is the potential list of target users who can no longer be impersonated by grantee users. Separate the user IDs in the list with commas.
- **ANY** the potential list of target users for each grantee consists of all database users with login passwords.
- ANY WITH ROLES *target\_roles\_list* the *target\_role\_list* must consist of existing roles, and the potential list of target users for each grantee must consist of database users

with login passwords that have a subset of roles in *target\_role\_list*. Separate the list of roles with commas.

- **userID** each *userID* must be the name of an existing user or immutable role. The list must consist of existing users with login passwords. Separate the userIDs in the list with commas.
- WITH ADMIN OPTION (valid in conjunction with the ANY clause only) The user can
  both issue the SETUSER command to impersonate another user and grant the SET USER
  system privilege to another user.
- WITH ADMIN ONLY OPTION (valid in conjunction with the ANY clause only) The user can grant the SET USER system privilege to another user, but cannot issue the SETUSER command to impersonate another user.
- WITH NO ADMIN OPTION the user can issue the SETUSER command to impersonate another user, but cannot grant the SET USER system privilege to another user.

### **Examples**

• Example 1 – grants Sally and Laurel the ability to impersonate Bob, Sam, and Peter:

```
GRANT SET USER (Bob, Sam, Peter) TO (Sally, Laurel)
```

• **Example 2** – grants Mary the right to grant the SET USER system privilege to any user in the database. However, since the system privilege is granted with the WITH ADMIN ONLY OPTION clause, Mary cannot impersonate any other user.

```
GRANT SET USER (ANY) TO Mary WITH ADMIN ONLY OPTION
```

• **Example 3** – grants Steve and Joe the ability to impersonate any member of Role1 or Role2:

```
GRANT SET USER (ANY WITH ROLES Role1, Role2) TO Steve, Joe
```

#### Usage

A user can be granted the ability to impersonate any user in the database (ANY) or only specific users (*target\_users\_list*) or members of specific roles (ANY WITH ROLES *target\_roles\_list*). Administrative rights to the SET USER system privilege can only be granted when using the ANY clause.

If no clause is specified, ANY is used by default. If no administrative clause is specified in the grant statement, the WITH NO ADMIN OPTION clause is used.

If regranting the SET USER system privilege to a user, the effect of the regrant is cumulative.

By default, the SET USER system privilege is granted to the SYS\_AUTH\_SSO\_ROLE compatibility role with the WITH NO ADMIN OPTION clause, if they exist.

The granting of the SET USER system privilege to a user only grants the potential to impersonate another user. Validation of the *at-least* criteria required to successfully impersonate another user does no occur until the **SETUSER** statement is issued.

#### **Standards**

ANSI SQL - Compliance level: Transact-SQL extension.

## **Permissions**

- Requires the SET USER system privilege granted with administrative rights.
- Each target user specified (target\_users\_list) is an existing user or user-extended role with a login password.
- Each target role specified (target\_roles\_list) must be an existing user-extended or user-defined role.

#### See also

• REVOKE SET USER Statement on page 407

# **GRANT System Privilege Statement**

Grants specific system privileges to users or roles, with or without administrative rights.

## **Syntax**

```
GRANT system_privilege_name [, ...]
TO userID [, ...]
[ { WITH NO ADMIN | WITH ADMIN [ ONLY ] } OPTION ]
```

#### **Parameters**

- **system\_privilege** must be the name of an existing system privilege.
- **userID** must be the name of an existing user or immutable role. The list must consist of existing users with login passwords. Separate multiple userIDs with commas.
- WITH NO ADMIN OPTION the user can manage the system privilege, but cannot grant the system privilege to another user.
- WITH ADMIN ONLY OPTION If the WITH ADMIN ONLY OPTION clause is used, each *userID* is granted administrative privileges over each *system\_privilege*, but NOT the *system\_privilege* itself.
- WITH ADMIN OPTION each *userID* is granted administrative privileges over each *system\_privilege* in addition to all underlying system privileges of *system\_privilege*.

#### **Examples**

• **Example 1** – grants the DROP CONNECTION system privilege to Joe with administrative privileges:

GRANT DROP CONNECTION TO Joe WITH ADMIN OPTION

• **Example 2** – grants the CHECKPOINT system privilege to Sally with no administrative privileges:

GRANT CHECKPOINT TO Sally WITH NO ADMIN OPTION

• **Example 3** – grants the MONITOR system privilege to Jane with administrative privileges only:

GRANT MONITOR TO Jane WITH ADMIN ONLY OPTION

#### **Usage**

By default, if no administrative clause is specified in the grant statement, the WITH NO ADMIN OPTION clause is used.

#### **Standards**

- SQL Other syntaxes are vendor extensions to ISO/ANSI SQL grammar.
- Sybase Syntax is supported in Adaptive Server Enterprise.

#### **Permissions**

Requires administrative privilege over the system privilege being granted.

#### See also

- CREATE USER Statement on page 230
- REVOKE System Privilege Statement on page 408
- REVOKE ROLE Statement on page 404
- VERIFY\_PASSWORD\_FUNCTION Option on page 659

# **List of All System Privileges**

A list of all system privileges.

System privileges control the rights of users to perform authorized database tasks.

The following is a list of available system privileges:

- ACCESS SERVER LS system privilege
- ALTER ANY INDEX system privilege
- ALTER ANY MATERIALIZED VIEW system privilege
- ALTER ANY OBJECT system privilege

- ALTER ANY OBJECT OWNER system privilege
- ALTER ANY PROCEDURE system privilege
- ALTER ANY SEQUENCE system privilege
- ALTER ANY TABLE system privilege
- ALTER ANY TEXT CONFIGURATION system privilege
- ALTER ANY TRIGGER system privilege
- ALTER ANY VIEW system privilege
- ALTER DATABASE system privilege
- ALTER DATATYPE system privilege
- BACKUP DATABASE system privilege
- CHANGE PASSWORD system privilege
- CHECKPOINT system privilege
- COMMENT ANY OBJECT system privilege
- CREATE ANY INDEX system privilege
- CREATE ANY MATERIALIZED VIEW system privilege
- CREATE ANY OBJECT system privilege
- CREATE ANY PROCEDURE system privilege
- CREATE ANY SEQUENCE system privilege
- CREATE ANY TABLE system privilege
- CREATE ANY TEXT CONFIGURATION system privilege
- CREATE ANY TRIGGER system privilege
- CREATE ANY VIEW system privilege
- CREATE DATATYPE system privilege
- CREATE EXTERNAL REFERENCE system privilege
- CREATE MATERIALIZED VIEW system privilege
- CREATE MESSAGE system privilege
- CREATE PROCEDURE system privilege
- CREATE PROXY TABLE system privilege
- CREATE TABLE system privilege
- CREATE TEXT CONFIGURATION system privilege
- CREATE VIEW system privilege
- DEBUG ANY PROCEDURE system privilege
- DELETE ANY TABLE system privilege
- DROP ANY INDEX system privilege
- DROP ANY MATERIALIZED VIEW system privilege
- DROP ANY OBJECT system privilege
- DROP ANY PROCEDURE system privilege
- DROP ANY SEQUENCE system privilege
- DROP ANY TABLE system privilege

- DROP ANY TEXT CONFIGURATION system privilege
- DROP ANY VIEW system privilege
- DROP CONNECTION system privilege
- DROP DATATYPE system privilege
- DROP MESSAGE system privilege
- EXECUTE ANY PROCEDURE system privilege
- LOAD ANY TABLE system privilege
- INSERT ANY TABLE system privilege
- MANAGE ANY DBSPACE system privilege
- MANAGE ANY EVENT system privilege
- MANAGE ANY EXTERNAL ENVIRONMENT system privilege
- MANAGE ANY EXTERNAL OBJECT system privilege
- MANAGE ANY LDAP SERVER system privilege
- MANAGE ANY LOGIN POLICY system privilege
- MANAGE ANY MIRROR SERVER system privilege
- MANAGE ANY OBJECT PRIVILEGES system privilege
- MANAGE ANY SPATIAL OBJECT system privilege
- MANAGE ANY STATISTICS system privilege
- MANAGE ANY USER system privilege
- MANAGE ANY WEB SERVICE system privilege
- MANAGE AUDITING system privilege
- MANAGE MULTIPLEX system privilege
- MANAGE PROFILING system privilege
- MANAGE REPLICATION system privilege
- MANAGE ROLES system privilege
- MONITOR system privilege
- READ CLIENT FILE system privilege
- READ FILE system privilege
- REORGANIZE ANY OBJECT system privilege
- SELECT ANY TABLE system privilege
- SERVER OPERATOR system privilege
- SET ANY PUBLIC OPTION system privilege
- SET ANY SECURITY OPTION system privilege
- SET ANY SYSTEM OPTION system privilege
- SET ANY USER DEFINED OPTION system privilege
- SET USER system privilege (granted with ADMIN ONLY clause)
- TRUNCATE ANY TABLE system privilege
- UPDATE ANY TABLE system privilege
- UPGRADE ROLE system privilege

- USE ANY SEQUENCE system privilege
- VALIDATE ANY OBJECT system privilege
- WRITE CLIENT FILE system privilege
- WRITE FILE system privilege

# **GRANT USAGE ON SEQUENCE Statement**

Grants the USAGE system privilege on a specified sequence to a user or role.

## **Syntax**

```
GRANT USAGE ON SEQUENCE sequence-name
TO userID [,...]
```

### **Parameters**

• **userID** – must be the name of an existing user or role that has a login password. Separate multiple userIDs with commas.

#### **Standards**

- SQL syntax is a Persistent Stored Module feature.
- Sybase the security model is different in Adaptive Server Enterprise and SAP Sybase IQ, so other syntaxes differ.

## **Permissions**

Requires one of:

- MANAGE ANY OBJECT PRIVILEGE system privilege.
- You own the sequence.

# **IF Statement**

Lets you conditionally execute the first list of SQL statements whose *search-condition* evaluates to TRUE.

# **Syntax**

```
IF search-condition THEN statement-list
... [ ELSEIF search-condition THEN statement-list ]...
... [ ELSE statement-list ]
... END IF
```

## **Examples**

• **Example 1** – this procedure illustrates the use of the **IF** statement:

```
CREATE PROCEDURE TopCustomer (OUT TopCompany CHAR(35), OUT
TopValue INT)
BEGIN
   DECLARE err notfound EXCEPTION
   FOR SOLSTATE '02000';
   DECLARE curThisCust CURSOR FOR
   SELECT CompanyName, CAST( sum(SalesOrderItems.Quantity *
   Products.UnitPrice) AS INTEGER) VALUE
   FROM Customers
   LEFT OUTER JOIN SalesOrders
   LEFT OUTER JOIN SalesOrsderItems
   LEFT OUTER JOIN Product
   GROUP BY CompanyName ;
   DECLARE This Value INT ;
   DECLARE ThisCompany CHAR (35) ;
   SET TopValue = 0;
   OPEN curThisCust ;
   CustomerLoop:
   LOOP
       FETCH NEXT curThisCust
       INTO ThisCompany, ThisValue;
       IF SQLSTATE = err notfound THEN
           LEAVE CustomerLoop ;
       END IF ;
        IF ThisValue > TopValue THEN
           SET TopValue = ThisValue ;
            SET TopCompany = ThisCompany;
       END IF ;
   END LOOP CustomerLoop;
   CLOSE curThisCust ;
END
```

• Example 2 – this procedure illustrates the use of the ELSEIF statement:

```
BEGIN
DECLARE X INT;
SET X = 1;
IF X = 1 THEN
PRINT '1';
ELSEIF X = 2 THEN
PRINT '2';
ELSE
PRINT 'something else';
ENDIF
```

#### **Usage**

If no *search-condition* evaluates to TRUE, and an ELSE clause exists, the *statement-list* in the ELSE clause is executed. If no *search-condition* evaluates to TRUE, and there is no ELSE clause, the expression returns a NULL value.

Execution resumes at the first statement after the END IF.

When comparing variables to the single value returned by a **SELECT** statement inside an **IF** statement, you must first assign the result of the **SELECT** to another variable.

**Note:** Do not confuse the syntax of the **IF** statement with that of the **IF** expression. You cannot nest the **IF** statement.

### **Standards**

- SQL—ISO/ANSI SQL compliant.
- Sybase—The Transact-SQL **IF** statement has a slightly different syntax.

#### **Permissions**

None

#### See also

• BEGIN ... END Statement on page 84

# IF Statement [T-SQL]

Provides conditional execution of a Transact-SQL statement, as an alternative to the SAP Sybase IQ IF statement.

# **Syntax**

```
IF expression
    ... statement
    ... [ ELSE [ IF expression ] statement ]...
```

### **Examples**

• **Example 1** – use of the Transact-SQL **IF** statement:

```
IF (SELECT max(id) FROM sysobjects) < 100
RETURN
ELSE
BEGIN
PRINT 'These are the user-created objects'
SELECT name, type, id
FROM sysobjects
```

```
WHERE id < 100
END
```

• Example 2 – use of the Transact-SQL ELSEIF statement:

```
BEGIN

DECLARE @X INT

SET @X = 1

IF @X = 1

PRINT '1'

ELSEIF @X = 2

PRINT '2'

ELSE

PRINT 'something else'

END
```

#### Usage

The Transact-SQL **IF** conditional and the **ELSE** conditional each control the performance of only a single SQL statement or compound statement (between the keywords **BEGIN** and **END**).

In contrast to the SAP Sybase IQ IF statement, the Transact-SQL IF statement has no **THEN**. The Transact-SQL version also has no **ELSEIF** or **END** IF keywords.

When comparing variables to the single value returned by a **SELECT** statement inside an **IF** statement, you must first assign the result of the **SELECT** to another variable.

**Note:** You cannot nest the **IF** statement.

#### **Standards**

- SQL—Transact-SQL extension to ISO/ANSI SQL grammar.
- Sybase—Adaptive Server Enterprise supports the Transact-SQL IF statement.

#### **Permissions**

None

# **INCLUDE Statement [ESQL]**

Includes a file into a source program to be scanned by the SQL source language preprocessor.

#### **Syntax**

INCLUDE filename

# **Parameters**

• **filename** – identifier

## <u>Usage</u>

The **INCLUDE** statement is very much like the C preprocessor **#include** directive.

However, the SQL preprocessor reads the given file, inserting its contents into the output C file. Thus, if an include file contains information that the SQL preprocessor requires, it should be included with the Embedded SQL **INCLUDE** statement.

Two file names are specially recognized: SQLCA and SQLDA. Any C program using Embedded SQL must contain this statement before any Embedded SQL statements:

```
EXEC SQL INCLUDE SQLCA;
```

This statement must appear at a position in the C program where static variable declarations are allowed. Many Embedded SQL statements require variables (invisible to the programmer) which are declared by the SQL preprocessor at the position of the SQLCA include statement. The SQLDA file must be included if any SQLDAs are used.

### **Standards**

- SQL—ISO/ANSI SQL compliant.
- Sybase—Supported by Open Client/Open Server.

# **Permissions**

None

# **INSERT Statement**

Inserts a single row or a selection of rows, from elsewhere in the current database, into the table. This command can also insert a selection of rows from another database into the table.

# **Syntax**

#### Syntax 1

```
INSERT [ INTO ] [ owner.]table-name [ ( column-name [, ...] ) ]
    ... VALUES ( [ expression | DEFAULT,... ) ]
or
    INSERT [ INTO ] [ owner.]table-name DEFAULT VALUES
```

#### Syntax 2

```
INSERT [ INTO ] [ owner.]table-name [ ( column-name [, ...] ) ]
    ... insert-load-options insert-select-load-options
    ... select-statement
```

```
insert-load-options:
  [ LIMIT number-of-rows ]
   [ NOTIFY number-of-rows ]
   [ SKIP number-of-rows ]
insert-select-load-options:
   [ WORD SKIP number ]
   [ IGNORE CONSTRAINT constraint-type [, ...] ]
  [ MESSAGE LOG 'string' ROW LOG 'string' [ ONLY LOG logwhat
[, ...]]
  [ LOG DELIMITED BY 'string' ]
constraint-type:
   { CHECK integer
   | UNIQUE integer
  | NULL integer
  | FOREIGN KEY integer
   | DATA VALUE integer
   } ALL integer
logwhat:
  ₹ CHECK
    ALL
   | NULL
   UNIQUE
   DATA VALUE
   | FOREIGN KEY
    WORD
```

#### Syntax 3

```
INSERT [ INTO ] [ owner.]table-name[ ( column-name [, ...] ) ]
    ... insert-load-options insert-select-load-options
  LOCATION 'servername.dbname'
   [ location-options ]
   ... { { select-statement } | `select statement' }
insert-load-options:
   [ LIMIT number-of-rows ]
   [ NOTIFY number-of-rows ]
   [ SKIP number-of-rows ]
insert-select-load-options: [ WORD SKIP number ]
   [ IGNORE CONSTRAINT constraint-type [, ...] ]
   [ MESSAGE LOG 'string' ROW LOG 'string' [ ONLY LOG logwhat
[, ...]]
   [ LOG DELIMITED BY 'string' ]
constraint-type:
  { CHECK integer
   | UNIQUE integer
     NULL integer
   | FOREIGN KEY integer
  | DATA VALUE integer
```

```
} ALL integer
}
logwhat:
{ CHECK
| ALL
| NULL
| UNIQUE
| DATA VALUE
| FOREIGN KEY
| WORD
}
location-options:
[ ENCRYPTED PASSWORD ]
[ PACKETSIZE packet-size ]
[ QUOTED_IDENTIFIER { ON | OFF } ]
[ ISOLATION LEVEL { READ UNCOMMITTED | READ
COMMITTED | SERIALIZABLE } ]
```

### **Parameters**

- **insert-load-options** options that constrain the load:
  - **LIMIT** specifies the maximum number of rows to insert into the table from a query. The default is 0 for no limit. The maximum is 2GB -1.
  - **NOTIFY** specifies that you be notified with a message each time the number of rows are successfully inserted into the table. The default is every 100,000 rows.
  - **SKIP** defines the number of rows to skip at the beginning of the input tables for this insert. The default is 0.
- WORD SKIP allows the load to continue when it encounters data longer than the limit
  specified when the word index was created. The *number* parameter specifies the number of
  times to ignore the error. Setting this option to 0 means there is no limit.

If a row is not loaded because a word exceeds the maximum permitted size, a warning is written to the .iqmsg file. WORD size violations can be optionally logged to the MESSAGE LOG file. If the option is not specified, the operation rolls back on the first occurrence of a word that is longer than the specified limit.

 IGNORE CONSTRAINT – determines whether the load engine ignores CHECK, UNIQUE, NULL, DATA VALUE, and FOREIGN KEY integrity constraint violations that occur during a load and the maximum number of violations to ignore before initiating a rollback.

If *limit* is zero, the number of CHECK constraint violations to ignore is infinite. If CHECK is not specified, the first occurrence of any CHECK constraint violation causes the load to roll back. If *limit* is nonzero, then the *limit*+1 occurrence of a CHECK constraint violation causes the load to roll back

- MESSAGE LOG specifies the file names where the load engine logs integrity constraint
  violations. Timestamps indicating the start and completion of the load are logged in both
  the MESSAGE LOG and the ROW LOG files. Both MESSAGE LOG and ROW LOG
  must be specified, or no information about integrity violations is logged.
  - Information is logged on all integrity constraint-type violations specified in the ONLY LOG clause or for all word index-length violations if the keyword WORD is specified. If the ONLY LOG clause is not specified, no information on integrity constraint violations is logged. Only the timestamps indicating the start and completion of the load are logged.
- **LOG DELIMITED BY** specifies the separator between data values in the ROW LOG file. The default separator is a comma.
- ENCRYPTED PASSWORD specifies the use of Open Client Library default password
  encryption when connecting to a remote server. If you specify this parameter and the
  remote server does not support Open Client Library default password encryption, an error
  is reported indicating that an invalid user ID or password was used.
  - To enable the SAP Sybase IQ server to accept a jConnect connection with an encrypted password, set the jConnect ENCRYPT\_PASSWORD connection property to true.
- PACKETSIZE specifies the TDS packet-size in bytes. The default TDS packet-size on most platforms is 512 bytes. If the packet size is not specified or is specified as zero, then the default packet size value for the platform is used.
  - The packet-size value must be a multiple of 512, either equal to the default network packet size or between the default network packet size and the maximum network packet size. The maximum network packet size and the default network packet size are multiples of 512 in the range 512 524288 bytes. The maximum network packet size is always greater than or equal to the default network packet size.
- **QUOTED\_IDENTIFIER** sets the QUOTED\_IDENTIFIER option on the remote server. The default setting is 'OFF.' You set QUOTED\_IDENTIFIER to 'ON' only if any of the identifiers in the SELECT statement are enclosed in double quotes, as in this example using 'c1':

```
INSERT INTO foo
LOCATION 'ase.database'
QUOTED IDENTIFIER ON {select "c1" from xxx};
```

ISOLATION LEVEL – specifies an isolation level for the connection to a remote server:

| Isolation Level  | Characteristics                                                                                                    |
|------------------|----------------------------------------------------------------------------------------------------|
| READ UNCOMMITTED | <ul> <li>Isolation level 0</li> <li>Read permitted on row with or without write lock</li> <li>No read locks are applied</li> <li>No guarantee that concurrent transaction will not modify row or roll back changes to row</li> </ul> |

| Isolation Level | Characteristics                                                                                                    |  |
|-----------------|----------------------------------------------------------------------------------------------------|--|
| READ COMMITTED  | <ul> <li>Isolation level 1</li> <li>Read only permitted on row with no write lock</li> <li>Read lock acquired and held for read on current row only, but released when cursor moves off the row</li> <li>No guarantee that data will not change during transaction</li> </ul> |  |
| SERIALIZABLE    | <ul> <li>Isolation level 3</li> <li>Read only permitted on rows in result without write lock</li> <li>Read locks acquired when cursor is opened and held until transaction ends</li> </ul>                                                                                    |  |

**Note:** For additional information on the insert-select-load-options and location-options as well as the constraint-type and logwhat parameters, see the LOAD TABLE Statement.

## **Examples**

• Example 1 – add an Eastern Sales department to the database:

```
INSERT INTO Departments
(DepartmentID, DepartmentName, DepartmentHeadID)
VALUES (600, 'Eastern Sales', 501)
```

• **Example 2** – fill the table dept\_head with the names of department heads and their departments:

```
INSERT INTO dept_head (name, dept)
  NOTIFY 20
  SELECT Surname || ' ' || GivenName
  AS name,
  dept_name
FROM Employees JOIN Departments
  ON EmployeeID= DepartmentHeadID
```

• Example 3 – insert data from the <code>l\_shipdate</code> and <code>l\_orderkey</code> columns of the <code>lineitem</code> table from the SAP Sybase IQ database <code>iqdet</code> on the remote server detroit into the corresponding columns of the <code>lineitem</code> table in the current database:

```
INSERT INTO lineitem
  (l_shipdate, l_orderkey)
LOCATION 'detroit.iqdet'
PACKETSIZE 512
' SELECT l_shipdate, l_orderkey
FROM lineitem '
```

 Example 4 – the INSERT statement permits a list of values allowing several rows to be inserted at once.

```
INSERT into t1 values( 10, 20, 30 ), ( 11, 21, 31 ), ( 12, 22,
32 )
```

#### Usage

Syntax 1 allows the insertion of a single row with the specified expression values. If the list of column names is not specified, the values are inserted into the table columns in the order they were created (the same order as retrieved with **SELECT**\*). The row is inserted into the table at an arbitrary position. (In relational databases, tables are not ordered.)

Syntax 2 allows the user to perform a mass insertion into a table using the results of a fully general **SELECT** statement. Insertions are done in an arbitrary order unless the **SELECT** statement contains an **ORDER BY** clause. The columns from the select list are matched ordinally with the columns specified in the column list, or sequentially in the order in which the columns were created.

**Note:** The **NUMBER(\*)** function is useful for generating primary keys with Syntax 2 of the **INSERT** statement.

Syntax 3 **INSERT...LOCATION** is a variation of Syntax 2 that allows you to insert data from an Adaptive Server Enterprise or SAP Sybase IQ database. The *servername.dbname* specified in the **LOCATION** clause identifies the remote server and database for the table in the **FROM** clause. To use Syntax 3, the Adaptive Server Enterprise or SAP Sybase IQ remote server to which you are connecting must exist in the SAP Sybase Open Client interfaces or sql.ini file on the local machine.

In queries using Syntax 3, you can insert a maximum of 2147483647 rows.

The **SELECT** statement can be delimited by either curly braces or straight single quotation marks.

**Note:** Curly braces represent the start and end of an escape sequence in the ODBC standard, and might generate errors in the context of ODBC or Sybase Control Center. The workaround is to use single quotes to escape the **SELECT** statement.

The local SAP Sybase IQ server connects to the server and database you specify in the **LOCATION** clause. The results from the queries on the remote tables are returned and the local server inserts the results in the current database. If you do not specify a server name in the **LOCATION** clause, SAP Sybase IQ ignores any database name you specify, since the only choice is the current database on the local server.

When SAP Sybase IQ connects to the remote server, **INSERT...LOCATION** uses the remote login for the user ID of the current connection, if a remote login has been created with **CREATE EXTERNLOGIN** and the remote server has been defined with a **CREATE SERVER** statement. If the remote server is not defined, or if a remote login has not been created for the user ID of the current connection, SAP Sybase IQ connects using the user ID and password of the current connection.

**Note:** If you rely on the user ID and password of the current connection, and a user changes the password, you must stop and restart the server before the new password takes effect on the

remote server. Remote logins created with **CREATE EXTERNLOGIN** are unaffected by changes to the password for the default user ID.

Creating a remote login with the **CREATE EXTERNLOGIN** statement and defining a remote server with a **CREATE SERVER** statement sets up an external login and password for **INSERT...LOCATION** such that any user can use the login and password in any context. This avoids possible errors due to inaccessibility of the login or password, and is the recommended way to connect to a remote server.

For example, user russid connects to the SAP Sybase IQ database and executes this statement:

```
INSERT local_SQL_Types LOCATION 'ase1.ase1db'
{SELECT int_col FROM SQL_Types};
```

On server ase1, there exists user ID ase1user with password sybase. The owner of the table SQL Types is ase1user. The remote server is defined on the IQ server as:

```
CREATE SERVER ase1 CLASS 'ASEJDBC'
USING 'system1:4100';
```

The external login is defined on the IQ server as:

CREATE EXTERNLOGIN russid TO asel REMOTE LOGIN aseluser IDENTIFIED BY sybase;

**INSERT...LOCATION** connects to the remote server ase1 using the user ID ase1user and the password sybase for user russid.

Use the **ENCRYPTED PASSWORD** parameter to specify the use of Open Client Library default password encryption when connecting to a remote server. If **ENCRYPTED PASSWORD** is specified and the remote server does not support Open Client Library default password encryption, an error is reported indicating that an invalid user ID or password was used.

When used as a remote server, SAP Sybase IQ supports TDS password encryption. The SAP Sybase IQ server accepts a connection with an encrypted password sent by the client. For information on connection properties to set for password encryption, see *Software Developer's Kit 15.5 > Open Client Client-Library/C Reference Manual > Client-Library Topics > Security features > Adaptive Server Enterprise security features > Security handshaking: encrypted password for Open Server 15.5.* 

**Note:** Password encryption requires Open Client 15.0. TDS password encryption requires Open Client 15.0 ESD #7 or later.

When **INSERT...LOCATION** is transferring data between an SAP Sybase IQ server and a remote SAP Sybase IQ or Adaptive Server Enterprise server, the value of the **INSERT...LOCATION** TDS **PACKETSIZE** parameter is always 512 bytes, even if you specify a different value for **PACKETSIZE**.

**Note:** If you specify an incorrect packet size (for example 933, which is not a multiple of 512), the connection attempt fails with an Open Client **ct\_connect** "Connection failed" error. Any

unsuccessful connection attempt returns a generic "Connection failed" message. The Adaptive Server Enterprise error log might contain more specific information about the cause of the connection failure.

SAP Sybase IQ does not support the Adaptive Server Enterprise data type TEXT, but you can execute INSERT...LOCATION (Syntax 3) from both an IQ CHAR or VARCHAR column whose length is greater than 255 bytes, and from an ASE database column of data type TEXT. ASE TEXT and IMAGE columns can be inserted into columns of other SAP Sybase IQ data types, if SAP Sybase IQ supports the internal conversion. By default, if a remote data column contains over 2GB, SAP Sybase IQ silently truncates the column value to 2GB.

Warning! SAP Sybase IQ does not support the Adaptive Server Enterprise data types UNICHAR, UNIVARCHAR, or UNITEXT. An INSERT...LOCATION command from UNICHAR or UNITEXT to CHAR or CLOB columns in the ISO\_BINENG collation may execute without error; if this happens, the data in the columns may be inconsistent. An error is reported in this situation, only if the conversion fails.

Users must be specifically licensed to use the large object functionality of the Unstructured Data Analytics Option.

**Note:** If you use **INSERT...LOCATION** to insert data selected from a **VARBINARY** column, set **ASE\_BINARY\_DISPLAY** to OFF on the remote database.

**INSERT...LOCATION** (Syntax 3) does not support the use of variables in the **SELECT** statement.

Inserts can be done into views, provided the **SELECT** statement defining the view has only one table in the **FROM** clause and does not contain a **GROUP BY** clause, an aggregate function, or involve a **UNION** operation.

Character strings inserted into tables are always stored in the case they are entered, regardless of whether the database is case-sensitive or not. Thus, a string "Value" inserted into a table is always held in the database with an uppercase V and the remainder of the letters lowercase. **SELECT** statements return the string as 'Value.' If the database is not case-sensitive, however, all comparisons make 'Value' the same as 'value,' 'VALUE," and so on. Further, if a single-column primary key already contains an entry Value, an **INSERT** of value is rejected, as it would make the primary key not unique.

Whenever you execute an **INSERT...LOCATION** statement, SAP Sybase IQ loads the localization information needed to determine language, collation sequence, character set, and date/time format. If your database uses a nondefault locale for your platform, you must set an environment variable on your local client to ensure that SAP Sybase IQ loads the correct information.

If you set the LC\_ALL environment variable, SAP Sybase IQ uses its value as the locale name. If LC\_ALL is not set, SAP Sybase IQ uses the value of the LANG environment variable. If neither variable is set, SAP Sybase IQ uses the default entry in the locales file.

Use the (DEFAULT), DEFAULT VALUES or VALUES () clauses to insert rows with all default values. Assuming that there are 3 columns in table t2, these examples are semantically equivalent:

```
INSERT INTO t2 values (DEFAULT, DEFAULT, DEFAULT);
INSERT INTO t2 DEFAULT VALUES;
INSERT INTO t2() VALUES();
```

**INSERT...VALUES** also supports multiple rows. The following example inserts 3 rows into table t1:

SAP Sybase IQ treats all load/inserts as full-width inserts. Columns not explicitly specified on the load/insert statement, the value loaded will either be the column's DEFAULT value (if one is defined) or NULL (if no DEFAULT value is defined for the column).

SAP Sybase IQ supports column DEFAULT values for INSERT...VALUES, INSERT...SELECT, and INSERT...LOCATION. If a DEFAULT value is specified for a column, this DEFAULT value is used as the value of the column in any INSERT (or LOAD) statement that does not specify a value for the column.

An **INSERT** from a stored procedure or function is not permitted, if the procedure or function uses **COMMIT**, **ROLLBACK**, or some **ROLLBACK TO SAVEPOINT** statements.

The result of a **SELECT...FROM** may be slightly different from the result of an **INSERT... SELECT...FROM** due to an internal data conversion of an imprecise data type, such as DOUBLE or NUMERIC, for optimization during the insert. If a more precise result is required, a possible workaround is to declare the column as a DOUBLE or NUMERIC data type with a higher precision.

## **Standards**

- SQL—ISO/ANSI SQL compliant.
- Sybase—Supported by Adaptive Server Enterprise (excluding the *insert-load-options*).

# **Permissions**

Requires INSERT privilege on the table.

#### See also

- *CREATE EXTERNLOGIN Statement* on page 131
- DELETE Statement on page 248
- LOAD TABLE Statement on page 343

# **INSTALL JAVA Statement**

Makes Java classes available for use within a database.

## **Syntax**

```
INSTALL JAVA [ install-mode ] [ JAR jar-name ]
   FROM source
install-mode:
   { NEW | UPDATE }

source:
   { FILE file-name | URL url-value }
```

#### **Parameters**

- NEW (default) requires that the referenced Java classes be new classes, rather than
  updates of currently installed classes. An error occurs if a class with the same name exists
  in the database and the NEW install mode clause is used
- UPDATE An install mode of specifies that the referenced Java classes may include replacements for Java classes already installed in the given database.
- **JAR** a character string value of up to 255 bytes that is used to identify the retained JAR in subsequent **INSTALL**, **UPDATE**, and **REMOVE** statements. *jar-name* or text-pointer must designate a JAR file or a column containing a JAR. JAR files typically have extensions of .jar or .zip.

Installed JAR and zip files can be compressed or uncompressed. However, JAR files produced by the Sun JDK **jar** utility are not supported. Files produced by other zip utilities are supported.

If the JAR option is specified, then the JAR is retained as a JAR after the classes that it contains have been installed. That JAR is the associated JAR of each of those classes. The set of JARs installed in a database with the JAR clause are called the retained JARs of the database.

Retained JARs are referenced in **INSTALL** and **REMOVE** statements. Retained JARs have no effect on other uses of Java-SQL classes. Retained JARs are used by the SQL system for requests by other systems for the class associated with given data. If a requested class has an associated JAR, the SQL system can supply that JAR, rather than the individual class.

source – specifies the location of the Java classes to be installed and must identify either a
class file or a JAR file.

The formats supported for *file-name* include fully qualified file names, such as 'c:\libs\jarname.jar' and '/usr/u/libs/jarname.jar', and relative file names, which are relative to the current working directory of the database server.

The class definition for each class is loaded by the VM of each connection the first time that class is used. When you **INSTALL** a class, the VM on your connection is implicitly restarted. Therefore, you have immediate access to the new class, whether the **INSTALL** uses an install-mode clause of NEW or UPDATE.

For other connections, the new class is loaded the next time a VM accesses the class for the first time. If the class is already loaded by a VM, that connection does not see the new class until the VM is restarted for that connection (for example, with a **STOP JAVA** and **START JAVA**).

### **Examples**

• Example 1 – install the user-created Java class named "Demo" by providing the file name and location of the class:

```
INSTALL JAVA NEW
FROM FILE 'D:\JavaClass\Demo.class'
```

After installation, the class is referenced using its name. Its original file path location is no longer used. For example, this statement uses the class installed in the previous statement:

```
CREATE VARIABLE d Demo
```

If the Demo class was a member of the package sybase.work, the fully qualified name of the class must be used:

```
CREATE VARIABLE d sybase.work.Demo
```

 Example 2 – install all the classes contained in a zip file and associate them within the database with a JAR file name:

```
INSTALL JAVA
JAR 'Widgets'
FROM FILE 'C:\Jars\Widget.zip'
```

The location of the zip file is not retained and classes must be referenced using the fully qualified class name (package name and class name).

## **Usage**

.Only new connections established after installing the class, or that use the class for the first time after installing the class, use the new definition. Once the Java VM loads a class definition, it stays in memory until the connection closes.

If you have been using a Java class or objects based on a class in the current connection, you need to disconnect and reconnect to use the new class definition.

#### **Standards**

- SQL—Vendor extension to ISO/ANSI SQL grammar.
- Sybase—Not supported by Adaptive Server Enterprise.

### **Permissions**

- Requires the MANAGE ANY EXTERNAL OBJECT system privilege and a newer version of the compiled class file or JAR file available in a file on disk.
- All installed classes can be referenced in any way by any user.

#### See also

• *REMOVE Statement* on page 387

# **IQ UTILITIES Statement**

Starts a cache monitor that collects buffer cache statistics.

## **Syntax**

```
IQ UTILITIES { MAIN | PRIVATE }
   [ INTO ] table-name
   { START MONITOR ['monitor-options']
   | STOP MONITOR }

monitor-options:
   { -summary
   | {-append | -truncate } -bufalloc
   | -cache
   | -cache_by_type
   | -contention
   | -debug
   | -file_suffix suffix
   | -io
   | -interval seconds
   | -threads } . . .
```

#### **Parameters**

- **START MONITOR** starts the IQ buffer cache monitor.
- MAIN monitors all tables in the main buffer cache of the IQ Store.
- **PRIVATE** monitors all tables in the temp buffer cache of the temporary Store.
- dummy\_table\_name can be any SAP Sybase IQ base or temporary table. The table
  name is required for syntactic compatibility with other IQ UTILITIES commands. It is best
  to have a table that you use only for monitoring.

• **monitor\_options** – controls buffer cache monitor output. You can specify more than one, and they must be enclosed with quotation marks.

| Option         | Description                                                                                                    |
|----------------|----------------------------------------------------------------------------------------------------|
| -summary       | Displays summary information for both the main and temp buffer caches. If you do not specify any monitor options, you receive a summary report. Usage:                                                                                                 |
|                | monitor_options -summary                                                                                                    |
| -cache         | Displays main or temp buffer cache activity in detail. Critical fields are Finds, HR%, and BWaits. Usage:  monitor options -cache                                                                                                    |
|                |                                                                                                    |
| -cache_by_type | Breaks -cache results down by IQ page type. (An exception is the Bwaits column, which shows a total only.) This format is most useful when you need to supply information to Technical Support. Usage:                                                 |
|                | monitor_options -cache_by_type                                                                                                    |
| -file_suffix   | Creates a monitor output file named <dbname>.<connid>- <main_or_temp>-<suffix>. If you do not specify an optional file extension, the file extension defaults to .iqmon. Usage:</suffix></main_or_temp></connid></dbname>                              |
|                | <pre>monitor_options -file_suffix {extension}</pre>                                                                                                    |
| -io            | Displays main or temp (private) buffer cache I/O rates and compression ratios during the specified interval. These counters represent all activity for the server; the information is not broken out by device. Usage:                                 |
|                | monitor_options -io                                                                                                    |
| -bufalloc      | Displays information on the main or temp buffer allocator, which reserves space in the buffer cache for objects like sorts, hashes, and bitmaps. Usage:  monitor options -bufalloc                                                                     |
|                |                                                                                                    |
| -contention    | Displays many key buffer cache and memory manager locks. These lock and mutex counters show the activity within the buffer cache and heap memory and how quickly these locks were resolved. Timeout numbers that exceed 20% indicate a problem. Usage: |
|                | monitor_options -contention                                                                                                    |
| -threads       | Displays the processing thread manager counts. Values are server-wide (i.e., it does not matter whether you select this option for main or private). Usage:                                                                                            |
|                | monitor_options -threads                                                                                                    |

| Option              | Description                                                                                                    |
|---------------------|----------------------------------------------------------------------------------------------------|
| -interval           | Specifies the reporting interval in seconds. The default is every 60 seconds. The minimum is every 2 seconds.                                                                                                    |
|                     | You can usually get useful results by running the monitor at the default interval during a query or time of day with performance problems. Short intervals may not give meaningful results. Intervals should be proportional to the job time; one minute is generally more than enough. Usage: |
|                     | monitor_options -interval                                                                                                    |
| -append   -truncate | Append or truncate output to existing output file. Truncate is the default. Usage:                                                                                                    |
|                     | monitor_options -append   -truncate                                                                                                    |
| -debug              | Displays all information available to the performance monitor, whether or not there is a standard display mode that covers the same information debug is used mainly to supply information to Technical Support. Usage:                                                                        |
|                     | monitor_options -debug                                                                                                    |

• **STOP MONITOR** – similar to START MONITOR except that you do not need to specify any options:

#### Note:

- To simplify monitor use, create a stored procedure to declare the dummy table, specify its output location, and start the monitor.
- The interval, with two exceptions, applies to each line of output, not to each page. The exceptions are the -cache\_by\_type and -debug clauses, where a new page begins for each display.

## **Examples**

• **Example 1** – start the buffer cache monitor and record activity for the IQ temp buffer cache:

IQ UTILITIES PRIVATE INTO monitor START MONITOR '-cache -interval 20'

### Usage

Issue separate commands to monitor each buffer cache. Keep each sessions open while the monitor collects results; a monitor run stops when you close its connection. A connection can run up to a maximum of two monitor runs, one for the main and one for the temp buffer cache.

To control the directory placement of monitor output files, set the MONITOR\_OUTPUT\_DIRECTORY option. If this option is not set, the monitor sends

output to the same directory as the database. All monitor output files are used for the duration of the monitor runs. They remain after a monitor run has stopped.

Either declare a temporary table for use in monitoring, or create a permanent dummy table when you create a new database, before creating any multiplex query servers. These solutions avoid DDL changes, so that data stays up on query servers during production runs.

On UNIX-like operating systems, you can watch monitor output as queries are running. For example:

Starting the monitor with this command:

```
iq utilities main into monitor_tab
start monitor "-cache -interval 2 -file suffix iqmon"
```

sends the output to an ASCII file with the name dbname.conn#-[main|temp]-iqmon. So, for the iqdemo database, the buffer monitor would send the results to iqdemo.2-main-iqmon

The buffer cache monitor writes the results of each run to these logs:

- dbname.connection#-main-iqmon //for main buffer cache results
- dbname.connection#-temp-iqmon //for temp buffer cache results

The prefix *dbname.connection#* represents your database name and connection number. If you see more than one connection number and are uncertain which is yours, you can run the Catalog stored procedure **sa\_conn\_info**. This procedure displays the connection number, user ID, and other information for each active connection to the database. The -file\_suffic clause to change the suffix iqmon to a suffix of your choice. Use a text editor to display or print a file. Running the monitor again from the same database and connection number, overwrites the previous results. To save the results of a monitor run, copy the file to another location or use the -append option.

### **Standards**

- SQL—Vendor extension to ISO/ANSI SQL grammar.
- Sybase—Not supported in Adaptive Server Enterprise.

# **Permissions**

None

#### See also

MONITOR\_OUTPUT\_DIRECTORY Option on page 587

# **LEAVE Statement**

Continues execution by leaving a compound statement or **LOOP**.

## **Syntax**

```
LEAVE statement-label
```

## **Examples**

• Example 1 – this code fragment shows how to use the LEAVE statement to leave a loop:

```
SET i = 1;
lbl:
LOOP
   INSERT
   INTO Counters ( number )
   VALUES ( i );
   IF i >= 10 THEN
        LEAVE lbl;
   END IF;
   SET i = i + 1
END LOOP lbl
```

• Example 2 – this code fragment uses LEAVE in a nested loop:

```
outer_loop:
LOOP
   SET i = 1;
   inner_loop:
   LOOP
    ...
   SET i = i + 1;
   IF i >= 10 THEN
        LEAVE outer_loop
   END IF
   END LOOP inner_loop
END LOOP outer_loop
```

# <u>Usage</u>

**LEAVE** is a control statement that lets you leave a labeled compound statement or a labeled loop. Execution resumes at the first statement after the compound statement or loop.

The compound statement that is the body of a procedure has an implicit label that is the same as the name of the procedure.

## **Standards**

SQL—ISO/ANSI SQL compliant.

• Sybase—Not supported in Adaptive Server Enterprise. The break statement provides a similar feature for Transact-SQL compatible procedures.

### **Permissions**

None

#### See also

- BEGIN ... END Statement on page 84
- FOR Statement on page 286
- LOOP Statement on page 364

# **LOAD TABLE Statement**

Imports data into a database table from an external file.

## **Syntax**

```
LOAD [ INTO ] TABLE [ owner.]table-name
   ... (load-specification [, ...])
       { FROM | USING [ CLIENT ] FILE }
   { 'filename-string' | filename-variable } [, ...]
   ... [ CHECK CONSTRAINTS { ON | OFF } ]
   ... [ DEFAULTS { ON | OFF } ]
   ... [ QUOTES OFF ]
   ... ESCAPES OFF
   ... [ FORMAT { ascii | binary | bcp } ]
         DELIMITED BY 'string'
   ... [ STRIP { OFF | RTRIM } ]
   ... [ WITH CHECKPOINT { ON | OFF } ]
   ... | BYTE ORDER | NATIVE | HIGH | LOW | ]
   ... [ LIMIT number-of-rows ]
   ... [ NOTIFY number-of-rows ]
   ... [ ON FILE ERROR { ROLLBACK | FINISH | CONTINUE } ]
   ... [ PREVIEW { ON | OFF } ]
   ... [ ROW DELIMITED BY 'delimiter-string' ]
   ... [ SKIP number-of-rows ]
   ... [ HEADER SKIP number [ HEADER DELIMITED BY 'string' ] ]
   ... [ WORD SKIP number ]
   ... [ ON PARTIAL INPUT ROW { ROLLBACK | CONTINUE } ]
   ... [ IGNORE CONSTRAINT constraint-type [, ...] ]
   ... [ MESSAGE LOG `string' ROW LOG `string' [ ONLY LOG log-what
   ... [ LOG DELIMITED BY 'string' ]
load-specification:
   { column-name [ column-spec ]
      | FILLER ( filler-type ) }
column-spec:
{ ASCII (input-width)
```

```
| BINARY [ WITH NULL BYTE ]
    PREFIX { 1 | 2 | 4 }
  | 'delimiter-string'
   | DATE [ FORMAT ] ( input-date-format ) [, input-date-format, ...]
   | DATETIME [ FORMAT ] ( input-datetime-format [, input-datetime-
format, ...] )
  | ENCRYPTED ( data-type 'key-string' [, 'algorithm-string' ] )
   | DEFAULT default-value |
   [ NULL ( { BLANKS | ZEROS | 'literal', ...} )
filler-type:
  { input-width
   | PREFIX { 1 | 2 | 4 }
   | 'delimiter-string'
constraint-type:
  { CHECK integer
  | UNIQUE integer
  | NULL integer
  | FOREIGN KEYinteger
  | DATA VALUE integer
   | ALL integer
log-what:
  ₹ CHECK
   | ALL
   I NULL
   UNIQUE
   □ DATA VALUE
   FOREIGN KEY
     WORD
```

## **Parameters**

• **FROM** – identifies one or more files from which to load data. To specify more than one file, use a comma to separate each filename-string. The *filename-string* is passed to the server as a string. The string is therefore subject to the same formatting requirements as other SQL strings.

To indicate directory paths on Windows, the backslash character \ must be represented by two backslashes. Therefore, the statement to load data from the file c:\temp \input.dat into the Employees table is:

```
LOAD TABLE Employees
FROM 'c:\\temp\\input.dat' ...
```

The path name is relative to the database server, not to the client application. If you are running the statement on a database server on some other computer, the directory names refers to directories on the server machine, not on the client machine. When loading a multiplex database, use absolute (fully qualified) paths in all file names. Do not use relative path names.

Because of resource constraints, SAP Sybase IQ does not guarantee that all the data can be loaded. If resource allocation fails, the entire load transaction is rolled back. The files are read one at a time, and processed in the order specified in the FROM clause. Any SKIP or LIMIT value only applies in the beginning of the load, not for each file.

The LOAD TABLE FROM clause is deprecated, but may be used to specify a file that exists on the server. This example loads data from the file a.inp on a client computer.

```
LOAD TABLE t1(c1,c2,filler(30))
USING CLIENT FILE 'c:\\client-data\\a.inp'
QUOTES OFF ESCAPES OFF
IGNORE CONSTRAINT UNIQUE 0, NULL 0
MESSAGE LOG 'c:\\client-data\\m.log'
ROW LOG 'c:\\client-data\\r.log'
ONLY LOG UNIQUE
```

USING – USING FILE loads one or more files from the server. This clause is synonymous
with specifying the FROM *filename* clause. USING CLIENT FILE bulk loads one or more
files from a client. The character set of the file on the client side must be the same as the
server collation. SAP Sybase IQ serially processes files in the file list. Each file is locked in
read mode as it is processed, then unlocked. Client-side bulk loading incurs no
administrative overhead, such as extra disk space, memory or network-monitoring
daemon requirements, but does forces single threaded processing for each file.

When bulk loading large objects, the USING CLIENT FILE clause applies to both primary and secondary files.

During client-side loads, the IGNORE CONSTRAINT log files are created on the client host and any error while creating the log files causes the operation to roll back.

Client-side bulk loading is supported by Interactive SQL and ODBC/JDBC clients using the Command Sequence protocol. It is not supported by clients using the TDS protocol. For data security over a network, use Transport Layer Security. To control who can use client-side bulk loads, use the secure feature (-sf) server startup switch, the ALLOW\_READ\_CLIENT\_FILE database option, and/or the READCLIENTFILE access control.

 CHECK CONSTRAINTS – evaluates check constraints, which you can ignore or log. CHECK CONSTRAINTS defaults to ON.

Setting CHECK CONSTRAINTS OFF causes SAP Sybase IQ to ignore all check constraint violations. This can be useful, for example, during database rebuilding. If a table has check constraints that call user-defined functions that are not yet created, the rebuild fails unless this option is set to OFF.

This option is mutually exclusive to the following options. If any of these options are specified in the same load, an error results:

- IGNORE CONSTRAINT ALL
- IGNORE CONSTRAINT CHECK

- LOG ALL
- LOG CHECK
- DEFAULTS uses a column's default value. This option is ON by default. If the
  DEFAULTS option is OFF, any column not present in the column list is assigned NULL.

The setting for the DEFAULTS option applies to all column DEFAULT values, including AUTOINCREMENT.

QUOTES – indicates that input strings are enclosed in quote characters. QUOTES is an optional parameter and is ON by default. The quote character is either an apostrophe (single quote) or a quotation mark (double quote). The first such character encountered in a string is treated as the quote character for the string. String data must be terminated with a matching quote.

With QUOTES ON, column or row delimiter characters can be included in the column value. Leading and ending quote characters are assumed not to be part of the value and are excluded from the loaded data value.

To include a quote character in a value with QUOTES ON, use two quotes. For example, this line includes a value in the third column that is a single quote character:

```
'123 High Street, Anytown', '(715)398-2354','''
```

With STRIP turned on (the default), trailing blanks are stripped from values before they are inserted. Trailing blanks are stripped only for non-quoted strings. Quoted strings retain their trailing blanks. Leading blank or TAB characters are trimmed only when the setting is ON.

The data extraction facility provides options for handling quotes

(TEMP\_EXTRACT\_QUOTES, TEMP\_EXTRACT\_QUOTES\_ALL, and

**TEMP\_EXTRACT\_QUOTE**). If you plan to extract data to be loaded into an IQ main store table and the string fields contain column or row delimiter under default ASCII extraction, use the **TEMP\_EXTRACT\_BINARY** option for the extract and the FORMAT binary and QUOTES OFF options for **LOAD TABLE**.

#### Limits:

- QUOTES ON applies only to column-delimited ASCII fields.
- With QUOTES ON, the first character of a column delimiter or row terminator cannot be a single or double quote mark.
- QUOTES ON forces single threaded processing for a given file.
- The QUOTES option does not apply to loading binary large object (BLOB) or character large object (CLOB) data from the secondary file, regardless of its setting. A leading or trailing quote is loaded as part of CLOB data. Two consecutive quotes between enclosing quotes are loaded as two consecutive quotes with the QUOTES ON option.
- Adaptive Server Enterprise BCP does not support the QUOTES option. All field data is copied in or out equivalent to the QUOTES OFF setting. As QUOTES ON is the default

setting for the SAP Sybase IQ **LOAD TABLE** statement, you must specify QUOTES OFF when importing ASE data from BCP output to an SAP Sybase IQ table.

## **Exceptions:**

• If **LOAD TABLE** encounters any nonwhite characters after the ending quote character for an enclosed field, this error is reported and the load operation is rolled back:

```
Non-SPACE text found after ending quote character for an enclosed field.

SQLSTATE: QTA14 SQLCODE: -1005014L
```

• With QUOTES ON, if a single or double quote is specified as the first character of the column delimiter, an error is reported and the load operation fails:

```
Single or double quote mark cannot be the 1st character of column delimiter or row terminator with QUOTES option ON.

SQLSTATE: QCA90 SQLCODE: -1013090L
```

- **ESCAPES** if you omit a *column-spec* definition for an input field and ESCAPES is ON (the default), characters following the backslash character are recognized and interpreted as special characters by the database server. You can include newline characters as the combination \n, and other characters as hexadecimal ASCII codes, such as \x09 for the tab character. A sequence of two backslash characters (\\) is interpreted as a single backslash. For SAP Sybase IQ, you must set ESCAPES OFF.
- FORMAT SAP Sybase IQ supports ASCII and binary input fields. The format is usually
  defined by the *column-spec* described above. If you omit that definition for a column, by
  default SAP Sybase IQ uses the format defined by this option. Input lines are assumed to
  have ascii (the default) or binary fields, one row per line, with values separated by the
  column delimiter character.

SAP Sybase IQ also accepts data from BCP character files as input to the **LOAD TABLE** command.

- The BCP data file loaded into SAP Sybase IQ tables using the LOAD TABLE FORMAT BCP statement must be exported (BCP OUT) in cross-platform file format using the -c option.
- For FORMAT BCP, the default column delimiter for the **LOAD TABLE** statement is <tab> and the default row terminator is <newline>.
- For FORMAT BCP, the last column in a row must be terminated by the row terminator, not by the column delimiter. If the column delimiter is present before the row terminator, then the column delimiter is treated as a part of the data.
- Data for columns that are not the last column in the load specification must be delimited by the column delimiter only. If a row terminator is encountered before a column delimiter for a column that is not the last column, then the row terminator is treated as a part of the column data.

- Column delimiter can be specified via the DELIMITED BY clause. For FORMAT BCP, the delimiter must be less than or equal to 10 characters in length. An error is returned, if the delimiter length is more than 10.
- For FORMAT BCP, the load specification may contain only column names, NULL, and ENCRYPTED. An error is returned, if any other option is specified in the load specification.

For example, these **LOAD TABLE** load specifications are valid:

```
LOAD TABLE x(c1, c2 null(blanks), c3)
FROM 'bcp_file.bcp'
FORMAT BCP
...

LOAD TABLE x(c1 encrypted(bigint, 'KEY-ONE', 'aes'), c2, c3)
FROM 'bcp_file.bcp'
FORMAT BCP
...
```

• **DELIMITED BY** – if you omit a column delimiter in the *column-spec* definition, the default column delimiter character is a comma. You can specify an alternative column delimiter by providing a single ASCII character or the hexadecimal character representation. The DELIMITED BY clause is:

```
... DELIMITED BY '\x09' ...
```

To use the newline character as a delimiter, you can specify either the special combination '\n' or its ASCII value '\x0a'. Although you can specify up to four characters in the column-spec *delimiter-string*, you can specify only a single character in the DELIMITED BY clause.

- **STRIP** determines whether unquoted values should have trailing blanks stripped off before they are inserted. The **LOAD TABLE** command accepts these STRIP keywords:
  - **STRIP OFF** do not strip off trailing blanks.
  - **STRIP RTRIM** strip trailing blanks.
  - **STRIP ON** deprecated. Use STRIP RTRIM.

With STRIP turned on (the default), SAP Sybase IQ strips trailing blanks from values before inserting them. This is effective only for VARCHAR data. STRIP OFF preserves trailing blanks.

Trailing blanks are stripped only for unquoted strings. Quoted strings retain their trailing blanks. If you do not require blank sensitivity, you can use the FILLER option as an alternative to be more specific in the number of bytes to strip, instead of all the trailing spaces. STRIP OFF is more efficient for SAP Sybase IQ, and it adheres to the ANSI standard when dealing with trailing blanks. (CHAR data is always padded, so the STRIP option only affects VARCHAR data.)

The STRIP option applies only to variable-length non-binary data and does not apply to ASCII fixed-width inserts. For example, assume this schema:

```
CREATE TABLE t( c1 VARCHAR(3) );
LOAD TABLE t( c1 ',' ) ....... STRIP RTRIM  // trailing blanks
trimmed

LOAD TABLE t( c1 ',' ) ..... STRIP OFF  // trailing blanks
not trimmed

LOAD TABLE t( c1 ASCII(3) ) ... STRIP RTRIM  // trailing blanks
not trimmed
LOAD TABLE t( c1 ASCII(3) ) ... STRIP OFF  // trailing blanks
trimmed

LOAD TABLE t( c1 BINARY ) .... STRIP RTRIM  // trailing blanks
trimmed
LOAD TABLE t( c1 BINARY ) .... STRIP OFF  // trailing blanks
trimmed
LOAD TABLE t( c1 BINARY ) .... STRIP OFF  // trailing blanks
trimmed
```

Trailing blanks are always trimmed from binary data.

WITH CHECKPOINT – determines whether SAP Sybase IQ performs a checkpoint.
 This option is useful only when loading SQL Anywhere tables in an SAP Sybase IQ database.

The default setting is OFF. If this clause is set to ON, a checkpoint is issued after successfully completing and logging the statement. If the server fails after a connection commits and before the next checkpoint, the data file used to load the table must be present for the recovery to complete successfully. However, if WITH CHECKPOINT ON is specified, and recovery is subsequently required, the data file need not be present at the time of recovery.

The data files are required, regardless of what is specified for this clause, if the database becomes corrupt and you need to use a backup and apply the current log file.

**Warning!** If you set the database option CONVERSION\_ERROR to OFF, you may load bad data into your table without any error being reported. If you do not specify WITH CHECKPOINT ON, and the database needs to be recovered, the recovery may fail as CONVERSION\_ERROR is ON (the default value) during recovery. It is recommended that you do not load tables when CONVERSION\_ERROR is set to OFF and WITH CHECKPOINT ON is not specified.

See also CONVERSION\_ERROR Option [TSQL].

- **BYTE ORDER** specifies the byte order during reads. This option applies to all binary input fields. If none are defined, this option is ignored. SAP Sybase IQ always reads binary data in the format native to the machine it is running on (default is NATIVE). You can also specify:
  - HIGH when multibyte quantities have the high order byte first (for big endian platforms like Sun, IBM AIX, and HP).

- LOW when multibyte quantities have the low order byte first (for little endian platforms like Windows).
- **LIMIT** specifies the maximum number of rows to insert into the table. The default is 0 for no limit. The maximum is 2<sup>31</sup> 1 (2147483647) rows.
- NOTIFY specifies that you be notified with a message each time the specified number of
  rows is successfully inserted into the table. The default is 0, meaning no notifications are
  printed. The value of this option overrides the value of the NOTIFY\_MODULUS database
  option.
- ON FILE ERROR specifies the action SAP Sybase IQ takes when an input file cannot be opened because it does not exist or you have incorrect permissions to read the file. You can specify one of the following:
  - **ROLLBACK** aborts the entire transaction (the default).
  - **FINISH** finishes the insertions already completed and ends the load operation.
  - **CONTINUE** returns an error but only skips the file to continue the load operation.

Only one ON FILE ERROR clause is permitted.

- **PREVIEW** displays the layout of input into the destination table including starting position, name, and data type of each column. SAP Sybase IQ displays this information at the start of the load process. If you are writing to a log file, this information is also included in the log
- **ROW DELIMITED BY delimiter-string** specifies a string up to 4 bytes in length that indicates the end of an input record. You can use this option only if all fields within the row are any of the following:
  - Delimited with column terminators
  - Data defined by the DATE or DATETIME *column-spec* options
  - ASCII fixed length fields

Always include ROW DELIMITED BY to insure parallel loads. Omitting this clause from the LOAD specification may cause SAP Sybase IQ to load serially rather than in parallel.

You cannot use this option if any input fields contain binary data. With this option, a row terminator causes any missing fields to be set to NULL. All rows must have the same row delimiters, and it must be distinct from all column delimiters. The row and field delimiter strings cannot be an initial subset of each other. For example, you cannot specify "\*" as a field delimiter and "\*#" as the row delimiter, but you could specify "#" as the field delimiter with that row delimiter.

If a row is missing its delimiters, SAP Sybase IQ returns an error and rolls back the entire load transaction. The only exception is the final record of a file where it rolls back that row and returns a warning message. On Windows, a row delimiter is usually indicated by the

- newline character followed by the carriage return character. You might need to specify this as the *delimiter-string* (see above for description) for either this option or FILLER.
- **SKIP** defines the number of rows to skip at the beginning of the input tables for this load. The maximum number of rows to skip is 2<sup>31</sup> 1 (2147483647). The default is 0. SKIP runs in single-threaded mode as it reads the rows to skip.
- HEADER SKIP...HEADER DELIMITED BY specifies a number of lines at the
  beginning of the data file, including header rows, for LOAD TABLE to skip. All LOAD
  TABLE column specifications and other load options are ignored, until the specified
  number of rows is skipped.
  - The number of lines to skip is greater than or equal to zero.
  - Lines are determined by a 1 to 4 character delimiter string specified in the HEADER DELIMITED BY clause. The default HEADER DELIMITED BY string is the '\n' character.
  - The HEADER DELIMITED BY string has a maximum length of four characters. An error is returned, if the string length is greater than four or less than one.
  - When a non-zero HEADER SKIP value is specified, all data inclusive of the HEADER DELIMITED BY delimiter is ignored, until the delimiter is encountered the number of times specified in the HEADER SKIP clause.
  - All LOAD TABLE column specifications and other load options are ignored, until the specified number of rows has been skipped. After the specified number of rows has been skipped, the LOAD TABLE column specifications and other load options are applied to the remaining data.
  - The "header" bytes are ignored only at the beginning of the data. When multiple files are specified in the USING clause, HEADER SKIP only ignores data starting from the first row of the first file, until it skips the specified number of header rows, even if those rows exist in subsequent files. **LOAD TABLE** does not look for headers once it starts parsing actual data.
  - No error is reported, if LOAD TABLE processes all input data before skipping the number of rows specified by HEADER SKIP.
- **WORD SKIP** allows the load to continue when it encounters data longer than the limit specified when the word index was created.

If a row is not loaded because a word exceeds the maximum permitted size, a warning is written to the .iqmsg file. WORD size violations can be optionally logged to the MESSAGE LOG file and rejected rows logged to the ROW LOG file specified in the LOAD TABLE statement.

- If the option is not specified, **LOAD TABLE** reports an error and rolls back on the first occurrence of a word that is longer than the specified limit.
- *number* specifies the number of times the "Words exceeding the maximum permitted word length not supported" error is ignored.

- 0 (zero) means there is no limit.
- ON PARTIAL INPUT ROW specifies the action to take when a partial input row is encountered during a load. You can specify one of the following:
  - CONTINUE issues a warning and continues the load operation. This is the default.
  - ROLLBACK aborts the entire load operation and reports the error.

```
Partial input record skipped at EOF.
SQLSTATE: QDC32 SQLSTATE: -1000232L
```

- IGNORE CONSTRAINT specifies whether to ignore CHECK, UNIQUE, NULL, DATA VALUE, and FOREIGN KEY integrity constraint violations that occur during a load and the maximum number of violations to ignore before initiating a rollback. Specifying each *constrainttype* has the following result:
  - CHECK limit if *limit* specifies zero, the number of CHECK constraint violations to ignore is infinite. If CHECK is not specified, the first occurrence of any CHECK constraint violation causes the LOAD statement to roll back. If *limit* is nonzero, then the *limit* +1 occurrence of a CHECK constraint violation causes the load to roll back.
  - UNIQUE *limit* if *limit* specifies zero, then the number of UNIQUE constraint violations to ignore is infinite. If *limit* is nonzero, then the *limit* +1 occurrence of a UNIQUE constraint violation causes the load to roll back.
  - **NULL** *limit* if *limit* specifies zero, then the number of NULL constraint violations to ignore is infinite. If *limit* is nonzero, then the *limit* +1 occurrence of a NULL constraint violation causes the load to roll back.
  - **FOREIGN KEY** *limit* if *limit* specifies zero, the number of FOREIGN KEY constraint violations to ignore is infinite. If *limit* is nonzero, then the *limit* +1 occurrence of a FOREIGN KEY constraint violation causes the load to roll back.
  - **DATA VALUE** *limit* f the database option CONVERSION\_ERROR = ON, an error is reported and the statement rolls back. If *limit* specifies zero, then the number of DATA VALUE constraint violations (data type conversion errors) to ignore is infinite. If *limit* is nonzero, then the *limit*+1 occurrence of a DATA VALUE constraint violation causes the load to roll back.
  - ALL limit if the database option CONVERSION\_ERROR = ON, an error is reported
    and the statement rolls back. If limit specifies zero, then the cumulative total of all
    integrity constraint violations to ignore is infinite. If limit is nonzero, then load rolls
    back when the cumulative total of all ignored UNIQUE, NULL, DATA VALUE, and
    FOREIGN KEY integrity constraint violations exceeds the value of limit. For
    example, you specify this IGNORE CONSTRAINT option:

```
IGNORE CONSTRAINT NULL 50, UNIQUE 100, ALL 200
```

The total number of integrity constraint violations cannot exceed 200, whereas the total number of NULL and UNIQUE constraint violations cannot exceed 50 and 100, respectively. Whenever any of these limits is exceeded, the LOAD TABLE statement rolls back.

**Note:** A single row can have more than one integrity constraint violation. Every occurrence of an integrity constraint violation counts towards the limit of that type of violation

Set the IGNORE CONSTRAINT option limit to a nonzero value if you are logging the ignored integrity constraint violations. Logging an excessive number of violations affects the performance of the load

If CHECK, UNIQUE, NULL, or FOREIGN KEY is not specified in the IGNORE CONSTRAINT clause, then the load rolls back on the first occurrence of each of these types of integrity constraint violation.

If DATA VALUE is not specified in the IGNORE CONSTRAINT clause, then the load rolls back on the first occurrence of this type of integrity constraint violation, unless the database option CONVERSION\_ERROR = OFF. If CONVERSION\_ERROR = OFF, a warning is reported for any DATA VALUE constraint violation and the load continues.

When the load completes, an informational message regarding integrity constraint violations is logged in the .iqmsg file. This message contains the number of integrity constraint violations that occurred during the load and the number of rows that were skipped.

- MESSAGE LOG specifies the names of files in which to log information about integrity
  constraint violations and the types of violations to log. Timestamps indicating the start and
  completion of the load are logged in both the MESSAGE LOG and the ROW LOG files.
  Both MESSAGE LOG and ROW LOG must be specified, or no information about
  integrity violations is logged.
  - If the ONLY LOG clause is not specified, no information on integrity constraint violations is logged. Only the timestamps indicating the start and completion of the load are logged.
  - Information is logged on all integrity constraint-type violations specified in the ONLY LOG clause or for all word index-length violations if the keyword WORD is specified.
  - If constraint violations are being logged, every occurrence of an integrity constraint
    violation generates exactly one row of information in the MESSAGE LOG file.
    The number of rows (errors reported) in the MESSAGE LOG file can exceed the
    IGNORE CONSTRAINT option limit, because the load is performed by multiple
    threads running in parallel. More than one thread might report that the number of
    constraint violations has exceeded the specified limit.
  - If constraint violations are being logged, exactly one row of information is logged in the ROW LOG file for a given row, regardless of the number of integrity constraint violations that occur on that row.
    - The number of distinct errors in the MESSAGE LOG file might not exactly match the number of rows in the ROW LOG file. The difference in the number of rows is due to the parallel processing of the load described above for the MESSAGE LOG.

- The MESSAGE LOG and ROW LOG files cannot be raw partitions or named pipes.
- If the MESSAGE LOG or ROW LOG file already exists, new information is appended
  to the file.
- Specifying an invalid file name for the MESSAGE LOG or ROW LOG file generates an error.
- Specifying the same file name for the MESSAGE LOG and ROW LOG files generates an error.

Various combinations of the IGNORE CONSTRAINT and MESSAGE LOG options result in different logging actions.

| IGNORE CON-<br>STRAINT Speci-<br>fied? | MESSAGE LOG<br>Specified? | Action                                                                                                    |
|----------------------------------------|---------------------------|----------------------------------------------------------------------------------------------------|
| yes                                    | yes                       | All ignored integrity constraint violations are logged, including the user specified limit, before the rollback. |
| no                                     | yes                       | The first integrity constraint violation is logged before the rollback.                                          |
| yes                                    | no                        | Nothing is logged.                                                                                               |
| no                                     | no                        | Nothing is logged. The first integrity constraint violation causes a rollback.                                   |

**Table 5. LOAD TABLE Logging Actions** 

**Tip:** Set the IGNORE CONSTRAINT option limit to a nonzero value, if you are logging the ignored integrity constraint violations. If a single row has more than one integrity constraint violation, a row for each violation is written to the MESSAGE LOG file. Logging an excessive number of violations affects the performance of the load.

• **LOG DELIMITED BY** – specifies the separator between data values in the ROW LOG file. The default separator is a comma.

SAP Sybase IQ no longer returns an error message when FORMAT BCP is specified as a **LOAD TABLE** clause. In addition, these conditions are verified and proper error messages are returned

- If the specified load format is not ASCII, BINARY, or BCP, SAP Sybase IQ returns the message "Only ASCII, BCP and BINARY are supported LOAD formats."
- If the LOAD TABLE column specification contains anything other than column name, NULL, or ENCRYPTED, then SAP Sybase IQ returns the error message "Invalid load specification for LOAD ... FORMAT BCP."

- If the column delimiter or row terminator size for the FORMAT BCP load is greater than 10 characters, then SAP Sybase IQ returns the message "Delimiter '%2' must be 1 to %3 characters in length." (where %3 equals 10).

  Messages corresponding to error or warning conditions which can occur for FORMAT BCP as well as FORMAT ASCII are the same for both formats.
- If the load default value specified is AUTOINCREMENT, IDENTITY, or GLOBAL AUTOINCREMENT, SAP Sybase IQ returns the error "Default value %2 cannot be used as a LOAD default value. %1"
- If the LOAD TABLE specification does not contain any columns that need to be loaded from the file specified, SAP Sybase IQ returns the error "The LOAD statement must contain at least one column to be loaded from input file." and the LOAD TABLE statement rolls back.
- If a load exceeds the limit on the maximum number of terms for a text document with TEXT indexes, SAP Sybase IQ returns the error "Text document exceeds maximum number of terms. Support up to 4294967295 terms per document."

# **Examples**

• **Example 1** – load data from one file into the Products table on a Windows system. A tab is used as the column delimiter following the Description and Color columns:

```
LOAD TABLE Products
( ID ASCII(6),
FILLER(1),
Name ASCII(15),
FILLER(1),
Description '\x09',
Size ASCII(2),
FILLER(1),
Color ' \times 09',
Quantity PREFIX 2,
UnitPrice PREFIX 2,
FILLER(2))
FROM 'C:\\mydata\\source1.dmp'
OUOTES OFF
ESCAPES OFF
BYTE ORDER LOW
NOTIFY 1000
```

• Example 2 – load data from a file a . inp on a client computer:

```
LOAD TABLE t1(c1,c2,filler(30))
USING CLIENT FILE 'c:\\client-data\\a.inp'
QUOTES OFF ESCAPES OFF
IGNORE CONSTRAINT UNIQUE 0, NULL 0
MESSAGE LOG 'c:\\client-data\\m.log'
ROW LOG 'c:\\client-data\\r.log'ONLY LOG UNIQUE
```

• **Example 3** – load data from two files into the product\_new table (which allows NULL values) on a UNIX system. The tab character is the default column delimiter, and the newline character is the row delimiter:

```
LOAD TABLE product new
( id,
name,
description,
size.
color '\x09' NULL( 'null', 'none', 'na' ),
quantity PREFIX 2,
unit price PREFIX 2 )
FROM '/s1/mydata/source2.dump',
'/s1/mydata/source3.dump'
QUOTES OFF
ESCAPES OFF
FORMAT ascii
DELIMITED BY '\x09'
ON FILE ERROR CONTINUE
ROW DELIMITED BY '\n'
```

 Example 4 – ignore 10 word-length violations; on the 11th, deploy the new error and roll back the load:

• Example 5 – load data into table t1 from the BCP character file bcp\_file.bcp using the FORMAT BCP load option:

```
LOAD TABLE t1 (c1, c2, c3)
FROM 'bcp_file.bcp'
FORMAT BCP
...
```

• Example 6 – load default values 12345 into c1 using the DEFAULT load option, and load c2 and c3 with data from the LoadConst04.dat file:

```
LOAD TABLE t1 (c1 DEFAULT '12345', c2, c3, filler(1))
FROM 'LoadConst04.dat'
STRIP OFF
OUOTES OFF
```

```
ESCAPES OFF
DELIMITED BY ',';
```

• Example 7 – load c1 and c2 with data from the file bcp\_file.bcp using the FORMAT BCP load option and set c3 to the value 10:

```
LOAD TABLE t1 (c1, c2, c3 DEFAULT '10')
FROM 'bcp_file.bcp'
FORMAT BCP
QUOTES OFF
ESCAPES OFF;
```

• **Example 8** – this code fragment ignores one header row at the beginning of the data file, where the header row is delimited by '&&':

```
LOAD TABLE ...HEADER DELIMITED by '&&'
```

• **Example 9** – this code fragment ignores 2 header rows at the beginning of the data file, where each header row is delimited by '\n':

```
LOAD TABLE
...HEADER SKIP 2
```

• **Example 10** – load a file into a RLV-enabled table.

Load data into RLV-enabled table rvt1 from the BCP character file bcp\_file.bcp using the FORMAT BCP load option:

```
LOAD TABLE rvt1 (c1, c2, c3)
FROM 'bcp_file.bcp'
FORMAT BCP
...
```

# **Usage**

The **LOAD TABLE** statement allows efficient mass insertion into a database table from a file with ASCII or binary data.

The **LOAD TABLE** options also let you control load behavior when integrity constraints are violated and to log information about the violations.

You can use **LOAD TABLE** on a temporary table, but the temporary table must have been declared with **ON COMMIT PRESERVE ROWS**, or the next **COMMIT** removes the rows you have loaded.

**LOAD TABLE** supports loading of large object (LOB) data.

SAP Sybase IQ supports loading from both ASCII and binary data, and it supports both fixed-and variable-length formats. To handle all of these formats, you must supply a *load-specification* to tell SAP Sybase IQ what kind of data to expect from each "column" or field in the source file. The *column-spec* lets you define these formats:

- ASCII with a fixed length of bytes. The *input-width* value is an integer indicating the fixed width in bytes of the input field in every record.
- Binary or non-binary fields that use a number of PREFIX bytes (1, 2, or 4) to specify the length of the input.

There are two parts related to a **PREFIX** clause:

- Prefix value always a binary value.
- Associated data bytes always character format; never binary format.

If the data is unloaded using the extraction facility with the TEMP\_EXTRACT\_BINARY option set ON, you must use the **BINARY WITH NULL BYTE** parameter for each column when you load the binary data.

- Variable-length characters delimited by a separator. You can specify the terminator as
  hexadecimal ASCII characters. The *delimiter-string* can be any string of up to 4 characters,
  including any combination of printable characters, and any 8-bit hexadecimal ASCII code
  that represents a nonprinting character. For example, specify:
  - '\x09' to represent a tab as the terminator.
  - '\x00' for a null terminator (no visible terminator as in "C" strings).
  - '\x0a' for a newline character as the terminator. You can also use the special character combination of '\n' for newline.

**Note:** The delimiter string can be from 1 to 4 characters long, but you can specify only a single character in the **DELIMITED BY** clause. For **BCP**, the delimiter can be up to 10 characters.

DATE or DATETIME string as ASCII characters. You must define the *input-date-format* or *input-datetime-format* of the string using one of the corresponding formats for the date and datetime data types supported by SAP Sybase IQ. Use DATE for date values and DATETIME for datetime and time values.

**Table 6. Formatting Dates and Times** 

| Option                   | Meaning                                                                                                    |
|--------------------------|----------------------------------------------------------------------------------------------------|
| yyyy or YYYY<br>yy or YY | Represents number of year. Default is current year.                                                                                                    |
| mm or MM                 | Represents number of month. Always use leading zero or blank for number of the month where appropriate, for example, '05' for May. DATE value must include a month. For example, if the <b>DATE</b> value you enter is 1998, you receive an error. If you enter '03', SAP Sybase IQ applies the default year and day and converts it to '1998-03-01'. |
| dd or DD<br>jjj or JJJ   | Represents number of day. Default day is 01. Always use leading zeros for number of day where appropriate, for example, '01' for first day. J or j indicates a Julian day (1 to 366) of the year.                                                                                                    |

| Option         | Meaning                                                                                                    |
|----------------|----------------------------------------------------------------------------------------------------|
| hh             | Represents hour. Hour is based on 24-hour clock. Always use leading zeros or blanks for hour where appropriate, for example, '01' for 1 am. '00' is also valid value for hour of |
| HH             | 12 a.m.                                                                                                    |
| nn             | Represents minute. Always use leading zeros for minute where appropriate, for example, '08' for 8 minutes.                                                                       |
| ss[.ssssss]    | Represents seconds and fraction of a second.                                                                                                    |
| aa             | Represents the a.m. or p.m. designation.                                                                                                    |
| pp             | Represents the p.m. designation only if needed. (This is an incompatibility with SAP Sybase IQ versions earlier than 12.0; previously, "pp" was synonymous with "aa".)           |
| hh             | SAP Sybase IQ assumes zero for minutes and seconds. For example, if the <b>DATETIME</b> value you enter is '03', SAP Sybase IQ converts it to '03:00:00.0000'.                   |
| hh:nn or hh:mm | SAP Sybase IQ assumes zero for seconds. For example, if the time value you enter is '03:25', SAP Sybase IQ converts it to '03:25:00.0000'.                                       |

**Table 7. Sample DATE and DATETIME Format Options** 

| Input data          | Format specification             |  |
|---------------------|----------------------------------|--|
| 12/31/98            | DATE ('MM/DD/YY')                |  |
| 19981231            | DATE ('YYYYMMDD')                |  |
| 123198140150        | DATETIME ('MMDDYYhhnnss')        |  |
| 14:01:50 12-31-98   | DATETIME ('hh:nn:ss MM-DD-YY')   |  |
| 18:27:53            | DATETIME ('hh:nn:ss')            |  |
| 12/31/98 02:01:50AM | DATETIME ('MM/DD/YY hh:nn:ssaa') |  |

SAP Sybase IQ has built-in load optimizations for common date, time, and datetime formats. If your data to be loaded matches one of these formats, you can significantly decrease load time by using the appropriate format.

You can also specify the date/time field as an ASCII fixed-width field (as described above) and use the FILLER(1) option to skip the column delimiter.

The NULL portion of the *column-spec* indicates how to treat certain input values as NULL values when loading into the table column. These characters can include BLANKS, ZEROS, or any other list of literals you define. When specifying a NULL value or reading a NULL value from the source file, the destination column must be able to contain NULLs.

**ZEROS** are interpreted as follows: the cell is set to NULL if (and only if) the input data (before conversion, if ASCII) is all binary zeros (and not character zeros).

- If the input data is character zero, then:
  - 1. NULL (ZEROS) never causes the cell to be NULL.
  - 2. NULL ('0') causes the cell to be NULL.
- If the input data is binary zero (all bits clear), then:
  - 1. NULL (ZEROS) causes the cell to be NULL.
  - 2. NULL ('0') never causes the cell to be NULL.

For example, if your LOAD statement includes coll date ('yymmdd') null (zeros) and the date is 000000, you receive an error indicating that 000000 cannot be converted to a DATE(4). To get LOAD TABLE to insert a NULL value in coll when the data is 000000, either write the NULL clause as null ('000000'), or modify the data to equal binary zeros and use NULL(ZEROS).

If the length of a VARCHAR cell is zero and the cell is not NULL, you get a zero-length cell. For all other data types, if the length of the cell is zero, SAP Sybase IQ inserts a NULL. This is ANSI behavior. For non-ANSI treatment of zero-length character data, set the **NON\_ANSI\_NULL\_VARCHAR** database option.

Use the **DEFAULT** option to specify a load default column value. You can load a default value into a column, even if the column does not have a default value defined in the table schema. This feature provides more flexibility at load time.

- The **LOAD TABLE DEFAULTS** option must be ON in order to use the default value specified in the **LOAD TABLE** statement. If the **DEFAULTS** option is OFF, the specified load default value is not used and a NULL value is inserted into the column instead.
- The LOAD TABLE command must contain at least one column that needs to be loaded from
  the file specified in the LOAD TABLE command. Otherwise, an error is reported and the
  load is not performed.
- The specified load default value must conform to the supported default values for columns and default value restrictions. The LOAD TABLE DEFAULT option does not support AUTOINCREMENT, IDENTITY, or GLOBAL AUTOINCREMENT as a load default value.
- The LOAD TABLE DEFAULT default-value must be of the same character set as that of the database.
- Encryption of the default value is not supported for the load default values specified in the LOAD TABLE DEFAULT clause.
- A constraint violation caused by evaluation of the specified load default value is counted for each row that is inserted in the table.

Another important part of the *load-specification* is the **FILLER** option. This option indicates you want to skip over a specified field in the source input file. For example, there may be characters at the end of rows or even entire fields in the input files that you do not want to add to the table. As with the *column-spec* definition, **FILLER** specifies ASCII fixed length of bytes, variable length characters delimited by a separator, and binary fields using PREFIX bytes.

### **Standards**

- SQL—Vendor extension to ISO/ANSI SQL grammar.
- Sybase—Not applicable.

## **Permissions**

The permissions required to execute a **LOAD TABLE** statement depend on the database server **-gl** command line option, as follows:

- -gl ALL You must be the owner of the table, have ALTER or LOAD permission on the table, or have the ALTER ANY TABLE, LOAD ANY TALBE, or ALTER ANY OBJECT system privilege.
- **-gl DBA** You must have the ALTER ANY TABLE, LOAD ANY TABLE, or ALTER ANY OBJECT system privilege.
- -gl NONE Execution of the LOAD TABLE statement is not permitted.

For more information on the **-gl** command line option, please refer *Utility Guide > start\_iq Database Server Startup Utility > start\_iq Server Options*.

**LOAD TABLE** also requires a write lock on the table.

#### See also

- *INSERT Statement* on page 327
- LOAD\_ZEROLENGTH\_ASNULL Option on page 568
- NON\_ANSI\_NULL\_VARCHAR Option on page 593

# Storage Sizes

The storage size of character data, given column definition size and input data size.

**Table 8. Storage Size of Character Data** 

| Data type                       | Column definition        | Input data      | Storage         |
|---------------------------------|--------------------------|-----------------|-----------------|
| CHARACTER, CHAR                 | width of (32K – 1) bytes | (32K – 1) bytes | (32K – 1) bytes |
| VARCHAR, CHAR-<br>ACTER VARYING | width of (32K – 1) bytes | (32K – 1) bytes | (32K – 1) bytes |

Reference: Statements and Options

# **LOCK TABLE Statement**

Prevents other concurrent transactions from accessing or modifying a table within the specified time.

# **Syntax**

```
LOCK TABLE table-list [ WITH HOLD ]
    IN { SHARE | WRITE | EXCLUSIVE } MODE [ WAIT time ]

table-list:
    [ owner. ] table-name [ , [ owner. ] table-name, ... ]
```

#### **Parameters**

- table-name must be a base table, not a view. WRITE mode is only valid for IQ base tables. LOCK TABLE either locks all tables in the table list, or none. The table must not be enabled for row-level versioning (RLV). If obtaining a lock for a SQL Anywhere table, or when obtaining SHARE or EXCLUSIVE locks, you may only specify a single table. Standard SAP Sybase IQ object qualification rules are used to parse table-name.
- WITH HOLD the lock is held until the end of the connection. If the clause is not specified, the lock is released when the current transaction is committed or rolled back. Using the WITH HOLD clause in the same statement with WRITE MODE is unsupported and returns the error SQLCODE=-131, ODBC 3 State="42000".
- SHARE prevents other transactions from modifying the table, but allows them read
  access. In this mode, you can change data in the table as long as no other transaction has
  locked the row being modified, either indirectly, or explicitly by using LOCK TABLE.
- WRITE prevents other transactions from modifying a list of tables. Unconditionally
  commits the connections outermost transaction. The transaction's snapshot version is
  established not by the LOCK TABLE IN WRITE MODE statement, but by the execution of
  the next command processed by SAP Sybase IQ.
  - WRITE mode locks are released when the transaction commits or rolls back, or when the connection disconnects.
- EXCLUSIVE prevents other transactions from accessing the table. In this mode, no
  other transaction can execute queries, updates of any kind, or any other action against the
  table.
- WAIT time specifies maximum blocking time for all lock types. This clause is
  mandatory when lock mode is WRITE. When a time argument is given, the server locks
  the specified tables only if available within the specified time. The time argument can be
  specified in the format hh:nn:ss:sss. If a date part is specified, the server ignores it and

converts the argument into a timestamp. When no time argument is given, the server waits indefinitely until a WRITE lock is available or an interrupt occurs.

### **Examples**

• Example 1 – obtain a WRITE lock on the Customers and Employees tables, if available within 5 minutes and 3 seconds:

```
LOCK TABLE Customers, Employees IN WRITE MODE WAIT '00:05:03'
```

• Example 2 – wait indefinitely until the WRITE lock on the Customers and Employees tables is available, or an interrupt occurs:

```
LOCK TABLE Customers, Employees IN WRITE MODE WAIT
```

# **Usage**

**LOCK TABLE** statements run on tables in the IQ main store on the coordinator do not affect access to those tables from connections on secondary servers. For example:

On a coordinator connection, issue the command:

```
LOCK TABLE coord1 WITH HOLD IN EXCLUSIVE MODE
```

**sp\_iqlocks** on the coordinator confirms that the table <code>coord1</code> has an exclusive (E) lock.

The result of **sp\_iqlocks** run on a connection on a secondary server does not show the exclusive lock on table <code>coord1</code>. The user on this connection can see updates to table <code>coord1</code> on the coordinator.

Other connections on the coordinator can see the exclusive lock on coord1 and attempting to select from table coord1 from another connection on the coordinator returns User DBA has the row in coord1 locked.

**LOCK TABLE** on views is unsupported. Attempting to lock a view acquires a shared schema lock regardless of the mode specified in the command. A shared schema lock prevents other transactions from modifying the table schema.

The Transact-SQL (T-SQL) stored procedure dialect does not support LOCK TABLE. For example, this statement returns Syntax error near LOCK:

```
CREATE PROCEDURE tproc()
AS
BEGIN
COMMIT;
LOCK TABLE t1 IN SHARE MODE
INSERT INTO t1 VALUES(30)
END
```

The Watcom-SQL stored procedure dialect supports **LOCK TABLE**. The default command delimiter is a semicolon (;). For example:

```
CREATE PROCEDURE tproc()
AS
BEGIN
COMMIT;
LOCK TABLE t1 IN SHARE MODE
INSERT INTO t1 VALUES(30)
END
```

#### **Standards**

- SQL—Vendor extension to ISO/ANSI SQL grammar.
- SAP Sybase—Supported in Adaptive Server Enterprise. The WITH HOLD clause is not supported in Adaptive Server Enterprise. Adaptive Server Enterprise provides a WAIT clause that is not supported in SQL Anywhere.

## **Permissions**

To lock a table in SHARE mode, SELECT privileges are required.

To lock a table in EXCLUSIVE mode, you must be the table owner or have any of the following system privileges:

- ALTER ANY OBJECT
- INSERT ANY TABLE
- UPDATE ANY TABLE
- DELETE ANY TABLE
- ALTER ANY TABLE
- LOAD ANY TABLE
- TRUNCATE ANY TABLE

.

#### See also

• SELECT Statement on page 417

# **LOOP Statement**

Repeats the execution of a statement list.

# **Syntax**

```
[ statement-label: ]
... [ WHILE search-condition ] LOOP
... statement-list
... END LOOP [ statement-label ]
```

# **Examples**

• Example 1 – a WHILE loop in a procedure:

```
SET i = 1;
WHILE i <= 10 LOOP
   INSERT INTO Counters( number ) VALUES ( i );
   SET i = i + 1;
END LOOP;
...</pre>
```

• Example 2 – a labeled loop in a procedure:

```
SET i = 1;
lbl:
LOOP
   INSERT
   INTO Counters( number )
   VALUES ( i );
   IF i >= 10 THEN
        LEAVE lbl;
   END IF;
   SET i = i + 1;
END LOOP lbl
```

## **Usage**

The **WHILE** and **LOOP** statements are control statements that let you repeatedly execute a list of SQL statements while a *search-condition* evaluates to TRUE. The **LEAVE** statement can be used to resume execution at the first statement after the **END LOOP**.

If the ending *statement-label* is specified, it must match the beginning *statement-label*.

# **Standards**

- SQL—ISO/ANSI SQL compliant.
- Sybase—Not supported in Adaptive Server Enterprise. The **WHILE** statement provides looping in Transact-SQL stored procedures.

#### **Permissions**

None

#### See also

- FOR Statement on page 286
- *LEAVE Statement* on page 342
- WHILE Statement [T-SQL] on page 460

# **MESSAGE Statement**

Displays a message, which can be any expression. Clauses can specify where the message is displayed.

# **Syntax**

```
MESSAGE expression, ...

[ TYPE { INFO | ACTION | WARNING | STATUS } ]

[ TO { CONSOLE

| CLIENT [ FOR { CONNECTION conn_id [ IMMEDIATE ] | ALL } ]

| [ EVENT | SYSTEM ] LOG }

[ DEBUG ONLY ] ]
```

## **Parameters**

- **FOR** specifies which connections receive notification about the message:
  - **CONNECTION conn\_id** the recipient's connection ID for the message.
  - IMMEDIATE the connection receives the message within a few seconds regardless
    of when the SQL statement is executed.

Typically, messages sent using the IMMEDIATE clause are delivered in less than five seconds, even if the destination connection is not making database server requests. Message delivery could be delayed if the client connection makes several requests per second, receives very large BLOB data, or if the client's message callback executes for more than a second. In addition, sending more than one IMMEDIATE message to a single connection every two seconds could delay message delivery or generate an error message. If the client connection is disconnected, a successful MESSAGE...IMMEDIATE statement may not be delivered.

• **ALL** – all open connections receive the message.

The FOR clause can be used to notify another application of an event detected on the server without the need for the application to explicitly check for the event. When the FOR clause is used, recipients receive the message the next time they execute a SQL statement. If the recipient is currently executing a SQL statement, the message is received when the statement completes. If the statement being executed is a stored procedure call, the message is received before the call is completed.

If an application requires notification within a short time after the message is sent and when the connection is not executing SQL statements, you can use a second connection. This connection can execute one or more **WAITFOR DELAY** statements. These statements do not consume significant resources on the server or network (as would happen with a polling approach), but permit applications to receive notification of the message shortly after it is sent.

- **TYPE** has an effect only if the message is sent to the client. The client application must decide how to handle the message. Interactive SQL displays messages in these locations:
  - **INFO** (default) The Message window.
  - **ACTION** a Message box with an OK button.
  - **WARNING** a Message box with an OK button.
  - **STATUS** the Messages pane.
- TO specifies the destination of a message:
  - **CONSOLE** (default) Send messages to the database server window.
  - CLIENT send messages to the client application. Your application must decide how
    to handle the message, and you can use the TYPE clause as information on which to
    base that decision.
  - LOG send messages to the server log file specified by the -o option.
- DEBUG ONLY controls whether debugging messages added to stored procedures are
  enabled or disabled by changing the setting of the DEBUG\_MESSAGES database option.
  When DEBUG ONLY is specified, the MESSAGE statement is executed only when the
  DEBUG\_MESSAGES option is set to ON.

**Note:** DEBUG ONLY messages are inexpensive when the **DEBUG\_MESSAGES** option is set to OFF, so these statements can usually be left in stored procedures on a production system. However, they should be used sparingly in locations where they would be executed frequently; otherwise, they might result in a small performance penalty.

# **Examples**

• Example 1 – display the string The current date and time, and the current date and time, on the database server message window:

```
CREATE PROCEDURE message_test ()
BEGIN
MESSAGE 'The current date and time: ', Now();
END;
CALL message test();
```

• Example 2 – to register a callback in ODBC, first declare the message handler:

```
void SQL_CALLBACK my_msgproc(
  void * sqlca,
  unsigned char msg_type,
  long code,
  unsigned short len,
  char* msg )
{ ... }
```

Install the declared message handler by calling the SQLSetConnectAttr function:

```
rc = SQLSetConnectAttr(
  dbc,
```

```
ASA_REGISTER_MESSAGE_CALLBACK,
(SQLPOINTER) &my msgproc, SQL IS POINTER);
```

# **Usage**

The procedure issuing a **MESSAGE** ... **TO CLIENT** statement must be associated with a connection.

For example, the message box is not displayed because the event occurs outside of a connection:

```
CREATE EVENT CheckIdleTime TYPE ServerIdle
WHERE event_condition( 'IdleTime' ) > 100
HANDLER
BEGIN
MESSAGE 'Idle engine' type warning to client;
END;
```

However, in this example, the message is written to the server console:

```
CREATE EVENT CheckIdleTime TYPE ServerIdle
WHERE event_condition('IdleTime') > 100
HANDLER
BEGIN
MESSAGE 'Idle engine' type warning to console;
END;
```

Valid expressions can include a quoted string or other constant, variable, or function. However, queries are not permitted in the output of a **MESSAGE** statement, even though the definition of an expression includes queries.

ESQL and ODBC clients receive messages via message callback functions. In each case, these functions must be registered. To register ESQL message handlers, use the **db\_register\_callback** function.

ODBC clients can register callback functions using the **SQLSetConnectAttr** function.

#### **Standards**

- SQL—Vendor extension to ISO/ANSI SQL grammar.
- Sybase—Not supported in Adaptive Server Enterprise. The Transact-SQL **PRINT** statement provides a similar feature, and is available in SQL Anywhere.

### **Permissions**

368

Must be connected to the database.

- **FOR** clause Requires one of:
  - SERVER OPERATOR system privilege.
  - DROP CONNECTION system privilege.

• **TO EVENT LOG** or **TO SYSTEM LOG** clause – Requites the SERVER OPERATOR system privilege.

#### See also

- CREATE PROCEDURE Statement on page 165
- WAITFOR Statement on page 458
- DEBUG\_MESSAGES Option on page 516

# **OPEN Statement [ESQL] [SP]**

Opens a previously declared cursor to access information from the database.

### **Syntax**

```
OPEN cursor-name
... [ USING [ DESCRIPTOR { sqlda-name | host-variable [, ...] } ] ]
... [ WITH HOLD ]
```

### **Parameters**

cursor-name – identifier or host-variable.

If the cursor name is specified by an identifier or string, then the corresponding **DECLARE CURSOR** statement must appear prior to the **OPEN** in the C program; if the cursor name is specified by a host variable, then the **DECLARE CURSOR** statement must execute before the **OPEN** statement.

- sqlda-name identifier
- WITH HOLD keeps the cursor open for subsequent transactions. The cursor remains
  open until the end of the current connection or until an explicit CLOSE statement is
  executed. Cursors are automatically closed when a connection is terminated.
- **USING** specifies the host variables that are bound to the placeholder bind variables in the **SELECT** statement for which the cursor has been declared.

# **Examples**

• Example 1 – use of OPEN in Embedded SQL:

```
and

EXEC SQL OPEN employee_cursor;

and

EXEC SQL PREPARE emp_stat FROM
'SELECT EmployeeID, Surname FROM Employees WHERE name like ?';

EXEC SQL DECLARE employee_cursor CURSOR FOR emp_stat;

EXEC SQL OPEN employee_cursor USING :pattern;
```

• Example 2 – an example from a procedure:

```
BEGIN

DECLARE cur_employee CURSOR FOR

SELECT Surname
FROM Employees;

DECLARE name CHAR(40);

OPEN cur_employee;

LOOP
FETCH NEXT cur_employee into name;

...

END LOOP

CLOSE cur_employee;

END
```

# **Usage**

By default, all cursors are automatically closed at the end of the current transaction (**COMMIT** or **ROLLBACK**).

The cursor is positioned before the first row.

A cursor declared using the FOR READ ONLY clause sees the version of table(s) on which the cursor is declared when the cursor is opened, not the version of table(s) at the time of the first **FETCH** statement.

The USING DESCRIPTOR sqlda-name, **host-variable**, and BLOCK n clauses are for Embedded SQL only.

After successful execution of the **OPEN** statement, the sqlerrd[3] field of the SQLCA (SQLIOESTIMATE) is filled in with an estimate of the number of input/output operations required to fetch all rows of the query. Also, the sqlerrd[2] field of the SQLCA (SQLCOUNT) is filled in with either the actual number of rows in the cursor (a value greater than or equal to 0), or an estimate thereof (a negative number whose absolute value is the estimate). The sqlerrd[2] field is the actual number of rows, if the database server can compute this value without counting the rows.

# **Standards**

- SQL—ISO/ANSI SQL compliant.
- Sybase—The simple OPEN cursor-name syntax is supported by Adaptive Server
  Enterprise. None of the other clauses are supported in Adaptive Server Enterprise stored
  procedures. Open Client/Open Server supports the USING descriptor or host name
  variable syntax.

# **Permissions**

 Must have SELECT permission on all tables in a SELECT statement or EXECUTE permission on the procedure in a CALL statement.

When the cursor is on a CALL statement, OPEN causes the procedure to execute until the
first result set (SELECT statement with no INTO clause) is encountered. If the procedure
completes and no result set is found, the SQLSTATE\_PROCEDURE\_COMPLETE
warning is set.

#### See also

- CLOSE Statement [ESQL] [SP] on page 95
- DECLARE CURSOR Statement [ESQL] [SP] on page 240
- FETCH Statement [ESQL] [SP] on page 283
- PREPARE Statement [ESQL] on page 375
- RESUME Statement on page 395

# **OUTPUT Statement [Interactive SQL]**

Writes the information retrieved by the current query to a file.

## **Syntax**

```
OUTPUT TO filename

[ APPEND ] [ VERBOSE ]

[ FORMAT output-format ]

[ ESCAPE CHARACTER character ]

[ DELIMITED BY string ]

[ QUOTE string [ ALL ] ]

[ COLUMN WIDTHS ( integer, ... ) ]

[ HEXADECIMAL { ON | OFF | ASIS } ]

[ ENCODING encoding ]

[ WITH COLUMN NAMES ]

Output-format:

TEXT | FIXED | HTML | SQL | XML
```

#### **Parameters**

- **FORMAT** the output format. If no FORMAT clause is specified, the Interactive SQL **OUTPUT\_FORMAT** database option setting is used.
- TEXT output is a TEXT format file with one row per line in the file. All values are separated by commas, and strings are enclosed in apostrophes (single quotes). The delimiter and quote strings can be changed using the DELIMITED BY and QUOTE clauses. If the ALL clause is specified in the QUOTE clause, all values (not just strings) are quoted. TEXT is the default output format.

Three other special sequences are also used. The two characters \n represent a newline character, \\ represents a single \, and the sequence \xDD represents the character with hexadecimal code DD.

If you are exporting Java methods that have string return values, you must use the HEXADECIMAL OFF clause.

• **FIXED** – output is fixed format with each column having a fixed width. The width for each column can be specified using the COLUMN WIDTHS clause. No column headings are output in this format.

If the COLUMN WIDTHS clause is omitted, the width for each column is computed from the data type for the column, and is large enough to hold any value of that data type. The exception is that LONG VARCHAR and LONG BINARY data defaults to 32KB.

- **HTML** output is in the Hyper Text Markup Language format.
- **SQL** output is an Interactive **SQL INPUT** statement required to recreate the information in the table.

**Note:** SAP Sybase IQ does not support the **INPUT** statement. You need to edit this statement to a valid **LOAD TABLE** (or **INSERT**) statement to use it to load data back in.

- **XML** output is an XML file encoded in UTF-8 and containing an embedded DTD. Binary values are encoded in CDATA blocks with the binary data rendered as 2-hex-digit strings. The **LOAD TABLE** statement does not accept XML as a file format.
- APPEND appends the results of the query to the end of an existing output file without
  overwriting the previous contents of the file. If the APPEND clause is not used, the
  OUTPUT statement overwrites the contents of the output file by default.

The APPEND clause is valid if the output format is TEXT, FIXED, or SQL.

- **VERBOSE** error messages about the query, the SQL statement used to select the data, and the data itself are written to the output file. If the VERBOSE clasue is omitted (the default), only the data is written to the file. The VERBOSE clause is valid if the output format is TEXT, FIXED, or SQL.
- **ESCAPE CHARACTER** the default escape character for characters stored as hexadecimal codes and symbols is a backslash (\), so \x0A is the line feed character, for example.

This default can be changed using the ESCAPE CHARACTER clause. For example, to use the exclamation mark as the escape character, enter:

```
... ESCAPE CHARACTER '!'
```

- **DELIMITED BY** for the TEXT output format only. The delimiter string is placed between columns (default comma).
- **QUOTE** for the TEXT output format only. The quote string is placed around string values. The default is a single quote character. If ALL is specified in the QUOTE clause, the quote string is placed around all values, not just around strings.
- **COLUMN WIDTHS** specifies the column widths for the FIXED format output.

- **HEXADECIMAL** specifies how binary data is to be unloaded for the TEXT format only. When set to ON, binary data is unloaded in the format 0xabcd. When set to OFF, binary data is escaped when unloaded (\xab\xcd). When set to ASIS, values are written as is, that is, without any escaping—even if the value contains control characters. ASIS is useful for text that contains formatting characters such as tabs or carriage returns.
- **ENCODING** specifies the encoding that is used to write the file. The ENCODING clause can be used only with the TEXT format. Can be a string or identifier.

If the ENCODING clause is not specified, Interactive SQL determines the code page that is used to write the file as follows, where code page values occurring earlier in the list take precedence over those occurring later:

- The code page specified with the DEFAULT\_ISQL\_ENCODING option (if this option is set)
- The default code page for the computer Interactive SQL is running on

## **Examples**

• Example 1 – places the contents of the Employees table in a text file:

```
SELECT * FROM Employees;
OUTPUT TO employees.txt FORMAT TEXT
```

• Example 2 – places the contents of the Employees table at the end of an existing file, and include any messages about the guery in this file as well:

```
SELECT * FROM Employees;
OUTPUT TO employees.txt APPEND VERBOSE
```

• Example 3 – exports a value that contains an embedded line feed character. A line feed character has the numeric value 10, which you can represent as the string '\x0a' in a SQL statement.

Execute this statement with HEXADECIMAL ON:

```
SELECT 'line1\x0aline2'; OUTPUT TO file.txt HEXADECIMAL ON
```

The result is a file with one line in it, containing this text:

```
line10x0aline2
```

Execute the same statement with HEXADECIMAL OFF:

```
line1\x0aline2
```

If you set HEXADECIMAL to ASIS, you get a file with two lines:

```
'line1
line2'
```

Using ASIS generates two lines, because the embedded line feed character has been exported without being converted to a two-digit hex representation, and without a prefix.

### Usage

The current query is the **SELECT** or **LOAD TABLE** statement that generated the information that appears on the Results tab in the Results pane. The **OUTPUT** statement reports an error if there is no current query.

**Note: OUTPUT** is especially useful in making the results of a query or report available to another application, but is not recommended for bulk operations. For high-volume data movement, use the ASCII and BINARY data extraction functionality with the **SELECT** statement. The extraction functionality provides much better performance for large-scale data movement, and creates an output file you can use for loads.

#### Side Effects

• In Interactive SQL, the Results tab displays only the results of the current query. All previous query results are replaced with the current query results.

### **Standards**

- SQL—Vendor extension to ISO/ANSI SQL grammar.
- Sybase—Not applicable.

# **Permissions**

None

#### See also

- SELECT Statement on page 417
- DEFAULT\_ISQL\_ENCODING Option [Interactive SQL] on page 520

# PARAMETERS Statement [Interactive SQL]

Specifies parameters to an Interactive SQL (**dbisql**) command file.

### **Syntax**

```
PARAMETERS parameter1, parameter2, ...
```

## **Examples**

• **Example 1** – this **dbisql** command file takes two parameters:

```
PARAMETERS department_id, file;
SELECT Surname
FROM Employees
WHERE DepartmentID = {department_id}
>#{file}.dat;
```

### Usage

**PARAMETERS** specifies how many parameters there are to a command file and also names those parameters so that they can be referenced later in the command file.

Parameters are referenced by putting the named parameter into the command file where you want the parameter to be substituted:

```
{parameter1}
```

There must be no spaces between the braces and the parameter name.

If a command file is invoked with fewer than the required number of parameters, **dbisql** prompts for values of the missing parameters.

# **Standards**

- SQL—Vendor extension to ISO/ANSI SQL grammar.
- Sybase—Not applicable.

# **Permissions**

None

## See also

• READ Statement [Interactive SQL] on page 382

# PREPARE Statement [ESQL]

Prepares a statement to be executed later or used for a cursor.

# **Syntax**

```
PREPARE statement-name

FROM statement [ FOR { READ ONLY | UPDATE [ OF column-name-list ] } ]
... [ DESCRIBE describe-type INTO [ [ SQL ] DESCRIPTOR ] descriptor ]
... [ WITH EXECUTE ]

describe-type:
{ ALL
| BIND VARIABLES
| INPUT
| OUTPUT
| SELECT LIST } ... { LONG NAMES [ OWNER.] TABLE.] COLUMN ]
| WITH VARIABLE RESULT }
```

### **Parameters**

- **statement-name** referenced to execute the statement, or to open a cursor if the statement is a **SELECT** statement. *statement-name* may be a host variable of type a\_sql\_statement\_number defined in the sqlca.h header file that is automatically included. If an identifier is used for the *statement-name*, only one statement per module may be prepared with this *statement-name*.
- FOR UPDATE | FOR READ ONLY defines the cursor updatability if the statement is
  used by a cursor. A FOR READ ONLY cursor cannot be used in an UPDATE (positioned)
  or a DELETE (positioned) operation. FOR READ ONLY is the default. In response to any
  request for a cursor that specifies FOR UPDATE, SAP Sybase IQ provides either a valuesensitive cursor or a sensitive cursor. Insensitive and asensitive cursors are not updatable.
- DESCRIBE INTO DESCRIPTOR the prepared statement is described into the specified descriptor. The describe type may be any of the describe types allowed in the DESCRIBE statement.

The DESCRIBE INTO DESCRIPTOR clause might improve performance, as it decrease the required client/server communication.

• WITH EXECUTE – the statement is executed if and only if it is not a CALL or SELECT statement, and it has no host variables. The statement is immediately dropped after a successful execution. If PREPARE and DESCRIBE (if any) are successful but the statement cannot be executed, a warning SQLCODE 111, SQLSTATE 01W08 is set, and the statement is not dropped.

The WITH EXECUTE clause might improve performance, as it decrease the required client/server communication.

- WITH VARIABLE RESULT describes procedures that may have more than one result set, with different numbers or types of columns. If the WITH VARIABLE RESULT clause is used, the database server sets the SQLCOUNT value after the describe to one of these values:
  - 0 the result set may change: the procedure call should be described again following each OPEN statement.
  - 1 the result set is fixed. No redescribing is required.

### **Examples**

• **Example 1** – prepare a simple query:

```
EXEC SQL PREPARE employee_statement FROM
'SELECT Surname FROM Employees';
```

# **Usage**

The **PREPARE** statement prepares a SQL statement from the *statement* and associates the prepared statement with *statement-name*.

If a host variable is used for *statement-name*, it must have the type short int. There is a typedef for this type in sqlca.h called a\_sql\_statement\_number. This type is recognized by the SQL preprocessor and can be used in a **DECLARE** section. The host variable is filled in by the database during the **PREPARE** statement and need not be initialized by the programmer.

These statements can be prepared:

- ALTER
- CALL
- COMMENT ON
- CREATE
- DELETE
- DROP
- GRANT
- INSERT
- REVOKE
- SELECT
- SET OPTION

Preparing **COMMIT**, **PREPARE TO COMMIT**, and **ROLLBACK** statements is still supported for compatibility. However, perform all transaction management operations with static Embedded SQL, because certain application environments may require it. Also, other Embedded SQL systems do not support dynamic transaction management operations.

**Note:** Make sure that you DROP the statement after use. If you do not, then the memory associated with the statement is not reclaimed.

#### Side Effects

• Any statement previously prepared with the same name is lost.

#### **Standards**

- SQL—ISO/ANSI SQL compliant.
- Sybase—Supported by Open Client/Open Server.

## **Permissions**

None

# See also

- DECLARE CURSOR Statement [ESQL] [SP] on page 240
- DESCRIBE Statement [ESQL] on page 251
- DROP Statement on page 255
- EXECUTE Statement [ESQL] on page 276

• *OPEN Statement [ESQL] [SP]* on page 369

# **PRINT Statement [T-SQL]**

Displays a message on the message window of the database server.

# **Syntax**

```
PRINT format-string [, arg-list]
```

# **Examples**

• Example 1 – displays a message on the server message window:

```
CREATE PROCEDURE print_test
AS
PRINT 'Procedure called successfully'
```

This statement returns the string "Procedure called successfully" to the client:

```
EXECUTE print_test
```

• **Example 2** – uses placeholders in the **PRINT** statement; execute these statements inside a procedure:

```
DECLARE @var1 INT, @var2 INT
SELECT @var1 = 3, @var2 = 5
PRINT 'Variable 1 = %1!, Variable 2 = %2!', @var1, @var2
```

• Example 3 – uses RAISERROR to disallow connections:

```
CREATE procedure DBA.login_check()
begin
   // Allow a maximum of 3 concurrent connections
   IF( db_property('ConnCount') > 3 ) then
   raiserror 28000
    'User %1! is not allowed to connect -- there are
        already %2! users logged on',
        current user,
        cast(db_property('ConnCount') as int)-1;
        ELSE
   call sp_login_environment;
        end if;
end
go
grant execute on DBA.login_check to PUBLIC
go
set option PUBLIC.Login_procedure='DBA.login_check'
go
```

For an alternate way to disallow connections, use the **LOGIN\_PROCEDURE** option or the **sp\_iqmodifylogin** system stored procedure.

## Usage

The **PRINT** statement returns a message to the client window if you are connected from an Open Client application or JDBC application. If you are connected from an Embedded SQL or ODBC application, the message displays on the database server window.

The format string can contain placeholders for the arguments in the optional argument list. These placeholders are of the form *%nn!*, where *nn* is an integer between 1 and 20.

# **Standards**

- SQL—Transact-SQL extension to ISO/ANSI SQL grammar.
- Sybase—Supported by Adaptive Server Enterprise.

# **Permissions**

Must be connected to the database.

#### See also

- MESSAGE Statement on page 366
- LOGIN\_PROCEDURE Option on page 572

# **PUT Statement [ESQL]**

Inserts a row into the specified cursor.

# **Syntax**

```
PUT cursor-name [ USING DESCRIPTOR sqlda-name | FROM hostvar-list ] [ INTO { DESCRIPTOR into-sqlda-name | into-hostvar-list } ] [ ARRAY :nnn ]
```

# **Parameters**

- cursor-name identifier or hostvar
- sqlda-name identifier
- **hostvar-list** may contain indicator variables
- **ARRAY** can be used to carry out wide puts, which insert more than one row at a time and which might improve performance. The value nnn is the number of rows to be inserted. The SQLDA must contain nnn \* (columns per row) variables. The first row is placed in SQLDA variables 0 to (columns per row) 1, and so on.

**Note:** For scroll (values-sensitive) cursors, the inserted row appears if the new row matches the WHERE clause and the keyset cursor has not finished populating. For

dynamic cursors, if the inserted row matches the WHERE clause, the row might appear. Insensitive cursors cannot be updated.

## **Examples**

• Example 1 – use PUT in Embedded SQL:

```
EXEC SQL PUT cur employee FROM : EmployeeID, : Surname;
```

# **Usage**

Inserts a row into the named cursor. Values for the columns are taken from the first SQLDA or the host variable list, in a one-to-one correspondence with the columns in the **INSERT** statement (for an INSERT cursor) or the columns in the select list (for a SELECT cursor).

The **PUT** statement can be used only on a cursor over an **INSERT** or **SELECT** statement that references a single table in the FROM clause, or that references an updatable view consisting of a single base table.

If the sqldata pointer in the SQLDA is the null pointer, no value is specified for that column. If the column has a DEFAULT VALUE associated with it, that is used; otherwise, a NULL value is used.

The second SOLDA or host variable list contains the results of the **PUT** statement.

For information on putting LONG VARCHAR or LONG BINARY values into the database, see *SET statement [ESQL]*.

Side Effects

When inserting rows into a value-sensitive (keyset-driven) cursor, the inserted rows appear
at the end of the result set, even when they do not match the WHERE clause of the query or
if an ORDER BY clause would normally have placed them at another location in the result
set.

# **Standards**

- SQL—ISO/ANSI SQL compliant.
- Sybase—Supported by Open Client/Open Server.

#### **Permissions**

Requires INSERT privilege.

#### See also

- DELETE (positioned) Statement [ESQL] [SP] on page 250
- INSERT Statement on page 327
- SET Statement [ESQL] on page 426

- *UPDATE Statement* on page 448
- UPDATE (positioned) Statement [ESQL] [SP] on page 451

# RAISERROR Statement [T-SQL]

Allows user-defined errors to be signaled, and sends a message on the client.

# **Syntax**

```
RAISERROR error-number [ format-string ] [, arg-list ]
```

## **Parameters**

- **error-number** a 5-digit integer greater than 17000. The error number is stored in the global variable @@error.
- **format-string** if not supplied or is empty, the error number is used to locate an error message in the system tables. Adaptive Server Enterprise obtains messages 17000-19999 from the SYSMESSAGES table. In SAP Sybase IQ, this table is an empty view, so errors in this range should provide a format string. Messages for error numbers of 20000 or greater are obtained from the SYS.SYSUSERMESSAGES table.

The *format-string* can be up to 255 bytes long. This is the same as in Adaptive Server Enterprise.

The format string can contain placeholders for the arguments in the optional argument list. These placeholders are of the form %nn!, where nn is an integer between 1 and 20.

# **Examples**

• **Example 1** – raises error 99999, which is in the range for user-defined errors, and send a message to the client:

```
RAISERROR 99999 'Invalid entry for this column: %1!', @val
```

# Usage

There is no comma between the *error-number* and the *format-string* parameters. The first item following a comma is interpreted as the first item in the argument list.

The extended values supported by the SQL Server or Adaptive Server Enterprise **RAISERROR** statement are not supported in SAP Sybase IQ.

Intermediate RAISERROR status and code information is lost after the procedure terminates. If at return time an error occurs along with the RAISERROR, then the error information is returned and the RAISERROR information is lost. The application can query intermediate RAISERROR statuses by examining @@error global variable at different execution points.

## **Standards**

- SQL—Transact-SQL extension to ISO/ANSI SQL grammar.
- Sybase—Supported by Adaptive Server Enterprise.

# **Permissions**

Must be connected to the database.

#### See also

- CONTINUE AFTER RAISERROR Option [TSQL] on page 498
- ON TSQL ERROR Option [TSQL] on page 598

# **READ Statement [Interactive SQL]**

Reads Interactive SQL (**dbisql**) statements from a file.

# **Syntax**

```
READ [ ENCODING encoding ] filename [ parameter ] ...
```

## **Parameters**

• **ENCODING** – an identifier or string, which lets you specify the encoding that is used to read the file.

The **READ** statement does not process escape characters when it reads a file. It assumes that the entire file is in the specified encoding. When running Interactive SQL, the encoding that is used to read the data is determined in the following order:

- 1. The encoding specified by the ENCODING clause (if this clause is specified).
- The encoding specified by the byte order mark (BOM) in the file (if a BOM is specified).
- 3. The encoding specified with the default\_isql\_encoding option (if this option is set).
- **4.** The default encoding for the platform you are running on. On English Windows computers, the default encoding is 1252.
- **filename** has no file extension. Interactive SQL searches for the same file name with the extension .sql. If filename does not contain an absolute path, Interactive SQL searches for the file. The location of filename is determined based on the location of the READ statement, as follows:
  - If the READ statement is executed directly in Interactive SQL, Interactive SQL first
    attempts to resolve the path to filename relative to the directory in which Interactive
    SQL is running. If unsuccessful, Interactive SQL looks for filename in the directories

- specified in the environment variable SQLPATH, and then the directories specified in the environment variable PATH.
- If the READ statements reside in an external file (for example, a .sql file), Interactive SQL first attempts to resolve the path to filename relative to the location of the external file. If unsuccessful, Interactive SQL looks for filename in a path relative to the directory in which Interactive SQL is running. If still unsuccessful, Interactive SQL looks in the directories specified in the environment variable SQLPATH, and then the directories specified in the environment variable PATH.
- **parameters** can be listed after the name of the SQL script file. These parameters correspond to the parameters named in the PARAMETERS statement at the beginning of the statement file.

Parameter names must be enclosed in square brackets. Interactive SQL substitutes the corresponding parameter wherever the source file contains { parameter-name }, where parameter-name is the name of the appropriate parameter.

The parameters passed to a script file can be identifiers, numbers, quoted identifiers, or strings. When quotes are used around a parameter, the quotes are put into the text during the substitution. Parameters that are not identifiers, numbers, or strings (contain spaces or tabs) must be enclosed in square brackets ([]). This allows for arbitrary textual substitution in the script file.

If not enough parameters are passed to the script file, Interactive SQL prompts for values for the missing parameters.

When executing a reload.sql file with Interactive SQL, you must specify the encryption key as a parameter. If you do not provide the key in the READ statement, Interactive SQL prompts for the key.

# **Examples**

• **Example 1** – this example reads from the fictitious file status.rpt and birthday.sql and passes the paramter values to the variables within the file:

```
READ status.rpt '160'
READ birthday.sql [>= '1988-1-1'] [<= '1988-1-30']
```

Example 2 –

```
[test1.sql]
PARAMETERS par1, par2;

BEGIN
DECLARE v_par1 int;
DECLARE v_par2 varchar(200)

SET v_par1 = {par1};
SET v_par2 = {par2};

MESSAGE STRING('PAR1 Value: ', v par1 ) TO CLIENT;
```

```
MESSAGE STRING('PAR2 Value: ', v_par2 ) TO CLIENT;

END;

(USR1)> READ test1.sql 123 '041028'
PAR1 Value: 123
PAR2 Value: 041028
```

**Note:** The second parameter value 041028 must be enclosed in quotes, as *v\_par2* is declared as a character data type.

# **Standards**

- SQL—Vendor extension to ISO/ANSI SQL grammar.
- Sybase—Not applicable.

## **Permissions**

None

### See also

- DEFAULT\_ISQL\_ENCODING Option [Interactive SQL] on page 520
- PARAMETERS Statement [Interactive SQL] on page 374

# **REFRESH TEXT INDEX Statement**

Refreshes a text index.

#### Syntax

```
REFRESH TEXT INDEX text-index-name ON [ owner.]table-name
[ WITH {
    ISOLATION LEVEL isolation-level
    | EXCLUSIVE MODE
    | SHARE MODE } ]
[ FORCE { BUILD | INCREMENTAL } ]
```

### **Parameters**

WITH – use the WITH clause to specify what kind of locks to obtain on the underlying
base tables during the refresh. The types of locks obtained determine how the text index is
populated and how concurrency for transactions is affected. If you do not specify the
WITH clause, the default is WITH ISOLATION LEVEL READ UNCOMMITTED,
regardless of any isolation level set for the connection.

You can specify the following WITH clause options:

- ISOLATION LEVEL isolation-level use WITH ISOLATION LEVEL to change
  the isolation level for the execution of the refresh operation. The original isolation level
  of the connection is restored at the end of the statement execution.
- EXCLUSIVE MODE use WITH EXCLUSIVE MODE if you do not want to change the isolation level, but want to guarantee that the data is updated to be consistent with committed data in the underlying table. When using WITH EXCLUSIVE MODE, exclusive table locks are placed on the underlying base table and no other transaction can execute queries, updates, or any other action against the underlying table(s) until the refresh operation is complete. If table locks cannot be obtained, the refresh operation fails and an error is returned.
- SHARE MODE use WITH SHARE MODE to give read access on the underlying table to other transactions while the refresh operation takes place. When this clause is specified, shared table locks are obtained on the underlying base table before the refresh operation is performed and are held until the refresh operation completes.
- FORCE use this clause to specify the refresh method. If this clause is not specified, the
  database server decides whether to do an incremental update or a full rebuild based on how
  much of the table has changed.
  - **FORCE BUILD** refreshes the text index by recreating it. Use this clause to force a complete rebuild of the text index.
  - **FORCE INCREMENTAL** refreshes the text index based only on what has changed in the underlying table. An incremental refresh takes less time to complete if there have not been a significant amount of updates to the underlying table. Use this clause to force an incremental update of the text index.

An incremental refresh does not remove deleted entries from the text index. As a result, the size of the text index may be larger than expected to contain the current and historic data. Typically, this issue occurs with text indexes that are always manually refreshed with the FORCE INCREMENTAL clause. On automatically refreshed text indexes, historic data is automatically deleted when it makes up 50% of the total size of the text index.

# **Examples**

• Example 1 - refreshes a fictitious text index called MarketingTextIndex, forcing it to be rebuilt:

```
REFRESH TEXT INDEX MarketingTextIndex ON
GROUPO.MarketingInformation
    FORCE BUILD;
```

# Usage

This statement can only be used on text indexes defined as MANUAL REFRESH or AUTO REFRESH.

When using the FORCE clause, you can examine the results of the **sa\_text\_index\_stats** system procedure to decide whether a complete rebuild (FORCE BUILD), or incremental update (FORCE INCREMENTAL) is most appropriate.

You cannot execute the REFRESH TEXT INDEX statement on a text index that is defined as IMMEDIATE REFRESH.

For MANUAL REFRESH text indexes, use the **sa\_text\_index\_stats** system procedure to determine whether the text index should be refreshed. Divide pending\_length by doc\_length, and use the percentage as a guide for deciding whether a refresh is required. To determine the type of rebuild required, use the same process for deleted\_length and doc\_count.

This statement cannot be executed when there are cursors opened with the WITH HOLD clause that use either statement or transaction snapshots.

## **Standards**

ANSI SQL – Compliance level: Transact-SQL extension.

# **Permissions**

Requires one of:

- ALTER ANY INDEX system privilege.
- ALTER ANY OBJECT system privilege.
- REFERENCES privilege on the table.
- You own the table.

# **RELEASE SAVEPOINT Statement**

Releases a savepoint within the current transaction.

# **Syntax**

**RELEASE SAVEPOINT** [ savepoint-name ]

### **Parameters**

• **savepoint-name** – an identifier specified on a **SAVEPOINT** statement within the current transaction. If *savepoint-name* is omitted, the most recent savepoint is released.

## Usage

Releasing a savepoint does not perform any type of **COMMIT**; it simply removes the savepoint from the list of currently active savepoints.

## **Standards**

- SQL—Vendor extension to ISO/ANSI SQL grammar.
- Sybase—Not supported by Adaptive Server Enterprise. A similar feature is available in an Adaptive Server Enterprise-compatible manner using nested transactions.

## **Permissions**

There must have been a corresponding **SAVEPOINT** within the current transaction.

#### See also

- ROLLBACK TO SAVEPOINT Statement on page 413
- SAVEPOINT Statement on page 415

# **REMOVE Statement**

Removes a class, a package, or a JAR file from a database. Removed classes are no longer available for use as a variable type. Any class, package, or JAR to be removed must already be installed.

# **Syntax**

```
REMOVE JAVA classes_to_remove

classes_to_remove:
{ CLASS java_class_name [, java_class_name ]...
| PACKAGE java_package_name [, java_package_name ]...
| JAR jar_name [, jar_name ]... [ RETAIN CLASSES ] }
```

#### **Parameters**

- **java\_class\_name** he name of one or more Java classes to be removed. Those classes must be installed classes in the current database.
- **java\_package\_name** he name of one or more Java packages to be removed. Those packages must be the name of packages in the current database.
- **jar\_name** a character string value of maximum length 255. Each *jar\_name* must be equal to the *jar\_name* of a retained JAR in the current database. Equality of *jar\_name* is determined by the character string comparison rules of the SQL system.
- RETAIN CLASSES the specified JARs are no longer retained in the database, and the
  retained classes have no associated JAR. If RETAIN CLASSES is specified, this is the
  only action of the REMOVE statement.

## **Examples**

• **Example 1** – remove a Java class named "Demo" from the current database:

```
REMOVE JAVA CLASS Demo
```

### **Standards**

- SQL—Vendor extension to ISO/ANSI SQL grammar.
- Sybase—Not supported by Adaptive Server Enterprise. A similar feature is available in an Adaptive Server Enterprise-compatible manner using nested transactions.

## **Permissions**

Requires one of:

- MANAGE ANY EXTERNAL OBJECT system privilege.
- You own the object.

# **RESIGNAL Statement**

Resignals an exception condition.

# **Syntax**

```
RESIGNAL [ exception-name ]
```

#### **Examples**

 Example 1 – this code fragment returns all exceptions except for "Column Not Found" to the application:

```
DECLARE COLUMN_NOT_FOUND EXCEPTION
FOR SQLSTATE '52003';
...

EXCEPTION
WHEN COLUMN_NOT_FOUND THEN
SET message='Column not found';
WHEN OTHERS THEN
RESIGNAL;
```

### Usage

Within an exception handler, **RESIGNAL** lets you quit the compound statement with the exception still active, or quit reporting another named exception. The exception is handled by another exception handler or returned to the application. Any actions by the exception handler before the **RESIGNAL** are undone.

## **Standards**

- SQL—ISO/ANSI SQL compliant.
- Sybase—Not supported in Adaptive Server Enterprise. Error handling in Transact-SQL procedures is carried out using the RAISERROR statement.

## **Permissions**

None

#### See also

- BEGIN ... END Statement on page 84
- SIGNAL Statement on page 437

# **RESTORE DATABASE Statement**

Restores an SAP Sybase IQ database backup from one or more archive devices.

# **Syntax**

Syntax 1

```
RESTORE DATABASE 'db_file'
   'archive_device' [ FROM 'archive_device' ]...
... [ CATALOG ONLY ]
... [ KEY key_spec ]
... [ RENAME logical-dbfile-name TO 'new-dbspace-path']...
   | VERIFY [ COMPATIBLE ] ]
```

Syntax 2

```
RESTORE DATABASE 'database-name'
  [ restore-option ... ]
FROM 'archive_device' ...

restore-option:
  READONLY dbspace-or-file [, ... ]
  KEY key_spec
  RENAME file-name TO new-file-path ...
```

#### **Parameters**

- **db\_file** relative or absolute path of the database to be restored. Can be the original location, or a new location for the catalog store file.
- **key\_spec** quoted string including mixed cases, numbers, letters, and special characters. It might be necessary to protect the key from interpretation or alteration by the command shell.
- **FROM** specifies the name of the *archive\_device* from which you are restoring, delimited with single quotation marks. If you are using multiple archive devices, specify them using

separate FROM clauses. A comma-separated list is not allowed. Archive devices must be distinct. The number of FROM clauses determines the amount of parallelism SAP Sybase IQ attempts with regard to input devices.

The backup/restore API DLL implementation lets you specify arguments to pass to the DLL when opening an archive device. For third-party implementations, the *archive\_device* string has this format:

'DLLidentifier::vendor\_specific\_information'

A specific example is:

'spsc::workorder=12;volname=ASD002'

The *archive\_device* string length can be up to 1023 bytes. The *DLLidentifier* portion must be 1 to 30 bytes in length and can contain only alphanumeric and underscore characters. The *vendor\_specific\_information* portion of the string is passed to the third-party implementation without checking its contents.

**Note:** Only certain third-party products are certified with SAP Sybase IQ using this syntax. See the *Release Bulletin* for additional usage instructions or restrictions. Before using any third-party product to back up your SAP Sybase IQ database, make sure it is certified. See the *Release Bulletin*, or see the Sybase Certification Reports for the SAP Sybase IQ product in *Technical Documents*.

For the Sybase implementation of the backup/restore API, you need not specify information other than the tape device name or file name. However, if you use disk devices, you must specify the same number of archive devices on the **RESTORE** as given on the backup; otherwise, you may have a different number of restoration devices than the number used to perform the backup. A specific example of an archive device for the Sybase API DLL that specifies a nonrewinding tape device for a UNIX system is:

'/dev/rmt/0n'

- CATALOG ONLY restores only the backup header record from the archive media.
- **RENAME** restore one or more SAP Sybase IQ database files to a new location. Specify each *dbspace-name* you are moving as it appears in the SYSFILE table. Specify *new-dbspace-path* as the new raw partition, or the new full or relative path name, for that dbspace.

If relative paths were used to create the database files, the files are restored by default relative to the catalog store file (the SYSTEM dbspace), and a rename clause is not required. If absolute paths were used to create the database files and a rename clause is not specified for a file, it is restored to its original location.

Relative path names in the RENAME clause work as they do when you create a database or dbspace: the main IQ store dbspace, temporary store dbspaces, and Message Log are restored relative to the location of db\_file (the catalog store); user-created IQ store dbspaces are restored relative to the directory that holds the main IQ dbspace.

Do not use the RENAME clause to move the SYSTEM dbspace, which holds the catalog store. To move the catalog store, and any files created relative to it and not specified in a RENAME clause, specify a new location in the *db file* parameter.

• VERIFY [ COMPATIBLE – directs the server to validate the specified SAP Sybase IQ database backup archives for a full, incremental, incremental since full, or virtual backup. The backup must be SAP Sybase IQ version 12.6 or later. The verification process checks the specified archives for the same errors a restore process checks, but performs no write operations. All status messages and detected errors are written to the server log file.

You cannot use the RENAME clause with the VERIFY clause; an error is reported.

The backup verification process can run on a different host than the database host. You must have the BACKUP DATABASE system privilege to run RESTORE VERIFY.

If the COMPATIBLE clause is specified with VERIFY, the compatibility of an incremental archive is checked with the existing database files. If the database files do not exist on the system on which **RESTORE...VERIFY COMPATIBLE** is invoked, an error is returned. If COMPATIBLE is specified while verifying a full backup, the keyword is ignored; no compatibility checks need to be made while restoring a full backup.

You must have the database and log files (.db and .log) to validate the backup of a read-only dbspace within a full backup. If you do not have these files, validate the entire backup by running **RESTORE...VERIFY** without the READONLY *dbspace* clause.

**Note:** The verification of a backup archive is different than the database consistency checker (DBCC) verify mode (sp\_iqcheckdb 'verify...'). RESTORE VERIFY validates the consistency of the backup archive to be sure it can be restored, whereas DBCC validates the consistency of the database data.

Run sp\_iqcheckdb 'verify...' before taking a backup. If an inconsistent database is backed up, then restored from the same backup archive, the data continues to be in an inconsistent state, even if **RESTORE VERIFY** reports a successful validation.

# **Examples**

• Example 1 – this UNIX example restores the iqdemo database from tape devices /dev/rmt/0 and /dev/rmt/2 on a Sun Solaris platform. On Solaris, a RESTORE from tape must specify the use of the rewinding device. Therefore, do not include the letter 'n' after the device name, which specifies "no rewind on close." To specify this feature with RESTORE, use the naming convention appropriate for your UNIX platform. (Windows does not support this feature.)

```
RESTORE DATABASE 'iqdemo'
FROM '/dev/rmt/0'
FROM '/dev/rmt/2'
```

 Example 2 – restore an encrypted database named marvin that was encrypted with the key is!seCret:

```
RESTORE DATABASE 'marvin'
FROM 'marvin_bkup_file1'
FROM 'marvin_bkup_file2'
FROM 'marvin_bkup_file3'
KEY 'is!seCret'
```

• Example 3 – this example shows the syntax of a BACKUP statement and two possible RESTORE statements. (This example uses objects in the iqdemo database for illustration purposes. Note that iqdemo includes a sample user dbspace named iq\_main that may not be present in your database.)

Given this **BACKUP** statement:

```
BACKUP DATABASE READONLY DBSPACES iq_main
TO '/system1/IQ16/demo/backup/iqmain'
```

The dbspace iq main can be restored using either of these **RESTORE** statements:

```
RESTORE DATABASE 'iqdemo' READONLY DBSPACES iq_main

FROM '/system1/IQ16/demo/backup/iqmain'

or

RESTORE DATABASE 'iqdemo'
FROM '/system1/IQ16/demo/backup/iqmain'
```

A selective backup backs up either all READWRITE dbspaces or specific read-only dbspaces or dbfiles. Selective backups are a subtype of either full or incremental backups.

# Notes:

- You can take a **READONLY** selective backup and restore all objects from this backup (as in the second example above).
- You can take an all-inclusive backup and restore read-only files and dbspaces selectively.
- You can take a **READONLY** selective backup of multiple read-only files and dbspaces and restore a subset of read-only files and dbspaces selectively. See *Permissions*.
- You can restore the read-only backup, only if the read-only files have not changed since
  the backup. Once the dbspace is made read-write again, the read-only backup is
  invalid, unless you restore the entire read-write portion of the database back to the point
  at which the read-only dbspace was read-only.
- Decide which backup subtype to use (either selective or non-selective) and use it consistently. If you must switch from a non-selective to a selective backup, or vice versa, always take a non-selective full backup before switching to the new subtype, to ensure that you have all changes.
- Example 4 syntax to validate the database archives using the VERIFY clause, without performing any write operations:

```
RESTORE DATABASE <database_name.db>
FROM '/sys1/dump/dmp1'
FROM '/sys1/dump/dmp2'
VERIFY
```

When you use validate, specify a different database name to avoid Database name not unique errors. If the original database is iqdemo.db, for example, use iq demo new.db instead:

RESTORE DATABASE igdemo new.db FROM igdemo.bkp VERIFY

### Usage

The **RESTORE** command requires exclusive access by a user with the SERVER OPERATOR system privilege to the database. This exclusive access is achieved by setting the **-gd** switch to DBA, which is the default when you start the server engine.

Issue the **RESTORE** command before you start the database (you must be connected to the utility\_db database). Once you finish specifying **RESTORE** commands for the type of backup, that database is ready to be used. The database is left in the state that existed at the end of the first implicit **CHECKPOINT** of the last backup you restored. You can now specify a **START DATABASE** to allow other users to access the restored database.

The maximum size for a complete **RESTORE** command, including all clauses, is 32KB.

When restoring to a raw device, make sure the device is large enough to hold the dbspace you are restoring. SAP Sybase IQ **RESTORE** checks the raw device size and returns an error, if the raw device is not large enough to restore the dbspace.

BACKUP allows you to specify full or incremental backups. There are two kinds of incremental backups. INCREMENTAL backs up only those blocks that have changed and committed since the last backup of any type (incremental or full). INCREMENTAL SINCE FULL backs up all the blocks that have changed since the last full backup. If a RESTORE of a full backup is followed by one or more incremental backups (of either type), no modifications to the database are allowed between successive RESTORE commands. This rule prevents a RESTORE from incremental backups on a database in need of crash recovery, or one that has been modified. You can still overwrite such a database with a RESTORE from a full backup.

Before starting a full restore, you must delete two files: the catalog store file (default name dbname.db) and the transaction log file (default name dbname.log).

If you restore an incremental backup, **RESTORE** ensures that backup media sets are accessed in the proper order. This order restores the last full backup tape set first, then the first incremental backup tape set, then the next most recent set, and so forth, until the most recent incremental backup tape set. If a user with the SERVER OPERATOR system privilege produced an **INCREMENTAL SINCE FULL** backup, only the full backup tape set and the most recent **INCREMENTAL SINCE FULL** backup tape set is required; however, if there is an **INCREMENTAL** backup made since the **INCREMENTAL SINCE FULL** backup, it also must be applied.

SAP Sybase IQ ensures that the restoration order is appropriate, or it displays an error. Any other errors that occur during the restore results in the database being marked corrupt and unusable. To clean up a corrupt database, do a **RESTORE** from a full backup, followed by any

additional incremental backups. Since the corruption probably happened with one of those backups, you might need to ignore a later backup set and use an earlier set.

To restore read-only files or dbspaces from an archive backup, the database may be running and the administrator may connect to the database when issuing the **RESTORE** statement. The read-only file pathname need not match the names in the backup, if they otherwise match the database system table information.

The database must not be running to restore a **FULL**, **INCREMENTAL SINCE FULL**, or **INCREMENTAL** restore of either a **READWRITE FILES ONLY** or an all files backup. The database may or may not be running to restore a backup of read-only files. When restoring specific files in a read-only dbspace, the dbspace must be offline. When restoring read-only files in a read-write dbspace, the dbspace can be online or offline. The restore closes the read-only files, restores the files, and reopens those files at the end of the restore.

You can use selective restore to restore a read-only dbspace, as long as the dbspace is still in the same read-only state.

#### Other **RESTORE** issues:

- **RESTORE** to disk does not support raw devices as archival devices.
- SAP Sybase IQ does not rewind tapes before using them; on rewinding tape devices, it
  does rewind tapes after using them. You must position each tape to the start of the SAP
  Sybase IQ data before starting the RESTORE.
- During **BACKUP** and **RESTORE** operations, if SAP Sybase IQ cannot open the archive device (for example, when it needs the media loaded) and the ATTENDED option is ON, it waits for ten seconds for you to put the next tape in the drive, and then tries again. It continues these attempts indefinitely until either it is successful or the operation is terminated with Ctrl+C.
- If you press Ctrl+C, **RESTORE** fails and returns the database to its state before the restoration began.
- If disk striping is used, the striped disks are treated as a single device.
- The file\_name column in the SYSFILE system table for the SYSTEM dbspace is not updated during a restore. For the SYSTEM dbspace, the file\_name column always reflects the name when the database was created. The file name of the SYSTEM dbspace is the name of the database file.

# **Standards**

- SQL—Vendor extension to ISO/ANSI SQL grammar.
- Sybase—Not supported by Adaptive Server Enterprise.

### **Permissions**

The permissions required to execute this statement are set using the **-gu** server command line option, as follows:

- **NONE** No user can issue this statement.
- **DBA** Requires the SERVER OPERATOR system privilege.
- UTILITY\_DB Only those users who can connect to the utility\_db database can issue this statement.

#### See also

• BACKUP Statement on page 78

# **RESUME Statement**

Resumes execution of a procedure that returns result sets.

# **Syntax**

```
Syntax 1 – Supported in dbisqlc.

RESUME cursor-name

Syntax 2 – Supported in dbisql.

RESUME [ ALL ]
```

# **Parameters**

• **cursor-name** – identifier or host-variable

# **Examples**

• **Example 1** – embedded SQL examples:

```
EXEC SQL RESUME cur_employee;
and
EXEC SQL RESUME :cursor_var;
```

• Example 2 – dbisql example:

```
CALL sample_proc() ;
RESUME ALL;
```

# <u>Usage</u>

The procedure executes until the next result set (**SELECT** statement with no INTO clause) is encountered. If the procedure completes and no result set is found, the SQLSTATE\_PROCEDURE\_COMPLETE warning is set. This warning is also set when you **RESUME** a cursor for a **SELECT** statement.

Syntax 1 – supported in **dbisqlc** but not **dbisql** (Interactive SQL) or when connected to the database using the SQL Anywhere JDBC driver.

Syntax 2 – supported in dbisql. Resumes the current procedure. If ALL is not specified, executing **RESUME** displays the next result set or, if no more result sets are returned, completes the procedure. In **dbisql**, the **RESUME** ALL statement cycles through all result sets in a procedure, without displaying them, and completes the procedure. This is useful mainly in testing procedures.

## **Standards**

- SQL—Vendor extension to ISO/ANSI SQL grammar.
- Sybase—Not supported by Adaptive Server Enterprise.

# **Permissions**

The cursor must have been previously opened.

#### See also

• DECLARE CURSOR Statement [ESQL] [SP] on page 240

# **RETURN Statement**

Exits a function or procedure unconditionally, optionally providing a return value. Statements following **RETURN** are not executed.

# **Syntax**

```
RETURN [ ( expression ) ]
```

# **Parameters**

• **expression** – if supplied, the value of *expression* is returned as the value of the function or procedure.

Within a function, the expression should be of the same data type as the RETURN data type of the function.

# **Examples**

• **Example 1** – returns the product of three numbers:

```
CREATE FUNCTION product (a numeric,
b numeric,
c numeric)

RETURNS numeric

BEGIN
```

```
RETURN (a * b * c );
END
```

• **Example 2** – calculates the product of three numbers:

```
SELECT product (2, 3, 4)
product (2,3,4)
24
```

• Example 3 – avoids executing a complex query, if it is meaningless:

```
CREATE PROCEDURE customer products
(in customer id integer DEFAULT NULL)
RESULT ( id integer, quantity ordered integer )
BEGIN
 IF customer id NOT IN (SELECT ID FROM Customers)
 OR customer id IS NULL THEN
   RETURN
 ELSE
   SELECT ID, sum (
     SalesOrderItems.Quantity )
   FROM Products,
       SalesOrderItems,
       SalesOrders
   WHERE SalesOrders.CustomerID = customer id
   AND SalesOrders.ID = SalesOrderItems.ID
   AND SalesOrderItems.ProductID = Products.D
   GROUP BY Products.ID
 END IF
END
```

# **Usage**

**RETURN** is used in procedures for Transact-SQL-compatibility, and is used to return an integer error code.

# **Standards**

- SQL—ISO/ANSI SQL compliant.
- Sybase—Transact-SQL procedures use the return statement to return an integer error code.

# **Permissions**

None

#### See also

- BEGIN ... END Statement on page 84
- CREATE PROCEDURE Statement on page 165

# REVOKE CHANGE PASSWORD Statement

Removes the ability of a user to manage passwords and administer the system privilege.

## **Syntax**

### **Parameters**

- target\_user\_list users the grantee has the potential to impersonate. The list must consist
  of existing users or user-extended roles with login passwords. Separate the userIDs in the
  list with commas.
- ANY all database users with login passwords become potential target users to manage passwords for each grantee.
- ANY WITH ROLES target\_role\_list list of target roles for each grantee. Any users who
  are granted any of the target roles become potential target users for each grantee. The
  target\_role\_list must consist of existing roles and the users who are granted said roles must
  consist of database users with login passwords. Use commas to separate multiple userIDs.
- **userID** must be the name of an existing user or role that has a login password. Separate multiple userIDs with commas.

# **Examples**

• **Example 1** – removes the ability of Joe to manage the passwords of Sally or Bob:

```
REVOKE CHANGE PASSWORD (Sally, Bob) FROM Joe
```

 Example 2 – if the CHANGE PASSWORD system privilege was originally granted to Sam with the WITH ADMIN OPTION clause, this example removes the ability of Sam to grant the CHANGE PASSWORD system privilege to another user, but still allows Sam to manage passwords for those users specified in the original GRANT CHANGE PASSWORD statement. However, if the CHANGE PASSWORD system privilege was originally granted to Sam with the WITH ADMIN ONLY OPTION clause, this example removes all permissions to the system privilege from Sam.

```
REVOKE ADMIN OPTION FOR CHANGE PASSWORD FROM Sam
```

# <u>Usage</u>

Depending on how the CHANGE PASSWORD system privilege was initially granted, using the ADMIN OPTION FOR clause when revoking the CHANGE PASSWORD system

privilege has different results. If the CHANGE PASSWORD system privilege was originally granted with the WITH ADMIN OPTION clause, including the ADMIN OPTION FOR clause in the revoke statement revokes only the ability to administer the CHANGE PASSWORD system privilege (that is, grant the system privilege to another user). The ability to actually manage passwords for other users remains. However, if the CHANGE PASSWORD system privilege was originally granted with the WITH ADMIN ONLY OPTION clause, including the ADMIN OPTION FOR clause in the revoke statement is semantically equivalent to revoking the entire CHANGE PASSWORD system privilege. Finally, if the CHANGE PASSWORD system privilege was originally granted with the WITH NO ADMIN OPTION clause, and the ADMIN OPTION FOR clause is included in the revoke statement, nothing is revoked because there were no administrative rights granted in the first place.

You can revoke the CHANGE PASSWORD system privilege from any combination of users and roles granted.

# **Standards**

ANSI SQL – Compliance level: Transact-SQL extension.

### **Permissions**

Requires the CHANGE PASSWORD system privilege granted with administrative rights.

#### See also

• GRANT CHANGE PASSWORD Statement on page 304

# **REVOKE CONNECT Statement**

Removes a user from the database.

# **Syntax**

```
REVOKE CONNECT
FROM userID [,...]
```

### **Parameters**

• **userID** – must be the name of an existing user or role that has a login password. Separate multiple userIDs with commas.

# Usage

Use system procedures or CREATE USER and DROP USER statements, not **GRANT** and **REVOKE** statements, to add and remove user IDs.

You cannot revoke the connect privileges from a user if he or she owns database objects, such as tables. Attempting to do so with a **REVOKE** statement, or **sp\_droplogin** or **sp\_iqdroplogin** 

stored procedure returns an error such as Cannot drop a user that owns tables in runtime system.

## **Standards**

ANSI SQL – compliance level: Transact-SQL extension.

### **Permissions**

Requires the MANAGE ANY USER system privilege.

**Note:** If revoking **CONNECT** permissions or revoking table permissions from another user, the target user cannot be connected to the database.

#### See also

• GRANT CONNECT Statement on page 306

# **REVOKE CREATE Statement**

Removes CREATE permissions on the specified dbspace from the specified user IDs.

# **Syntax**

```
REVOKE CREATE ON dbspace-name
FROM userID [,...]
```

## **Parameters**

• **userID** – must be the name of an existing user or role that has a login password. Separate multiple userIDs with commas.

# **Examples**

• **Example 1** – revokes the CREATE privilege on dbspace DspHist from user Smith:

```
REVOKE CREATE ON DspHist FROM Smith
```

• **Example 2** – revokes the CREATE permission on dbspace DspHist from user ID fionat from the database:

```
REVOKE CREATE ON DspHist FROM fionat
```

#### **Standards**

ANSI SQL – Compliance level: Transact-SQL extension.

#### **Permissions**

Requires the MANAGE ANY DBSPACE system privilege.

#### See also

• GRANT CREATE Statement on page 308

# REVOKE EXECUTE Statement

Removes EXECUTE permissions that were given using the **GRANT** statement.

# **Syntax**

```
REVOKE EXECUTE ON [ owner.] procedure-name
FROM userID [,...]
```

# **Parameters**

• **userID** – must be the name of an existing user or role that has a login password. Separate multiple userIDs with commas.

# **Standards**

- SQL—Syntax is a Persistent Stored Module feature.
- Sybase—Syntax is supported by Adaptive Server Enterprise. User management and security models are different for v and SAP Sybase IQ.

#### **Permissions**

You either:

- Own the procedure, or
- Have been granted the MANAGE ANY OBJECT PRIVILEGE system privilege.

#### See also

• GRANT EXECUTE Statement on page 310

# **REVOKE INTEGRATED LOGIN Statement**

Removes the INTEGRATED LOGIN permissions that were given using the **GRANT** statement.

# **Syntax**

```
REVOKE INTEGRATED LOGIN
FROM userID [,...]
```

## **Parameters**

• **userID** – must be the name of an existing user or role that has a login password. Separate multiple userIDs with commas.

# **Standards**

ANSI SQL - Compliance level: Transact-SQL extension.

### **Permissions**

Requires the MANAGE ANY USER system privilege.

#### See also

• GRANT INTEGRATED LOGIN Statement on page 311

# **REVOKE KERBEROS LOGIN Statement**

Removes KERBEROS LOGIN permissions that were given using the **GRANT** statement.

# **Syntax**

```
REVOKE KERBEROS LOGIN FROM userID [,...]
```

# **Parameters**

• **userID** – must be the name of an existing user or role that has a login password. Separate multiple userIDs with commas.

#### **Standards**

ANSI SOL – Compliance level: Transact-SOL extension.

#### **Permissions**

Requires the MANAGE ANY USER system privilege.

#### See also

• GRANT KERBEROS LOGIN Statement on page 312

# **REVOKE Object-Level Privilege Statement**

Removes object-level privileges that were given using the **GRANT** statement.

## **Syntax**

```
REVOKE { object-level-privilege [,...]
      [ owner.] table-name
      FROM userID [,...]

object-level-privilege:
    ALL [ PRIVILEGES ]
      | ALTER
      | DELETE
      | INSERT
      | LOAD
      | REFERENCE [ ( column-name [, ...] ) ]
      | SELECT [ ( column-name [, ...] ) ]
      | TRUNCATE
      | UPDATE [ ( column-name, ...) ] }
```

## **Parameters**

- **userID** must be the name of an existing user or immutable role. The list must consist of existing users with login passwords. Separate the userIDs in the list with commas.
- ALL grants all privileges to users
- ALTER users can alter this table with the ALTER TABLE statement. This privilege is not allowed for views.
- **DELETE** users can delete rows from this table or view.
- **INSERT** users can insert rows into the named table or view.
- LOAD users can load data into the named table or view.
- REFERENCES users can create indexes on the named tables, and foreign keys that
  reference the named tables. If column names are specified, then users can reference only
  those columns. REFERENCES privileges on columns cannot be granted for views, only
  for tables.
- **SELECT** users can look at information in this view or table. If column names are specified, then the users can look at only those columns. **SELECT** permissions on columns cannot be granted for views, only for tables.
- TRUNCATE users can truncate the named table or view.
- **UPDATE** users can update rows in this view or table. If column names are specified, users can update only those columns. UPDATE privileges on columns cannot be granted

for views, only for tables. To update a table, users must have both SELECT and UPDATE privilege on the table.

# **Examples**

• **Example 1** – prevents user Dave from inserting into the Employees table:

```
REVOKE INSERT ON Employees FROM Dave
```

• **Example 2** – prevents user Dave from updating the Employees table:

```
REVOKE UPDATE ON Employees FROM Dave
```

# **Standards**

- SQL-Syntax is an entry-level feature.
- Sybase–Syntax is supported in Adaptive Server Enterprise.

## **Permissions**

You either:

- Own the table, or
- Have the MANAGE ANY OBJECT PRIVILEGE system privilege granted with the GRANT OPTION clause.

#### See also

• GRANT Object-Level Privilege Statement on page 309

# **REVOKE ROLE Statement**

Removes a users membership in a role or his or her ability to administer the role.

# **Syntax**

```
REVOKE [ADMIN OPTION FOR] ROLE role_name [,...]

FROM grantee [,...]

role_name:
    dbo<sup>†††</sup>
    | diagnostics<sup>†††</sup>
    | PUBLIC<sup>†††</sup>
    | rs_systabgroup<sup>†††</sup>
    | SA_DEBUG<sup>†††</sup>
    | SYS<sup>†††</sup>
    | SYS_AUTH_SA_ROLE
    | SYS_AUTH_DBA_ROLE
    | SYS_AUTH_RESOURCE_ROLE
    | SYS_AUTH_BACKUP_ROLE
```

```
| SYS_AUTH_VALIDATE_ROLE
| SYS_AUTH_WRITEFILE_ROLE
| SYS_AUTH_WRITEFILECLIENT_ROLE
| SYS_AUTH_READFILE_ROLE
| SYS_AUTH_READFILE_ROLE
| SYS_AUTH_PROFILE_ROLE
| SYS_AUTH_USER_ADMIN_ROLE
| SYS_AUTH_SPACE_ADMIN_ROLE
| SYS_AUTH_MULTIPLEX_ADMIN_ROLE
| SYS_AUTH_OPERATOR_ROLE
| SYS_AUTH_PERMS_ADMIN_ROLE
| SYS_AUTH_PERMS_ADMIN_ROLE
| SYS_REPLICATE_ADMIN_ROLE
| SYS_REPLICATE_ROLE<sup>†††</sup>
| SYS_SPATIAL_ADMIN_ROLE<sup>†††</sup>
| SYS_SPATIAL_ADMIN_ROLE<sup>†††</sup>
```

# **Parameters**

- role\_name must already exist in the database. Separate multiple role names with commas.
- **userID** must be the name of an existing user or role that has a login password. Separate multiple userIDs with commas.
- **ADMIN OPTION FOR** each *userID* must have been granted administrative privilege over the specified *role name*.

**Note:** This clause revokes administrative privileges of the role only, not membership in the role, unless the role was originally granted with the WITH ADMIN ONLY OPTION clause. For roles granted with the WITH ADMIN ONLY OPTION clause, the ADMIN OPTION FOR clause is optional as it is semantically equivalent to revoking membership in a role in its entirety.

# **Examples**

• Example 1 – revokes the user-defined (standalone) role Role1 from User1:

```
REVOKE ROLE Role1 FROM User1
```

After you execute this command, User1 no longer has the rights to perform any authorized tasks using any system privileges granted to Role1.

• **Example 2** – revokes the ability for User1 to administer the compatibility role SYS\_AUTH\_WRITEFILE\_ROLE:

```
REVOKE ADMIN OPTION FOR ROLE SYS AUTH WRITEFILE ROLE FROM User1
```

User1 retains the ability to perform any authorized tasks granted by SYS\_AUTH\_WRITEFILE\_ROLE.

<sup>†††</sup>The ADMIN OPTION FOR clause is not supported for system roles.

## **Standards**

- SQL Other syntaxes are vendor extensions to ISO/ANSI SQL grammar.
- Sybase Syntax is supported in Adaptive Server Enterprise.

# **Permissions**

Requires the MANAGE ROLES system privilege to revoke these roles:

- diagnostics
- dbo
- PUBLIC
- rs\_systabgroup
- SA DEBUG
- SYS
- SYS\_RUN\_REPLICATE\_ROLE
- SYS\_SPATIAL\_ADMIN\_ROLE

Requires administrative privilege over the role to revoke these roles:

- SYS AUTH SA ROLE
- · SYS AUTH SSO ROLE
- SYS\_AUTH\_DBA\_ROLE
- SYS AUTH RESOURCE ROLE
- SYS AUTH BACKUP ROLE
- SYS AUTH VALIDATE ROLE
- SYS AUTH WRITEFILE ROLE
- SYS\_AUTH\_WRITEFILECLIENT\_ROLE
- SYS AUTH READFILE ROLE
- SYS AUTH READFILECLIENT ROLE
- SYS\_AUTH\_PROFILE\_ROLE
- SYS\_AUTH\_USER\_ADMIN\_ROLE
- SYS\_AUTH\_SPACE\_ADMIN\_ROLE
- SYS\_AUTH\_MULTIPLEX\_ADMIN\_ROLE
- SYS\_AUTH\_OPERATOR\_ROLE
- SYS\_AUTH\_PERMS\_ADMIN\_ROLE
- <user-defined role name>

#### See also

- *GRANT ROLE Statement* on page 312
- GRANT System Privilege Statement on page 319

# **REVOKE SET USER Statement**

Removes the ability for one user to impersonate another user and to administer the SET USER system privilege.

# **Syntax**

# **Parameters**

- target\_user\_list must consist of existing users with login passwords and is the potential list of target users who can no longer be impersonated by grantee users. Separate the user IDs in the list with commas.
- **ANY** the potential list of target users for each grantee consists of all database users with login passwords.
- ANY WITH ROLES target\_role\_list the target\_role\_list must consist of existing roles, and the potential list of target users for each grantee must consist of database users with login passwords that have a subset of roles in target\_role\_list. Separate the list of roles with commas.
- **userID** each *userID* must be the name of an existing user or immutable role. The list must consist of existing users with login passwords. Separate the userIDs in the list with commas.

# **Examples**

• **Example 1** – stops Bob from being able to impersonate Sally or Bob:

```
REVOKE SET USER (Sally, Bob) FROM Bob
```

Example 2 – if the SET USER system privilege was originally granted to Sam with the
WITH ADMIN OPTION clause, this example removes the ability of Sam to grant the SET
USER system privilege to another user, but still allows Sam to impersonate those users
already granted to him or her. However, if the SET USER system privilege was originally
granted to Sam with the WITH ADMIN ONLY OPTION clause, this example removes all
permissions to the system privilege from Sam.

```
REVOKE ADMIN OPTION FOR SET USER FROM Sam
```

Reference: Statements and Options

## Usage

Depending on how the SET USER system privilege was initially granted, using the ADMIN OPTION FOR clause when revoking the SET USER system privilege has different results. If you the SET USER system privilege was originally granted with the WITH ADMIN OPTION clause, including the ADMIN OPTION FOR clause in the revoke statement revokes only the ability to administer the SET USER system privilege (that is, grant the system privilege to another user). The ability to actually impersonate another user remains. However, if the SET USER system privilege was originally granted with the WITH ADMIN ONLY OPTION clause, including the ADMIN OPTION FOR clause in the revoke statement is semantically equivalent to revoking the entire SET USER system privilege. Finally, if the SET USER system privilege was originally grant with the WITH NO ADMIN OPTION clause, and the ADMIN OPTION FOR clause is included in the revoke statement, nothing is revoked because there were no administrative system privileges granted in the first place.

# **Standards**

ANSI SQL – Compliance level: Transact-SQL extension.

## **Permissions**

Requires the SET USER system privilege granted with administrative rights.

#### See also

• GRANT SET USER Statement on page 317

# **REVOKE System Privilege Statement**

Removes specific system privileges from specific users and the right to administer the privilege.

# **Syntax**

```
REVOKE [ADMIN OPTION FOR] system_privilege [,...]
FROM userID [,...]
```

#### **Parameters**

- **system\_privilege** must be an existing system privilege.
- **userID** must be the name of an existing user or role that has a login password. Separate multiple userIDs with commas.
- **ADMIN OPTION FOR** each *system\_privilege* must currently be granted to each *userID* specified with administrative privileges.

**Note:** This clause revokes only the administrative privileges of the system privilege; the system privilege itself remains granted. However, if the system privilege was originally

granted with the WITH ADMIN ONLY OPTION clause, the ADMIN OPTION FOR clause completely revokes the system privilege. Under this scenario, use of the ADMIN OPTION FOR clause is not required to revoke administrative privileges.

# **Examples**

Example 1 – revokes the BACKUP DATABASE system privilege from user Jim:

REVOKE BACKUP DATABASE FROM Jim

• Example 2 – assuming the BACKUP DATABASE system privilege was originally granted to user Jim with the WITH ADMIN OPTION clause, this example revokes the ability to administer the BACKUP DATABASE system privilege from user Jim. The ability to perform tasks authorized by the system privilege remains. However, if the BACKUP DATABASE system privilege was originally granted to user Jim with the WITH ADMIN ONLY OPTION clause, this example removes all permissions to the system privilege from user Jim.

REVOKE ADMIN OPTION FOR BACKUP DATABASE FROM Jim

# **Usage**

Depending on how the system privilege was initially granted, using the ADMIN OPTION FOR clause when revoking a system privilege has different results. If you the system privilege was originally granted with the WITH ADMIN OPTION clause, including the ADMIN OPTION FOR clause in the revoke statement revokes only the ability to administer the system privilege (that is, grant the system privilege to another user). The ability to actually use the system privilege remains. However, if the system privilege was originally granted with the WITH ADMIN ONLY OPTION clause, including the ADMIN OPTION FOR clause in the revoke statement is semantically equivalent to revoking the entire system privilege. Finally, if the system privilege was originally grant with the WITH NO ADMIN OPTION clause, and the ADMIN OPTION FOR clause is included in the revoke statement, nothing is revoked because there were no administrative system privileges granted in the first place.

# **Standards**

- SQL other syntaxes are vendor extensions to ISO/ANSI SQL grammar.
- Sybase syntax is not supported by Adaptive Server Enterprise.

### **Permissions**

Requires administrative privilege over the system privilege being revoked.

#### See also

- GRANT ROLE Statement on page 312
- GRANT System Privilege Statement on page 319

Reference: Statements and Options

# **List of All System Privileges**

A list of all system privileges.

System privileges control the rights of users to perform authorized database tasks.

The following is a list of available system privileges:

- ACCESS SERVER LS system privilege
- ALTER ANY INDEX system privilege
- ALTER ANY MATERIALIZED VIEW system privilege
- ALTER ANY OBJECT system privilege
- ALTER ANY OBJECT OWNER system privilege
- ALTER ANY PROCEDURE system privilege
- ALTER ANY SEQUENCE system privilege
- ALTER ANY TABLE system privilege
- ALTER ANY TEXT CONFIGURATION system privilege
- ALTER ANY TRIGGER system privilege
- ALTER ANY VIEW system privilege
- ALTER DATABASE system privilege
- ALTER DATATYPE system privilege
- BACKUP DATABASE system privilege
- CHANGE PASSWORD system privilege
- CHECKPOINT system privilege
- COMMENT ANY OBJECT system privilege
- CREATE ANY INDEX system privilege
- CREATE ANY MATERIALIZED VIEW system privilege
- CREATE ANY OBJECT system privilege
- CREATE ANY PROCEDURE system privilege
- CREATE ANY SEQUENCE system privilege
- CREATE ANY TABLE system privilege
- CREATE ANY TEXT CONFIGURATION system privilege
- CREATE ANY TRIGGER system privilege
- CREATE ANY VIEW system privilege
- CREATE DATATYPE system privilege
- CREATE EXTERNAL REFERENCE system privilege
- CREATE MATERIALIZED VIEW system privilege
- CREATE MESSAGE system privilege
- CREATE PROCEDURE system privilege
- CREATE PROXY TABLE system privilege
- CREATE TABLE system privilege

- CREATE TEXT CONFIGURATION system privilege
- CREATE VIEW system privilege
- DEBUG ANY PROCEDURE system privilege
- DELETE ANY TABLE system privilege
- DROP ANY INDEX system privilege
- DROP ANY MATERIALIZED VIEW system privilege
- DROP ANY OBJECT system privilege
- DROP ANY PROCEDURE system privilege
- DROP ANY SEQUENCE system privilege
- DROP ANY TABLE system privilege
- DROP ANY TEXT CONFIGURATION system privilege
- DROP ANY VIEW system privilege
- DROP CONNECTION system privilege
- DROP DATATYPE system privilege
- DROP MESSAGE system privilege
- EXECUTE ANY PROCEDURE system privilege
- LOAD ANY TABLE system privilege
- INSERT ANY TABLE system privilege
- MANAGE ANY DBSPACE system privilege
- MANAGE ANY EVENT system privilege
- MANAGE ANY EXTERNAL ENVIRONMENT system privilege
- MANAGE ANY EXTERNAL OBJECT system privilege
- MANAGE ANY LDAP SERVER system privilege
- MANAGE ANY LOGIN POLICY system privilege
- MANAGE ANY MIRROR SERVER system privilege
- MANAGE ANY OBJECT PRIVILEGES system privilege
- MANAGE ANY SPATIAL OBJECT system privilege
- MANAGE ANY STATISTICS system privilege
- MANAGE ANY USER system privilege
- MANAGE ANY WEB SERVICE system privilege
- MANAGE AUDITING system privilege
- MANAGE MULTIPLEX system privilege
- MANAGE PROFILING system privilege
- MANAGE REPLICATION system privilege
- MANAGE ROLES system privilege
- MONITOR system privilege
- READ CLIENT FILE system privilege
- READ FILE system privilege
- REORGANIZE ANY OBJECT system privilege

- SELECT ANY TABLE system privilege
- SERVER OPERATOR system privilege
- SET ANY PUBLIC OPTION system privilege
- SET ANY SECURITY OPTION system privilege
- SET ANY SYSTEM OPTION system privilege
- SET ANY USER DEFINED OPTION system privilege
- SET USER system privilege (granted with ADMIN ONLY clause)
- TRUNCATE ANY TABLE system privilege
- UPDATE ANY TABLE system privilege
- UPGRADE ROLE system privilege
- USE ANY SEQUENCE system privilege
- VALIDATE ANY OBJECT system privilege
- WRITE CLIENT FILE system privilege
- WRITE FILE system privilege

# REVOKE USAGE ON SEQUENCE Statement

Removes USAGE privilege on a specified sequence.

# **Syntax**

```
REVOKE USAGE ON SEQUENCE sequence-name
FROM userID [,...]
```

#### **Parameters**

• **userID** – must be the name of an existing user or role that has a login password. Separate multiple userIDs with commas.

# **Standards**

- SQL syntax is a Persistent Stored Module feature.
- Sybase the security model is different in Adaptive Server Enterprise and SAP Sybase IQ, so other syntaxes differ.

### **Permissions**

Requires one of:

- MANAGE ANY OBJECT PRIVILEGE system privilege.
- You own the sequence.

# **ROLLBACK Statement**

Undoes any changes made since the last **COMMIT** or **ROLLBACK**.

## **Syntax**

ROLLBACK [ WORK ]

### Usage

**ROLLBACK** ends a logical unit of work (transaction) and undoes all changes made to the database during this transaction. A transaction is the database work done between **COMMIT** or **ROLLBACK** statements on one database connection.

Side Effects

- Closes all cursors not opened WITH HOLD.
- Releases locks held by the transaction issuing the ROLLBACK.

# **Standards**

- SQL—ISO/ANSI SQL compliant.
- Sybase—Supported by Adaptive Server Enterprise.

# **Permissions**

None, but user must be connected to the database.

#### See also

- COMMIT Statement on page 102
- ROLLBACK TO SAVEPOINT Statement on page 413

# **ROLLBACK TO SAVEPOINT Statement**

Cancels any changes made since a savepoint was established. Changes made prior to the savepoint are not undone; they are still pending.

# **Syntax**

**ROLLBACK TO SAVEPOINT** [ savepoint-name ]

Reference: Statements and Options

## **Parameters**

savepoint-name – an identifier that was specified on a SAVEPOINT statement within the
current transaction. If savepoint-name is omitted, the most recent savepoint is used. Any
savepoints since the named savepoint are automatically released.

## **Standards**

- SQL—Vendor extension to ISO/ANSI SQL grammar.
- Sybase—Savepoints are not supported by Adaptive Server Enterprise. To implement similar features in an Adaptive Server Enterprise-compatible manner, you can use nested transactions.

# **Permissions**

None, but there must have been a corresponding **SAVEPOINT** within the current transaction.

#### See also

- RELEASE SAVEPOINT Statement on page 386
- ROLLBACK Statement on page 413
- SAVEPOINT Statement on page 415

# **ROLLBACK TRANSACTION Statement [T-SQL]**

Cancels any changes made since a savepoint was established using **SAVE TRANSACTION**. Changes made prior to the **SAVE TRANSACTION** are not undone; they are still pending.

# **Syntax**

```
ROLLBACK TRANSACTION [ savepoint-name ]
```

# **Parameters**

savepoint-name – an identifier that was specified on a SAVE TRANSACTION statement
within the current transaction. If savepoint-name is omitted, all outstanding changes are
rolled back. Any savepoints since the named savepoint are automatically released.

# **Examples**

• Example 1 – returns five rows with values 10, 20, and so on. The effect of the delete, but not the prior inserts or update, is undone by the ROLLBACK TRANSACTION statement:

```
SELECT row_num INTO #tmp

FROM sa_rowgenerator( 1, 5 )
```

```
UPDATE #tmp SET row_num=row_num*10

SAVE TRANSACTION before_delete

DELETE FROM #tmp WHERE row_num >= 3

ROLLBACK TRANSACTION before_delete

SELECT * FROM #tmp

END
```

### **Standards**

• Vendor extension to ISO/ANSI SQL grammar.

# **Permissions**

None, but there must be a corresponding **SAVE TRANSACTION** within the current transaction.

# See also

- BEGIN TRANSACTION Statement [T-SQL] on page 88
- SAVE TRANSACTION Statement [T-SQL] on page 416

# **SAVEPOINT Statement**

Establishes a savepoint within the current transaction.

# **Syntax**

```
SAVEPOINT [ savepoint-name ]
```

# **Parameters**

 savepoint-name – an identifier that can be used in a RELEASE SAVEPOINT or ROLLBACK TO SAVEPOINT statement.

### Usage

All savepoints are automatically released when a transaction ends.

Savepoints that are established while a trigger is executing or while an atomic compound statement is executing are automatically released when the atomic operation ends.

### **Standards**

• SQL—Vendor extension to ISO/ANSI SQL grammar.

• Sybase—Not supported in Adaptive Server Enterprise. To implement similar features in an Adaptive Server Enterprise-compatible manner, use nested transactions.

### **Permissions**

None

#### See also

- RELEASE SAVEPOINT Statement on page 386
- ROLLBACK TO SAVEPOINT Statement on page 413

# **SAVE TRANSACTION Statement [T-SQL]**

Establishes a savepoint within the current transaction.

# **Syntax**

```
SAVE TRANSACTION [ savepoint-name ]
```

### **Parameters**

 savepoint-name – an identifier that can be used in a ROLLBACK TRANSACTION statement. All savepoints are automatically released when a transaction ends.

# **Examples**

• **Example 1** – returns five rows with values 10, 20, and so on. The effect of the delete, but not the prior inserts or update, is undone by the **ROLLBACK TRANSACTION** statement:

```
BEGIN

SELECT row_num INTO #tmp

FROM sa_rowgenerator(1, 5)

UPDATE #tmp SET row_num=row_num*10

SAVE TRANSACTION before_delete

DELETE FROM #tmp WHERE row_num >= 3

ROLLBACK TRANSACTION before_delete

SELECT * FROM #tmp

END
```

# **Standards**

• SQL—Vendor extension to ISO/ANSI SQL grammar.

# **Permissions**

None

#### See also

- BEGIN TRANSACTION Statement [T-SQL] on page 88
- ROLLBACK TRANSACTION Statement [T-SQL] on page 414

# **SELECT Statement**

Retrieves information from the database.

### **Syntax**

#### select-list:

```
{ column-name | expression [ [ AS ] alias-name ] | * }
```

#### row-limitation-option:

```
LIMIT { [ offset-expression, ] limit-expression
| limit-expression OFFSET offset-expression }
```

#### limit-expression:

```
simple-expression
```

#### offset-expression:

simple-expression

#### simple-expression:

```
integer
  | variable
  | ( simple-expression )
  | ( simple-expression { + | - | * } simple-expression )
```

#### **Parameters**

ALL or DISTINCT – filters query results. If neither is specified, all rows that satisfy the
clauses of the SELECT statement are retrieved. If DISTINCT is specified, duplicate output
rows are eliminated. This is called the projection of the result of the statement. In many

cases, statements take significantly longer to execute when **DISTINCT** is specified, so reserve the use of **DISTINCT** for cases where it is necessary.

If **DISTINCT** is used, the statement cannot contain an aggregate function with a **DISTINCT** parameter.

• **FIRST or TOP** *number-of-rows* – specifies the number of rows returned from a query. **FIRST** returns the first row selected from the query. **TOP** returns the specified number of rows from the query where *number-of-rows* is in the range 1 – 2147483647 and can be an integer constant or integer variable.

**FIRST** and **TOP** are used primarily with the **ORDER BY** clause. If you use these keywords without an **ORDER BY** clause, the result might vary from run to run of the same query, as the optimizer might choose a different query plan.

**FIRST** and **TOP** are permitted only in the top-level **SELECT** of a query, so they cannot be used in derived tables or view definitions. Using **FIRST** or **TOP** in a view definition might result in the keyword being ignored when a query is run on the view.

Using **FIRST** is the same as setting the ROW\_COUNT database option to 1. Using **TOP** is the same as setting the ROW\_COUNT option to the same number of rows. If both **TOP** and ROW\_COUNT are set, then the value of **TOP** takes precedence.

The ROW\_COUNT option could produce inconsistent results when used in a query involving global variables, system functions or proxy tables. See *ROW\_COUNT Option* for details.

select-list – is a comma delimited list of expressions that specify what is retrieved from the
database. If an asterisk (\*) is specified, all columns of all tables in the FROM clause
(table-name all columns of the named table) are selected. Aggregate functions and
analytical functions are allowed in the select-list.

**Note:** In SAP Sybase IQ, scalar subqueries (nested selects) are allowed in the select list of the top level **SELECT**, as in SQL Anywhere and Adaptive Server Enterprise. Subqueries cannot be used inside a conditional value expression (for example, in a **CASE** statement).

Subqueries can also be used in a **WHERE** or **HAVING** clause predicate (one of the supported predicate types). However, inside the **WHERE** or **HAVING** clause, subqueries cannot be used inside a value expression or inside a **CONTAINS** or **LIKE** predicate. Subqueries are not allowed in the **ON** clause of outer joins or in the **GROUP BY** clause.

- *alias-names* can be used throughout the query to represent the aliased expression. Alias names are also displayed by Interactive SQL at the top of each column of output from the **SELECT** statement. If the optional *alias-name* is not specified after an expression, Interactive SQL displays the expression. If you use the same name or expression for a column alias as the column name, the name is processed as an aliased column, not a table column name.
- **INTO** *host-variable-list* specifies where the results of the **SELECT** statement goes. There must be one *host-variable* item for each item in the *select-list*. Select list items are put into the host variables in order. An indicator host variable is also allowed with each

*host-variable* so the program can tell if the select list item was NULL. Used in Embedded SQL only.

- **INTO** *variable-list* specifies where the results of the **SELECT** statement go. There must be one variable for each item in the select list. Select list items are put into the variables in order. Used in procedures only
- **INTO** *table-name* creates a table and fills the table with data.

If the table name starts with #, the table is created as a temporary table. Otherwise, the table is created as a permanent base table. For permanent tables to be created, the query must satisfy these conditions:

- The select-list contains more than one item, and the INTO target is a single table-name identifier, or
- The select-list contains a \* and the INTO target is specified as *owner.table*.

To create a permanent table with one column, the table name must be specified as *owner.table*. Omit the owner specification for a temporary table.

This statement causes a **COMMIT** before execution as a side effect of creating the table. Requires the CREATE TABLE system privilege to execute this statement. No permissions are granted on the new table: the statement is a short form for **CREATE TABLE** followed by **INSERT... SELECT**.

A **SELECT INTO** from a stored procedure or function is not permitted, as **SELECT INTO** is an atomic statement and you cannot do **COMMIT**, **ROLLBACK**, or some **ROLLBACK TO SAVEPOINT** statements in an atomic statement.

Tables created using this statement do not have a primary key defined. You can add a primary key using **ALTER TABLE**. A primary key should be added before applying any updates or deletes to the table; otherwise, these operations result in all column values being logged in the transaction log for the affected rows.

Use of this clause is restricted to valid SQL Anywhere queries. SAP Sybase IQ extensions are not supported.

- **INTO LOCAL TEMPORARY TABLE** creates a local, temporary table and populates it with the results of the query. When you use this clause, you do not need to start the temporary table name with #.
- FROM table-list retrieves rows and views specified in the table-list. Joins can be specified using join operators. For more information, see FROM Clause. A SELECT statement with no FROM clause can be used to display the values of expressions not derived from tables. For example:

SELECT @@version

displays the value of the global variable @@version. This is equivalent to:

SELECT @@version FROM DUMMY

**Note:** If you omit the **FROM** clause, or if all tables in the query are in the SYSTEM dbspace, the query is processed by SQL Anywhere instead of SAP Sybase IQ and might behave

Reference: Statements and Options

differently, especially with respect to syntactic and semantic restrictions and the effects of option settings.

If you have a query that does not require a **FROM** clause, you can force the query to be processed by SAP Sybase IQ by adding the clause "FROM iq\_dummy," where iq dummy is a one-row, one-column table that you create in your database.

• WHERE search-condition – specifies which rows are selected from the tables named in the FROM clause. It is also used to do joins between multiple tables. This is accomplished by putting a condition in the WHERE clause that relates a column or group of columns from one table with a column or group of columns from another table. Both tables must be listed in the FROM clause.

The use of the same **CASE** statement is not allowed in both the **SELECT** and the **WHERE** clause of a grouped query.

SAP Sybase IQ also supports the disjunction of subquery predicates. Each subquery can appear within the **WHERE** or **HAVING** clause with other predicates and can be combined using the AND or OR operators.

• **GROUP BY** – groups columns, alias names, or functions. **GROUP BY** expressions must also appear in the select list. The result of the query contains one row for each distinct set of values in the named columns, aliases, or functions. The resulting rows are often referred to as groups since there is one row in the result for each group of rows from the table list. In the case of **GROUP BY**, all NULL values are treated as identical. Aggregate functions can then be applied to these groups to get meaningful results.

**GROUP BY** must contain more than a single constant. You do not need to add constants to the **GROUP BY** clause to select the constants in grouped queries. If the **GROUP BY** expression contains only a single constant, an error is returned and the query is rejected.

When **GROUP BY** is used, the select list, **HAVING** clause, and **ORDER BY** clause cannot reference any identifiers except those named in the **GROUP BY** clause. This exception applies: The *select-list* and **HAVING** clause may contain aggregate functions.

 ROLLUP operator – subtotals GROUP BY expressions that roll up from a detailed level to a grand total.

The **ROLLUP** operator requires an ordered list of grouping expressions to be supplied as arguments. **ROLLUP** first calculates the standard aggregate values specified in the **GROUP BY**. Then **ROLLUP** moves from right to left through the list of grouping columns and creates progressively higher-level subtotals. A grand total is created at the end. If n is the number of grouping columns, **ROLLUP** creates n+1 levels of subtotals.

Restrictions on the **ROLLUP** operator:

- ROLLUP supports all of the aggregate functions available to the GROUP BY clause, but ROLLUP does not currently support COUNT DISTINCT and SUM DISTINCT.
- ROLLUP can be used only in the SELECT statement; you cannot use ROLLUP in a SELECT subquery.

- A multiple grouping specification that combines **ROLLUP**, **CUBE**, and **GROUP BY** columns in the same **GROUP BY** clause is not currently supported.
- Constant expressions as GROUP BY keys are not supported.

**GROUPING** is used with the **ROLLUP** operator to distinguish between stored NULL values and NULL values in query results created by **ROLLUP**.

#### **ROLLUP** syntax:

```
SELECT ... [ GROUPING ( column-name ) ...] ...
GROUP BY [ expression [, ...]
| ROLLUP ( expression [, ...] ) ]
```

**GROUPING** takes a column name as a parameter and returns a Boolean value:

Table 9. Values Returned by GROUPING with the ROLLUP Operator

| If the value of the result is             | GROUPING returns |
|-------------------------------------------|------------------|
| NULL created by a <b>ROLLUP</b> operation | 1 (TRUE)         |
| NULL indicating the row is a subtotal     | 1 (TRUE)         |
| not created by a <b>ROLLUP</b> operation  | 0 (FALSE)        |
| a stored NULL                             | 0 (FALSE)        |

CUBE operator – analyzes data by forming the data into groups in more than one
dimension. CUBE requires an ordered list of grouping expressions (dimensions) as
arguments and enables the SELECT statement to calculate subtotals for all possible
combinations of the group of dimensions. The CUBE operator is part of the GROUP BY
clause.

Restrictions on the **CUBE** operator:

- CUBE supports all of the aggregate functions available to the GROUP BY clause, but CUBE does not currently support COUNT DISTINCT or SUM DISTINCT.
- **CUBE** does not currently support the inverse distribution analytical functions **PERCENTILE\_CONT** and **PERCENTILE\_DISC**.
- **CUBE** can be used only in the **SELECT** statement; you cannot use **CUBE** in a **SELECT** subquery.
- A multiple **GROUPING** specification that combines **ROLLUP**, **CUBE**, and **GROUP BY** columns in the same **GROUP BY** clause is not currently supported.
- Constant expressions as GROUP BY keys are not supported.

**GROUPING** is used with the **CUBE** operator to distinguish between stored NULL values and NULL values in query results created by **CUBE**.

#### **CUBE** syntax:

```
SELECT ... [ GROUPING ( column-name ) ...] ...

GROUP BY [ expression [, ...] | CUBE ( expression [, ...] ) ]
```

**GROUPING** takes a column name as a parameter and returns a Boolean value:

| rable for value retained by extent into man and edge operator |                  |  |
|---------------------------------------------------------------|------------------|--|
| If the value of the result is                                 | GROUPING returns |  |
| NULL created by a <b>CUBE</b> operation                       | 1 (TRUE)         |  |
| NULL indicating the row is a subtotal                         | 1 (TRUE)         |  |
| not created by a <b>CUBE</b> operation                        | 0 (FALSE)        |  |
| a stored NULL                                                 | 0 (FALSE)        |  |

Table 10. Values Returned by GROUPING with the CUBE Operator

When generating a query plan, the SAP Sybase IQ optimizer estimates the total number of groups generated by the **GROUP BY CUBE** hash operation. The MAX\_CUBE\_RESULTS database option sets an upper boundary for the number of estimated rows the optimizer considers for a hash algorithm that can be run. If the actual number of rows exceeds the MAX\_CUBE\_RESULT option value, the optimizer stops processing the query and returns the error message "Estimate number: nnn exceed the DEFAULT\_MAX\_CUBE\_RESULT of GROUP BY CUBE or ROLLUP", where *nnn* is the number estimated by the optimizer. See *MAX\_CUBE\_RESULT Option* for information on setting the MAX\_CUBE\_RESULT option.

- HAVING search-condition based on the group values and not on the individual row values. The HAVING clause can be used only if either the statement has a GROUP BY clause or if the select list consists solely of aggregate functions. Any column names referenced in the HAVING clause must either be in the GROUP BY clause or be used as a parameter to an aggregate function in the HAVING clause.
- **ORDER BY** orders the results of a query. Each item in the **ORDER BY** list can be labeled as ASC for ascending order or DESC for descending order. Ascending is assumed if neither is specified. If the expression is an integer **n**, then the query results are sorted by the **n**th item in the select list.

In Embedded SQL, the **SELECT** statement is used for retrieving results from the database and placing the values into host variables with the **INTO** clause. The **SELECT** statement must return only one row. For multiple row queries, you must use cursors.

You cannot include a Java class in the **SELECT** list, but you can, for example, create a function or variable that acts as a wrapper for the Java class and then select it.

**FOR JSON** clause specifies that the result set is to be returned in JSON format. The JSON format depends on the mode you specify. This clause cannot be used with the FOR UPDATE or FOR READ ONLY clause. Cursors declared with FOR JSON are implicitly READ ONLY.

When you specify RAW mode, each row in the result set is returned as a flattened JSON representation.

AUTO mode returns the query results as nested JSON objects based on query joins.

EXPLICIT mode allows you to control the form of the generated JSON objects. Using EXPLICIT mode offers more flexibility in specifying columns and nested hierarchical objects to produce uniform or heterogeneous arrays.

row-limitation clause – returns a subset of rows that satisfy the WHERE clause. Only one row-limitation clause can be specified at a time. When specifying this clause, an ORDER BY clause is required to order the rows in a meaningful manner.

The **LIMIT** and **OFFSET** arguments can be simple arithmetic expressions over host variables, integer constants, or integer variables. The **LIMIT** argument must evaluate to a value greater than or equal to 0. The **OFFSET** argument must evaluate to a value greater than or equal to 0. If *offset-expression* is not specified, the default is 0.

The row limitation clause **LIMIT** *offset-expression*, *limit-expression* is equivalent to **LIMIT** *limit-expression* **OFFSET** *offset-expression*.

The **LIMIT** keyword is disabled by default. Use the RESERVED\_KEYWORDS option to enable the **LIMIT** keyword.

### **Examples**

• Example 1 – list all tables and views in the system catalog:

```
SELECT tname
FROM SYS.SYSCATALOG
WHERE tname LIKE 'SYS%';
```

• Example 2 – list all customers and the total value of their orders:

```
SELECT CompanyName,
CAST( sum(SalesOrderItems.Quantity *
Products.UnitPrice) AS INTEGER) VALUE
FROM Customers
LEFT OUTER JOIN SalesOrders
LEFT OUTER JOIN SalesOrderItems
LEFT OUTER JOIN Products
GROUP BY CompanyName
ORDER BY VALUE DESC
```

• **Example 3** – list the number of employees:

```
SELECT count(*)
FROM Employees;
```

• **Example 4** – an Embedded SQL SELECT statement:

```
SELECT count(*) INTO :size FROM Employees;
```

• **Example 5** – list the total sales by year, model, and color:

```
SELECT year, model, color, sum(sales)
FROM sales_tab
GROUP BY ROLLUP (year, model, color);
```

• Example 6 – select all items with a certain discount into a temporary table:

```
SELECT * INTO #TableTemp FROM lineitem
WHERE 1 discount < 0.5
```

• **Example 7** – return information about the employee that appears first when employees are sorted by last name:

```
SELECT FIRST *
FROM Employees
ORDER BY Surname;
```

• Example 8 – return the first five employees when their names are sorted by last name:

```
SELECT TOP 5 *
FROM Employees
ORDER BY Surname;

SELECT *
FROM Employees
ORDER BY Surname
LIMIT 5;
```

• Example 9 – list the fifth and sixth employees sorted in descending order by last name:

```
SELECT *
FROM Employees
ORDER BY Surname DESC
LIMIT 4,2;
```

• **Example 10** – return the first five employees when their names are sorted by last name:

```
CREATE OR REPLACE VARIABLE atop INT = 10;

SELECT TOP (atop -5) *
FROM Employees
ORDER BY Surname;

SELECT *
FROM Employees
ORDER BY Surname
LIMIT (atop-5);
```

• Example 11 – list the fifth and sixth employees sorted in descending order by last name:

```
CREATE OR REPLACE VARIABLE atop INT = 10;

SELECT *
FROM Employees
ORDER BY Surname DESC
LIMIT (atop - 8) OFFSET (atop -2 -3 -1);
```

# **Usage**

You can use a **SELECT** statement in Interactive SQL to browse data in the database or to export data from the database to an external file.

You can also use a **SELECT** statement in procedures or in Embedded SQL. The **SELECT** statement with an **INTO** clause is used for retrieving results from the database when the **SELECT** statement returns only one row. (Tables created with **SELECT INTO** do not inherit

IDENTITY/AUTOINCREMENT tables.) For multiple-row queries, you must use cursors. When you select more than one column and do not use #table, **SELECT INTO** creates a permanent base table. **SELECT INTO** #table always creates a temporary table regardless of the number of columns. **SELECT INTO** table with a single column selects into a host variable.

**Note:** When writing scripts and stored procedures that **SELECT INTO** a temporary table, wrap any select list item that is not a base column in a **CAST** expression. This guarantees that the column data type of the temporary table is the required data type.

Tables with the same name but different owners require aliases. A query without aliases returns incorrect results:

```
SELECT * FROM user1.t1
WHERE NOT EXISTS
(SELECT *
FROM user2.t1
WHERE user2.t1.col1 = user1.t.col1);
```

For correct results, use an alias for each table:

```
SELECT * FROM user1.t1 U1
WHERE NOT EXISTS
(SELECT *
FROM user2.t1 U2
WHERE U2.col1 = U1.col1);
```

The **INTO** clause with a *variable-list* is used only in procedures.

In **SELECT** statements, a stored procedure call can appear anywhere a base table or view is allowed. Note that CIS functional compensation performance considerations apply. For example, a **SELECT** statement can also return a result set from a procedure.

# **Standards**

- SQL—ISO/ANSI SQL compliant.
- Sybase—Supported by SAP Sybase IQ, with some differences in syntax.

#### **Permissions**

Requires SELECT privilege on the named tables and views.

#### See also

- CREATE VIEW Statement on page 234
- DECLARE CURSOR Statement [ESQL] [SP] on page 240
- FETCH Statement [ESQL] [SP] on page 283
- FROM Clause on page 295
- *MAX\_CUBE\_RESULT Option* on page 576
- *OPEN Statement [ESQL] [SP]* on page 369
- *UNION Operation* on page 446

- RESERVED KEYWORDS Option on page 618
- ROW COUNT Option on page 621
- SUBQUERY\_CACHING\_PREFERENCE Option on page 633

# **SET Statement [ESQL]**

Assigns a value to a SQL variable.

## **Syntax**

**SET** identifier = expression

# **Examples**

• Example 1 – this code fragment inserts a large text value into the database:

```
EXEC SQL BEGIN DECLARE SECTION;
char buffer[5001];
EXEC SQL END DECLARE SECTION;

EXEC SQL CREATE VARIABLE hold_text VARCHAR;
EXEC SQL SET hold_text = '';
for(;;) {
    /* read some data into buffer ... */
    size = fread( buffer, 1, 5000, fp );
    if( size <= 0 ) break;

    /* buffer must be null-terminated */
    buffer[size] = '\0';
    /* add data to blob using concatenation */
    EXEC SQL SET hold_text = hold_text || :buffer;
}
EXEC SQL INSERT INTO some_table VALUES ( 1, hold_text );
EXEC SQL DROP VARIABLE hold text;</pre>
```

• Example 2 – this code fragment inserts a large binary value into the database:

```
EXEC SQL BEGIN DECLARE SECTION;
DECL_BINARY( 5000 ) buffer;
EXEC SQL END DECLARE SECTION;
EXEC SQL CREATE VARIABLE hold blob LONG BINARY;
EXEC SQL SET hold blob = '';
for(;;) {
    /* read some data into buffer ... */
    size = fread( & (buffer.array), 1, 5000, fp );
    if( size <= 0 ) break;
    buffer.len = size;

/* add data to blob using concatenation
    Note that concatenation works for
    binary data too! */</pre>
```

```
EXEC SQL SET hold_blob = hold_blob || :buffer;
}
EXEC SQL INSERT INTO some_table VALUES ( 1, hold_blob );
EXEC SQL DROP VARIABLE hold_blob;
```

### Usage

The **SET** statement assigns a new value to a variable that was previously created using the **CREATE VARIABLE** statement.

You can use a variable in a SQL statement anywhere a column name is allowed. If there is no column name that matches the identifier, the database server checks to see if there is a variable that matches, and uses its value.

Variables are local to the current connection, and disappear when you disconnect from the database or when you use **DROP VARIABLE**. They are not affected by **COMMIT** or **ROLLBACK** statements.

Variables are necessary for creating large text or binary objects for **INSERT** or **UPDATE** statements from Embedded SQL programs because Embedded SQL host variables are limited to 32,767 bytes.

### **Standards**

- SQL—ISO/ANSI SQL compliant.
- Sybase—Not supported. In Adaptive Server Enterprise, variables are assigned using the
  SELECT statement with no table, a Transact-SQL syntax that is also supported by SAP
  Sybase IQ. The SET statement is used to set database options in Adaptive Server
  Enterprise.

### **Permissions**

None

#### See also

- CREATE VARIABLE Statement on page 232
- DROP VARIABLE Statement on page 276

# **SET Statement [T-SQL]**

Sets database options in an Adaptive Server Enterprise-compatible manner.

# **Syntax**

```
SET option-name option-value option-value:
```

```
ANSINULL [ ON | OFF ]
| ANSI_PERMISSIONS [ ON | OFF ]
| CLOSE_ON_ENDTRANS ON
| QUOTED_IDENTIFIER [ ON | OFF ]
| ROWCOUNT integer
| STRING_RTRUNCATION [ ON | OFF ]
| TRANSACTION ISOLATION LEVEL [ 0 | 1 | 2 | 3 ]
```

#### **Parameters**

- ANSINULL the default behavior for comparing values to NULL in SAP Sybase IQ and Adaptive Server Enterprise is different. Setting ANSINULL to OFF provides Transact-SQL compatible comparisons with NULL.
- ANSI\_PERMISSIONS the default behavior in SAP Sybase IQ and Adaptive Server
  Enterprise regarding permissions required to carry out a DELETE containing a column
  reference is different. Setting ANSI\_PERMISSIONS to OFF provides Transact-SQLcompatible permissions on DELETE.
- CLOSE\_ON\_ENDTRANS when set to ON (the default and only allowable value), cursors are closed at the end of a transaction. With the option set ON, CLOSE\_ON\_ENDTRANS provides Transact-SQL-compatible behavior.
- QUOTED\_IDENTIFIER controls whether strings enclosed in double quotes are interpreted as identifiers (ON) or as literal strings (OFF).
- **ROWCOUNT** in the Transact-SQL, limits to the specified integer the number of rows fetched for any cursor. This includes rows fetched by repositioning the cursor. Any fetches beyond this maximum return a warning. The setting is considered when returning the estimate of the number of rows for a cursor on an **OPEN** request.

**Note:** SAP Sybase IQ supports the @@rowcount global variable. **SELECT, INSERT, DELETE**, and **UPDATE** statements affect the value of the ROWCOUNT clause. The **ROWCOUNT** clause has no effect on cursor operation, the **IF** statement, or creating or dropping a table or procedure.

In SAP Sybase IQ, if ROWCOUNT is greater than the number of rows that **dbisql** can display, **dbisql** may do extra fetches to reposition the cursor. The number of rows actually displayed may be less than the number requested. Also, if any rows are refetched due to truncation warnings, the count might be inaccurate.

A value of zero resets the option to get all rows.

• STRING\_RTRUNCATION – the default behavior in SAP Sybase IQ and Adaptive Server Enterprise when nonspace characters are truncated on assigning SQL string data is different. Setting STRING\_RTRUNCATION to ON provides Transact-SQL-compatible string comparisons, including hexadecimal string (binary data type) comparisons.

- TRANSACTION ISOLATION LEVEL sets the locking isolation level for the current connection For Adaptive Server Enterprise, only 1 and 3 are valid options. For SAP Sybase IQ, only 3 is a valid option.
- SET PREFETCH is allowed by SAP Sybase IQ for compatibility, but has no effect.

# **Usage**

Database options in SAP Sybase IQ are set using the **SET OPTION** statement. However, SAP Sybase IQ also provides support for the Adaptive Server Enterprise **SET** statement for a set of options particularly useful for compatibility.

### **Standards**

- SQL—Transact-SQL extension to ISO/ANSI SQL grammar.
- Sybase—SAP Sybase IQ supports a subset of the Adaptive Server Enterprise database options.

### **Permissions**

None

#### See also

• SET OPTION Statement on page 431

# SET CONNECTION Statement [ESQL] [Interactive SQL]

Changes the active database connection.

# **Syntax**

**SET CONNECTION** [connection-name]

### **Parameters**

• **connection-name** – identifier, string, or host-variable

# **Examples**

• Example 1 – in Embedded SQL:

```
EXEC SQL SET CONNECTION : conn name
```

• Example 2 – from dbisql, set the current connection to the connection named "conn1":

SET CONNECTION conn1

# **Usage**

The current connection state is saved and is resumed when it again becomes the active connection. If *connection-name* is omitted and there is a connection that was not named, that connection becomes the active connection.

**Note:** When cursors are opened in Embedded SQL, they are associated with the current connection. When the connection is changed, the cursor names are not accessible. The cursors remain active and in position and become accessible when the associated connection becomes active again.

## **Standards**

- SQL—dbisql use is a vendor extension to ISO/ANSI SQL grammar. Embedded SQL is a full-level feature.
- Sybase—Supported by Open Client/Open Server.

### **Permissions**

None

#### See also

- CONNECT Statement [ESQL] [Interactive SQL] on page 104
- DISCONNECT Statement [Interactive SQL] on page 254

# **SET DESCRIPTOR Statement [ESQL]**

Describes the variables in a SQL descriptor area, and places data into the descriptor area.

# **Syntax**

430

```
SET DESCRIPTOR descriptor-name
    ... { COUNT = { integer | hostvar }
    | VALUE n assignment [, ...] }

assignment:
    { { TYPE
    | SCALE
    | PRECISION
    | LENGTH
    | INDICATOR } = { integer
    | hostvar }
    | DATA = hostvar }
```

#### **Parameters**

- COUNT sets the number of described variables within the descriptor area. The value for count cannot exceed the number of variables specified when the descriptor area was allocated
- **VALUE** the value n specifies the variable in the descriptor area upon which the assignments are performed.
- **DATA** type checking is performed when using the DATA clause to ensure that the variable in the descriptor area has the same type as the host variable. If an error occurs, the code is returned in the SOLCA.

## **Examples**

• Example 1 – see ALLOCATE DESCRIPTOR Statement [ESQL].

# **Standards**

- SQL—ISO/ANSI SQL compliant.
- Sybase—Supported by Open Client/Open Server.

## **Permissions**

None

#### See also

- ALLOCATE DESCRIPTOR Statement [ESQL] on page 5
- DEALLOCATE DESCRIPTOR Statement [ESQL] on page 237

# **SET OPTION Statement**

Changes options that affect the behavior of the database and its compatibility with Transact-SQL. Setting the value of an option can change the behavior for all users or an individual user, in either a temporary or permanent scope.

#### **Syntax**

```
SET [ EXISTING ] [ TEMPORARY ] OPTION
... [ userid. | PUBLIC.] option-name = [ option-value ]
```

#### **Parameters**

• **option-value** – a host-variable (indicator allowed), string, identifier, or number. The maximum length of *option-value* when set to a string is 127 bytes.

If *option-value* is omitted, the specified option setting is deleted from the database. If it was a personal option setting, the value used reverts to the PUBLIC setting.

**Note:** For all database options that accept integer values, SAP Sybase IQ truncates any decimal *option-value* setting to an integer value. For example, the value 3.8 is truncated to 3.

- **EXISTING** option values cannot be set for an individual user ID unless there is already a PUBLIC user ID setting for that option.
- TEMPORARY changes the duration that the change takes effect. Without the TEMPORARY clause, an option change is permanent: it does not change until it is explicitly changed using SET OPTION.

When the TEMPORARY clause is applied using an individual user ID, the new option value is in effect as long as that user is logged in to the database.

When the TEMPORARY clause is used with the PUBLIC user ID, the change is in place for as long as the database is running. When the database is shut down, TEMPORARY options for the PUBLIC user ID revert to their permanent value.

If a TEMPORARY option is deleted, the option setting reverts to the permanent setting.

# **Examples**

• **Example 1** – set the DATE\_FORMAT option:

```
SET OPTION public.date format = 'Mmm dd yyyy'
```

• Example 2 – set the WAIT FOR COMMIT option to on:

```
SET OPTION wait for commit = 'on'
```

• **Example 3** – embedded SQL examples:

```
EXEC SQL SET OPTION :user.:option_name = :value;
EXEC SQL SET TEMPORARY OPTION Date format = 'mm/dd/yyyy';
```

# **Usage**

The classes of options are:

- General database options
- Transact-SQL compatibility database options

Specifying either a user ID or the PUBLIC user ID determines whether the option is set for an individual user, a role represented by *userid*, or the PUBLIC user ID (the role to which all users are a member). If the option applies to a role ID, option settings are not inherited by members of the role—the change is applied only to the role ID. If no role is specified, the option change is applied to the currently logged-in user ID that issued the **SET OPTION** statement. For example, this statement applies an option change to the PUBLIC user ID:

```
SET OPTION Public.login_mode = standard
```

In Embedded SQL, only database options can be set temporarily.

Changing the value of an option for the PUBLIC user ID sets the value of the option for any user that has not set its own value. Option values cannot be set for an individual user ID unless there is already a PUBLIC user ID setting for that option.

Temporarily setting an option for the PUBLIC user ID, as opposed to setting the value of the option permanently, offers a security advantage. For example, when the <code>LOGIN\_MODE</code> option is enabled, the database relies on the login security of the system on which it is running. Enabling the option temporarily means a database relying on the security of a Windows domain is not compromised if the database is shut down and copied to a local machine. In that case, the temporary enabling of <code>LOGIN\_MODE</code> reverts to its permanent value, which might be Standard, a mode in which integrated logins are not permitted.

**Warning!** Changing option settings while fetching rows from a cursor is not supported, as it can lead to unpredictable behavior. For example, changing the DATE\_FORMAT setting while fetching from a cursor returns different date formats among the rows in the result set. Do not change option settings while fetching rows.

### **Standards**

- SQL—Vendor extension to ISO/ANSI SQL grammar.
- Sybase—Not supported by Adaptive Server Enterprise. SAP Sybase IQ does support some Adaptive Server Enterprise options using the **SET** statement.

#### **Permissions**

No specific system privileges are required to set your own options.

The SET ANY PUBLIC OPTION system privilege is required to set database options for another user.

The SET ANY SYSTEM OPTION system privilege is required to set a SYSTEM option for the PUBLIC user ID.

The SET ANY SECURITY OPTION system privilege is required to set a SECURITY option for the PUBLIC user ID.

#### See also

• *Database Options* on page 463

# **SET OPTION Statement [Interactive SQL]**

Changes Interactive SQL (dbisql) options.

# **Syntax**

Syntax 1

```
SET [ TEMPORARY ] OPTION
    ... [ userid. | PUBLIC.] option-name = [ option-value ]
```

Syntax 2

#### **SET PERMANENT**

Syntax 3

SET

## **Parameters**

- userid identifier, string, or host-variable
- option-name identifier, string, or host-variable
- option-value host-variable (indicator allowed), string, identifier, or number

### Usage

**SET PERMANENT** (Syntax 2) stores all current **dbisql** options in the SYSOPTION system table. These settings are automatically established every time **dbisql** is started for the current user ID.

Syntax 3 is used to display all of the current option settings. If there are temporary options set for **dbisql** or the database server, these display; otherwise, permanent option settings are displayed.

If you incorrectly type the name of an option when you are setting the option, the incorrect name is saved in the SYSOPTION table. You can remove the incorrectly typed name from the SYSOPTION table by setting the option PUBLIC with an equality after the option name and no value:

```
SET OPTION PUBLIC.a mistyped name=;
```

#### See also

• Database Options on page 463

# **SET SQLCA Statement [ESQL]**

Tells the SQL preprocessor to use a SQLCA other than the default global sqlca.

# **Syntax**

```
SET SQLCA sqlca
```

### **Parameters**

• sqlca – identifier or string

# **Examples**

• **Example 1** – this function can be found in a Windows DLL. Each application that uses the DLL has its own SQLCA.

```
an_sql_code FAR PASCAL ExecuteSQL( an_application *app, char
*com )
{
    EXEC SQL BEGIN DECLARE SECTION;
    char *sqlcommand;
    EXEC SQL END DECLARE SECTION;
    EXEC SQL SET SQLCA "&app->.sqlca";
    sqlcommand = com;
    EXEC SQL WHENEVER SQLERROR CONTINUE;
    EXEC SQL EXECUTE IMMEDIATE :sqlcommand;
return( SQLCODE );
}
```

# <u>Usage</u>

The current SQLCA pointer is implicitly passed to the database interface library on every Embedded SQL statement. All Embedded SQL statements that follow this statement in the C source file use the new SQLCA. This statement is necessary only when you are writing code that is reentrant. The *sqlca* should reference a local variable. Any global or module static variable is subject to being modified by another thread.

# **Standards**

- SQL—Vendor extension to ISO/ANSI SQL grammar.
- Sybase—Not supported by Open Client/Open Server.

# **Permissions**

None

# **SETUSER Statement**

Allows a user to temporarily assume the roles and system privileges of another user (also known as impersonation) to perform operations, provided they already have the minimum required privileges to perform the task to begin with.

Note: The SET USER system privilege is two words; the SETUSER statement is one word.

### **Syntax**

**SETUSER** userID

# **Parameters**

• UserID – must be the name of an existing user or role that has a login password.

### **Usage**

At-least criteria validation occurs when the SETUSER statement is executed, not when the SET USER system privilege is granted.

To terminate a successful impersonation, issue the SETUSER statement without specifying a userID.

#### **Standards**

ANSI SQL – Compliance level: Transact-SQL extension.

# **Permissions**

- 1. The impersonator has been granted the right to impersonate the target user.
- The impersonator has, at minimum, all the roles and system privileges granted to the target user.
- 3. The impersonator has been granted the said roles and system privileges with similar or higher administrative rights.

**Note:** For the purposes of meeting administrative rights criteria, the WITH ADMIN OPTION and WITH ADMIN ONLY OPTION clauses are considered to grant similar administrative rights. They are also considered to grant higher administrative rights than the WITH NO ADMIN OPTION clause. For example, User1 is granted Role1 with the WITH ADMIN OPTION clause, User2 is granted Role1 with the WITH ADMIN ONLY clause, and User3 is granted Role1 with the WITH NO ADMIN OPTION clause. User1 and User2 are said to be granted Role1 with similar administrative rights. User1 and User2 are also said to be granted Role1 with higher administrative rights that User3.

**4.** If the target user has been granted a system privilege which supports extensions, the clauses used to grant the system privilege to the impersonator are a super-set of those used for the target user. Currently, only the SET USER and CHANGE PASSWORD system privileges support extensions.

#### Note:

- The ANY clause is considered a super-set of the *target\_roles\_list* and *target\_users\_list* clauses. If the target user has been granted the SET USER system privilege with an ANY grant, the impersonator must also have the ANY grant.
- If the target user has been granted the SET USER system privilege with both the target\_roles\_list and target\_users\_list clauses, the impersonator must also have been granted the system privilege with the two clauses, and the target list of each clause must be equal to or a super-set of the corresponding clause grant of the target user. For example, if the target lists of both the impersonator and target user contain User1, User2 and Role1, Role2, respectively, the target list grants for each clause are said to be equal. Alternately, if the target list grants of the impersonator contain User1, User2, Role1, Role2, respectively, while the target list grants of the target user contain User1, Role2 only, the target list grants of the impersonator are said to be a super-set of the target user.
- If the target user has been granted the SET USER system privilege with a single target list clause, the target list of the impersonator must be equal to or a super-set of the list of the target user. For example, the target\_user\_list of both the impersonator and the target user contain User1 and User2 (equal) or the impersonator list contains User1, User2, while the target user contains User2; User1, User2 (impersonator list) is a super-set of User2 (target user list).
- By definition, a user can always impersonate themselves. Therefore, if the target user has been granted the right to impersonate the impersonator, this does not violate the equal to or a super-set of criteria requirement of the impersonator. For example, User3 is the impersonator and User4 is the target user. The target\_user\_list for User3 contains User4 and User5. The target\_user\_list for User4 contains User3 and User5. If you remove the impersonator from the target list, the target list of User3 meets the criteria requirement.

# SIGNAL Statement

Lets you raise an exception condition.

# **Syntax**

SIGNAL exception-name

#### **Standards**

• SQL—ISO/ANSI SQL compliant.

Reference: Statements and Options

• Sybase—**SIGNAL** is not supported by Adaptive Server Enterprise.

#### **Permissions**

None

#### See also

- BEGIN ... END Statement on page 84
- RESIGNAL Statement on page 388

# **START DATABASE Statement [Interactive SQL]**

Starts a database on the specified database server.

### **Syntax**

```
START DATABASE database-file
... [ AS database-name ]
... [ ON engine-name ]
... [ AUTOSTOP { YES | NO } ]
... [ KEY key ]
```

# **Parameters**

- database-name if not specified, a default name is assigned to the database. This default name is the root of the database file. For example, a database in file c:\sybase \16\_0\demo\iqdemo.db is given the default name iqdemo.
- **engine-name** if not specified, the default database server is assumed. The default database server is the first started server among those currently running.
- **AUTOSTOP** when set to YES (default), the database is unloaded when the last connection to it is dropped. When set to NO, the database is not unloaded.
- **KEY** to enter the KEY value (password) for strongly encrypted databases.

**Note:** Start only one database on a given SAP Sybase IQ database server.

### **Examples**

• Example 1 – on a UNIX system, start the database file /s1/sybase/sample\_2.db on the current server:

```
START DATABASE '/s1/sybase/sample 2.db'
```

• Example 2 – on a Windows system, start the database file c:\sybase\sample\_2.db as sam2 on the server eng1:

```
START DATABASE 'c:\sybase\sample_2.db'
AS sam2
ON eng1
```

# **Usage**

The database server must be running. The full path must be specified for the database file unless the file is located in the current directory.

The **START DATABASE** statement does not connect **dbisql** to the specified database: a **CONNECT** statement must be issued to make a connection.

### **Standards**

- SQL—Vendor extension to ISO/ANSI SQL grammar.
- Sybase—Not applicable.

## **Permissions**

Requires the SERVER OPERATOR system privilege.

# START ENGINE Statement [Interactive SQL]

Starts a database server.

# **Syntax**

```
START ENGINE
AS engine-name [ STARTLINE command-string ]
```

# **Parameters**

- **STARTLINE** to specify a set of options for the server.
- command-string valid command strings are those that conform to the database server command line description per the *Utility GuideUtility Guide*, under *start\_iq Database* Server Startup Utility.

#### **Examples**

• Example 1 – starts a database server named eng1 without starting any databases on it:

```
START ENGINE AS eng1
```

• Example 2 – starts the same server with a cache of 8096KB:

```
START ENGINE AS engl STARTLINE 'start iq -c 8096'
```

### Usage

Several server options are required for SAP Sybase IQ to operate well. To ensure that you are using the right set of options, start your server by using either Sybase Control Center or a configuration file with the **start\_iq** command.

# **Standards**

- SQL—Vendor extension to ISO/ANSI SQL grammar.
- Sybase—Not applicable.

### **Permissions**

None

#### See also

• STOP ENGINE Statement [Interactive SQL] on page 442

# **START JAVA Statement**

Loads the Java VM at a convenient time, so that when the user starts to use Java functionality, there is no initial pause while the Java VM is loaded.

### **Syntax**

#### START EXTERNAL ENVIRONMENT JAVA

### **Examples**

• **Example 1** – start the Java VM:

START EXTERNAL ENVIRONMENT JAVA

### **Standards**

- SQL—Vendor extension to ISO/ANSI SQL grammar.
- Sybase—Not applicable.

### **Permissions**

None

#### See also

• STOP JAVA Statement on page 442

# STOP DATABASE Statement [Interactive SQL]

Stops a database on the specified database server.

# **Syntax**

```
STOP DATABASE database-name
... [ ON engine-name ]
... [ UNCONDITIONALLY ]
```

## **Parameters**

- **database-name** the name specified in the -n parameter when the database is started, or specified in the DBN (DatabaseName) connection parameter. This name is typically the file name of the database file that holds the catalog store, without the .db extension, but can be any user-defined name.
- **engine-name** if not specified, all running engines are searched for a database of the specified name.
- UNCONDITIONALLY if specified, the database is stopped, even if there are
  connections to the database. If not specified, the database is not stopped if there are
  connections to it.

#### **Examples**

• **Example 1** – stop the database named sample on the default server:

```
STOP DATABASE sample
```

### **Standards**

- SQL—Vendor extension to ISO/ANSI SQL grammar.
- Sybase—Not applicable.

#### **Permissions**

Requires the SERVER OPERATOR system privilege.

### See also

- DISCONNECT Statement [Interactive SQL] on page 254
- START DATABASE Statement [Interactive SQL] on page 438

# **STOP ENGINE Statement [Interactive SQL]**

Stops a database server.

### **Syntax**

**STOP ENGINE** engine-name [ UNCONDITIONALLY ]

#### **Parameters**

UNCONDITIONALLY – if specified, the database server is stopped, even if there are
connections to the server. If not specified, the database server is not stopped if there are
connections to it.

### **Examples**

• **Example 1** – stop the database server named sample:

STOP ENGINE sample

# **Standards**

- SQL—Vendor extension to ISO/ANSI SQL grammar.
- Sybase—Not applicable.

### **Permissions**

None

#### See also

• START ENGINE Statement [Interactive SQL] on page 439

# **STOP JAVA Statement**

Releases resources associated with the Java VM to economize on the use of system resources.

# **Syntax**

STOP EXTERNAL ENVIRONMENT JAVA

### **Standards**

• SQL—Vendor extension to ISO/ANSI SQL grammar.

• Sybase—Not applicable.

### **Permissions**

None

#### See also

• START JAVA Statement on page 440

# TRIGGER EVENT Statement

Triggers a named event. The event may be defined for event triggers or be a scheduled event.

# **Syntax**

```
TRIGGER EVENT event-name [ ( parm = value, ... ) ]
```

### Usage

Actions are tied to particular trigger conditions or schedules by a **CREATE EVENT** statement. You can use **TRIGGER EVENT** to force the event handler to execute, even when the scheduled time or trigger condition has not occurred. **TRIGGER EVENT** does not execute disabled event handlers

When a triggering condition causes an event handler to execute, the database server can provide context information to the event handler using the event\_parameter function. **TRIGGER EVENT** allows you to explicitly supply these parameters, to simulate a context for the event handler.

When you trigger an event, specify the event name. You can list event names by querying the system table SYSEVENT. For example:

```
SELECT event_id, event_name FROM SYS.SYSEVENT
```

### **Permissions**

Requires the MANAGE ANY EVENT system privilege.

# See also

- ALTER EVENT Statement on page 14
- CREATE EVENT Statement on page 123

# **TRUNCATE Statement**

Deletes all rows from a table or materialized view without deleting the table definition.

# **Syntax**

Syntax 1

```
TRUNCATE
TABLE [ owner.]table-name
| MATERIALIZED VIEW owner.] materialized-view-name
```

Syntax 2

```
TRUNCATE TABLE [ owner .] table
[ PARTITION partition-name
| SUBPARTITION subpartition-name ]
```

### **Parameters**

 PARTITION – specifies which partition to truncate, and does not affect data in other partitions.

**Note:** Specifying an RLV-enabled table in the PARTITION clause results in an error.

• **SUBPARTITION** – to truncate tables partitioned by a composite partitioning scheme.

Note: Specifying an RLV-enabled table in the SUBPARTITION clause results in an error.

#### **Examples**

• **Example 1** – delete all rows from the Sale table:

```
TRUNCATE TABLE Sale
```

# Usage

**TRUNCATE** is equivalent to a **DELETE** statement without a WHERE clause, except that each individual row deletion is not entered into the transaction log. After a **TRUNCATE TABLE** statement, the table structure and all of the indexes continue to exist until you issue a **DROP TABLE** statement. The column definitions and constraints remain intact, and permissions remain in effect.

The **TRUNCATE** statement is entered into the transaction log as a single statement, like data definition statements. Each deleted row is not entered into the transaction log.

# **Standards**

- SOL—Vendor extension to ISO/ANSI SOL grammar.
- Sybase—Supported by Adaptive Server Enterprise.

### **Permissions**

Requires one of:

- TRUNCATE ANY TABLE system privilege.
- ALTER ANY TABLE system privilege.
- ALTER ANY OBJECT system privilege.
- TRUNCATE privilege on the table.
- You own the object.

For both temporary and base tables, you can execute **TRUNCATE TABLE** while other users have read access to the table. This behavior differs from SQL Anywhere, which requires exclusive access to truncate a base table. SAP Sybase IQ table versioning ensures that **TRUNCATE TABLE** can occur while other users have read access; however, the version of the table these users see depends on when the read and write transactions commit.

#### See also

• DELETE Statement on page 248

# TRUNCATE TEXT INDEX Statement

Deletes the data in a MANUAL or an AUTO REFRESH text index.

# **Syntax**

```
TRUNCATE TEXT INDEX text-index-name
ON [ owner.]table-name
```

### **Parameters**

• **ON** – the name of the table on which the text index is built.

#### **Examples**

• **Example 1** – the first statement creates the txt\_index\_manual text index. The second statement populates the text index with data. The third statement truncates the text index data.

```
CREATE TEXT INDEX txt_index_manual ON GROUPO.MarketingInformation
( Description )
    MANUAL REFRESH;
REFRESH TEXT INDEX txt_index_manual ON
```

```
GROUPO.MarketingInformation;
TRUNCATE TEXT INDEX txt_index_manual ON
GROUPO.MarketingInformation;
```

The truncated text index is repopulated with data the next time it is refreshed.

### Usage

Use the TRUNCATE TEXT INDEX statement when you want to delete data from a manual text index without dropping the text index definition. For example, to alter the text configuration object for the text index to change the stoplist, truncate the text index, change the text configuration object it refers to, and then refresh the text index to populate it with new data.

You cannot perform a TRUNCATE TEXT INDEX statement on a text index defined as IMMEDIATE REFRESH (the default). For IMMEDIATE REFRESH text indexes, you must drop the index instead.

The TRUNCATE TEXT INDEX requires exclusive access to the table. Any open cursors that reference the table being truncated must be closed, and a COMMIT or ROLLBACK statement must be executed to release the reference to the table.

### **Standards**

ANSI SQL - Compliance level: Transact-SQL extension.

#### **Permissions**

Requires one of:

- ALTER ANY INDEX system privilege.
- ALTER ANY OBJECT system privilege.
- REFERENCES privilege on the table.
- You own the table.

# **UNION Operation**

Combines the results of two or more select statements.

### **Syntax**

```
select-without-order-by
    ... UNION [ ALL ] select-without-order-by
    ... [ UNION [ ALL ] select-without-order-by ]...
    ... [ ORDER BY integer [ ASC | DESC ] [, ...] ]
```

#### **Parameters**

- All the results of UNION ALL are the combined results of the component SELECT statements. The results of UNION are the same as UNION ALL, except that duplicate rows are eliminated. Eliminating duplicates requires extra processing, so UNION ALL should be used instead of UNION where possible.
- **ORDER BY** only integers are allowed in the order by list. These integers specify the position of the columns to be sorted.

# **Examples**

• Example 1 – list all distinct surnames of employees and customers:

```
SELECT Surname
FROM Employees
UNION
SELECT Surname
FROM Customers
```

#### Usage

The results of several **SELECT** statements can be combined into a larger result using a UNION clause. The component **SELECT** statements must each have the same number of items in the select list, and cannot contain an ORDER BY clause. See *FROM Clause*.

If corresponding items in two select lists have different data types, SAP Sybase IQ chooses a data type for the corresponding column in the result, and automatically converts the columns in each component **SELECT** statement appropriately.

The column names displayed are the same column names that display for the first **SELECT** statement.

**Note:** When **SELECT** statements include constant values and UNION ALL views but omit the FROM clause, use ig dummy to avoid errors. See *FROM Clause* for details.

# **Standards**

- SQL—ISO/ANSI SQL compliant.
- Sybase—Supported by Adaptive Server Enterprise, which also supports a COMPUTE clause.

#### **Permissions**

Requires SELECT privilege for each component of the **SELECT** statements.

#### See also

- FROM Clause on page 295
- SELECT Statement on page 417

# **UPDATE Statement**

Modifies existing rows of a single table, or a view that contains only one table.

# **Syntax**

```
UPDATE table
... SET [column-name = expression, ...
... [ FROM table-expression, ]
... [ WHERE search-condition ]
... [ ORDER BY expression [ ASC | DESC ] , ...]
FROM table-expression
```

#### table-expression:

```
table-spec
| table-expression join-type table-spec [ ON condition ]
| table-expression, ...
```

# **Examples**

• **Example 1** – transfer employee Philip Chin (employee 129) from the sales department to the marketing department:

```
UPDATE Employees
SET DepartmentID = 400
WHERE EmployeeID = 129;
```

• **Example 2** – the Marketing Department (400) increases bonuses from 4% to 6% of each employee's base salary:

```
UPDATE Employees
SET bonus = base * 6/100
WHERE DepartmentID =400;
```

• **Example 3** – each employee gets a pay increase with the department bonus:

```
UPDATE Employees
SET emp.Salary = emp.Salary + dept.bonus
FROM Employees emp, Departments dept
WHERE emp.DepartmentID = dept.DepartmentID;
```

• **Example 4** – another way to give each employee a pay increase with the department bonus:

```
UPDATE Employees
SET emp.salary = emp.salary + dept.bonus
FROM Employees emp JOIN Departments dept
ON emp.DepartmentID = dept.DepartmentID;
```

### Usage

The table on which you use **UPDATE** may be a base table or a temporary table.

Defaults on updates are honored for current user, user and current timestamp, and timestamp only.

Each named column is set to the value of the expression on the right-hand side of the equal sign. Even *column-name* can be used in the expression—the old value is used.

The **FROM** clause can contain multiple tables with join conditions and returns all the columns from all the tables specified and filtered by the join condition and/or **WHERE** condition.

Using the wrong join condition in a **FROM** clause causes unpredictable results. If the **FROM** clause specifies a one-to-many join and the SET clause references a cell from the "many" side of the join, the cell is updated from the first value selected. In other words, if the join condition causes multiple rows of the table to be updated per row ID, the first row returned becomes the update result. For example:

```
UPDATE T1
SET T1.c2 = T2.c2
FROM T1 JOIN TO T2
ON T1.c1 = T2.c1
```

If table T2 has more than one row per T2.c1, results might be as follows:

| T2.c1 | T2.c2 | T2.c3 |
|-------|-------|-------|
| 1     | 4     | 3     |
| 1     | 8     | 1     |
| 1     | 6     | 4     |
| 1     | 5     | 2     |

With no **ORDER BY** clause, T1.c2 may be 4, 6, 8, or 9.

- With ORDER BY T2.c3, T1.c2 is updated to 8.
- With ORDER BY T2.c3 DESC, T1.c2 is updated to 6.

SAP Sybase IQ rejects any **UPDATE** statement in which the table being updated is on the null-supplying side of an outer join. In other words:

- In a left outer join, the table on the left side of the join cannot be missing any rows on joined columns.
- In a right outer join, the table on the right side of the join cannot be missing any rows on joined columns.
- In a full outer join, neither table can be missing any rows on joined columns.

For example, in this statement, table T1 is on the left side of a left outer join, and thus cannot contain be missing any rows:

```
UPDATE T1
SET T1.c2 = T2.c4
```

```
FROM T1 LEFT OUTER JOIN T2
ON T1.rowid = T2.rowid
```

Normally, the order in which rows are updated does not matter. However, in conjunction with the **NUMBER(\*)** function, an ordering can be useful to get increasing numbers added to the rows in some specified order. If you are not using the **NUMBER(\*)** function, avoid using the **ORDER BY** clause, because the **UPDATE** statement performs better without it.

In an **UPDATE** statement, if the **NUMBER(\*)** function is used in the **SET** clause and the **FROM** clause specifies a one-to-many join, **NUMBER(\*)** generates unique numbers that increase, but do not increment sequentially due to row elimination.

You can use the **ORDER BY** clause to control the result from an **UPDATE** when the **FROM** clause contains multiple joined tables.

SAP Sybase IQ ignores the **ORDER BY** clause in searched **UPDATE** and returns a message that the syntax is not valid ANSI syntax.

If no **WHERE** clause is specified, every row is updated. If you specify a **WHERE** clause, SAP Sybase IQ updates only rows satisfying the search condition.

The left side of each **SET** clause must be a column in a base table.

Views can be updated provided the **SELECT** statement defining the view does not contain a **GROUP BY** clause or an aggregate function, or involve a **UNION** operation. The view should contain only one table.

Character strings inserted into tables are always stored in the case they are entered, regardless of whether the database is case-sensitive or not. Thus a character data type column updated with the string 'Value' is always held in the database with an uppercase V and the remainder of the letters lowercase. **SELECT** statements return the string as 'Value.' If the database is not case-sensitive, however, all comparisons make 'Value' the same as 'value,' 'VALUE,' and so on. The IQ server may return results in any combination of lowercase and uppercase, so you cannot expect case-sensitive results in a database that is case-insensitive (**CASE IGNORE**). Further, if a single-column primary key already contains an entry 'Value,' an **INSERT** of 'value' is rejected, as it would make the primary key not unique.

If the update violates any check constraints, the whole statement is rolled back.

SAP Sybase IQ supports scalar subqueries within the **SET** clause, for example:

```
UPDATE r
SET r.o= (SELECT MAX(t.o)
FROM t ... WHERE t.y = r.y),
r.s= (SELECT SUM(x.s)
FROM x ...
WHERE x.x = r.x)
WHERE r.a = 10
```

SAP Sybase IQ supports DEFAULT column values in **UPDATE** statements. If a column has a DEFAULT value, this DEFAULT value is used as the value of the column in any **UPDATE** statement that does not explicitly modify the value for the column.

See *CREATE TABLE Statement* for details about updating IDENTITY/AUTOINCREMENT columns, which are another type of DEFAULT column.

### **Standards**

- SQL—Vendor extension to ISO/ANSI SQL grammar.
- Sybase—With these exceptions, syntax of the IQ UPDATE statement is generally compatible with the Adaptive Server Enterprise UPDATE statement Syntax 1: SAP Sybase IQ supports multiple tables with join conditions in the FROM clause.
   Updates of remote tables are limited to SAP Sybase IO syntax supported by CIS.

## **Permissions**

Requires UPDATE privilege on the columns being modified.

### See also

• CREATE TABLE Statement on page 205

# **UPDATE (positioned) Statement [ESQL] [SP]**

Modifies the data at the current location of a cursor.

## **Syntax**

```
UPDATE table-list
   SET set-item, ...
   WHERE CURRENT OF cursor-name

set-item:
   column-name [.field-name...] = scalar-value
```

### **Parameters**

- **cursor-name** identifier or hostvar
- **SET** the columns that are referenced in set-item must be in the base table that is updated. They cannot refer to aliases, nor to columns from other tables or views. If the table you are updating is given a correlation name in the cursor specification, you must use the correlation name in the SET clause. The expression on the right side of the SET clause may reference columns, constants, variables, and expressions from the **SELECT** clause of the query.
- **set-item** expression cannot contain functions or expressions.

• WHERE CURRENT OF – use of ORDER BY in the WHERE CURRENT OF clause is not recommended. The ORDER BY columns may be updated, but the result set does not reorder. The results appear to fetch out of order and appear to be incorrect.

## **Examples**

• Example 1 – an UPDATE statement using WHERE CURRENT OF cursor:

```
UPDATE Employees SET surname = 'Jones'
WHERE CURRENT OF emp cursor
```

## Usage

This form of the **UPDATE** statement updates the current row of the specified cursor. The current row is defined to be the last row successfully fetched from the cursor, and the last operation on the cursor cannot have been a positioned **DELETE** statement.

The requested columns are set to the specified values for the row at the current row of the specified query. The columns must be in the select list of the specified open cursor.

Changes effected by positioned **UPDATE** statements are visible in the cursor result set, except where client-side caching prevents seeing these changes. Rows that are updated so that they no longer meet the requirements of the WHERE clause of the open cursor are still visible.

Since SAP Sybase IQ does not support the **CREATE VIEW... WITH CHECK OPTION**, positioned **UPDATE** does not support this option. The WITH CHECK OPTION clause does not allow an update that creates a row that is not visible by the view.

A rowid column cannot be updated by a positioned **UPDATE**.

SAP Sybase IQ supports repeatedly updating the same row in the result set.

## **Standards**

- The range of cursors that can be updated may contain vendor extensions to ISO/ANSI SQL grammar if the ANSI UPDATE CONSTRAINTS option is set to OFF.
- Embedded SQL use is supported by Open Client/Open Server, and procedure and trigger use is supported in SQL Anywhere.

## **Permissions**

Must have UPDATE permission on the columns being modified.

### See also

- DECLARE CURSOR Statement [ESQL] [SP] on page 240
- *DELETE Statement* on page 248
- DELETE (positioned) Statement [ESQL] [SP] on page 250

• *UPDATE Statement* on page 448

# **VALIDATE Statement**

Validates the current database, or a single table, materialized view, or index in the IQ catalog (system) store.

**Warning!** Validating a table or an entire database should be performed while no connections are making changes to the database; otherwise, errors may be reported indicating some form of database corruption even though no corruption actually exists.

## **Syntax**

Syntax 1 – Validating a database

```
VALIDATE { CHECKSUM | DATABASE }
```

Syntax 2 – Validating tables and materialized views

```
VALIDATE {
   TABLE [ owner.] table-name
   | MATERIALIZED VIEW [ owner.] materialized-view-name }
   [ WITH EXPRESS CHECK ]
```

Syntax 3 – Validating indexes

```
VALIDATE {
    INDEX index-name
    | [ INDEX ] FOREIGN KEY role-name
    | [ INDEX ] PRIMARY KEY }
    ON [ owner.]object-name

object-name:
    table-name | materialized-view-name
```

Syntax 4 – Validating text indexes

```
VALIDATE TEXT INDEX index-name
ON [ owner.] table-name
```

### **Parameters**

CHECKSUM – validates the checksum on each page of a database. The CHECKSUM clause ensures that database pages have not been modified on disk. When a database is created with checksums enabled, a checksum is calculated for each database page before it is written to disk. CHECKSUM reads each database page directly from disk—not via the database server's cache—and calculates the checksum for each page. If the calculated checksum for a page does not match the stored checksum for that page, an error occurs and information about the invalid page appears in the database server messages window.

The CHECKSUM clause is not recommended for databases that have checksums disabled because it reads the entire database from disk.

• **DATABASE** – ensures that the free map correctly identifies pages as either allocated or free and that no BLOBs have been orphaned. The DATABASE clause also performs checksum validation and verifies that each database page belongs to the correct object. For example, on a table page, the table ID must identify a valid table whose definition must include the current page in its set of table pages.

The DATABASE clause brings pages into the database server's cache in sequential order. This results in their validation, as the database server always verifies the contents and checksums of pages brought into the cache. If you start database validation while the database cleaner is running, the validation does not run until the database cleaner is finished running.

TABLE – validates the specified table and all of its indexes by checking that the set of all
rows and values in the base table matches the set of rows and values contained in each
index. The TABLE clause also traverses all the table's BLOBs, verifies BLOB allocation
maps, and detects orphaned BLOBs. The TABLE clause checks the physical structure of
the table's index pages and verifies the order of the index hash values, and the index's
uniqueness requirements (if any are specified).

For foreign key indexes, unless the WITH EXPRESS CHECK clause is specified, each value is looked up in the primary key table to verify that referential integrity is intact. Because the TABLE clause, like the DATABASE clause, uses the database server's cache, the database server also verifies the checksums and basic validity of all pages in use by a table and its indexes.

• **INDEX** – performs the same operations as the TABLE clause except that it only validates the specified index and its underlying table; other indexes are not checked.

For foreign key indexes, unless the WITH EXPRESS CHECK clause is specified, each value is looked up in the primary key table to verify that referential integrity is intact. Specifying the WITH EXPRESS CHECK clause disables referential integrity checking and can therefore significantly improve performance. If the specified index is not a foreign key index, WITH EXPRESS CHECK has no effect.

• **TEXT INDEX** – verifies that the positional information for the terms in the index is intact. If the positional information is not intact, an error is generated and you must rebuild the text index. If the text index is either auto or manual, you can rebuild the text index by executing the **REFRESH TEXT INDEX** statement. If the generated error concerns an immediate text index, you must drop the immediate index and create a new one.

### **Standards**

ANSI SQL – Compliance level: Transact-SQL extension.

## **Permissions**

Requires one of:

• VALIDATE ANY OBJECT system privilege.

# VALIDATE LDAP SERVER Statement

Validates changes to the settings of existing LDAP server configuration objects before applying them.

## **Syntax**

## **Parameters**

- **Idapua-server-name** identifies the LDAP server configuration object.
- URL identifies the host (by name or by IP address), port number, and the search to be
  performed for the DN lookup for a given user ID. This value is validated for correct LDAP
  URL syntax before it is stored in the ISYSLDAPSERVER system table. The maximum
  size for this string is 1024 bytes.
- ACCESS ACCOUNT a user created on the LDAP server for use by SAP Sybase IQ, not a user within SAP Sybase IQ. The distinguished name (DN) for this user is used to connect to the LDAP server. This user has permissions within the LDAP server to search for DNs by user ID in the locations specified by the SEARCH DN URL. The maximum size for this string is 1024 bytes.
- **IDENTIFIED BY** provides the password associated with the ACCESS ACCOUNT user. The password is stored using symmetric encryption on disk. Use the value NULL to clear the password and set it to none. The maximum size of a clear text password is 255 bytes.
- **IDENTIFIED BY ENCRYPTED** configures the password associated with the ACCESS ACCOUNT distinguished name in an encrypted format. The binary value is the

encrypted password and is stored on disk as is. Use the value NULL to clear the password and set it to none. The maximum size of the binary is 289 bytes

- AUTHENTICATION URL identifies the host (by name or IP address) and the port number of the LDAP server to use for authentication of the user. This is the value defined for <URL\_string> and is validated for correct LDAP URL syntax before it is stored in ISYSLDAPSERVER system table. The DN of the user obtained from a prior DN search and the user password bind a new connection to the authentication URL. A successful connection to the LDAP server is considered proof of the identity of the connecting user. The maximum size for this string is 1024 bytes.
- CONNECTION TIMEOUT specifies the connection timeout from SAP Sybase IQ to the LDAP server for both DN searches and authentication. This value is in milliseconds, with a default value of 10 seconds.
- **CONNECTION RETRIES** specifies the number of retries on connections from SAP Sybase IQ to the LDAP server for both DN searches and authentication. The valid range of values is 1 60, with a default value of 3.
- TLS defines whether the TLS or Secure LDAP protocol is used for connections to the LDAP server for both DN searches and authentication. When set to ON, the TLS protocol is used and the URL begins with "ldap://" When set to OFF (or not specified), Secure LDAP protocol is used and the URL begins with "ldaps://". When using the TLS protocol, specify the database security option TRUSTED\_CERTIFICATES\_FILE with a file name containing the certificate of the Certificate Authority (CA) that signed the certificate used by the LDAP server.
- **CHECK userID** the userID whose existence is validated on the LDAP server.
- user-dn-string compares a user's DN value with the user ID for verification purposes.

### **Examples**

• Example 1 – assume the apps\_primary LDAP server configuration object was created as follows:

```
SET OPTION PUBLIC.login_mode = 'Standard, LDAPUA'

CREATE LDAP SERVER apps_primary

SEARCH DN

URL 'ldap://my_LDAPserver:389/dc=MyCompany, dc=com??sub?cn=*'

ACCESS ACCOUNT 'cn=aseadmin, cn=Users, dc=mycompany, dc=com'

IDENTIFIED BY 'Secret99Password'

AUTHENTICATION URL 'ldap://my_LDAPserver:389/'

CONNECTION TIMEOUT 3000

WITH ACTIVATE
```

This statement validates the existence of a userID myusername by using the optional CHECK clause to compare the userID to the expected user distinguished name (enclosed in quotation marks) on the apps primary LDAP server configuration object.

```
VALIDATE LDAP SERVER apps_primary
CHECK myusername 'cn=myusername, cn=Users, dc=mycompany, dc=com'
```

• **Example 2** – the name of the LDAP server configuration object does not have to defined in the **VALIDATE LDAP SERVER** statement if you include the search attributes:

```
VALIDATE LDAP SERVER

SEARCH DN

URL 'ldap://my_LDAPserver:389/dc=MyCompany,dc=com??sub?cn=*'
ACCESS ACCOUNT 'cn=aseadmin, cn=Users, dc=mycompany, dc=com'
IDENTIFIED BY 'Secret99Password'

AUTHENTICATION URL 'ldap://my_LDAPserver:389/'
CONNECTION TIMEOUT 3000

CHECK myusername 'cn=myusername, cn=Users, dc=mycompany, dc=com'
```

## **Usage**

This statement is useful for an administrator when setting up a new server to use LDAP user authentication, and for diagnosing problems between the LDAP server configuration object and the external LDAP server. Any connection made by the **VALIDATE LDAP SERVER** statement is temporary and is closed by the end of the statement.

When validating the LDAP server configuration object by name, definitions from prior **CREATE LDAP SERVER** and **ALTER LDAP SERVER** statements are used. Alternately, when *Idapua-server-attributes* are specified instead of the LDAP server configuration object name, the specified attributes are validated. When *Idapua-server-attributes* are specified, the URLs are parsed to identify syntax errors, and statement processing stops is a syntax error is detected.

Whether using an LDAP server configuration object name or a successfully parsed set of *Idapua-server-attributes*, a connection to the external LDAP server is attempted. If the parameter ACCESS ACCOUNT and a password are specified, the values are used to establish the connection to the SEARCH DN URL. This the SEARCH DN URL, ACCESS ACCOUNT, and ACCESS ACCOUNT password.

When using the optional CHECK clause, the userID is used in the search to validate the existence of the user on the external LDAP server. When the expected DN value for a given user is known, the value can be specified, and is compared with the result of the search to determine success or failure.

## **Standards**

ANSI SQL – Compliance level: Transact-SQL extension.

### **Permissions**

Requires the MANAGE ANY LDAP SERVER system privilege.

# **WAITFOR Statement**

Delays processing for the current connection for a specified amount of time or until a given time.

## **Syntax**

```
WAITFOR {
   DELAY time_value | TIME time_value }
[ CHECK EVERY integer }
[ AFTER MESSAGE BREAK ]
```

## **Parameters**

- **DELAY** processing is suspended for the given *time\_value* interval.
- TIME processing is suspended until the server time reaches the time\_value specified.
- time\_value string
- CHECK EVERY controls how often the WAITFOR statement wakes up. By default,
   WAITFOR wakes up every 5 seconds. The value is in milliseconds, and the minimum value is 250milliseconds.
- AFTER MESSAGE BREAK the WAITFOR statement can be used to wait for a message
  from another connection. In most cases, when a message is received it is forwarded to the
  application that executed the WAITFOR statement and the WAITFOR statement continues
  to wait. If the AFTER MESSAGE BREAK clause is specified, when a message is received
  from another connection, the WAITFOR statement completes. The message text is not
  forwarded to the application, but it can be accessed by obtaining the value of the
  MessageReceived connection property.

# **Examples**

• **Example 1** – wait for three seconds:

```
WAITFOR DELAY '00:00:03'
```

• Example 2 – wait for 0.5 seconds (500 milliseconds):

```
WAITFOR DELAY '00:00:500'
```

• Example 3 – wait until 8 p.m.:

```
WAITFOR TIME '20:00'
```

## Usage

The **WAITFOR** statement wakes up periodically (every 5 seconds by default) to check if it has been canceled or if messages have been received. If neither of these has happened, the statement continues to wait.

If the current server time is greater than the time specified, processing is suspended until that time on the following day.

**WAITFOR** provides an alternative to the following statement, and might be useful for customers who choose not to enable Java in the database:

```
call java.lang.Thread.sleep( <time_to_wait_in_millisecs> )
```

In many cases, scheduled events are a better choice than using **WAITFOR TIME**, because scheduled events execute on their own connection.

#### Side Effects

• The implementation of this statement uses a worker thread while it is waiting. This uses up one of the threads specified by the -gn server command line option.

## **Standards**

- SQL—Vendor extension to ISO/ANSI SQL grammar.
- Sybase—This statement is also implemented by Adaptive Server Enterprise.

### **Permissions**

None

### See also

• *CREATE EVENT Statement* on page 123

# WHENEVER Statement [ESQL]

Specifies error handling in an Embedded SQL program.

## **Syntax**

```
WHENEVER
{ SQLERROR | SQLWARNING | NOTFOUND }
... { GOTO label | STOP | CONTINUE | C code; }
```

### Examples

Example 1 – This example executes done when the NOTFOUND clause is met:

```
EXEC SOL WHENEVER NOTFOUND GOTO done;
```

• Example 2 – this example uses the SQLERROR clause:

```
EXEC SQL WHENEVER SQLERROR
{
     PrintError( &sqlca );
     return( FALSE );
};
```

### Usage

**WHENEVER** can be put anywhere in an Embedded SQL C program, and does not generate any code. The preprocessor generates code following each successive SQL statement. The error action remains in effect for all Embedded SQL statements from the source line of the **WHENEVER** statement until the next **WHENEVER** statement with the same error condition, or the end of the source file.

The default action is **CONTINUE**.

**WHENEVER** is provided for convenience in simple programs. Most of the time, checking the sqlcode field of the SQLCA (SQLCODE) directly is the easiest way to check error conditions. In this case, **WHENEVER** is not used. The **WHENEVER** statement causes the preprocessor to generate an *if* (SQLCODE) test after each statement.

**Note:** The error conditions are in effect based on positioning in the C language source file and not on when the statements are executed.

## **Standards**

- SQL—Vendor extension to ISO/ANSI SQL grammar.
- Sybase—Supported by Open Client/Open Server.

## **Permissions**

None

# WHILE Statement [T-SQL]

Provides repeated execution of a statement or compound statement.

## **Syntax**

```
WHILE expression
... statement
```

## **Examples**

• Example 1 – the BREAK statement breaks the WHILE loop, if the most expensive product has a price less than \$50. Otherwise, the loop continues until the average price is greater than \$30.

```
WHILE (SELECT AVG(unit_price) FROM Products) < 30
BEGIN

DELETE FROM Products

WHERE UnitPrice = MAX(UnitPrice)

IF ( SELECT MAX(UnitPrice) FROM Products ) < 50

BREAK
END
```

## Usage

The **WHILE** conditional affects the performance of only a single SQL statement, unless statements are grouped into a compound statement between the keywords **BEGIN** and **END**.

The **BREAK** statement and **CONTINUE** statement can be used to control execution of the statements in the compound statement. The **BREAK** statement terminates the loop, and execution resumes after the **END** keyword, marking the end of the loop. The **CONTINUE** statement causes the **WHILE** loop to restart, skipping any statements after the **CONTINUE**.

## **Standards**

- SQL—Transact-SQL extension to ISO/ANSI SQL grammar.
- Sybase—Supported by Adaptive Server Enterprise.

# **Permissions**

None

### See also

• BEGIN ... END Statement on page 84

# **Database Options**

Database options and Interactive SQL options customize and modify database behavior. SAP Sybase IQ database options are divided into three classes: general, Transact-SQL compatibility, and Interactive SQL.

# **Introduction to Database Options**

Database options control many aspects of database behavior including compatibility, error handling, and concurrency.

For example, you can use database options for the purposes such as:

- Compatibility lets you control how much like Adaptive Server Enterprise your SAP Sybase IQ database operates, and whether SQL that does not conform to SQL92 generates errors.
- Error handling lets you control what happens when errors, such as dividing by zero or overflow errors, occur.
- Concurrency and transactions lets you control the degree of concurrency and details of COMMIT behavior using options.

You set options with the **SET OPTION** statement, which has this general syntax:

```
SET [ EXISTING ] [ TEMPORARY ] OPTION
... [ userid. | PUBLIC. ] option-name = [ option-value ]
```

Specify a user ID or role name to set the option only for that user or role. Every user belongs to the PUBLIC role. If no user ID or role is specified, the option change is applied to the currently logged on user ID that issued the **SET OPTION** statement.

For example, this statement applies a change to the PUBLIC user ID, a role to which all users belong:

```
SET OPTION Public.login mode = standard
```

**Note:** When you set an option to TEMPORARY without specifying a user or role, the new option value takes effect only for the currently logged on user ID that issued the statement, and only for the duration of the connection. When you set an option to TEMPORARY for the PUBLIC role, the change remains in place for as long as the database is running—when the database shuts down, TEMPORARY options for the PUBLIC role revert back to their permanent value.

When you set an option without issuing the **TEMPORARY** keyword, the new option value is permanent for the user or role who issued the statement.

See *Scope and Duration of Database Options*, *Temporary Options*, and *SET OPTION Statement* for more information on temporary versus permanent option values.

The maximum length of option-value, when set to a string, is 127 bytes.

**Note:** For all database options that accept integer values, SAP Sybase IQ truncates any decimal *option-value* setting to an integer value. For example, the value 3.8 is truncated to 3.

Warning! Do not change option settings while fetching rows.

### See also

- Scope and Duration of Database Options on page 465
- Temporary Options on page 466
- SET OPTION Statement on page 431

# **Current Option Settings**

You can obtain a list of option settings, or the values of individual options, using **sp\_iqcheckoptions**, **sa\_conn\_properties**, the **SET** statement, Sybase Control Center, and the SYSOPTIONS system view.

• For the connected user, the sp\_iqcheckoptions stored procedure displays a list of the current value and the default value of database options that have been changed from the default. sp\_iqcheckoptions considers all SAP Sybase IQ and SQL Anywhere database options. SAP Sybase IQ modifies some SQL Anywhere option defaults, and these modified values become the new default values. Unless the new SAP Sybase IQ default value is changed again, sp\_iqcheckoptions does not list the option.

**sp\_iqcheckoptions** also lists server start-up options that have been changed from the default values.

When a DBA runs **sp\_iqcheckoptions**, he or she sees all options set on a permanent basis for all roles and users and sees temporary options set for DBA. Users who are not DBAs see their own temporary options. All users see nondefault server start-up options.

The **sp\_iqcheckoptions** stored procedure requires no parameters. In Interactive SQL, run: sp\_iqcheckoptions

The system table DBA.SYSOPTIONDEFAULTS contains all of the names and default values of the SAP Sybase IQ and SQL Anywhere options. You can query this table to see all option default values.

 Current option settings for your connection are available as a subset of connection properties. You can list all connection properties using the sa\_conn\_properties system procedure:

```
call sa conn properties
```

• In Interactive SQL, the **SET** statement with no arguments lists the current setting of options:

SET

- In Sybase Control Center, right-click a database and select Options from the submenu.
- Query the SYSOPTIONS system view:

```
SELECT *
FROM SYSOPTIONS
```

This shows all PUBLIC values, and those USER values that have been explicitly set.

• Use the **connection\_property** system function to obtain an individual option setting. For example, this statement returns the value of the Ansinull option:

```
SELECT connection property ('Ansinull')
```

# **Scope and Duration of Database Options**

You can set options at three levels of scope: public, user, and temporary.

Temporary options take precedence over user and public settings. User-level options take precedence over public settings. If you set a user-level option for the current user, the corresponding temporary option is set as well.

Some options, such as COMMIT behavior, are database-wide in scope. Setting these options requires DBA permissions. Other options, such as ISOLATION\_LEVEL, can also be applied to only the current connection, and need no special permissions.

Changes to option settings take place at different times, depending on the option. Changing a global option such as RECOVERY\_TIME takes place the next time the server is started. Some of the options that take effect after the server is restarted:

| Database Options that Require Restarting the Server |  |  |
|-----------------------------------------------------|--|--|
| CACHE_PARTITIONS                                    |  |  |
| CHECKPOINT_TIME                                     |  |  |
| OS_FILE_CACHE_BUFFERING                             |  |  |
| OS_FILE_CACHE_BUFFERING_TEMPDB                      |  |  |
| PREFETCH_BUFFER_LIMIT                               |  |  |
| PREFETCH_BUFFER_PERCENT                             |  |  |
| RECOVERY_TIME                                       |  |  |
| SWEEPER_THREADS_PERCENT                             |  |  |
| WASH_AREA_BUFFERS_PERCENT                           |  |  |

Options that affect only the current connection generally take place immediately. For example, you can change option settings in the middle of a transaction.

**Warning!** Changing options when a cursor is open can lead to unreliable results. For example, changing DATE FORMAT might not change the format for the next row when a cursor is

opened. Depending on the way the cursor is being retrieved, it might take several rows before the change works its way to the user.

# **Temporary Options**

Adding the **TEMPORARY** keyword to the SET OPTION statement changes the duration of the change.

Ordinarily an option change is permanent: it will not change until it is explicitly changed using the **SET OPTION** statement.

When the **SET TEMPORARY OPTION** statement is executed, the new option value takes effect only for the current connection, and only for the duration of the connection.

When the **SET TEMPORARY OPTION** is used to set a PUBLIC option, the change is in place for as long as the database is running. When the database is shut down, TEMPORARY options for the PUBLIC user ID revert back to their permanent value.

Setting an option for the PUBLIC user ID temporarily offers a security advantage. For example, when the LOGIN\_MODE option is enabled, the database relies on the login security of the system on which it is running. Enabling LOGIN\_MODE temporarily means that a database relying on the security of a Windows domain will not be compromised if the database is shut down and copied to a local machine. In this case, the LOGIN\_MODE option reverts to its permanent value, which could be Standard, a mode where integrated logins are not permitted.

# **PUBLIC Options**

PUBLIC options can be set for a user, user extended role, or the PUBLIC role. They can be set for self or for another user or role.

Setting a PUBLIC option for the PUBLIC role sets the value for all users who do not already have the PUBLIC option set at the user level. Setting a PUBLIC option for a user or user-extended role overrides any value defined at the PUBLIC role level.

No system privilege is required to set a PUBLIC option for self, but does require the SET ANY PUBLIC OPTION system privilege to set for another user, user-extended role, or PUBLIC role. PUBLIC options cannot be set for user-defined roles. PUBLIC database options take effect immediately. No shut down and restart of the database server is required for the change to take effect.

# **SECURITY Options**

SECURITY options are special category which are relevant to security of the database. It can be set at user level or PUBLIC level depending on options.

Changes to SECURITY database options take effect immediately. Requires the SET ANY SECURITY OPTION system privilege to set SECURITY database options.

No shut down and restart of the database server is required for the change to take effect.

# **SYSTEM Options**

SYSTEM options are special category which are relevant to security of the database. It can be set at user level or PUBLIC level.

Requires the SET ANY SYSTEM OPTION system privilege to set SYSTEM options. Takes effect immediately.

# **Delete an Option Setting**

Omit the *option-value* to delete the option setting from the database.

If *option-value* is omitted, the specified option setting is deleted from the database. If *option-value* is a personal option setting, the value reverts back to the PUBLIC setting. If a TEMPORARY option is deleted, the option setting reverts back to the permanent setting.

For example, reset the ANSINULL option to its default value:

```
SET OPTION ANSINULL =
```

If you incorrectly type the name of an option when you are setting the option, the incorrect name is saved in the SYSOPTION table. You can remove the incorrectly typed name from the SYSOPTION table by setting the option PUBLIC with an equality after the option name and no value:

```
SET OPTION PUBLIC.a_mistyped_name=;
```

For example, if you set an option and incorrectly type the name, you can verify that the option was saved by selecting from the SYSOPTIONS view:

```
SET OPTION PUBLIC.a_mistyped_name='ON';
SELECT * FROM SYSOPTIONS ORDER BY 2;
```

| user_name | option                | setting |
|-----------|-----------------------|---------|
| PUBLIC    | a_mistyped_name       | ON      |
| PUBLIC    | Abort_On_Error_File   |         |
| PUBLIC    | Abort_On_Error_Line   | 0       |
| PUBLIC    | Abort_On_Error_Number | 0       |
|           |                       |         |

Remove the incorrectly typed option by setting the option to no value, then verify that the option is removed:

```
SET OPTION PUBLIC.a mistyped name=;
SELECT * FROM SYSOPTIONS ORDER BY 2;
```

| user_name | option                | setting |
|-----------|-----------------------|---------|
| PUBLIC    | Abort_On_Error_File   |         |
| PUBLIC    | Abort_On_Error_Line   | 0       |
| PUBLIC    | Abort_On_Error_Number | 0       |
|           |                       |         |

If you remove the PUBLIC option and then try to add the USER option, an error message displays:

```
Couldn't execute the statement.

Invalid option 'chained' -- no PUBLIC setting exists

SQLCODE=-200?ODBC 3 State="42000"

Line 1,Column 29
```

In order to reset the PUBLIC option to the default value, explicitly set the default value:

```
SET OPTION PUBLIC.chained = 'ON';
```

# **Initial Option Settings**

You can use stored procedures to configure the initial database option settings of a user.

Connections to SAP Sybase IQ can be made through the TDS (tabular data stream) protocol (Open Client and jConnect<sup>TM</sup> for JDBC<sup>TM</sup> connections) or through the SAP Sybase IQ protocol (ODBC, Embedded SQL).

If users have both TDS and the SAP Sybase IQ-specific protocol, you can configure their initial settings using stored procedures. As it is shipped, SAP Sybase IQ uses this method to set Open Client connections and jConnect connections to reflect default Adaptive Server Enterprise behavior.

The initial settings are controlled using the <code>LOGIN\_PROCEDURE</code> option, which is called after all the checks have been performed to verify that the connection is valid. The <code>LOGIN\_PROCEDURE</code> option names a stored procedure to run when users connect. The default setting is to use the <code>sp\_login\_environment</code> system stored procedure. You can specify a different stored procedure.

The **sp\_login\_environment** procedure checks to see if the connection is being made over TDS. If it is, it calls the **sp\_tsql\_environment** procedure, which sets several options to new default values for the current connection.

### See also

• LOGIN\_PROCEDURE Option on page 572

# **Deprecated Database Options**

See New Features Summary SAP Sybase IQ 16.0 for information about database options deprecated in this release.

# **General Database Options**

General database options is the class of options consisting of all options except Transact-SQL compatibility options and Interactive SQL options.

### See also

- Transact-SQL Compatibility Options on page 474
- Interactive SQL Options on page 476
- AFFINITY\_AUTOEXCLUDE\_TIMEOUT Option on page 477
- AGGREGATION\_PREFERENCE Option on page 478
- ALLOW SNAPSHOT VERSIONING Option on page 480
- ANSI UPDATE CONSTRAINTS Option on page 484
- ALLOW READ CLIENT FILE Option on page 485
- ASE BINARY DISPLAY Option on page 486
- ASE FUNCTION BEHAVIOR Option on page 487
- AUDITING Option [database] on page 488
- BASE TABLES IN RLV STORE Option on page 488
- BIT\_VECTOR\_PINNABLE\_CACHE\_PERCENT Option on page 489
- BLOCKING Option on page 490
- BLOCKING TIMEOUT Option on page 490
- BT\_PREFETCH\_MAX\_MISS Option on page 491
- BT PREFETCH SIZE Option on page 492
- BTREE\_PAGE\_SPLIT\_PAD\_PERCENT Option on page 493
- CACHE\_AFFINITY\_PERCENT Option on page 494
- CACHE\_PARTITIONS Option on page 494
- CHECKPOINT TIME Option on page 496
- CIS ROWSET SIZE Option on page 497
- CONVERSION\_MODE Option on page 499
- CONVERT VARCHAR TO 1242 Option on page 506
- COOPERATIVE\_COMMIT\_TIMEOUT Option on page 506
- COOPERATIVE\_COMMITS Option on page 507
- CREATE HG WITH EXACT DISTINCTS on page 508
- CURSOR\_WINDOW\_ROWS Option on page 510
- DATE FIRST DAY OF WEEK Option on page 510

- DATE\_FORMAT Option on page 512
- DATE\_ORDER Option on page 514
- DBCC\_LOG\_PROGRESS Option on page 514
- DBCC\_PINNABLE\_CACHE\_PERCENT Option on page 515
- DEBUG\_MESSAGES Option on page 516
- DEDICATED\_TASK Option on page 517
- DEFAULT\_DBSPACE Option on page 517
- DEFAULT\_DISK\_STRIPING Option on page 519
- DEFAULT\_HAVING\_SELECTIVITY\_PPM Option on page 519
- DEFAULT\_KB\_PER\_STRIPE Option on page 521
- DEFAULT LIKE MATCH SELECTIVITY PPM Option on page 522
- DEFAULT\_LIKE\_RANGE\_SELECTIVITY\_PPM Option on page 523
- DEFAULT\_PROXY\_TABLE\_ROW\_COUNT Option on page 523
- DEFAULT\_TABLE\_UDF\_ROW\_COUNT Option on page 524
- DELAYED\_COMMIT\_TIMEOUT Option on page 525
- DELAYED\_COMMITS Option on page 525
- DISABLE RI CHECK Option on page 526
- DQP\_ENABLED Option on page 527
- DQP ENABLED OVER NETWORK Option on page 528
- EARLY PREDICATE EXECUTION Option on page 528
- ENABLE\_ASYNC\_IO Option on page 530
- ENABLE LOB VARIABLES Option on page 530
- EXTENDED\_JOIN\_SYNTAX Option on page 531
- FLOATING\_POINT\_ACCUMULATOR Option on page 532
- FORCE DROP Option on page 532
- FORCE NO SCROLL CURSORS Option on page 533
- FORCE UPDATABLE CURSORS Option on page 534
- FP\_LOOKUP\_SIZE Option on page 535
- FP\_LOOKUP\_SIZE\_PPM Option on page 535
- FP\_NBIT\_AUTOSIZE\_LIMIT Option on page 536
- FP NBIT ENFORCE LIMITS Option on page 538
- FP NBIT IO15 COMPATIBILITY Option on page 539
- FP NBIT LOOKUP MB Option on page 540
- FP NBIT ROLLOVER MAX MB Option on page 542
- FP\_PREDICATE\_WORKUNIT\_PAGES Option on page 543
- FPL\_EXPRESSION\_MEMORY\_KB Option on page 543
- GARRAY FILL FACTOR PERCENT Option on page 544
- GARRAY\_INSERT\_PREFETCH\_SIZE Option on page 545
- GARRAY PAGE SPLIT PAD PERCENT Option on page 545

- GARRAY\_RO\_PREFETCH\_SIZE Option on page 546
- HASH\_PINNABLE\_CACHE\_PERCENT Option on page 547
- HASH\_THRASHING\_PERCENT Option on page 548
- HG DELETE METHOD Option on page 548
- *HG\_SEARCH\_RANGE Option* on page 549
- HTTP SESSION TIMEOUT Option on page 550
- IDENTITY ENFORCE UNIQUENESS Option on page 551
- IDENTITY\_INSERT Option on page 551
- IN\_SUBQUERY\_PREFERENCE Option on page 552
- INDEX\_ADVISOR Option on page 554
- INDEX ADVISOR MAX ROWS Option on page 556
- INDEX\_PREFERENCE Option on page 557
- INFER SUBQUERY PREDICATES Option on page 558
- IQGOVERN\_MAX\_PRIORITY Option on page 559
- IQGOVERN\_PRIORITY Option on page 559
- IQGOVERN\_PRIORITY\_TIME Option on page 560
- ISOLATION\_LEVEL Option on page 561
- JAVA\_LOCATION Option on page 561
- JAVA\_VM\_OPTIONS Option on page 562
- JOIN\_EXPANSION\_FACTOR Option on page 562
- JOIN\_OPTIMIZATION Option on page 563
- JOIN PREFERENCE Option on page 565
- JOIN SIMPLIFICATION THRESHOLD Option on page 567
- LF\_BITMAP\_CACHE\_KB Option on page 567
- LOAD ZEROLENGTH ASNULL Option on page 568
- LOG\_CONNECT Option on page 569
- LOG CURSOR OPERATIONS Option on page 570
- LOG\_DEADLOCKS Option on page 570
- LOGIN\_MODE Option on page 571
- LOGIN\_PROCEDURE Option on page 572
- MAIN RESERVED DBSPACE MB Option on page 572
- MAX CARTESIAN RESULT Option on page 573
- MAX\_CLIENT\_NUMERIC\_PRECISION Option on page 574
- MAX\_CLIENT\_NUMERIC\_SCALE Option on page 575
- MAX\_CUBE\_RESULT Option on page 576
- MAX CURSOR COUNT Option on page 576
- *MAX\_HASH\_ROWS Option* on page 577
- MAX\_IQ\_THREADS\_PER\_CONNECTION Option on page 578
- MAX IQ THREADS PER TEAM Option on page 578

- MAX\_JOIN\_ENUMERATION Option on page 579
- MAX PARTITIONED HASH MB Option on page 580
- MAX\_PREFIX\_PER\_CONTAINS\_PHRASE Option on page 581
- MAX\_QUERY\_PARALLELISM Option on page 581
- MAX\_QUERY\_TIME Option on page 582
- MAX\_STATEMENT\_COUNT Option on page 583
- MAX\_TEMP\_SPACE\_PER\_CONNECTION Option on page 583
- MINIMIZE STORAGE Option on page 585
- MIN\_PASSWORD\_LENGTH Option on page 586
- MIN ROLE ADMINS Option on page 586
- MONITOR\_OUTPUT\_DIRECTORY Option on page 587
- MPX\_AUTOEXCLUDE\_TIMEOUT Option on page 588
- MPX\_HEARTBEAT\_FREQUENCY Option on page 588
- MPX IDLE CONNECTION TIMEOUT Option on page 589
- MPX\_LIVENESS\_TIMEOUT Option on page 589
- MPX\_MAX\_CONNECTION\_POOL\_SIZE Option on page 590
- MPX\_MAX\_UNUSED\_POOL\_SIZE Option on page 591
- MPX\_WORK\_UNIT\_TIMEOUT Option on page 591
- NOEXEC Option on page 593
- NON\_ANSI\_NULL\_VARCHAR Option on page 593
- NOTIFY\_MODULUS Option on page 595
- ODBC DISTINGUISH CHAR AND VARCHAR Option on page 595
- ON CHARSET CONVERSION FAILURE Option on page 596
- OS FILE CACHE BUFFERING Option on page 599
- OS\_FILE\_CACHE\_BUFFERING\_TEMPDB Option on page 600
- POST\_LOGIN\_PROCEDURE Option on page 601
- PRECISION Option on page 602
- PREFETCH Option on page 603
- PREFETCH\_BUFFER\_LIMIT Option on page 603
- PREFETCH\_BUFFER\_PERCENT Option on page 604
- PREFETCH GARRAY PERCENT Option on page 604
- PREFETCH\_SORT\_PERCENT Option on page 605
- PRESERVE SOURCE FORMAT Option [database] on page 606
- QUERY DETAIL Option on page 606
- QUERY\_NAME Option on page 607
- QUERY PLAN Option on page 608
- QUERY\_PLAN\_AFTER\_RUN Option on page 608
- QUERY\_PLAN\_AS\_HTML Option on page 609
- QUERY PLAN AS HTML DIRECTORY Option on page 611

- QUERY\_PLAN\_MIN\_TIME Option on page 612
- QUERY\_PLAN\_TEXT\_ACCESS Option on page 613
- QUERY\_PLAN\_TEXT\_CACHING Option on page 614
- QUERY\_ROWS\_RETURNED\_LIMIT Option on page 615
- QUERY\_TEMP\_SPACE\_LIMIT Option on page 615
- QUERY\_TIMING Option on page 616
- RECOVERY\_TIME Option on page 618
- RESERVED KEYWORDS Option on page 618
- RETURN\_DATE\_TIME\_AS\_STRING Option on page 619
- REVERT\_TO\_V15\_OPTIMIZER Option on page 620
- ROUND\_TO\_EVEN Option on page 620
- ROW\_COUNT Option on page 621
- RV AUTO MERGE EVAL INTERVAL Option on page 622
- RV\_MERGE\_NODE\_MEMSIZE Option on page 623
- RV\_MERGE\_TABLE\_MEMPERCENT Option on page 624
- RV\_MERGE\_TABLE\_NUMROWS Option on page 625
- RV\_RESERVED\_DBSPACE\_MB Option on page 625
- SCALE Option on page 626
- SNAPSHOT VERSIONING Option on page 627
- SIGNIFICANTDIGITSFORDOUBLEEQUALITY Option on page 628
- SORT\_COLLATION Option on page 628
- SORT PINNABLE CACHE PERCENT Option on page 629
- SUBQUERY CACHING PREFERENCE Option on page 633
- SUBQUERY FLATTENING PERCENT Option on page 634
- SUBQUERY FLATTENING PREFERENCE Option on page 635
- SUBQUERY PLACEMENT PREFERENCE Option on page 636
- SUPPRESS TDS DEBUGGING Option on page 637
- SWEEPER THREADS PERCENT Option on page 638
- TDS\_EMPTY\_STRING\_IS\_NULL Option [database] on page 638
- TEMP EXTRACT APPEND Option on page 639
- TEMP EXTRACT BINARY Option on page 640
- TEMP EXTRACT COLUMN DELIMITER Option on page 641
- TEMP EXTRACT DIRECTORY Option on page 642
- TEMP EXTRACT ESCAPE QUOTES Option on page 643
- TEMP EXTRACT NAMEn Options on page 643
- TEMP EXTRACT NULL AS EMPTY Option on page 645
- TEMP\_EXTRACT\_NULL\_AS\_ZERO Option on page 646
- TEMP\_EXTRACT\_QUOTE Option on page 647
- TEMP EXTRACT QUOTES Option on page 648

- TEMP\_EXTRACT\_QUOTES\_ALL Option on page 648
- TEMP EXTRACT ROW DELIMITER Option on page 649
- TEMP\_EXTRACT\_SIZEn Options on page 650
- TEMP\_EXTRACT\_SWAP Option on page 651
- TEMP\_RESERVED\_DBSPACE\_MB Option on page 652
- TEMP\_SPACE\_LIMIT\_CHECK Option on page 652
- TEXT\_DELETE\_METHOD Option on page 653
- TIME FORMAT Option on page 654
- TIMESTAMP\_FORMAT Option on page 655
- TOP\_NSORT\_CUTOFF\_PAGES Option on page 656
- TRIM PARTIAL MBC Option on page 657
- TRUSTED CERTIFICATES FILE Option on page 658
- USER RESOURCE RESERVATION Option on page 659
- VERIFY\_PASSWORD\_FUNCTION Option on page 659
- WASH\_AREA\_BUFFERS\_PERCENT Option on page 662
- WAIT FOR COMMIT Option on page 663
- WD\_DELETE\_METHOD Option on page 663

# **Data Extraction Options**

The data extraction facility allows you to extract data from a database by redirecting the output of a **SELECT** statement from the standard interface to one or more disk files or named pipes.

The  $\mathtt{TEMP}\_\mathtt{EXTRACT}\_\ldots$  database options are used to control the data extraction feature.

# **Transact-SQL Compatibility Options**

Transact-SQL compatibility options allow SAP Sybase IQ behavior to be compatible with Adaptive Server Enterprise, or to both support old behavior and allow ISO SQL92 behavior.

For further compatibility with Adaptive Server Enterprise, you can set some of these options for the duration of the current connection using the Transact-SQL **SET** statement instead of the SAP Sybase IQ **SET OPTION** statement.

### See also

- General Database Options on page 469
- Interactive SQL Options on page 476
- Alphabetical List of Options on page 477
- SET Statement [T-SQL] on page 427
- ALLOW\_NULLS\_BY\_DEFAULT Option [TSQL] on page 479
- ANSI\_CLOSE\_CURSORS\_ON\_ROLLBACK Option [TSQL] on page 480
- ANSI\_PERMISSIONS Option [TSQL] on page 481

- ANSINULL Option [TSQL] on page 482
- ANSI SUBSTRING Option [TSOL] on page 483
- CHAINED Option [TSQL] on page 495
- CLOSE\_ON\_ENDTRANS Option [TSQL] on page 497
- CONTINUE\_AFTER\_RAISERROR Option [TSQL] on page 498
- CONVERSION ERROR Option [TSQL] on page 499
- DIVIDE\_BY\_ZERO\_ERROR Option [TSQL] on page 526
- NEAREST\_CENTURY Option [TSQL] on page 592
- NON KEYWORDS Option [TSQL] on page 594
- ON ERROR Option [Interactive SQL] on page 597
- ON TSQL ERROR Option [TSQL] on page 598
- QUOTED\_IDENTIFIER Option [TSQL] on page 617
- SQL FLAGGER ERROR LEVEL Option [TSQL] on page 630
- SQL\_FLAGGER\_WARNING\_LEVEL Option [TSQL] on page 631
- STRING\_RTRUNCATION Option [TSQL] on page 632
- TSQL\_VARIABLES Option [TSQL] on page 658

# <u>Transact-SQL Option Settings for Adaptive Server Enterprise</u> Compatibility

The default setting for some options differs from the Adaptive Server Enterprise default setting. To ensure compatible behavior, you should explicitly set the options.

When a connection is made using the Open Client or JDBC interfaces, some option settings are explicitly set for the current connection to be compatible with Adaptive Server Enterprise.

Table 11. Transact-SQL Options Set Explicitly for ASE Compatibility

| Option                   | ASE-compatible setting |
|--------------------------|------------------------|
| ALLOW_NULLS_BY_DEFAULT   | OFF                    |
| ANSINULL                 | OFF                    |
| CHAINED                  | OFF                    |
| CONTINUE_AFTER_RAISERROR | ON                     |
| DATE_FORMAT              | YYYY-MM-DD             |
| DATE_ORDER               | MDY                    |
| ESCAPE_CHARACTER         | OFF                    |
| ISOLATION_LEVEL          | 1                      |
| ON_TSQL_ERROR            | CONDITIONAL            |

Reference: Statements and Options

| Option            | ASE-compatible setting  |
|-------------------|-------------------------|
| QUOTED_IDENTIFIER | OFF                     |
| TIME_FORMAT       | HH:NN:SS.SSS            |
| TIMESTAMP_FORMAT  | YYYY-MM-DD HH:NN:SS.SSS |
| TSQL_VARIABLES    | OFF                     |

# **Interactive SQL Options**

Interactive SQL options change how Interactive SQL interacts with the database.

## Syntax 1

```
SET [ TEMPORARY ] OPTION
... [ userid. | PUBLIC. ] option-name = [ option-value ]
```

### Syntax 2

### SET PERMANENT

## Syntax 3

SET

### **Parameters**

```
userid:
identifier, string or host-variable

option-name:
identifier, string or host-variable

option-value:
host-variable (indicator allowed), string, identifier,
or number
```

### Description

Syntax 1 with the **TEMPORARY** keyword cannot be used between the **BEGIN** and **END** keywords of a compound statement.

Syntax 2 **SET PERMANENT** stores all current Interactive SQL options in the SYSOPTIONS system table. These settings are automatically established every time Interactive SQL is started for the current user ID.

Syntax 3 is used to display all of the current option settings. If there are temporary options set for Interactive SQL or the database server, these are displayed; otherwise, the permanent option settings are displayed.

### See also

- General Database Options on page 469
- Transact-SQL Compatibility Options on page 474
- Alphabetical List of Options on page 477
- DEFAULT\_ISQL\_ENCODING Option [Interactive SQL] on page 520
- ON ERROR Option [Interactive SQL] on page 597

# **Alphabetical List of Options**

Descriptions of general, Transact-SQL compatibility, and Interactive SQL database options. Some option names are followed by a class indicator in square brackets.

The database option class indicators are:

- [Interactive SQL] The option changes how Interactive SQL interacts with the database.
- [TSQL] The option allows SAP Sybase IQ behavior to be made compatible with Adaptive Server Enterprise, or to both support old behavior and allow ISO SQL92 behavior.

### See also

- Introduction to Database Options on page 463
- General Database Options on page 469
- Transact-SQL Compatibility Options on page 474
- Interactive SQL Options on page 476

# AFFINITY\_AUTOEXCLUDE\_TIMEOUT Option

The amount of time before SAP Sybase IQ removes a shut down node from the affinity map and reassigns its partitions to other nodes.

### Allowed Values

0 to 10080 minutes (1 week)

### Default

10 minutes

### Scope

Option can be set at the database (PUBLIC) level only.

Requires the SET ANY SYSTEM OPTION system privilege to set this option. Takes effect immediately.

## Description

The amount of time before SAP Sybase IQ removes a shut down node from the affinity map and reassigns its partitions to other nodes.

# AGGREGATION\_PREFERENCE Option

Controls the choice of algorithms for processing an aggregate.

Allowed Values

-6 to 6

Default

0

### Scope

Option can be set at the database (PUBLIC) or user level. When set at the database level, the value becomes the default for any new user, but has no impact on existing users. When set at the user level, overrides the PUBLIC value for that user only. No system privilege is required to set option for self. System privilege is required to set at database level or at user level for any user other than self.

Requires the SET ANY PUBLIC OPTION system privilege to set this option. Can be set temporary for an individual connection or for the PUBLIC role. Takes effect immediately.

### Description

For aggregation (**GROUP BY**, **DISTINCT**, **SET** functions) within a query, the SAP Sybase IQ optimizer has a choice of several algorithms for processing the aggregate.

AGGREGATION\_PREFERENCE lets you override the costing decision of the optimizer when choosing the algorithm. the option does not override internal rules that determine whether an algorithm is legal within the query engine.

This option is normally used for internal testing and for manually tuning queries that the optimizer does not handle well. Only experienced DBAs should use it. Inform SAP Sybase Technical Support, if you need to set AGGREGATION\_PREFERENCE, as setting this option might mean that a change to the optimizer may be appropriate.

| Value | Action                                           |
|-------|--------------------------------------------------|
| 0     | Let the optimizer choose                         |
| 1     | Prefer aggregation with a sort                   |
| 2     | Prefer aggregation using IQ indexes              |
| 3     | Prefer aggregation with a hash                   |
| 4     | Prefer aggregation with a distinct/grouping sort |

| Value | Action                                                                                                    |
|-------|----------------------------------------------------------------------------------------------------|
| 5     | Prefer aggregation with a sort if grouping columns include all the partitioning keys of a hash partitioned table. |
| 6     | Prefer aggregation with a hash if grouping columns include all the partitioning keys of a hash partitioned table. |
| -1    | Avoid aggregation with a sort                                                                                     |
| -2    | Avoid aggregation using IQ indexes                                                                                |
| -3    | Avoid aggregation with a hash                                                                                     |
| -4n   | Avoid aggregation with a distinct/grouping sort                                                                   |
| -5    | Avoid aggregation with a sort if grouping columns include all the partitioning keys of a hash partitioned table.  |
| -6    | Avoid aggregation with a hash if grouping columns include all the partitioning keys of a hash partitioned table.  |

# ALLOW\_NULLS\_BY\_DEFAULT Option [TSQL]

Controls whether new columns created without specifying either NULL or NOT NULL are allowed to contain NULL values.

Allowed values ON, OFF

Default

ON

OFF for Open Client and JDBC connections

## Scope

Option can be set at the database (PUBLIC) or user level. When set at the database level, the value becomes the default for any new user, but has no impact on existing users. When set at the user level, overrides the PUBLIC value for that user only. No system privilege is required to set option for self. System privilege is required to set at database level or at user level for any user other than self.

Requires the SET ANY PUBLIC OPTION system privilege to set this option. Can be set temporary for an individual connection or for the PUBLIC role. Takes effect immediately.

# Description

The  $\verb|ALLOW_NULLS_BY_DEFAULT|$  option is included for Transact-SQL compatibility.

# **ALLOW\_SNAPSHOT\_VERSIONING Option**

Applies to all base tables in the database (as opposed to RLV-enabled tables only). Restricts table versioning for all base tables to either table-level or row-level snapshot versioning. This option does not apply to the IQ catalog store.

### Allowed Values

any, table-level, row-level

### Default

any

## Scope

Option can be set at the database (PUBLIC) level only.

Requires the SET ANY SYSTEM OPTION system privilege to set this option. Takes effect immediately.

## Description

| Value       | Action                                                                                                    |
|-------------|----------------------------------------------------------------------------------------------------|
| any         | No restrictions on snapshot versioning.                                                                                                    |
| row-level   | Allows only row-level snapshot versioning. Any transactions attempting to use table-level versioning to modify a table will fail with an Illegal snapshot isolation error. |
| table-level | Allows only table-level snapshot versioning. Any transactions attempting to use row-level versioning to modify a table will fail with an Illegal snapshot isolation error. |

# ANSI\_CLOSE\_CURSORS\_ON\_ROLLBACK Option [TSQL]

Controls whether cursors that were opened **WITH HOLD** are closed when a **ROLLBACK** is performed.

Allowed Values

ON

Default

ON

## Scope

Option can be set at the database (PUBLIC) or user level. When set at the database level, the value becomes the default for any new user, but has no impact on existing users. When set at the user level, overrides the PUBLIC value for that user only. No system privilege is required to set option for self. System privilege is required to set at database level or at user level for any user other than self.

Requires the SET ANY PUBLIC OPTION system privilege to set this option. Can be set temporary for an individual connection or for the PUBLIC role. Takes effect immediately.

## Description

The ANSI SQL/3 standard requires all cursors be closed when a transaction is rolled back. This option forces that behavior and cannot be changed. The CLOSE\_ON\_ENDTRANS option overrides this option.

# **ANSI\_PERMISSIONS Option [TSQL]**

Controls permissions checking for DELETE and UPDATE statements.

Allowed Values

ON, OFF

Default

ON

### Scope

Option can be set at the database (PUBLIC) level only.

Requires the SET ANY SYSTEM OPTION system privilege to set this option. Takes effect immediately.

### Description

With ANSI\_PERMISSIONS ON, SQL92 permissions requirements for **DELETE** and **UPDATE** statements are checked. The default value is OFF in Adaptive Server Enterprise. This table outlines the differences:

Table 12. Effect of ANSI\_PERMISSIONS Option

| SQL statement | Permissions required with ANSI_PERMISSIONS OFF              | Permissions required with ANSI_PERMISSIONS ON                                                       |
|---------------|-------------------------------------------------------------|----------------------------------------------------------------------------------------------------|
| UPDATE        | UPDATE permission on the columns where values are being set | UPDATE permission on the columns where values are being set                                         |
|               |                                                             | SELECT permission on all columns appearing in the WHERE clause.                                     |
|               |                                                             | SELECT permission on all columns on the right side of the set clause.                               |
| DELETE        | DELETE permission on table                                  | DELETE permission on table. SE-<br>LECT permission on all columns<br>appearing in the WHERE clause. |

# **ANSINULL Option [TSQL]**

Controls the interpretation of using = and != with NULL.

Allowed Values ON, OFF

Default

ON

OFF for OPen CLient and JDBC connections

## Scope

Option can be set at the database (PUBLIC) or user level. When set at the database level, the value becomes the default for any new user, but has no impact on existing users. When set at the user level, overrides the PUBLIC value for that user only. No system privilege is required to set option for self. System privilege is required to set at database level or at user level for any user other than self.

Requires the SET ANY PUBLIC OPTION system privilege to set this option. Can be set temporary for an individual connection or for the PUBLIC role. Takes effect immediately.

## Description

With ANSINULL ON, results of comparisons with NULL using '=' or '!=' are unknown. This includes results of comparisons implied by other operations such as CASE.

Setting ANSINULL to OFF allows comparisons with NULL to yield results that are not unknown, for compatibility with Adaptive Server Enterprise.

**Note:** Unlike SQL Anywhere, SAP Sybase IQ does not generate the warning "null value eliminated in aggregate function" (SQLSTATE=01003) for aggregate functions on columns containing NULL values.

# **ANSI\_SUBSTRING Option [TSQL]**

Controls the behavior of the SUBSTRING (SUBSTR) function when negative values are provided for the start or length parameters.

Allowed Values ON, OFF

Default ON

## Scope

Option can be set at the database (PUBLIC) or user level. When set at the database level, the value becomes the default for any new user, but has no impact on existing users. When set at the user level, overrides the PUBLIC value for that user only. No system privilege is required to set option for self. System privilege is required to set at database level or at user level for any user other than self.

Requires the SET ANY PUBLIC OPTION system privilege to set this option. Can be set temporary for an individual connection or for the PUBLIC role. Takes effect immediately.

## Description

When the ANSI\_SUBSTRING option is set to ON, the behavior of the **SUBSTRING** function corresponds to ANSI/ISO SQL/2003 behavior. A negative or zero start offset is treated as if the string were padded on the left with noncharacters, and gives an error if a negative length is provided.

When this option is set to OFF, the behavior of the **SUBSTRING** function is the same as in earlier versions of SAP Sybase IQ: a negative start offset means an offset from the end of the string, and a negative length means the desired substring ends length characters to the left of the starting offset. Using a start offset of 0 is equivalent to a start offset of 1.

Avoid using nonpositive start offsets or negative lengths with the **SUBSTRING** function. Where possible, use the **LEFT** or **RIGHT** functions instead.

### Example

These examples show the difference in the values returned by the  ${\tt SUBSTRING}$  function based on the setting of the  ${\tt ANSI\_SUBSTRING}$  option:

```
SUBSTRING( 'abcdefgh',-2,4 );
   ansi_substring = Off ==> 'gh'
   // substring starts at second-last character
   ansi_substring = On ==> 'gh'
```

```
// takes the first 4 characters of
// ???abcdefgh and discards all ?

SUBSTRING( 'abcdefgh', 4, -2 );
   ansi_substring = Off ==> 'cd'
   ansi_substring = On ==> value -2 out of range
   for destination

SUBSTRING( 'abcdefgh', 0, 4 );
   ansi_substring = Off ==> 'abcd'
   ansi_substring = On ==> 'abcd'
```

# ANSI\_UPDATE\_CONSTRAINTS Option

Controls the range of updates that are permitted.

Allowed Values
OFF, CURSORS, STRICT

Default CURSORS

## Scope

Option can be set at the database (PUBLIC) or user level. When set at the database level, the value becomes the default for any new user, but has no impact on existing users. When set at the user level, overrides the PUBLIC value for that user only. No system privilege is required to set option for self. System privilege is required to set at database level or at user level for any user other than self.

Requires the SET ANY PUBLIC OPTION system privilege to set this option. Can be set temporary for an individual connection or for the PUBLIC role. Takes effect immediately.

## Description

SAP Sybase IQ provides several extensions that allow updates that are not permitted by the ANSI SQL standard. These extensions provide powerful, efficient mechanisms for performing updates. However, in some cases, they cause behavior that is not intuitive. This behavior might produce anomalies such as lost updates if the user application is not designed to expect the behavior of these extensions.

ANSI\_UPDATE\_CONSTRAINTS controls whether updates are restricted to those permitted by the SQL92 standard.

If the option is set to STRICT, these updates are prevented:

- Updates of cursors containing JOINS
- Updates of columns that appear in an **ORDER BY** clause
- The **FROM** clause is not allowed in **UPDATE** statements.

If the option is set to CURSORS, these same restrictions are in place, but only for cursors. If a cursor is not opened with **FOR UPDATE** or **FOR READ ONLY**, the database server determines whether updates are permitted based on the SQL92 standard.

If ANSI\_UPDATE\_CONSTRAINTS is set to CURSORS or STRICT, cursors containing an ORDER BY clause default to FOR READ ONLY; otherwise, they continue to default to FOR UPDATE.

## Example

This code has a different effect, depending on the setting of ANSI UPDATE CONSTRAINTS:

```
CREATE TABLE mmg (a CHAR(3));
CREATE TABLE mmg1 (b CHAR(3));

INSERT INTO mmg VALUES ('001');
INSERT INTO mmg VALUES ('002');
INSERT INTO mmg VALUES ('003')
INSERT INTO mmg1 VALUES ('003');
SELECT * FROM mmg;
SELECT * FROM mmg1;
```

Option 1: Set ANSI UPDATE CONSTRAINTS to STRICT:

```
SET OPTION public.Ansi_update_constraints = 'strict';
DELETE MMG FROM MMG1 WHERE A=B;
```

This results in an error indicating that the attempted update operation is not allowed.

```
Option 2: Set ANSI UPDATE CONSTRAINTS to CURSORS or OFF:
```

```
SET OPTION public.Ansi_update_constraints = 'CURSORS'; // or 'OFF'
DELETE mmg FROM mmg1 WHERE A=B;
```

In this case, the deletion should complete without the error.

### See also

• *UPDATE Statement* on page 448

# ALLOW\_READ\_CLIENT\_FILE Option

Enables client-side data transfer.

Allowed values

On, Off

Default

Off

## Scope

Option can be set at the database (PUBLIC) or user level. When set at the database level, the value becomes the default for any new user, but has no impact on existing users. When set at

## **Database Options**

the user level, overrides the PUBLIC value for that user only. No system privilege is required to set option for self. System privilege is required to set at database level or at user level for any user other than self.

Requires the SET ANY SECURITY OPTION system privilege to set this option. Can be set temporary for an individual connection or for the PUBLIC role. Takes effect immediately.

### Remarks

Enable this option to read from files on a client computer, for example by using the **READ\_CLIENT\_FILE** function.

# ASE\_BINARY\_DISPLAY Option

Specifies that the display of SAP Sybase IQ binary columns is consistent with the display of Adaptive Server Enterprise binary columns.

Allowed Values

ON, OFF

Default

OFF

## Scope

Option can be set at the database (PUBLIC) or user level. When set at the database level, the value becomes the default for any new user, but has no impact on existing users. When set at the user level, overrides the PUBLIC value for that user only. No system privilege is required to set option for self. System privilege is required to set at database level or at user level for any user other than self.

Requires the SET ANY PUBLIC OPTION system privilege to set this option. Can be set temporary for an individual connection or for the PUBLIC role. Takes effect immediately.

## Description

ASE\_BINARY\_DISPLAY affects the output of the **SELECT** statement.

This option affects only columns in the IQ store. It does not affect variables, catalog store columns or SQL Anywhere columns. When this option is ON, SAP Sybase IQ displays the column in readable ASCII format; for example, 0x1234567890abcdef. When this option is OFF, SAP Sybase IQ displays the column as binary output (not ASCII).

Set **ASE\_BINARY\_DISPLAY** OFF to support bulk copy operations on binary data types. SAP Sybase IQ supports bulk loading of remote data via the **LOAD TABLE USING CLIENT FILE** statement.

### See also

• LOAD TABLE Statement on page 343

# ASE\_FUNCTION\_BEHAVIOR Option

Specifies that output of SAP Sybase IQ functions, including **INTTOHEX** and **HEXTOINT**, is consistent with the output of Adaptive Server Enterprise functions.

Allowed Values ON, OFF

Default OFF

### Scope

Option can be set at the database (PUBLIC) or user level. When set at the database level, the value becomes the default for any new user, but has no impact on existing users. When set at the user level, overrides the PUBLIC value for that user only. No system privilege is required to set option for self. System privilege is required to set at database level or at user level for any user other than self.

Requires the SET ANY PUBLIC OPTION system privilege to set this option. Can be set temporary for an individual connection or for the PUBLIC role. Takes effect immediately.

### Description

When ASE\_BEHAVIOR\_FUNCTION is ON, some of the SAP Sybase IQ data type conversion functions, including **HEXTOINT** and **INTTOHEX**, return output that is consistent with the output of Adaptive Server Enterprise functions. The differences in the ASE and SAP Sybase IQ output, with respect to formatting and length, exist because ASE primarily uses signed 32-bit as the default and SAP Sybase IQ primarily uses unsigned 64-bit as the default.

SAP Sybase IQ does not provide support for 64-bit integer, as ASE does not have a 64-bit integer data type.

### Example

In this example, the  ${\tt HEXTOINT}$  function returns a different value based on whether ASE FUNCTION BEHAVIOR is ON or OFF.

The **HEXTOINT** function returns 4294967287 with ASE\_FUNCTION\_BEHAVIOR OFF:

select hextoint('ffffffff7') from iq dummy

The **HEXTOINT** function returns -9 with ASE FUNCTION BEHAVIOR **ON**:

select hextoint('ffffffff7') from iq dummy

#### See also

• CONVERSION\_ERROR Option [TSQL] on page 499

# **AUDITING Option [database]**

Enables and disables auditing in the database.

Allowed Values ON, OFF

Default OFF

Scope

Option can be set at the database (PUBLIC) level only.

Requires the SET ANY SECURITY OPTION system privilege to set this option. Takes effect immediately.

#### Description

Auditing is the recording of details about many events in the database in the transaction log. Auditing provides some security features, at the cost of some performance. When you turn on auditing for a database, you cannot stop using the transaction log. You must turn auditing off before you turn off the transaction log. Databases with auditing on cannot be started in readonly mode.

For the AUDITING option to work, you must set the auditing option to ON, and use the **sa\_enable\_auditing\_type** system procedure to indicate the types of information to audit, including any combination of permission checks, connection attempts, DDL statements, public options, triggers. Auditing will not take place if:

- The AUDITING option is set to OFF, or
- Auditing options have been disabled.

If you set the AUDITING option to ON, and do not specify auditing options, all types of auditing information are recorded.

# BASE\_TABLES\_IN\_RLV\_STORE Option

Registers newly created tables in the RLV store, enabling row-level versioning. RLV-enabled tables are eligible for multiple writer concurrent access. You can override this setting at the table level using the **CREATE\_TABLE** statement.

Allowed Values ON, OFF

Default OFF

### Scope

Option can be set at the database (PUBLIC) level only.

Requires the SET ANY SYSTEM OPTION system privilege to set this option. Takes effect immediately.

#### Description

When set to ON, newly created tables are registered in the RLV store. RLV-enabled tables are optimized for real-time updates.

The **{ ENABLE | DISABLE } RLV STORE** clause of the **CREATE\_TABLE** statement always overrides the **BASE\_TABLES\_IN\_RLV\_STORE** option.

Once **Base\_Tables\_in\_RLV\_STORE option** is enabled, any newly created IQ base tables are automatically RLV enabled. Enabling this option has no impact on existing IQ base tables.

# BIT\_VECTOR\_PINNABLE\_CACHE\_PERCENT Option

Maximum percentage of a user's temp memory that a persistent bit-vector object can pin.

#### Allowed Values

0 - 100

#### Default

40

#### Scope

Option can be set at the database (PUBLIC) or user level. When set at the database level, the value becomes the default for any new user, but has no impact on existing users. When set at the user level, overrides the PUBLIC value for that user only. No system privilege is required to set option for self. System privilege is required to set at database level or at user level for any user other than self.

Requires the SET ANY PUBLIC OPTION system privilege to set this option. Can be set temporary for an individual connection or for the PUBLIC role. Takes effect immediately.

### Description

BIT\_VECTOR\_PINNABLE\_CACHE\_PERCENT controls the percentage of a user's temp memory allocation that any one persistent bit-vector object can pin in memory. It defaults to 40%, and should not generally be changed by users.

This option is primarily for use by Sybase Technical Support. If you change the value of <code>BIT\_VECTOR\_PINNABLE\_CACHE\_PERCENT</code>, do so with extreme caution; first analyze the effect on a wide variety of queries.

#### See also

• HASH\_PINNABLE\_CACHE\_PERCENT Option on page 547

• SORT\_PINNABLE\_CACHE\_PERCENT Option on page 629

# **BLOCKING Option**

Controls the behavior in response to locking conflicts. BLOCKING is not supported on secondary nodes of a multiplex.

Allowed Values ON, OFF

Default OFF

### Scope

Option can be set at the database (PUBLIC) or user level. When set at the database level, the value becomes the default for any new user, but has no impact on existing users. When set at the user level, overrides the PUBLIC value for that user only. No system privilege is required to set option for self. System privilege is required to set at database level or at user level for any user other than self.

Requires the SET ANY PUBLIC OPTION system privilege to set this option. Can be set temporary for an individual connection or for the PUBLIC role. Takes effect immediately.

### Description

When BLOCKING is off, a transaction receives an error when it attempts a write operation and is blocked by the read lock of another transaction.

When BLOCKING is on, any transaction attempting to obtain a lock that conflicts with an existing lock held by another transaction waits until every conflicting lock is released or until the blocking\_timeout is reached. If the lock is not released within blocking\_timeout milliseconds, then an error is returned for the waiting transaction.

#### See also

• BLOCKING\_TIMEOUT Option on page 490

# **BLOCKING\_TIMEOUT Option**

Controls the length of time a transaction waits to obtain a lock. BLOCKING\_TIMEOUT is not supported on secondary nodes of a multiplex.

#### Allowed Values

Integer, in milliseconds.

### Default

0

490

### Scope

Option can be set at the database (PUBLIC) or user level. When set at the database level, the value becomes the default for any new user, but has no impact on existing users. When set at the user level, overrides the PUBLIC value for that user only. No system privilege is required to set option for self. System privilege is required to set at database level or at user level for any user other than self.

Requires the SET ANY PUBLIC OPTION system privilege to set this option. Can be set temporary for an individual connection or for the PUBLIC role. Takes effect immediately.

### Description

When the blocking option is on, any transaction attempting to obtain a lock that conflicts with an existing lock waits for the indicated number of milliseconds for the conflicting lock to be released. If the lock is not released within blocking\_timeout milliseconds, an error is returned for the waiting transaction.

Set the option to 0 to force all transactions attempting to obtain a lock to wait until all conflicting transactions release their locks.

### See also

• BLOCKING Option on page 490

# BT\_PREFETCH\_MAX\_MISS Option

Controls the way SAP Sybase IQ determines whether to continue prefetching B-tree pages for a given query.

Allowed Values

0 - 1000

#### Default

2

#### Scope

Option can be set at the database (PUBLIC) or user level. When set at the database level, the value becomes the default for any new user, but has no impact on existing users. When set at the user level, overrides the PUBLIC value for that user only. No system privilege is required to set option for self. System privilege is required to set at database level or at user level for any user other than self.

Requires the SET ANY PUBLIC OPTION system privilege to set this option. Can be set temporary for an individual connection or for the PUBLIC role. Takes effect immediately.

#### Description

Use only if instructed to do so by SAP Sybase Technical Support. For queries that use **HG** (High\_Group) indexes, SAP Sybase IQ prefetches B-tree pages sequentially until it

determines that prefetching is no longer useful. For some queries, it might turn off prefetching prematurely. Increasing the value of BT\_PREFETCH\_MAX\_MISS makes it more likely that SAP Sybase IQ continues prefetching, but also might increase I/O unnecessarily.

If queries using  $\mathbf{HG}$  indexes run more slowly than expected, try gradually increasing the value of  $\mathtt{BT}$  PREFETCH MAX MISS.

Experiment with different settings to find the setting that gives the best performance. For most queries, useful settings are in the range of 1 to 10.

#### See also

- BT\_PREFETCH\_SIZE Option on page 492
- PREFETCH\_BUFFER\_LIMIT Option on page 603

# BT\_PREFETCH\_SIZE Option

Restricts the size of the read-ahead buffer for the High Group B-tree.

#### Allowed Values

0 – 100. Setting to 0 disables B-tree prefetch.

#### Default

10

### Scope

Option can be set at the database (PUBLIC) or user level. When set at the database level, the value becomes the default for any new user, but has no impact on existing users. When set at the user level, overrides the PUBLIC value for that user only. No system privilege is required to set option for self. System privilege is required to set at database level or at user level for any user other than self.

Requires the SET ANY PUBLIC OPTION system privilege to set this option. Can be set temporary for an individual connection or for the PUBLIC role. Takes effect immediately.

#### Description

B-tree prefetch is activated by default for any sequential access to the High\_Group index such as **INSERT**, large **DELETE**, range predicates, and DBCC (Database Consistency Checker) commands.

BT\_PREFETCH\_SIZE limits the size of the read-ahead buffer for B-tree pages. Reducing prefetch size frees buffers, but also degrades performance at some point. Increasing prefetch size might have marginal returns. This option should be used in conjunction with the options PREFETCH\_GARRAY\_PERCENT, GARRAY\_INSERT\_PREFETCH\_SIZE, and GARRAY\_RO\_PREFETCH\_SIZE for non-unique High\_Group indexes.

#### See also

- GARRAY\_INSERT\_PREFETCH\_SIZE Option on page 545
- GARRAY\_RO\_PREFETCH\_SIZE Option on page 546
- PREFETCH\_GARRAY\_PERCENT Option on page 604

# BTREE\_PAGE\_SPLIT\_PAD\_PERCENT Option

Determines per-page fill factor during page splits for B-Tree structures.

#### Allowed Values

0 - 90

#### Default

50

### Scope

Option can be set at the database (PUBLIC) or user level. When set at the database level, the value becomes the default for any new user, but has no impact on existing users. When set at the user level, overrides the PUBLIC value for that user only. No system privilege is required to set option for self. System privilege is required to set at database level or at user level for any user other than self.

Requires the SET ANY PUBLIC OPTION system privilege to set this option. Can be set temporary for an individual connection or for the PUBLIC role. Takes effect immediately.

### Description

B-Tree structures are used by the HG, LF, DT, TIME, and DTTM indexes. Splits of a B-Tree page try to leave the specified percentage empty to avoid splitting when new keys are inserted into the index.

Indexes reserve storage at the page level that can be allocated to new keys as additional data is inserted. Reserving space consumes additional disk space, but can help the performance of incremental inserts. If future plans include incremental inserts, and the new rows do not have values that are already present in the index, a nonzero value for

GARRAY\_PAGE\_SPLIT\_PAD\_PERCENT may improve incremental insert performance.

If you do not plan to incrementally update the index, you can reduce the value of this option to save disk space.

#### See also

- GARRAY\_FILL\_FACTOR\_PERCENT Option on page 544
- GARRAY PAGE SPLIT PAD PERCENT Option on page 545

# **CACHE\_AFFINITY\_PERCENT Option**

The maximum percentage of main cache to use for affinity. Non-affinity data can use this area if insufficient affinity data exists.

#### Allowed Values

0 - 100 %

#### Default

70

### Scope

Option can be set at the database (PUBLIC) level only.

Requires the SET ANY SYSTEM OPTION system privilege to set this option. The database server must be shut down and restarted for the change to take effect

### Description

This option defines the percentage of the buffer cache used for affinitized data buffers. SAP Sybase IQ buffer caches are organized as a long MRU/LRU chain. Non-affinitized data buffers are put into the chain after affinitized buffers when this percentage is non-zero, so that affinitized data stay in the cache longer than non-affinitized data. If there are insufficient affinitized data buffers to fill this entire percentage, non-affinitized data may consume the remainder.

### Note: Before changing this option, check the value of the

WASH\_AREA\_BUFFERS\_PERCENT option. WASH\_AREA\_BUFFERS\_PERCENT affects the LRU side of the buffer cache and CACHE\_AFFINITY\_PERCENT affects the MRU side. The total of these two values cannot exceed 100 percent.

# CACHE\_PARTITIONS Option

Sets the number of partitions to be used for the main and temporary buffer caches.

#### Allowed Values

0, 1, 2, 4, 8, 16, 32, 64

- 0 (default) SAP Sybase IQ computes the number of partitions automatically as number of cpus/8, rounded to the nearest power of 2, up to a maximum of 64.
- 1 one partition only; this value disables partitioning.
- 2 through 64 number of partitions; must be a power of 2.

#### Default

n

### Scope

Option can be set at the database (PUBLIC) level only.

Requires the SET ANY SYSTEM OPTION system privilege to set this option. Takes effect for the current database the next time you start the database server.

#### Description

Partitioning the buffer cache can sometimes improve performance on systems with multiple CPUs by reducing lock contention. Normally, you should rely on the value that SAP Sybase IQ calculates automatically, which is based on the number of CPUs on your system. However, if you find that load or query performance in a multi-CPU configuration is slower than expected, you might be able to improve it by setting a different value for CACHE\_PARTITIONS.

Both the number of CPUs and the platform can influence the ideal number of partitions. Experiment with different values to determine the best setting for your configuration.

The value you set for CACHE\_PARTITIONS applies to both the main and temp buffer caches. The absolute maximum number of partitions is 64, for each buffer cache.

The **-iqpartition start\_iq** server option sets the partition limit at the server level. If you specify **-iqpartition** at server startup, it overrides the CACHE PARTITIONS setting.

The number of partitions does not affect other buffer cache settings. It also does not affect statistics collected by the IQ monitor; statistics for all partitions are rolled up and reported as a single value.

### Example

In a system with 100 CPUs, if you do not set CACHE\_PARTITIONS, SAP Sybase IQ automatically sets the number of partitions to 16:

100 cpus/8 = 12, rounded to 16.

With this setting, there are 16 partitions for the main cache and 16 partitions for the temp cache.

In the same system with 100 CPUs, to explicitly set the number of partitions to 8, specify:

SET OPTION "PUBLIC". CACHE PARTITIONS=8

# **CHAINED Option [TSQL]**

Controls transaction mode in the absence of a **BEGIN TRANSACTION** statement.

Allowed Values ON, OFF

#### Default

ON

OFF for Open Client and JDBC connections

### Scope

Option can be set at the database (PUBLIC) or user level. When set at the database level, the value becomes the default for any new user, but has no impact on existing users. When set at the user level, overrides the PUBLIC value for that user only. No system privilege is required to set option for self. System privilege is required to set at database level or at user level for any user other than self.

Requires the SET ANY PUBLIC OPTION system privilege to set this option. Can be set temporary for an individual connection or for the PUBLIC role. Takes effect immediately.

#### Description

Controls the Transact-SQL transaction mode. In unchained mode (CHAINED = OFF) each statement is committed individually unless an explicit **BEGIN TRANSACTION** statement is executed to start a transaction. In chained mode (CHAINED = ON) a transaction is implicitly started before any data retrieval or modification statement. For Adaptive Server Enterprise, the default setting is OFF.

# **CHECKPOINT\_TIME Option**

Set the maximum length of time, in minutes, that the database server runs without doing a checkpoint.

#### Allowed Values

Integer

#### Default

60

#### Scope

Option can be set at the database (PUBLIC) level only.

Requires the SET ANY SYSTEM OPTION system privilege to set this option. You must shut down and restart the database server for the change to take effect.

#### Description

This option is used with the RECOVERY\_TIME option to decide when checkpoints should be done.

#### See also

• RECOVERY\_TIME Option on page 618

# CIS\_ROWSET\_SIZE Option

Sets the number of rows that are returned from remote servers for each fetch.

#### Allowed Values

Integer

#### Default

50

#### Scope

Option can be set at the database (PUBLIC) or user level. When set at the database level, the value becomes the default for any new user, but has no impact on existing users. When set at the user level, overrides the PUBLIC value for that user only. No system privilege is required to set option for self. System privilege is required to set at database level or at user level for any user other than self.

Requires the SET ANY PUBLIC OPTION system privilege to set this option. Can be set temporary for an individual connection or for the PUBLIC role. Takes effect immediately.

### Description

This option sets the ODBC **FetchArraySize** value when you are using ODBC to connect to a remote database server.

# CLOSE\_ON\_ENDTRANS Option [TSQL]

Controls closing of cursors at the end of a transaction.

### Allowed Values

ON

#### Default

ON

### Scope

Option can be set at the database (PUBLIC) or user level. When set at the database level, the value becomes the default for any new user, but has no impact on existing users. When set at the user level, overrides the PUBLIC value for that user only. No system privilege is required to set option for self. System privilege is required to set at database level or at user level for any user other than self.

Requires the SET ANY PUBLIC OPTION system privilege to set this option. Can be set temporary for an individual connection or for the PUBLIC role. Takes effect immediately.

### Description

When CLOSE\_ON\_ENDTRANS is set to ON (the default and only value allowed), cursors are closed at the end of a transaction, which is Transact-SQL compatible behavior.

# **CONTINUE\_AFTER\_RAISERROR Option [TSQL]**

Controls behavior following a **RAISERROR** statement.

Allowed Values ON, OFF

Default ON

### Scope

Option can be set at the database (PUBLIC) or user level. When set at the database level, the value becomes the default for any new user, but has no impact on existing users. When set at the user level, overrides the PUBLIC value for that user only. No system privilege is required to set option for self. System privilege is required to set at database level or at user level for any user other than self.

Requires the SET ANY PUBLIC OPTION system privilege to set this option. Can be set temporary for an individual connection or for the PUBLIC role. Takes effect immediately.

#### Description

The RAISERROR statement is used within procedures to generate an error. When CONTINUE\_AFTER\_RAISERROR is set to OFF, the execution of the procedure is stopped when the RAISERROR statement is encountered.

When CONTINUE\_AFTER\_RAISERROR is ON, the RAISERROR statement no longer signals an execution-ending error. Instead, the RAISERROR status code and message are stored and the most recent RAISERROR is returned when the procedure completes. If the procedure that caused the RAISERROR was called from another procedure, the RAISERROR is not returned until the outermost calling procedure terminates.

Intermediate RAISERROR statuses and codes are lost after the procedure terminates. If, at return time, an error occurs along with the RAISERROR, then the error information is returned and the RAISERROR information is lost. The application can query intermediate RAISERROR statuses by examining @@error global variable at different execution points.

The setting of CONTINUE\_AFTER\_RAISERROR is used to control behavior following a **RAISERROR** statement only if the ON\_TSQL\_ERROR option is set to CONDITIONAL (the default). If you set the ON\_TSQL\_ERROR option to STOP or CONTINUE, the

498 SAP Sybase IQ

ON\_TSQL\_ERROR setting takes precedence over the CONTINUE\_AFTER\_RAISERROR setting.

#### See also

• ON\_TSQL\_ERROR Option [TSQL] on page 598

# CONVERSION\_ERROR Option [TSQL]

Controls reporting of data type conversion failures on fetching information from the database.

Allowed Values ON, OFF

Default ON

### Scope

Option can be set at the database (PUBLIC) or user level. When set at the database level, the value becomes the default for any new user, but has no impact on existing users. When set at the user level, overrides the PUBLIC value for that user only. No system privilege is required to set option for self. System privilege is required to set at database level or at user level for any user other than self.

Requires the SET ANY PUBLIC OPTION system privilege to set this option. Can be set temporary for an individual connection or for the PUBLIC role. Takes effect immediately.

### Description

This option controls whether data type conversion failures, when data is fetched from the database or inserted into the database, are reported by the database as errors (CONVERSION ERROR set to ON), or as warnings (CONVERSION ERROR set to OFF).

When CONVERSION\_ERROR is set to ON, the SQLE\_CONVERSION\_ERROR error is generated.

If the option is set to OFF, the warning SQLE\_CANNOT\_CONVERT is produced. Each thread doing data conversion for a **LOAD** statement writes at most one warning message to the .iqmsg file.

If conversion errors are reported as warnings only, the NULL value is used in place of the value that could not be converted. In Embedded SQL, an indicator variable is set to -2 for the column or columns that cause the error.

# **CONVERSION\_MODE Option**

Restricts implicit conversion between binary data types (BINARY, VARBINARY, and LONG BINARY) and other non-binary data types (BIT, TINYINT, SMALLINT, INT, UNSIGNED

### **Database Options**

INT, BIGINT, UNSIGNED BIGINT, CHAR, VARCHAR, and LONG VARCHAR) on various operations.

#### Allowed Values

0.1

#### Default

Λ

### Scope

Option can be set at the database (PUBLIC) or user level. When set at the database level, the value becomes the default for any new user, but has no impact on existing users. When set at the user level, overrides the PUBLIC value for that user only. No system privilege is required to set option for self. System privilege is required to set at database level or at user level for any user other than self.

Requires the SET ANY PUBLIC OPTION system privilege to set this option. Can be set temporary for an individual connection or for the PUBLIC role. Takes effect immediately.

### Description

The default value of 0 maintains implicit conversion behavior prior to version 12.7. Setting CONVERSION\_MODE to 1 restricts implicit conversion of binary data types to any other non-binary data type on INSERT, UPDATE, and in queries. The restrict binary conversion mode also applies to LOAD TABLE default values and CHECK constraint. The use of this option prevents implicit data type conversions of encrypted data that would result in semantically meaningless operations.

Users must be specifically licensed to use the encrypted column functionality of the SAP Sybase IQ Advanced Security Option.

### Implicit Conversion Restrictions

The CONVERSION\_MODE option restrict binary mode value of 1 (CONVERSION\_MODE = 1) restricts implicit conversion for these operations:

- LOAD TABLE with CHECK constraint or default value
- INSERT...SELECT, INSERT...VALUE, and INSERT...LOCATION
- Certain types of **UPDATE**
- Certain types of **INSERT** and **UPDATE** via updatable cursor
- All aspects of queries in general

500 SAP Sybase IQ

### **Restrict Implicit Binary Conversion Mode for LOAD TABLE**

The restrict implicit binary conversion mode (CONVERSION\_MODE set to 1) applies to **LOAD TABLE** with **CHECK** constraint or default value.

### Example

```
CREATE TABLE t3 (c1 INT,
    csi SMALLINT,
    cvb VARBINARY(2),
    CHECK (csi<cvb));
SET TEMPORARY OPTION CONVERSION_MODE = 1;</pre>
```

### This request:

```
LOAD TABLE t3(c1 ',', csi ',', cvb ',')
FROM '/s1/mydata/t3.inp'
QUOTES OFF ESCAPES OFF
ROW DELIMITED BY '\n'
```

#### fails with the message:

```
"Invalid data type comparison in predicate (t3.csi < t3.cvb), [-1001013] ['QFA13']"
```

### **Restrict Implicit Binary Conversion Mode for INSERT**

The restrict implicit binary conversion mode (CONVERSION\_MODE set to 1) applies to INSERT...SELECT, INSERT...VALUE, and INSERT...LOCATION.

### Example

```
CREATE TABLE t1 (c1 INT PRIMARY KEY,
   cbt BIT NULL,
   cti TINYINT,
   csi SMALLINT,
   cin INTEGER,
   cui UNSIGNED INTEGER,
   cbi BIGINT,
   cub UNSIGNED BIGINT,
   cch CHAR(10),
   cvc VARCHAR(10),
   cbn BINARY(8),
   cvb VARBINARY(8),
   clb LONG BINARY,
   clc LONG VARCHAR);
CREATE TABLE t2 (c1 INT PRIMARY KEY,
   cbt BIT NULL,
   cti TINYINT,
   csi SMALLINT,
   cin INTEGER,
   cui UNSIGNED INTEGER,
   cbi BIGINT,
   cub UNSIGNED BIGINT,
```

### **Database Options**

```
cch CHAR(10),
  cvc VARCHAR(10),
  cbn BINARY(8),
  cvb VARBINARY(8),
  clb LONG BINARY,
  clc LONG VARCHAR);

CREATE TABLE t4 (c1 INT, cin INT DEFAULT 0x31);

SET TEMPORARY OPTION CONVERSION MODE = 1;
```

#### This request:

```
INSERT INTO t1(c1, cvb) SELECT 99, cin FROM T2
WHERE c1=1
```

#### fails with the message:

```
"Unable to convert column 'cvb' to the requested datatype (varbinary) from datatype (integer).
[-1013043] ['QCA43']"
```

### **Restrict Implicit Binary Conversion Mode for UPDATE**

The restrict implicit binary conversion mode (CONVERSION\_MODE set to 1) applies to certain types of **UPDATE**.

Restrict implicit binary conversion mode applies to:

- **UPDATE SET VALUE FROM** *expression* (including constant)
- UPDATE SET VALUE FROM other column
- UPDATE SET VALUE FROM host variable
- JOIN UPDATE SET VALUE FROM column of other table

#### Example

#### This request:

```
UPDATE t1 SET cbi=cbn WHERE c1=1
```

#### fails with the message:

```
"Unable to implicitly convert column 'cbi' to datatype (bigint) from datatype (binary). [-1000187] ['QCB87']"
```

# Restrict Implicit Binary Conversion Mode for Positioned INSERT and Positioned UPDATE via Updatable Cursor

The restrict implicit binary conversion mode (CONVERSION\_MODE set to 1) applies to certain types of **INSERT** and **UPDATE** via updatable cursor.

Restrict implicit binary conversion mode applies to:

- PUT cursor-name USING ... host-variable
- Positioned **UPDATE** from another column

502 SAP Sybase IQ

- Positioned UPDATF from a constant.
- Positioned **UPDATE** from a host variable

### **Restrict Implicit Binary Conversion Mode for Queries**

The restrict implicit binary conversion mode (CONVERSION\_MODE set to 1) applies to all aspects of queries in general.

### Comparison Operators

When CONVERSION MODE = 1, the restriction applies to these operators:

- =, !=, <, <=, >=, <>, !>, !<
- BETWEEN ... AND
- IN

used in a search condition for these clauses:

- WHERE clause
- HAVING clause
- CHECK clause
- **ON** phrase in a join
- IF/CASE expression

### Example

This query:

```
SELECT COUNT(*) FROM T1
WHERE cvb IN (SELECT csi FROM T2)
```

#### fails with the message:

```
"Invalid data type comparison in predicate (t1.cvb IN (SELECT t1.csi ...)), [-1001013] ['QFA13']"
```

#### String Functions

When CONVERSION MODE = 1, the restriction applies to these string functions:

- CHAR
- CHAR LENGTH
- DIFFERENCE
- LCASE
- LEFT
- LOWER
- LTRIM
- PATINDEX
- RIGHT

### **Database Options**

- RTRIM
- SIMILAR
- SORTKEY
- SOUNDEX
- SPACE
- STR
- TRIM
- UCASE
- UPPER

#### Example

This query:

```
SELECT ASCII (cvb) FROM t1 WHERE c1=1
```

### fails with the message:

```
"Data exception - data type conversion is not possible. Argument to ASCII must be string, [-1009145] ['QFA2E']"
```

The following functions allow either a string argument or a binary argument. When  $CONVERSION\_MODE = 1$ , the restriction applies to mixed type arguments, that is, one argument is string and the other argument is binary.

- INSERTSTR
- LOCATE
- REPLACE
- STRING
- STUFF

#### Example

This query:

```
SELECT STRING(cvb, cvc) FROM t1 WHERE c1=1
```

where the column cvb is defined as VARBINARY and the column cvc is defined as VARCHAR, fails

### with the message:

```
"Data exception - data type conversion is not possible. Arguments to STRING must be all binary or all string, [-1009145] ['QFA2E']"
```

The restriction does not apply to these string functions:

- BIT\_LENGTH
- BYTE\_LENGTH

- CHARINDEX
- I FNGTH
- OCTET LENGTH
- REPEAT
- REPLICATE
- SUBSTRING

#### Arithmetic Operations and Functions

When  $CONVERSION\_MODE = 1$ , the restriction applies to these operators used in arithmetic operations:

```
+, -, *, /
```

The restriction applies to these bitwise operators used in bitwise expressions:

```
& (AND), | (OR), ^ (XOR)
```

The restriction also applies to integer arguments of these functions:

- ROUND
- "TRUNCATE"
- TRUNCNUM

### Example

This query:

```
SELECT ROUND (4.4, cvb) FROM t1 WHERE C1=1
```

### fails with the message:

```
"Data exception - data type conversion is not possible. Second Argument to ROUND cannot be converted into an integer, [-1009145] ['QFA2E']"
```

### Integer Argument to Various Functions

When  $CONVERSION\_MODE = 1$ , the restriction applies to integer argument of these functions:

- ARGN
- SUBSTRING
- DATEADD
- YMD

### Example

This query:

```
SELECT ARGN(cvb, csi, cti) FROM t1 WHERE c1=1
```

fails with the message:

### **Database Options**

```
"Data exception - data type conversion is not possible. First Argument to ARGN cannot be converted to an integer, [-1009145] ['QFA2E']"
```

### Analytical Functions, Aggregate Functions, and Numeric Functions

When CONVERSION\_MODE = 1, no further restriction applies to analytical functions, aggregate functions, and numeric functions that require numeric expressions as arguments.

# CONVERT\_VARCHAR\_TO\_1242 Option

Converts pre-version 12.4.2 VARCHAR data to compressed format.

Allowed Values ON. OFF

Default OFF

### Scope

Option can be set at the database (PUBLIC) or user level. When set at the database level, the value becomes the default for any new user, but has no impact on existing users. When set at the user level, overrides the PUBLIC value for that user only. No system privilege is required to set option for self. System privilege is required to set at database level or at user level for any user other than self.

Requires the SET ANY PUBLIC OPTION system privilege to set this option. Takes effect when you run **sp\_iqcheckdb** in any mode.

### Description

Helps further compress data and improve performance, especially for databases with many variable character strings.

Set this option and then run **sp\_iqcheckdb** only once, and only for VARCHAR columns that were created before version 12.4.2.

# COOPERATIVE\_COMMIT\_TIMEOUT Option

Governs when a COMMIT entry in the transaction log is written to disk.

Allowed Values
Integer, in milliseconds

Default 250

506 SAP Sybase IQ

### Scope

Option can be set at the database (PUBLIC) or user level. When set at the database level, the value becomes the default for any new user, but has no impact on existing users. When set at the user level, overrides the PUBLIC value for that user only. No system privilege is required to set option for self. System privilege is required to set at database level or at user level for any user other than self

Requires the SET ANY PUBLIC OPTION system privilege to set this option. Can be set temporary for an individual connection or for the PUBLIC role. Takes effect immediately.

### Description

This option only has meaning when COOPERATIVE\_COMMITS is set to ON. The database server waits for the specified number of milliseconds for other connections to fill a page of the log before writing to disk. The default setting is 250 milliseconds.

#### See also

• COOPERATIVE\_COMMITS Option on page 507

# **COOPERATIVE\_COMMITS Option**

Controls when commits are written to disk.

Allowed Values ON, OFF

Default ON

### Scope

Option can be set at the database (PUBLIC) or user level. When set at the database level, the value becomes the default for any new user, but has no impact on existing users. When set at the user level, overrides the PUBLIC value for that user only. No system privilege is required to set option for self. System privilege is required to set at database level or at user level for any user other than self.

Requires the SET ANY PUBLIC OPTION system privilege to set this option. Can be set temporary for an individual connection or for the PUBLIC role. Takes effect immediately.

#### Description

If COOPERATIVE\_COMMITS is set to OFF, a **COMMIT** is written to disk as soon as the database server receives it, and the application is then allowed to continue.

If COOPERATIVE\_COMMITS is set to ON, the default, the database server does not immediately write the **COMMIT** to the disk. Instead, it requires the application to wait for a maximum length set by the COOPERATIVE\_COMMIT\_TIMEOUT option for something else to put on the pages before the commit is written to disk.

### **Database Options**

Setting COOPERATIVE\_COMMITS to ON, and increasing the COOPERATIVE\_COMMIT\_TIMEOUT setting increases overall database server throughput by cutting down the number of disk I/Os, but at the expense of a longer turnaround time for each individual connection.

#### See also

• COOPERATIVE\_COMMIT\_TIMEOUT Option on page 506

## CREATE HG WITH EXACT DISTINCTS

Determines whether the database engine creates tiered HG or single-tiered HG indexes.

Allowed Values ON, OFF

Default ON

### Scope

Option can be set at the database (PUBLIC) or user level. When set at the database level, the value becomes the default for any new user, but has no impact on existing users. When set at the user level, overrides the PUBLIC value for that user only. No system privilege is required to set option for self. System privilege is required to set at database level or at user level for any user other than self.

Requires the SET ANY PUBLIC OPTION system privilege to set this option. Can be set temporary for an individual connection or for the PUBLIC role. Takes effect immediately.

#### Description

CREATE\_HG\_WITH\_EXACT\_DISTINCTS determines whether the database engine creates HG indexes as single HG or tiered HG:

- If CREATE\_HG\_WITH\_EXACT\_DISTINCTS='ON', all subsequent HG indexes
  explicitly created with a CREATE INDEX command or implicitly creating or altering a
  table with a PRIMARY KEY or a FOREIGN KEY declaration, will be non-tiered HG
  indexes.
- If CREATE\_HG\_WITH\_EXACT\_DISTINCTS='OFF', all subsequent HG indexes explicitly created with a **CREATE INDEX** command or implicitly creating or altering a table with a PRIMARY KEY or a FOREIGN KEY declaration, will be tiered HG.

This option is ON by default in all newly created 16.0 databases, and all 16.0 database upgraded from SAP Sybase IQ 15.x. To take advantage of the new tiered structure, set this option to OFF. Use **sp\_iqrebuildindex** to convert non-tiered HG indexes to tiered HG and viceversa.

508 SAP Sybase IQ

# CREATE HG AND FORCE PHYSICAL DELETE

Governs 16.0 tiered HG index delete behavior.

Allowed Values

Default ON

### Scope

Option can be set at the database (PUBLIC) or user level. When set at the database level, the value becomes the default for any new user, but has no impact on existing users. When set at the user level, overrides the PUBLIC value for that user only. No system privilege is required to set option for self. System privilege is required to set at database level or at user level for any user other than self.

Requires the SET ANY PUBLIC OPTION system privilege to set this option. Can be set temporary for an individual connection or for the PUBLIC role. Takes effect immediately.

### Description

CREATE\_HG\_AND\_FORCE\_PHYSICAL\_DELETE determines whether delete operation physically removes rows from an HG immediately or defers the removal to a point later in the load:

- Setting CREATE\_HG\_AND\_FORCE\_PHYSICAL\_DELETE='ON' (default) instructs SAP Sybase IQ to perform a physical delete, which increases the performance of some queries (link in .. list and ordered projection, for example), but can cause delete queries on tables with tiered HG indexes to run more slowly.
- Setting CREATE\_HG\_AND\_FORCE\_PHYSICAL\_DELETE='OFF' instructs SAP Sybase IQ to perform a virtual or deferred delete, which improves delete query performance, but can impact queries on tables with tiered HG indexes.

Set CREATE\_HG\_AND\_FORCE\_PHYSICAL\_DELETE before creating a tiered HG column index. It does not affect preexisting HG indexes. It has no effect on **sp\_iqrebuildindex**. This option persists through the life of the tiered HG index, and cannot be changed or modified unless the index is dropped and the option toggled before recreating the index (**sp\_iqrebuildindex** cannot modify the status of the index).

**Note: sp\_iqrebuildindex** output includes a Force Physical Delete column that identifies the status of this option.

# CURSOR\_WINDOW\_ROWS Option

Defines the number of cursor rows to buffer.

Allowed Values 20 – 100000

Default 200

### Scope

Option can be set at the database (PUBLIC) or user level. When set at the database level, the value becomes the default for any new user, but has no impact on existing users. When set at the user level, overrides the PUBLIC value for that user only. No system privilege is required to set option for self. System privilege is required to set at database level or at user level for any user other than self.

Requires the SET ANY PUBLIC OPTION system privilege to set this option. Can be set only for individual connections or the PUBLIC role. You must shut down and restart the database server for the change to take effect.

### Description

When an application opens a cursor, SAP Sybase IQ creates a FIFO (first-in, first-out) buffer to hold the data rows generated by the query. CURSOR\_WINDOW\_ROWS defines how many rows can be put in the buffer. If the cursor is opened in any mode other than NO SCROLL, SAP Sybase IQ allows for backward scrolling for up to the total number of rows allowed in the buffer before it must restart the query. This is not true for NO SCROLL cursors, as they do not allow backward scrolling.

For example, with the default value for this option, the buffer initially holds rows 1 through 200 of the query result set. If you fetch the first 300 rows, the buffer holds rows 101 through 300. You can scroll backward or forward within that buffer with very little overhead cost. If you scroll before row 101, SAP Sybase IQ restarts that query until the required row is back in the buffer. This can be an expensive operation to perform, so your application should avoid it where possible. An alternative is to increase the value for <code>CURSOR\_WINDOW\_ROWS</code> to accommodate a larger possible scrolling area; however, the default setting of 200 is sufficient for most applications.

# DATE\_FIRST\_DAY\_OF\_WEEK Option

Determines the first day of the week.

Allowed Values

0 - 6

#### Default

0 (Sunday)

### Scope

Requires the SET ANY PUBLIC OPTION system privilege to set this option for PUBLIC or for other user or role. Can be set for individual connections or for PUBLIC role.

Option can be set at the database (PUBLIC) or user level. When set at the database level, the value becomes the default for any new user, but has no impact on existing users. When set at the user level, overrides the PUBLIC value for that user only. No system privilege is required to set option for self. System privilege is required to set at database level or at user level for any user other than self.

Requires the SET ANY PUBLIC OPTION system privilege to set this option. Can be set for an individual connection or for the PUBLIC role. You must shut down and restart the database server for the change to take effect.

### Description

This option specifies which day is the first day of the week. By default, Sunday is day 1, Monday is day 2, Tuesday is day 3, and so on:

| Value | First Day |
|-------|-----------|
| 0     | Sunday    |
| 1     | Monday    |
| 2     | Tuesday   |
| 3     | Wednesday |
| 4     | Thursday  |
| 5     | Friday    |
| 6     | Saturday  |

Table 13. DATE FIRST DAY OF WEEK Valid Values

For example, if you change the value of <code>DATE\_FIRST\_DAY\_OF\_WEEK</code> to 3, Wednesday becomes day 1, Thursday becomes day 2, and so on. This option only affects the **DOW** and **DATEPART** functions.

The SQL Anywhere option FIRST\_DAY\_OF\_WEEK performs the same function, but assigns the values 1 through 7 instead of 0 through 6. 1 stands for Monday and 7 for Sunday (the default).

# **DATE\_FORMAT Option**

Sets the format used for dates retrieved from the database.

### Allowed Values

String

#### Default

'YYYY-MM-DD'. This corresponds to ISO date format specifications.

### Scope

Option can be set at the database (PUBLIC) or user level. When set at the database level, the value becomes the default for any new user, but has no impact on existing users. When set at the user level, overrides the PUBLIC value for that user only. No system privilege is required to set option for self. System privilege is required to set at database level or at user level for any user other than self.

Requires the SET ANY PUBLIC OPTION system privilege to set this option. Can be set temporary for an individual connection or for the PUBLIC role. Takes effect immediately.

### Description

The format is a string using these symbols:

Table 14. Symbols Used in DATE\_FORMAT String

| Symbol  | Description                                                                                                    |
|---------|----------------------------------------------------------------------------------------------------|
| уу      | 2-digit year                                                                                                    |
| уууу    | 4-digit year                                                                                                    |
| mm      | 2-digit month, or 2-digit minutes if following a colon (as in 'hh:mm')                                                                                             |
| mmm     | 3-character name of month                                                                                                    |
| mmmm[m] | Character long form for months—as many characters as there are m's, until the number of m's specified exceeds the number of characters in the month's name.        |
| d       | Single-digit day of week, (0 = Sunday, 6 = Saturday)                                                                                                    |
| dd      | 2-digit day of month                                                                                                    |
| ddd     | 3-character name of the day of week.                                                                                                    |
| dddd[d] | Character long form for day of the week—as many characters as there are d's, until the number of d's specified exceeds the number of characters in the day's name. |
| jjj     | Day of the year, from 1 to 366                                                                                                    |

**Note:** Multibyte characters are not supported in date format strings. Only single-byte characters are allowed, even when the collation order of the database is a multibyte collation order like 932JPN. Use the concatenation operator to include multibyte characters in date format strings. For example, if '? represents a multibyte character, use the concatenation operator to move the multibyte character outside of the date format string:

```
SELECT DATEFORMAT (StartDate, 'yy') + '?'
FROM Employees;
```

Each symbol is substituted with the appropriate data for the date being formatted. Any format symbol that represents character rather than digit output can be put in uppercase which causes the substituted characters to also be in uppercase. For numbers, using mixed case in the format string suppresses leading zeros.

You can control the padding of numbers by changing the case of the symbols. Same-case values (MM, mm, DD, or dd) all pad number with zeros. Mixed-case (Mm, mM, Dd, or dD) cause the number to not be zero-padded; the value takes as much room as required. For example:

```
SELECT dateformat ( cast ('2011/01/01' as date ), 'yyyy/Mm/Dd' ) returns this value:
```

2011/1/1

### Examples

This table illustrates DATE\_FORMAT settings, together with the output from this statement, executed on Saturday May 21, 2011:

SELECT CURRENT DATE

Table 15. DATE\_FORMAT Settings

| DATE_FORMAT    | SELECT CURRENT DATE |  |
|----------------|---------------------|--|
| yyyy/mm/dd/ddd | 2011/05/21/sat      |  |
| jjj            | 141                 |  |
| mmm yyyy       | may 2011            |  |
| mm-yyyy        | 05-2011             |  |

#### See also

- RETURN\_DATE\_TIME\_AS\_STRING Option on page 619
- TIME\_FORMAT Option on page 654

# **DATE\_ORDER Option**

Controls the interpretation of date formats.

Allowed Values

'MDY', 'YMD', or 'DMY'

#### Default

'YMD'. This corresponds to ISO date format specifications.

'MDY' for OPne Client and DJBC connections

#### Scope

Option can be set at the database (PUBLIC) or user level. When set at the database level, the value becomes the default for any new user, but has no impact on existing users. When set at the user level, overrides the PUBLIC value for that user only. No system privilege is required to set option for self. System privilege is required to set at database level or at user level for any user other than self.

Requires the SET ANY PUBLIC OPTION system privilege to set this option. Can be set temporary for an individual connection or for the PUBLIC role. Takes effect immediately.

### Description

DATE\_ORDER is used to determine whether 10/11/12 is Oct 11 1912, Nov 12 1910, or Nov 10 1912. The option can have the value 'MDY', 'YMD', or 'DMY'.

# DBCC\_LOG\_PROGRESS Option

Reports the progress of the **sp\_iqcheckdb** system stored procedure.

Allowed Values

ON, OFF

Default

**OFF** 

#### Scope

Option can be set at the database (PUBLIC) or user level. When set at the database level, the value becomes the default for any new user, but has no impact on existing users. When set at the user level, overrides the PUBLIC value for that user only. No system privilege is required to set option for self. System privilege is required to set at database level or at user level for any user other than self.

Requires the SET ANY PUBLIC OPTION system privilege to set this option. Can be set temporary for an individual connection or for the PUBLIC role. Takes effect immediately.

### Description

When DBCC\_LOG\_PROGRESS is ON, the **sp\_iqcheckdb** system stored procedure sends progress messages to the IQ message file. These messages allow the user to follow the progress of the **sp\_iqcheckdb** operation.

Stored procedures are documented in Reference: Building Blocks, Tables, and Procedures.

### Examples

Sample progress log output of the command sp iqcheckdb 'check database':

```
IQ Utility Check Database
Start CHECK STATISTICS table: tloansf
Start CHECK STATISTICS for field: aqsn_dt
Start CHECK STATISTICS processing index:
IQ_IDX_T444_C1_FP
Start CHECK STATISTICS processing index:
tloansf_aqsn_dt_HNG
Done CHECK STATISTICS field: aqsn_dt
```

Sample progress log output of the command sp\_iqcheckdb 'allocation table nation':

```
Start ALLOCATION table: nation
Start ALLOCATION processing index: nationhg1
Done ALLOCATION table: nation
Done ALLOCATION processing index: nationhg1
```

# DBCC\_PINNABLE\_CACHE\_PERCENT Option

Controls the percent of the cache used by the **sp\_iqcheckdb** system stored procedure.

### Allowed Values

0 - 100

#### Default

50

### Scope

Option can be set at the database (PUBLIC) or user level. When set at the database level, the value becomes the default for any new user, but has no impact on existing users. When set at the user level, overrides the PUBLIC value for that user only. No system privilege is required to set option for self. System privilege is required to set at database level or at user level for any user other than self.

Requires the SET ANY PUBLIC OPTION system privilege to set this option. Can be set temporary for an individual connection or for the PUBLIC role. Takes effect at the next execution of **sp\_iqcheckdb**.

### Description

The **sp\_iqcheckdb** system stored procedure works with a fixed number of buffers, as determined by this option. By default, a large percentage of the cache is reserved to maximize **sp\_iqcheckdb** performance.

Stored procedures are documented in Reference: Building Blocks, Tables, and Procedures.

# **DEBUG\_MESSAGES Option**

Controls whether or not **MESSAGE** statements that include a DEBUG ONLY clause are executed.

Allowed Values ON, OFF

Default OFF

### Scope

Option can be set at the database (PUBLIC) or user level. When set at the database level, the value becomes the default for any new user, but has no impact on existing users. When set at the user level, overrides the PUBLIC value for that user only. No system privilege is required to set option for self. System privilege is required to set at database level or at user level for any user other than self.

Requires the SET ANY PUBLIC OPTION system privilege to set this option. Can be set temporary for an individual connection or for the PUBLIC role. Takes effect immediately.

### Description

This option allows you to control the behavior of debugging messages in stored procedures that contain a **MESSAGE** statement with the DEBUG ONLY clause specified. By default, this option is set to OFF and debugging messages do not appear when the **MESSAGE** statement is executed. By setting DEBUG\_MESSAGES to ON, you can enable the debugging messages in all stored procedures.

**Note: DEBUG ONLY** messages are inexpensive when the DEBUG\_MESSAGES option is set to OFF, so these statements can usually be left in stored procedures on a production system. However, they should be used sparingly in locations where they would be executed frequently; otherwise, they might result in a small performance penalty.

#### See also

• *MESSAGE Statement* on page 366

# **DEDICATED\_TASK Option**

Dedicates a request handling task to handling requests from a single connection.

Allowed Values

ON, OFF

Default

**OFF** 

#### Scope

Option can be set as a temporary option only, for an individual connection or for the PUBLIC role, for the duration of the current connection.

Requires the SET ANY SYSTEM OPTION system privilege to set this option. Takes effect immediately.

### Description

When the DEDICATED\_TASK connection option is set to ON, a request handling task is dedicated exclusively to handling requests for the connection. By pre-establishing a connection with this option enabled, you can gather information about the state of the database server if it becomes otherwise unresponsive.

# **DEFAULT\_DBSPACE Option**

Changes the default dbspace where tables are created.

#### Allowed Values

String containing a dbspace name

#### Default

" (the empty string)

#### Scope

Option can be set at the database (PUBLIC) or user level. When set at the database level, the value becomes the default for any new user, but has no impact on existing users. When set at the user level, overrides the PUBLIC value for that user only. No system privilege is required to set option for self. System privilege is required to set at database level or at user level for any user other than self.

Requires the SET ANY PUBLIC OPTION system privilege to set this option. Can be set temporary for an individual connection or for the PUBLIC role. Takes effect immediately.

#### Description

DEFAULT\_DBSPACE allows the administrator to set the default dbspace for a role or user or allows a user to set the user's own default dbspace.

IQ\_SYSTEM\_TEMP is always used for global temporary tables unless a table IN clause is used that specifies SYSTEM, in which case an SA global temporary table is created.

At database creation, the system dbspace, IQ\_SYSTEM\_MAIN, is created and is implied when the PUBLIC.DEFAULT\_DBSPACE option setting is empty or explicitly set to IQ\_SYSTEM\_MAIN. Immediately after creating the database, create a second main dbspace, revoke CREATE privilege in dbspace IQ\_SYSTEM\_MAIN from PUBLIC, grant CREATE in dbspace for the new main dbspace to selected users or PUBLIC, and set PUBLIC.DEFAULT DBSPACE to the new main dbspace. For example:

```
CREATE DBSPACE user main USING FILE user main
'user main1' SIZE 10000;
GRANT CREATE ON user main TO PUBLIC;
REVOKE CREATE ON IQ SYSTEM MAIN FROM PUBLIC;
SET OPTION PUBLIC.DEFAULT DBSPACE = 'user main';
```

#### Example

In this example, CONNECT and RESOURCE privileges on all dbspaces are granted to users usrA and usrB, and each of these users is granted CREATE privilege on a particular dbspace:

```
GRANT CONNECT, RESOURCE TO usrA, usrB

IDENTIFIED BY pwdA, pwdB;

GRANT CREATE ON dbsp1 TO usrA;

GRANT CREATE ON dbsp3 TO usrB;

SET OPTION "usrA".default_dbspace = 'dbsp1';

SET OPTION "usrB".default_dbspace = 'dbsp3';

SET OPTION "PUBLIC".default_dbspace = dbsp2;

CREATE TABLE "DBA".t1(c1 int, c2 int);

INSERT INTO t1 VALUES (1, 1);

INSERT INTO t1 VALUES (2, 2);

COMMIT;
```

#### UsrA connects:

```
CREATE TABLE "UsrA".t1(c1 int, c2 int);
INSERT INTO t1 VALUES (1, 1);
INSERT INTO t1 VALUES (2, 2);
COMMIT;
```

#### UsrB connects:

```
CREATE TABLE "UsrB".tl(cl int, c2 int);
INSERT INTO t1 VALUES (1, 1);
INSERT INTO t1 VALUES (2, 2);
COMMIT;
```

518 SAP Sybase IQ

#### DBA connects:

```
SELECT Object, DbspaceName, ObjSize
FROM sp_iqindexinfo();
```

### sp\_iqindexinfo result:

| DBA.t1                      | dbsp2 | 200k |  |
|-----------------------------|-------|------|--|
| DBA.t1.ASIQ IDX T730 C1 FP  | dbsp2 | 288k |  |
| DBA.t1.ASIQ IDX T730 C2 FP  | dbsp2 | 288k |  |
| usrA.t1                     | dbsp1 | 200k |  |
| usrA.t1.ASIQ IDX T731 C1 FP | dbsp1 | 288k |  |
| usrA.t1.ASIQ IDX T731 C2 FP | dbsp1 | 288k |  |
| usrB.t1                     | dbsp3 | 200k |  |
| usrB.t1.ASIQ IDX T732 C1 FP | dbsp3 | 288k |  |
| usrB.t1.ASIQ_IDX_T732_C2_FP | dbsp3 | 288k |  |

# **DEFAULT\_DISK\_STRIPING Option**

Sets the default disk striping value for all dbspaces.

#### Allowed Values

ON, OFF

### Default

ON

### Scope

Option can be set at the database (PUBLIC) level only.

Requires the SET ANY SYSTEM OPTION system privilege to set this option. Takes effect immediately.

### Description

By default, disk striping is ON for all dbspaces in the IQ main store. This option is used only by **CREATE DBSPACE** and defines the default striping value, if **CREATE DBSPACE** does not specify striping.

#### See also

• CREATE DBSPACE Statement on page 117

# **DEFAULT\_HAVING\_SELECTIVITY\_PPM Option**

Provides default selectivity estimates to the optimizer for most **HAVING** clauses in parts per million.

#### Allowed Values

0 - 1000000

#### Default

0

### Scope

Option can be set at the database (PUBLIC) or user level. When set at the database level, the value becomes the default for any new user, but has no impact on existing users. When set at the user level, overrides the PUBLIC value for that user only. No system privilege is required to set option for self. System privilege is required to set at database level or at user level for any user other than self.

Requires the SET ANY PUBLIC OPTION system privilege to set this option. Can be set temporary for an individual connection or for the PUBLIC role. Takes effect immediately.

### Description

DEFAULT\_HAVING\_SELECTIVITY\_PPM sets the selectivity for **HAVING** clauses, overriding optimizer estimates. A **HAVING** clause filters the results of a **GROUP BY** clause or a query with a select list consisting solely of aggregate functions. When DEFAULT\_HAVING\_SELECTIVITY\_PPM is set to the default of 0, the optimizer estimates how many rows are filtered by the **HAVING** clause. Sometimes the IQ optimizer does not have sufficient information to choose an accurate selectivity, and in these cases chooses a generic estimate of 40%. DEFAULT\_HAVING\_SELECTIVITY\_PPM allows a user to replace the optimizer estimate for all **HAVING** predicates in a query.

Users can also specify the selectivity of individual HAVING clauses in the query, as described in *Reference: Building Blocks, Tables, and Procedures*.

# **DEFAULT\_ISQL\_ENCODING Option [Interactive SQL]**

Specifies the code page used by **READ** and **OUTPUT** statements.

#### Allowed Values

*identifier* or *string* 

#### Default

Use system code page (empty string)

#### Scope

Can only be set as a temporary option, for the duration of the current connection.

#### Description

DEFAULT\_ISQL\_ENCODING is used to specify the code page to use when reading or writing files. It cannot be set permanently. The default code page is the default code page for the platform you are running on. On English Windows machines, the default code page is 1252.

Interactive SQL determines the code page that is used for a particular **OUTPUT** or **READ** statement as follows, where code page values occurring earlier in the list take precedence over those occurring later in the list:

- The code page specified in the **ENCODING** clause of the **OUTPUT** or **READ** statement
- The code page specified with the DEFAULT\_ISQL\_ENCODING option (if this option is set)
- The default code page for the computer on which Interactive SQL is running

### Example

Set the encoding to UTF-16 (for reading Unicode files):

```
SET TEMPORARY OPTION DEFAULT ISQL ENCODING = 'UTF-16'
```

#### See also

- OUTPUT Statement [Interactive SQL] on page 371
- READ Statement [Interactive SQL] on page 382

# **DEFAULT\_KB\_PER\_STRIPE Option**

Sets an upper threshold in KB on the amount to write to a stripe before write operations move on to the next stripe.

This setting is the default size for all dbspaces in the IQ main store.

#### Allowed Values

1 to maximum integer

#### Default

1

#### Scope

Option can be set at the database (PUBLIC) level only.

Requires the SET ANY SYSTEM OPTION system privilege to set this option. Takes effect immediately.

#### Description

The default value of 1KB means that one page is compressed and that the compressed page is written to disk as a single operation. Whatever the chosen page size, the next operation writes to the next dbfile in that dbspace.

To write multiple pages to the same stripe before moving to the next stripe, change the DEFAULT\_KB\_PER\_STRIPE setting. For example, if the page size is 128KB, and DEFAULT\_KB\_PER\_STRIPE set to 512KB, SAP Sybase IQ queues up page writes and writes to disk after reaching the minimum of 512KB of compressed pages.

This option is used only by **CREATE DBSPACE** and defines the default disk striping size for dbspaces in the IQ main store, if **CREATE DBSPACE** does not specify a stripe size.

#### See also

• CREATE DBSPACE Statement on page 117

# DEFAULT\_LIKE\_MATCH\_SELECTIVITY\_PPM Option

Provides default selectivity estimates (in parts per million) to the optimizer for most **LIKE** predicates.

Allowed Values 0 to 1000000

Default 150000

### Scope

Option can be set at the database (PUBLIC) or user level. When set at the database level, the value becomes the default for any new user, but has no impact on existing users. When set at the user level, overrides the PUBLIC value for that user only. No system privilege is required to set option for self. System privilege is required to set at database level or at user level for any user other than self.

Requires the SET ANY PUBLIC OPTION system privilege to set this option. Can be set temporary for an individual connection or for the PUBLIC role. Takes effect immediately.

### Description

DEFAULT\_LIKE\_MATCH\_SELECTIVITY\_PPM sets the default selectivity for generic **LIKE** predicates, for example, LIKE 'string'string' where % is a wildcard character.

The optimizer relies on this option when other selectivity information is not available and the match string does not start with a set of constant characters followed by a single wildcard.

If the column has either an LF index or a 1- or 2- or 3-byte FP index, the optimizer can get exact information and does not need to use this value.

Users can also specify selectivity in the query. User-supplied condition hints are described in *Reference: Building Blocks, Tables, and Procedures*.

#### See also

- DEFAULT LIKE RANGE SELECTIVITY PPM Option on page 523
- FP\_LOOKUP\_SIZE Option on page 535

# DEFAULT\_LIKE\_RANGE\_SELECTIVITY\_PPM Option

Provides default selectivity estimates (in parts per million) to the optimizer for leading constant **LIKE** predicates.

Allowed Values 1 to 1000000

Default 150000

#### Scope

Option can be set at the database (PUBLIC) or user level. When set at the database level, the value becomes the default for any new user, but has no impact on existing users. When set at the user level, overrides the PUBLIC value for that user only. No system privilege is required to set option for self. System privilege is required to set at database level or at user level for any user other than self.

Requires the SET ANY PUBLIC OPTION system privilege to set this option. Can be set temporary for an individual connection or for the PUBLIC role. Takes effect immediately.

#### Description

DEFAULT\_LIKE\_RANGE\_SELECTIVITY\_PPM sets the default selectivity for **LIKE** predicates, of the form LIKE 'string%' where the match string is a set of constant characters followed by a single wildcard character (%). The optimizer relies on this option when other selectivity information is not available.

If the column has either an LF index or a 1- or 2- or 3-byte FP index, the optimizer can get exact information and does not need to use this value.

Users can also specify selectivity in the query. User-supplied condition hints are described in *Reference: Building Blocks, Tables, and Procedures*.

#### See also

- DEFAULT\_LIKE\_MATCH\_SELECTIVITY\_PPM Option on page 522
- FP\_LOOKUP\_SIZE Option on page 535

# DEFAULT\_PROXY\_TABLE\_ROW\_COUNT Option

Enables you to override the default estimate of the number of rows to return from a proxy table.

Allowed Values 0 to 4294967295

Default 200000

#### Scope

Option can be set at the database (PUBLIC) or user level. When set at the database level, the value becomes the default for any new user, but has no impact on existing users. When set at the user level, overrides the PUBLIC value for that user only. No system privilege is required to set option for self. System privilege is required to set at database level or at user level for any user other than self.

Requires the SET ANY PUBLIC OPTION system privilege to set this option. Can be set temporary for an individual connection or for the PUBLIC role. Takes effect immediately.

# **DEFAULT\_TABLE\_UDF\_ROW\_COUNT Option**

Enables you to override the default estimate of the number of rows to return from a table UDF (either a C, C++, or Java table UDF).

Allowed Values 0 to 4294967295

Default 200000

#### Scope

Option can be set at the database (PUBLIC) or user level. When set at the database level, the value becomes the default for any new user, but has no impact on existing users. When set at the user level, overrides the PUBLIC value for that user only. No system privilege is required to set option for self. System privilege is required to set at database level or at user level for any user other than self.

Requires the SET ANY PUBLIC OPTION system privilege to set this option. Can be set temporary for an individual connection or for the PUBLIC role. Takes effect immediately.

## Description

A table UDF can use the **DEFAULT\_TABLE\_UDF\_ROW\_COUNT** option to give the query processor an estimate for the number of rows that a table UDF will return. This is the only way a Java table UDF can convey this information. However, for a C or C++ table UDF, the UDF developer should consider publishing this information in the describe phase using the <code>EXTFNAPIV4\_DESCRIBE\_PARM\_TABLE\_NUM\_ROWS</code> describe parameter to publish the number of rows it expects to return. The value of

EXTFNAPIV4\_DESCRIBE\_PARM\_TABLE\_NUM\_ROWS always overrides the value of the **DEFAULT\_PROXY\_TABLE\_UDF\_ROW\_COUNT** option.

# **DELAYED\_COMMIT\_TIMEOUT Option**

Determines when the server returns control to an application following a **COMMIT**.

#### Allowed Values

Integer, in milliseconds.

#### Default

500

#### Scope

Option can be set at the database (PUBLIC) or user level. When set at the database level, the value becomes the default for any new user, but has no impact on existing users. When set at the user level, overrides the PUBLIC value for that user only. No system privilege is required to set option for self. System privilege is required to set at database level or at user level for any user other than self.

Requires the SET ANY PUBLIC OPTION system privilege to set this option. Can be set temporary for an individual connection or for the PUBLIC role. Takes effect immediately.

#### Description

This option is ignored by SAP Sybase IQ, since DELAYED COMMITS can only be set OFF.

# **DELAYED\_COMMITS Option**

Determines when the server returns control to an application following a **COMMIT**.

#### Allowed Values

**OFF** 

#### Default

OFF. This corresponds to ISO COMMIT behavior.

#### Scope

Option can be set at the database (PUBLIC) or user level. When set at the database level, the value becomes the default for any new user, but has no impact on existing users. When set at the user level, overrides the PUBLIC value for that user only. No system privilege is required to set option for self. System privilege is required to set at database level or at user level for any user other than self.

Requires the SET ANY PUBLIC OPTION system privilege to set this option. Can be set temporary for an individual connection or for the PUBLIC role. Takes effect immediately.

#### Description

When set to OFF (the only value allowed by SAP Sybase IQ), the application must wait until the **COMMIT** is written to disk. This option must be set to OFF for ANSI/ISO COMMIT behavior.

# **DISABLE\_RI\_CHECK Option**

Allows load, insert, update, or delete operations to bypass the referential integrity check, improving performance.

Allowed Values ON, OFF

Default OFF

#### Scope

Option can be set at the database (PUBLIC) or user level. When set at the database level, the value becomes the default for any new user, but has no impact on existing users. When set at the user level, overrides the PUBLIC value for that user only. No system privilege is required to set option for self. System privilege is required to set at database level or at user level for any user other than self.

Requires the SET ANY PUBLIC OPTION system privilege to set this option. Can be set temporary for an individual connection or for the PUBLIC role. Takes effect immediately.

#### Description

Users are responsible for ensuring that no referential integrity violation occurs during requests while  $\texttt{DISABLE\_RI\_CHECK}$  is set to ON.

# DIVIDE\_BY\_ZERO\_ERROR Option [TSQL]

Controls the reporting of division by zero.

Allowed Values ON, OFF

Default ON

### Scope

Option can be set at the database (PUBLIC) or user level. When set at the database level, the value becomes the default for any new user, but has no impact on existing users. When set at the user level, overrides the PUBLIC value for that user only. No system privilege is required

to set option for self. System privilege is required to set at database level or at user level for any user other than self.

Requires the SET ANY PUBLIC OPTION system privilege to set this option. Can be set temporary for an individual connection or for the PUBLIC role. Takes effect immediately.

#### Description

This option indicates whether division by zero is reported as an error. If the option is set ON, division by zero results in an error with SQLSTATE 22012.

If the option is set OFF, division by zero is not an error; a NULL is returned.

# **DQP\_ENABLED Option**

Temporary database option **DQP\_ENABLED** allows you to enable or disable distributed query processing at the connection level.

Allowed Values ON, OFF

Default

ON

#### Scope

Option can be set at the database (PUBLIC) or user level. When set at the database level, the value becomes the default for any new user, but has no impact on existing users. When set at the user level, overrides the PUBLIC value for that user only. No system privilege is required to set option for self. System privilege is required to set at database level or at user level for any user other than self.

Requires the SET ANY PUBLIC OPTION system privilege to set this option. Can be set temporary for an individual connection or for the PUBLIC role. Takes effect immediately.

#### Description

You can set the temporary database option **DQP\_ENABLED** to OFF to disable DQP for the current connection. You can set the option to ON (the default value) to enable DQP for the current connection, but only when DQP is enabled for the user by that user's login policy for the logical server of the current connection.

Setting **DQP\_ENABLED** to ON results in an error if DQP is disabled based upon the user's login policy:

Invalid setting for option 'DQP ENABLED'

**Note:** Any changes you make to a user's login policy options affect new connections only. Login policy option settings for existing connections are based upon the time the connection was initially established.

# DQP\_ENABLED\_OVER\_NETWORK Option

Temporary database option **DQP\_ENABLED\_OVER\_NETWORK** allows you to enable or disable distributed query processing over the network at the connection level.

Allowed Values ON, OFF

Default OFF

### Scope

Requires the SET ANY PUBLIC OPTION system privilege to set this option for PUBLIC or for other user or role.

Can be set temporary for an individual or public.

#### Description

You can set the temporary database option **DQP\_ENABLED\_OVER\_NETWORK** to ON to enable DQP over the network for the current connection. The OFF (default) setting has no effect, and the setting of the DQP\_ENABLED logical server policy option determines whether or not DQP is used over the network for queries on the current connection.

| LS Policy Option<br>Setting | Database Option Setting             | DQP Query Behavior                                                                                    |
|-----------------------------|-------------------------------------|----------------------------------------------------------------------------------------------------|
| DQP_ENABLED 1               | DQP_ENA-<br>BLED_OVER_NETWORK<br>ON | Queries on the current connection execute over network. Other queries use the shared temporary store. |
| DQP_ENABLED 2               | DQP_ENA-<br>BLED_OVER_NETWORK<br>ON | All queries execute over network                                                                      |
| DQP_ENABLED 2               | DQP_ENABLED OFF                     | All queries run in simplex mode.                                                                      |

**Note:** Any changes you make to a logical server policy option affect new connections only. Logical server policy options for existing connections are based on the time that the connection was initially established.

# **EARLY\_PREDICATE\_EXECUTION Option**

Controls whether simple local predicates are executed before query optimization.

Allowed Values ON, OFF

#### Default ON

#### Scope

Option can be set at the database (PUBLIC) or user level. When set at the database level, the value becomes the default for any new user, but has no impact on existing users. When set at the user level, overrides the PUBLIC value for that user only. No system privilege is required to set option for self. System privilege is required to set at database level or at user level for any user other than self.

Requires the SET ANY PUBLIC OPTION system privilege to set this option. Can be set temporary for an individual connection or for the PUBLIC role. Takes effect immediately.

#### Description

If this option is ON (the default), the optimizer finds, prepares, and executes predicates containing only local columns and constraints before query optimization, including join ordering, join algorithm selection, and grouping algorithm selection, so that the values of "Estimated Result Rows" in the query plan are more precise. If this option is OFF, the optimizer finds and prepares the simple predicates, but does not execute them before query optimization. The resulting values of "Estimated Result Rows" are less precise, if the predicates are not executed.

In general, EARLY\_PREDICATE\_EXECUTION should always be left ON, as this results in improved query plans for many queries.

Note that when EARLY\_PREDICATE\_EXECUTION is ON, SAP Sybase IQ executes the local predicates for all queries before generating a query plan, even when the NOEXEC option is ON. The generated query plan is the same as the runtime plan.

This information is included in the query plan for the root node:

- Threads used for executing local invariant predicates: if greater than 1, indicates parallel execution of local invariant predicates
- Early\_Predicate\_Execution: indicates if the option is OFF
- Time of Cursor Creation: the time of cursor creation

The simple predicates whose execution is controlled by this option are referred to as invariant predicates in the query plan. This information is included in the query plan for a leaf node, if there are any local invariant predicates on the node:

- Generated Post Invariant Predicate Rows: actual result after executing local invariant predicate
- Estimated Post Invariant Predicate Rows: calculated by using estimated local invariant predicates selectivity
- Time of Condition Start: starting time of the execution of local invariant predicates

- Time of Condition Done: ending time of the execution of local invariant predicates
- Elapsed Condition Time: elapsed time for executing local invariant predicates

# **ENABLE\_ASYNC\_IO Option**

Allows a DBA to enable or disable the asynchronous IO used by the RLV persistence log.

Allowed Values

TRUE, FALSE

A change in value requires a database close and re-open, or a server restart.

Default

**TRUE** 

#### Scope

Option can be set at the database (PUBLIC) or user level. When set at the database level, the value becomes the default for any new user, but has no impact on existing users. When set at the user level, overrides the PUBLIC value for that user only. No system privilege is required to set option for self. System privilege is required to set at database level or at user level for any user other than self.

Requires the SET ANY PUBLIC OPTION system privilege to set this option. Can be set temporary for an individual connection or for the PUBLIC role. If permitted, can be set for an arbitrary other user or role, or for all users via the role. Takes effect immediately.

# **ENABLE\_LOB\_VARIABLES Option**

Controls the data type conversion of large object variables.

Allowed Values

ON, OFF

Default

**OFF** 

#### Scope

Option can be set at the database (PUBLIC) or user level. When set at the database level, the value becomes the default for any new user, but has no impact on existing users. When set at the user level, overrides the PUBLIC value for that user only. No system privilege is required to set option for self. System privilege is required to set at database level or at user level for any user other than self.

Requires the SET ANY PUBLIC OPTION system privilege to set this option. Can be set temporary for an individual connection or for the PUBLIC role. Takes effect immediately.

#### Description

ENABLE LOB VARIABLES controls the data type conversion of large object variables.

When <code>ENABLE\_LOB\_VARIABLES</code> is OFF, large object variables less than 32K are implicitly converted; an error is reported if a large object variable is greater than or equal to 32K. A <code>LONG\_VARCHAR</code> variable is implicitly converted to a <code>VARCHAR</code> data type and truncated at 32K. A <code>LONG\_BINARY</code> variable is implicitly converted to a <code>VARBINARY</code> data type and truncated at 32K.

When ENABLE\_LOB\_VARIABLES is ON, large object variables of any size retain their original data type and size.

#### Example

Retain the data type and size of large object variables greater than 32K:

SET TEMPORARY OPTION ENABLE LOB VARIABLES = ON

# **EXTENDED\_JOIN\_SYNTAX Option**

Controls whether queries with an ambiguous syntax for multi-table joins are allowed or are reported as an error.

Allowed Values

ON, OFF

Default

ON

#### Scope

Option can be set at the database (PUBLIC) or user level. When set at the database level, the value becomes the default for any new user, but has no impact on existing users. When set at the user level, overrides the PUBLIC value for that user only. No system privilege is required to set option for self. System privilege is required to set at database level or at user level for any user other than self.

Requires the SET ANY PUBLIC OPTION system privilege to set this option. Can be set temporary for an individual connection or for the PUBLIC role. Takes effect immediately.

#### Description

This option reports a syntax error for those queries containing outer joins that have ambiguous syntax due to the presence of duplicate correlation names on a null-supplying table.

This join clause illustrates the kind of query that is reported where C1 is a condition:

```
(R left outer join T, T join S on (C1))
```

If EXTENDED\_JOIN\_SYNTAX is set to ON, this query is interpreted as follows, where C1 and C2 are conditions:

```
(R left outer join T on (C1)) join S on (C2)
```

# FLOATING\_POINT\_ACCUMULATOR Option

Controls which accumulator to use for **SUM** or **AVG** of floating-point numbers.

#### Allowed Values

1, 2, 3

#### Default

2

#### Scope

Option can be set at the database (PUBLIC) or user level. When set at the database level, the value becomes the default for any new user, but has no impact on existing users. When set at the user level, overrides the PUBLIC value for that user only. No system privilege is required to set option for self. System privilege is required to set at database level or at user level for any user other than self.

Requires the SET ANY PUBLIC OPTION system privilege to set this option. Can be set temporary for an individual connection or for the PUBLIC role. Takes effect immediately.

#### Description

Setting 1 (fast accumulator) is faster and uses less space for floats and doubles than setting 2. This setting uses a single double precision variable to add double and float numbers, and is subject to the known accuracy limitations of such an approach.

Setting 2 (default) (medium accumulator) uses multiple double precision variables to accumulate floats and doubles. It is very accurate for addends in the range of magnitudes 1e-20 to 1e20. While it loses some accuracy outside of this range, it is still accurate enough for most applications. Setting 2 allows the optimizer to choose hash for faster performance more easily than setting 3.

Setting 3 (large accumulator) is highly accurate for all floats and doubles, but its size often precludes the use of hash optimization, which will be a performance limitation for most applications.

# FORCE\_DROP Option

Causes SAP Sybase IQ to leak, rather than reclaim, database disk space during a **DROP** command.

Allowed Values ON, OFF

532 SAP Sybase IQ

# Default

**OFF** 

#### Scope

Option can be set as a temporary option only, for an individual connection or for the PUBLIC role, for the duration of the current connection.

Requires SET ANY SYSTEM OPTION system privilege to set this option. Takes effect immediately.

#### Description

You must drop a corrupt index, column or table and set the FORCE\_DROP option to ON. This prevents the free list from being incorrectly updated from incorrect or suspect file space allocation information in the object being dropped. After dropping corrupt objects, you can reclaim the file space using the **-iqfrec** and **-iqdroplks** server switches.

When force dropping objects, you must ensure that only the DBA is connected to the database. The server must be restarted immediately after a force drop.

Do not attempt to force drop objects unless SAP Sybase Technical Support has instructed you to do so.

FORCE\_DROP procedures for system recovery and database repair are described in *Administration: Backup, Restore, and Data Recovery.* 

# FORCE\_NO\_SCROLL\_CURSORS Option

Forces all cursors to be non-scrolling.

Allowed Values ON. OFF

Default

OFF

#### Scope

Option can be set at the database (PUBLIC) or user level. When set at the database level, the value becomes the default for any new user, but has no impact on existing users. When set at the user level, overrides the PUBLIC value for that user only. No system privilege is required to set option for self. System privilege is required to set at database level or at user level for any user other than self.

Requires the SET ANY PUBLIC OPTION system privilege to set this option. Can be set temporary for an individual connection or for the PUBLIC role. Takes effect immediately.

#### Description

By default, all cursors are scrolling. Scrolling cursors with no host variable declared cause SAP Sybase IQ to create a buffer for temporary storage of results. Each row in the result set is stored to allow for backward scrolling.

Setting **FORCE\_NO\_SCROLL\_CURSORS** to ON reduces temporary storage requirements. This option can be useful if you are retrieving very large numbers (millions) of rows. However if your front-end application makes frequent use of backward-scrolling cursor operations, query response will be faster with this option set to OFF.

If your front-end application rarely performs backward-scrolling, make FORCE\_NO\_SCROLL\_CURSORS = 'ON' a permanent PUBLIC option, to use less memory and improve query performance.

# FORCE\_UPDATABLE\_CURSORS Option

Controls whether cursors that have not been declared as updatable can be updated.

Allowed Values ON, OFF

Default OFF

#### Scope

Option can be set at the database (PUBLIC) or user level. When set at the database level, the value becomes the default for any new user, but has no impact on existing users. When set at the user level, overrides the PUBLIC value for that user only. No system privilege is required to set option for self. System privilege is required to set at database level or at user level for any user other than self.

Requires the SET ANY PUBLIC OPTION system privilege to set this option. Can be set temporary for an individual connection or for the PUBLIC role. Takes effect immediately.

#### Description

When FORCE\_UPDATABLE\_CURSORS is ON, cursors which have not been declared as updatable can be updated. This option allows updatable cursors to be used in front-end applications without specifying the FOR UPDATE clause of the DECLARE CURSOR statement.

Sybase does not recommend the use of **FORCE\_UPDATABLE\_CURSORS** unless absolutely necessary.

534 SAP Sybase IQ

# FP\_LOOKUP\_SIZE Option

Specifies the number of lookup pages and cache memory allocated for Lookup **FP** indexes in SAP Sybase IQ 15. databases.

#### Allowed Values 1 MB – 4096 MB

#### Default

16 MB

#### Scope

Option can be set at the database (PUBLIC) level only.

Requires the SET ANY SYSTEM OPTION system privilege to set this option. Takes effect immediately.

#### Dependencies

```
FP_LOOKUP_SIZE applies to databases running where FP_NBIT_IQ15_COMPATIBILITY='ON'. If FP_NBIT_IQ15_COMPATIBILITY='OFF', the database engine ignores this option.
```

#### Description

If FP\_NBIT\_IQ15\_COMPATIBILITY='ON', FP\_LOOKUP\_SIZE controls the maximum number of lookup pages.

FP LOOKUP SIZE must be set public, so the allowed syntax is:

```
SET OPTION public.FP LOOKUP SIZE = 1
```

**Important:** The FP\_NBIT\_IQ15\_COMPATIBILITY option provides tokenized FP support similar to that available in SAP Sybase IQ 15, not complete database compatibility. All SAP Sybase IQ 15 runtime behavior is available using the 16.0 interface. Avoid running a 16.0 database with FP\_NBIT\_IQ15\_COMPATIBILITY='ON'.

#### See also

- FP\_LOOKUP\_SIZE\_PPM Option on page 535
- MINIMIZE STORAGE Option on page 585
- FP NBIT IQ15 COMPATIBILITY Option on page 539

# FP\_LOOKUP\_SIZE\_PPM Option

Controls the amount of main cache allocated to **FP** indexes in SAP Sybase IQ 15. databases.

# Allowed Values 1 to 1000000

#### Default

2500

#### Scope

Option can be set at the database (PUBLIC) level only.

Requires the SET ANY SYSTEM OPTION system privilege to set this option. Takes effect immediately.

#### Dependencies

```
\label{local-ppm} FP\_LOOKUP\_SIZE\_PPM applies to databases running where \\ FP\_NBIT\_IQ15\_COMPATIBILITY='ON'. If \\ FP\_NBIT\_IQ15\_COMPATIBILITY='OFF', SAP Sybase IQ ignores this option. \\
```

#### Description

If FP\_NBIT\_IQ15\_COMPATIBILITY='ON', FP\_LOOKUP\_SIZE\_PPM controls the maximum number of lookup pages and restricts this number to a parts-per-million value of main memory, that is, the value of FP\_LOOKUP\_SIZE\_PPM \* size of main memory / 1,000,000, where the size of main memory is specified by the -iqmc server startup parameter.

**Important:** The FP\_NBIT\_IQ15\_COMPATIBILITY option provides tokenized FP support similar to that available in SAP Sybase IQ 15, not complete database compatibility. All SAP Sybase IQ 15 runtime behavior is available using the 16.0 interface. Avoid running a 16.0 database with FP\_NBIT\_IQ15\_COMPATIBILITY='ON'.

#### See also

- FP\_LOOKUP\_SIZE Option on page 535
- MINIMIZE\_STORAGE Option on page 585
- FP\_NBIT\_IQ15\_COMPATIBILITY Option on page 539

# **FP\_NBIT\_AUTOSIZE\_LIMIT Option**

Limits the number of distinct values in columns that implicitly load as NBit FP.

# Allowed Values 0 – 2,147,483,647

# Default 1,048,576

#### Scope

Option can be set at the database (PUBLIC) or user level. When set at the database level, the value becomes the default for any new user, but has no impact on existing users. When set at

the user level, overrides the PUBLIC value for that user only. No system privilege is required to set option for self. System privilege is required to set at database level or at user level for any user other than self.

Requires the SET ANY PUBLIC OPTION system privilege to set this option. Can be set temporary for an individual connection or for the PUBLIC role. Takes effect immediately.

#### Dependencies

```
FP_NBIT_AUTOSIZE_LIMIT applies to databases running where FP_NBIT_IQ15_COMPATIBILITY='OFF'. If FP_NBIT_IQ15_COMPATIBILITY='ON', the database engine ignores this option.
```

#### Description

FP\_NBIT\_AUTOSIZE\_LIMIT limits the number of distinct values in all newly created columns without an explicit IQ UNIQUE setting. Columns constrained by the FP NBIT AUTOSIZE LIMIT option load with a Flat FP or NBit FP index:

- If FP\_NBIT\_AUTOSIZE\_LIMIT is greater than 0 and less than 2,147,483,647, columns load with an NBit. FP index
- If FP NBIT AUTOSIZE LIMIT equals 0, columns load with a Flat FP index

FP\_NBIT\_AUTOSIZE\_LIMIT and FP\_NBIT\_LOOKUP\_MB establish a ceiling for sizing NBit columns during data loads. As long as the number of distinct values is less than FP\_NBIT\_AUTOSIZE\_LIMIT and the total dictionary size (values and counts) is less the FP\_NBIT\_LOOKUP\_MB, the column loads as an NBit. If the load exceeds the FP\_NBIT\_AUTOSIZE\_LIMIT but is less than FP\_NBIT\_ROLLOVER\_MAX\_MB, the column rolls over to Flat\_FP.

```
DML operations that exceed the FP_NBIT_ROLLOVER_MAX_MB and FP_ENFORCE_LIMITS='ON' rollback and report an error. If the FP_NBIT_ENFORCE_LIMITS='OFF', the column transitions to the next NBit level.
```

**sp\_iqindexmetadata** returns details about Flat FP or NBit FP columns. **sp\_iqrebuildindex** can change explicit or implicit NBit FP column limits, or reformat the default column index as Flat FP or NBit FP.

#### Additional Information

- Reference: Building Blocks, Tables, and Procedures > System Procedures > Alphabetical List of System Stored Procedures > sp\_iqrebuildindex
- Reference: Building Blocks, Tables, and Procedures > System Procedures » Alphabetical List of System Stored Procedures > sp iqindexmetadata

#### See also

- FP\_NBIT\_ENFORCE\_LIMITS Option on page 538
- FP NBIT IQ15 COMPATIBILITY Option on page 539

- FP\_NBIT\_LOOKUP\_MB Option on page 540
- FP NBIT ROLLOVER MAX MB Option on page 542

# FP\_NBIT\_ENFORCE\_LIMITS Option

Enforces sizing limits for explicit and implicit **NBit** columns.

Allowed Values ON, OFF

Default OFF

#### Scope

Option can be set at the database (PUBLIC) or user level. When set at the database level, the value becomes the default for any new user, but has no impact on existing users. When set at the user level, overrides the PUBLIC value for that user only. No system privilege is required to set option for self. System privilege is required to set at database level or at user level for any user other than self.

Requires the SET ANY PUBLIC OPTION system privilege to set this option. Can be set temporary for an individual connection or for the PUBLIC role. Takes effect immediately.

# Dependencies

```
FP_NBIT_ENFORCE_LIMITS applies to databases running where FP_NBIT_IQ15_COMPATIBILITY='OFF'. If FP_NBIT_IQ15_COMPATIBILITY='ON', the database engine ignores this option.
```

#### Description

DML operations check the FP\_NBIT\_ENFORCE\_LIMITS option when the number of distinct values in a column exceeds the explicit limit set in an IQ UNIQUE constraint, which is above the FP\_NBIT\_AUTOSIZE value, or when the dictionary size for an implicit **NBit** rollover exceeds the FP\_NBIT\_ROLLOVER\_MAX\_MB limit.

- If FP\_NBIT\_ENFORCE\_LIMITS='ON', the DML operation throws an error and rolls back
- If FP\_NBIT\_ENFORCE\_LIMITS='OFF', the DML operation continues and the NBit dictionary limits are ignored

**sp\_iqindexmetadata** returns details about Flat FP or NBit FP columns. **sp\_iqrebuildindex** can change explicit or implicit NBit FP column limits, or reformat the default column index as Flat FP or NBit FP.

Using **sp\_iqrebuildindex** to increase the number of distinct values beyond current limits for a Flat FP column when FP\_NBIT\_ENFORCE\_LIMITS='ON', returns an error. If FP\_NBIT\_ENFORCE\_LIMITS='OFF', **sp\_iqrebuildindex** rebuilds the index to the maximum token, which is the largest distinct value.

#### Additional Information

- Reference: Building Blocks, Tables, and Procedures > System Procedures > Alphabetical List of System Stored Procedures > sp\_iqrebuildindex
- Reference: Building Blocks, Tables, and Procedures > System Procedures » Alphabetical List of System Stored Procedures > sp\_iqindexmetadata

#### See also

- FP\_NBIT\_AUTOSIZE\_LIMIT Option on page 536
- FP\_NBIT\_IQ15\_COMPATIBILITY Option on page 539
- FP\_NBIT\_LOOKUP\_MB Option on page 540
- FP\_NBIT\_ROLLOVER\_MAX\_MB Option on page 542

# FP\_NBIT\_IQ15\_COMPATIBILITY Option

Provides support for tokenized **FP** indexes similar to that available in SAP Sybase IQ 15.

# Allowed Values

ON, OFF

#### Default

```
FP_NBIT_IQ15_COMPATIBILITY='OFF' in all new 16.0 databases. FP_NBIT_IQ15_COMPATIBILITY='ON' in upgraded SAP Sybase IQ 15 databases.
```

#### Scope

Option can be set at the database (PUBLIC) or user level. When set at the database level, the value becomes the default for any new user, but has no impact on existing users. When set at the user level, overrides the PUBLIC value for that user only. No system privilege is required to set option for self. System privilege is required to set at database level or at user level for any user other than self.

Requires the SET ANY PUBLIC OPTION system privilege to set this option. Can be set temporary for an individual connection or for the PUBLIC role. Takes effect immediately.

### Description

The FP\_NBIT\_IQ15\_COMPATIBILITY option provides tokenized FP support similar to that available in SAP Sybase IQ 15. All newly created and modified tokenized FP indexes in 16.0 will be NBit. The only 15 style FP(1),FP(2), and FP(3) byte FP indexes available in 16.0 are those from an upgraded database that have had only Read-Only activity.

The FP\_NBIT\_IQ15\_COMPATIBILITY ON/OFF setting only pertains to tokenized FP creation and cut-off behavior:

If FP NBIT IQ15 COMPATIBILITY='ON', the database engine:

#### **Database Options**

- Enables the MINIMIZE\_STORAGE, FP\_LOOKUP\_SIZE, FP\_LOOKUP\_SIZE\_PPM options
- Creates DATE datatypes as NBit FP, even if IQ UNIQUE (0) is specified
- Rolls over to Flat FP at the 3 byte FP cutoff (16,777,216 distinct)
- Can tokenize data widths <= 255

If FP NBIT IQ15 COMPATIBILITY='OFF':

- MINIMIZE\_STORAGE, FP\_LOOKUP\_SIZE, FP\_LOOKUP\_SIZE\_PPM options are ignored.
- DATE datatypes are not automatically NBit
- Data widths <= 32767 may be tokenized
- NBit FP (tokenized) upper bound limit is NBit 31 (2,147,483,648 distinct values)
- NBit sizing options determine rollover behavior:
  - IO UNIQUE(0) loads a column as Flat FP
  - Columns without IQ UNIQUE load as NBit up to the auto-size limits
  - Columns where IO UNIQUE (n) is less than the auto-size limit load as NBit

**Important:** The FP\_NBIT\_IQ15\_COMPATIBILITY option provides tokenized FP support similar to that available in SAP Sybase IQ 15, not complete database compatibility. All SAP Sybase IQ 15 runtime behavior is available using the 16.0 interface. Avoid running a 16.0 database with FP NBIT IO15 COMPATIBILITY='ON'.

#### See also

- FP\_NBIT\_AUTOSIZE\_LIMIT Option on page 536
- FP NBIT ENFORCE LIMITS Option on page 538
- FP NBIT LOOKUP MB Option on page 540
- FP NBIT ROLLOVER MAX MB Option on page 542
- FP LOOKUP SIZE Option on page 535
- FP\_LOOKUP\_SIZE\_PPM Option on page 535
- MINIMIZE STORAGE Option on page 585

# FP\_NBIT\_LOOKUP\_MB Option

Limits the total dictionary size for implicit NBit FP columns.

*Allowed Values* 1 – 4,294,967,295

Default 64MB

#### Scope

Option can be set at the database (PUBLIC) or user level. When set at the database level, the value becomes the default for any new user, but has no impact on existing users. When set at the user level, overrides the PUBLIC value for that user only. No system privilege is required to set option for self. System privilege is required to set at database level or at user level for any user other than self.

Requires the SET ANY PUBLIC OPTION system privilege to set this option. Can be set temporary for an individual connection or for the PUBLIC role. Takes effect immediately.

#### Dependencies

```
\label{local-problem} FP\_NBIT\_LOOKUP\_MB \ applies \ to \ databases \ running \ where \\ FP\_NBIT\_IQ15\_COMPATIBILITY='OFF'. \ If \\ FP\_NBIT\_IQ15\_COMPATIBILITY='ON', \ the \ database \ engine \ ignores \ this \ option. \\
```

#### Description

FP\_NBIT\_AUTOSIZE\_LIMIT and FP\_NBIT\_LOOKUP\_MB establish a ceiling for sizing implicit NBit columns. As long as the number of distinct values is less than FP\_NBIT\_AUTOSIZE\_LIMIT and the total dictionary size (values and counts) is less the FP\_NBIT\_LOOKUP\_MB, the column loads with an NBit FP index. Limits are enforced by the FP\_NBIT\_ENFORCE\_LIMITS option.

 ${\tt DML\ operations\ that\ exceed\ the\ FP\_NBIT\_LOOKUP\_MB\ limit\ rollover\ to\ a\ Flat\ FP\ index.}$ 

If an operation exceeds FP\_NBIT\_LOOKUP\_MB and FP\_NBIT\_ROLLOVER\_MAX\_MB limits and FP\_NBIT\_ENFORCE\_LIMITS='OFF', the NBit\_FP transitions to the next NBit level.

**sp\_iqindexmetadata** returns details about Flat FP or NBit FP columns. **sp\_iqrebuildindex** can change explicit or implicit NBit FP column limits, or reformat the default column index as Flat FP or NBit FP.

#### Additional Information

- Reference: Building Blocks, Tables, and Procedures > System Procedures > Alphabetical List of System Stored Procedures > sp\_iqrebuildindex
- Reference: Building Blocks, Tables, and Procedures > System Procedures » Alphabetical List of System Stored Procedures > sp\_iqindexmetadata

#### See also

- FP\_NBIT\_AUTOSIZE\_LIMIT Option on page 536
- FP\_NBIT\_ENFORCE\_LIMITS Option on page 538
- FP\_NBIT\_IQ15\_COMPATIBILITY Option on page 539
- FP\_NBIT\_ROLLOVER\_MAX\_MB Option on page 542

# FP\_NBIT\_ROLLOVER\_MAX\_MB Option

Sets a threshold for the total dictionary size for implicit NBit rollovers to Flat FP.

*Allowed Values* 1 – 4,294,967,295

Default 16384

#### Scope

Option can be set at the database (PUBLIC) or user level. When set at the database level, the value becomes the default for any new user, but has no impact on existing users. When set at the user level, overrides the PUBLIC value for that user only. No system privilege is required to set option for self. System privilege is required to set at database level or at user level for any user other than self.

Requires the SET ANY PUBLIC OPTION system privilege to set this option. Can be set temporary for an individual connection or for the PUBLIC role. Takes effect immediately.

#### **Dependencies**

```
FP_NBIT_ROLLOVER_MAX_MB applies to databases running where FP_NBIT_IQ15_COMPATIBILITY='OFF'. If FP_NBIT_IQ15_COMPATIBILITY='ON', the database engine ignores this option.
```

#### Description

FP\_NBIT\_AUTOSIZE\_LIMIT and FP\_NBIT\_LOOKUP\_MB establish a ceiling for sizing implicit NBit FP columns. DML operations that exceed these values check the FP\_NBIT\_ROLLOVER\_MAX\_MB limit, which sets the dictionary size (values and counts) for implicit NBit rollovers:

- If the total dictionary size does not exceed the FP\_NBIT\_ROLLOVER\_MAX\_MB, the NBit column rolls over to a Flat FP.
- If the dictionary size exceeds the FP\_NBIT\_ROLLOVER\_MAX\_MB limit and FP\_NBIT\_ENFORCE\_LIMITS='ON', DML operations throw an error and roll back.
- If the dictionary size exceeds the FP\_NBIT\_ROLLOVER\_MAX\_MB limit and FP\_NBIT\_ENFORCE\_LIMITS='OFF' (default), DML operations throw an error, and the NBit dictionary continues to grow.
- If  $\mbox{FP\_NBIT\_ROLLOVER\_MAX\_MB='0'}$ , the  $\mbox{NBit column rolls}$  over to  $\mbox{Flat FP}$ .

**sp\_iqindexmetadata** returns details about Flat FP or NBit FP columns. **sp\_iqrebuildindex** can change explicit or implicit NBit FP column limits, or reformat the default column index as Flat FP or NBit FP.

#### Additional Information

- Reference: Building Blocks, Tables, and Procedures > System Procedures > Alphabetical List of System Stored Procedures > sp\_iqrebuildindex
- Reference: Building Blocks, Tables, and Procedures > System Procedures » Alphabetical List of System Stored Procedures > sp\_iqindexmetadata

# FP\_PREDICATE\_WORKUNIT\_PAGES Option

Specifies degree of parallelism used in the default index.

Allowed Values

Integer

Default

200

#### Scope

Option can be set at the database (PUBLIC) or user level. When set at the database level, the value becomes the default for any new user, but has no impact on existing users. When set at the user level, overrides the PUBLIC value for that user only. No system privilege is required to set option for self. System privilege is required to set at database level or at user level for any user other than self.

Requires the SET ANY PUBLIC OPTION system privilege to set this option. Can be set temporary for an individual connection or for the PUBLIC role. Takes effect immediately.

#### Description

The default index calculates some predicates such as SUM, RANGE, MIN, MAX and COUNT DISTINCT in parallel. FP\_PREDICATE\_WORKUNIT\_PAGES affects the degree of parallelism used by specifying the number of pages worked on by each thread. To increase the degree of parallelism, decrease the value of this option.

# FPL\_EXPRESSION\_MEMORY\_KB Option

Controls the use of memory for the optimization of queries involving functional expressions against columns having enumerated storage.

Allowed Values

0 - 20000

Default

1024 kilobytes

#### Scope

Option can be set at the database (PUBLIC) or user level. When set at the database level, the value becomes the default for any new user, but has no impact on existing users. When set at the user level, overrides the PUBLIC value for that user only. No system privilege is required to set option for self. System privilege is required to set at database level or at user level for any user other than self.

Requires the SET ANY PUBLIC OPTION system privilege to set this option. Can be set temporary for an individual connection or for the PUBLIC role. Takes effect immediately.

#### Description

FPL\_EXPRESSION\_MEMORY\_KB controls the use of memory for the optimization of queries involving functional expressions against columns having enumerated storage. The option enables the DBA to constrain the memory used by this optimization and balance it with other SAP Sybase IQ memory requirements, such as caches. Setting this option to 0 switches off optimization.

# GARRAY\_FILL\_FACTOR\_PERCENT Option

Specifies the percent of space on each **HG** garray page to reserve for future incremental inserts into existing groups.

#### Allowed Values

0 - 1000

#### Default

25

#### Scope

Option can be set at the database (PUBLIC) or user level. When set at the database level, the value becomes the default for any new user, but has no impact on existing users. When set at the user level, overrides the PUBLIC value for that user only. No system privilege is required to set option for self. System privilege is required to set at database level or at user level for any user other than self.

Requires the SET ANY PUBLIC OPTION system privilege to set this option. Can be set temporary for an individual connection or for the PUBLIC role. Takes effect immediately.

#### Description

The garray tries to pad out each group to include a pad of empty space set by the value. This space is used for rows added to existing index groups.

An **HG** index can reserve some storage on a per-group basis (where group is defined as a group of rows with equivalent values). Reserving space consumes additional disk space, but can help the performance of incremental inserts into the **HG** index.

If you plan to do future incremental inserts into an **HG** index, and those new rows have values that are already present in the index, a nonzero value for this option might improve incremental insert performance.

If you do not plan to incrementally update the index, you can reduce the values of this option to save disk space.

#### See also

• GARRAY\_PAGE\_SPLIT\_PAD\_PERCENT Option on page 545

# **GARRAY\_INSERT\_PREFETCH\_SIZE Option**

Specifies number of pages used for prefetch.

#### Allowed Values

0 - 100

#### Default

3

#### Scope

Option can be set at the database (PUBLIC) or user level. When set at the database level, the value becomes the default for any new user, but has no impact on existing users. When set at the user level, overrides the PUBLIC value for that user only. No system privilege is required to set option for self. System privilege is required to set at database level or at user level for any user other than self.

Requires the SET ANY PUBLIC OPTION system privilege to set this option. Can be set temporary for an individual connection or for the PUBLIC role. Takes effect immediately.

#### Description

This option defines the number of database pages read ahead during an insert to a column that has an **HG** index.

Do not set this option unless advised to do so by Sybase Technical Support.

#### See also

• GARRAY\_FILL\_FACTOR\_PERCENT Option on page 544

# GARRAY\_PAGE\_SPLIT\_PAD\_PERCENT Option

Determines per-page fill factor during page splits on the garray and specifies the percent of space on each **HG** garray page to reserve for future incremental inserts.

#### Allowed Values

0 - 100

Reference: Statements and Options

#### Default

25

#### Scope

Option can be set at the database (PUBLIC) or user level. When set at the database level, the value becomes the default for any new user, but has no impact on existing users. When set at the user level, overrides the PUBLIC value for that user only. No system privilege is required to set option for self. System privilege is required to set at database level or at user level for any user other than self.

Requires the SET ANY PUBLIC OPTION system privilege to set this option. Can be set temporary for an individual connection or for the PUBLIC role. Takes effect immediately.

#### Description

Splits of a garray page try to leave that percentage empty. This space is used for rows added to new index groups.

An **HG** index can reserve storage at the page level that can be allocated to new groups when additional rows are inserted. Reserving space consumes additional disk space, but can help the performance of incremental inserts into the **HG** index.

If future plans include incremental inserts into an  $\mathbf{HG}$  index, and the new rows do not have values that are already present in the index, a nonzero value for

 ${\tt GARRAY\_PAGE\_SPLIT\_PAD\_PERCENT}\ could\ improve\ incremental\ insert\ performance.$ 

If you do not plan to incrementally update the index, you can reduce the values of this option to save disk space.

#### See also

• GARRAY\_FILL\_FACTOR\_PERCENT Option on page 544

# GARRAY\_RO\_PREFETCH\_SIZE Option

Specifies number of pages used for prefetch.

Allowed Values

0 - 100

Default

10

#### Scope

Option can be set at the database (PUBLIC) or user level. When set at the database level, the value becomes the default for any new user, but has no impact on existing users. When set at the user level, overrides the PUBLIC value for that user only. No system privilege is required

to set option for self. System privilege is required to set at database level or at user level for any user other than self.

Requires the SET ANY PUBLIC OPTION system privilege to set this option. Can be set temporary for an individual connection or for the PUBLIC role. Takes effect immediately.

#### Description

This option defines the number of database pages read ahead during a query to a column that has an **HG** index.

Do not set this option unless advised to do so by Sybase Technical Support.

# **HASH\_PINNABLE\_CACHE\_PERCENT Option**

Controls the maximum percentage of a user's temp memory that a hash object can pin.

#### Allowed Values

0 - 100

#### Default

20

#### Scope

Option can be set at the database (PUBLIC) or user level. When set at the database level, the value becomes the default for any new user, but has no impact on existing users. When set at the user level, overrides the PUBLIC value for that user only. No system privilege is required to set option for self. System privilege is required to set at database level or at user level for any user other than self.

Requires the SET ANY PUBLIC OPTION system privilege to set this option. Can be set temporary for an individual connection or for the PUBLIC role. Takes effect immediately.

#### Description

HASH\_PINNABLE\_CACHE\_PERCENT controls the percentage of a user's temp memory allocation that any one hash object can pin in memory. The default is 20%, but you should reduce this number to 10% if you are running complex queries, or increase this number to 50% if you have simple queries that need a single large hash object to run, such as a large **IN** subquery.

HASH\_PINNABLE\_CACHE\_PERCENT is for use by primarily Sybase Technical Support. If you change the value of it, do so with extreme caution; first analyze the effect on a wide variety of queries.

#### See also

- BIT\_VECTOR\_PINNABLE\_CACHE\_PERCENT Option on page 489
- SORT PINNABLE CACHE PERCENT Option on page 629

# **HASH\_THRASHING\_PERCENT Option**

Specifies the percent of hard disk I/Os allowed during the execution of a statement that includes a query involving hash algorithms, before the statement is rolled back and an error message is reported.

Allowed Values

0 - 100

Default

10

#### Scope

Option can be set at the database (PUBLIC) or user level. When set at the database level, the value becomes the default for any new user, but has no impact on existing users. When set at the user level, overrides the PUBLIC value for that user only. No system privilege is required to set option for self. System privilege is required to set at database level or at user level for any user other than self.

Requires the SET ANY PUBLIC OPTION system privilege to set this option. Can be set temporary for an individual connection or for the PUBLIC role. Takes effect immediately.

#### Description

If a query that uses hash algorithms causes an excessive number of hard disk I/Os (paging buffers from memory to disk), query performance is negatively affected, and server performance might also be affected. HASH\_THRASHING\_PERCENT controls the percentage of hard disk I/Os allowed before the statement is rolled back and an error message is returned. The text of the error message is either Hash insert thrashing detected or Hash find thrashing detected.

The default value of HASH\_THRASHING\_PERCENT is 10%. Increasing this value permits more paging to disk before a rollback and decreasing this value permits less paging before a rollback.

#### See also

• HASH\_PINNABLE\_CACHE\_PERCENT Option on page 547

# **HG\_DELETE\_METHOD Option**

Specifies the algorithm used during a delete in a **HG** index.

Allowed Values

0 - 3

Default

0

#### Scope

Option can be set at the database (PUBLIC) or user level. When set at the database level, the value becomes the default for any new user, but has no impact on existing users. When set at the user level, overrides the PUBLIC value for that user only. No system privilege is required to set option for self. System privilege is required to set at database level or at user level for any user other than self.

Requires the SET ANY PUBLIC OPTION system privilege to set this option. Can be set temporary for an individual connection or for the PUBLIC role. Takes effect immediately.

#### Description

This option chooses the algorithm used by the **HG** index during a delete operation. The cost model considers the CPU related costs as well as I/O related costs in selecting the appropriate delete algorithm. The cost model takes into account:

- · Rows deleted
- Index size
- Width of index data type
- · Cardinality of index data
- Available temporary cache
- Machine related I/O and CPU characteristics
- Available CPUs and threads
- Referential integrity costs

To force a "small" method, set this option to 1. To force the "large" method, set the option to 2. To force a "midsize" method, set the option to 3.

# **HG\_SEARCH\_RANGE Option**

Specifies the maximum number of Btree pages used in evaluating a range predicate in the **HG** index.

#### Allowed Values

Integer

#### Default

10

#### Scope

Option can be set at the database (PUBLIC) or user level. When set at the database level, the value becomes the default for any new user, but has no impact on existing users. When set at the user level, overrides the PUBLIC value for that user only. No system privilege is required to set option for self. System privilege is required to set at database level or at user level for any user other than self.

Requires the SET ANY PUBLIC OPTION system privilege to set this option. Can be set temporary for an individual connection or for the PUBLIC role. Takes effect immediately.

#### Description

The default setting of this option is appropriate for most queries.

This option effectively controls the amount of time the optimizer spends searching for the best index to use for a range predicate. Setting this option higher may cause a query to spend more time in the optimizer, but as a result may choose a better index to resolve a range predicate.

# HTTP\_SESSION\_TIMEOUT Option

Specifies the amount of time, in minutes, that the client waits for an HTTP session to time out before giving up.

Allowed Values Integer (0 – 525600)

Default

30

#### Scope

Option can be set at the database (PUBLIC) or user level. When set at the database level, the value becomes the default for any new user, but has no impact on existing users. When set at the user level, overrides the PUBLIC value for that user only. No system privilege is required to set option for self. System privilege is required to set at database level or at user level for any user other than self.

Requires the SET ANY PUBLIC OPTION system privilege to set this option. Takes effect immediately.

#### Description

This option provides variable session timeout control for Web service applications. A Web service application can change the timeout value from within any request that owns the HTTP session, but a change to the timeout value can impact subsequent queued requests if the HTTP session times out. The Web application must include logic to detect whether a client is attempting to access an HTTP session that no longer exists. This can be done by examining the value of the **SessionCreateTime** connection property to determine whether a timestamp is valid: if the HTTP request is not associated with the current HTTP session, the **SessionCreateTime** connection property contains an empty string.

550 SAP Sybase IQ

# **IDENTITY\_ENFORCE\_UNIQUENESS Option**

Creates a unique **HG** index on each IDENTITY/AUTOINCREMENT column, if the column is not already a primary key.

Allowed Values

ON, OFF

Default

**OFF** 

#### Scope

Option can be set at the database (PUBLIC) or user level. When set at the database level, the value becomes the default for any new user, but has no impact on existing users. When set at the user level, overrides the PUBLIC value for that user only. No system privilege is required to set option for self. System privilege is required to set at database level or at user level for any user other than self.

Requires the SET ANY PUBLIC OPTION system privilege to set this option. Can be set temporary for an individual connection or for the PUBLIC role. Takes effect immediately.

#### Description

When option is set ON, **HG** indexes are created on future identity columns. The index can only be deleted if the deleting user is the only one using the table and the table is not a local temporary table.

#### See also

• QUERY PLAN Option on page 608

# **IDENTITY\_INSERT Option**

Enables users to insert values into or to update an IDENTITY or AUTOINCREMENT column.

#### Allowed Values

= 'tablename'

#### Default

Option not set.

#### Scope

Option can be set at the database (PUBLIC) or user level. When set at the database level, the value becomes the default for any new user, but has no impact on existing users. When set at the user level, overrides the PUBLIC value for that user only. No system privilege is required

to set option for self. System privilege is required to set at database level or at user level for any user other than self.

Requires the SET ANY PUBLIC OPTION system privilege to set this option. Can be set temporary for an individual connection or for the PUBLIC role. Takes effect immediately.

**Note:** If you set a user level option for the current option, the corresponding temporary option is also set. See *Scope and Duration of Database Options*.

#### Description

When IDENTITY\_INSERT is set, insert/update is enabled. A table name must be specified to identify the column to insert or update. If you are not the table owner, qualify the table name with the owner name.

To drop a table with an IDENTITY column, IDENTITY\_INSERT must not be set to that table.

#### Examples

If you use the table Employees to run explicit inserts:

```
SET TEMPORARY OPTION IDENTITY INSERT = 'DBA.Employees'
```

To turn the option off, specify the equals sign and an empty string:

```
SET TEMPORARY OPTION IDENTITY INSERT = ''
```

Illustrates the effect of user level options on temporary options (see *Note*), if you are connected to the database as DBA and enter:

```
SET OPTION IDENTITY_INSERT = 'Customers'
```

The value for the option is set to Customers for the user DBA and temporary for the current connection. Other users who subsequently connect to the database as DBA find their option value for IDENTITY\_INSERT is Customers also.

#### See also

- Scope and Duration of Database Options on page 465
- QUERY\_PLAN Option on page 608

# IN\_SUBQUERY\_PREFERENCE Option

Controls the choice of algorithms for processing an **IN** subquery.

```
Allowed Values
```

-3 to 3

#### Default

0

#### Scope

Option can be set at the database (PUBLIC) or user level. When set at the database level, the value becomes the default for any new user, but has no impact on existing users. When set at the user level, overrides the PUBLIC value for that user only. No system privilege is required to set option for self. System privilege is required to set at database level or at user level for any user other than self.

Requires the SET ANY PUBLIC OPTION system privilege to set this option. Can be set temporary for an individual connection or for the PUBLIC role. Takes effect immediately.

#### Description

The IQ optimizer has a choice of several algorithms for processing **IN** subqueries. This option allows you to override the optimizer's costing decision when choosing the algorithm to use. It does not override internal rules that determine whether an algorithm is legal within the query engine.

IN\_SUBQUERY\_PREFERENCE is normally used for internal testing and for manually tuning queries that the optimizer does not handle well. Only experienced DBAs should use it. The only reason to use this option is if the optimizer seriously underestimates the number of rows produced by a subquery, and the hash object is thrashing. Before setting this option, try to improve the mistaken estimate by looking for missing indexes and dependent predicates.

Inform Sybase Technical Support if you need to set IN\_SUBQUERY\_PREFERENCE, as setting this option might mean that a change to the optimizer is appropriate.

Table 16. IN\_SUBQUERY\_PREFERENCE Valid Values

| Value | Action                                                                                            |
|-------|---------------------------------------------------------------------------------------------------|
| 0     | Let the optimizer choose                                                                          |
| 1     | Prefer sort-based IN subquery                                                                     |
| 2     | Prefer vertical <b>IN</b> subquery (where a subquery is a child of a leaf node in the query plan) |
| 3     | Prefer hash-based IN subquery                                                                     |
| -1    | Avoid sort-based IN subquery                                                                      |
| -2    | Avoid vertical IN subquery                                                                        |
| -3    | Avoid hash-based IN subquery                                                                      |

# **INDEX\_ADVISOR Option**

Generates messages suggesting additional column indexes that may improve performance of one or more queries.

Allowed Values ON, OFF

Default OFF

#### Scope

Option can be set at the database (PUBLIC) or user level. When set at the database level, the value becomes the default for any new user, but has no impact on existing users. When set at the user level, overrides the PUBLIC value for that user only. No system privilege is required to set option for self. System privilege is required to set at database level or at user level for any user other than self.

Requires the SET ANY PUBLIC OPTION system privilege to set this option. Can be set temporary for an individual connection or for the PUBLIC role. Takes effect immediately.

#### Description

When set ON, the index advisor prints index recommendations as part of the query plan or as a separate message in the message log file, if query plans are not enabled. These messages begin with the string "Index Advisor:" and you can use that string to search and filter them from a message file. The output is in OWNER.TABLE.COLUMN format.

Set both INDEX\_ADVISOR and INDEX\_ADVISOR\_MAX\_ROWS to accumulate index advice.

**Note:** When **INDEX\_ADVISOR\_MAX\_ROWS** is set ON, index advice will not be written to the message file as separate messages. Advice will, however, continue to be displayed on query plans in the message file.

**Table 17. Index Advisor** 

| Situation                                                                                                    | Recommendation                                                       |
|----------------------------------------------------------------------------------------------------|----------------------------------------------------------------------|
| Local predicates on a single column where an <b>HG</b> , <b>LF</b> , <b>HNG</b> , DATE, TIME or DATETIME index would be desirable, as appropriate. | Recommend adding an <index-type> index to column <col/></index-type> |
| Single column join keys where an <b>LF</b> or <b>HG</b> index would be useful.                                                                     | Add an <b>LF</b> or <b>HG</b> index to join key <col/>               |
| Single column candidate key indexes where a <b>HG</b> exists, but could be changed to a unique <b>HG</b> or <b>LF</b>                              | Change join key <col/> to a unique <b>LF</b> or <b>HG</b> index      |

554 SAP Sybase IQ

| Situation                                                                                                    | Recommendation                                                                   |
|----------------------------------------------------------------------------------------------------|----------------------------------------------------------------------------------|
| Join keys have mismatched data types, and regenerating one column with a matched data type would be beneficial.                                                    | Make join keys <col1> and <col2> identical data types</col2></col1>              |
| Subquery predicate columns where an <b>LF</b> or <b>HG</b> index would be useful.                                                                                  | Add an <b>LF</b> or <b>HG</b> index to subquery column <col/>                    |
| Grouping columns where an <b>LF</b> or <b>HG</b> index would be useful.                                                                                            | Create an <b>LF</b> or <b>HG</b> index on grouping column <col/>                 |
| Single-table intercolumn comparisons where the two columns are identical data types, a <b>CMP</b> index are recommended.                                           | Create a <b>CMP</b> index on <col1>, <col2></col2></col1>                        |
| Columns where an <b>LF</b> or <b>HG</b> index exists, and the number of distinct values allows, suggest converting the <b>FP</b> to a 1 or 2-byte <b>FP</b> index. | Rebuild <col/> with 'optimize storage=on'                                        |
| To support the lookup of default indexes three bytes wide                                                                                                    | Rebuild your FP Index as a 3-byte FP with an IQ UNIQUE constraint value of 65537 |

It is up to you to decide how many queries benefit from the additional index and whether it is worth the expense to create and maintain the indexes. In some cases, you cannot determine how much, if any, performance improvement results from adding the recommended index.

For example, consider columns used as a join key. SAP Sybase IQ uses metadata provided by **HG** or **LF** indexes extensively to generate better/faster query plans to execute the query. Putting an **HG** or **LF** index on a join column without one makes the IQ optimizer far more likely to choose a faster join plan, but without adding the index and running the query again, it is very hard to determine whether query performance stays the same or improves with the new index.

#### Example

Index advisor output with query plan set OFF:

```
I. 03/30 14:18:45. 0000000002 Advice: Add HG or LF index on DBA.ta.c1 Predicate: (ta2.c1 < BV(1))
```

Index advisor output with query plan set ON:

**Note:** This method accumulates index advisor information for multiple queries, so that advice for several queries can be tracked over time in a central location.

```
I. 03/30 14:53:24. 0000000008 [20535]: 6 ...#03: Leaf
I. 03/30 14:53:24. 0000000008 [20535]: Table Name: tb
I. 03/30 14:53:24. 0000000008 [20535]: Condition 1
(Invariant):
(tb.c3 =tb.c4)
I. 03/30 14:53:24. 0000000008 [20535]: Condition 1 Index
Advisor:
Add a CMP index on DBA.tb (c3,c4)
```

#### See also

- FP\_LOOKUP\_SIZE Option on page 535
- INDEX\_ADVISOR\_MAX\_ROWS Option on page 556
- QUERY\_PLAN Option on page 608

# INDEX\_ADVISOR\_MAX\_ROWS Option

Sets the maximum number of unique advice messages stored by the index advisor to max\_rows.

#### Allowed Values

| Value      | Description                                       |  |
|------------|---------------------------------------------------|--|
| 0          | Minimum value disables collection of index advice |  |
| 4294967295 | Maximum value allowed                             |  |

#### Default

0

#### Scope

Option can be set at the database (PUBLIC) or user level. When set at the database level, the value becomes the default for any new user, but has no impact on existing users. When set at the user level, overrides the PUBLIC value for that user only. No system privilege is required to set option for self. System privilege is required to set at database level or at user level for any user other than self.

Requires the SET ANY PUBLIC OPTION system privilege to set this option. Can be set temporary for an individual connection or for the PUBLIC role. Takes effect immediately.

#### Description

**INDEX\_ADVISOR\_MAX\_ROWS** limits the number of messages stored by the index advisor. Once the specified limit has been reached, the **INDEX\_ADVISOR** will not store new advice. It will, however, continue to update counts and timestamps for existing advice messages.

SET OPTION public.Index Advisor Max Rows = max rows;

#### See also

- FP\_LOOKUP\_SIZE Option on page 535
- *INDEX\_ADVISOR Option* on page 554

556 SAP Sybase IQ

# **INDEX\_PREFERENCE Option**

Controls the choice of indexes to use for queries.

#### Allowed Values

| Value | Action                     |
|-------|----------------------------|
| 0     | Let the optimizer choose   |
| 1     | Prefer <b>LF</b> indexes   |
| 2     | Prefer <b>HG</b> indexes   |
| 3     | Prefer <b>HNG</b> indexes  |
| 4     | Prefer CMP indexes         |
| 5     | Prefer the default index   |
| 6     | Prefer WD indexes          |
| 8     | Prefer <b>DATE</b> indexes |
| 9     | Prefer TIME indexes        |
| 10    | Prefer DTTM indexes        |
| -1    | Avoid LF indexes           |
| -2    | Avoid <b>HG</b> indexes    |
| -3    | Avoid <b>HNG</b> indexes   |
| -4    | Avoid CMP indexes          |
| -5    | Avoid the default index    |
| -6    | Avoid <b>WD</b> indexes    |
| -8    | Avoid DATE indexes         |
| -9    | Avoid <b>TIME</b> indexes  |
| -10   | Avoid DTTM indexes         |

#### Default

0

## Scope

Option can be set at the database (PUBLIC) or user level. When set at the database level, the value becomes the default for any new user, but has no impact on existing users. When set at

#### **Database Options**

the user level, overrides the PUBLIC value for that user only. No system privilege is required to set option for self. System privilege is required to set at database level or at user level for any user other than self.

Requires the SET ANY PUBLIC OPTION system privilege to set this option. Can be set temporary for an individual connection or for the PUBLIC role. Takes effect immediately.

#### Description

The SAP Sybase IQ optimizer normally chooses the best index available to process local **WHERE** clause predicates and other operations that can be done within an IQ index. INDEX\_PREFERENCE is used to override the optimizer choice for testing purposes; under most circumstances, it should not be changed.

# INFER\_SUBQUERY\_PREDICATES Option

Controls the optimizer's inference of additional subquery predicates.

Allowed Values ON, OFF

Default ON

#### Scope

Option can be set at the database (PUBLIC) or user level. When set at the database level, the value becomes the default for any new user, but has no impact on existing users. When set at the user level, overrides the PUBLIC value for that user only. No system privilege is required to set option for self. System privilege is required to set at database level or at user level for any user other than self.

Requires the SET ANY PUBLIC OPTION system privilege to set this option. Can be set temporary for an individual connection or for the PUBLIC role. Takes effect immediately.

# Description

INFER\_SUBQUERY\_PREDICATES controls whether the optimizer is allowed to infer additional subquery predicates from an existing subquery predicate through transitive closure across a simple equality join predicate. In most cases in which the optimizer chooses to make this inference, the query runs faster. There are some exceptions to this performance improvement, so you may need to experiment to be sure that this option is appropriate for your environment.

558 SAP Sybase IQ

## **IQGOVERN\_MAX\_PRIORITY Option**

Limits the allowed IQGOVERN PRIORITY setting.

### Allowed Values

1 - 3

### Default

2

## Scope

Option can be set at the database (PUBLIC) or user level. When set at the database level, the value becomes the default for any new user, but has no impact on existing users. When set at the user level, overrides the PUBLIC value for that user only. No system privilege is required to set option for self. System privilege is required to set at database level or at user level for any user other than self.

Requires the SET ANY SYSTEM OPTION system privilege to set this option. Can be set temporary for an individual connection or for the PUBLIC role. Takes effect immediately.

## Description

Limits the allowed IQGOVERN\_PRIORITY setting, which affects the order in which a user's queries are queued for execution. In the range of allowed values, 1 indicates high priority, 2 (the default) medium priority, and 3 low priority. SAP Sybase IQ returns an error if a user sets IQGOVERN PRIORITY higher than IQGOVERN MAX PRIORITY.

#### See also

- *IQGOVERN\_PRIORITY Option* on page 559
- IQGOVERN\_PRIORITY\_TIME Option on page 560

## **IQGOVERN\_PRIORITY Option**

Assigns a priority to each query waiting in the **-iggovern** queue.

### Allowed Values

1 - 3

#### Default

2

### Scope

Option can be set at the database (PUBLIC) or user level. When set at the database level, the value becomes the default for any new user, but has no impact on existing users. When set at the user level, overrides the PUBLIC value for that user only. No system privilege is required

## **Database Options**

to set option for self. System privilege is required to set at database level or at user level for any user other than self.

Requires the SET ANY PUBLIC OPTION system privilege to set this option. Can be set temporary for an individual connection or for the PUBLIC role. Takes effect immediately.

## Description

Assigns a value that determines the order in which a user's queries are queued for execution. In the range of allowed values, 1 indicates high priority, 2 (the default) medium priority, and 3 low priority. This switch can be set temporary per user or public by any user. Queries with a lower priority will not run until all higher priority queries have executed.

This option is limited by the per user or per group value of the option  ${\tt IQGOVERN}$  MAX PRIORITY.

### See also

- IQGOVERN\_MAX\_PRIORITY Option on page 559
- IQGOVERN PRIORITY TIME Option on page 560

## **IQGOVERN\_PRIORITY\_TIME Option**

Limits the time a high priority query waits in the queue before starting.

#### Allowed Values

0-1,000,000 seconds. Must be lower than IQGOVERN MAX PRIORITY.

### Default

0 (disabled)

#### Scope

Option can be set at the database (PUBLIC) level only.

Requires the SET ANY SYSTEM OPTION system privilege to set this option. Takes effect immediately.

### Description

Limits the time a high priority (priority 1) query waits in the queue before starting. When the limit is reached, the query is started even if it exceeds the number of queries allowed by the **-iqgovern** setting. The range is from 1 to 1,000,000 seconds. The default (0) disables this feature. IQGOVERN PRIORITY TIME must be set PUBLIC.

### See also

- IQGOVERN\_MAX\_PRIORITY Option on page 559
- IQGOVERN\_PRIORITY Option on page 559

560 SAP Sybase IQ

## **ISOLATION\_LEVEL Option**

Controls the locking isolation level for catalog store tables.

### Allowed Values

- 0 Allow dirty reads, nonrepeatable reads, and phantom rows.
- 1 Prevent dirty reads. Allow nonrepeatable reads and phantom rows.
- 2 Prevent dirty reads and guarantee repeatable reads. Allow phantom rows.
- 3 Serializable. Do not allow dirty reads, guarantee repeatable reads, and do not allow phantom rows.

### Default

n

1 for Open Client and JDBC connections

### Scope

Option can be set at the database (PUBLIC) or user level. When set at the database level, the value becomes the default for any new user, but has no impact on existing users. When set at the user level, overrides the PUBLIC value for that user only. No system privilege is required to set option for self. System privilege is required to set at database level or at user level for any user other than self.

Requires the SET ANY PUBLIC OPTION system privilege to set this option. Can be set temporary for an individual connection or for the PUBLIC role. Takes effect immediately.

### Description

ISOLATION\_LEVEL determines the isolation level for tables in the catalog store. SAP Sybase IQ always enforces level 3 for tables in the IQ store. Level 3 is equivalent to ANSI level 4.

## JAVA\_LOCATION Option

Specifies the path of the Java VM for the database.

### Allowed Values

String

#### Default

Empty string

### Scope

Option can be set at the database (PUBLIC) level only.

Requires the SET ANY SYSTEM OPTION system privilege to set this option. Takes effect immediately.

## Description

By default, this option contains an empty string. In this case, the database server searches the JAVA HOME environment variable, the path, and other locations for the Java VM.

#### See also

• JAVA\_VM\_OPTIONS Option on page 562

## JAVA\_VM\_OPTIONS Option

Specifies command line options that the database server uses when it launches the Java VM.

#### Allowed Values

String

### Default

**Empty string** 

## Scope

Option can be set at the database (PUBLIC) level only.

Requires the SET ANY SYSTEM OPTION system privilege to set this option. Takes effect immediately.

## Description

JAVA\_VM\_OPTIONS specifies options that the database server uses when launching the Java VM specified by the JAVA\_LOCATION option. These additional options can be used to set up the Java VM for debugging purposes or to run as a service on UNIX platforms. In some cases, additional options are required to use the Java VM in 64-bit mode instead of 32-bit mode.

#### See also

• JAVA LOCATION Option on page 561

## JOIN\_EXPANSION\_FACTOR Option

Controls how conservative the optimizer's join result estimates are in unusually complex situations.

#### Allowed Values

1 - 100

### Default

30

## Scope

Option can be set at the database (PUBLIC) or user level. When set at the database level, the value becomes the default for any new user, but has no impact on existing users. When set at

the user level, overrides the PUBLIC value for that user only. No system privilege is required to set option for self. System privilege is required to set at database level or at user level for any user other than self.

Requires the SET ANY PUBLIC OPTION system privilege to set this option. Can be set temporary for an individual connection or for the PUBLIC role. Takes effect immediately.

## Description

This option controls how conservative the join optimizer's result size estimates are in situations where an input to a specific join has already passed through at least one intermediate join that can result in multiple copies of rows projected from the table being joined.

A level of zero indicates that the optimizer should use the same estimation method above intermediate expanding joins as it would if there were no intermediate expanding joins.

This results in the most aggressive (small) join result size estimates.

A level of 100 indicates that the optimizer should be much more conservative in its estimates whenever there are intermediate expanding joins, and this results in the most conservative (large) join result size estimates.

Normally, you should not need to change this value. If you do, set JOIN EXPANSION FACTOR as a temporary or user option.

## JOIN\_OPTIMIZATION Option

Enables or disables the optimization of the join order.

Allowed Values ON. OFF

Default ON

### Scope

Option can be set at the database (PUBLIC) or user level. When set at the database level, the value becomes the default for any new user, but has no impact on existing users. When set at the user level, overrides the PUBLIC value for that user only. No system privilege is required to set option for self. System privilege is required to set at database level or at user level for any user other than self.

Requires the SET ANY PUBLIC OPTION system privilege to set this option. Can be set temporary for an individual connection or for the PUBLIC role. Takes effect immediately.

### Description

When JOIN\_OPTIMIZATION is ON, SAP Sybase IQ optimizes the join order to reduce the size of intermediate results and sorts, and to balance the system load. When the option is OFF,

the join order is determined by the order of the tables in the **FROM** clause of the **SELECT** statement.

JOIN OPTIMIZATION should always be set ON.

JOIN\_OPTIMIZATION controls the order of the joins, but not the order of the tables. To show the distinction, consider this example **FROM** clause with four tables:

```
FROM A, B, C, D
```

By default, this **FROM** clause creates a left deep plan of joins that could also be explicitly represented as:

```
FROM (((A, B), C), D)
```

If JOIN\_OPTIMIZATION is turned OFF, then the order of these joins on the sets of tables is kept precisely as specified in the **FROM** clause. Thus A and B must be joined first, then that result must be joined to table C, and then finally joined to table D. This option does not control the left/right orientation at each join. Even with JOIN\_OPTIMIZATION turned OFF, the optimizer, when given the above **FROM** clause, can produce a join plan that looks like:

```
FROM ((C, (A, B)), D)

or

FROM (((B, A), C), D)

or

FROM (D, ((A, B), C))
```

In all of these cases, A and B are joined first, then that result is joined to C, and finally that result is joined to table D. The order of the joins remains the same, but the order of the tables appears different.

In general, if JOIN\_OPTIMIZATION is turned OFF, you probably should use parentheses in the **FROM** clause, as in the above examples, to make sure that you get the join order you want. If you want to join A and B to the join of C and D, you can specify this join by using parentheses:

```
FROM ((A, B), (C, D))
```

Note that the above **FROM** clause is a different join order than the original example **FROM** clause, even though all the tables appear in the same order.

JOIN\_OPTIMIZATION should be set to OFF only to diagnose obscure join performance issues or to manually optimize a small number of predefined queries. With JOIN\_OPTIMIZATION turned OFF, queries can join up to 128 tables, but might also suffer serious performance degradation.

**Warning!** If you turn off JOIN\_OPTIMIZATION, SAP Sybase IQ has no way to ensure optimal performance for queries containing joins. You assume full responsibility for performance aspects of your queries.

# JOIN\_PREFERENCE Option

Controls the choice of algorithms when processing joins.

## Allowed Values

| Value | Action                                                                                                    |
|-------|----------------------------------------------------------------------------------------------------|
| 0     | Let the optimizer choose                                                                                                 |
| 1     | Prefer sort-merge                                                                                                    |
| 2     | Prefer nested-loop                                                                                                    |
| 3     | Prefer nested-loop push-down                                                                                             |
| 4     | Prefer hash                                                                                                    |
| 5     | Prefer hash push-down                                                                                                    |
| 6     | Prefer asymmetric sort-merge join                                                                                        |
| 7     | Prefer sort-merge push-down                                                                                              |
| 8     | Prefer asymmetric sort-merge push-down join                                                                              |
| 9     | Prefer partitioned hash join if the join keys include all the partition keys of a hash partitioned table                 |
| 10    | Prefer partitioned hash-push down join if the join keys include all the partition keys of a hash partitioned table       |
| 11    | Prefer partitioned sort-merge join if the join keys include all the partition keys of a hash partitioned table           |
| 12    | Prefer partitioned sort-merge push-down join if the join keys include all the partition keys of a hash partitioned table |
| -1    | Avoid sort-merge                                                                                                    |
| -2    | Avoid nested-loop                                                                                                    |
| -3    | Avoid nested-loop push-down                                                                                              |
| -4    | Avoid hash                                                                                                    |
| -5    | Avoid hash push-down                                                                                                    |
| -6    | Avoid asymmetric sort-merge join                                                                                         |
| -7    | Avoid sort-merge push-down                                                                                               |
| -8    | Avoid asymmetric sort-merge push-down join                                                                               |

Reference: Statements and Options

| Value | Action                                                                                                    |
|-------|----------------------------------------------------------------------------------------------------|
| -9    | Avoid partitioned hash join if the join keys include all the partition keys of a hash partitioned table                 |
| -10   | Avoid partitioned hash-push down join if the join keys include all the partition keys of a hash partitioned table       |
| -11   | Avoid partitioned sort-merge join if the join keys include all the partition keys of a hash partitioned table           |
| -12   | Avoid partitioned sort-merge push-down join if the join keys include all the partition keys of a hash partitioned table |

## Default

0

## Scope

Option can be set at the database (PUBLIC) or user level. When set at the database level, the value becomes the default for any new user, but has no impact on existing users. When set at the user level, overrides the PUBLIC value for that user only. No system privilege is required to set option for self. System privilege is required to set at database level or at user level for any user other than self.

Requires the SET ANY PUBLIC OPTION system privilege to set this option. Can be set temporary for an individual connection or for the PUBLIC role. Takes effect immediately.

## Description

For joins within a query, the SAP Sybase IQ optimizer has a choice of several algorithms for processing the join. <code>JOIN\_PREFERENCE</code> allows you to override the optimizer's cost-based decision when choosing the algorithm to use. It does not override internal rules that determine whether an algorithm is legal within the query engine. If you set it to any nonzero value, every join in a query is affected; you cannot use it to selectively modify one join out of several in a query, but join condition hint strings can do so.

This option is normally used for internal testing or tuning of report queries, and only experienced DBAs should use it.

Simple equality join predicates can be tagged with a predicate hint that allows a join preference to be specified for just that one join. If the same join has more than one join condition with a local join preference, and if those hints are not the same value, then all local preferences are ignored for that join. Local join preferences do not affect the join order chosen by the optimizer.

This example requests a hash join:

```
AND (T.X = 10 * R.x, 'J:4')
```

## JOIN\_SIMPLIFICATION\_THRESHOLD Option

Controls the minimum number of tables being joined together before any join optimizer simplifications are applied.

### Allowed Values

1 - 64

## Default

12

## Scope

Option can be set at the database (PUBLIC) or user level. When set at the database level, the value becomes the default for any new user, but has no impact on existing users. When set at the user level, overrides the PUBLIC value for that user only. No system privilege is required to set option for self. System privilege is required to set at database level or at user level for any user other than self.

Requires the SET ANY PUBLIC OPTION system privilege to set this option. Can be set temporary for an individual connection or for the PUBLIC role. Takes effect immediately.

## Description

The query optimizer simplifies its optimization of join order by separate handling of both lookup tables (that is, nonselective dimension tables) and tables that are effective Cartesian products. After simplification, it optimizes the remaining tables for join order, up to the limit set by MAX\_JOIN\_ENUMERATION.

Setting this option to a value greater than the current value for MAX\_JOIN\_ENUMERATION has no effect.

Setting this value below the value for MAX\_JOIN\_ENUMERATION might improve the time required to optimize queries containing many joins, but may also prevent the optimizer from finding the best possible join plan.

If you change this value, set the <code>JOIN\_SIMPLIFICATION\_THRESHOLD</code> as a temporary or user option, and to a value of at least 9.

### See also

• *MAX\_JOIN\_ENUMERATION Option* on page 579

## LF\_BITMAP\_CACHE\_KB Option

Specifies the amount of memory to use for a load into a **LF** index.

### Allowed Values

1 - 8

Reference: Statements and Options

### Default

4

## Scope

Option can be set at the database (PUBLIC) or user level. When set at the database level, the value becomes the default for any new user, but has no impact on existing users. When set at the user level, overrides the PUBLIC value for that user only. No system privilege is required to set option for self. System privilege is required to set at database level or at user level for any user other than self.

Requires the SET ANY PUBLIC OPTION system privilege to set this option. Can be set temporary for an individual connection or for the PUBLIC role. Takes effect immediately.

## Description

LF\_BITMAP\_CACHE\_KB defines the amount of heap memory (in KB) per distinct value used during a load into an LF index. The default allots 4KB. If the sum of the distinct counts for all LF indexes on a particular table is relatively high (greater than 10,000), then heap memory use might increase to the point of impacting load performance due to system page faulting. If this is the case, reduce the value of LF BITMAP CACHE KB.

This formula shows how to calculate the heap memory used (in bytes) by a particular **LF** index during a load:

```
Heap-memory-used = (lf_bitmap_cache_kb * 1024)
* lf-distinct-count-for-column
```

Using the default of 4KB, an **LF** index with 1000 distinct values can use up to 4MB of heap memory during a load.

## LOAD\_ZEROLENGTH\_ASNULL Option

Specifies LOAD statement behavior under certain conditions.

Allowed Values

ON, OFF

Default

**OFF** 

568

### Scope

Option can be set at the database (PUBLIC) or user level. When set at the database level, the value becomes the default for any new user, but has no impact on existing users. When set at the user level, overrides the PUBLIC value for that user only. No system privilege is required to set option for self. System privilege is required to set at database level or at user level for any user other than self.

Requires the SET ANY PUBLIC OPTION system privilege to set this option. Can be set temporary for an individual connection or for the PUBLIC role. Takes effect immediately.

## Description

This option specifies LOAD statement behavior under these conditions:

- inserting a zero-length data value into a column of data type CHAR, VARCHAR, LONG VARCHAR, BINARY, VARBINARY, or LONG BINARY and
- a NULL column-spec; for example, NULL(ZEROS) or NULL(BLANKS) is also given for that same column

Set  ${\tt LOAD\_ZEROLENGTH\_ASNULL}$  ON to load a zero-length value as NULL when the above conditions are met.

Set LOAD\_ZEROLENGTH\_ASNULL OFF to load a zero-length value as zero-length, subject to the setting of option NON ANSI NULL VARCHAR.

#### See also

- NON\_ANSI\_NULL\_VARCHAR Option on page 593
- LOAD TABLE Statement on page 343

## LOG\_CONNECT Option

Controls logging of user connections.

Allowed Values

ON, OFF

Default

ON

### Scope

Option can be set at the database (PUBLIC) level only.

Requires the SET ANY SECURITY OPTION system privilege to set this option. Takes effect immediately.

### Description

When this option is ON, a message appears in the IQ message log (.iqmsg file) every time a user connects to or disconnects from the SAP Sybase IQ database.

**Note:** If this option is set OFF (connection logging disabled) when a user connects, and then turned on before the user disconnects, the message log shows that user disconnecting but not connecting.

## LOG\_CURSOR\_OPERATIONS Option

Controls logging of cursor operations.

Allowed Values ON, OFF

Default OFF

## Scope

Option can be set at the database (PUBLIC) or user level. When set at the database level, the value becomes the default for any new user, but has no impact on existing users. When set at the user level, overrides the PUBLIC value for that user only. No system privilege is required to set option for self. System privilege is required to set at database level or at user level for any user other than self.

Requires the SET ANY PUBLIC OPTION system privilege to set this option. Can be set temporary for an individual connection or for the PUBLIC role. Takes effect immediately.

## Description

When this option is ON, a message appears in the IQ message log every time you open or close a cursor. Normally this option should be OFF, which is the default. Turn it ON only if you are having a problem and must provide debugging data to Sybase Technical Support.

## LOG\_DEADLOCKS Option

Controls whether deadlock reporting is turned on or off.

Allowed values

On, Off

Default

Off

#### Scope

Option can be set at the database (PUBLIC) level only.

Requires the SET ANY SYSTEM OPTION system privilege to set this option. Takes effect immediately.

### Remarks

When this option is set to On, the database server logs information about deadlocks in an internal buffer. The size of the buffer is fixed at 10000 bytes. You can view the deadlock

information using the sa\_report\_deadlocks stored procedure. The contents of the buffer are retained when this option is set to Off.

When deadlock occurs, information is reported for only those connections involved in the deadlock. The order in which connections are reported is based on which connection is waiting for which row. For thread deadlocks, information is reported about all connections.

When you have deadlock reporting turned on, you can also use the Deadlock system event to take action when a deadlock occurs

## **LOGIN\_MODE Option**

Controls the use of integrated logins for the database.

#### Allowed Values

- Standard the default setting, which does not permit integrated logins. An error occurs if an integrated login connection is attempted.
- Mixed both integrated logins and standard logins are allowed.
- Integrated all logins to the database must be made using integrated logins.
- Kerberos all logins to the database must be made using Kerberos logins.
- LDPAUA all logins to the database must be made using LDAP logins.

**Note:** Mixed is equivalent to "Standard, Integrated".

#### Default

Standard

### Scope

Option can be set at the database (PUBLIC) level only.

Requires the SET ANY SECURITY OPTION system privilege to set this option. Takes effect immediately.

### Description

Values are case-insensitive:

## Warning!

- Restricting the LOGIN\_MODE to a single mode in a mixed environment (for example, Integrated only or LDAPUA only) restricts connections to only those users who have been granted the corresponding login mapping. Attempting to connect using other methods generates an error. The only exceptions to this are users with full administrative rights (SYS\_AUTH\_DBA\_ROLE or SYS\_AUTH\_SSO\_ROLE).
- Restricting the LOGIN\_MODE to LDAPUA only may result in a configuration where no users can connect to the server if no user or login policy exists that permits LDAPUA. Use

the command line switch **-al***user-id-list* with the **start\_iq** utility to recover from this situation.

## **LOGIN\_PROCEDURE Option**

Specifies a login procedure that sets connection compatibility options at start-up.

### Allowed Values

String

#### Default

sp login environment system procedure

## Scope

Option can be set at the database (PUBLIC) or user level. When set at the database level, the value becomes the default for any new user, but has no impact on existing users. When set at the user level, overrides the PUBLIC value for that user only. No system privilege is required to set option for self. System privilege is required to set at database level or at user level for any user other than self.

Requires the SET ANY SECURITY OPTION system privilege to set this option. Can be set temporary for an individual connection or for the PUBLIC role. Takes effect immediately.

## Description

The initial connection compatibility options settings are controlled using the LOGIN\_PROCEDURE option, which is called after all the checks have been performed to verify that the connection is valid. The LOGIN\_PROCEDURE option names a stored procedure to run when users connect. The default setting is to use the **sp\_login\_environment** system stored procedure. You can specify a different stored procedure. The procedure specified by the LOGIN\_PROCEDURE option is not executed for event connections.

The **sp\_login\_environment** procedure checks to see if the connection is being made over TDS. If the connection is made over TDS, **sp\_login\_environment** calls the **sp\_tsql\_environment** procedure, which sets several options to new default values for the current connection.

#### See also

• *Initial Option Settings* on page 468

## MAIN\_RESERVED\_DBSPACE\_MB Option

Controls the amount of space SAP Sybase IQ reserves in the IQ main store.

## Allowed Values

Integer greater than or equal to 200, in megabytes

#### Default

200; SAP Sybase IQ actually reserves a maximum of 50% and a minimum of 1% of the last read-write file in  $IQ\_SYSTEM\_MAIN$ 

### Scope

Option can be set at the database (PUBLIC) level only.

Requires the SET ANY SYSTEM OPTION system privilege to set this option. Takes effect immediately.

## Description

MAIN\_RESERVED\_DBSPACE\_MB controls the amount of space SAP Sybase IQ sets aside in the IQ main store for certain small but critical data structures used during release savepoint, commit, and checkpoint operations. For a production database, set this value between 200MB and 1GB, or at least 20 percent of IQ\_SYSTEM\_MAIN size. The larger your IQ page size and number of concurrent connections, the more reserved space you need.

Reserved space size is calculated as a maximum of 50 percent and a minimum of 1 percent of the last read-write file in IQ SYSTEM MAIN.

SAP Sybase IQ ignores the MAIN\_RESERVED\_DBSPACE\_MB option if the actual dbspace size is less than twice the size of the MAIN\_RESERVED\_DBSPACE\_MB value. In dbspaces less than 100MB (such as the demo database), half the usable space may be reserved.

## MAX\_CARTESIAN\_RESULT Option

Limits the number of rows resulting from a Cartesian join.

### Allowed Values

Any integer

## Default 100000000

# Scope

Option can be set at the database (PUBLIC) or user level. When set at the database level, the value becomes the default for any new user, but has no impact on existing users. When set at the user level, overrides the PUBLIC value for that user only. No system privilege is required to set option for self. System privilege is required to set at database level or at user level for any user other than self.

Requires the SET ANY PUBLIC OPTION system privilege to set this option. Can be set temporary for an individual connection or for the PUBLIC role. Takes effect immediately.

## Description

MAX\_CARTESIAN\_RESULT limits the number of result rows from a query containing a Cartesian join (usually the result of missing one or more join conditions when creating the query). If SAP Sybase IQ cannot find a query plan for the Cartesian join with an estimated result under this limit, it rejects the query and returns an error. Setting MAX\_CARTESIAN\_RESULT to 0 disables the check for the number of result rows of a Cartesian join.

## MAX\_CLIENT\_NUMERIC\_PRECISION Option

Controls the maximum precision for numeric data sent to the client.

Allowed Values

0 - 126

Default

0

## Scope

Option can be set at the database (PUBLIC) or user level. When set at the database level, the value becomes the default for any new user, but has no impact on existing users. When set at the user level, overrides the PUBLIC value for that user only. No system privilege is required to set option for self. System privilege is required to set at database level or at user level for any user other than self.

Requires the SET ANY PUBLIC OPTION system privilege to set this option. Can be set temporary for an individual connection or for the PUBLIC role. Takes effect immediately.

## Description

When SAP Sybase IQ performs its calculation, it promotes data types to an appropriate size that ensures accuracy. The promoted data type might be larger in size than Open Client and some ODBC applications can handle correctly.

When MAX\_CLIENT\_NUMERIC\_PRECISION is a nonzero value, SAP Sybase IQ checks that numeric result columns do not exceed this value. If the result column is bigger than MAX\_CLIENT\_NUMERIC\_PRECISION allows, and SAP Sybase IQ cannot cast it to the specified precision, the query returns this error:

```
Data Exception - data type conversion is not possible %1 SQLCODE = -1001006
```

**Note:** In SQL Anywhere, the maximum value supported for the numeric function is 255. If the precision of the numeric function exceeds the maximum value supported, you see the error: The result datatype for function '\_funcname' exceeds the maximum supported numeric precision of 255. Please set the proper value for precision in numeric function, 'location'

### See also

- *MAX\_CLIENT\_NUMERIC\_SCALE Option* on page 575
- *PRECISION Option* on page 602

## MAX\_CLIENT\_NUMERIC\_SCALE Option

Controls the maximum scale for numeric data sent to the client.

### Allowed Values

0 - 126

### Default

0

### Scope

Option can be set at the database (PUBLIC) or user level. When set at the database level, the value becomes the default for any new user, but has no impact on existing users. When set at the user level, overrides the PUBLIC value for that user only. No system privilege is required to set option for self. System privilege is required to set at database level or at user level for any user other than self.

Requires the SET ANY PUBLIC OPTION system privilege to set this option. Can be set temporary for an individual connection or for the PUBLIC role. Takes effect immediately.

## Description

When SAP Sybase IQ performs its calculation, it promotes data types to an appropriate scale and size that ensure accuracy. The promoted data type might be larger than the original defined data size. You can set this option to the scale you want for numeric results.

Multiplication, division, addition, subtraction, and aggregate functions can all have results that exceed the maximum precision and scale.

For example, when a DECIMAL(88,2) is multiplied with a DECIMAL(59,2), the result could require a DECIMAL(147,4). With MAX\_CLIENT\_NUMERIC\_PRECISION of 126, only 126 digits are kept in the result. If MAX\_CLIENT\_NUMERIC\_SCALE is 4, the results are returned as a DECIMAL(126,4). If MAX\_CLIENT\_NUMERIC\_SCALE is 2, the result are returned as a DECIMAL(126,2). In both cases, there is a possibility for overflow.

#### See also

- MAX\_CLIENT\_NUMERIC\_PRECISION Option on page 574
- SCALE Option on page 626

## MAX\_CUBE\_RESULT Option

Sets the maximum number of rows that the IQ optimizer considers for a **GROUP BY CUBE** operation.

*Allowed Values* 0 – 4294967295

Default 10000000

## Scope

Option can be set at the database (PUBLIC) or user level. When set at the database level, the value becomes the default for any new user, but has no impact on existing users. When set at the user level, overrides the PUBLIC value for that user only. No system privilege is required to set option for self. System privilege is required to set at database level or at user level for any user other than self.

Requires the SET ANY PUBLIC OPTION system privilege to set this option. Can be set temporary for an individual connection or for the PUBLIC role. Takes effect immediately.

## Description

When generating a query plan, the IQ optimizer estimates the total number of groups generated by the **GROUP BY CUBE** hash operation. The IQ optimizer uses a hash algorithm for the **GROUP BY CUBE** operation. This option sets an upper boundary for the number of estimated rows the optimizer considers for a hash algorithm that can be run. If the actual number of rows exceeds the MAX\_CUBE\_RESULT value, the optimizer stops processing the query and returns the error Estimate number: nnn exceeds the default MAX\_CUBE\_RESULT of GROUP BY CUBE or ROLLUP, where nnn is the number estimated by the IQ optimizer.

Set  $\texttt{MAX\_CUBE\_RESULT}$  to zero to override the default value. When this option is set to zero, the IQ optimizer does not check the row limit and allows the query to run. Setting  $\texttt{MAX\_CUBE\_RESULT}$  to zero is not recommended, as the query might not succeed.

## MAX\_CURSOR\_COUNT Option

Specifies a resource governor to limit the maximum number of cursors that a connection can use at once.

Allowed Values
Integer

Default

50

## Scope

Option can be set at the database (PUBLIC) or user level. When set at the database level, the value becomes the default for any new user, but has no impact on existing users. When set at the user level, overrides the PUBLIC value for that user only. No system privilege is required to set option for self. System privilege is required to set at database level or at user level for any user other than self.

Requires the SET ANY SYSTEM OPTION system privilege to set this option. Can be set temporary for an individual connection or for the PUBLIC role. Takes effect immediately.

## Description

The specified resource governor allows a DBA to limit the number of cursors per connection that a user can have. If an operation exceeds the limit for a connection, an error is generated indicating that the limit has been exceeded.

If a connection executes a stored procedure, that procedure is executed under the permissions of the procedure owner. However, the resources used by the procedure are assigned to the current connection.

You can remove resource limits by setting MAX CURSOR COUNT to 0 (zero).

## MAX\_HASH\_ROWS Option

Sets the maximum number of rows that the IQ optimizer considers for a hash algorithm.

#### Allowed Values

Integer from 1 to 4294967295

#### Default

2500000

### Scope

Option can be set at the database (PUBLIC) or user level. When set at the database level, the value becomes the default for any new user, but has no impact on existing users. When set at the user level, overrides the PUBLIC value for that user only. No system privilege is required to set option for self. System privilege is required to set at database level or at user level for any user other than self.

Requires the SET ANY PUBLIC OPTION system privilege to set this option. Can be set temporary for an individual connection or for the PUBLIC role. Takes effect immediately.

## Description

When generating a query plan, the IQ optimizer might have several algorithms (hash, sort, indexed) to choose from when processing a particular part of a query. These choices often depend on estimates of the number of rows to process or generate from that part of the query.

## **Database Options**

This option sets an upper boundary for how many estimated rows are considered for a hash algorithm.

For example, if there is a join between two tables, and the estimated number of rows entering the join from both tables exceeds the value of MAX\_HASH\_ROWS, the optimizer does not consider a hash join. On systems with more than 50 MB per user of temporary buffer cache space, you might want to consider a higher value for this option.

## MAX\_IQ\_THREADS\_PER\_CONNECTION Option

Controls the number of threads for each connection.

### Allowed Values

3 - 10000

### Default

144

## Scope

Option can be set at the database (PUBLIC) or user level. When set at the database level, the value becomes the default for any new user, but has no impact on existing users. When set at the user level, overrides the PUBLIC value for that user only. No system privilege is required to set option for self. System privilege is required to set at database level or at user level for any user other than self.

Requires the SET ANY PUBLIC OPTION system privilege to set this option. Can be set temporary for an individual connection or for the PUBLIC role. Takes effect immediately.

### Description

Allows you to constrain the number of threads (and thereby the amount of system resources) the commands executed on a connection use. For most applications, use the default.

## MAX\_IQ\_THREADS\_PER\_TEAM Option

Controls the number of threads allocated to perform a single operation (such as a **LIKE** predicate on a column) executing within a connection.

#### Allowed Values

1 - 10000

#### Default

144

### Scope

Option can be set at the database (PUBLIC) or user level. When set at the database level, the value becomes the default for any new user, but has no impact on existing users. When set at

the user level, overrides the PUBLIC value for that user only. No system privilege is required to set option for self. System privilege is required to set at database level or at user level for any user other than self.

Requires the SET ANY PUBLIC OPTION system privilege to set this option. Can be set temporary for an individual connection or for the PUBLIC role. Takes effect immediately.

## Description

Allows you to constrain the number of threads (and thereby the amount of system resources) allocated to a single operation. The total for all simultaneously executing teams for this connection is limited by the related option, MAX\_IQ\_THREADS\_PER\_CONNECTION. For most applications, use the default.

### See also

• MAX\_IQ\_THREADS\_PER\_CONNECTION Option on page 578

## MAX\_JOIN\_ENUMERATION Option

Controls the maximum number of tables to be optimized for join order after optimizer simplifications have been applied.

### Allowed Values

1 - 64

Each **FROM** clause is limited to having at most 64 tables. In practice, however, the effective limit on the number of tables in a **FROM** clause is usually much lower, and is based partially on the complexity of the join relationships among those tables. That effective limit is constrained by the setting for **MAX\_JOIN\_ENUMERATION**. The optimizer will attempt to simplify the set of join relationships within a **FROM** clause. If those simplifications fail to reduce the set of the joins that must be simultaneously considered to no more than the current setting for **MAX\_JOIN\_ENUMERATION**, then the query will return an error.

**Warning!** Setting MAX\_JOIN\_ENUMERATION over the default value of 16 should only be done with caution, especially in the case of queries with bushy join relationships that can cause the amount of time required by the optimizer increase dramatically. In queries that use only a linear chain of join relationships, a MAX\_JOIN\_ENUMERATION setting of 64 can still provide reasonable optimization times.

#### Default

15

## Scope

Option can be set at the database (PUBLIC) or user level. When set at the database level, the value becomes the default for any new user, but has no impact on existing users. When set at the user level, overrides the PUBLIC value for that user only. No system privilege is required to set option for self. System privilege is required to set at database level or at user level for any user other than self.

Requires the SET ANY PUBLIC OPTION system privilege to set this option. Can be set temporary for an individual connection or for the PUBLIC role. Takes effect immediately.

## Description

The query optimizer simplifies its optimization of join order by separate handling of both lookup tables (that is, nonselective dimension tables) and tables that are effective Cartesian products. After simplification, it proceeds with optimizing the remaining tables for join order, up to the limit set by MAX\_JOIN\_ENUMERATION. If this limit is exceeded, the query is rejected with an error. The user can then either simplify the query or try increasing the limit.

Normally, you should not need to change this value. If you do, set MAX\_JOIN\_ENUMERATION as a temporary or user option.

## MAX\_PARTITIONED\_HASH\_MB Option

Sets an upper bound, expressed in megabytes, on the amount of temporary cache space that the optimizer can assume will be available for hash-partitioned hash-based query operators.

### Allowed Values

Integer from 0 to 4294967295

### Default

0

## Scope

Can be set temporary for an individual connection, for a user, or for the PUBLIC group. No system privilege required to set this option. This option takes effect immediately.

### Description

When generating a query plan, the IQ optimizer might choose from several algorithms when processing a particular part of a query. These decisions often depend on estimates of the temp cache space that will be required to process that part of the query and on the currently available temp cache. This option sets an upper bound on estimated temporary space usage for operators that can consider a hash-partitioned hash-based algorithm.

The default value of 0 indicates that there is no hard upper bound, and that therefore optimizer's choice will be limited only by the current temp cache availability, the current number of active user connections, and the HASH\_PINNABLE\_PERCENT option setting.

Note that this option affects only the optimizer's algorithm selection decisions, and that the run-time usage may under some circumstances occasionally exceed this limit.

580 SAP Sybase IQ

## MAX\_PREFIX\_PER\_CONTAINS\_PHRASE Option

Specifies the number of prefix terms allowed in a text search expression.

### Allowed Values

0 - 300

### Default

1

### Scope

Option can be set at the database (PUBLIC) or user level. When set at the database level, the value becomes the default for any new user, but has no impact on existing users. When set at the user level, overrides the PUBLIC value for that user only. No system privilege is required to set option for self. System privilege is required to set at database level or at user level for any user other than self.

Requires the SET ANY PUBLIC OPTION system privilege to set this option. Can be set temporary for an individual connection or for the PUBLIC role. Takes effect immediately.

## Description

Users must be licensed for the Unstructured Data Analytics Option to use **TEXT** indexes and perform full text searches.

## MAX\_QUERY\_PARALLELISM Option

Sets upper bound for parallel execution of **GROUP BY** operations and for arms of a **UNION**.

### Allowed Values

Integer less than, greater than or equal to number of CPUs.

### Default

64

## Scope

Option can be set at the database (PUBLIC) or user level. When set at the database level, the value becomes the default for any new user, but has no impact on existing users. When set at the user level, overrides the PUBLIC value for that user only. No system privilege is required to set option for self. System privilege is required to set at database level or at user level for any user other than self.

Requires the SET ANY PUBLIC OPTION system privilege to set this option. Can be set temporary for an individual connection or for the PUBLIC role. Takes effect immediately.

## Description

This parameter sets an upper bound which limits how parallel the optimizer will permit query operators to go. This can influence the CPU usage for many query join, **GROUP BY**, **UNION**, **ORDER BY**, and other query operators.

Systems with more than 64 CPU cores often benefit from a larger value, up to the total number of CPU cores on the system to a maximum of 512; you can experiment to find the best value for this parameter for your system and queries.

Systems with 64 or fewer CPU cores should not need to reduce this value, unless excessive system time is seen. In that case, you can try reducing this value to determine if that adjustment can lower the CPU system time and improve query response times and overall system throughput.

## MAX\_QUERY\_TIME Option

Sets a time limit so that the optimizer can disallow very long queries.

## Allowed Values

0 to  $2^{32}$  - 1 minutes

### Default

0 (disabled)

## Scope

Option can be set at the database (PUBLIC) or user level. When set at the database level, the value becomes the default for any new user, but has no impact on existing users. When set at the user level, overrides the PUBLIC value for that user only. No system privilege is required to set option for self. System privilege is required to set at database level or at user level for any user other than self.

Requires the SET ANY PUBLIC OPTION system privilege to set this option. Can be set temporary for an individual connection or for the PUBLIC role. Takes effect immediately.

## Description

If the query runs longer than the MAX\_QUERY\_TIME setting, SAP Sybase IQ stops the query and sends a message to the user and the IQ message file. For example:

```
The operation has been cancelled -- Max Query Time exceeded.
```

MAX\_QUERY\_TIME applies only to queries and not to any SQL statement that is modifying the contents of the database.

582 SAP Sybase IQ

## MAX\_STATEMENT\_COUNT Option

Specifies a resource governor to limit the maximum number of prepared statements that a connection can use at once.

### Allowed Values

Integer

### Default

100

## Scope

Option can be set at the database (PUBLIC) or user level. When set at the database level, the value becomes the default for any new user, but has no impact on existing users. When set at the user level, overrides the PUBLIC value for that user only. No system privilege is required to set option for self. System privilege is required to set at database level or at user level for any user other than self.

Requires the SET ANY SYSTEM OPTION system privilege to set this option. Can be set temporary for an individual connection or for the PUBLIC role. Takes effect immediately.

## Description

The specified resource governor allows a DBA to limit the number of prepared statements per connection that a user can have. If an operation exceeds the limit for a connection, an error is generated indicating that the limit has been exceeded.

If a connection executes a stored procedure, that procedure is executed under the permissions of the procedure owner. However, the resources used by the procedure are assigned to the current connection.

You can remove resource limits by setting MAX\_STATEMENT\_COUNT to 0 (zero).

## MAX\_TEMP\_SPACE\_PER\_CONNECTION Option

Limits temporary store space used per connection.

#### Allowed Values

Integer (number of MB)

#### Default

0 (no limit on temporary store usage)

#### Scope

Option can be set at the database (PUBLIC) or user level. When set at the database level, the value becomes the default for any new user, but has no impact on existing users. When set at the user level, overrides the PUBLIC value for that user only. No system privilege is required

to set option for self. System privilege is required to set at database level or at user level for any user other than self.

Requires the SET ANY SYSTEM OPTION system privilege to set this option. Can be set temporary for an individual connection or for the PUBLIC role. Takes effect immediately.

## Description

By controlling space per connection, this option enables DBAs to manage the space for both loads and queries. If the connection exceeds the run time quota specified by MAX\_TEMP\_SPACE\_PER\_CONNECTION, SAP Sybase IQ rolls back the current statement and returns this message to the IQ message file or client user:

```
The current operation has been cancelled:
Max_Temp_Space_Per_Connection exceeded
```

Conditions that may fill the buffer cache include read or write errors, lack of main or temp space, or being out of memory. SAP Sybase IQ may return the first error encountered in these situations and the DBA must determine the appropriate solution.

In a distributed query processing transaction, SAP Sybase IQ uses the values set for the QUERY\_TEMP\_SPACE\_LIMIT and MAX\_TEMP\_SPACE\_PER\_CONNECTION options for the shared temporary store by limiting the total shared and local temporary space used by all nodes participating in the distributed query. This means that any single query cannot exceed the total temporary space limit (from IQ\_SYSTEM\_TEMP and IQ\_SHARED\_TEMP dbspaces), no matter how many nodes participate.

For example, if the limit is 100 and four nodes use 25 units of temporary space each, the query is within limits. If the sum of the total space used by any of the nodes exceeds 100, however, the query rolls back.

## Examples

Set a 500GB limit for all connections:

```
SET OPTION
PUBLIC.MAX TEMP SPACE PER CONNECTION = 512000
```

Set a 10TB limit for all connections:

```
SET OPTION
PUBLIC.MAX_TEMP_SPACE_PER_CONNECTION = 10485760
```

Set a 5000MB limit for user wilson:

```
SET OPTION
wilson.MAX_TEMP_SPACE_PER_CONNECTION = 5000
```

#### See also

• QUERY\_TEMP\_SPACE\_LIMIT Option on page 615

## MINIMIZE\_STORAGE Option

Minimizes use of disk space for newly created columns in SAP Sybase IQ 15 databases.

Allowed Values ON. OFF

Default OFF

## Scope

Option can be set at the database (PUBLIC) or user level. When set at the database level, the value becomes the default for any new user, but has no impact on existing users. When set at the user level, overrides the PUBLIC value for that user only. No system privilege is required to set option for self. System privilege is required to set at database level or at user level for any user other than self.

Requires the SET ANY PUBLIC OPTION system privilege to set this option. Can be set temporary for an individual connection or for the PUBLIC role. Takes effect immediately.

## Dependencies

```
MINIMIZE_STORAGE applies to databases running with FP_NBIT_IQ15_COMPATIBILITY='ON'. If FP_NBIT_IQ15_COMPATIBILITY='OFF', the database engine ignores this option.
```

## Description

If FP\_NBIT\_IQ15\_COMPATIBILITY='ON', MINIMIZE\_STORAGE optimizes storage for new columns by using as little as one byte of disk space per row wherever appropriate. By default, this option is 'OFF' for the PUBLIC role, and the specialized storage optimization does not occur for all newly created columns; when MINIMIZE\_STORAGE='OFF' for the PUBLIC role but 'ON' as a temporary user option, one-byte storage is used for new columns created by that user ID.

In SAP Sybase IQ 15.x databases, setting MINIMIZE\_STORAGE=ON is equivalent to placing an IQ UNIQUE 255 clause on every new column, with the exception of certain data types that are by nature too wide for one-byte storage. When MINIMIZE\_STORAGE='ON', there is no need to specify IQ UNIQUE, except for columns with more than 65536 unique values.

When the ratio of main memory to the number of columns is large, turning MINIMIZE\_STORAGE='ON' is beneficial. Otherwise, storage of new columns generally benefits by turning this option OFF.

**Important:** Avoid running a database when FP\_NBIT\_IQ15\_COMPATIBILITY='ON'. All SAP Sybase IQ 15 runtime behavior is available with the SAP Sybase IQ 16.0 interface.

### See also

- FP\_LOOKUP\_SIZE Option on page 535
- INDEX\_ADVISOR Option on page 554
- FP LOOKUP SIZE PPM Option on page 535
- FP\_NBIT\_IQ15\_COMPATIBILITY Option on page 539

## MIN\_PASSWORD\_LENGTH Option

Sets the minimum length for new passwords in the database.

### Allowed Values

Integer greater than or equal to zero

The value is in bytes. For single-byte character sets, this is the same as the number of characters.

#### Default

3 characters

## Scope

Option can be set at the database (PUBLIC) level only.

Requires the SET ANY SECURITY OPTION system privilege to set this option. Takes effect immediately.

## Description

This option imposes a minimum length on all new passwords for greater security. Existing passwords are not affected.

### Example

Set the minimum length for new passwords to 6 bytes:

```
SET OPTION PUBLIC.MIN PASSWORD LENGTH = 6
```

## MIN\_ROLE\_ADMINS Option

Configures of the minimum number of required administrators for all roles.

### Allowed Values

1 - 10

### Default

1

#### Scope

Option can be set at the database (PUBLIC) level only.

Requires the SET ANY SECURITY OPTION system privilege to set this option. Takes effect immediately.

## Description

This options sets the minimum number of required administrators for all roles. This value applies to the minimum number of role administrators for each role, not the minimum number or role administrators for the total number of roles. When dropping roles or users, this value ensures that you never create a scenario where there are no users and roles left with sufficient system privilege to manage the remaining users and roles.

## MONITOR\_OUTPUT\_DIRECTORY Option

Controls placement of output files for the IQ buffer cache monitor.

Allowed Values

String.

#### Default

Same directory as the database.

## Scope

Option can be set at the database (PUBLIC) or user level. When set at the database level, the value becomes the default for any new user, but has no impact on existing users. When set at the user level, overrides the PUBLIC value for that user only. No system privilege is required to set option for self. System privilege is required to set at database level or at user level for any user other than self.

Requires the SET ANY SYSTEM OPTION system privilege to set this option. Can be set temporary for an individual connection or for the PUBLIC role. Takes effect immediately.

## Description

MONITOR\_OUTPUT\_DIRECTORY controls the directory in which the IQ monitor output files are created, regardless of what is being monitored or what monitor mode is used. The dummy table used to start the monitor can be either a temporary or a permanent table. The directory can be on any physical machine.

All monitor output files are used for the duration of the monitor runs, which cannot exceed the lifetime of the connection. The output file still exists after the monitor run stops. A connection can run up to two performance monitors simultaneously, one for main cache and one for temp cache. A connection can run a monitor any number of times, successively.

The DBA can use the PUBLIC setting to place all monitor output in the same directory, or set different directories for individual users.

## Example

This example shows how you could declare a temporary table for monitor output, set its location, and then have the monitor start sending files to that location for the main and temp buffer caches.

**Note:** In this example, the output directory string is set to both "/tmp" and "tmp/". The trailing slash ("/") is correct and is supported by the interface. The example illustrates that the buffer cache monitor does not require a permanent table; a temporary table can be used.

```
declare local temporary table dummy_monitor (dummy_column integer)
set option Monitor_Output_Directory = "/tmp"
iq utilities main into dummy_monitor start monitor '-debug -interval
2'
set option Monitor_Output_Directory = "tmp/"
iq utilities private into dummy_monitor start monitor '-debug -
interval 2'
```

## MPX\_AUTOEXCLUDE\_TIMEOUT Option

Timeout for autoexcluding a secondary node on the coordinator node. This option does not apply to the designated failover node.

### Allowed Values

0 to 10080 minutes (1 week). 0 indicates that the nodes are not autoexcluded. Values must be exactly divisible by the MPX\_HEARTBEAT\_FREQUENCY setting in minutes. For example, if the MPX\_HEARTBEAT\_FREQUENCY setting is 120 (2 minutes), MPX\_AUTOEXCLUDE\_TIMEOUT must be divisible by 2.

#### Default

60 minutes

#### Scope

Option can be set at the database (PUBLIC) level only.

Requires the SET ANY SYSTEM OPTION system privilege to set this option. Setting takes effect immediately and persists across server restarts.

## MPX\_HEARTBEAT\_FREQUENCY Option

Interval until the heartbeat thread wakes and performs periodic operations, such as checking for coordinator connectivity and cleaning up the connection pool on the secondary node. The

heartbeat thread maintains a dedicated internal connection from secondary server to coordinator

#### Allowed Values

2 seconds to 3600 seconds

#### Default

60 seconds

## Scope

Option can be set at the database (PUBLIC) level only.

Requires the SET ANY SYSTEM OPTION system privilege to set this option. You must restart the server for the change to take effect.

## MPX\_IDLE\_CONNECTION\_TIMEOUT Option

Time after which an unused connection in the connection pool on a secondary node will be closed.

## Allowed Values

0 sec to no limit

#### Default

600 seconds

### Scope

Option can be set at the database (PUBLIC) level only.

Requires the SET ANY SYSTEM OPTION system privilege to set this option. Setting takes effect immediately and persists across server restarts.

## MPX\_LIVENESS\_TIMEOUT Option

Time, in seconds, before a heartbeat on a secondary server declares the coordinator offline if the heartbeat fails to reconnect to the coordinator after the first disconnect. This option also determines how long the coordinator keeps a global transaction in a suspended state.

### Allowed Values

0 to 604800 (1 week) in seconds

#### Default

3600 seconds (1 hour)

## Scope

This option affects all multiplex nodes and has no node-specific or connection-specific value. Option can be set at the database (PUBLIC) level only.

Requires the SET ANY SYSTEM OPTION system privilege to set this option. If you change the value of MPX\_LIVENESS\_TIMEOUT on a running server, the new value takes effect immediately for connections that might suspend in the future. The changed value also immediately affects the remaining timeout period for all current suspended transactions.

## Description

If a writer fails to resume a suspended transaction within the MPX\_LIVENESS\_TIMEOUT period, the transaction can no longer commit, and the user should roll back the transaction. The coordinator keeps a global transaction in a suspended state for a period of 2 \* MPX\_LIVENESS\_TIMEOUT. If the corresponding writer fails to resume the transaction before the 2 \* MPX\_LIVENESS\_TIMEOUT period, the coordinator rolls back the suspended transaction.

Always specify an MPX\_LIVENESS\_TIMEOUT value that is a multiple of the current MPX\_HEARTBEAT\_FREQUENCY value, which controls the aliveness check period. The coordinator internally doubles the value of MPX\_LIVENESS\_TIMEOUT.

## MPX\_MAX\_CONNECTION\_POOL\_SIZE Option

Maximum number of connections allowed in the connection pool on a secondary node.

### Allowed Values

1 to 1000

### Default

10

#### Scope

Option can be set at the database (PUBLIC) level only.

Requires the SET ANY SYSTEM OPTION system privilege to set this option. Setting takes effect immediately and persists across server restarts.

### Description

INC connections are inter-server connections between secondary nodes and the coordinator node. An INC connection is associated with each user connection on a secondary server doing a DDL or read-write operation. The connection is active until that command commits or rolls back; it then returns to the pool. If these transactions are short lived, then the default setting of MPX\_MAX\_CONNECTION\_POOL\_SIZE suffices for many user connections running DDL or RW operations. If many concurrent connections run DDL or read-write operations, or the transactions take a long time, increase the value of MPX\_MAX\_CONNECTION\_POOL\_SIZE.

For example, increase the value when many user connections do concurrent loads without committing.

Exceeding MPX\_MAX\_CONNECTION\_POOL\_SIZE returns SQL Anywhere Error -1004000: The number of connections in the connection pool have exceeded the upper limit.

To estimate the pool size required, consider the setting of the -gm server option. The -gm setting indicates how many users can connect to the secondary server; the INC connections are not included, but will add to this number. Use application requirements to assess how many read-write or DDL operations are likely to occur per user, and increase the pool size accordingly.

Each connection (INC or user) carries a memory overhead depending on -gn setting and number of cores. The burden of memory and thread contention may affect SAP Sybase IQ server response times.

## MPX\_MAX\_UNUSED\_POOL\_SIZE Option

Maximum number of unused connections in the connection pool on a secondary node.

### Allowed Values

0 to maximum pool size

### Default

0

#### Scope

Option can be set at the database (PUBLIC) level only.

Requires the SET ANY SYSTEM OPTION system privilege to set this option. Setting takes effect immediately and persists across server restarts.

## MPX\_WORK\_UNIT\_TIMEOUT Option

Time, in seconds, before a multiplex DQP leader reassigns incomplete distributed work to another DQP worker node.

#### Allowed Values

0 to 3600 seconds.

DQP work units are typically sized to span only a few seconds. If a worker node goes offline or experiences an unusually high workload, DQP work previously assigned to that worker node is reassigned to another node after the given timeout.

#### Default

60 seconds

## **Database Options**

Typically you do not need to change this option from its default value. However, increase this option in rare cases where a query has very large intermediate results that cause individual work units to time out.

Decrease this option if unreliable networks or servers cause distributed work to be lost and the timeout interval is unacceptably long. Note that setting this option too low can cause unnecessary early timeouts.

## Scope

Option can be set at the database (PUBLIC) or user level. When set at the database level, the value becomes the default for any new user, but has no impact on existing users. When set at the user level, overrides the PUBLIC value for that user only. No system privilege is required to set option for self. System privilege is required to set at database level or at user level for any user other than self.

Requires the SET ANY PUBLIC OPTION system privilege to set this option. Can be set temporary for an individual connection or for the PUBLIC role. Takes effect immediately.

## **NEAREST\_CENTURY Option [TSQL]**

Controls the interpretation of 2-digit years, in string to date conversions.

### Allowed Values

0 - 100

#### Default

50

### Scope

Option can be set at the database (PUBLIC) or user level. When set at the database level, the value becomes the default for any new user, but has no impact on existing users. When set at the user level, overrides the PUBLIC value for that user only. No system privilege is required to set option for self. System privilege is required to set at database level or at user level for any user other than self.

Requires the SET ANY PUBLIC OPTION system privilege to set this option. Can be set temporary for an individual connection or for the PUBLIC role. Takes effect immediately.

## Description

NEAREST\_CENTURY controls the handling of 2-digit years, when converting from strings to dates or timestamps.

The NEAREST\_CENTURY setting is a numeric value that acts as a rollover point. Two-digit years less than the value are converted to 20yy, whereas years greater than or equal to the value are converted to 19yy.

Adaptive Server Enterprise and SAP Sybase IQ behavior is to use the nearest century, so that if the year value *yy* is less than 50, then the year is set to 20yy.

## **NOEXEC Option**

Generates the optimizer query plans instead of executing the plan.

Allowed Values ON, OFF

Default OFF

## Scope

Option can be set at the database (PUBLIC) or user level. When set at the database level, the value becomes the default for any new user, but has no impact on existing users. When set at the user level, overrides the PUBLIC value for that user only. No system privilege is required to set option for self. System privilege is required to set at database level or at user level for any user other than self.

Requires the SET ANY PUBLIC OPTION system privilege to set this option. Can be set temporary for an individual connection or for the PUBLIC role. Takes effect immediately.

## Description

When determining how to process a query, the IQ optimizer generates a query plan to map how it plans to have the query engine process the query. If this option is set ON, the optimizer sends the plan for the query to the IQ message file rather than submitting it to the query engine. NOEXEC affects queries and commands that include a query.

Setting NOEXEC ON also prevents the execution of INSERT...VALUES, INSERT...SELECT, INSERT...LOCATION, SELECT...INTO, LOAD TABLE, UPDATE, TRUNCATE TABLE, DELETE, and updatable cursor operations.

When the EARLY\_PREDICATE\_EXECUTION option is ON, SAP Sybase IQ executes the local predicates for all queries before generating a query plan, even when the NOEXEC option is ON. The generated query plan is the same as the runtime plan.

### See also

• EARLY\_PREDICATE\_EXECUTION Option on page 528

## NON\_ANSI\_NULL\_VARCHAR Option

Controls whether zero-length VARCHAR data is treated as NULLs for insert, load, and update operations.

Allowed Values ON, OFF

## Default OFF

## Scope

Option can be set at the database (PUBLIC) or user level. When set at the database level, the value becomes the default for any new user, but has no impact on existing users. When set at the user level, overrides the PUBLIC value for that user only. No system privilege is required to set option for self. System privilege is required to set at database level or at user level for any user other than self.

Requires the SET ANY PUBLIC OPTION system privilege to set this option. Can be set temporary for an individual connection or for the PUBLIC role. Takes effect immediately.

## Description

NON\_ANSI\_NULL\_VARCHAR lets you revert to non-ANSI (Version 12.03.1) behavior for treating zero-length VARCHAR data during load or update operations. When this option is set to OFF, zero-length VARCHAR data is stored as zero-length during load, insert, or update. When this option is set to ON, zero-length VARCHAR data is stored as NULLs on load, insert, or update.

## NON\_KEYWORDS Option [TSQL]

Turns off individual keywords, allowing their use as identifiers.

## Allowed Values String

#### Default

" (the empty string)

### Scope

Option can be set at the database (PUBLIC) or user level. When set at the database level, the value becomes the default for any new user, but has no impact on existing users. When set at the user level, overrides the PUBLIC value for that user only. No system privilege is required to set option for self. System privilege is required to set at database level or at user level for any user other than self.

Requires the SET ANY PUBLIC OPTION system privilege to set this option. Can be set temporary for an individual connection or for the PUBLIC role. Takes effect immediately.

## Description

NON\_KEYWORDS turns off individual keywords. If you have an identifier in your database that is now a keyword, you can either add double quotes around the identifier in all applications or scripts, or you can turn off the keyword using the NON KEYWORDS option.

This statement prevents **TRUNCATE** and **SYNCHRONIZE** from being recognized as keywords:

```
SET OPTION NON KEYWORDS = 'TRUNCATE, SYNCHRONIZE'
```

Each new setting of this option replaces the previous setting. This statement clears all previous settings:

```
SET OPTION NON KEYWORDS =
```

A side effect of the options is that SQL statements using a turned-off keyword cannot be used; they produce a syntax error.

# **NOTIFY\_MODULUS Option**

Controls the default frequency of notify messages issued by certain commands.

#### Allowed Values

Any integer

#### Default

0 - For new SAP Sybase IO 16.0 or later databases.

100000 - For pre-16.0 upgraded databases.

## Scope

Option can be set at the database (PUBLIC) or user level. When set at the database level, the value becomes the default for any new user, but has no impact on existing users. When set at the user level, overrides the PUBLIC value for that user only. No system privilege is required to set option for self. System privilege is required to set at database level or at user level for any user other than self.

Requires the SET ANY PUBLIC OPTION system privilege to set this option. Can be set temporary for an individual connection or for the PUBLIC role. Takes effect immediately.

### Description

This option sets the default number of notify messages SAP Sybase IQ issued for certain commands that produce them. The **NOTIFY** clause for some of the commands (such as **CREATE INDEX**, **LOAD TABLE**, and **DELETE**) override this value. Other commands that do not support the **NOTIFY** clause always use this value. The default does not restrict the number of messages you can receive.

# ODBC\_DISTINGUISH\_CHAR\_AND\_VARCHAR Option

Controls how the Sybase IQ ODBC driver describes CHAR columns.

Allowed Values ON, OFF

# Default

**OFF** 

## Scope

Option can be set at the database (PUBLIC) or user level. When set at the database level, the value becomes the default for any new user, but has no impact on existing users. When set at the user level, overrides the PUBLIC value for that user only. No system privilege is required to set option for self. System privilege is required to set at database level or at user level for any user other than self.

Requires the SET ANY PUBLIC OPTION system privilege to set this option. Can be set temporary for an individual connection or for the PUBLIC role. Takes effect immediately.

## Description

When a connection is opened, the Sybase IQ ODBC driver uses the setting of this option to determine how CHAR columns are described. If

ODBC\_DISTINGUISH\_CHAR\_AND\_VARCHAR is set to OFF (the default), then CHAR columns are described as SQL\_VARCHAR. If this option is set to ON, then CHAR columns are described as SQL\_CHAR. VARCHAR columns are always described as SQL\_VARCHAR.

# ON\_CHARSET\_CONVERSION\_FAILURE Option

Controls the action taken, if an error is encountered during character conversion.

### Allowed Values

| Character Conversion Error | Action                                                                                                |
|----------------------------|----------------------------------------------------------------------------------------------------|
| IGNORE                     | Errors and warnings do not appear.                                                                    |
| WARNING                    | Substitutions and illegal characters are reported as warnings. Illegal characters are not translated. |
| ERROR                      | Substitutions and illegal characters are reported as errors.                                          |

#### Default

#### **IGNORE**

### Scope

Option can be set at the database (PUBLIC) or user level. When set at the database level, the value becomes the default for any new user, but has no impact on existing users. When set at the user level, overrides the PUBLIC value for that user only. No system privilege is required to set option for self. System privilege is required to set at database level or at user level for any user other than self.

Requires the SET ANY PUBLIC OPTION system privilege to set this option. Can be set temporary for an individual connection or for the PUBLIC role. Takes effect immediately.

# Description

ON\_CHARSET\_CONVERSION\_FAILURE controls the action taken, if an error is encountered during character conversion.

Single-byte to single-byte converters are not able to report substitutions and illegal characters, and must be set to IGNORE.

# **ON\_ERROR Option [Interactive SQL]**

Controls the action taken if an error is encountered while executing statements in Interactive SQL.

## Allowed Values

| Value           | Description                                                                                                    |
|-----------------|----------------------------------------------------------------------------------------------------|
| STOP            | Interactive SQL stops executing statements from the file and returns to the statement window for input.                |
| PROMPT          | Interactive SQL prompts the user to see if he or she wants to continue.                                                |
| CONTINUE        | Errors display in the Messages pane and Interactive SQL continues executing statements.                                |
| EXIT            | Interactive SQL terminates.                                                                                            |
| NOTIFY_CONTINUE | The error is reported, and the user is prompted to press <b>Enter</b> or click <b>OK</b> to continue.                  |
| NOTIFY_STOP     | The error is reported, and the user is prompted to press <b>Enter</b> or click <b>OK</b> to stop executing statements. |
| NOTIFY_EXIT     | The error is reported, and the user is prompted to press <b>Enter</b> or click <b>OK</b> to terminate Interactive SQL. |

# Default PROMPT

## Description

Controls the action taken, if an error is encountered while executing statements. When you are executing a .SQL file, the values STOP and EXIT are equivalent.

# **ON\_TSQL\_ERROR Option [TSQL]**

Controls error handling in stored procedures.

### Allowed Values

| Value       | Description                                                                                                    |
|-------------|----------------------------------------------------------------------------------------------------|
| STOP        | Stops execution immediately upon finding an error.                                                                                                    |
| CONDITIONAL | If the procedure uses <b>ON EXCEPTION RESUME</b> , and the statement following the error handles the error, continue; otherwise, exit.                                                                                          |
| CONTINUE    | Continue execution, regardless of the following statement. If there are multiple errors, the first error encountered in the stored procedure is returned. This option most closely mirrors Adaptive Server Enterprise behavior. |

# Default CONDITIONAL

# Scope

Option can be set at the database (PUBLIC) or user level. When set at the database level, the value becomes the default for any new user, but has no impact on existing users. When set at the user level, overrides the PUBLIC value for that user only. No system privilege is required to set option for self. System privilege is required to set at database level or at user level for any user other than self.

Requires the SET ANY PUBLIC OPTION system privilege to set this option. Can be set temporary for an individual connection or for the PUBLIC role. Takes effect immediately.

## Description

 ${\tt ON\_TSQL\_ERROR} \ controls \ error \ handling \ in \ stored \ procedures.$ 

Both CONDITIONAL and CONTINUE settings for ON\_TSQL\_ERROR are used for Adaptive Server Enterprise compatibility, with CONTINUE most closely simulating Adaptive Server Enterprise behavior. The CONDITIONAL setting is recommended, particularly when developing new Transact-SQL stored procedures, as CONDITIONAL allows errors to be reported earlier.

Adaptive Server Enterprise compatibility is described in *Reference: Building Blocks, Tables, and Procedures.* 

When this option is set to STOP or CONTINUE, it supersedes the setting of the CONTINUE\_AFTER\_RAISERROR option. However, when this option is set to CONDITIONAL (the default), behavior following a RAISERROR statement is determined by the setting of the CONTINUE AFTER RAISERROR option.

### See also

- CREATE PROCEDURE Statement on page 165
- CREATE PROCEDURE Statement [T-SQL] on page 172
- RAISERROR Statement [T-SOL] on page 381
- CONTINUE AFTER RAISERROR Option [TSQL] on page 498

# OS\_FILE\_CACHE\_BUFFERING Option

Controls use of file system buffering for IQ Main dbspaces.

Allowed Values

ON, OFF

#### Default

OFF; default affects newly created databases only.

## Scope

Option can be set at the database (PUBLIC) level only.

Requires the SET ANY SYSTEM OPTION system privilege to set this option. Takes effect immediately.

## Description

Setting OS\_FILE\_CACHE\_BUFFERING OFF prevents file system buffering for IQ Main Store files. Turning off file system buffering saves a data copy from the file system buffer cache to the main IQ buffer cache. Usually this reduces paging caused by competition for memory between the IQ buffer manager and the file system buffer of the operating system. When OS\_FILE\_CACHE\_BUFFERING reduces paging, this option improves performance; however, if the IQ page size for the database is less than the block size of the file system (typically only in testing situations), performance decreases, especially during multiuser operation.

Experiment with this option to determine the best setting for different conditions. You must restart the database for the new setting to take effect.

This direct I/O performance option is available on Sun Solaris UFS, Linux, Linux IBM, AIX, and Windows file systems only. This option has no effect on HP-UX and HP-UXi and does not affect databases on raw disk. In Linux, direct I/O is supported in kernel versions 2.6.x.

To enable direct I/O on Linux kernel version 2.6 and AIX, also set the environment variable IQ\_USE\_DIRECTIO to 1. Direct I/O is disabled by default in Linux kernel version 2.6 and AIX. IQ\_USE\_DIRECTIO has no effect on Sun Solaris and Windows.

Note: SAP Sybase IQ does not support direct I/O on Linux kernel version 2.4. If you set the IQ\_USE\_DIRECTIO environment variable on Linux kernel version 2.4, the SAP Sybase IQ server does not start. The error Error: Invalid Block I/O argument, maybe <pathname> is a directory, or it exceeds maximum file size limit for the platform, or trying to use Direct IO on unsupported OS is reported.

OS\_FILE\_CACHE\_BUFFERING\_TEMPDB controls file system buffering for IQ Temporary Store files.

#### See also

• OS\_FILE\_CACHE\_BUFFERING\_TEMPDB Option on page 600

# OS\_FILE\_CACHE\_BUFFERING\_TEMPDB Option

Controls the use of file system buffering for IQ Temporary dbspaces.

Allowed Values ON. OFF

Default OFF

## Scope

Option can be set at the database (PUBLIC) level only.

Requires the SET ANY SYSTEM OPTION system privilege to set this option. You must shut down and restart the database for the change to take effect.

### Description

Setting OS\_FILE\_CACHE\_BUFFERING\_TEMPDB to OFF prevents file system buffering for IQ Temporary Store files. Turning off file system buffering saves a data copy from the file system buffer cache to the main IQ buffer cache. Usually this reduces paging caused by competition for memory between the IQ buffer manager and the file system buffer of the operating system. When OS\_FILE\_CACHE\_BUFFERING\_TEMPDB reduces paging, this option improves performance; however, if the IQ page size for the database is less than the block size of the file system (typically only in testing situations), performance decreases, especially during multiuser operation.

Experiment with this option to determine the best setting for different conditions. You must restart the database for the new setting to take effect.

This direct I/O performance option is available on Sun Solaris UFS, Linux, Linux IBM, AIX, and Windows file systems only. This option has no effect on HP-UX and HP-UXi and does not affect databases on raw disk. In Linux, direct I/O is supported in kernel versions 2.6.x.

To enable direct I/O on Linux kernel version 2.6 and AIX, also set the environment variable IQ\_USE\_DIRECTIO to 1. Direct I/O is disabled by default in Linux kernel version 2.6 and AIX. IO USE DIRECTIO has no effect on Sun Solaris and Windows.

Note: SAP Sybase IQ

SAP Sybase IQ does not support direct I/O on Linux kernel version 2.4. If you set the IQ\_USE\_DIRECTIO environment variable on Linux kernel version 2.4, the SAP Sybase IQ server does not start. The error Error: Invalid Block I/O argument, maybe <pathname> is a directory, or it exceeds maximum file size limit for the platform, or trying to use Direct IO on unsupported OS is reported.

OS\_FILE\_CACHE\_BUFFERING controls file system buffering for IQ Main Store files.

#### See also

• OS\_FILE\_CACHE\_BUFFERING Option on page 599

# POST\_LOGIN\_PROCEDURE Option

Specifies a login procedure whose result set contains messages that are displayed by the client application immediately after a user successfully logs in.

Allowed Values
String

#### Default

dbo.sa\_post\_login\_procedure

#### Scope

Option can be set at the database (PUBLIC) or user level. When set at the database level, the value becomes the default for any new user, but has no impact on existing users. When set at the user level, overrides the PUBLIC value for that user only. No system privilege is required to set option for self. System privilege is required to set at database level or at user level for any user other than self.

Requires the SET ANY SECURITY OPTION system privilege to set this option. Can be set temporary for an individual connection or for the PUBLIC role. Takes effect immediately.

#### Description

The default post login procedure, **dbo.sa\_post\_login\_procedure**, executes immediately after a user successfully logs in.

If you have the SET ANY SECURITY OPTION system privilege, you can customize the post login actions by creating a new procedure and setting POST\_LOGIN\_PROCEDURE to call the new procedure. Do not edit **dbo.sa\_post\_login\_procedure**. The customized post login procedure must be created in every database you use.

The post login procedure supports the client applications Interactive SQL, and Interactive SQL Classic.

#### See also

• LOGIN\_PROCEDURE Option on page 572

# **PRECISION Option**

Specifies the maximum number of digits in the result of any decimal arithmetic, for queries on the catalog store only.

#### Allowed Values

126

#### Default

126

## Scope

Option can be set at the database (PUBLIC) or user level. When set at the database level, the value becomes the default for any new user, but has no impact on existing users. When set at the user level, overrides the PUBLIC value for that user only. No system privilege is required to set option for self. System privilege is required to set at database level or at user level for any user other than self.

Requires the SET ANY PUBLIC OPTION system privilege to set this option. Takes effect immediately.

## Description

Precision is the total number of digits to the left and right of the decimal point. The default PRECISION value is fixed at 126. The SCALE option specifies the minimum number of digits after the decimal point, when an arithmetic result is truncated to the maximum specified by PRECISION, for queries on the catalog store.

**Note:** In SQL Anywhere, the maximum value supported for the numeric function is 255. If the precision of the numeric function exceeds the maximum value supported, you see the error The result datatype for function '\_funcname' exceeds the maximum supported numeric precision of 255. Please set the proper value for precision in numeric function, 'location'

## See also

- SCALE Option on page 626
- MAX\_CLIENT\_NUMERIC\_PRECISION Option on page 574

# **PREFETCH Option**

Allows you to turn fetching on or off or to use the ALWAYS value to prefetch the cursor results, even for SENSITIVE cursor types and for cursors that involve a proxy table.

Allowed Values
ON, OFF, ALWAYS

Default ON

### Scope

Option can be set at the database (PUBLIC) or user level. When set at the database level, the value becomes the default for any new user, but has no impact on existing users. When set at the user level, overrides the PUBLIC value for that user only. No system privilege is required to set option for self. System privilege is required to set at database level or at user level for any user other than self.

Requires the SET ANY PUBLIC OPTION system privilege to set this option. Can be set temporary for an individual connection or for the PUBLIC role. Takes effect immediately.

## Description

For the catalog store only, PREFETCH controls whether rows are fetched to the client side before being made available to the client application. Fetching a number of rows at a time, even when the client application requests rows one at a time (for example, when looping over the rows of a cursor) minimizes response time and improves overall throughput by limiting the number of requests to the database.

The setting of PREFETCH is ignored by Open Client and JDBC connections, and for the IQ store.

# PREFETCH\_BUFFER\_LIMIT Option

Specifies the amount of memory used for prefetching.

Allowed Values

Integer

Default

0

### Scope

Option can be set at the database (PUBLIC) level only.

Requires the SET ANY SYSTEM OPTION system privilege to set this option. You must shut down the database and restart it for the change to take effect.

## Description

PREFETCH\_BUFFER\_LIMIT defines the number of cache pages available to SAP Sybase IQ for use in prefetching (the read-ahead of database pages).

Do not set this option unless advised to do so by Sybase Technical Support.

### See also

• PREFETCH BUFFER PERCENT Option on page 604

# PREFETCH\_BUFFER\_PERCENT Option

Specifies the percent of memory used for prefetching.

### Allowed Values

0 - 100

#### Default

40

## Scope

Option can be set at the database (PUBLIC) level only.

Requires the SET ANY SYSTEM OPTION system privilege to set this option. You must shut down the database and restart it for the change to take effect.

### Description

PREFETCH\_BUFFER\_PERCENT is an alternative to PREFETCH\_BUFFER\_LIMIT, as it specifies the percentage of cache available for use in prefetching.

Do not set this option unless advised to do so by Sybase Technical Support.

#### See also

• PREFETCH\_BUFFER\_LIMIT Option on page 603

# PREFETCH\_GARRAY\_PERCENT Option

Specifies the percent of prefetch resources designated for inserts to **HG** indexes.

#### Allowed Values

0 - 100

## Default

60

## Scope

Option can be set at the database (PUBLIC) or user level. When set at the database level, the value becomes the default for any new user, but has no impact on existing users. When set at the user level, overrides the PUBLIC value for that user only. No system privilege is required to set option for self. System privilege is required to set at database level or at user level for any user other than self.

Requires the SET ANY PUBLIC OPTION system privilege to set this option. Can be set temporary for an individual connection or for the PUBLIC role. Takes effect immediately.

## Description

As with PREFETCH\_SORT\_PERCENT, this option designates a percentage of prefetch resources for use when inserting into an **HG** index.

Do not set this option unless advised to do so by Sybase Technical Support.

# PREFETCH\_SORT\_PERCENT Option

Specifies the percent of prefetch resources designated for sorting objects.

Allowed Values

0 - 100

Default

20

#### Scope

Option can be set at the database (PUBLIC) or user level. When set at the database level, the value becomes the default for any new user, but has no impact on existing users. When set at the user level, overrides the PUBLIC value for that user only. No system privilege is required to set option for self. System privilege is required to set at database level or at user level for any user other than self.

Requires the SET ANY PUBLIC OPTION system privilege to set this option. Can be set temporary for an individual connection or for the PUBLIC role. Takes effect immediately.

### Description

PREFETCH\_SORT\_PERCENT designates a percentage of prefetch resources for use by a single sort object. Increasing this value can improve the single-user performance of inserts and deletes, but may have detrimental effects on multiuser operations.

Do not set this option unless advised to do so by Sybase Technical Support.

# PRESERVE\_SOURCE\_FORMAT Option [database]

Controls whether the original source definition of procedures, views, and event handlers is saved in system files. If saved, the formatted source is saved in the column source in SYSTABLE, SYSPROCEDURE, and SYSEVENT.

Allowed Values

ON, OFF

Default

ON

Scope

Option can be set at the database (PUBLIC) level only.

Requires the SET ANY SYSTEM OPTION system privilege to set this option. Takes effect immediately.

## Description

When PRESERVE\_SOURCE\_FORMAT is ON, the server saves the formatted source from **CREATE** and **ALTER** statements on procedures, views, and events, and puts original source definition in the source column of the appropriate system table.

Unformatted source text is stored in the same system tables, in the columns proc\_defn, and view\_defn. The formatted source column allows you to view the definitions with the spacing, comments, and case that you want.

This option can be turned off to reduce space used to save object definitions in the database. The option can be set only for the PUBLIC role.

# QUERY\_DETAIL Option

Specifies whether or not to include additional query information in the Query Detail section of the query plan.

Allowed Values

ON, OFF

Default

ON

#### Scope

Option can be set at the database (PUBLIC) or user level. When set at the database level, the value becomes the default for any new user, but has no impact on existing users. When set at the user level, overrides the PUBLIC value for that user only. No system privilege is required

to set option for self. System privilege is required to set at database level or at user level for any user other than self.

Requires the SET ANY PUBLIC OPTION system privilege to set this option. Can be set temporary for an individual connection or for the PUBLIC role. Takes effect immediately.

### Description

When QUERY\_DETAIL and QUERY\_PLAN (or QUERY\_PLAN\_AS\_HTML) are both turned on, SAP Sybase IQ displays additional information about the query when producing its query plan. When QUERY PLAN and QUERY PLAN AS HTML are OFF, this option is ignored.

When QUERY\_PLAN is ON (the default), especially if QUERY\_DETAIL is also ON, you might want to enable message log wrapping or message log archiving to avoid filling up your message log file.

#### See also

- QUERY\_PLAN Option on page 608
- QUERY\_PLAN\_AS\_HTML Option on page 609

# **QUERY\_NAME Option**

Gives a name to an executed query in its query plan.

#### Allowed Values

Quote-delimited string of up to 80 characters.

#### Default

" (the empty string)

## Scope

Option can be set at the database (PUBLIC) or user level. When set at the database level, the value becomes the default for any new user, but has no impact on existing users. When set at the user level, overrides the PUBLIC value for that user only. No system privilege is required to set option for self. System privilege is required to set at database level or at user level for any user other than self.

Requires the SET ANY PUBLIC OPTION system privilege to set this option. Can be set temporary for an individual connection or for the PUBLIC role. Takes effect immediately.

## Description

You can assign the QUERY\_NAME option any quote-delimited string value, up to 80 characters. For example:

```
set temporary option Query Name = 'my third query'
```

When this option is set, query plans that are sent to the .iqmsg file or .html file include a line near the top of the plan that looks like:

```
Query Name: 'my third query'
```

If you set the option to a different value before each query in a script, it is much easier to identify the correct query plan for a particular query. The query name is also added to the file name for HTML query plans. This option has no other effect on the query.

# **QUERY\_PLAN Option**

Specifies whether or not additional query plans are printed to the SAP Sybase IQ message file.

Allowed Values

ON, OFF

Default

**OFF** 

## Scope

Option can be set at the database (PUBLIC) or user level. When set at the database level, the value becomes the default for any new user, but has no impact on existing users. When set at the user level, overrides the PUBLIC value for that user only. No system privilege is required to set option for self. System privilege is required to set at database level or at user level for any user other than self.

Requires the SET ANY PUBLIC OPTION system privilege to set this option. Can be set temporary for an individual connection or for the PUBLIC role. Takes effect immediately.

## Description

When this option is turned ON, SAP Sybase IQ produces textual query plans in the IQ message file. These query plans display the query tree topography, as well as details about optimization and execution. When this option is turned OFF, those messages are suppressed. The information is sent to the <dbname>.igmsq file.

#### See also

- QUERY\_DETAIL Option on page 606
- QUERY PLAN AFTER RUN Option on page 608
- QUERY PLAN AS HTML Option on page 609

# QUERY\_PLAN\_AFTER\_RUN Option

Prints the entire query plan after query execution is complete.

Allowed Values

ON, OFF

Default

ON

## Scope

Option can be set at the database (PUBLIC) or user level. When set at the database level, the value becomes the default for any new user, but has no impact on existing users. When set at the user level, overrides the PUBLIC value for that user only. No system privilege is required to set option for self. System privilege is required to set at database level or at user level for any user other than self.

Requires the SET ANY PUBLIC OPTION system privilege to set this option. Can be set temporary for an individual connection or for the PUBLIC role. Takes effect immediately.

## Description

When QUERY\_PLAN\_AFTER\_RUN is turned ON, the query plan is printed after the query has finished running. This allows the query plan to include additional information, such as the actual number of rows passed on from each node of the query.

For this option to work, the QUERY\_PLAN option must be set to ON. You can use this option in conjunction with QUERY\_DETAIL to generate additional information in the query plan report.

#### See also

- QUERY\_DETAIL Option on page 606
- QUERY\_PLAN Option on page 608
- QUERY\_PLAN\_AS\_HTML Option on page 609

# QUERY\_PLAN\_AS\_HTML Option

Generates graphical query plans in HTML format for viewing in a Web browser.

Allowed Values ON. OFF

Default OFF

#### Scope

Option can be set at the database (PUBLIC) or user level. When set at the database level, the value becomes the default for any new user, but has no impact on existing users. When set at the user level, overrides the PUBLIC value for that user only. No system privilege is required to set option for self. System privilege is required to set at database level or at user level for any user other than self.

Requires the SET ANY PUBLIC OPTION system privilege to set this option. Can be set temporary for an individual connection or for the PUBLIC role. Takes effect immediately.

## Description

QUERY\_PLAN\_AS\_HTML causes graphical query plans to be generated in HTML format.

When you set this option, also set the QUERY\_NAME option for each query, so you know which query is associated with the query plan.

SAP Sybase IQ writes the plans in the same directory as the .iqmsg file. Query plan file names follow these conventions:

For example, if the user DBA sets the temporary option QUERY\_NAME to 'Query\_1123', a file created on November 8, 2012 at exactly 8:30 a.m. is called DBA\_QUERY\_1123\_L\_0\_\_20121108\_083000\_4.html. The date, time, and unique query-number appended to the file name ensure that existing files are not overwritten. The server-type parameter indicates whether the plan originates from a leader (L) or worker (W) node. The server-number identifies the server where the plan originated when all html files are routed to a single directory.

On multiplex servers, worker nodes generate an html file for each fragment executed by the worker, which can result in multiple html files from a single query. These files are identified by **fragment-number**.

**Note:** If you use this feature, monitor your disk space usage so you leave enough room for your .iqmsg and log files to grow. Enable IQ message log wrapping or message log archiving to avoid filling up your message log file.

QUERY\_PLAN\_AS\_HTML acts independently of the setting for the QUERY\_PLAN option. In other words, if QUERY\_PLAN\_AS\_HTML is ON, you get an HTML format query plan whether or not QUERY\_PLAN is ON.

This feature is supported with newer versions of many commonly used browsers. Some browsers might experience problems with plans generated for very complicated queries.

# Simplex Output Example

Output generated from a query plan named Q1123 on a simplex server:

```
DBA_QUERY_Q1123_L_0__20121108_083000_4.html
```

Simplex servers always return a **server-type** parameter that indicates that the plan originated on a leader (**L**) with a **server-number** equal to 0. Simplex output never includes a **fragment-number**.

## **Multiplex Output Example**

Output generated from a query plan named Q101 executed on a multiplex server. The leader node (**L**) **server-number** is 1; worker (**W**) nodes are numbered 2 and 3. Notice the **fragment-number** that appears after the query number in the worker output.

Output generated from the leader node:

```
DBA_L_1_Q101_20121108_083000_94.html
```

Output from one of the worker nodes:

```
DBA_W_2_Q101_20121108_083000_94_2.html
DBA_W_2_Q101_20121108_083000_94_1.html
```

Corresponding output from another worker:

```
DBA_W_3_Q101_20121113-054928_94_2.html
DBA_W_3_Q101_20121113-054933_94_1.html
```

#### See also

- QUERY\_NAME Option on page 607
- QUERY PLAN Option on page 608
- QUERY PLAN AFTER RUN Option on page 608

# QUERY\_PLAN\_AS\_HTML\_DIRECTORY Option

Specifies the directory into which SAP Sybase IQ writes the HTML query plans.

#### Allowed Values

String containing a directory path name

#### Default

" (the empty string)

### Scope

Option can be set at the database (PUBLIC) or user level. When set at the database level, the value becomes the default for any new user, but has no impact on existing users. When set at the user level, overrides the PUBLIC value for that user only. No system privilege is required to set option for self. System privilege is required to set at database level or at user level for any user other than self.

Requires the SET ANY SYSTEM OPTION system privilege to set this option. Can be set temporary for an individual connection or for the PUBLIC role. Takes effect immediately.

## Description

When the QUERY\_PLAN\_AS\_HTML option is turned ON and a directory is specified with the QUERY\_PLAN\_AS\_HTML\_DIRECTORY option, SAP Sybase IQ writes the HTML query plans in the specified directory. This option provides additional security by allowing HTML query plans to be produced outside of the server directory. When the

QUERY\_PLAN\_AS\_HTML\_DIRECTORY option is not used, the query plans are sent to the default directory (the .iqmsq file directory).

```
If the QUERY PLAN AS HTML option is ON and
```

QUERY\_PLAN\_AS\_HTML\_DIRECTORY is set to a directory that does not exist, SAP Sybase IQ does not save the HTML query plan and no error is generated. In this case, the query continues to run and a message is logged to the IQ message file, so the DBA knows that the HTML query plan was not written. If the specified directory path or permissions on the directory are not correct, the message Error opening HTML Query plan: filename is written in the .iqmsq file.

### Example

Create the example directory /system1/users/DBA/html\_plans and set the correct permissions on the directory. Then set the options and run the query:

```
SET TEMPORARY OPTION QUERY_PLAN_AS_HTML = 'ON';
SET TEMPORARY OPTION QUERY_PLAN_AS_HTML_DIRECTORY = '/system1/users/DBA/html_plans';
SELECT col1 FROM tab1;
```

The HTML query plan is written to a file in the specified directory /system1/users/DBA/html plans.

#### See also

• QUERY\_PLAN\_AS\_HTML Option on page 609

# QUERY\_PLAN\_MIN\_TIME Option

Specifies a threshold for query execution. The post-query plan is generated only if query execution time exceeds the threshold.

### Allowed Values

Integer, in milliseconds.

### Default

0

### Scope

Option can be set at the database (PUBLIC) or user level. When set at the database level, the value becomes the default for any new user, but has no impact on existing users. When set at the user level, overrides the PUBLIC value for that user only. No system privilege is required to set option for self. System privilege is required to set at database level or at user level for any user other than self.

Requires the SET ANY PUBLIC OPTION system privilege to set this option. Can be set temporary for an individual connection or for the PUBLIC role. Takes effect immediately.

## Description

A query with a very short execution time (a *micro query*) executes faster if a query plan is not generated. This option can be set to avoid the generation of query plans, and the associated query plan generation costs for these queries. The QUERY\_PLAN\_MIN\_TIME option is ignored unless the following options are also set:

- QUERY PLAN = ON or QUERY PLAN AS HTML = ON
- QUERY PLAN AFTER RUN = ON
- QUERY TIMING = ON

When these options are set, setting a QUERY\_PLAN\_MIN\_TIME query execution threshold prevents the generation of query plans for queries whose execution times do not exceed the specified threshold.

# QUERY\_PLAN\_TEXT\_ACCESS Option

Enables or prevents users from accessing query plans from the Interactive SQL client or from using SQL functions to get plans.

Allowed Values

ON, OFF

Default

**OFF** 

#### Scope

Option can be set at the database (PUBLIC) or user level. When set at the database level, the value becomes the default for any new user, but has no impact on existing users. When set at the user level, overrides the PUBLIC value for that user only. No system privilege is required to set option for self. System privilege is required to set at database level or at user level for any user other than self.

Requires the SET ANY SYSTEM OPTION system privilege to set this option. Can be set temporary for an individual connection or for the PUBLIC role. Takes effect immediately.

## Description

When QUERY\_PLAN\_TEXT\_ACCESS option is ON, users can view, save, and print query plans from the Interactive SQL client. When the option is OFF, query plans are not cached, and other query plan-related database options have no affect on the query plan display from the Interactive SQL client. This error message displays:

No plan available. The database option QUERY PLAN TEXT ACCESS is OFF.

#### See also

- QUERY\_DETAIL Option on page 606
- QUERY PLAN AFTER RUN Option on page 608

- QUERY\_PLAN\_AS\_HTML Option on page 609
- OUERY PLAN TEXT CACHING Option on page 614
- OUTPUT Statement [Interactive SQL] on page 371

# QUERY\_PLAN\_TEXT\_CACHING Option

Allows you to specify whether or not SAP Sybase IQ generates and caches IQ plans for queries executed by the user.

Allowed Values ON. OFF

Default OFF

## Scope

Option can be set at the database (PUBLIC) or user level. When set at the database level, the value becomes the default for any new user, but has no impact on existing users. When set at the user level, overrides the PUBLIC value for that user only. No system privilege is required to set option for self. System privilege is required to set at database level or at user level for any user other than self.

Requires the SET ANY PUBLIC OPTION system privilege to set this option. Can be set temporary for an individual connection or for the PUBLIC role. Takes effect immediately.

# Description

IQ query plans vary in size and can become very large for complex queries. Caching plans for display on the Interactive SQL client can have high resource requirements. The QUERY\_PLAN\_TEXT\_CACHING option gives users a mechanism to control resources for caching plans. With this option turned OFF (the default), the query plan is not cached for that user connection.

**Note:** If QUERY\_PLAN\_TEXT\_ACCESS is turned OFF, the query plan is not cached for the connections from that user, no matter how QUERY\_PLAN\_TEXT\_CACHING is set.

#### See also

- QUERY\_DETAIL Option on page 606
- QUERY\_PLAN\_AFTER\_RUN Option on page 608
- QUERY\_PLAN\_AS\_HTML Option on page 609
- QUERY\_PLAN\_TEXT\_ACCESS Option on page 613
- OUTPUT Statement [Interactive SQL] on page 371

# QUERY\_ROWS\_RETURNED\_LIMIT Option

Sets the row threshold for rejecting queries based on estimated size of result set.

#### Allowed Values

Any integer

#### Default

0

### Scope

Option can be set at the database (PUBLIC) or user level. When set at the database level, the value becomes the default for any new user, but has no impact on existing users. When set at the user level, overrides the PUBLIC value for that user only. No system privilege is required to set option for self. System privilege is required to set at database level or at user level for any user other than self.

Requires the SET ANY PUBLIC OPTION system privilege to set this option. Can be set temporary for an individual connection or for the PUBLIC role. Takes effect immediately.

## Description

If SAP Sybase IQ receives a query that has an estimated number of result rows greater than the value of QUERY ROWS RETURNED LIMIT, it rejects the query with this message:

```
Query rejected because it exceeds resource:
Query_Rows_Returned_Limit
```

If you set this option to zero (the default), there is no limit and no queries are ever rejected based on the number of rows in their output.

# QUERY\_TEMP\_SPACE\_LIMIT Option

Specifies the maximum estimated amount of temp space before a query is rejected.

#### Allowed Values

Any integer

#### Default

0 (no limit)

### Scope

Option can be set at the database (PUBLIC) or user level. When set at the database level, the value becomes the default for any new user, but has no impact on existing users. When set at the user level, overrides the PUBLIC value for that user only. No system privilege is required to set option for self. System privilege is required to set at database level or at user level for any user other than self.

Requires the SET ANY PUBLIC OPTION system privilege to set this option. Can be set temporary for an individual connection or for the PUBLIC role. Takes effect immediately.

## Description

If SAP Sybase IQ receives a query that is estimated to require a temporary result space larger than value of this option, it rejects the query with this message:

```
Query rejected because it exceeds total space resource limit
```

When set to zero (the default), there is no limit on temporary store usage by queries.

Users may override this option in their own environments to run queries that can potentially fill up the entire temporary store. To prevent runaway queries from filling up the temporary store, a user with the SET ANY SYSTEM OPTION system privilege can set the option MAX TEMP SPACE PER CONNECTION. The

MAX\_TEMP\_SPACE\_PER\_CONNECTION option monitors and limits actual temporary store usage for all DML statements, not just queries.

In a distributed query processing transaction, SAP Sybase IQ uses the values set for the QUERY\_TEMP\_SPACE\_LIMIT and MAX\_TEMP\_SPACE\_PER\_CONNECTION options for the shared temporary store by limiting the total shared and local temporary space used by all nodes participating in the distributed query. This means that any single query cannot exceed the total temp space limit (from IQ\_SYSTEM\_TEMP and IQ\_SHARED\_TEMP dbspaces), no matter how many nodes participate.

For example, if the limit is 100 and four nodes use 25 units of temporary space each, the query is within limits. If the sum of the total space used by any of the nodes exceeds 100, however, the query rolls back.

### See also

• MAX\_TEMP\_SPACE\_PER\_CONNECTION Option on page 583

# **QUERY\_TIMING Option**

Determines whether or not to collect specific timing statistics and display them in the query plan.

Allowed Values

ON, OFF

Default

ON

## Scope

Option can be set at the database (PUBLIC) or user level. When set at the database level, the value becomes the default for any new user, but has no impact on existing users. When set at the user level, overrides the PUBLIC value for that user only. No system privilege is required

to set option for self. System privilege is required to set at database level or at user level for any user other than self.

Requires the SET ANY PUBLIC OPTION system privilege to set this option. Can be set temporary for an individual connection or for the PUBLIC role. Takes effect immediately.

## Description

This option controls the collection of timing statistics on subqueries and some other repetitive functions in the query engine.

Query timing is represented in the query plan detail as a series of timestamps. These timestamps correspond to query operator phases (Conditions, Prepare, Fetch, Complete). HTML and Interactive SQL query plans display query timing graphically as a timeline.

# QUOTED\_IDENTIFIER Option [TSQL]

Controls the interpretation of strings that are enclosed in double quotes.

Allowed Values ON, OFF

Default

ON

OFF for Open Client connections.

### Scope

Option can be set at the database (PUBLIC) or user level. When set at the database level, the value becomes the default for any new user, but has no impact on existing users. When set at the user level, overrides the PUBLIC value for that user only. No system privilege is required to set option for self. System privilege is required to set at database level or at user level for any user other than self.

Requires the SET ANY PUBLIC OPTION system privilege to set this option. Can be set temporary for an individual connection or for the PUBLIC role. Takes effect immediately.

### Description

QUOTED\_IDENTIFIER controls whether strings enclosed in double quotes are interpreted as identifiers (ON) or as literal strings (OFF). This option is included for Transact-SQL compatibility.

Sybase Control Center and Interactive SQL set QUOTED\_IDENTIFIER temporarily to ON, if it is set to OFF. A message is displayed informing you of this change. The change is in effect only for the Sybase Control Center or Interactive SQL connection. The JDBC driver also temporarily sets QUOTED\_IDENTIFIER to ON.

# **RECOVERY\_TIME Option**

Sets the maximum length of time, in minutes, that the database server takes to recover from system failure.

#### Allowed Values

Integer, in minutes

### Default

2

## Scope

Option can be set at the database (PUBLIC) level only.

Requires the SET ANY SYSTEM OPTION system privilege to set this option. You must restart the server for the change to take effect.

## Description

Use this option with the CHECKPOINT\_TIME option to decide when checkpoints should be done.

A heuristic measures the recovery time based on the operations since the last checkpoint. Thus, the recovery time is not exact.

#### See also

• CHECKPOINT\_TIME Option on page 496

# RESERVED\_KEYWORDS Option

Turns on individual keywords that are disabled by default.

#### Allowed Values

String

### Default

**Empty string** 

### Scope

Option can be set at the database (PUBLIC) level only.

Requires the SET ANY SYSTEM OPTION system privilege to set this option. Takes effect immediately.

### Description

This option turns on individual keywords that are disabled by default. Only the LIMIT keyword can be turned on.

## Examples

The following statement allows the LIMIT keyword to be recognized as a keyword:

```
SET OPTION RESERVED KEYWORDS = 'LIMIT';
```

You cannot turn on the keywords SET, OPTION, and OPTIONS. The following determine whether a word is identified as a keyword (in order of precedence):

- It appears in the SQL Anywhere list of reserved words
- It is turned on with the RESERVED\_KEYWORDS option
- It is turned off with the NON\_KEYWORDS option

Each setting of this option replaces the previous setting. The following statement clears all previous settings:

```
SET OPTION RESERVED KEYWORDS = ;
```

# RETURN\_DATE\_TIME\_AS\_STRING Option

Controls how a date, time, or timestamp value is passed to the client application when queried.

### Allowed Values

ON, OFF

#### Default

**OFF** 

## Scope

Option can be set as a temporary option only, for the duration of the current connection or for the PUBLIC role.

Requires the SET ANY PUBLIC OPTION system privilege to set this option. Takes effect immediately.

### Description

RETURN\_DATE\_TIME\_AS\_STRING indicates whether date, time, and timestamp values are returned to applications as a date or time data type or as a string.

When this option is set to ON, the server converts the date, time, or timestamp value to a string before it is sent to the client in order to preserve the TIMESTAMP\_FORMAT, DATE\_FORMAT, or TIME\_FORMAT option setting.

Sybase Control Center and Interactive SQL automatically turn the RETURN DATE TIME AS STRING option ON.

## See also

- DATE\_FORMAT Option on page 512
- TIME FORMAT Option on page 654

• TIMESTAMP\_FORMAT Option on page 655

# **REVERT\_TO\_V15\_OPTIMIZER Option**

Setting this option ON forces the query optimizer to mimic SAP Sybase IQ 15.x behavior.

Allowed Values ON, OFF

#### Default

- ON in all 16.0 databases upgraded from 15.x
- OFF in all newly created 16.0 databases

## Scope

Option can be set at the database (PUBLIC) or user level. When set at the database level, the value becomes the default for any new user, but has no impact on existing users. When set at the user level, overrides the PUBLIC value for that user only. No system privilege is required to set option for self. System privilege is required to set at database level or at user level for any user other than self.

Requires the SET ANY PUBLIC OPTION system privilege to set this option. Can be set temporary for an individual connection or for the PUBLIC role. If permitted, can be set for an arbitrary other user or role, or for all users via the role. Takes effect immediately.

## Description

SAP Sybase IQ 16.0 supports several new join and grouping algorithms that leverage Hash and Hash-Range partitioned tables, as well as a few other new algorithms. By default, all of these new algorithms are considered by the optimizer and will be selected where valid and appropriate. Setting REVERT\_TO\_V15\_OPTIMIZER='ON' disables all 16.0 changes to the optimizer cost models. It also disables all of these new join and grouping algorithms, unless they are valid and are specifically requested via a positive value for either the AGGREGATION\_PREFERENCE option, the JOIN\_PREFERENCE option, or a join condition hint string.

The REVERT\_TO\_V15\_OPTIMIZER option is normally used for internal testing and manually tuning queries. Only experienced DBAs should use it.

**Note:** An error will result if your query references an RLV-enabled table and REVERT TO V15 OPTIMIZER='ON'.

# **ROUND\_TO\_EVEN Option**

Controls behavior of the SQL function **ROUND**.

Allowed Values ON, OFF

#### Default

**OFF** 

### Scope

Requires the SET ANY SYSTEM OPTION system privilege. Can be set for the PUBLIC role only. Takes effect immediately.

## Description

When ROUND\_TO\_EVEN option is set to ON, the **ROUND** function rounds half to the nearest even number. When the option is set to OFF, the **ROUND** function rounds SAP Sybase IQ half away from zero.

Sybase Control Center and Interactive SQL automatically turn the ROUND\_TO\_EVEN option OFF.

The **ROUND** function returns a different value based on whether ROUND\_TO\_EVEN is **ON** or **OFF** 

```
When ROUND_TO_EVEN is set ON, SELECT ROUND (convert(double, 0.25), 1) from iq_dummy returns 0.2.
```

When ROUND\_TO\_EVEN is set OFF, SELECT ROUND (convert (double, 0.25), 1) from iq dummy returns 0.3.

# **ROW\_COUNT Option**

Limits the number of rows returned from a query.

#### Allowed Values

Integer.

#### Default

0 (no limit on rows returned)

#### Scope

Option can be set at the database (PUBLIC) or user level. When set at the database level, the value becomes the default for any new user, but has no impact on existing users. When set at the user level, overrides the PUBLIC value for that user only. No system privilege is required to set option for self. System privilege is required to set at database level or at user level for any user other than self.

Requires the SET ANY PUBLIC OPTION system privilege to set this option. Can be set temporary for an individual connection or for the PUBLIC role. Takes effect immediately.

## Description

When this runtime option is set to a nonzero value, query processing stops after the specified number of rows.

This option affects only statements with the keyword **SELECT** and does not affect **UPDATE** and **DELETE** statements.

The **SELECT** statement keywords **FIRST** and **TOP** also limit the number of rows returned from a query. Using **FIRST** is the same as setting the ROW\_COUNT database option to 1. Using **TOP** is the same as setting ROW\_COUNT to the same number of rows. If both **TOP** and ROW\_COUNT are set, then the value of **TOP** takes precedence.

The ROW\_COUNT option could produce non-deterministic results when used in a query involving global variables, system functions or proxy tables. Such queries are partly executed using CIS (Component Integrated Services). In such cases, use **SELECT TOP** *n* instead of setting ROW\_COUNT, or set the global variable to a local one and use that local variable in the query.

#### See also

- QUERY\_ROWS\_RETURNED\_LIMIT Option on page 615
- SELECT Statement on page 417

# RV\_AUTO\_MERGE\_EVAL\_INTERVAL Option

This option configures the evaluation period used to determine when an automated merge of the row-level versioned (RLV) and IQ main stores should occur.

#### Allowed Values

1 – MAX UINT (minutes)

#### Default

15 (minutes)

#### Scope

Option can be set at the database (PUBLIC) level only.

Requires the SET ANY SYSTEM OPTION system privilege to set this option. Takes effect immediately.

#### Description

This option is be used to configure the period of wait time, in minutes, between activations of the merge evaluator. The merge evaluator examines the merge parameters of each row-level versioning (RLV) enabled table against configured threshold values to determine whether a non-blocking (background) merge of the RLV table to IQ main stores should occur.

If the interval ends while the evaluator is active, or when a merge is already in progress, the interval re-sets.

Any new value for the interval is used when the merge evaluator is next activated.

# RV\_MAX\_ACTIVE\_SUBFRAGMENT\_COUNT Option

This value maximizes utilization of the number of cores on the machine.

#### Allowed Values

>=0

### Default

0

**Note:** Use of any value other than the default is not recommended as it could negatively impact CPU utilization and scalability of bulk loads.

## Scope

Option can be set at the database (PUBLIC) level only.

Requires the SET ANY SYSTEM OPTION system privilege to set this option. This option takes effect on a table with the first write operation on the table. If the value of this option is changed after the first write operation has occurred, the new value does not take effect on the table until after a restart of the server.

## Description

If the value is set to anything other than the default, the system uses the specified value or the total number of cores on the machine, whichever is less.

# RV\_MERGE\_NODE\_MEMSIZE Option

An automated merge of the row-level versioned (RLV) store and IQ main stores occurs based on the merge thresholds, including RV\_MERGE\_NODE\_MEMSIZE. When this node threshold is exceeded, a merge will be triggered.

## Allowed Values

0 - 100 (percent)

#### Default

75 (percent)

#### Scope

Option can be set at the database (PUBLIC) level only.

Requires the SET ANY SYSTEM OPTION system privilege to set this option. Takes effect immediately.

## Description

This option sets the percentage of total RLV memory size as a merge threshold for the node. If the total RLV memory size surpasses the threshold, the merge condition evaluator will determine which table(s) to merge. If multiple tables must be merged to satisfy the node threshold, parallel merges will be triggered for each table to be merged.

# RV\_MERGE\_TABLE\_MEMPERCENT Option

An automated merge of the row-level versioned (RLV) store and IQ main stores occurs based on the merge thresholds, including RV\_MERGE\_TABLE\_MEMPERCENT. If this table threshold is exceeded, a merge will be triggered for the specific table.

#### Allowed Values

0 - 100 (percent)

#### Default

0 (percent)

**Note:** When RV\_MERGE\_TABLE\_MEMPERCENT = 0, then the system uses a (per-table) threshold of 100% / N, where N is the number of RLV-enabled tables that have been loaded.

## Scope

Option can be set at the database (PUBLIC) level only.

Requires the SET ANY SYSTEM OPTION system privilege to set this option. Takes effect immediately.

#### Description

This option sets the percentage of memory used as a merge threshold for an RLV-enabled table. If the memory used surpasses the threshold, a merge will occur.

The system evaluates whether to merge the RLV and IQ main stores on a per-table basis. It enumerates through all loaded RLV tables, and for each one decides whether a merge is warranted. A merge for a single table is deemed warranted if:

- The table violates either the memory threshold (RV\_MERGE\_TABLE\_MEMPERCENT) or the row threshold (RV\_MERGE\_TABLE\_NUMROWS), and
- **2.** The system does not determine that a large percentage of the RLV rows are uncommitted, and are therefore unable to be merged.

# **RV\_MERGE\_TABLE\_NUMROWS Option**

An automated merge of the row-level versioned (RLV) store and IQ main stores occurs based on the merge thresholds, including RV\_MERGE\_TABLE\_NUMROWS. If this table threshold is exceeded, a merge will be triggered for the specific table.

Allowed Values 1000 - 100000000

Default 10000000

# Scope

Option can be set at the database (PUBLIC) level only.

Requires the SET ANY SYSTEM OPTION system privilege to set this option. Takes effect immediately.

## Description

This option sets the number of rows used as a merge threshold for an RLV-enabled table. If the number of rows used surpasses the threshold, a merge will occur.

The system evaluates whether to merge the RLV and IQ main stores on a per-table basis. It enumerates through all loaded RLV tables, and for each one decides whether a merge is warranted. A merge for a single table is deemed warranted if:

- 1. The table violates either the memory threshold (RV\_MERGE\_TABLE\_MEMPERCENT) or the row threshold (RV\_MERGE\_TABLE\_NUMROWS), and
- **2.** The system does not determine that a large percentage of the RLV rows are uncommitted, and are therefore unable to be merged.

# RV\_RESERVED\_DBSPACE\_MB Option

A portion of the RLV store must be reserved for memory used by data structures during critical operations.

#### Allowed Values

Integer greater than or equal to 50 (megabytes)

#### Default

lesser of 50 Mb or half the size of the RLV dbspace

#### Scope

Option can be set at the database (PUBLIC) level only.

Reference: Statements and Options

## **Database Options**

Requires the SET ANY SYSTEM OPTION system privilege to set this option. Takes effect immediately. The server does not need to be restarted in order to change reserved space size.

## Description

This option allows you to control the amount of space set aside in the RLV store for small but critical data structures used during release savepoint, commit, and rollback operations.

# **SCALE Option**

Specifies the minimum number of digits after the decimal point when an arithmetic result is truncated to the maximum PRECISION, for queries on the catalog store only.

### Allowed Values

Integer, with a maximum of 126.

### Default

38

## Scope

Option can be set at the database (PUBLIC) or user level. When set at the database level, the value becomes the default for any new user, but has no impact on existing users. When set at the user level, overrides the PUBLIC value for that user only. No system privilege is required to set option for self. System privilege is required to set at database level or at user level for any user other than self.

Requires the SET ANY PUBLIC OPTION system privilege to set this option. Takes effect immediately.

# Description

This option specifies the minimum number of digits after the decimal point when an arithmetic result is truncated to the maximum PRECISION, for queries on the catalog store.

Multiplication, division, addition, subtraction, and aggregate functions may all have results that exceed the maximum precision.

#### See also

- MAX\_CLIENT\_NUMERIC\_SCALE Option on page 575
- PRECISION Option on page 602

# SNAPSHOT\_VERSIONING Option

Applies to RLV-enabled tables only (as opposed to all base tables in the database). Controls whether RLV-enabled tables are accessed using single-writer table-level versioning, or multiple writer row-level versioning. This option does not apply to the IQ catalog store.

## Allowed Values

| Value       | Action                                                                                                    |
|-------------|----------------------------------------------------------------------------------------------------|
| row-level   | Enables concurrent writer access and row-level versioning for RLV-enabled tables.                                                                                                    |
|             | The first transaction to modify a table row establishes a row write lock that persists until the end of the transaction.                                                                   |
|             | Subsequent transactions attempting to modify a locked row either fail with a lock/future version error, or block until the lock is released based on the value of the BLOCKING option.     |
| table-level | Enables single-writer access and table-level versioning.                                                                                                    |
|             | The first transaction to access the table establishes a table write lock which persists until the end of the transaction.                                                                  |
|             | Subsequent transactions attempting to write to a locked table either fail with a lock/future version error, or block until the lock is released based on the value of the BLOCKING option. |

Default table-level

# Scope

Option can be set at the database (PUBLIC) or user level. When set at the database level, the value becomes the default for any new user, but has no impact on existing users. When set at the user level, overrides the PUBLIC value for that user only. No system privilege is required to set option for self. System privilege is required to set at database level or at user level for any user other than self.

Requires the SET ANY PUBLIC OPTION system privilege to set this option. Takes effect immediately.

# SIGNIFICANTDIGITSFORDOUBLEEQUALITY Option

Specifies the number of significant digits to the right of the decimal in exponential notation that are used in equality tests between two complex arithmetic expressions.

#### Allowed Values

0 - 15

### Default

0

## Scope

Option can be set at the database (PUBLIC) or user level. When set at the database level, the value becomes the default for any new user, but has no impact on existing users. When set at the user level, overrides the PUBLIC value for that user only. No system privilege is required to set option for self. System privilege is required to set at database level or at user level for any user other than self.

Requires the SET ANY PUBLIC OPTION system privilege to set this option. Can be set temporary for an individual connection or for the PUBLIC role. Takes effect immediately.

## Description

Because doubles are stored in binary (base 2) instead of decimal (base 10), this setting gives the approximate number of significant decimal digits used. If set to 0, all digits are used.

For example, when SIGNIFICANTDIGITSFORDOUBLEEQUALITY is set to 12, these numbers compare as equal; when set to 13, they do not:

- 1.23456789012345
- 1.23456789012389

SIGNIFICANTDIGITSFORDOUBLEEQUALITY affects equality tests between two complex arithmetic expressions, not those done by the indexes.

# **SORT\_COLLATION Option**

Allows implicit use of the **SORTKEY** function on **ORDER BY** expressions.

### Allowed Values

Internal, collation name, or collation id

#### Default

Internal

### Scope

Option can be set at the database (PUBLIC) or user level. When set at the database level, the value becomes the default for any new user, but has no impact on existing users. When set at

the user level, overrides the PUBLIC value for that user only. No system privilege is required to set option for self. System privilege is required to set at database level or at user level for any user other than self.

Requires the SET ANY PUBLIC OPTION system privilege to set this option. Can be set temporary for an individual connection or for the PUBLIC role. Takes effect immediately.

## Description

When the value of SORT\_COLLATION is Internal, the **ORDER BY** clause remains unchanged.

When the value of this option is set to a valid collation name or collation ID, any string expression in the **ORDER BY** clause is treated as if the **SORTKEY** function has been invoked.

Functions are described in *Reference: Building Blocks, Tables, and Procedures*.

## Example

Set the sort collation to binary:

```
SET TEMPORARY OPTION sort_collation='binary';
```

Setting the sort collation to binary transforms these queries:

```
SELECT Name, ID
FROM Products
ORDER BY Name, ID;
SELECT Name, ID
FROM Products
ORDER BY 1, 2;
```

#### The queries are transformed into:

```
SELECT Name, ID
FROM Products
ORDER BY SORTKEY(Name, 'binary'), ID;
```

# SORT\_PINNABLE\_CACHE\_PERCENT Option

Specifies the maximum percentage of currently available buffers a sort object tries to pin.

#### Allowed Values

0 - 100

#### Default

20

#### Scope

Option can be set at the database (PUBLIC) or user level. When set at the database level, the value becomes the default for any new user, but has no impact on existing users. When set at the user level, overrides the PUBLIC value for that user only. No system privilege is required

## **Database Options**

to set option for self. System privilege is required to set at database level or at user level for any user other than self.

Requires the SET ANY PUBLIC OPTION system privilege to set this option. Can be set temporary for an individual connection or for the PUBLIC role. Takes effect immediately.

# Description

For very large sorts, a larger value might help reduce the number of merge phases required by the sort. A larger number, however, might impact the sorts and hashes of other users running on the system. If you change this option, experiment to find the best value to increase performance, as choosing the wrong value might decrease performance.

Tip: Use the default value for SORT PINNABLE CACHE PERCENT.

This option is primarily for use by Sybase Technical Support. If you change the value of SORT PINNABLE CACHE PERCENT, do so with extreme caution.

# SQL\_FLAGGER\_ERROR\_LEVEL Option [TSQL]

Controls the behavior in response to any SQL code that is not part of the specified standard.

#### Allowed Values

- OFF
- SQL:1992/Entry
- SQL:1992/Intermediate
- SOL:1992/Full
- SQL:1999/Core
- SQL:1999/Package
- SQL:2003/Core
- SQL:2003/Package

#### Default

**OFF** 

#### Scope

Option can be set at the database (PUBLIC) or user level. When set at the database level, the value becomes the default for any new user, but has no impact on existing users. When set at the user level, overrides the PUBLIC value for that user only. No system privilege is required to set option for self. System privilege is required to set at database level or at user level for any user other than self.

Requires the SET ANY PUBLIC OPTION system privilege to set this option. Can be set temporary for an individual connection or for the PUBLIC role. Takes effect immediately.

Flags as an error any SQL code that is not part of a specified standard. For example, specifying SQL:2003/Package causes the database server to flag syntax that is not full SQL/2003 syntax.

For compatibility with previous SAP Sybase IQ versions, the values in this table are also accepted, and are mapped as specified.

Table 18. SQL\_FLAGGER\_ERROR\_LEVEL Compatibility Values

| Value | Action                                                                                             |
|-------|----------------------------------------------------------------------------------------------------|
| Е     | Flag syntax that is not entry-level SQL92 syntax. Corresponds to SQL:1992/Entry.                   |
| I     | Flag syntax that is not intermediate-level SQL92 syntax. Corresponds to SQL:1992/<br>Intermediate. |
| F     | Flag syntax that is not full-SQL92 syntax. Corresponds to SQL:1992/Full.                           |
| W     | Allow all supported syntax. Corresponds to OFF.                                                    |

# SQL\_FLAGGER\_WARNING\_LEVEL Option [TSQL]

Controls the response to any SQL that is not part of the specified standard.

### Allowed Values

- OFF
- SQL:1992/Entry
- SQL:1992/Intermediate
- SQL:1992/Full
- SQL:1999/Core
- SQL:1999/Package
- SQL:2003/Core
- SQL:2003/Package

#### Default

**OFF** 

### Scope

Option can be set at the database (PUBLIC) or user level. When set at the database level, the value becomes the default for any new user, but has no impact on existing users. When set at the user level, overrides the PUBLIC value for that user only. No system privilege is required to set option for self. System privilege is required to set at database level or at user level for any user other than self.

Requires the SET ANY PUBLIC OPTION system privilege to set this option. Can be set temporary for an individual connection or for the PUBLIC role. Takes effect immediately.

Flags as an error any SQL code that is not part of a specified standard as a warning. For example, specifying SQL:2003/Package causes the database server to flag syntax that is not full SQL/2003 syntax.

The default behavior, OFF, turns warning flagging off.

For compatibility with previous SAP Sybase IQ versions, the values in this table are also accepted, and are mapped as specified.

Table 19. SQL\_FLAGGER\_WARNING\_LEVEL Compatibility Values

| Value | Action                                                                                          |
|-------|-------------------------------------------------------------------------------------------------|
| Е     | Flag syntax that is not entry-level SQL92 syntax. Corresponds to SQL:1992/<br>Entry.            |
| I     | Flag syntax that is not intermediate-level SQL92 syntax. Corresponds to SQL: 1992/Intermediate. |
| F     | Flag syntax that is not full-SQL92 syntax. Corresponds to SQL:1992/Full.                        |
| W     | Allow all supported syntax. Corresponds to OFF.                                                 |

# STRING\_RTRUNCATION Option [TSQL]

Determines whether an error is raised when an **INSERT** or **UPDATE** truncates a CHAR or VARCHAR string.

Allowed Values ON. OFF

Default

ON

#### Scope

Option can be set at the database (PUBLIC) or user level. When set at the database level, the value becomes the default for any new user, but has no impact on existing users. When set at the user level, overrides the PUBLIC value for that user only. No system privilege is required to set option for self. System privilege is required to set at database level or at user level for any user other than self.

Requires the SET ANY PUBLIC OPTION system privilege to set this option. Can be set temporary for an individual connection or for the PUBLIC role. Takes effect immediately.

# Description

If the truncated characters consist only of spaces, no exception is raised. ON corresponds to SQL92 behavior. When STRING\_RTRUNCATION is OFF, the exception is not raised and the

character string is silently truncated. If the option is ON and an error is raised, a **ROLLBACK** occurs.

This option was OFF by default prior to SAP Sybase IQ 15.0. It can safely be set to OFF for backward compatibility. However, the ON setting is preferable to identify statements where truncation may cause data loss.

# SUBQUERY\_CACHING\_PREFERENCE Option

Controls which algorithm to use for processing correlated subquery predicates.

# Allowed Values

| Value | Action                                                                                                    |
|-------|----------------------------------------------------------------------------------------------------|
| 1     | Use sort-based processing for the first subquery predicate. Other subquery predicates that do not have the same ordering key are processed using a hash table to cache subquery results. |
| 2     | Use the hash table to cache results for all subquery predicates when it is legal. If available temp cache cannot accommodate all of the subquery results, performance may be poor.       |
| 3     | Cache one previous subquery result. Does not use <b>SORT</b> and <b>HASH</b> .                                                                                                    |
| 0     | Let the optimizer choose.                                                                                                    |
| -1    | Avoid using <b>SORT</b> . The IQ optimizer chooses <b>HASH</b> if it is legal.                                                                                                    |
| -2    | Avoid using <b>HASH</b> . The IQ optimizer chooses <b>SORT</b> or cache-one value if it is legal.                                                                                        |
| -3    | Avoid using cache-one value. The IQ optimizer chooses either <b>HASH</b> or <b>SORT</b> if it is legal.                                                                                  |

#### Default

n

### Scope

Option can be set at the database (PUBLIC) or user level. When set at the database level, the value becomes the default for any new user, but has no impact on existing users. When set at the user level, overrides the PUBLIC value for that user only. No system privilege is required to set option for self. System privilege is required to set at database level or at user level for any user other than self.

Requires the SET ANY PUBLIC OPTION system privilege to set this option. Can be set temporary for an individual connection or for the PUBLIC role. Takes effect immediately.

For correlated subquery predicates, the IQ optimizer offers a choice of caching outer references and subquery results that reduces subquery execution costs.

SUBQUERY\_CACHING\_PREFERENCE lets you override the optimizer's costing decision when choosing which algorithm to use. It does not override internal rules that determine whether an algorithm is legal within the query engine.

A setting of a non-zero value affects every subquery predicate in the query. A non-zero value cannot be used selectively for one subquery predicate in a query.

SUBQUERY\_CACHING\_PREFERENCE is normally used for internal testing by experienced DBAs only. It does not apply to **IN** subqueries.

#### See also

• IN SUBQUERY PREFERENCE Option on page 552

# SUBQUERY\_FLATTENING\_PERCENT Option

Allows the user to change the threshold at which the optimizer decides to transform scalar subqueries into joins.

#### Allowed Values

| Value                     | Action                                           |
|---------------------------|--------------------------------------------------|
| 0                         | The optimizer cost model decides                 |
| 1 to (2 <sup>32</sup> -1) | The percentage of references at which to flatten |

#### Default

100

#### Scope

This option only applies to correlated scalar subqueries. Option can be set at the database (PUBLIC) or user level. When set at the database level, the value becomes the default for any new user, but has no impact on existing users. When set at the user level, overrides the PUBLIC value for that user only. No system privilege is required to set option for self. System privilege is required to set at database level or at user level for any user other than self.

Requires the SET ANY PUBLIC OPTION system privilege to set this option. Can be set temporary for an individual connection or for the PUBLIC role. Takes effect immediately. If you set SUBUERY\_FLATTENING\_PERCENT to a non-default value, every scalar subquery predicate in the query is affected; this option cannot be used selectively for one scalar subquery predicate in a query.

The SAP Sybase IQ query optimizer can convert a correlated scalar subquery into an equivalent join operation to improve query performance. The SUBQUERY\_FLATTENING\_PERCENT option allows the user to adjust the threshold at which this optimization occurs.

SCALAR\_FLATTENING\_PERCENT represents a percent of estimated inner distinct values to estimated outer distinct values in a scalar subquery. As the estimated percent approaches 100%, the cost of evaluating the subquery as a join is likely to be smaller than using individual index probes. The value may be set larger than 100%, since the estimated inners are not guaranteed to be less than estimated outers.

#### See also

• SUBQUERY\_FLATTENING\_PREFERENCE Option on page 635

# SUBQUERY\_FLATTENING\_PREFERENCE Option

Allows a user to override the decisions of the optimizer when transforming (flattening) scalar or **EXISTS** subqueries into joins.

#### Allowed Values

| Value | Action                                                                         |
|-------|--------------------------------------------------------------------------------|
| -3    | Avoid flattening both <b>EXISTS</b> and scalar subqueries to a join operation. |
| -2    | Avoid flattening a scalar subquery to a join operation.                        |
| -1    | Avoid flattening an <b>EXISTS</b> subquery to a join operation.                |
| 0     | Allow the IQ optimizer to decide to flatten subqueries.                        |
| 1     | Ignore cost flattening <b>EXIST</b> , if possible.                             |
| 2     | Ignore cost flattening scalar, if possible.                                    |
| 3     | Ignore cost of both <b>EXISTS</b> and scalar subquery.                         |

### Default

0

# Scope

Option can be set at the database (PUBLIC) or user level. When set at the database level, the value becomes the default for any new user, but has no impact on existing users. When set at the user level, overrides the PUBLIC value for that user only. No system privilege is required to set option for self. System privilege is required to set at database level or at user level for any user other than self.

# **Database Options**

Requires the SET ANY PUBLIC OPTION system privilege to set this option. Can be set temporary for an individual connection or for the PUBLIC role. Takes effect immediately. If you set the option to a non-zero value, every subquery predicate in the query is affected; this option cannot be used selectively for one subquery predicate in a query.

# Description

The SAP Sybase IQ optimizer may convert a correlated scalar subquery or an **EXISTS** or **NOT EXISTS** subquery into an equivalent join operation to improve query performance. This optimization is called *subquery flattening*. SUBQUERY\_FLATTENING\_PREFERENCE allows you to override the costing decision of the optimizer when choosing the algorithm to use.

Setting SUBQUERY\_FLATTENING\_PREFERENCE to 0 (allow the IQ optimizer to decide to flatten subqueries) is equivalent to setting the now deprecated FLATTEN\_SUBQUERIES option to ON in earlier versions of SAP Sybase IQ.

#### See also

• SUBQUERY\_FLATTENING\_PERCENT Option on page 634

# SUBQUERY\_PLACEMENT\_PREFERENCE Option

Controls the placement of correlated subquery predicate operators within a query plan.

#### Allowed Values

| Value | Action                                                                                                    |
|-------|----------------------------------------------------------------------------------------------------|
| -1    | Prefer the lowest possible location in the query plan, thereby placing the execution of the subquery as early as possible within the query.     |
| 0     | Let the optimizer choose.                                                                                                    |
| 1     | Prefer the highest possible location in the query plan, thereby delaying the execution of the subquery to as late as possible within the query. |

#### Default

0

### Scope

Option can be set at the database (PUBLIC) or user level. When set at the database level, the value becomes the default for any new user, but has no impact on existing users. When set at the user level, overrides the PUBLIC value for that user only. No system privilege is required to set option for self. System privilege is required to set at database level or at user level for any user other than self.

Requires the SET ANY PUBLIC OPTION system privilege to set this option. Can be set temporary for an individual connection or for the PUBLIC role. Takes effect immediately.

For correlated subquery operators within a query, the IQ optimizer may have a choice of several different valid locations within that query's plan.

SUBQUERY\_PLACEMENT\_PREFERENCE allows you to override the optimizer's cost-based decision when choosing the placement location. It does not override internal rules that determine whether a location is valid, and in some queries, there might be only one valid choice. If you set this option to a nonzero value, it affects every correlated subquery predicate in a query; it cannot be used to selectively modify the placement of one subquery out of several in a query.

This option is normally used for internal testing, and only experienced DBAs should use it.

The default setting of this option is almost always appropriate. Occasionally, Sybase Technical Support might ask you to change this value.

# SUPPRESS\_TDS\_DEBUGGING Option

Determines whether TDS debugging information appears in the server window.

Allowed Values ON, OFF

Default OFF

# Scope

Option can be set at the database (PUBLIC) or user level. When set at the database level, the value becomes the default for any new user, but has no impact on existing users. When set at the user level, overrides the PUBLIC value for that user only. No system privilege is required to set option for self. System privilege is required to set at database level or at user level for any user other than self.

Requires the SET ANY PUBLIC OPTION system privilege to set this option. Can be set temporary for an individual connection or for the PUBLIC role. Takes effect immediately.

# Description

When the server is started with the **-z** option, debugging information appears in the server window, including debugging information about the TDS protocol.

SUPPRESS\_TDS\_DEBUGGING restricts the debugging information about TDS that appears in the server window. When this option is set to OFF (the default), TDS debugging information appears in the server window.

# SWEEPER\_THREADS\_PERCENT Option

Specifies the percentage of SAP Sybase IQ threads used to sweep out buffer caches.

#### Allowed Values

1 - 40

#### Default

10

### Scope

Option can be set at the database (PUBLIC) level only.

Requires the SET ANY SYSTEM OPTION system privilege to set this option. You must shut down the database and restart it for the change to take effect.

#### Description

SAP Sybase IQ uses a small percentage of its processing threads as sweeper threads. These sweeper threads clean out dirty pages in the main and temp buffer caches.

In the IQ Monitor **-cache** report, the GDirty column shows the number of times the LRU buffer was grabbed in a "dirty" (modified) state. If GDirty is greater than 0 for more than a brief time, you might need to increase SWEEPER\_THREADS\_PERCENT or WASH AREA BUFFERS PERCENT.

The default setting of this option is almost always appropriate. Occasionally, SAP Sybase Technical Support might ask you to increase this value.

#### See also

• WASH\_AREA\_BUFFERS\_PERCENT Option on page 662

# TDS\_EMPTY\_STRING\_IS\_NULL Option [database]

Controls whether empty strings are returned as NULL or a string containing one blank character for TDS connections.

#### Allowed Values

ON, OFF

#### Default

**OFF** 

#### Scope

Option can be set at the database (PUBLIC) or user level. When set at the database level, the value becomes the default for any new user, but has no impact on existing users. When set at the user level, overrides the PUBLIC value for that user only. No system privilege is required

to set option for self. System privilege is required to set at database level or at user level for any user other than self.

Requires the SET ANY PUBLIC OPTION system privilege to set this option. Can be set temporary for an individual connection or for the PUBLIC role. Takes effect immediately.

### Description

TDS\_EMPTY\_STRING\_IS\_NULL is set to OFF by default and empty strings are returned as a string containing one blank character for TDS connections. When this option is set to ON, empty strings are returned as NULL strings for TDS connections. Non-TDS connections distinguish empty strings from NULL strings.

# TEMP\_EXTRACT\_APPEND Option

Specifies that any rows extracted by the data extraction facility are added to the end of an output file.

Allowed Values ON. OFF

Default OFF

# Scope

Option can be set at the database (PUBLIC) or user level. When set at the database level, the value becomes the default for any new user, but has no impact on existing users. When set at the user level, overrides the PUBLIC value for that user only. No system privilege is required to set option for self. System privilege is required to set at database level or at user level for any user other than self.

Requires the SET ANY PUBLIC OPTION system privilege to set this option. Can be set temporary for an individual connection or for the PUBLIC role. Takes effect immediately.

# Description

This option specifies that any rows extracted by the data extraction facility are added to the end of an output file. You create the output file in a directory where you have WRITE/EXECUTE permissions and you set WRITE permission on the directory and output file for the user name used to start SAP Sybase IQ (for example, sybase). You can give permissions on the output file to other users as appropriate. The name of the output file is specified in the TEMP EXTRACT NAME1 option. The data extraction facility creates the output file, if the

TEMP\_EXTRACT\_APPEND is not compatible with the TEMP\_EXTRACT\_SIZEn options. If you try to restrict the size of the extract append output file, SAP Sybase IQ reports an error.

#### See also

• TEMP EXTRACT NAMEn Options on page 643

file does not already exist.

# TEMP\_EXTRACT\_BINARY Option

In combination with the TEMP\_EXTRACT\_SWAP option, specifies the type of extraction performed by the data extraction facility.

Allowed Values ON, OFF

Default OFF

# Scope

Option can be set at the database (PUBLIC) or user level. When set at the database level, the value becomes the default for any new user, but has no impact on existing users. When set at the user level, overrides the PUBLIC value for that user only. No system privilege is required to set option for self. System privilege is required to set at database level or at user level for any user other than self.

Requires the SET ANY PUBLIC OPTION system privilege to set this option. Can be set temporary for an individual connection or for the PUBLIC role. Takes effect immediately.

# Description

Use this option with the TEMP\_EXTRACT\_SWAP option to specify the type of extraction performed by the data extraction facility.

Table 20. Extraction Option Settings for Extraction Type

| Extraction type | TEMP_EXTRACT_BINARY | TEMP_EXTRACT_SWAP |
|-----------------|---------------------|-------------------|
| binary          | ON                  | OFF               |
| binary/swap     | ON                  | ON                |
| ASCII           | OFF                 | OFF               |

The default extraction type is ASCII.

#### See also

• TEMP\_EXTRACT\_SWAP Option on page 651

# TEMP\_EXTRACT\_COLUMN\_DELIMITER Option

Specifies the delimiter between columns in the output of the data extraction facility for an ASCII extraction.

# Allowed Values

String

### Default

','

# Scope

Option can be set at the database (PUBLIC) or user level. When set at the database level, the value becomes the default for any new user, but has no impact on existing users. When set at the user level, overrides the PUBLIC value for that user only. No system privilege is required to set option for self. System privilege is required to set at database level or at user level for any user other than self.

Requires the SET ANY PUBLIC OPTION system privilege to set this option. Can be set temporary for an individual connection or for the PUBLIC role. Takes effect immediately.

# Description

Use TEMP\_EXTRACT\_COLUMN\_DELIMITER to specify the delimiter between columns in the output of the data extraction facility. In the case of an ASCII extraction, the default is to separate column values with commas. Strings are unquoted by default.

The delimiter must occupy 1-4 bytes, and must be valid in the collation order you are using, if you are using a multibyte collation order. Choose a delimiter that does not occur in any of the data output strings themselves.

If you set this option to the empty string "for ASCII extractions, the extracted data is written in fixed-width ASCII with no column delimiter. Numeric and binary data types are right-justified on a field of *n* blanks, where *n* is the maximum number of bytes needed for any value of that type. Character data types are left-justified on a field of *n* blanks.

**Note:** The minimum column width in a fixed-width ASCII extraction is 4 bytes to allow the string "NULL" for a NULL value. For example, if the extracted column is CHAR(2) and TEMP\_EXTRACT\_COLUMN\_DELIMITER is set to the empty string ", there are two spaces after the extracted data.

#### See also

- TEMP\_EXTRACT\_QUOTE Option on page 647
- TEMP\_EXTRACT\_QUOTES Option on page 648
- TEMP\_EXTRACT\_QUOTES\_ALL Option on page 648
- TEMP EXTRACT ROW DELIMITER Option on page 649

# TEMP\_EXTRACT\_DIRECTORY Option

Controls whether a user is allowed to use the data extraction facility. Also controls the directory into which temp extract files are placed and overrides a directory path specified in the TEMP EXTRACT NAMEN options.

Allowed Values string

#### Default

" (the empty string)

# Scope

Option can be set at the database (PUBLIC) or user level. When set at the database level, the value becomes the default for any new user, but has no impact on existing users. When set at the user level, overrides the PUBLIC value for that user only. No system privilege is required to set option for self. System privilege is required to set at database level or at user level for any user other than self.

Requires the SET ANY SYSTEM OPTION system privilege to set this option. Can be set temporary for an individual connection or for the PUBLIC role. Takes effect immediately.

# Description

If the TEMP\_EXTRACT\_DIRECTORY option is set to the string FORBIDDEN (case insensitive) for a user, then that user is not allowed to perform data extracts. An attempt by this user to use the data extraction facility results in the error: You do not have permission to perform Extracts.

If TEMP\_EXTRACT\_DIRECTORY is set to FORBIDDEN for the PUBLIC role, then no one can run data extraction.

If TEMP\_EXTRACT\_DIRECTORY is set to a valid directory path, temp extract files are placed in that directory, overriding a path specified in the TEMP\_EXTRACT\_NAMEn options.

If TEMP\_EXTRACT\_DIRECTORY is set to an invalid directory path, an error occurs: Files does not exist File: <invalid path>

If TEMP\_EXTRACT\_DIRECTORY is blank, then temp extract files are placed in directories according to their specification in TEMP\_EXTRACT\_NAMEn. If no path is specified as part of TEMP\_EXTRACT\_NAMEn, the extract files are by default placed in the server startup directory.

This option provides increased security and helps control disk management by restricting the creation of large data extraction files to the directories for which a user has write access.

For details on the data extraction facility and using the extraction options, see *Administration: Load Management.* 

#### See also

TEMP\_EXTRACT\_NAMEn Options on page 643

# TEMP\_EXTRACT\_ESCAPE\_QUOTES Option

Specifies whether all quotes in fields containing quotes are escaped in the output of the data extraction facility for an ASCII extraction.

Allowed Values

ON, OFF

Default

**OFF** 

# Scope

Option can be set at the database (PUBLIC) or user level. When set at the database level, the value becomes the default for any new user, but has no impact on existing users. When set at the user level, overrides the PUBLIC value for that user only. No system privilege is required to set option for self. System privilege is required to set at database level or at user level for any user other than self.

Requires the SET ANY PUBLIC OPTION system privilege to set this option. Can be set temporary for an individual connection or for the PUBLIC role. Takes effect immediately.

#### Description

This option is ignored unless **TEMP\_EXTRACT\_QUOTE** is the default or set to the value of "" (double quotes), and **TEMP\_EXTRACT\_BINARY** is OFF, and either

TEMP EXTRACT QUOTES or TEMP EXTRACT QUOTES ALL is ON.

### See also

- TEMP\_EXTRACT\_BINARY Option on page 640
- TEMP EXTRACT QUOTES Option on page 648
- TEMP\_EXTRACT\_QUOTES\_ALL Option on page 648

# TEMP\_EXTRACT\_NAMEn Options

Specifies the names of the output files or named pipes used by the data extraction facility. There are eight options: TEMP EXTRACT NAME1 through TEMP EXTRACT NAME8.

Allowed Values

string

#### Default

" (the empty string)

# Scope

Requires the SET ANY PUBLIC OPTION system privilege to set this option for PUBLIC or for other user or role.

# Description

TEMP\_EXTRACT\_NAME1 through TEMP\_EXTRACT\_NAME8 specify the names of the output files used by the data extraction facility. You must use these options sequentially. For example, TEMP\_EXTRACT\_NAME3 has no effect unless both the options TEMP\_EXTRACT\_NAME1 and TEMP\_EXTRACT\_NAME2 are already set.

The most important of these options is <code>TEMP\_EXTRACT\_NAME1</code>. If <code>TEMP\_EXTRACT\_NAME1</code> is set to its default setting (the empty string "), extraction is disabled and no output is redirected. To enable extraction, set <code>TEMP\_EXTRACT\_NAME1</code> to a path name. Extract starts extracting into a file with that name. Choose a path name to a file that is not otherwise in use.

# **Tip:** Set the TEMP EXTRACT NAME1 option as TEMPORARY.

You can also use TEMP\_EXTRACT\_NAME1 to specify the name of the output file, when the TEMP\_EXTRACT\_APPEND option is set ON. In this case, before you execute the **SELECT** statement, set WRITE permission for the user name used to start SAP Sybase IQ (for example, sybase) on the directory or folder containing the named file and on the named file. In append mode, the data extraction facility adds extracted rows to the end of the file and does not overwrite the data that is already in the file. If the output file does not already exist, the data extraction facility creates the file.

**Warning!** If you choose the path name of an existing file and the TEMP\_EXTRACT\_APPEND option is set OFF (the default), the file contents are overwritten. This might be what you require if the file is for a weekly report, for example, but not if the file is one of your database files.

The options TEMP\_EXTRACT\_NAME2 through TEMP\_EXTRACT\_NAME8 can be used in addition to TEMP EXTRACT NAME1 to specify the names of multiple output files.

If you are extracting to a single disk file or a single named pipe, leave the options TEMP\_EXTRACT\_NAME2 through TEMP\_EXTRACT\_NAME8 and TEMP\_EXTRACT\_SIZE1 through TEMP\_EXTRACT\_SIZE8 at their default values.

When TEMP\_EXTRACT\_NAME1 is set, you cannot perform these operations:

- LOAD, DELETE, INSERT, or INSERT...LOCATION to a table that is the top table in a join
- INSERT...SELECT

Also note these restrictions on the data extraction facility:

• Extract works only with data stored in the IQ store.

- Extract does not work on system tables or cross database joins.
- Extract does not work with queries that use user-defined functions or system functions, except for the system functions **suser\_id()** and **suser\_name()**.
- If you run Interactive SQL with the **-q** (quiet mode) option and the data extraction commands are in a command file, you must first set and make permanent the Interactive SQL option "Show multiple result sets." If this option is not set, the output file is not created.

To set the "Show multiple result sets" option, select Tools > Options in the Interactive SQL window, then check the box "Show multiple result sets" and click "Make permanent."

The directory path specified using the TEMP\_EXTRACT\_NAMEn options can be overridden with the TEMP EXTRACT DIRECTORY option.

#### See also

- TEMP\_EXTRACT\_APPEND Option on page 639
- TEMP\_EXTRACT\_DIRECTORY Option on page 642
- TEMP\_EXTRACT\_SIZEn Options on page 650

# TEMP\_EXTRACT\_NULL\_AS\_EMPTY Option

Controls the representation of null values in the output of the data extraction facility for an ASCII extraction.

Allowed Values ON. OFF

Default OFF

#### Scope

Option can be set at the database (PUBLIC) or user level. When set at the database level, the value becomes the default for any new user, but has no impact on existing users. When set at the user level, overrides the PUBLIC value for that user only. No system privilege is required to set option for self. System privilege is required to set at database level or at user level for any user other than self.

Requires the SET ANY PUBLIC OPTION system privilege to set this option. Can be set temporary for an individual connection or for the PUBLIC role. Takes effect immediately.

#### Description

TEMP\_EXTRACT\_NULL\_AS\_EMPTY controls the representation of null values in the output of the data extraction facility for ASCII extractions. When the TEMP\_EXTRACT\_NULL\_AS\_EMPTY option is set to ON, a null value is represented as "(the empty string) for all data types.

The quotes shown above are not present in the extract output file. When the <code>TEMP\_EXTRACT\_NULL\_AS\_EMPTY</code> option is set to OFF, the string 'NULL' is used in all cases to represent a NULL value. OFF is the default value.

# TEMP\_EXTRACT\_NULL\_AS\_ZERO Option

Controls the representation of null values in the output of the data extraction facility for an ASCII extraction.

Allowed Values ON, OFF

Default OFF

# Scope

Option can be set at the database (PUBLIC) or user level. When set at the database level, the value becomes the default for any new user, but has no impact on existing users. When set at the user level, overrides the PUBLIC value for that user only. No system privilege is required to set option for self. System privilege is required to set at database level or at user level for any user other than self.

Requires the SET ANY PUBLIC OPTION system privilege to set this option. Can be set temporary for an individual connection or for the PUBLIC role. Takes effect immediately.

#### Description

TEMP\_EXTRACT\_NULL\_AS\_ZERO controls the representation of null values in the output of the data extraction facility for ASCII extractions. When

 ${\tt TEMP\_EXTRACT\_NULL\_AS\_ZERO}\ is\ set\ to\ ON,\ a\ null\ value\ is\ represented\ as\ follows:$ 

- '0' for arithmetic type
- " (the empty string) for the CHAR and VARCHAR character types
- " (the empty string) for dates
- " (the empty string) for times
- " (the empty string) for timestamps

The quotes shown above are not present in the extract output file. When the <code>TEMP\_EXTRACT\_NULL\_AS\_ZERO</code> option is set to OFF, the string 'NULL' is used in all cases to represent a NULL value. OFF is the default value.

**Note:** In SAP Sybase IQ 12.5, an ASCII extract from a CHAR or VARCHAR column in a table always returns at least four characters to the output file. This is required if TEMP\_EXTRACT\_NULL\_AS\_ZERO is set to OFF, because SAP Sybase IQ needs to write out the word NULL for any row in a column that has a null value. Reserving four spaces is not required if TEMP\_EXTRACT\_NULL\_AS\_ZERO is set to ON.

In SAP Sybase IQ 12.6, if TEMP\_EXTRACT\_NULL\_AS\_ZERO is set to ON, the number of characters that an ASCII extract writes to a file for a CHAR or VARCHAR column equals the number of characters in the column, even if that number is less than four.

# TEMP\_EXTRACT\_QUOTE Option

Specifies the string to be used as the quote to enclose fields in the output of the data extraction facility for an ASCII extraction, when either the TEMP\_EXTRACT\_QUOTES option or the TEMP EXTRACT QUOTES ALL option is set ON.

# Allowed Values

String

#### Default

" (the empty string)

# Scope

Option can be set at the database (PUBLIC) or user level. When set at the database level, the value becomes the default for any new user, but has no impact on existing users. When set at the user level, overrides the PUBLIC value for that user only. No system privilege is required to set option for self. System privilege is required to set at database level or at user level for any user other than self.

Requires the SET ANY PUBLIC OPTION system privilege to set this option. Can be set temporary for an individual connection or for the PUBLIC role. Takes effect immediately.

# Description

This option specifies the string to be used as the quote to enclose fields in the output of the data extraction facility for an ASCII extraction, if the default value is not suitable.

TEMP\_EXTRACT\_QUOTE is used with the TEMP\_EXTRACT\_QUOTES and TEMP\_EXTRACT\_QUOTES\_ALL options. The quote string specified in the TEMP\_EXTRACT\_QUOTE option has the same restrictions as the row and column delimiters. The default for this option is the empty string, which SAP Sybase IQ converts to the single quote mark.

The string specified in the TEMP\_EXTRACT\_QUOTE option must occupy from 1 to a maximum of 4 bytes and must be valid in the collation order you are using, if you are using a multibyte collation order. Be sure to choose a string that does not occur in any of the data output strings themselves.

#### See also

- TEMP\_EXTRACT\_COLUMN\_DELIMITER Option on page 641
- TEMP\_EXTRACT\_QUOTES Option on page 648
- TEMP\_EXTRACT\_QUOTES\_ALL Option on page 648
- TEMP\_EXTRACT\_ROW\_DELIMITER Option on page 649

# TEMP\_EXTRACT\_QUOTES Option

Specifies that string fields are enclosed in quotes in the output of the data extraction facility for an ASCII extraction.

Allowed Values

ON, OFF

Default

**OFF** 

# Scope

Option can be set at the database (PUBLIC) or user level. When set at the database level, the value becomes the default for any new user, but has no impact on existing users. When set at the user level, overrides the PUBLIC value for that user only. No system privilege is required to set option for self. System privilege is required to set at database level or at user level for any user other than self.

Requires the SET ANY PUBLIC OPTION system privilege to set this option. Can be set temporary for an individual connection or for the PUBLIC role. Takes effect immediately.

# Description

This option specifies that string fields are enclosed in quotes in the output of the data extraction facility for an ASCII extraction. The string used as the quote is specified in the TEMP EXTRACT QUOTE option, if the default is not suitable.

#### See also

- TEMP\_EXTRACT\_COLUMN\_DELIMITER Option on page 641
- TEMP EXTRACT QUOTES ALL Option on page 648
- TEMP EXTRACT ROW DELIMITER Option on page 649

# TEMP\_EXTRACT\_QUOTES\_ALL Option

Specifies that all fields are enclosed in quotes in the output of the data extraction facility for an ASCII extraction.

Allowed Values

ON, OFF

Default

**OFF** 

### Scope

Requires the SET ANY PUBLIC OPTION system privilege to set this option for PUBLIC or for other user or role.

TEMP\_EXTRACT\_QUOTES\_ALL specifies that all fields are enclosed in quotes in the output of the data extraction facility for an ASCII extraction. The string used as the quote is specified in TEMP\_EXTRACT\_QUOTE, if the default is not suitable.

### See also

- TEMP\_EXTRACT\_COLUMN\_DELIMITER Option on page 641
- TEMP\_EXTRACT\_QUOTES Option on page 648
- TEMP\_EXTRACT\_QUOTES\_ALL Option on page 648
- TEMP\_EXTRACT\_ROW\_DELIMITER Option on page 649

# TEMP\_EXTRACT\_ROW\_DELIMITER Option

Specifies the delimiter between rows in the output of the data extraction facility for an ASCII extraction.

### Allowed Values

String

#### Default

" (the empty string)

# Scope

Option can be set at the database (PUBLIC) or user level. When set at the database level, the value becomes the default for any new user, but has no impact on existing users. When set at the user level, overrides the PUBLIC value for that user only. No system privilege is required to set option for self. System privilege is required to set at database level or at user level for any user other than self.

Requires the SET ANY PUBLIC OPTION system privilege to set this option. Can be set temporary for an individual connection or for the PUBLIC role. Takes effect immediately.

### Description

TEMP\_EXTRACT\_ROW\_DELIMITER specifies the delimiter between rows in the output of the data extraction facility. In the case of an ASCII extraction, the default is to end the row with a newline on UNIX platforms and with a carriage return/newline pair on Windows platforms.

The delimiter must occupy 1-4 bytes and must be valid in the collation order you are using, if you are using a multibyte collation order. Choose a delimiter that does not occur in any of the data output strings. The default for the <code>TEMP\_EXTRACT\_ROW\_DELIMITER</code> option is the empty string. SAP Sybase IQ converts the empty string default for this option to the newline on UNIX platforms and to the carriage return/newline pair on Windows platforms.

#### See also

- TEMP\_EXTRACT\_COLUMN\_DELIMITER Option on page 641
- TEMP\_EXTRACT\_QUOTES Option on page 648
- TEMP\_EXTRACT\_QUOTES\_ALL Option on page 648

# TEMP\_EXTRACT\_SIZEn Options

Specifies the maximum sizes of the corresponding output files used by the data extraction facility.

### Allowed Values

There are eight options: TEMP EXTRACT SIZE1 through TEMP EXTRACT SIZE8.

| Device Type | Size                                            |
|-------------|-------------------------------------------------|
| Disk file   | AIX and HP-UX: 0 – 64GB                         |
|             | Sun Solaris & Linux: 0 – 512GB                  |
|             | Windows: 0 – 128GB                              |
| Tape*       | 524288KB (0.5GB)                                |
| Other       | 9007199254740992KB (8192 Petabytes "unlimited") |

<sup>\*</sup>Tape devices currently are not supported.

#### Default

0

#### Scope

Option can be set at the database (PUBLIC) or user level. When set at the database level, the value becomes the default for any new user, but has no impact on existing users. When set at the user level, overrides the PUBLIC value for that user only. No system privilege is required to set option for self. System privilege is required to set at database level or at user level for any user other than self.

Requires the SET ANY PUBLIC OPTION system privilege to set this option. Can be set temporary for an individual connection or for the PUBLIC role. Takes effect immediately.

# Description

TEMP\_EXTRACT\_SIZE1 through TEMP\_EXTRACT\_SIZE8 are used to specify the maximum sizes of the corresponding output files used by the data extraction facility. TEMP\_EXTRACT\_SIZE1 specifies the maximum size of the output file specified by TEMP\_EXTRACT\_NAME1, TEMP\_EXTRACT\_SIZE2 specifies the maximum size of the output file specified by TEMP\_EXTRACT\_NAME2, and so on.

When large file systems, such as JFS2, support file size larger than the default value, set <code>TEMP\_EXTRACT\_SIZE</code>n to the value that the file system allows. For example, to support ITB set option:

```
TEMP EXTRACT SIZE1 = 1073741824 KB
```

If you are extracting to a single disk file or a single named pipe, leave the options TEMP\_EXTRACT\_NAME2 through TEMP\_EXTRACT\_NAME8 and TEMP\_EXTRACT\_SIZE1 through TEMP\_EXTRACT\_SIZE8 at their default values.

The TEMP\_EXTRACT\_SIZE*n* options are not compatible with TEMP\_EXTRACT\_APPEND. If you try to restrict the size of the extract append output file, SAP Sybase IQ reports an error.

#### See also

• TEMP EXTRACT NAMEn Options on page 643

# TEMP\_EXTRACT\_SWAP Option

In combination with the TEMP\_EXTRACT\_BINARY option, specifies the type of extraction performed by the data extraction facility.

### Allowed values

ON, OFF

#### Default

**OFF** 

### Scope

Option can be set at the database (PUBLIC) or user level. When set at the database level, the value becomes the default for any new user, but has no impact on existing users. When set at the user level, overrides the PUBLIC value for that user only. No system privilege is required to set option for self. System privilege is required to set at database level or at user level for any user other than self.

Requires the SET ANY PUBLIC OPTION system privilege to set this option. Can be set temporary for an individual connection or for the PUBLIC role. Takes effect immediately.

# Description

Use this option with the TEMP\_EXTRACT\_BINARY option to specify the type of extraction performed by the data extraction facility.

**Table 21. Extraction Option Settings for Extraction Type** 

| Extraction type | TEMP_EXTRACT_BINARY | TEMP_EXTRACT_SWAP |
|-----------------|---------------------|-------------------|
| binary          | ON                  | OFF               |

| Extraction type | TEMP_EXTRACT_BINARY | TEMP_EXTRACT_SWAP |
|-----------------|---------------------|-------------------|
| binary/swap     | ON                  | ON                |
| ASCII           | OFF                 | OFF               |

The default extraction type is ASCII.

#### See also

• TEMP EXTRACT BINARY Option on page 640

# TEMP\_RESERVED\_DBSPACE\_MB Option

Controls the amount of space SAP Sybase IQ reserves in the temporary IQ store.

### Allowed Values

Integer greater than or equal to 200 in megabytes

### Default

200; SAP Sybase IQ actually reserves a maximum of 50% and a minimum of 1% of the last read-write file in IQ SYSTEM TEMP

# Scope

Option can be set at the database (PUBLIC) level only.

Requires the SET ANY SYSTEM OPTION system privilege to set this option. Takes effect immediately. The server does not need to be restarted in order to change reserved space size.

#### Description

TEMP\_RESERVED\_DBSPACE\_MB lets you control the amount of space SAP Sybase IQ sets aside in your temporary IQ store for certain small but critical data structures used during release savepoint, commit, and checkpoint operations. For a production database, set this value between 200MB and 1GB. The larger your IQ page size and number of concurrent connections, the more reserved space you need.

Reserved space size is calculated as a maximum of 50% and a minimum of 1% of the last read-write file in IQ SYSTEM TEMP.

# TEMP\_SPACE\_LIMIT\_CHECK Option

Checks for catalog store temporary space on a per connection basis.

#### Allowed Values

ON, OFF (no limit checking occurs)

#### Default

ON

# Scope

Option can be set at the database (PUBLIC) level only.

Requires the SET ANY SYSTEM OPTION system privilege to set this option. Takes effect immediately.

# Description

When TEMP\_SPACE\_LIMIT\_CHECK is ON, the database server checks the amount of catalog store temporary file space that a connection uses. If a connection requests more than its quota of temporary file space when this option is set to OFF, a fatal error can occur. When this option is set to ON, if a connection requests more than its quota of temporary file space, the request fails and the error "Temporary space limit exceeded" is returned.

Two factors are used to determine the temporary file quota for a connection: the maximum size of the temporary file, and the number of active database connections. The maximum size of the temporary file is the sum of the current size of the file and the amount of disk space available on the partition containing the file. When limit checking is turned on, the server checks a connection for exceeding its quota when the temporary file has grown to 80% or more of its maximum size, and the connection requests more temporary file space. Once this happens, any connection fails that uses more than the maximum temporary file space divided by the number of active connections.

Note: This option is unrelated to IQ temporary store space. To constrain the growth of IQ temporary space, use the QUERY\_TEMP\_SPACE\_LIMIT option and MAX TEMP SPACE PER CONNECTION option.

You can obtain information about the space available for the temporary file using the **sa\_disk\_free\_space system** procedure.

### Example

A database is started with the temporary file on a drive with 100MB free and no other active files on the same drive. The available temporary file space is 100MB. The DBA enters:

```
SET OPTION PUBLIC.TEMP SPACE LIMIT CHECK = 'ON'
```

As long as the temporary file stays below 80MB, the server behaves as it did before. Once the file reaches 80MB, the new behavior might occur. Assume that with 10 queries running, the temporary file needs to grow. When the server finds that one query is using more than 8MB of temporary file space, that query fails.

# TEXT\_DELETE\_METHOD Option

Specifies the algorithm used during a delete in a **TEXT** index.

Allowed Values

0 - 2

#### Default

0

#### Scope

Option can be set at the database (PUBLIC) or user level. When set at the database level, the value becomes the default for any new user, but has no impact on existing users. When set at the user level, overrides the PUBLIC value for that user only. No system privilege is required to set option for self. System privilege is required to set at database level or at user level for any user other than self.

Requires the SET ANY PUBLIC OPTION system privilege to set this option. Can be set temporary for an individual connection or for the PUBLIC role. Takes effect immediately.

# Description

Users must be licensed for the Unstructured Data Analytics Option to use **TEXT** indexes.

# **TIME\_FORMAT Option**

Sets the format used for times retrieved from the database.

#### Allowed values

A string composed of the symbols HH, NN, MM, SS, separated by colons.

#### Default

'HH:NN:SS.SSS'

For Open Client and JDBC connections the default is also set to HH:NN:SS.SSS.

#### Scope

Option can be set at the database (PUBLIC) or user level. When set at the database level, the value becomes the default for any new user, but has no impact on existing users. When set at the user level, overrides the PUBLIC value for that user only. No system privilege is required to set option for self. System privilege is required to set at database level or at user level for any user other than self.

Requires the SET ANY PUBLIC OPTION system privilege to set this option. Can be set temporary for an individual connection or for the PUBLIC role. Takes effect immediately.

#### Description

The format is a string using these symbols:

- hh Two-digit hours (24 hour clock).
- nn Two-digit minutes.
- mm Two-digit minutes if following a colon (as in 'hh:mm').
- ss[.s...s] Two-digit seconds plus optional fraction.

Each symbol is substituted with the appropriate data for the date being formatted. Any format symbol that represents character rather than digit output can be in uppercase, which causes the substituted characters also to be in uppercase. For numbers, using mixed case in the format string suppresses leading zeros.

Multibyte characters are not supported in format strings. Only single-byte characters are allowed, even when the collation order of the database is a multibyte collation order like 932.IPN.

#### See also

- DATE FORMAT Option on page 512
- RETURN DATE TIME AS STRING Option on page 619

# TIMESTAMP\_FORMAT Option

Sets the format used for timestamps retrieved from the database.

# Allowed Values

A string composed of the symbols listed below.

#### Default

'YYYY-MM-DD HH:NN:SS.SSS'

# Scope

Option can be set at the database (PUBLIC) or user level. When set at the database level, the value becomes the default for any new user, but has no impact on existing users. When set at the user level, overrides the PUBLIC value for that user only. No system privilege is required to set option for self. System privilege is required to set at database level or at user level for any user other than self.

Requires the SET ANY PUBLIC OPTION system privilege to set this option. Can be set temporary for an individual connection or for the PUBLIC role. Takes effect immediately.

# Description

The format is a string using these symbols:

Table 22. TIMESTAMP\_FORMAT String Symbols

| Symbol | Description                                                               |
|--------|---------------------------------------------------------------------------|
| уу     | 2-digit year.                                                             |
| уууу   | 4-digit year.                                                             |
| mm     | 2-digit month, or two digit minutes if following a colon (as in 'hh:mm'). |
| mmm    | 3-character short form for name of the month of year                      |

Reference: Statements and Options

| Symbol  | Description                                                                                                    |
|---------|----------------------------------------------------------------------------------------------------|
| mmmm[m] | Character long form for month name—as many characters as there are m's, until the number of m's specified exceeds the number of characters in the month's name. |
| dd      | 2-digit day of month.                                                                                                    |
| ddd     | 3-character short form for name of the day of week.                                                                                                    |
| dddd[d] | Character long form for day name—as many characters as there are d's, until the number of d's specified exceeds the number of characters in the day's name.     |
| hh      | 2-digit hours.                                                                                                    |
| nn      | 2-digit minutes.                                                                                                    |
| ss.SSS  | Seconds (ss) and fractions of a second (SSS), up to six decimal places. Not all platforms support timestamps to a precision of six places.                      |
| aa      | a.m. or p.m. (12-hour clock).                                                                                                    |
| pp      | p.m. if needed (12-hour clock.)                                                                                                    |

Each symbol is substituted with the appropriate data for the date being formatted. Any format symbol that represents character rather than digit output can be in uppercase, which causes the substituted characters also to be in uppercase. For numbers, using mixed case in the format string suppresses leading zeros.

Multibyte characters are not supported in format strings. Only single-byte characters are allowed, even when the collation order of the database is a multibyte collation order like 932JPN.

### See also

- DATE\_FORMAT Option on page 512
- RETURN\_DATE\_TIME\_AS\_STRING Option on page 619

# TOP\_NSORT\_CUTOFF\_PAGES Option

Sets the result size threshold for **TOP N** algorithm selection.

### Allowed Values

1 - 1000

#### Default

1

### Scope

Option can be set at the database (PUBLIC) or user level. When set at the database level, the value becomes the default for any new user, but has no impact on existing users. When set at

the user level, overrides the PUBLIC value for that user only. No system privilege is required to set option for self. System privilege is required to set at database level or at user level for any user other than self.

Requires the SET ANY PUBLIC OPTION system privilege to set this option. Can be set temporary for an individual connection or for the PUBLIC role. Takes effect immediately.

# Description

TOP\_NSORT\_CUTOFF\_PAGES sets the threshold, measured in pages, where evaluation of a query that contains both a **TOP** clause and **ORDER BY** clause switches algorithms from ordered list-based processing to sort-based processing. Ordered list processing performs better in cases where the **TOP N** value is smaller than the number of result rows. Sort-based processing performs better for large **TOP N** values.

In some cases, increasing TOP\_NSORT\_CUTOFF\_PAGES can improve performance by avoiding sort-based processing.

#### See also

• SELECT Statement on page 417

# TRIM\_PARTIAL\_MBC Option

Allows automatic trimming of partial multibyte character data.

Allowed Values

ON, OFF

Default

**OFF** 

#### Scope

Option can be set at the database (PUBLIC) level only.

Requires the SET ANY SYSTEM OPTION system privilege to set this option. Takes effect immediately.

#### Description

Provides consistent loading of data for collations that contain both single-byte and multibyte characters. When TRIM PARTIAL MBC is ON:

- A partial multibyte character is replaced with a blank when loading into a CHAR column.
- A partial multibyte character is truncated when loading into a VARCHAR column.

When TRIM\_PARTIAL\_MBC is OFF, normal CONVERSION\_ERROR semantics are in effect.

#### See also

• CONVERSION ERROR Option [TSQL] on page 499

# TRUSTED\_CERTIFICATES\_FILE Option

Specifies the trust relationship for outbound Transport Layer Security (TLS) connections made by LDAP User Authentication, INC, and MIPC connections.

### Allowed Values

A valid network path to the location of a TXT file containing the list of trusted certificate authorities that sign server certificates.

#### Default

NULL, meaning that no outbound TLS connection can be started because there are no trusted certificate authorities.

# Scope

Option can be set at the database (PUBLIC) level only.

Requires the SET ANY SECURITY OPTION system privilege to set this option. Takes effect immediately.

# Description

This option identifies the path to the location of the list of trusted certificate authorities. The list must be stored in a TXT file. The file may be shared in a location in a Windows environment on the local drive to be used by all SAP Sybase applications on that machine.

# TSQL\_VARIABLES Option [TSQL]

Controls whether the @ sign can be used as a prefix for Embedded SQL host variable names.

### Allowed Values

ON, OFF

#### Default

**OFF** 

# Scope

Option can be set at the database (PUBLIC) or user level. When set at the database level, the value becomes the default for any new user, but has no impact on existing users. When set at the user level, overrides the PUBLIC value for that user only. No system privilege is required to set option for self. System privilege is required to set at database level or at user level for any user other than self.

Requires the SET ANY PUBLIC OPTION system privilege to set this option. Can be set temporary for an individual connection or for the PUBLIC role. Takes effect immediately.

When TSQL\_VARIABLES is set to ON, you can use the @ sign instead of the colon as a prefix for host variable names in Embedded SQL. This is implemented primarily for the Open Server Gateway.

# USER\_RESOURCE\_RESERVATION Option

Adjusts memory use for the number of current users.

### Allowed Values

Integer

### Default

1

### Scope

Option can be set at the database (PUBLIC) or user level. When set at the database level, the value becomes the default for any new user, but has no impact on existing users. When set at the user level, overrides the PUBLIC value for that user only. No system privilege is required to set option for self. System privilege is required to set at database level or at user level for any user other than self.

Requires the SET ANY PUBLIC OPTION system privilege to set this option. Can be set temporary for an individual connection or for the PUBLIC role. Takes effect immediately.

### Description

SAP Sybase IQ tracks the number of open cursors and allocates memory accordingly. In certain circumstances, you can use this option to adjust the minimum number of current cursors that SAP Sybase IQ thinks is currently using the product, and allocate memory from the temporary cache more sparingly.

Set this option only after careful analysis shows it is actually required. If you need to set this parameter, contact Sybase Technical Support with details.

# **VERIFY\_PASSWORD\_FUNCTION Option**

Specifies a user-supplied authentication function that can be used to implement password rules.

#### Allowed Values

String

#### Default

" (the empty string). (No function is called when a password is set.)

# Scope

Option can be set at the database (PUBLIC) or user level. When set at the database level, the value becomes the default for any new user, but has no impact on existing users. When set at the user level, overrides the PUBLIC value for that user only. No system privilege is required to set option for self. System privilege is required to set at database level or at user level for any user other than self.

Requires the SET ANY SECURITY OPTION system privilege to set this option. Can be set temporary for an individual connection or for the PUBLIC role. Takes effect immediately.

# Description

When the VERIFY\_PASSWORD\_FUNCTION option value is set to a valid string, the statement **GRANT CONNECT TO** *userid* **IDENTIFIED BY** *password* calls the function specified by the option value.

The option value requires the form *owner.function\_name* to prevent users from overriding the function.

The function takes two parameters:

- user name VARCHAR(128)
- new\_pwd VARCHAR(255)

The return value type is VARCHAR(255).

If VERIFY\_PASSWORD\_FUNCTION is set, you cannot specify more than one userid and password with the **GRANT CONNECT** statement.

# Example

The following sample code defines a table and a function and sets some login policy options. Together they implement advanced password rules that include requiring certain types of characters in the password, disallowing password reuse, and expiring passwords. The function is called by the database server with the verify\_password\_function option when a user ID is created or a password is changed. The application can call the procedure specified by the post\_login\_procedure option to report that the password should be changed before it expires.

```
-- enforce minimum length (can also be done with
    -- min password length option)
    IF length ( new pwd ) < 6 THEN
        RETURN 'password must be at least 6 characters long';
    END IF:
    -- number of lowercase characters IN new pwd
    SELECT count(*) INTO num lower chars
       FROM pwd chars WHERE CAST ( c AS BINARY ) BETWEEN 'a' AND 'z';
    -- enforce rules based on characters contained in new pwd
   IF ( SELECT count(*) FROM pwd chars WHERE c BETWEEN '0 AND '9')
           < 1 THEN
        RETURN 'password must contain at least one numeric digit';
    ELSEIF length (pwd alpha only) < 2 THEN
        RETURN 'password must contain at least two letters';
    ELSEIF num lower chars = 0
           OR \overline{length} (pwd alpha only) - num lower chars = 0 THEN
        RETURN 'password must contain both upper- and lowercase
characters';
    END IF;
    -- not the same as any user name
    -- (this could be modified to check against a disallowed words
table)
    IF EXISTS ( SELECT * FROM SYS.SYSUSER
                    WHERE lower ( user name ) IN
( lower( pwd alpha only ),
                                            lower( new pwd ) ) ) THEN
       RETURN 'password or only alphabetic characters in password '
| \cdot |
               'must not match any user name';
    END IF;
    -- not the same as any previous password for this user
    IF EXISTS ( SELECT * FROM t pwd history
                    WHERE user name = uid
                  AND pwd hash = hash ( uid | new pwd, 'md5' ) ) THEN
        RETURN 'previous passwords cannot be reused';
    END IF;
    -- save the new password
    INSERT INTO t pwd history( user name, pwd hash )
        VALUES ( uid, hash ( uid | | new pwd, 'md5' ) );
    RETURN ( NULL );
END;
ALTER FUNCTION DBA.f verify pwd SET HIDDEN;
GRANT EXECUTE ON DBA.f verify pwd TO PUBLIC;
SET OPTION PUBLIC.verify password function = 'DBA.f verify pwd';
-- All passwords expire in 180 days. Expired passwords can be changed
-- by the user using the NewPassword connection parameter.
ALTER LOGIN POLICY DEFAULT password life time = 180;
```

```
-- If an application calls the procedure specified by the
-- post_login_procedure option, then the procedure can be used to
-- warn the user that their password is about to expire. In
particular,
-- Interactive SQL calls the post_login_procedure.
ALTER LOGIN POLICY DEFAULT password_grace_time = 30;
```

To turn the option off, set it to the empty string:

```
SET OPTION PUBLIC.VERIFY_PASSWORD_FUNCTION = ''
```

#### See also

- ALTER FUNCTION Statement on page 16
- GRANT CONNECT Statement on page 306

# WASH\_AREA\_BUFFERS\_PERCENT Option

Specifies the percentage of the buffer caches above the wash marker.

#### Allowed Values

1 - 100

#### Default

20

### Scope

Option can be set at the database (PUBLIC) level only.

Requires the SET ANY SYSTEM OPTION system privilege to set this option. You must shut down the database and restart it for the change to take effect.

#### Description

SAP Sybase IQ buffer caches are organized as a long MRU/LRU chain. The area above the wash marker is used to sweep out (that is, write) dirty pages to disk.

In the IQ Monitor **-cache** report, the Gdirty column shows the number of times the LRU buffer was grabbed in a "dirty" (modified) state. If GDirty is greater than 0 for more than a brief time, you might need to increase SWEEPER\_THREADS\_PERCENT or WASH AREA BUFFERS PERCENT.

**Note:** Before changing this option, check the value of the CACHE\_AFFINITY\_PERCENT option. WASH\_AREA\_BUFFERS\_PERCENT affects the LRU side of the buffer cache and CACHE\_AFFINITY\_PERCENT affects the MRU side. The total of these two values cannot exceed 100 percent.

The default setting of this option is almost always appropriate. Occasionally, SAP Sybase Technical Support might ask you to increase this value.

#### See also

• SWEEPER THREADS PERCENT Option on page 638

# WAIT\_FOR\_COMMIT Option

Determines when foreign key integrity is checked as data is manipulated.

Allowed Values

ON, OFF

Default

**OFF** 

# Scope

Option can be set at the database (PUBLIC) or user level. When set at the database level, the value becomes the default for any new user, but has no impact on existing users. When set at the user level, overrides the PUBLIC value for that user only. No system privilege is required to set option for self. System privilege is required to set at database level or at user level for any user other than self.

Requires the SET ANY PUBLIC OPTION system privilege to set this option. Can be set temporary for an individual connection or for the PUBLIC role. Takes effect immediately.

# Description

If this option is set to ON, the database does not check foreign key integrity until the next **COMMIT** statement. Otherwise, all foreign keys not created with the CHECK ON COMMIT option are checked as they are inserted, updated, or deleted.

# WD\_DELETE\_METHOD Option

Specifies the algorithm used during a delete in a **WD** index.

#### Allowed Values

| Value | Acton                                                                                                    |
|-------|----------------------------------------------------------------------------------------------------|
| 0     | The delete method is selected by the cost model. Cost model only selects either mid or large method for deletion.                                                                                                    |
| 1     | Forces small method for deletion. Small method is useful when the number of rows being deleted is a very small percentage of the total number of rows in the table. Small delete can randomly access the index, causing cache thrashing with large datasets. |

| Value | Acton                                                                                                    |
|-------|----------------------------------------------------------------------------------------------------|
| 2     | Forces large method for deletion. This algorithm scans the entire index searching for rows to delete. Large method is useful when the number of rows being deleted is a high percentage of the total number of rows in the table. |
| 3     | Forces mid method for deletion. Mid method is a variation of the small method that accesses the index in order and is generally faster than the small method.                                                                     |

#### Default

0

# Scope

Option can be set at the database (PUBLIC) or user level. When set at the database level, the value becomes the default for any new user, but has no impact on existing users. When set at the user level, overrides the PUBLIC value for that user only. No system privilege is required to set option for self. System privilege is required to set at database level or at user level for any user other than self.

Requires the SET ANY PUBLIC OPTION system privilege to set this option. Can be set temporary for an individual connection or for the PUBLIC role. Takes effect immediately.

# Description

WD\_DELETE\_METHOD specifies the algorithm used during a delete operation in a **WD** index. When this option is not set or is set to 0, the delete method is selected by the cost model. The cost model considers the CPU related costs as well as I/O related costs in selecting the appropriate delete algorithm. The cost model takes into account:

- Rows deleted
- Index size
- Width of index data type
- Cardinality of index data
- Available temporary cache
- Machine related I/O and CPU characteristics
- · Available CPUs and threads

#### Example

Force the large method for deletion from a **WD** index:

SET TEMPORARY OPTION WD DELETE METHOD = 2

# Index

AES encryption algorithm CREATE DATABASE statement 107 AGGREGATION\_PREFERENCE option 478 aliases 418 in SELECT statement 425 in the DELETE statement 248 ALL keyword in SELECT statement 417 ALLOCATE DESCRIPTOR statement svntax 5 ALLOW\_NULLS\_BY\_DEFAULT option 479 ALLOW\_READ\_CLIENT\_FILE option 485 ALLOW\_SNAPSHOT\_VERSIONING option 480 ALTER DATABASE statement svntax 7 ALTER DATABASE UPGRADE statement 7 ALTER DBSPACE statement syntax 9 ALTER DOMAIN statement syntax 13 ALTER EVENT statement syntax 14 ALTER FUNCTION statement syntax 16 ALTER INDEX statement errors 17 ALTER LDAP SERVER statement 20 ALTER LOGICAL SERVER statement syntax 22 ALTER LOGIN POLICY statement svntax 24 ALTER LS POLICY statement syntax 32 ALTER MULTIPLEX RENAME statement 34 ALTER MULTIPLEX SERVER statement 35 ALTER PROCEDURE statement syntax 36 **ALTER ROLE statement 38** ALTER SERVER statement syntax 41 ALTER SERVICE statement syntax 44 ALTER TABLE statement syntax 52

ALTER TEXT INDEX syntax 66 ALTER USER statement 71 ALTER VIEW statement RECOMPILE 52 syntax 75, 77 altering databases 7 functions 16 text configuration object 68 TEXT index 66 ANSI\_CLOSE\_CURSORS\_AT\_ ROLLBACK option 480 ANSI\_PERMISSIONS option 481 ANSI\_SUBSTRING option 483 ANSI\_UPDATE\_CONSTRAINTS option 484 ANSINULL option 482 archive backup restoring 394 archive devices maximum for parallel backup 78 ASE\_BINARY\_DISPLAY database option 486 ASE\_FUNCTION\_BEHAVIOR database option 487 with HEXTOINT 487 with INTTOHEX 487 AT clause **CREATE EXISTING TABLE 129 AUDITING option 488** autoincrement primary key values 276 AUTOINCREMENT column default 205 В B-tree pages 491 **BACKUP** statement number of archive devices 78 syntax 78

ALTER TEXT CONFIGURATION

syntax 68

backups

speed 78

verifying 389

BASE\_TABLES\_IN\_RLV option 488

Reference: Statements and Options

| BEGIN DECLARE SECTION statement               | errors on conversions 596                            |
|-----------------------------------------------|------------------------------------------------------|
| syntax 237                                    | CHECK conditions                                     |
| BEGIN PARALLEL IQ statement 87, 223           | about 205                                            |
| BEGIN TRANSACTION statement                   | CHECK ON COMMIT clause                               |
| Transact-SQL 88                               | referential integrity 205                            |
| BEGIN END statement                           | CHECKPOINT statement                                 |
| syntax 84                                     | syntax 94                                            |
| binary data                                   | CHECKPOINT_TIME option 496                           |
| controlling implicit conversion 499           | CIS                                                  |
| bind variables                                | remote data access 497                               |
| DESCRIBE statement 251                        | CIS_ROWSET_SIZE option                               |
| EXECUTE statement 276                         | about 497                                            |
| OPEN statement 369                            | classes                                              |
| blanks                                        | installing 336                                       |
| trimming trailing 343                         | removing 387                                         |
| block fetches                                 | CLEAR statement                                      |
| FETCH statement 283                           | syntax 94                                            |
| BLOCKING option 490, 492                      | client file bulk load                                |
| BLOCKING_TIMEOUT option 490                   | character sets 343                                   |
| BREAK statement                               | errors 343                                           |
| Transact-SQL 460                              | rollback 343                                         |
| BT_PREFETCH_MAX_MISS option 491               | CLOSE statement                                      |
| BTREE_PAGE_SPLIT_PAD_PERCENT option           | syntax 95                                            |
| 493                                           | CLOSE_ON_ENDTRANS option 497                         |
| buffer cache                                  | code pages                                           |
| partitioning 494                              | DEFAULT_ISQL_ENCODING option 520                     |
| buffers                                       | collation                                            |
| disabling operating system buffering 599, 600 | SORT_COLLATION option 628                            |
| bulk load 343                                 | collations                                           |
| BYE statement                                 | client file bulk load 343                            |
|                                               | columns 418                                          |
| syntax 282                                    | altering 52                                          |
| С                                             | constraints 205                                      |
| C                                             | naming 3                                             |
| CACHE_PARTITIONS option 494                   | command files                                        |
| CALL statement                                |                                                      |
| syntax 90                                     | parameters 374                                       |
| Transact-SQL 278                              | COMMENT statement                                    |
| CASE statement                                | syntax 96                                            |
| syntax 92                                     | COMMIT statement                                     |
| catalog store 302, 417                        | syntax 102                                           |
| catalog temporary files                       | COMMIT TRANSACTION statement                         |
| preventing connections from exceeding quota   | Transact-SQL 102                                     |
| 652                                           | compatibility options                                |
| CHAINED option 495                            | ASE_FUNCTION_BEHAVIOR 487                            |
| change password                               | CONTINUE_AFTER_RAISERROR 498                         |
| grant 304                                     | CONVERSION_ERROR 499                                 |
|                                               | ON TOOL EDDOR 500                                    |
| revoking 398                                  | ON_TSQL_ERROR 598                                    |
| revoking 398<br>character sets                | ON_TSQL_ERROR 598<br>compound statements<br>about 84 |

| concurrency                                                   | CREATE EVENT statement                  |
|---------------------------------------------------------------|-----------------------------------------|
| locking tables 362                                            | syntax 123                              |
| CONFIGURE statement                                           | CREATE EXISTING TABLE statement         |
| syntax 104                                                    | proxy tables 129                        |
| CONNECT privilege                                             | CREATE EXTERNLOGIN statement            |
| GRANT statement 306                                           | INSERTLOCATION 332                      |
| CONNECT statement                                             | syntax 131                              |
| revoke 399                                                    | CREATE FUNCTION statement               |
| syntax 104                                                    | external environment 139                |
| connection_property function                                  | Java 139                                |
| about 464                                                     | syntax 133                              |
| connections                                                   | UDF 139                                 |
| dbisql 254                                                    | CREATE INDEX statement 87               |
| DEDICATED_TASK option 517                                     | syntax 142                              |
| establishing 24                                               | table use 146                           |
| logging 569                                                   | CREATE LDAP SERVER statement 150        |
| logical servers 30                                            | CREATE LOGICAL SERVER statement 153     |
| console                                                       | CREATE LOGIN POLICY statement           |
| displaying messages on 366                                    | syntax 155                              |
| contains-expression                                           | CREATE LS POLICY statement              |
| FROM clause 295                                               | syntax 162                              |
| CONTINUE statement                                            | CREATE MESSAGE statement                |
| Transact-SQL 460                                              | Transact-SQL 163                        |
| CONTINUE_AFTER_RAISE_ERROR option                             | CREATE MULTIPLEX SERVER statement 164   |
| 498                                                           | CREATE ON statement                     |
| control statements                                            | revoke 400                              |
| CALL statement 90                                             | CREATE PROCEDURE statement              |
| CASE statement 92                                             | syntax 165                              |
| IF statement 323                                              | Transact-SQL 172                        |
| LEAVE statement 342                                           | CREATE PROCEDURE statement for external |
| LOOP statement 364                                            | procedures                              |
| Transact-SQL GOTO statement 304                               | syntax 175, 181, 183                    |
| Transact-SQL GOTO statement 304 Transact-SQL IF statement 325 | CREATE ROLE statement 187               |
|                                                               | CREATE SCHEMA statement                 |
| Transact-SQL WHILE statement 460 CONVERSION_ERROR option 499  |                                         |
| CONVERSION_MODE option 499                                    | syntax 189 CREATE SERVER statement      |
| CONVERSION_MODE option 499 CONVERT_VARCHAR_TO_1242 option 506 | INSERTLOCATION 332                      |
|                                                               |                                         |
| COOPERATIVE_COMMIT_TIMEOUT option                             | syntax 192                              |
| 506                                                           | CREATE SERVICE statement                |
| COOPERATIVE_COMMITS option 507                                | syntax 194                              |
| correlation names                                             | CREATE statement                        |
| in the DELETE statement 248                                   | grant 308                               |
| CREATE DATABASE statement                                     | CREATE TABLE statement                  |
| syntax 107                                                    | syntax 205                              |
| CREATE DBSPACE statement                                      | CREATE TEXT CONFIGURATION               |
| syntax 117                                                    | syntax 222                              |
| CREATE DOMAIN statement                                       | CREATE TEXT INDEX                       |
| syntax 121                                                    | syntax 223                              |
|                                                               | CREATE USER statement 230               |

| CREATE VARIABLE statement                | database options                  |
|------------------------------------------|-----------------------------------|
| syntax 232                               | cursors 465                       |
| CREATE VIEW statement                    | DEBUG_MESSAGES option 516         |
| syntax 234                               | DEDICATED_TASK 517                |
| CREATE_HG_AND_FORCE_PHYSICAL_DEL         | duration 465                      |
| ETE 509                                  | FLATTEN_SUBQUERIES 636            |
| CREATE_HG_WITH_EXACT_DISTINCTS 508       | FORCE_DROP 532                    |
| creating                                 | FP_LOOKUP_SIZE_PPM 535            |
| data types 121                           | initial settings 468              |
| external stored procedures 175, 181, 183 | maximum string length 431, 464    |
| proxy tables 129                         | ODBC_DISTINGUISH_CHAR_AND_VAR     |
| stored procedures 165                    | CHAR 595                          |
| text configuration object 222            | ON_CHARSET_CONVERSION_FAILURE     |
| TEXT index 223                           | 596                               |
| creating as a group 87                   | POST_LOGIN_PROCEDURE 601          |
| creator 3                                | PRESERVE_SOURCE_FORMAT 606        |
| CUBE operator 421                        | PUBLIC 466                        |
| CURSOR_WINDOW_ROWS option 510            | RETURN_DATE_TIME_AS_STRING 619    |
| cursors                                  | ROUND_TO_EVEN 620                 |
| closing 95                               | SECURITY 466                      |
| database options 465                     | SUBQUERY_FLATTENING_PERCENT       |
| declaring 240, 245                       | 634                               |
| deleting rows from 250                   | SUBQUERY_FLATTENING_PREFERENC     |
| DESCRIBE 251                             | E 635                             |
| fetching 283                             | SUPPRESS_TDS_DEBUGGING 637        |
| FOR UPDATE clause 240                    | SYSTEM 467                        |
| INSENSITIVE 240                          | TDS_EMPTY_STRING_IS_NULL 638      |
| inserting rows using 379                 | database servers                  |
| looping over 286                         | starting 439                      |
| OPEN statement 369                       | stopping 442                      |
| sensitivity 243                          | databases                         |
| WITH HOLD clause 369                     | altering 7                        |
|                                          | creating 107                      |
| D                                        | deleting files 260                |
|                                          | disabling jConnect support 7      |
| data                                     | enabling jConnect support 7       |
| exporting from tables into files 371     | loading data into 343             |
| data type conversion                     | starting 438                      |
| CONVERSION_MODE option 499               | stopping 441                      |
| errors 499                               | upgrading 7                       |
| data types                               | DATE_FIRST_DAY_OF_WEEK option 510 |
| altering user-defined 13                 | DATE_FORMAT option 512            |
| creating 121                             | DATE_ORDER option 514             |
| dropping user-defined 255                | DBCC_LOG_PROGRESS                 |
| performance for joins 302                | database option 514               |
| database files                           | DBCC_PINNABLE_CACHE_PERCENT       |
| altering 9                               | database option 515               |
| creating 117                             | dbisql                            |
| database option                          | connecting to a database 104      |
| ENABLE_LOB_VARIABLES 530                 | connecting to a database 10+      |

| options 434                                      | DELETE statement                               |
|--------------------------------------------------|------------------------------------------------|
| dbo user ID                                      | syntax 248                                     |
| views owned by 255                               | deleting                                       |
| dbspaces                                         | rows from cursors 250                          |
| altering 9                                       | deleting all rows from a materialized view 444 |
| creating 117                                     | deleting all rows from a table 444             |
| dropping 255                                     | delimiters                                     |
| setting offline 9                                | example 142                                    |
| virtual backup 78                                | deprecated database options 469                |
| DEALLOCATE DESCRIPTOR                            | DESCRIBE statement                             |
| syntax 237                                       | syntax 251                                     |
| DEBUG_MESSAGES option                            | descriptor                                     |
| description 516                                  | allocating memory 5                            |
| debugging                                        | deallocating 237                               |
| controlling MESSAGE statement behavior           | DESCRIBE statement 251                         |
| 366                                              | EXECUTE statement 276                          |
| DEBUG_MESSAGES option 516                        | FETCH statement 283                            |
| declaration section 237                          | getting 303                                    |
| DECLARE CURSOR statement                         | PREPARE statement 375                          |
| syntax 240                                       | descriptor areas                               |
| Transact-SQL syntax 245                          | UPDATE (positioned) statement 451              |
| DECLARE LOCAL TEMPORARY TABLE                    | descriptors                                    |
|                                                  | setting 430                                    |
| statement                                        | direct I/O 599, 600                            |
| syntax 246 DECLARE statement                     | DISCONNECT statement                           |
|                                                  |                                                |
| syntax 84, 238 DECLARE TEMPORARY TABLE statement | syntax 254<br>disjunction of 420               |
|                                                  |                                                |
| syntax 246                                       | disjunction of subquery predicates 420         |
| DEDICATED_TASK option                            | disk space                                     |
| description 517                                  | notifying when low 123                         |
| DEFAULT_DBSPACE option 517                       | DISK_STRIPING option 526                       |
| DEFAULT_DISK_STRIPING option 519                 | displaying                                     |
| DEFAULT_HAVING_SELECTIVITY_PPM                   | messages 366                                   |
| option 519                                       | DISTINCT keyword in SELECT statement 417       |
| DEFAULT_ISQL_ENCODING option                     | distributed query processing                   |
| description 520                                  | performance 32, 162                            |
| DEFAULT_KB_PER_STRIPE option 521                 | DIVIDE_BY_ZERO_ERROR option 526                |
| DEFAULT_LIKE_MATCH_SELECTIVITY_PP                | domains 121                                    |
| M option 522                                     | altering 13                                    |
| DEFAULT_LIKE_RANGE_SELECTIVITY_PPM               | DQP                                            |
| option 523                                       | performance 32, 162                            |
| DEFAULT_PROXY_TABLE_ROW_COUNT                    | DQP_ENABLED option 527                         |
| option 523                                       | DQP_ENABLED_OVER_NETWORK option 528            |
| DEFAULT_TABLE_UDF_ROW_COUNT option               | DROP CONNECTION statement                      |
| 524                                              | syntax 259                                     |
| DELAYED_COMMIT_TIMEOUT option 525                | DROP DATABASE statement                        |
| DELAYED_COMMITS option 525                       | syntax 260                                     |
| DELETE (positioned) statement                    | DROP DATATYPE statement                        |
| SQL syntax 250                                   | syntax 255                                     |

| DROP DBSPACE statement              | users 400                                |
|-------------------------------------|------------------------------------------|
| syntax 255                          | views 255                                |
| DROP DOMAIN statement               | dropping partitions 52                   |
| syntax 255                          | DUMMY 302                                |
| DROP EVENT                          | dummy IQ table 302                       |
| syntax 255                          | DYNAMIC SCROLL cursors 240               |
| DROP EXTERNLOGIN statement          |                                          |
| syntax 261                          | _                                        |
| DROP FUNCTION statement             | E                                        |
| syntax 255                          | EADLY DDEDICATE EVECUTION antion 529     |
| DROP INDEX statement                | EARLY_PREDICATE_EXECUTION option 528     |
| syntax 255                          | embedded SQL                             |
| DROP LDAP SERVER statement 262      | DELETE (positioned) statement syntax 250 |
| DROP LOGICAL SERVER statement 264   | PUT statement syntax 379                 |
| DROP LOGIN POLICY statement         | ENABLE_ASYNC_IO option 530               |
| syntax 263                          | ENABLE_LOB_VARIABLES option 530          |
| DROP LS POLICY statement            | encryption                               |
| syntax 265                          | TDS password 333                         |
| DROP MESSAGE                        | encryption algorithms                    |
| syntax 255                          | CREATE DATABASE statement 107            |
| DROP MULTIPLEX SERVER statement 265 | END DECLARE STATEMENT                    |
| DROP PROCEDURE statement            | syntax 237                               |
| syntax 255                          | END keyword 84                           |
| DROP ROLE statement 266             | END PARALLEL IQ                          |
| DROP SERVER statement               | CREATE TEXT INDEX 223                    |
| syntax 269                          | END PARALLEL IQ statement 87             |
| DROP SERVICE statement              | error handling                           |
| syntax 269                          | Transact-SQL procedures 598              |
| DROP statement                      | errors                                   |
| syntax 255                          | during character conversions 596         |
| DROP STATEMENT statement            | RAISERROR statement 381                  |
| syntax 271                          | SIGNAL statement 437                     |
| DROP TABLE                          | Transact-SQL procedures 598              |
| IDENTITY_INSERT option 255          | escape character                         |
| DROP TABLE statement                | OUTPUT SQL statement 371                 |
| syntax 255                          | event                                    |
| DROP TEXT CONFIGURATION             | monitoring disk space 123                |
| syntax 272                          | event handler                            |
| DROP TEXT INDEX                     | altering 14                              |
|                                     | creating 123                             |
| syntax 273                          | triggering 443                           |
| DROP USER statement 275             | events                                   |
| DROP VARIABLE statement             | altering 14                              |
| syntax 276                          | creating 123                             |
| DROP VIEW statement                 | dropping 255                             |
| restriction 255                     | triggering 443                           |
| syntax 255                          | EXCEPTION statement                      |
| dropping                            | syntax 84                                |
| text configuration object 272       | EXECUTE IMMEDIATE statement              |
| TEXT index 273                      | syntax 279                               |

| EXECUTE statement                   | FPL_EXPRESSION_MEMORY_KB option 543           |
|-------------------------------------|-----------------------------------------------|
| grant 310                           | FROM clause 302, 417, 419                     |
| revoke 401                          | contains-expression 295                       |
| syntax 276                          | selects from stored procedure result sets 425 |
| Transact-SQL 278                    | syntax 295                                    |
| EXIT statement                      | functions                                     |
| syntax 282                          | altering 16                                   |
| exporting data                      | creating 133                                  |
| from tables into files 371          | dropping 255                                  |
| SELECT statement 417                | user-defined 396                              |
| EXTENDED_JOIN_SYNTAX option 531     |                                               |
| external procedures                 | •                                             |
| creating 175, 181, 183              | G                                             |
| external stored procedures          | CADDAY ELL EACTOD DEDCENT ontion              |
| creating 175, 181, 183              | GARRAY_FILL_FACTOR_PERCENT option             |
| _                                   | 544                                           |
| F                                   | GARRAY_PAGE_SPLIT_PAD_PERCENT option          |
| FETCH statement                     | 545                                           |
| syntax 283                          | GARRAY_PREFETCH_SIZE option 545, 546          |
| files                               | GET DESCRIPTOR statement                      |
| dbspaces 9, 117                     | syntax 303                                    |
| exporting data from tables into 371 | global transaction                            |
| setting offline 9                   | suspending 589                                |
| setting online 9                    | GOTO statement                                |
| FIRST 418                           | Transact-SQL 304                              |
| FLATTEN_SUBQUERIES option 636       | GRANT CHANGE PASSWORD statement 304           |
| for columns 418                     | GRANT object-level privileges 309             |
| FOR JSON statement                  | GRANT ROLE statement 312                      |
| syntax 289                          | GRANT SET USER statement 317                  |
| FOR statement                       | GRANT statement                               |
| syntax 286                          | CONNECT privilege 306                         |
| FORCE_DROP option 532               | GRANT system privilege statement 319          |
| FORCE_NO_SCROLL_CURSORS option 533  | GROUP BY clause 420                           |
| FORCE_UPDATABLE_CURSORS option 534  | grouping 87                                   |
| foreign keys                        |                                               |
| integrity constraints 205           |                                               |
| unnamed 205                         | Н                                             |
| FORWARD TO statement                | HACH THE ACHING DEDCENT4: 540                 |
|                                     | HASH_THRASHING_PERCENT option 548             |
| syntax 294                          | HEADER SKIP option                            |
| FP indexes                          | LOAD TABLE statement 343                      |
| cache allocated 535                 | heading name 418                              |
| FP_LOOKUP_SIZE option 535           | HG index                                      |
| FP_LOOKUP_SIZE_PPM option 535       | multicolumn with NULL 148                     |
| FP_NBIT_AUTO_LIMIT 536              | NULL values 148                               |
| FP_NBIT_ENFORCE_LIMITS 538          | HG indexes                                    |
| FP_NBIT_IQ15_COMPATIBILITY 539      | improving query performance 491               |
| FP_NBIT_LOOKUP_MB 540               | HG_DELETE_METHOD option 548                   |
| FP_NBIT_ROLLOVER_MAX_MB 542         | HG_SEARCH_RANGE option 549                    |
| FP_PREDICATE_WORKUNIT_PAGES option  | host variables                                |
| 543                                 | declaring 237                                 |
|                                     |                                               |

| syntax 3 HTTP_SESSION_TIMEOUT option 550 | Interactive SQL OUTPUT statement syntax 371     |
|------------------------------------------|-------------------------------------------------|
| III II _SESSION_IIMEOUT opuon 550        | specifying code page for reading and writing to |
| 1                                        | files 520                                       |
| I/O                                      | Interactive SQL options                         |
| direct 599, 600                          | DEFAULT_ISQL_ENCODING 520                       |
| IDENTITY column                          | INTO clause 418                                 |
| and DROP TABLE 255                       | IQ store                                        |
| IDENTITY_ENFORCE_UNIQUENESS option       | reserving space 572                             |
| 551                                      | reserving temporary space 652                   |
| IDENTITY_INSERT option                   | IQ UNIQUE                                       |
| dropping tables 255                      | alternative method 585                          |
| IF statement                             | IQ UTILITIES statement                          |
| syntax 323                               | syntax 338                                      |
| Transact-SQL 325                         | iq_dummy 302                                    |
| impact of FROM clause 302                | iq_dummy table 302                              |
| in SELECT statement 418                  | IQGOVERN_PRIORITY option 559                    |
| IN_SUBQUERY_PREFERENCE option 552        | IQGOVERN_PRIORITY_TIME option 560               |
| INCLUDE statement                        | ISOLATION_LEVEL option 561                      |
| syntax 326                               | isysserver system table                         |
| INDENTITY_INSERT option 551              | remote servers for Component Integration        |
| INDEX_ADVISOR option 554                 | Services 192                                    |
| INDEX_ADVISOR_MAX_ROWS option 556        | _                                               |
| INDEX_PREFERENCE option 557              | J                                               |
| indexes 87                               | jar files                                       |
| creating 142                             | installing 336                                  |
| dropping 255                             | removing 387                                    |
| lookup pages 535                         | Java                                            |
| multicolumn 147                          | installing classes 336                          |
| multicolumn HG and NULL 148              | method signatures 175                           |
| naming 146                               | removing classes 387                            |
| owner 142                                | Java table UDF 181                              |
| table use 146                            | Java VM                                         |
| unique 142                               | starting 440                                    |
| indicator variables 3                    | stopping 442                                    |
| INFER_SUBQUERY_PREDICATES option 558     | JAVA_LOCATION option 561                        |
| INSERT                                   | JAVA_VM_OPTIONS option 562                      |
| syntax 327                               | jConnect                                        |
| wide 276                                 | disabling support 7                             |
| INSERT statement                         | enabling support 7                              |
|                                          | join columns                                    |
| WORD SKIP option 327 inserting           | and data types 302                              |
| rows using cursors 379                   | JOIN_EXPANSION_FACTOR option 562                |
| INSTALL JAVA statement                   | JOIN_OPTIMIZATION option 563                    |
|                                          | JOIN_PREFERENCE option 565                      |
| syntax 336                               | *                                               |
| INTEGRATED LOGIN                         | JOIN_SIMPLIFICATION_THRESHOLD option            |
| revoke 401 INTEGRATED LOGIN statement    | 567<br>joins 419                                |
|                                          | deletes 248                                     |
| grant 311                                | ucicies 240                                     |

| FROM clause syntax 295               | creating 162                        |
|--------------------------------------|-------------------------------------|
| optimizing 562, 563, 567             | defining 153                        |
| optimizing join order 579            | dropping 265                        |
| 1 03                                 | logical server policy               |
| K                                    | options 33                          |
| IX.                                  | logical servers                     |
| KERBEROS LOGIN statement             | altering 22                         |
| grant 312                            | connections 30                      |
| revoke 402                           | Login Management                    |
|                                      | POST_LOGIN_PROCEDURE option 601     |
| L                                    | Login Management facility 601       |
| -                                    | login policies                      |
| labels                               |                                     |
| for statements 3, 304                | altering 24                         |
| LDAP login policy options 29, 160    | changing 30, 161                    |
| IDAP server configuration object     | creating 155                        |
| altering 20                          | dropping 263                        |
| LDAP server configuration object     | login policy                        |
| creating 150                         | options 26, 157                     |
| dropping 262                         | login processing 601                |
| validating 455                       | login redirection 32                |
| LEAVE statement                      | LOGIN_MODE option 571               |
| syntax 342                           | LOGIN_PROCEDURE option 572          |
| LF_BITMAP_CACHE_KB option 567        | logins                              |
| links                                | external 131                        |
|                                      | password expiration warning 601     |
| symbolic 107<br>LOAD TABLE statement | See also connections                |
|                                      | lookup pages                        |
| HEADER SKIP option 343               | maximum 535                         |
| new syntax 343                       | LOOP statement                      |
| ON PARTIAL INPUT ROW option 343      | syntax 364                          |
| performance 343                      | low disk space 123                  |
| QUOTES option 343                    | LS policy 33                        |
| STRIP keyword 343                    |                                     |
| syntax 343                           |                                     |
| syntax changes 343                   | M                                   |
| USING keyword 343                    | MAIN DECEDVED DDCDACE MD ontion 572 |
| LOAD_ZEROLENGTH_ASNULL option 568    | MAIN_RESERVED_DBSPACE_MB option 572 |
| loads                                | materialized view                   |
| scalability 494                      | truncating 444                      |
| LOB variables                        | materialized views                  |
| data type conversion 530             | dropping 255                        |
| LOCK TABLE                           | MAX_CARTESIAN_RESULT option 573–576 |
| syntax 362                           | MAX_CURSOR_COUNT option 576         |
| locking                              | MAX_HASH_ROWS option 577            |
| tables 362                           | MAX_IQ_GOVERN_PRIORITY option 559   |
| locks                                | MAX_IQ_THREADS_PER_CONNECTION       |
| releasing with ROLLBACK 413          | option 578                          |
| LOG_CONNECT database option 569      | MAX_IQ_THREADS_PER_TEAM option 578  |
| logical server policies              | MAX_JOIN_ENUMERATION option 579     |
| altering 32                          | MAX_PARTITIONED_HASH_MB 580         |
|                                      |                                     |

| MAX_PREFIX_PER_CONTAINS_PHRASE option 581 | N                                                         |
|-------------------------------------------|-----------------------------------------------------------|
| MAX_QUERY_PARALLELISM option 581          | named pipes 343                                           |
| MAX_QUERY_TIME option 582                 | NEAREST_CENTURY option 592                                |
| MAX_STATEMENT_COUNT option 583            | newline                                                   |
| MAX_TEMP_SPACE_PER_CONNECTION             | WD index delimiter 142                                    |
| option 583                                | NO RESULT SET clause 165, 175                             |
| MDSR encryption algorithm                 | NO SCROLL cursors 240                                     |
| CREATE DATABASE statement 107             | NOEXEC option 593                                         |
| memory                                    | NON_ANSI_NULL_VARCHAR option 593                          |
| prefetching 491                           | NON_KEYWORDS database option 594                          |
| MESSAGE statement                         | NOTIFY_MODULUS option 595                                 |
| setting DEBUG_MESSAGES option 516         | NULL NO. 1 149                                            |
| SQL syntax 366                            | on multicolumn HG index 148                               |
| messages                                  | NULL value                                                |
| creating 163                              | in multicolumn HG index 148                               |
| displaying 366                            | 0                                                         |
| dropping 255                              | 0                                                         |
| method signatures                         | ODBC                                                      |
| Java 175                                  | ODBC_DISTINGUISH_CHAR_AND_VAR                             |
| MIN_PASSWORD_LENGTH option 586            | CHAR option 595                                           |
| MIN_ROLE_ADMINS option 586                | static cursors 240                                        |
| MINIMIZE_STORAGE option 585               | ODBC_DISTINGUISH_CHAR_AND_VARCHA                          |
| monitor in IQ UTILITIES statement 338     | R option                                                  |
| setting output file location 587          | description 595                                           |
| starting and stopping 338                 | offline                                                   |
| MONITOR_OUTPUT_DIRECTORY option 587       | dbspaces 9                                                |
| monitoring disk space 123                 | ON EXCEPTION RESUME clause                                |
| MPX_AUTOEXCLUDE_TIMEOUT option 588        | stored procedures 598                                     |
| MPX_HEARTBEAT_FREQUENCY option 588        | ON_CHARSET_CONVERSION_FAILURE                             |
| MPX_IDLE_CONNECTION_TIMEOUT option        | option                                                    |
| 589                                       | description 596                                           |
| MPX_LIVENESS_TIMEOUT option 589           | ON_ERROR option                                           |
| MPX_MAX_CONNECTION_POOL_SIZE option       | description 597                                           |
| 590                                       | ON_TSQL_ERROR                                             |
| MPX_MAX_UNUSED_POOL_SIZE option 591       | database option 598                                       |
| MPX_WORK_UNIT_TIMEOUT option 591          | online                                                    |
| multicolumn indexes 142, 147              | dbspaces 9                                                |
| multiplex                                 | OPEN statement                                            |
| renaming 34                               | syntax 369                                                |
| multiplex databases                       | optimization                                              |
| adding dbspaces 117                       | defining existing tables and 129 MAX HASH ROWS option 577 |
| creating 107                              | MAX_IOIN_ENUMERATION option 579                           |
| multiplexes                               | -                                                         |
| name storage 34                           | option DQP_ENABLED 527                                    |
| multirow fetches                          | DQP_ENABLED_OVER_NETWORK 528                              |
| FETCH statement 283                       | ENABLE_LOB_VARIABLES 530                                  |
| multirow inserts 276                      | MAX_PARTITIONED_HASH_MB 580                               |
|                                           |                                                           |

MAX PREFIX PER CONTAINS PHRASE MAX TEMP SPACE PER CONNECTION 581 583 MPX WORK UNIT TIMEOUT 591 MPX AUTOEXCLUDE TIMEOUT 588 MPX\_HEARTBEAT\_FREQUENCY 588 ODBC DISTINGUISH CHAR AND VAR MPX\_IDLE\_CONNECTION\_TIMEOUT CHAR 595 ON CHARSET CONVERSION FAILURE MPX\_LIVENESS\_TIMEOUT 589 ON ERROR 597 MPX MAX CONNECTION POOL SIZE 590 ON TSOL ERROR 598 MPX\_MAX\_UNUSED\_POOL\_SIZE 591 POST\_LOGIN\_PROCEDURE 601 NON ANSI NULL VARCHAR 593 precedence 465 TEXT\_DELETE\_METHOD 653 PRESERVE\_SOURCE\_FORMAT 606 option value RETURN DATE TIME AS STRING 619 truncation 431, 464 REVERT\_TO\_V15\_OPTIMIZER 620 options 302 ROUND TO EVEN 620 RV AUTO MERGE EVAL INTERVAL AGGREGATION PREFERENCE 478 ALLOW\_SNAPSHOT\_VERSIONING 480 622 ASE FUNCTION BEHAVIOR 487 rv max active subfragment count 623 CIS\_ROWSET\_SIZE 497 RV\_MERGE\_NODE\_MEMSIZE 623 RV\_MERGE\_TABLE\_NUMROWS 625 compatibility 474 **CONTINUE AFTER RAISERROR 498** RV RESERVED DBSPACE MBS 625 CONVERSION\_ERROR 499 scope 465 CREATE HG AND FORCE PHYSICAL setting 431, 463 **DELETE 509** setting dbisql options 104 CREATE\_HG\_WITH\_EXACT\_DISTINCTS setting DBISQL options 104 508 setting temporary 434, 476 cursors 465 SNAPSHOT\_VERSIONING 624, 627 **DEBUG MESSAGES option 516 SORT COLLATION 628** DEDICATED\_TASK 517 sp\_iqcheckoptions 464 DEFAULT\_ISQL\_ENCODING 520 SUBQUERY\_CACHING\_PREFERENCE deprecated 469 633 SUBQUERY\_FLATTENING\_PERCENT duration 465 **ENABLE ASYNC IO 530** 634 EXTENDED\_JOIN\_SYNTAX 531 SUBQUERY\_FLATTENING\_PREFERENC finding values 464 FLATTEN\_SUBQUERIES 636 SUPPRESS\_TDS\_DEBUGGING 637 FORCE DROP 532 SYSOPTIONDEFAULTS system table 464 TDS\_EMPTY\_STRING\_IS\_NULL 638 FP\_LOOKUP\_SIZE 535 FP\_LOOKUP\_SIZE\_PPM 535 Transact-SQL 427 FP NBIT AUTO LIMIT 536 unexpected behavior 417 FP\_NBIT\_ENFORCE\_LIMITS 538 ORDER BY clause 422 OS\_FILE\_CACHE\_BUFFERING option 599 FP\_NBIT\_IQ15\_COMPATIBILITY 539 FP\_NBIT\_LOOKUP\_MB 540 OS\_FILE\_CACHE\_BUFFERING\_TEMPDB FP\_NBIT\_ROLLOVER\_MAX\_MB 542 option 600 general database 469 out-of-space conditions initial settings 468 preventing 572 introduction 463 **OUTPUT** statement list of 477 SQL syntax 371 login policies 30, 161 owner 3

| P                                     | privileges, grant                                                     |
|---------------------------------------|-----------------------------------------------------------------------|
| poakagas                              | ALTER 309<br>DELETE 309                                               |
| packages                              |                                                                       |
| installing 336                        | INSERT 309                                                            |
| removing 387                          | LOAD 309                                                              |
| parallelism                           | REFERENCES 309                                                        |
| backup devices 78                     | SELECT 309                                                            |
| PARAMETERS statement                  | TRUNCATE 309                                                          |
| syntax 374                            | UPDATE 309                                                            |
| partition limit 494                   | privileges, revoke                                                    |
| partitions                            | ALTER 403                                                             |
| dropping 52                           | DELETE 403                                                            |
| password                              | INSERT 403                                                            |
| TDS encryption 333                    | LOAD 403                                                              |
| password encryption                   | REFERENCES 403                                                        |
| TDS 333                               | SELECT 403                                                            |
| passwords                             | TRUNCATE 403                                                          |
| changing 306                          | UPDATE 403                                                            |
| encryption 333                        | procedures 375                                                        |
| expiration warning 601                | creating 165                                                          |
| minimum length 586                    | dropping 255                                                          |
| paths                                 | dynamic SQL statements 279                                            |
| relative 107                          | executing 278                                                         |
| performance 302                       | proxy 165                                                             |
| getting more memory 491               | RAISERROR statement 381                                               |
| permissions                           | replicating 36                                                        |
| CONNECT privilege 306                 | result sets 165, 175                                                  |
| populating 419                        | returning values from 396                                             |
| positioned DELETE statement           | sa_post_login_procedure 601                                           |
| SQL syntax 250                        | select from result sets 425                                           |
| POST_LOGIN_PROCEDURE option 601       | sp_droplogin 399                                                      |
| PRECISION option 602                  | sp_iqdroplogin 399                                                    |
| predicates 420                        | Transact-SQL CREATE PROCEDURE                                         |
| PREFETCH option 603                   | statement 172                                                         |
| PREFETCH_BUFFER_LIMIT option 603      | variable result sets 165, 175, 183                                    |
| PREFETCH_BUFFER_PERCENT option 604    | processing by SQL Anywhere 302                                        |
| PREFETCH_GARRAY_PERCENT option 604    | processing by SQL Anywhere 302<br>processing queries without 302, 417 |
| PREFETCH_SORT_PERCENT option 605      | PURGE clause                                                          |
|                                       | FETCH statement 283                                                   |
| prefetching  DT DREEETCH MAY MISS 401 |                                                                       |
| BT_PREFETCH_MAX_MISS 491              | PUT statement                                                         |
| PREPARE statement                     | SQL syntax 379                                                        |
| syntax 375                            | putting                                                               |
| prepared statements                   | rows into cursors 379                                                 |
| dropping 271                          | 0                                                                     |
| EXECUTE statement 276                 | Q                                                                     |
| PRESERVE_SOURCE_FORMAT option         | queries 302                                                           |
| description 606                       | for updatable cursors 243                                             |
| PRINT statement                       | improving performance 491                                             |
| Transact-SQL syntax 378               | LIMIT keyword 417                                                     |

| processing by SQL Anywhere 417       | restore operations                             |
|--------------------------------------|------------------------------------------------|
| SELECT statement 417                 | verifying backups 389                          |
| QUERY_DETAIL option 606              | RESTORE statement                              |
| QUERY_NAME option 607                | COMPATIBLE clause 389                          |
| QUERY_PLAN option 608                | improving speed 78                             |
| QUERY_PLAN_AFTER_RUN option 608      | syntax 389                                     |
| QUERY_PLAN_AS_HTML option 609        | VERIFY clause 389                              |
| QUERY_PLAN_AS_HTML_DIRECTORY option  | verifying backups 389                          |
| 611                                  | restoring databases                            |
| QUERY_PLAN_MIN_TIME option 612       | verifying backups 389                          |
| QUERY_PLAN_TEXT_ACCESS option 613    | RESTRICT action 205                            |
| QUERY_PLAN_TEXT_CACHING option 614   | result sets                                    |
| QUERY_ROWS_RETURNED_LIMIT option 615 | SELECT from 425                                |
| QUERY_TEMP_SPACE_LIMIT option 615    | variable 165, 175, 183, 375                    |
| QUERY_TIMING option 616              | RESUME statement                               |
| querying tables 302, 417             | syntax 395                                     |
| QUIT statement                       | RETURN statement                               |
| syntax 282                           | syntax 396                                     |
| •                                    |                                                |
| QUOTED_IDENTIFIER option 617         | RETURN_DATE_TIME_AS_STRING option              |
| R                                    | description 619                                |
| N                                    | REVERT_TO_V15_OPTIMIZER option 620             |
| RAISERROR statement                  | REVOKE CHANGE PASSWORD statement 398           |
| CONTINUE_AFTER_RAISERROR option      | REVOKE database object privilege statement 403 |
| 498                                  | REVOKE ROLE statement 404                      |
| syntax 381                           | REVOKE SET USER statement 407                  |
| raw devices                          | REVOKE system privilege statement 408          |
| naming 107                           | Rigndael encryption algorithm                  |
| read only                            | CREATE DATABASE statement 107                  |
| locking tables 362                   | role                                           |
| READ statement                       | creating 187                                   |
| syntax 382                           | dropping 266                                   |
| RECOVERY_TIME option 618             | granting 312                                   |
| REFERENCES clause 52                 | revoking 404                                   |
| REFRESH TEXT INDEX statement         | roles                                          |
| syntax 384                           | alter 38                                       |
| relative paths 107                   | ROLLBACK statement                             |
| RELEASE SAVEPOINT statement          | syntax 413                                     |
| syntax 386                           | ROLLBACK TO SAVEPOINT statement                |
| remote data access 17, 41, 448       | syntax 413                                     |
| CIS_ROWSET_SIZE 497                  | ROLLBACK TRANSACTION statement                 |
| remote server                        | syntax 414                                     |
| connecting 332                       | Transact-SQL 414                               |
|                                      | ROLLUP operator 420                            |
| REMOVE statement                     | root logical server policy 32                  |
| syntax 387                           | ROUND_TO_EVEN option                           |
| replication                          | description 620                                |
| of procedures 36                     | ROW_COUNT option 621                           |
| RESERVED_KEYWORDS option 618         | row-level versioning 488                       |
| RESIGNAL statement                   | •                                              |
| syntax 388                           |                                                |

| rows                                       | syntax 417                             |
|--------------------------------------------|----------------------------------------|
| deleting from cursors 250                  | separators                             |
| inserting using cursors 379                | in WD index 142                        |
| RV_AUTO_MERGE_EVAL_INTERVAL option         | servers                                |
| 622                                        | altering multiplex 35                  |
| rv_max_active_subfragment_count option 623 | altering web services 44               |
| RV_MERGE_NODE_MEMSIZE option 623           | creating 192                           |
| RV_MERGE_TABLE_MEMPERCENT option           | creating logical 153                   |
| 624                                        | deleting logical 264                   |
| RV_MERGE_TABLE_NUMROWS option 625          | services                               |
| RV_RESERVED_DBSPACE_MB option 625          | adding 194                             |
|                                            | SET CONNECTION statement               |
| S                                          | syntax 429                             |
| sa_conn_properties                         | SET DESCRIPTOR statement               |
| using 464                                  | syntax 430                             |
| sa_dependent_views system procedure 78     | SET OPTION statement                   |
| sa_post_login_procedure 601                | dbisql syntax 476                      |
| SAVE TRANSACTION statement                 | syntax 431, 434                        |
| syntax 416                                 | using 463                              |
| Transact-SQL 416                           | SET SQLCA statement                    |
| SAVEPOINT statement                        | syntax 435                             |
| syntax 415                                 | SET statement                          |
| savepoints                                 | syntax 426                             |
| name 3                                     | Transact-SQL 427                       |
| RELEASE SAVEPOINT statement 386            | SET TEMPORARY OPTION statement         |
| ROLLBACK TO SAVEPOINT statement 413        | dbisql syntax 476                      |
| ROLLBACK TRANSACTION statement 414         | syntax 431, 434                        |
| SAVE TRANSACTION statement 416             | using 463                              |
| SCALE option 626                           | set user                               |
| scheduled events                           | granting 317                           |
| WAITFOR statement 458                      | revoking 407                           |
| scheduling                                 | setting dbspaces online 9              |
| WAITFOR 458                                | SETUSER statement                      |
| schema                                     | impersonate 436                        |
| creating 189                               | SIGNAL statement                       |
| SCROLL cursors 240                         | syntax 437                             |
| security                                   | signatures                             |
| auditing 488                               | Java methods 175                       |
| minimum password length 586                | SIGNIFICANTDIGITSFORDOUBLEEQUALIT      |
| SELECT * 52                                | Y option 628                           |
| select into 419                            | SNAPSHOT_VERSIONING option 627         |
| SELECT INTO                                | SORT_COLLATION                         |
| returning results in a base table 424      | database option 628                    |
| returning results in a host variable 424   | sp_addmessage 163                      |
| returning results in a temporary table 424 | sp_iqcheckoptions system procedure 464 |
| select list 418                            | sp_login_environment procedure 572     |
| DESCRIBE statement 251                     | sp_tsql_environment procedure 572      |
| SELECT statement 418–421                   | specify number of rows 418             |
| FROM clause syntax 295                     |                                        |

| SQL                                  | statement labels 3, 304              |
|--------------------------------------|--------------------------------------|
| common syntax elements 3             | statements                           |
| statement indicators 5               | ALTER FUNCTION syntax 16             |
| syntax conventions 4                 | DELETE (positioned) syntax 250       |
| SQL descriptor area                  | MESSAGE syntax 366                   |
| inserting rows using cursors 379     | OUTPUT syntax 371                    |
| SQL standards                        | PUT syntax 379                       |
| compliance 630, 631                  | UPDATE (positioned) syntax 451       |
| SQL statements                       | WAITFOR syntax 458                   |
| ALTER FUNCTION syntax 16             | static cursors                       |
| DELETE (positioned) syntax 250       | declaring 240                        |
| MESSAGE syntax 366                   | STOP DATABASE statement              |
| OUTPUT syntax 371                    | syntax 441                           |
| PUT syntax 379                       | STOP ENGINE statement                |
| UPDATE (positioned) syntax 451       | syntax 442                           |
| WAITFOR syntax 458                   | STOP JAVA statement                  |
| SQL variables                        | syntax 442                           |
| creating 232                         | stopping                             |
| dropping 276                         | Java VM 442                          |
| SET VARIABLE statement 426           | stopping databases 441               |
| SQL_FLAGGER_ERROR_LEVEL option 630   | storage space                        |
| SQL_FLAGGER_WARNING_LEVEL option 631 | minimizing 585                       |
| SQLCA                                | stored procedures                    |
| INCLUDE statement 326                | creating 165                         |
| SET SQLCA statement 435              | proxy 165                            |
| SQLDA                                | sa_dependent_views 78                |
| allocating memory 5                  | selecting into result sets 425       |
| deallocating 237                     | STRING_RTRUNCATION option 632        |
| DESCRIBE statement 251               | strings                              |
| Execute statement 276                | length for database options 431, 464 |
| INCLUDE statement 326                | STRIP                                |
| inserting rows using cursors 379     | LOAD TABLE keyword 343               |
| setting 430                          | STRIP option 343                     |
| UPDATE (positioned) statement 451    | strong encryption                    |
| standards                            | CREATE DATABASE statement 107        |
| SQL 1992 compliance 630, 631         | subqueries 420                       |
| SQL 1999 compliance 630, 631         | SUBQUERY_CACHING_PREFERENCE option   |
| SQL 2003 compliance 630, 631         | 633                                  |
| START DATABASE statement             | SUBQUERY_FLATTENING_PERCENT option   |
| syntax 438                           | 634                                  |
| START ENGINE statement               | SUBQUERY_FLATTENING_PREFERENCE       |
| syntax 439                           | option 635                           |
| START JAVA statement                 | SUBQUERY_PLACEMENT_PREFERENCE        |
| syntax 440                           | database option 636                  |
| starting                             | SUPPRESS_TDS_DEBUGGING option        |
| database servers 439                 | description 637                      |
| databases 438                        | suspended transaction 589            |
| Java VM 440                          | SWEEPER_THREADS_PERCENT option 638   |
| statement indicators 5               | symbolic links 107                   |
|                                      | •                                    |

## Index

| syntax                             | TEMP_EXTRACT_ESCAPE_QUOTES option    |
|------------------------------------|--------------------------------------|
| common elements 3                  | 643                                  |
| syntax conventions 4               | TEMP_EXTRACT_NAME1 option 643        |
| syntax errors                      | TEMP_EXTRACT_NAME2 option 643        |
| joins 531                          | TEMP_EXTRACT_NAME3 option 643        |
| SYSTEM dbspace 302, 417            | TEMP_EXTRACT_NAME4 option 643        |
| system privilege                   | TEMP_EXTRACT_NAME5 option 643        |
| granting 319                       | TEMP_EXTRACT_NAME6 option 643        |
| revoking 408                       | TEMP_EXTRACT_NAME7 option 643        |
| system privileges                  | TEMP_EXTRACT_NAME8 option 643        |
| list 320, 410                      | TEMP_EXTRACT_NAMEn option 643        |
| system procedures                  | TEMP_EXTRACT_NULL_AS_EMPTY option    |
| sa_dependent_views 78              | 645                                  |
| system tables 302                  | TEMP_EXTRACT_NULL_AS_ZERO option 646 |
| PRESERVE_SOURCE_FORMAT 606         | TEMP_EXTRACT_QUOTE option 647        |
| source column 606                  | TEMP_EXTRACT_QUOTES option 648       |
| SYSFILE 394                        | TEMP_EXTRACT_QUOTES_ALL option 648   |
| SYSWEBSERVICE system table         | TEMP_EXTRACT_ROW_DELIMITER option    |
| adding servers 44                  | 649                                  |
| adding servers 11                  | TEMP_EXTRACT_SIZE1 option 650        |
| T                                  | TEMP_EXTRACT_SIZE2 option 650        |
| •                                  | TEMP_EXTRACT_SIZE3 option 650        |
| tab                                | TEMP_EXTRACT_SIZE4 option 650        |
| WD index delimiter 142             | TEMP_EXTRACT_SIZE5 option 650        |
| table                              | TEMP_EXTRACT_SIZES option 650        |
| temporary 172                      | TEMP_EXTRACT_SIZE0 option 650        |
| table constraints 205              | TEMP_EXTRACT_SIZE8 option 650        |
| tables 302                         | TEMP_EXTRACT_SIZEs options 650       |
| altering 52                        | TEMP_EXTRACT_SWAP option 651         |
| altering definition 52             | -                                    |
| creating 205                       | TEMP_RESERVED_DBSPACE_MB             |
| creating proxy 129                 | database option 652                  |
| dropping 255                       | TEMP_SPACE_LIMIT_CHECK               |
| exporting data into files from 371 | database option 652                  |
| GLOBAL TEMPORARY 205               | temporary dbspaces                   |
| loading 343                        | creating 117                         |
| locking 362                        | temporary files (Catalog)            |
| temporary 220, 246                 | TEMP_SPACE_LIMIT_CHECK 652           |
| truncating 444                     | temporary options 463                |
| TDS                                | temporary space                      |
| password encryption 333            | reserved for IQ store 652            |
| TDS_EMPTY_STRING_IS_NULL option    | temporary table 172                  |
| description 638                    | temporary tables 220, 419            |
| TEMP_DATA_IN_SHARED_TEMP           | creating 205                         |
| logical server policy option 32    | declaring 246                        |
| TEMP_EXTRACT_APPEND option 639     | text configuration object            |
| TEMP_EXTRACT_BINARY option 640     | altering 68                          |
| TEMP_EXTRACT_COLUMN_DELIMITER      | creating 222                         |
| option 641                         | dropping 272                         |
| TEMP EXTRACT DIRECTORY option 642  |                                      |

| TEXT index                                             | TSQL_VARIABLES option 658            |
|--------------------------------------------------------|--------------------------------------|
| altering 66                                            |                                      |
| creating 223                                           | U                                    |
| dropping 273                                           | U                                    |
| text search                                            | unexpected behavior 302              |
| FROM contains-expression 295                           | UNION operation 446                  |
| TEXT_DELETE_METHOD option 653                          | unique                               |
| TIME_FORMAT option 654                                 | constraint 205                       |
| TIMESTAMP_FORMAT option 655                            | unique indexes 142                   |
| to return one row 418                                  | UPDATE (positioned) statement        |
| TOP 418                                                | SQL syntax 451                       |
| TOP_NSORT_CUTOFF_PAGES option 656                      | upgrading databases 7                |
| trailing blanks                                        | USAGE statement                      |
| trimming 343                                           |                                      |
| Transact-SQL                                           | grant 323                            |
| BEGIN TRANSACTION statement 88                         | revoke 412                           |
| COMMIT TRANSACTION 102                                 | user IDs                             |
| compatibility options 474                              | changing passwords 306               |
| CREATE MESSAGE 163                                     | USER_RESOURCE_RESERVATION option 659 |
| CREATE PROCEDURE statement 172                         | user-defined data types              |
| CREATE SCHEMA statement 189                            | altering 13                          |
| error handling in 381                                  | CREATE DOMAIN statement 121          |
| executing stored procedures 278                        | dropping 255                         |
| procedures 172                                         | user-defined functions               |
| ROLLBACK TRANSACTION statement 414                     | RETURN statement 396                 |
| SAVE TRANSACTION statement 416                         | users                                |
| SET statement 427                                      | altering 71                          |
| transaction log                                        | creating 230                         |
| TRUNCATE statement 444                                 | dropping 275, 399                    |
| transaction management 102                             | USING                                |
| BEGIN TRANSACTION statement 88                         | LOAD TABLE keyword 343               |
| in Transact-SQL 102                                    | USING FILE clause                    |
| transactions                                           | LOAD TABLE statement 343             |
| committing 102                                         | Utilities statement 338              |
| ROLLBACK statement 413                                 |                                      |
| ROLLBACK TO SAVEPOINT statement 413                    | V                                    |
| ROLLBACK TRANSACTION statement 414                     | •                                    |
| SAVE TRANSACTION statement 416                         | VALIDATE LDAP SERVER statement 455   |
| SAVE TRANSACTION statement 410 SAVEPOINT statement 415 | VARCHAR data type                    |
|                                                        | converting to compressed format 506  |
| suspended 589 TRIGGER EVENT                            | variable result sets                 |
|                                                        | from procedures 165, 175, 183, 375   |
| syntax 443                                             | variables 419                        |
| TRIM_PARTIAL_MBC option 657                            | creating 232                         |
| trimming trailing blanks 343                           | declaring 238                        |
| TRUNCATE statement                                     | dropping 276                         |
| syntax 444                                             | SET VARIABLE statement 426           |
| TRUNCATE TEXT INDEX statement                          | VERIFY_PASSWORD_FUNCTION option 659  |
| syntax 445                                             | verifying backups 389                |
| TRUSTED_CERTIFICATES_FILE option 658                   | J 8 out-mps 500                      |

## Index

| views                      | WASH_AREA_BUFFERS_PERCENT database |
|----------------------------|------------------------------------|
| about 234                  | option 662                         |
| altered tables in 52       | WD index                           |
| altering 75, 77            | CHAR columns 146                   |
| creating 234               | delimiters 142                     |
| deleting 255               | WD_DELETE_METHOD option 663        |
| dependencies 77            | WHENEVER statement                 |
| dropping 255               | syntax 459                         |
| indexes 146                | WHERE clause 419                   |
| invalid 77                 | WHILE statement                    |
| recompiling invalid 77     | syntax 364                         |
|                            | Transact-SQL 460                   |
| W                          | wide inserts 276                   |
|                            | WITH HOLD clause                   |
| WAIT_FOR_COMMIT option 663 | OPEN statement 369                 |
| WAITFOR statement          | WORD SKIP option 327               |
| SQL syntax 458             | INSERT statement 327               |
|                            |                                    |